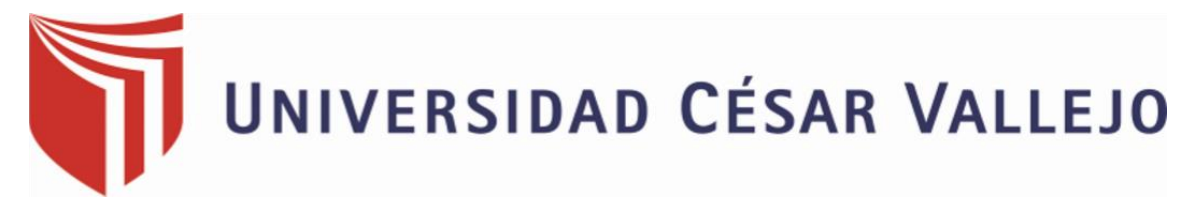

# FACULTAD DE INGENIERÍA Y ARQUITECTURA ESCUELA PROFESIONAL DE INGENIERÍA CIVIL

## <span id="page-0-0"></span>**Diseño de la vía de acceso para optimizar el tránsito vehicular, tramo Jesús Nazareno Cautivo - Pómape, Monsefú (0+000 km - 5+000 km)**

TESIS PARA OBTENER EL TÍTULO PROFESIONAL DE:

Ingeniero Civil

## **AUTOR:**

Barboza Bravo, Oscar Junnior (ORCID: 0000-0002-1675-7230)

## **ASESORA:**

Mg. Ing. Ramos Gallegos, Susy Giovana (ORCID: 0000-0003-2450-9883)

## **LÍNEA DE INVESTIGACIÓN:**

Diseño de infraestructura vial

CHICLAYO – PERÚ

2020

#### **Dedicatoria**

<span id="page-1-0"></span>La presente tesis se lo dedico a mi padre y a mi madre ya que ellos son quienes

me apoyan en todo momento y me impulsan a seguir adelante.

#### **Agradecimiento**

<span id="page-2-0"></span>Agradezco principalmente a Dios ya que gracias a él puedo salir victorioso en todo. Agradezco también a mis profesores que me han enseñado durante mi carrera profesional y a mi asesora la ing. Ramos Gallegos Susy Giovana.

<span id="page-3-0"></span>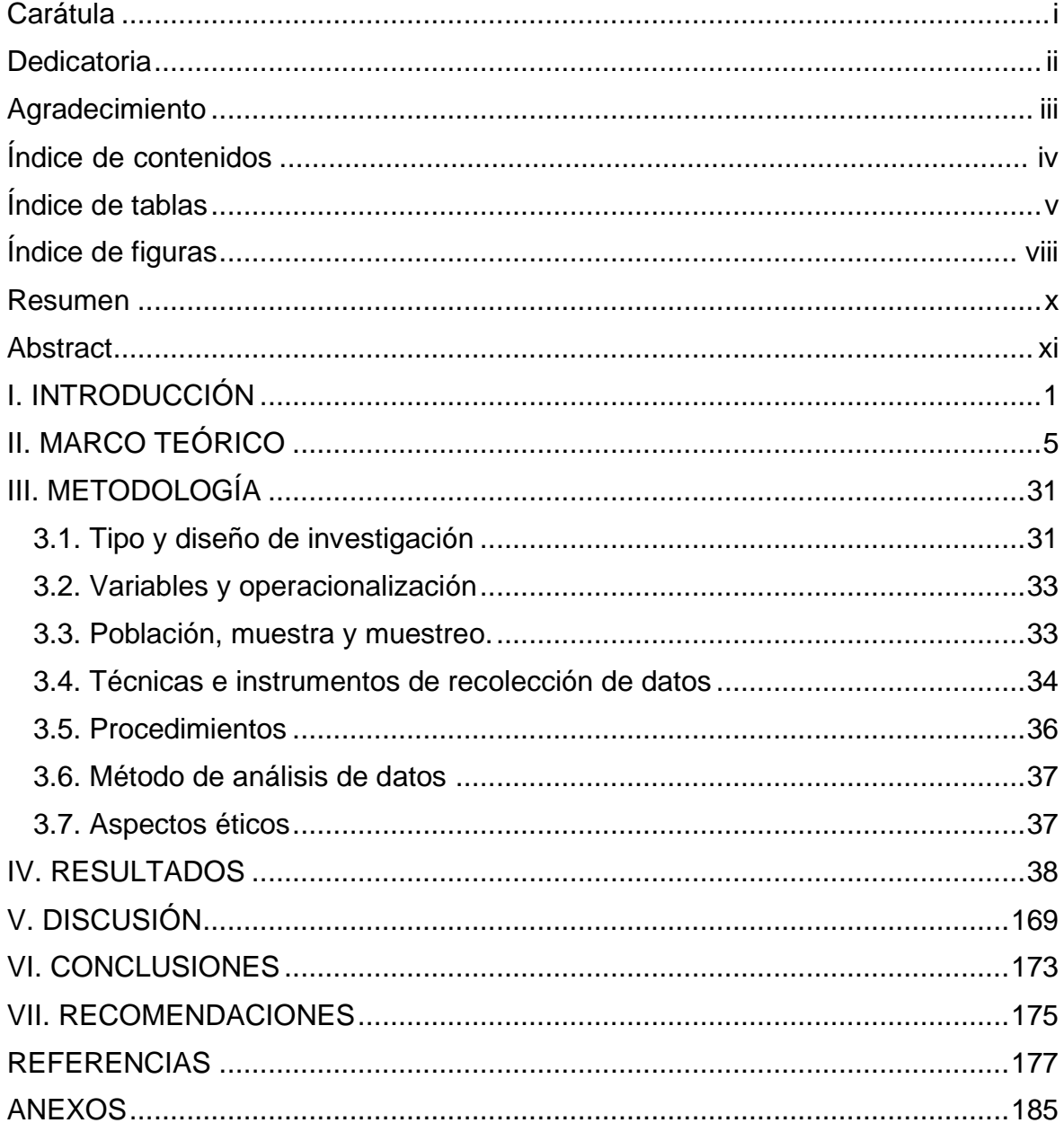

## Índice de contenidos

## **Índice de tablas**

<span id="page-4-0"></span>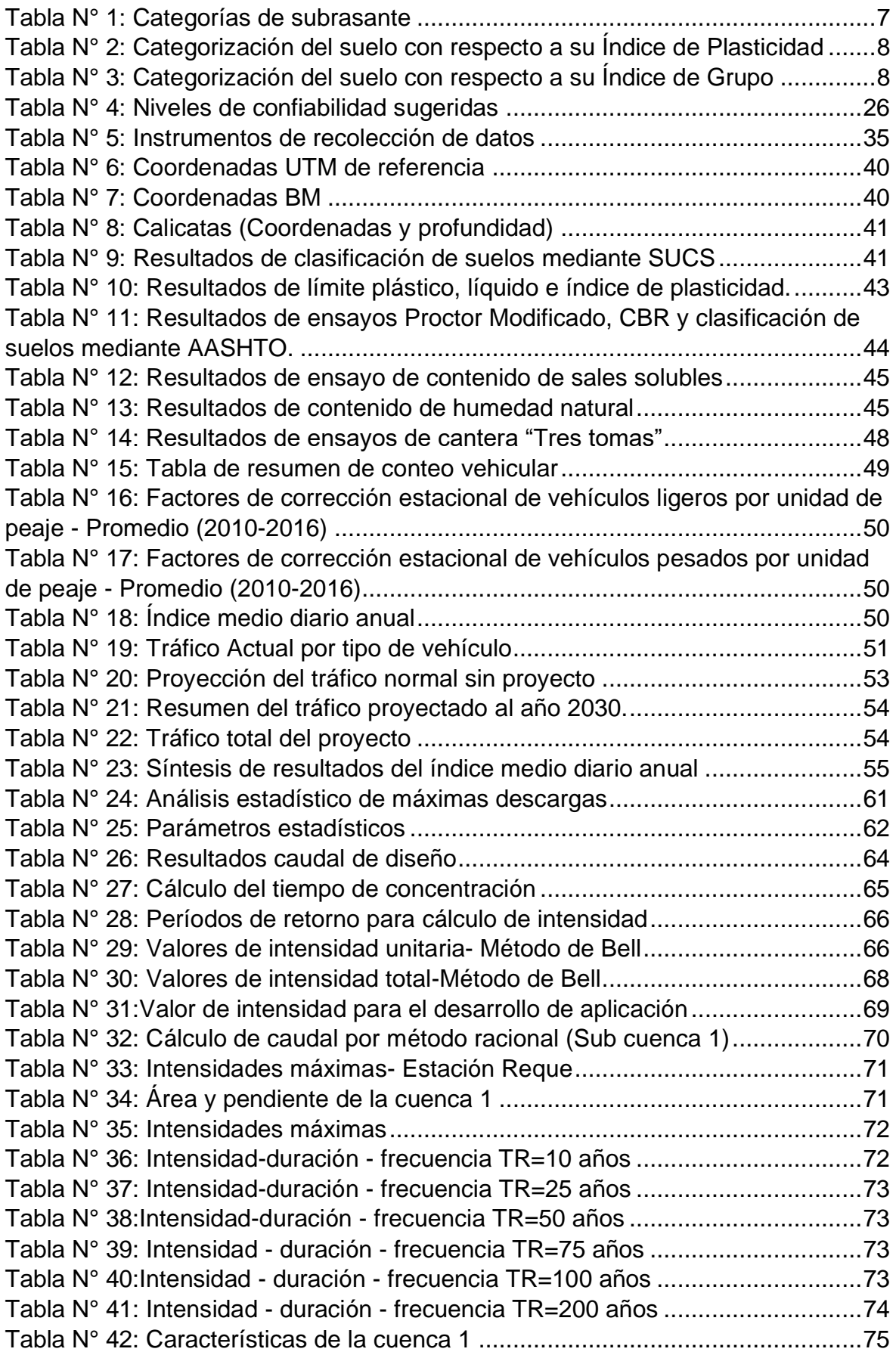

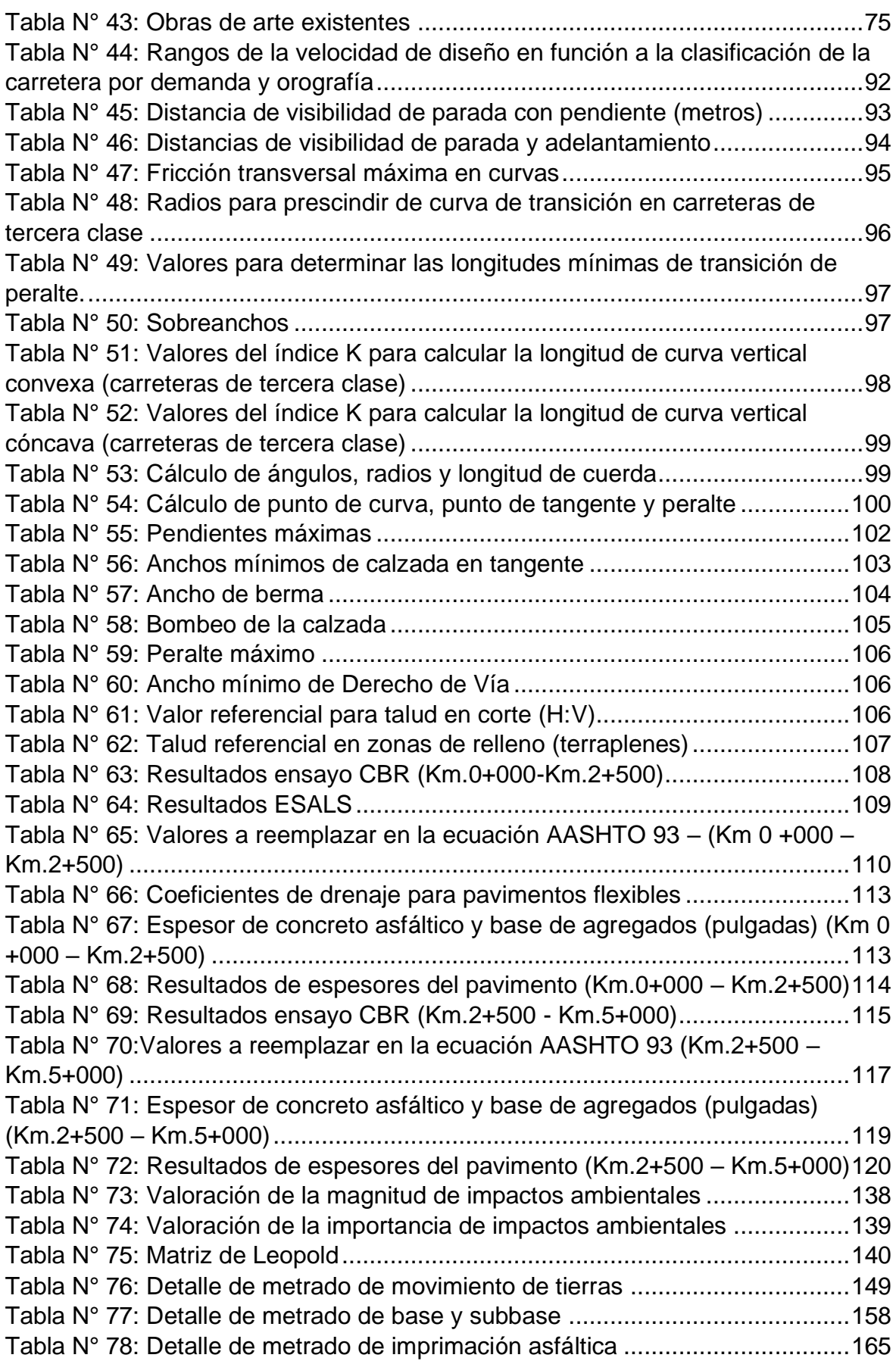

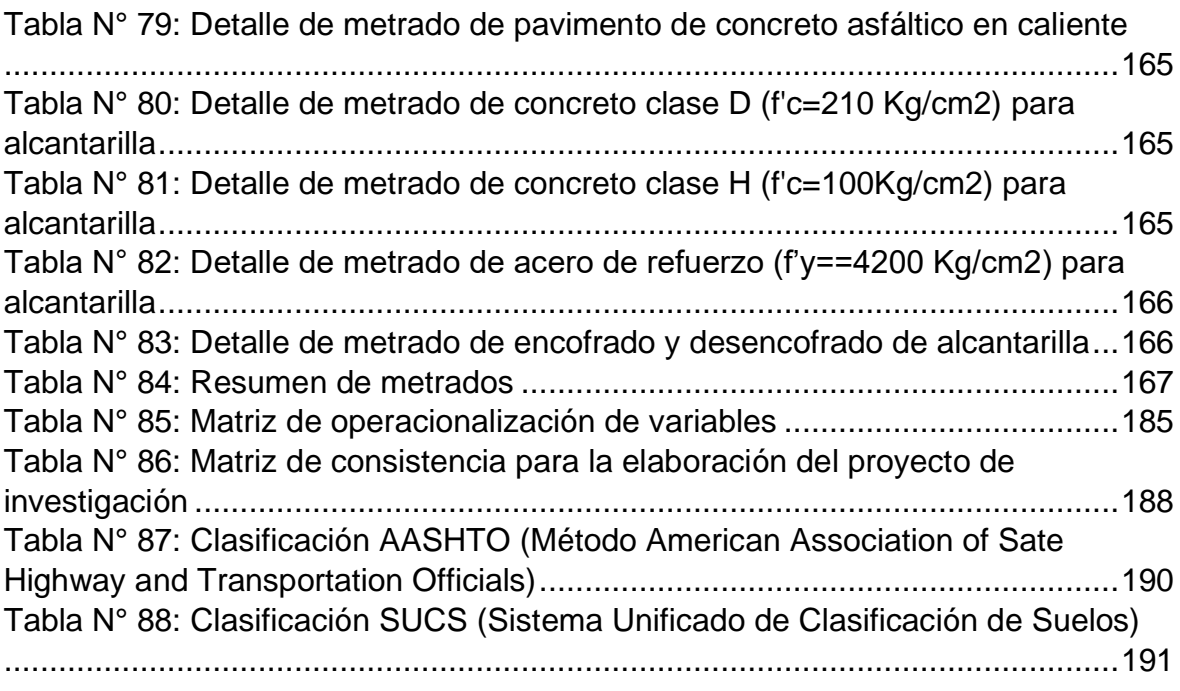

## **Índice de figuras**

<span id="page-7-0"></span>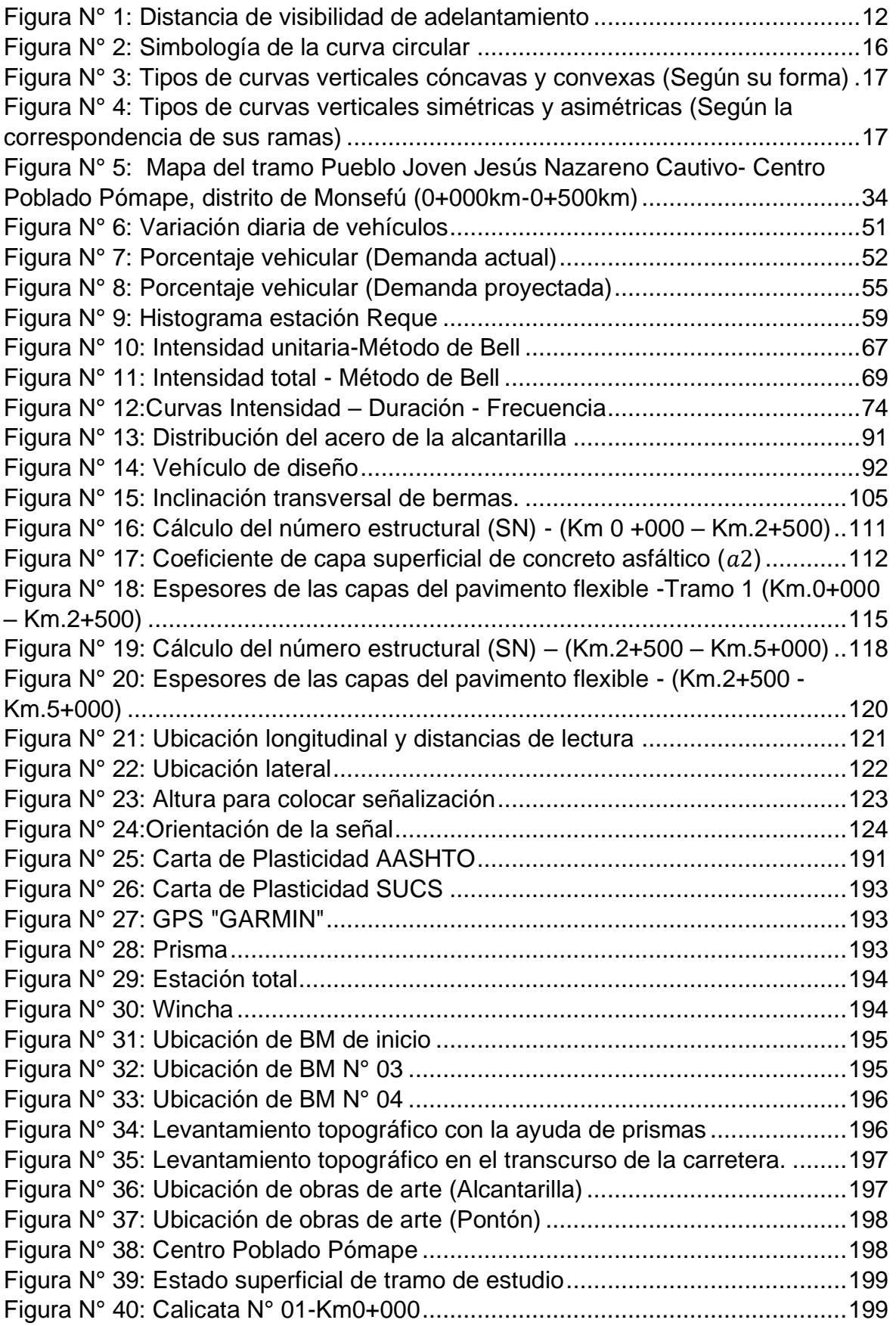

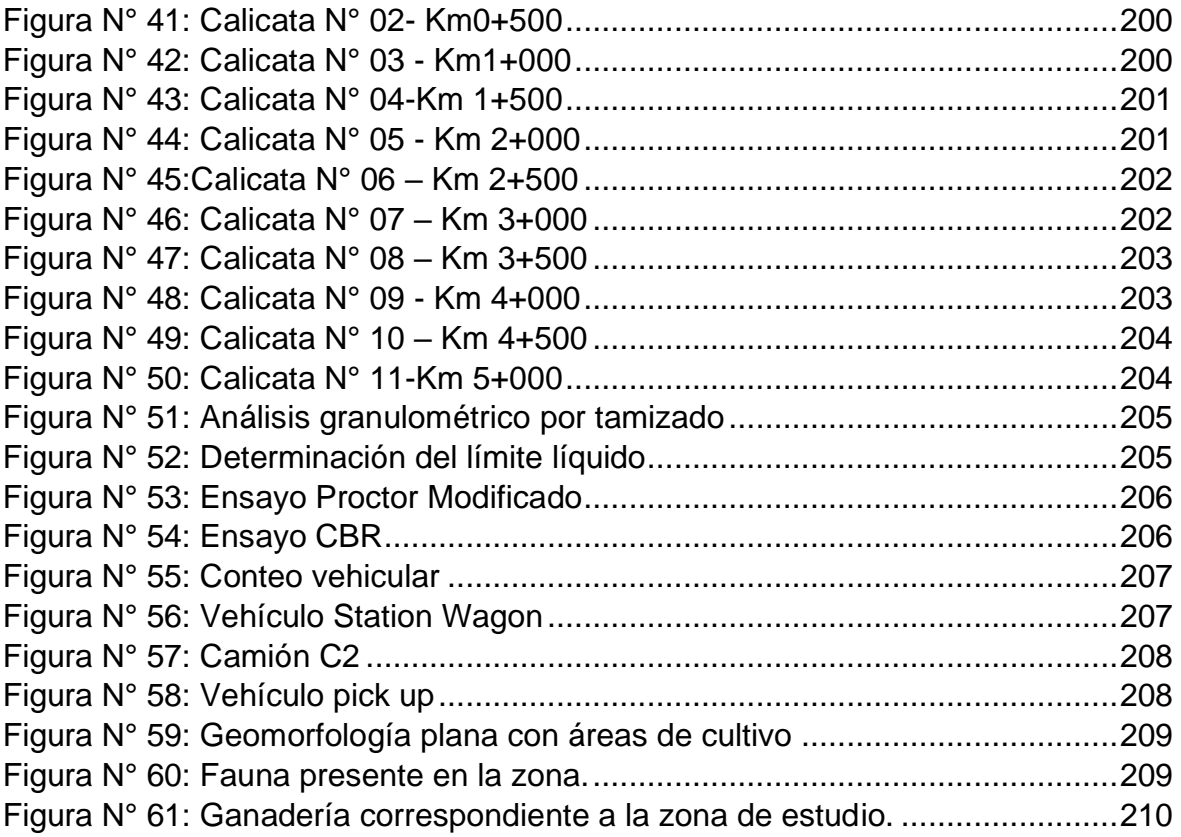

#### **Resumen**

<span id="page-9-0"></span>El objetivo primordial de esta tesis es, diseñar la vía de acceso para optimizar el tránsito vehicular del tramo Jesús Nazareno Cautivo - Pómape, distrito Monsefú 2020 (0+000 km – 5+000 km).

En lo que respecta a la metodología, se hizo uso del muestreo no probabilístico por conveniencia, esto para seleccionar el tramo de carretera en estudio. Asimismo, debido a las características de esta tesis el diseño de investigación es no experimental.

En lo referente a resultados, se obtuvo un índice medio diario anual actual de 218 veh/día (carretera de tercera clase). El tipo de suelo predominante son arenas limosas. Asimismo, el tipo de terreno es de orografía plana, pendientes longitudinales de 0.245 a 2.6% y transversales de 2.973% a 6.897%. Mediante el ensayo CBR se obtuvo del primer tramo (km. 0+000 – km.2+500) un promedio de 13.4% y del segundo tramo (km. 2+500 – km.5+000) un promedio de 7.04%. Lo cual permitió realizar dos diseños para el pavimento.

El diseño del pavimento para el primer tramo resultó un espesor total de 38 cm (sub-base granular =15cm, base granular=15 cm y carpeta asfáltica=8cm) y para el segundo tramo un espesor de 48 cm (sub-base granular= 25cm, base granular=15cm y carpeta asfáltica=8cm).

Palabras claves: Vía de acceso, pendientes y orografía.

x

#### **Abstract**

<span id="page-10-0"></span>The main objective of this thesis is to design the access road to optimize the vehicular traffic of the Jesús Nazareno Cautivo - Pómape section, Monsefú 2020 district  $(0 + 000 \text{ km} - 5 + 000 \text{ km})$ .

Regarding the methodology, non-probabilistic sampling was used for convenience, this to select the road section under study. Also, due to the characteristics of this thesis, the research design is non-experimental.

Regarding results, a current annual average daily rate of 218 vehicles / day (third class road) was obtained. The predominant soil type is silty sands. Likewise, the type of terrain is of flat orography, longitudinal slopes from 0.245 to 2.6% and transversal slopes from 2.973% to 6.897%. Through the CBR test, an average of 13.4% was obtained from the first section (km.  $0 + 000 - km.2 + 500$ ) and from the second section (km.  $2 + 500 - km.5 + 000$ ) an average of 7.04%. This allowed for two designs for the pavement.

The pavement design for the first section resulted in a total thickness of 38 cm (granular sub-base = 15cm, granular base = 15 cm and asphalt layer = 8cm) and for the second section a thickness of 48 cm (granular sub-base = 25cm, granular  $base = 15cm$  and asphalt layer = 8cm).

Keywords: Access road, slopes and orography.

#### <span id="page-11-0"></span>**I. INTRODUCCIÓN**

En las grandes ciudades que están en desarrollo a nivel mundial, se encuentra el problema de la congestión vehicular debido a que la cantidad de vehículos aumenta rápidamente a causa del crecimiento en riqueza de la población. "La duración promedio en un solo sentido en Río de Janeiro de un viaje diario es de 90 minutos y en Bogotá es de 60 minutos. En Manila, la velocidad de viaje promedio es de siete millas por hora todo esto a causa de que los vehículos quedan retenidos en el tráfico" (Rodriguez, Vidaña y Rodriguez, 2015, p. 41). Efectivamente se debe gestionar la construcción de infraestructuras viales con el fin de dar más accesos a la población y así solucionar este problema.

En Ecuador, existen muchos sectores colindantes a las ciudades en donde la población no tiene una adecuada conexión debido al defectuoso estado de las vías. "El deficiente estado de las vías trae consigo que en muchos sectores aledaños la población no cuente con una comunicación óptima, ocasionando problemas mayormente en el sector económico ya que la población tiene dificultades para transportar sus productos y bienes comerciales" (Lozada, 2018, p.5). En zonas alejadas a las ciudades las autoridades deben invertir dinero en la construcción de infraestructuras viales para que así estas personas tengan más oportunidades en diferentes aspectos entre los cuales destacan el aspecto económico y social.

En el Cusco, el área de la carretera de Mollepata - Catillambi cuenta con un gran problema debido a los diversos accidentes que están ocurriendo en dicho sector. "Se puede observar que esta vía tiene una mala infraestructura vial, agregado a ello han ocurrido varios accidentes, no hay un registro de la normativa que fue utilizada para su diseño, ni tampoco de las especificaciones técnicas, esta área se ha vuelto insegura para el tránsito de personas e incluso de mercadería" (Álvarez, 2019, p. 1). Efectivamente debería existir un mayor control al momento de realizar un proyecto, para evitar expedientes técnicos que no son eficientes, carentes de lógica, entre otros problemas que ocasionan la existencia de trabajos adicionales y sobrecostos.

En Lambayeque, las personas que habitan en los centros poblados en su mayoría tienen como vías de acceso trochas carrozables. "Las personas habitantes en los Centros Poblados: Insculas y El Faique tienen la necesidad de un diseño de carretera ya que actualmente tienen una trocha carrozable que no cuenta con un diseño geométrico eficiente tanto en tangente, en las longitudes de los tramos y los radios de las curvas horizontales" (Castope, 2017, p.12). Indudablemente, en los centros poblados se debe invertir en la construcción de carreteras con el propósito que exista un crecimiento económico para los pueblos y permitir el acceso a los servicios básicos (hospitales, escuelas).

El área de estudio es una trocha carrozable ubicada entre el Pueblo Joven Jesús Nazareno Cautivo y el Centro Poblado Pómape, Monsefú, por lo que se ha podido observar en dicho tramo, la población residente en este Centro Poblado y zonas aledañas se dedican al cultivo de algodón, caña de azúcar, camote, maíz, etc. por otra parte se dedican a la producción de productos ganaderos es por ello que estas personas se ven con la necesidad de trasladar sus productos agrícolas y ganaderos hacia las ciudades para su comercialización, pero existe la dificultad de trasladarse de una manera cómoda, debido a que no tienen una infraestructura vial.

El **Planteamiento o formulación del problema general** es el siguiente**:** ¿De qué manera el diseño de la vía de acceso optimiza el tránsito vehicular del tramo Jesús Nazareno Cautivo - Pómape, Monsefú (0+000 km – 5+000 km)?

**Problemas específicos**: 1°¿De qué manera los estudios básicos influyen en la optimización del tránsito vehicular en el tramo Jesús Nazareno Cautivo - Pómape, distrito Monsefú (0+000 km – 5+000 km).?. 2° ¿De qué manera los elementos de diseño influyen en la optimización del tránsito vehicular en el tramo Jesús Nazareno Cautivo - Pómape, distrito Monsefú (0+000 km – 5+000 km).? 3° ¿De qué manera la evaluación de los impactos ambientales optimizan el tránsito vehicular en el tramo Jesús Nazareno Cautivo - Pómape, distrito Monsefú (0+000 km – 5+000 km).?. 4° ¿De qué manera los presupuestos y programación de obra influyen en la optimización del tránsito vehicular en el tramo Jesús Nazareno Cautivo – Pómape, distrito Monsefú (0+000 km – 5+000 km).?

En lo que concierne a la **justificación**, la utilidad correspondiente a esta investigación es que va a permitir la producción de nuevos conocimientos. Siendo el aporte a la sociedad una mayor seguridad al momento de trasladarse y al transportar sus productos, también una movilización en menor tiempo. Asimismo, los principales beneficiados serían los pobladores de la comunidad, dedicados a la agricultura y ganadería, y también las personas habitantes en distritos aledaños.

Se justifica **socialmente** a través de una mejora en la interconexión entre los distritos y áreas aledañas. Así mismo los usuarios transitarían con comodidad en los vehículos. La seguridad vial se mejoraría, reduciendo así los daños que puedan ocurrir a consecuencia de accidentes. En lo **económico**, existiría un avance en el sector primario (agricultura y ganadería), así como también en el terciario, ya que así podrá existir una mayor fluidez en las relaciones comerciales. Asimismo, los dueños de los vehículos que transitan por dicho tramo no harían gastos extras en la reparación de sus vehículos a consecuencia del mal estado de la vía. Se justifica **Técnicamente**, porque se requiere diseñar la infraestructura vial del tramo Pueblo Joven Jesús Nazareno Cautivo – Centro Poblado Pómape, Mónsefú (0+000 km – 5+000 km) basándose en el Manual para el Diseño de carreteras: Diseño geométrico DG 2018 y la metodología AASHTO 1993 (espesores de pavimento) con la finalidad de plantear un diseño que respete los parámetros que exige la normativa.

El **objetivo general** es: Diseñar la vía de acceso para optimizar el tránsito vehicular del tramo Jesús Nazareno Cautivo - Pómape, distrito Monsefú 2020 (0+000 km – 5+000 km).

Los **objetivos específicos** son: 1° Determinar los estudios básicos del tramo Jesús Nazareno Cautivo - Pómape, distrito Monsefú (0+000 km – 5+000 km). 2°Elaborar los elementos de diseño del tramo Jesús Nazareno Cautivo - Pómape, distrito Monsefú (0+000 km – 5+000 km). 3° Evaluar los impactos ambientales del tramo Jesús Nazareno Cautivo - Pómape, distrito Monsefú (0+000 km – 5+000 km). 4° Calcular los presupuestos y programación de obra del tramo Jesús Nazareno Cautivo - Pómape, distrito Monsefú (0+000 km – 5+000 km).

**Hipótesis General:** Si se realiza el diseño de la vía de acceso, entonces se podrá optimizar el tránsito vehicular del tramo Jesús Nazareno Cautivo - Pómape, distrito Monsefú (0+000 km – 5+000 km)

**Hipótesis específicas:** 1° Si se determinan los estudios básicos, entonces se podrá optimizar el tránsito vehicular del tramo Jesús Nazareno Cautivo - Pómape, distrito Monsefú (0+000 km – 5+000 km). 2° Si se elaboran los elementos de diseño, entonces se podrá optimizar el tránsito vehicular del tramo Jesús Nazareno Cautivo - Pómape, distrito Monsefú (0+000 km – 5+000 km). 3° Si se evalúan los impactos ambientales, entonces se podrá optimizar el tránsito vehicular del tramo Jesús

Nazareno Cautivo - Pómape, distrito Monsefú (0+000 km – 5+000 km). 4° Si se calculan los presupuestos y programación de obra, entonces se podrá optimizar el tránsito vehicular del tramo Jesús Nazareno Cautivo - Pómape, distrito Monsefú (0+000 km – 5+000 km).

#### <span id="page-15-0"></span>**II. MARCO TEÓRICO**

Se define al **diseño de la vía de acceso** como la manera mediante la cual se le concede conectividad terrestre a un área determinada para así permitir el tránsito de cargas y personas, posibilitando desarrollar las actividades productivas, de distracción, de servicios y turísticas, los factores que influyen en su diseño son: tráfico, topografía, suelos, drenaje, impacto ambiental (Ivanova y Masarova, 2013, p. 264)

Los **Estudios de ingeniería básica** se realizan para verificar si el proyecto es viable para ser ejecutado. Son los que definen el inicio del proyecto y su finalidad es demostrar que la necesidad del cliente es procedente para ser desarrollada en las etapas siguientes (Arbulú y Andía, 2019, p.14).

En lo que concierne al **estudio de tráfico** deberá contener el conteo de vehículos que se deberá realizar en un tiempo mínimo de 7 días seguidos de 24 horas cada uno, estos conteos serán de acuerdo al volumen y organizados según la clase de vehículo (Manual de carreteras: Diseño Geométrico DG-2018, p.278).

La **topografía** es una ciencia que aplica diversos métodos y principios para definir la ubicación de los puntos en un terreno determinado, esto por medio de mediciones, haciendo uso de distancias, elevaciones y direcciones (Asikhia y Nkeki, 2014, p. 1)

En lo referente a los **estudios de canteras, suelos y fuentes de agua** incluirá los trabajos que sirven para evaluar y definir las propiedades físicas y mecánicas del suelo de origen que contenga el estudio. En relación a fuentes de agua y canteras se establecerán los estudios correspondientes para definir las propiedades y características mecánicas y físicas de los materiales a utilizar en el transcurso de la ejecución del proyecto. Asimismo, se desarrollará un diagrama de fuentes de agua y canteras (planos) con el fin de definir longitudes y la ubicación de los accesos (Manual de carreteras: Diseño Geométrico DG-2018, p.279).

La **hidrología** es una ciencia que estudia las aguas que están debajo y sobre la superficie terrestre, así como sus propiedades, aparición, distribución y circulación, su relación con las personas y el entorno. También estudia las etapas de agotamiento y recarga de los recursos hídricos, igualmente el ciclo hidrológico (Understanding the Hydrologic Cycle, s.f., párr.2)

Mediante la **hidráulica** se determinan las características y dimensiones de las obras de drenaje y subdrenaje. Asimismo, diseñar las obras hidráulicas encargadas de la recolección y distribución de las aguas provenientes de la lluvia, precisar las pendientes, secciones y cunetas. Así como pronosticar las alturas de escurrimiento en cauces y velocidades (Chanson, 2017, p. 636)

En el **estudio geológico** se plasmará un mapa geológico en donde se detallarán los datos adquiridos en campo, contendrá la litografía, estratigrafía, interpretación geomorfológica y geología estructural con respecto a un estudio determinado (Gallardo, Guerreo y Macgregor, 2013, p. 68).

Por otra parte, el **estudio geotécnico** incluirá la evaluación de estabilidad de taludes, asimismo se deberán efectuar ensayos tales como contenido de humedad CBR, clasificación, límites de Atterberg, entre otros; para así obtener las propiedades geotécnicas de los suelos (Katise, 2019, p. 347).

Mediante el ensayo de **análisis granulométrico** nos posibilita la obtención cuantitativa del tamaño de las partículas que componen el suelo. La normativa especifica el método para definir la cantidad de suelo pasante por la malla de los diversos diámetros de tamiz, hasta un límite de diámetro 0.074 mm, es decir el tamiz N° 200. Este ensayo se basa mediante una curva granulométrica, en la cual se plotea el diámetro de la partícula "En escala logarítmica" VS porcentaje acumulado que pasa "En escala aritmética" (Torres, 2018, p. 37).

La **plasticidad** del material se define como la facultad que tiene a ser moldeable, el estado semilíquido del suelo es cuando este no se puede moldear debido a que se encuentra húmedo. El estado semi seco es cuando el suelo va perdiendo su humedad, no se puede trabajar y se cuartea (Torres, 2018, p. 37).

**El límite plástico** vendría a ser el porcentaje de humedad del suelo con respecto al peso de suelo seco, con el cual el suelo deja el estado plástico y pasa al estado semi seco. Además, **límite plástico** vendría a ser el porcentaje de humedad del suelo con relación al peso de suelo seco, con el que el suelo cambia de estado semilíquido al plástico y este se puede moldear. (Torres, 2018, p. 38).

6

#### **Ecuación N° 1: Fórmula para hallar el índice de plasticidad**

 $IP = LL - PL$ 

En el cual:

 $LL = L$ ímite líquido  $(\%)$ 

PL = Límite plástico (%)

Se realiza el **ensayo Proctor Modificado** para definir cuál sería el contenido óptimo de humedad, primero se obtiene la máxima densidad seca del estrato de suelo, el cual debe ser compactado. Mediante este ensayo se podrá definir la cantidad de agua a añadir al suelo con la finalidad de obtener la mejor compactación al momento de trabajar con el agregado sobre el terreno (Torres, 2018, p. 38).

El **Ensayo CBR (California Bearing Ratio)** es muy importante para medir la capacidad de resistencia frente al esfuerzo cortante que tiene un suelo determinado, bajo propiedades de densidad y humedad. Es muy usado en obras viales apoyándose en curvas empíricas (Torres, 2018, p. 39).

#### **Ecuación N° 2: Fórmula para hallar el CBR**

 $\text{CBR=}\frac{c\text{arga unitaria de ensayo}}{c\text{arga uniaria de patrón}}x100\%$ 

<span id="page-17-0"></span>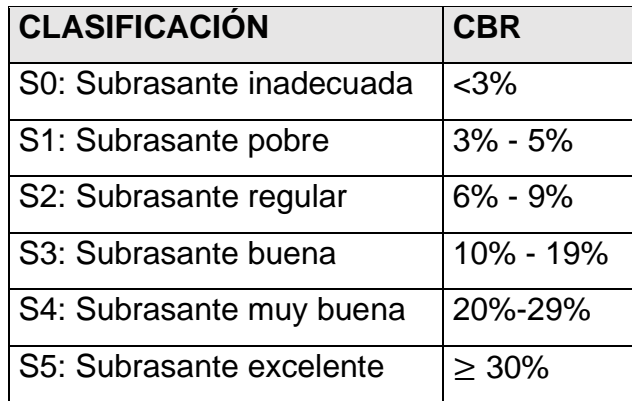

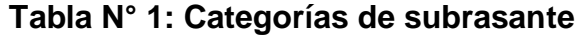

Fuente: Manual de carreteras: Suelo, geología, geotecnia y pavimentos.

#### <span id="page-18-0"></span>**Tabla N° 2: Categorización del suelo con respecto a su Índice de Plasticidad**

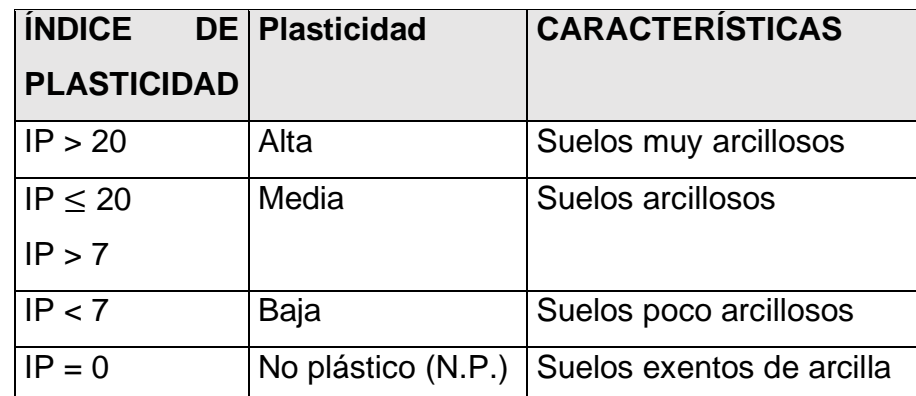

Fuente: Manual de carreteras: Suelo, geología, geotecnia y pavimentos.

#### **Ecuación N° 3: Fórmula para encontrar el índice de grupo**

 $IG = (F_{200} - 35)[0.2 + 0.005(LL - 40)] + 0.001(F_{200} - 15)(IP - 10)$ 

En la cual:

 $F_{200}=$  El porcentaje pasante por la malla N°200, este se debe definir como un número entero, LL= Límite líquido, IP= Índice de plasticidad

Existen excepciones ya que para los grupos A-2-7 Y A-2-6, se utilizará la siguiente expresión para el cálculo del IG:

#### **Ecuación N° 4: Fórmula para encontrar el índice de grupo para suelos A-2-7 Y A-2-6**

 $IG = 0.001(F_{200} - 15)(IP - 10)$ 

<span id="page-18-1"></span>**Tabla N° 3: Categorización del suelo con respecto a su Índice de Grupo**

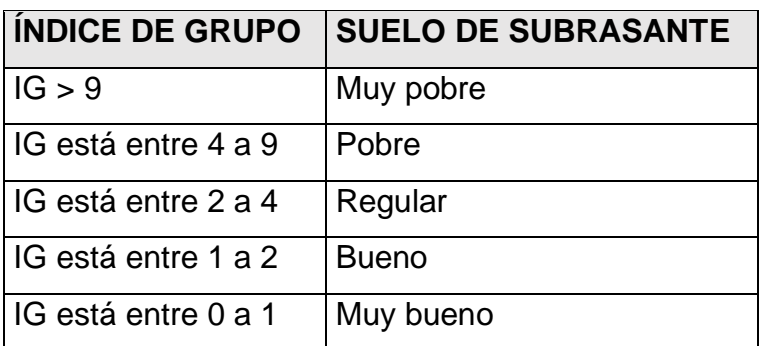

Fuente: Manual de carreteras: Suelo, geología, geotecnia y pavimentos.

Asimismo, el **estudio de seguridad vial** incluirá una evaluación sobre las características físicas de la carretera a proyectar para así definir las causas que puedan influir en la seguridad vial. También analizar las clases de accidentes, agentes y tramos donde se concentran. Asimismo, determinar los factores que pueden influir en la seguridad vial (alumbrado en las calles, mal alineamiento vertical y horizonal, imperfecciones en la superficie, mala señalización, etc.). Definir las disposiciones para disminuir y evitar accidentes (Demasi, Loprencipe y Moretti, 2018, p.1).

Según el Manual de carreteras: Diseño Geométrico DG-2018 (2018, p. 12-13) las carreteras se pueden clasificar por su demanda en:

**Autopistas de primera clase:** Tienen un Índice Medio Diario Anual < 6000 veh/día, calzadas distribuidas a través de un separador central de 6m como mínimo, cada calzada debe tener de 2 a más carriles de ancho mínimo 3.60m cada uno, contendrá control total de salidas e ingresos, con flujos de vehículos constantes, con puentes para peatones en áreas urbanas y sin pasos a desnivel o cruces, y pavimentada la superficie de rodadura.

**Autopistas de segunda clase:** Cuentan con un Índice Medio Diario Anual que van desde 4001 a 6000 veh/día, calzadas distribuidas a través de un separador central de 1 hasta 6 m de medida, incorporación de sistema de contención de vehículos, cada calzada debe tener de 2 a más carriles de ancho mínimo 3.60m cada uno, contendrá control parcial de salidas e ingresos, con flujos de vehículos constantes, con puentes para peatones en áreas urbanas y puede contener pasos para vehículos a nivel o cruces, y pavimentada la superficie de rodadura

**Carreteras de primera clase:** Cuentan con un Índice Medio Diario Anual que van desde 2001 a 4000 veh/día, contiene 1 calzada compuesta de 2 carriles de ancho mínimo 3.60m cada uno, puede contener pasos para vehículos a nivel o cruces, se recomienda que en áreas urbanas se construyan puentes para peatones o dispositivos de seguridad para la vía, con el fin de otorgar velocidades que traigan consigo seguridad y la superficie de rodadura será pavimentada.

**Carreteras de segunda clase:** Cuentan con un Índice Medio Diario Anual que van desde 400 a 2 000 veh/día, contiene 1 calzada compuesta de 2 carriles de ancho mínimo 3.30m cada uno, puede contener pasos para vehículos a nivel o cruces, se recomienda que en áreas urbanas se construyan puentes para peatones o dispositivos de seguridad para la vía, con el fin de otorgar velocidades que traigan consigo seguridad y la superficie de rodadura será pavimentada.

**Carreteras de tercera clase:** Tienen un Índice Medio Diario Anual < 400 veh/día, contiene 1 calzada compuesta de 2 carriles de ancho mínimo 3.00m cada uno, excepcionalmente puede tener carriles de hasta 2.50m; el cual debe estar sustentado técnicamente, en el caso sean pavimentadas tendrán que respetar las características geométricas correspondientes para las carreteras de segunda clase, este tipo de carreteras pueden trabajar con soluciones llamadas económicas o básicas, mediante el uso de emulsiones asfálticas; estabilizadores de suelos; afirmados y micro pavimentos.

**Trochas carrozables:** Tienen un Índice Medio Diario Anual < 200 veh/día, calzadas de 4m como mínimo de ancho, se deberán construir mínimo cada 500 m ensanches llamados plazoletas de cruce y la superficie de rodadura será sin afirmar o afirmada.

Según el Manual de carreteras: Diseño Geométrico DG-2018 (2018, p. 14) las carreteras se pueden clasificar por su orografía en:

**Terreno plano (tipo 1):** Tiene pendientes transversales al eje de la carretera ≤ 10%, pendientes longitudinales < 3%, requiere un movimiento de tierras mínimo y no existen superiores inconvenientes para su trazo.

**Terreno ondulado (tipo 2):** Cuenta con pendientes transversales al eje de la carretera que van desde 11 % hasta 50 %, pendientes longitudinales que van desde 3% hasta 6%, requiere un movimiento de tierras moderado, por ello se tiene alineamientos rectos, con curvas de radios extensos y sin superiores inconvenientes para su trazo.

**Terreno accidentado (tipo 3):** Cuenta con pendientes transversales al eje de la carretera que van desde 51 % hasta 100 %, pendientes longitudinales que van desde 6% hasta 8%, demandan un movimiento de tierras considerable, es por ello que existe inconvenientes para su trazo.

**Terreno escarpado (tipo 4):** Cuenta con pendientes transversales al eje de la carretera > 100%, pendientes longitudinales > 8%, requieren un movimiento de tierras extremo, es por ello que existen demasiados inconvenientes para su trazo.

La **Velocidad de diseño** es la velocidad elegida para diseñar la vía, vendría a ser la máxima velocidad que se podrá preservar con comodidad y seguridad sobre un área determinada de la vía, esta velocidad debe ser de tal modo que el conductor no sea sorprendido por variaciones bruscas y/o habituales en la velocidad que ejecutan con seguridad su recorrido (Manual de carreteras: Diseño Geométrico DG-2018, 2018, p.103).

En relación a la **distancia de visibilidad** se puede expresar como la distancia prolongada hacia delante de la vía, que es visible al conductor de la unidad para poder realizar con firmeza las diferentes maniobras frente a una obstrucción inesperada en su trayecto (Manual de carreteras: Diseño Geométrico DG-2018, p.103).

Por otra parte, la **visibilidad de parada** vendría a ser la menor longitud necesaria para que el vehículo que se traslada a la velocidad directriz se detenga con anticipación de que llegue al objeto que se halla en su trayecto (Manual de carreteras: Diseño Geométrico DG-2018, p.103).

#### **Ecuación N° 5: Fórmula para calcular la distancia de visibilidad de parada.**

$$
Dp=0.278xVxt_p+0.039\frac{V^2}{a}
$$

En la cual:

 $Dp$  es la distancia de parada expresada en m.

 $t_p$  es el tiempo de percepción + reacción expresado en s.

V es la velocidad de diseño expresada en Km/h.

a es la deceleración expresada en  $m/s^2$ .

Además, la **visibilidad de adelantamiento es** la distancia mínima que permite al conductor de un vehículo superar o adelantar a otro que transita con comodidad, menos velocidad y seguridad. Sin ocasionar una modificación en la velocidad de un vehículo tercero que transita en sentido contrario y que se puede observar cuando se inicia la acción de sobrepaso. Estas condiciones de seguridad y comodidad se producen si la variación de velocidad de los vehículos que transitan en el mismo sentido es 15 km/h y la unidad que transita en sentido contrario circula a la velocidad de diseño (Manual de carreteras: Diseño Geométrico DG-2018, p.106).

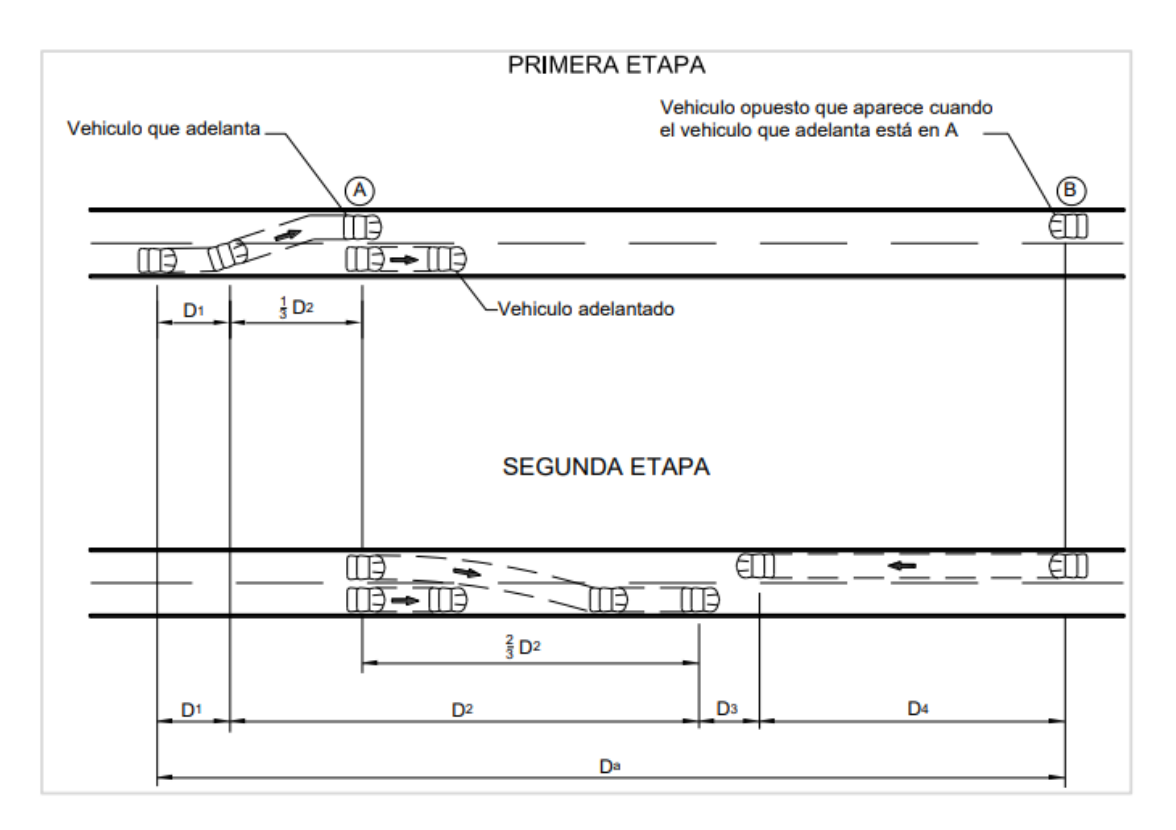

**Figura N° 1: Distancia de visibilidad de adelantamiento**

<span id="page-22-0"></span>Fuente: Manual de carreteras: Diseño geométrico DG-2018.

#### **Ecuación N° 6: Distancia de visibilidad de adelantamiento**

$$
D_{a=} D_1 + D_2 + D_3 + D_4
$$

En la cual:

 $D_a$  es la distancia de visibilidad de adelantamiento expresada en metros.

 $D_1$  es la distancia expresada en metros que se recorre durante el tiempo de percepción y reacción.

 $D_2$  es la distancia expresada en metros que recorre el vehículo que adelanta desde el tiempo que ocupa el carril de sentido opuesto hasta el momento cuando vuelve a su carril.

 $D_3$  es la distancia de seguridad cuando ha culminado la maniobra entre la unidad que adelanta y la unidad que circula en sentido contrario.

 $D_4$  es la distancia expresada en metros que recorre el vehículo que circula en sentido contrario, la cual se estima como  $2/3$  de  $D_2$ .

**Diseño geométrico en planta o** en alineamiento horizontal, lo conforman las curvas circulares, grado de curvatura variables y alineamientos rectos, los cuales hacen posible circular de una manera óptima al pasar entre dos curvas circulares de curvatura distinta o de curvas circulares a alineamientos rectos o viceversa (Cárdenas, 2013, p.38)

Los **radios mínimos** son los radios menores que son posibles recorrer con la tasa máxima de peralte y la velocidad de diseño, en circunstancias correctas de seguridad y comodidad (Manual de carreteras: Diseño Geométrico DG-2018, p.128).

#### **Ecuación N° 7: Mínimo radio de curvatura**

$$
Rm\acute{m} = \frac{V^2}{127(0.01e_{\hat{m}\acute{a}x} + f_{\hat{m}\acute{a}x})}
$$

Dónde:

Rmín= Radio mínimo de curvatura

 $f_{\text{max}}$ : Factor máximo de fricción

 $e_{\text{max}}$ : Valor máximo del peralte.

V: Velocidad específica de diseño.

Las **curvas de transición** vendrían a ser espirales cuyo fin es impedir las discontinuidades en el trazo de la curvatura, y así otorgar las mismas características de estética y seguridad que los demás elementos correspondientes al trazo. La **longitud de transición** vendría a ser la longitud en la que se da la variación gradual

que es requerida para trasladarse de la sección transversal con bombeo (perteneciente a los tramos en tangente), a las partes de los tramos en curva que van a contar con sobreancho y peralte (Manual de carreteras: Diseño Geométrico DG-2018, p.138).

### **Ecuación N° 8: Longitud mínima de la curva de transición para carreteras de tercera clase**

$$
L_{min} = \frac{0.0178 \times V^3}{R}
$$

V: Velocidad de diseño (km/h)

R: Radio de curvatura (m)

## **Ecuación N° 9: Longitud máxima de la curva de transición para carreteras de tercera clase**

$$
L_{\text{max}} = (24 \ast R)^{0.5}
$$

R: Radio de curvatura (m)

**La transición de peralte** es el trazo del margen de la calzada, en la que ocurre el cambio progresivo de la pendiente del borde, entre la que pertenece a la parte de tangente, y la correspondiente al tramo peraltado de la curva (Manual de carreteras: Diseño Geométrico DG-2018, p.152).

## **Ecuación N° 10: Máxima inclinación de cualquier borde de la calzada respecto al eje de la vía (%)**

$$
ip_{m \acute{a}x}\texttt{=1.8--0.01 V}
$$

**En donde:**

V es la velocidad de diseño (km/h)

**Ecuación N° 11: Longitud mínima del tramo de transición del peralte (m)**

$$
L_{min} = \frac{p_f - p_i}{IP_{max}} B
$$

#### Dónde:

 $p_i$  es el peralte inicial con su signo (%)

 $p_f$  es el peralte final con su signo (%)

B es la distancia del margen de la calzada al eje de giro del peralte (m)

El **sobreancho** es la ampliación de las curvas en calzada que se hacen para que las circunstancias de los vehículos al transitar por curvas sean semejantes a las de en recta y así asegurar dimensiones libres adecuadas en medio de los vehículos que se adelantan en calzadas unidireccionales o también que se localizan en calzadas bidireccionales, y entre el margen de la calzada y el vehículo. Este incremento del ancho se llama Sobre-ancho S de la curva (Manual de carreteras: Diseño Geométrico DG-2018, p.159).

#### **Ecuación N° 12: Sobreancho (m)**

$$
Sa = n\left(R - \sqrt{R^2 - L^2}\right) + \frac{V}{10\sqrt{R}}
$$

Donde:

: Número de carriles

- $L$ : Distancia entre eje posterior y parte frontal  $(m)$
- $R_c\colon$  Radio de curvatura circular (m)
- V: Velocidad de diseño (km/h)

**Diseño geométrico en perfil o** en alineamiento vertical, vendría a ser la proyección del eje real de la vía sobre un plano vertical que está en forma paralela al mismo, este eje también es llamado rasante o subrasante compuesta de rectas unidas por arcos verticales parabólicos, a los cuales estas rectas son tangentes (Cárdenas, 2013, p.307)

Las **curvas horizontales circulares** se definen como arcos de una circunferencia que cuentan solamente con un radio que se juntan mediante 2 tangentes sucesivas, las cuales constituyen la proyección horizontal de las curvas espaciales o reales (Manual de carreteras: Diseño Geométrico DG-2018, p.127).

#### **Ecuación N° 13: Longitud de curva circular (m)**

$$
L = 2\pi R \frac{\Delta}{360}
$$

Donde:

- ∆: Ángulo de deflexión
- R: Longitud del radio de la curva en (m)

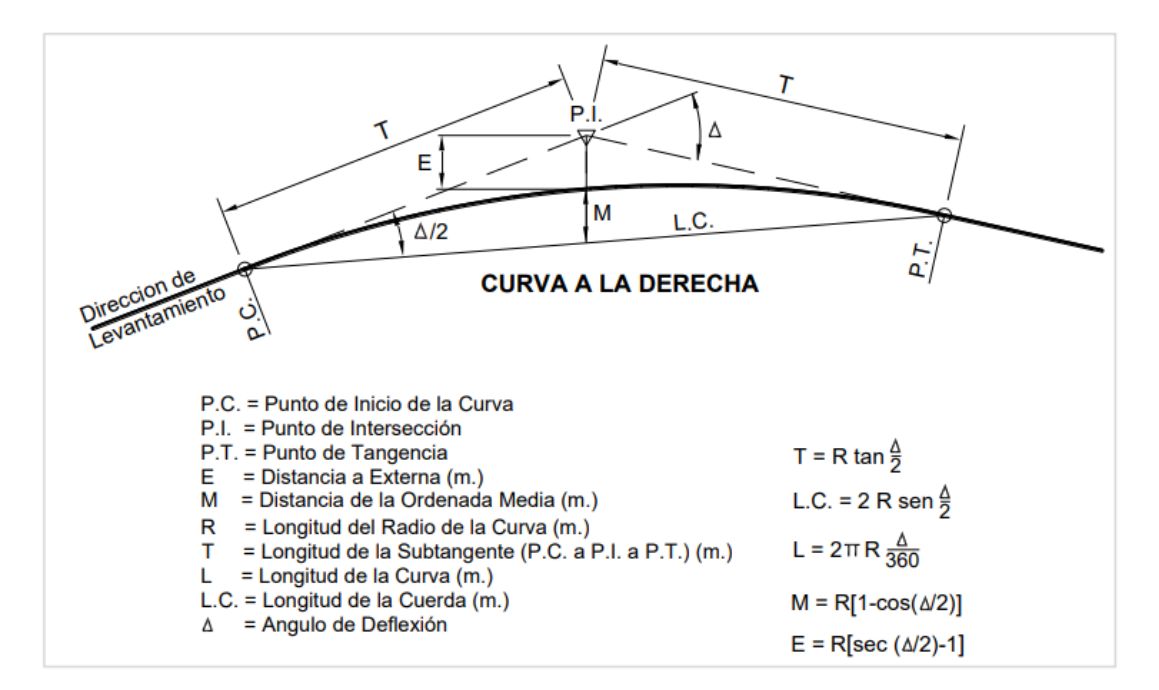

#### **Figura N° 2: Simbología de la curva circular**

<span id="page-26-0"></span>Fuente: Manual de carreteras: Diseño geométrico DG-2018.

**Las curvas verticales** se diseñan para enlazar y mejorar el paso de dos tangentes, de manera vertical, en un tramo determinado de la vía. Es decir, se realiza entre las tangentes un cambio gradual y de esa manera originar una transición entre dos pendientes, que sea cómoda y segura para el conductor. Se da esto cuando la variación algebraica de las pendientes es más de 1% para vías pavimentadas y 2% para el resto de carreteras (Manual de carreteras: Diseño Geométrico DG-2018, p.174).

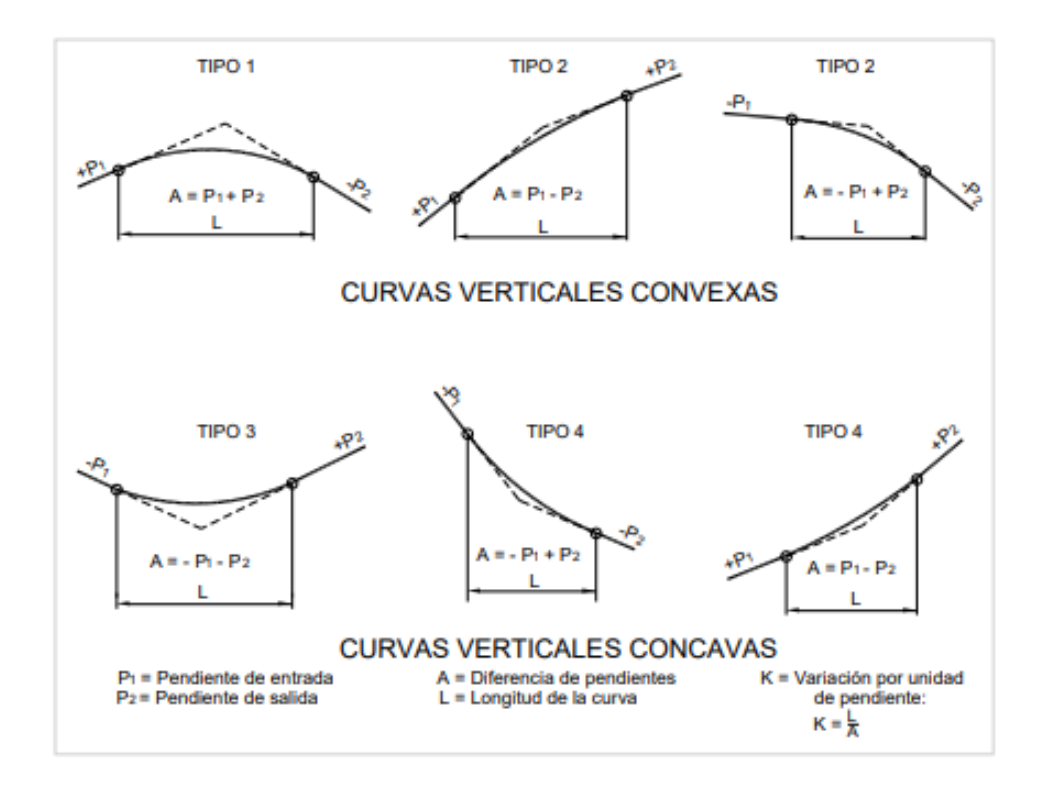

<span id="page-27-0"></span>**Figura N° 3: Tipos de curvas verticales cóncavas y convexas (Según su forma)**

Fuente: Manual de carreteras: Diseño geométrico DG-2018.

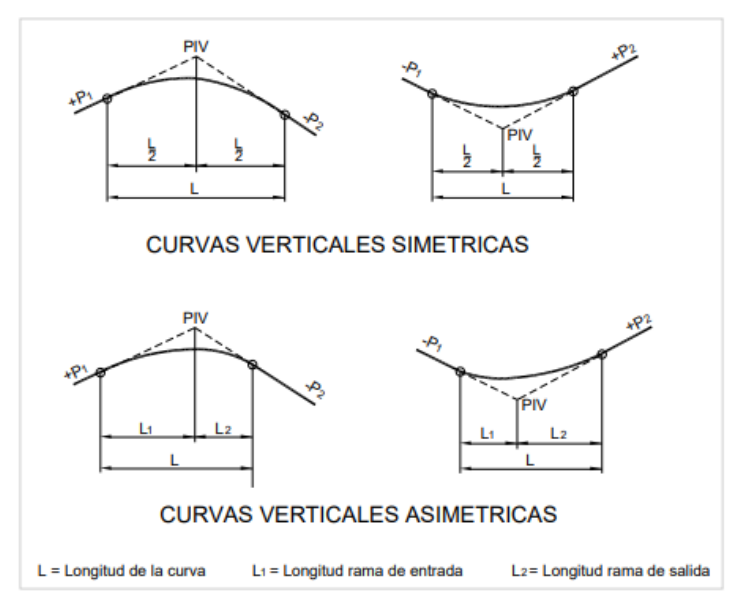

**Figura N° 4: Tipos de curvas verticales simétricas y asimétricas (Según la correspondencia de sus ramas)**

<span id="page-27-1"></span>Fuente: Manual de carreteras: Diseño geométrico DG-2018.

Las curvas verticales parabólicas, se definen por su parámetro de curvatura "K", que va a ser equivalente a la medida de la extensión de la curva en el plano horizontal, expresada en metros, por cada 1% de diferencia en la pendiente (Manual de carreteras: Diseño Geométrico DG-2018, p.174).

## **Ecuación N° 14: Parámetro de curvatura (K) para curvas verticales parabólicas**

$$
K = L / A
$$

En la cual:

L es la longitud de la curva vertical

A es el valor absoluto de la variación algebraica de las pendientes.

Para calcular el valor de la **curva vertical convexa** se puede hacer mediante la distancia de visibilidad de parada y también por medio de la distancia de visibilidad de adelantamiento:

**Ecuación N° 15: Longitud de las curvas verticales convexas cuando Dp < L**

$$
L = \frac{AD_p^2}{100(\sqrt{2h_1} + \sqrt{2h_2})^2}
$$

**Ecuación N° 16: Longitud de las curvas verticales convexas cuando Dp > L**

$$
L = 2D_p - \frac{200(\sqrt{h_1} + \sqrt{h_2})^2}{A}
$$

Dónde:

A es la diferencia algebraica de pendientes (%)

 $D_p$  es la distancia de visibilidad de parada (m)

 $h_1$  es la altura del ojo sobre la rasante (m)

 $h_2$  es la altura del objeto sobre la rasante (m)

**Ecuación N° 17: Longitud de las curvas verticales convexas cuando Dp > L**

$$
L = \frac{AD_a^2}{946}
$$

**Ecuación N° 18: Longitud de las curvas verticales convexas cuando Da > L**

$$
L = 2D_a - \frac{946}{A}
$$

Dónde:

Da es la distancia de visibilidad de adelantamiento o Paso (m)

A es la diferencia algebraica de pendientes (%)

La longitud de las **curvas verticales cóncavas**, se calcularán con las siguientes expresiones:

**Ecuación N° 19: Longitud de las curvas verticales cóncavas cuando D < L**

$$
L = \frac{AD^2}{120 + 3.5D}
$$

**Ecuación N° 20: Longitud de las curvas verticales cóncavas cuando D < L**

$$
L = 2D - (\frac{120 + 3.5D}{A})
$$

Dónde:

D es la distancia entre el vehículo y el punto dónde con un ángulo de 1º, los rayos de luz de los faros, interseca a la rasante.

Del lado de la seguridad se toma D = Dp,

**Diseño geométrico en sección transversal** consiste en determinar la ubicación y dimensión de los componentes que constituyen una carretera, y como se relacionan con el terreno propio o natural, esto en cada parte de la vía sobre una sección normal al alineamiento horizontal. Y así definir la rasante, las áreas, el ancho de la faja y la cantidad de tierra a mover (Cárdenas, 2013, p.405)

La **calzada** es el componente de la carretera determinado para que los vehículos circulen y está compuesta por 1 o más carriles, no se tiene en cuenta la berma. La cantidad de carriles de la calzada se determinará de acuerdo a las características del tráfico, de acuerdo al IMDA de diseño, también del nivel de servicio que se desea. Los carriles que se definan, deberán ser de 3,00 m, 3,30 m y 3,60 m de ancho. Se tomarán en cuenta estos aspectos: En carreteras de 1 calzada , la cantidad de carriles por calzada será de dos. En autopistas, la cantidad mínima de carriles por calzada será de dos (Manual de carreteras: Diseño Geométrico DG-2018, p.190).

La **berma** es una faja o borde paralelo a la calzada de la vía, trabaja como confinamiento de la calzada y se usa como un área de seguridad para estacionar vehículos cuando exista una emergencia. Deberá tener la misma inclinación de la calzada y materiales semejantes a la superficie de rodadura (Manual de carreteras: Diseño Geométrico DG-2018, p.192).

El **bombeo** es la inclinación transversal mínima que se da en curvas en contraperalte o tramos en tangente, se realizan para dar una adecuada evacuación a las aguas superficiales. Asimismo, el bombeo depende de las cualidades de precipitación de la zona y de la superficie de rodadura (Manual de carreteras: Diseño Geométrico DG-2018, p.195).

**Peralte** es el declive transversal en los tramos de curva de la carretera, que se hacen con el fin de neutralizar la fuerza centrífuga de los vehículos (Manual de carreteras: Diseño Geométrico DG-2018, p.196).

**Talud** vendría a ser la inclinación que se da al terreno lateral de la vía, esto en áreas de corte, tal es el caso de terraplenes. Esta inclinación vendría a ser la tangente del ángulo que aparece a causa del plano de la superficie del terreno y la línea teórica horizontal (Manual de carreteras: Diseño Geométrico DG-2018, p.202).

**Diseño de pavimento flexible** se define como una carpeta asfáltica, en la cual está contenida la superficie de rodadura. Las cargas debido al tránsito de vehículos se reparten en dirección a las capas inferiores producto de la cohesión y fricción de las partículas de los materiales y por consiguiente la carpeta asfáltica tiende a ceder a las deformaciones de las capas inferiores sin que falle. (Gupta, Kumar y Rastogi, 2014, p.142)

En cuanto al **diseño de estructuras** consiste en diseñar los diversos tipos de estructuras correspondientes al proyecto entre las cuales destacan: obras de drenaje, muros, puentes, túneles, entre otros; respetando las condiciones pertenecientes a la normativa actual (Manual de carreteras: Diseño Geométrico DG-2018, p. 282).

Por otra parte, el **diseño de obras de Drenaje** incluirá la realización del diseño de las obras hidráulicas de drenaje pertenecientes al proyecto entre las cuales destacan: alcantarillas, disipadores de energía, cunetas, subdrenes, badenes, entre otros (Zheng et al, 2017, p. 1).

Asimismo, el **diseño de seguridad vial y señalización** incluirá los elementos que van a servir para controlar el tránsito de los vehículos y los dispositivos de seguridad vial. Diseñar la localización de los componentes de la seguridad vial tales como: barreras de seguridad y reductores de velocidad, medios de contención, lechos de frenado entre otros (Manual de carreteras: Diseño Geométrico DG-2018, p. 282).

La **evaluación de impacto ambiental** se realiza con el fin de identificar y disminuir los efectos que ocasiona el hombre sobre el medio ambiente, debido a la realización de actividades consideradas altamente agresivas. Tiene como objetivo mantener una estabilidad entre el cuidado del medio ambiente y el progreso de la ciencia, la tecnología, la industria, la economía y la sociedad (Turra et al., 2017, p. 156)

EL **medio biótico** es un sistema compuesto por los diversos organismos vivos del medio ambiente. Se proyecta en 3 subgrupos: Medio Físico conformado por el agua, aire y tierra. Medio Biótico en donde se encuentra la fauna y flora. Medio Perceptual: Unidades de paisaje tales como valles y cuencas (Torres, 2018, p.249).

**Metrado** es la cantidad de trabajo que se va a ejecutar y se determina de acuerdo al diseño del proyecto, para lo cual se deberá realizar un estudio completo de las especificaciones técnicas y planos correspondientes al proyecto.

**Costos unitarios** es la sumatoria de equipos, mano de obra, materiales, herramientas, es decir todo lo relacionado directamente con la ejecución de una partida afectados por su precio unitario que le pertenece, para así obtener el costo total de la partida por unidad de medida (Lozada, 2018, p. 238).

En lo correspondiente al **presupuesto** vendría a ser el cálculo de la cantidad monetaria que representa ejecutar una actividad o tarea establecida. En otras palabras, es el cálculo del costo de una obra, predicho en un proyecto. Al presupuestar una obra se tiene que definir de qué está compuesta y cuántas unidades de cada componente se requieren, para después asignar los costos de cada uno y encontrar su valor (Pereira, 2014, p.277).

**Fórmula polinómica** se define como una expresión matemática, la cual está compuesta por una suma de varios términos llamados monomios aplicados a cada uno de los elementos de la estructura de costos del presupuesto. Se trata de calcular los coeficientes de incidencias de equipos, materiales, mano de obra, financiamiento (si lo hay), administración, utilidad e imprevistos para posteriormente ser multiplicados por el índice de precio propio que le corresponde (Torres, 2018, p.65).

**Cronograma de obra** es un calendario de ejecución de las actividades a realizar y se elabora ordenando de manera lógica y secuencial cada una de las actividades que se van a ejecutar posteriormente en la realización de la obra, esto se elabora con el fin de optimizar el tiempo. Y se hace mediante una herramienta en la que establecemos los tiempos de las partidas de una obra (Li, Xu y Zhang, 2017, p.658).

**Mantenimiento** es el trabajo que se realiza cada un tiempo determinado y sirve para conservar las propiedades y capacidades funcionales de la carretera, ya que son perjudicadas debido al uso y los agentes atmosféricos. Se planifica el mantenimiento con el fin de conseguir la durabilidad de sus elementos (Sahoo, Choudhury y Saha, 2020, p.2).

Por otra parte, el **mantenimiento periódico** incluye todos los trabajos que se realizan normalmente en tiempos de más de un año y se hacen con el fin de impedir la existencia o empeoramiento de mayores daños, de mantener la integridad estructural de la carretera y las propiedades superficiales, y de subsanar los defectos mayores. Algunos casos serían: la colocación de capas de refuerzo en pavimentos asfálticos, el recubrimiento con tratamiento bituminoso en vías que no están pavimentadas, la reposición de afirmados, y las reparaciones físicas de la vía de acceso (Manual de carreteras mantenimiento o conservación vial, 2018, p. 35).

**Mantenimiento rutinario** se refiere al conjunto de trabajos que se ejecutan de manera permanente en las vías con el fin de conservar el nivel de servicio. Dichos trabajos pueden ser mecánicos o manuales y están relacionados específicamente a trabajos de eliminación de pequeña magnitud de derrumbes, bacheo, roce, perfilado, limpieza de calzadas y bermas (Ahmed et al., 2018, p. 2).

En lo correspondiente al **mantenimiento preventivo** incluye el conjunto de trabajos que se ejecutan para anticiparse a cualquier daño que pueda ocurrir en la vía. Consiste en planear los procedimientos que se deben realizar en una vía para mantenerla en un estado eficiente y de esta manera asegurar el buen nivel de servicio (Manual de carreteras mantenimiento o conservación vial, 2018, p. 38).

**Mantenimiento de emergencia** se realiza en época de lluvias, ya que en este tiempo puede existir casos de emergencia que necesariamente tienen que ser solucionados rápidamente, tales como: sustitución de la plataforma, limpieza de deslizamientos de tierra, estabilización de taludes y construcción de variantes (Salih, Edum & Price, 2016, p. 396).

Los **planos** son dibujos que se hacen según diversos panoramas ya sea vistas desde arriba, frontales y laterales. Los cuales son dibujados en diversas escalas y deberán ser bien detallados. Usando símbolos arquitectónicos. Los planos de construcción más utilizados son planos de ubicación, planos de cimientos, planos de planta, planos de enmarcado, entre otros (Architectural Construction Drawings, s.f., párr.1).

El **tránsito vehicular** se puede definir como un elemento primordial que influye en la determinación de la demanda de vehículos que circulan por una calle, vía o autopista. Representa la manera en que transitan los vehículos por cualquier clase de vía, lo cual nos permite definir las cualidades de operatividad de la carretera. (Corilla, 2018, p.10).

Con respecto al **crecimiento de tránsito**, al diseñar una carretera se hace con el fin de que esta soporte el volumen de tráfico a la cual va a estar sometida en el futuro o en su vida útil. La vida útil de las infraestructuras viales necesitan del análisis respectivo de los cambios en los volúmenes de tráfico, demandas y patrones (kamplimath et al., 2013, p .150).

Las **barreras de seguridad** son medios que sirven para contener, redireccionar y disminuir la gravedad de los impactos en las personas que se encuentran en los vehículos situados en los bordes o en los separadores centrales de las vías, así como también en los márgenes de puentes.

El **reductor de velocidad** vendría a ser una clase de dispositivo que sirve para regular la velocidad, el cual se diseña con el objetivo de someter al conductor a reducir la velocidad con la que opera su vehículo. Esto se da mediante vibraciones, sobresaltos, efecto visual o sonidos, con el fin de reducir los accidentes que puedan ocurrir en una vía determinada (Olarte et al.., 2016, p.3).

Los **lechos de frenado** son medios que van a servir para otorgarle a la vía una variación de gravedad. Consiste en una pendiente ascendente con una superficie áspera que van en dirección al borde de la calzada, y sirven para frenar al vehículo. Estos dispositivos se utilizan mayormente en vías con pendientes amplias en descenso donde exista mucha posibilidad que los sistemas de frenos fracasen a causa de una fatiga térmica (Echaveguren y Vargas, 2013, p.221).

**Método AASHTO 1986/1993,** este método utilizado para el diseño de espesores de pavimentos está basado en los resultados de las diversas cantidades de ensayos de carretera AASHTO que se realizaron en Ottawa, Illinois a fines de los años 50 y a inicios de los años 60. Este método se utiliza con una muy importante aceptación, ya que se sustenta en base a información experimental, el cual se define en encontrar el número estructural SN que se requiere para el pavimento con el objetivo de resistir la cantidad de tránsito de una manera efectiva durante el tiempo de diseño (Aristizabal et al., 2014, p.12).

#### **Ecuación N° 21: Ecuación de diseño para pavimento flexible**

$$
Log W_{18} = ZRxS_0 + 9.36Log(SN + 1) - 0.20 + \frac{Log\left[\frac{\Delta PSI}{4.2 - 1.5}\right]}{0.40 + \frac{1094}{(SN + 1)^{5.19}}} + 2.32LogMr
$$
  
- 8.07

Donde:

 $W_{18}$  es el número estimado de ejes simples equivalentes de 8.2 toneladas

ZR es la desviación estándar normal.

 $\Delta PSI$  es la diferencia entre el índice de servicio inicial ( $po$ ) y el final ( $pt$ )

SN es el Número estructural

 $S_0$  es el error estándar combinado de la predicción del tránsito y de la predicción del comportamiento.

Mr es el módulo resiliente

El **tráfico** se calculará en base a las cargas acumulativas y esperadas de un eje equivalentes a 18,000 lbs en el lapso de un tiempo correspondiente al estudio (Aristizabal et al., 2014, p. 5).

#### **Ecuación N° 22: Carga equivalentes por eje de 8.2 toneladas**

$$
ESAL = ESALo x 365 x Dd x Dl x \frac{(1+r)^n - 1}{r}
$$

Donde:

ESALo son las repeticiones del eje de carga equivalente actual.

DI es el factor de distribución de carril

 $Dd$  es el factor de distribución direccional, mayormente se considera  $0.5$ 

n es el periodo de diseño

r es la tasa de crecimiento anual

La **confiabilidad** de diseño (Zr) es el nivel de probabilidad de que la estructura conformada por el pavimento efectué su labor de soportar la cantidad de repeticiones de carga a la cual se someterá durante su vida útil (Aristizabal et al., 2014, p. 7).

#### **Ecuación N° 23: Confiabilidad**

Confiabilidad= R(%)= 100 x Probabilidad ( $N_t > N_T$ )
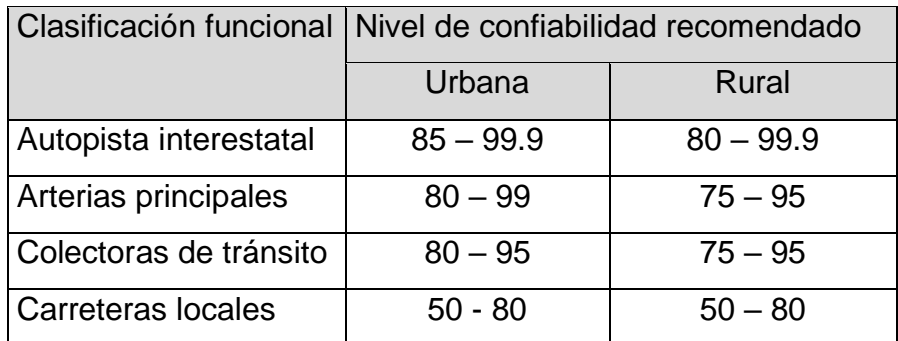

#### **Tabla N° 4: Niveles de confiabilidad sugeridas**

Fuente: Guía para diseñar pavimentos, AASHTO 1993

**La Variabilidad**  $(S_0)$  son las variaciones que ocurren al momento de obtener los ESAL para el tiempo de diseño y la predicción de los cambios que puedan ocurrir durante el funcionamiento del pavimento. El valor de la variabilidad estará en el rango de 0.40 a 0.50 para pavimentos flexibles y de 0.30 a 0.40 para pavimentos rígidos (Aristizabal et al., 2014, p. 8).

**Serviciabilidad** es la utilidad que posee el pavimento para servir el tipo de tránsito al cual estará sometido. La preferible manera de calcularla es mediante el índice de servicio actual, el cual está entre 0 (vía de acceso intransitable) hasta 5 (vía de acceso excelente) (Aristizabal et al., 2014, p. 6).

El **módulo resiliente o elástico de la subrasante** es el fundamento para la representación de los materiales correspondientes a la subrasante (Aristizabal et al., 2014, p. 9).

## **Ecuación N° 24: Módulo resiliente** *para materiales de sub-rasante con CBR ≤ 7,2%.*

$$
Mr\left(Psi\right)=1500\;x\;CBR
$$

# **Ecuación N° 25: Módulo resiliente para materiales de sub-rasante con CBR mayor a 7,2%.**

$$
Mr=3000\;x\;CBR^{0.65}
$$

El diseño de un pavimento en este caso flexible, se centra fundamentalmente en definir un "**número estructural**" correspondiente al pavimento, que sea capaz de resistir la magnitud de carga pretendida (Aristizabal et al., 2014, p. 21).

#### **Ecuación N° 26: Número estructural**

$$
SN = a_1D_1 + a_2M_2D_2 + a_3M_3D_3
$$

En donde:

 $D_i$  es el espesor de la capa en pulgadas i

 $a_i$  es el coeficiente estructural de la capa i

 $M_i$  es el coeficiente de drenaje de la capa i

En las carreteras existe una **disminución gradual o pérdida de las características de servicio**, debido a que el pavimento se va deteriorando con el uso (Aristizabal et al., 2014, p. 6).

# **Ecuación N° 27: Diferencia entre los índices de servicio inicial y final deseado**

$$
\Delta PSI = po - pt
$$

Donde:

∆PSI es la diferencia entre los índices de servicio inicial y final deseado.

 $pt$  es el índice de servicio final

 $po$  es el índice de servicio inicial

#### **Trabajos previos**

#### **A nivel internacional**

En Ecuador, Campos (2016) elaboró su tesis la cual lleva por título " Diseño geométrico y estructural del pavimento de la vía Constantino Fernández-San Bartolomé de Pinllo; quebrada Shahuanshi", su proyecto de titulación previo a la obtención del título de ingeniero civil en la Universidad Técnica de Ambato, tuvo como objetivo primordial " Realizar el diseño geométrico y estructural del pavimento de la vía Constantino Fernández – San Bartolomé de Pinllo; quebrada Shahuanshi." llegando a concluir que " Luego de realizar los estudios correspondientes llega a la conclusión el autor que al construir esta carretera el tiempo se reduciría de 20 a 25 minutos que era antes, disminuiría entre 3 a 4 minutos de viaje en una tramo de 1516, 83 m de longitud que abarca toda la vía"

En Colombia, Parrado y García (2017) elaboró su tesis la cual lleva por título "Propuesta de un diseño geométrico vial para el mejoramiento de la movilidad en un sector periférico del occidente de Bogotá", su proyecto de titulación previo a la obtención del título de ingeniero civil en la Universidad Católica de Colombia, tuvo como objetivo primordial " Crear una propuesta de diseño geométrico vial para mejorar la transitabilidad en una zona del occidente de Bogotá" llegando a concluir que "El diseño de infraestructura vial que propone para las municipalidades de Mosquera y Funza es una solución positiva basándose en los inconvenientes de transitabilidad que se presentan en dicha área y brindando como efecto un nivel de servicio C otorgando las circunstancias eficientes de comodidad y seguridad para los choferes."

En Chile, Fontalba (2015) elaboró su tesis la cual lleva por título "Diseño de un pavimento alternativo para la Avenida Circunvalación Sector Guacamayo 1°etapa", su proyecto de titulación previo a la obtención del título de ingeniero civil en la Universidad Austral de Chile, tuvo como objetivo primordial "Proyectar la construcción de un pavimento flexible en la Avenida Circunvalación Sector Guacamayo 1° Etapa en función de las solicitaciones del tráfico" llegando a concluir que " El CBR de diseño es bueno para el desarrollo de dicho proyecto vial, así mismo se tiene un flujo de vehículos alto, los cuales han ocasionado el deterioro del camino actual. El diseño que se ha realizado para este proyecto es correcto, y cumple las cualidades aceptables de calidad, las capas determinadas para este pavimento son capaces de soportar el alto tráfico presente en la zona".

### **A nivel nacional**

En Lima, Contreras (2018) elaboró su tesis la cual lleva por título " Diseño de la vía de acceso Vichka – Huayra para mejorar la transitabilidad en el distrito de Tupe - Yauyos - Lima", su proyecto de titulación previo a la obtención del título de ingeniero civil en la Universidad San Martín de Porres, tuvo como objetivo primordial "Diseñar la vía de acceso Vichka – Huayra, para mejorar la transitabilidad en el distrito de Tupe – Yauyos – Lima" llegando a concluir que "Se aceptó la hipótesis 1 la cual decía que realizar un análisis del estudio topográfico es indispensable para el diseño de la infraestructura vial en estudio. Se negó la hipótesis 2, la que manifestaba que el estudio de mecánica de suelos es indispensable para diseñar la carretera y se afirmó la hipótesis 3, la cual menciona que las obras de drenaje son indispensables para al diseño de la infraestructura vial. Con ello, se optimiza el nivel de servicio diseñando la vía de acceso Vichka - Huayra"

En Trujillo, Miñano y Urquiaga (2018) elaboró su tesis la cual lleva por título "Estudio definitivo del proyecto de construcción de la vía local Pasambara-Chorpamba, distrito de Quiruvilca, provincia de Santiago de Chuco-La Libertad, 2017", su proyecto de titulación previo a la obtención del título de ingeniero civil en la Universidad Nacional de Trujillo, tuvo como objetivo primordial " Realizar el estudio definitivo del proyecto de construcción de la vía local Pasambara - Chorpamba, distrito de Quiruvilca, Santiago de Chuco - La Libertad" llegando a concluir que " El diseño de pavimento se realizó sin mejoramiento de subrasante, tuvo un espesor de 30 cm, de los cuales se han dividido de la siguiente manera: Sub-base granular y una base de afirmado ambas de espesor correspondiente a 15 cm, la base de afirmado se estabilizó"

En Lima, Chávez (2018) elaboró su tesis la cual lleva por título "Diseño del pavimento flexible para la Av. Morales Duárez, de la vía expresa Línea Amarilla en la ciudad de Lima", su proyecto de titulación previo a la obtención del título de ingeniero civil en la Universidad Nacional Federico Villarreal, tuvo como objetivo primordial "Diseñar la estructura del pavimento flexible para la Av. Morales Duárez de la Vía Expresa - Línea Amarilla" llegando a concluir que " En dicho proyecto se ha considerado diseñar un pavimento flexible, la estructura del pavimento para la Vía Expresa está compuesta por un riego de liga correspondiente a 5cm, imprimación de 7.5 cm, sub-base y base granular de grava ambas de 20 cm de espesor".

#### **A nivel local**

En Lambayeque, Torres (2018) elaboró su tesis la cual lleva por título "Diseño de la carretera Tunaspampa – El Chito – El Chileno – cantera La Colorada, distrito de Ninabamba, provincia de Santa Cruz, departamento de Cajamarca, 2017", su

proyecto de titulación previo a la obtención del título de ingeniero civil en la Universidad Católica Santo Toribio de Mogrovejo tuvo como objetivo primordial "El diseño de un tramo de carretera de 9.941 km y obras de arte necesarias, también el diseño de superficie de rodadura a nivel de micro pavimento, enlazando los pueblos de Tunaspampa, El chileno, Polulo y El Chito" llegando a concluir que " En el desarrollo del proyecto, como parte de este se consideró el diseño de un micro pavimento asfaltico de 2.5 cm de espesor, con subbase de 25 cm y base de 15 cm".

En Chiclayo, Sánchez (2018) elaboró su tesis la cual lleva por título "Diseño definitivo de la carretera La Primavera - Simón Bolívar, distrito de Nueva Cajamarca, provincia de Rioja, región San Martín", su proyecto de titulación previo a la obtención del título de ingeniero civil en la Universidad Señor de Sipán, tuvo como objetivo primordial "Diseñar la carretera que enlazará a los pobladores de La Primavera con Simón Bolívar para mejorar el nivel de condición de vida de las poblaciones de estudio" llegando a concluir que " Se optó para el diseño de la superficie de rodadura sacar el material de subrasante que existía, para reemplazarlo por un material que tenga CBR > 6% al 95% de M.D.S y poner una capa de afirmado correspondiente a 21 cm de espesor. Asimismo, los índices de curvatura son de 0.60 para curvas convexas y para las cóncavas es de 2.10. Para curvas horizontales se tiene un peralte máximo de 10%".

En Chiclayo, Arbulú y Andía (2019) elaboró su tesis la cual lleva por título " Diseño de infraestructura vial para mejorar el nivel de servicio tramo El Verde – Manchuria km 0+000 al 14+100, Jayanca", su proyecto de titulación previo a la obtención del título de ingeniero civil en la Universidad César Vallejo, tuvo como objetivo primordial "Diseñar la infraestructura para mejorar el nivel de servicio tramo El Verde – Manchuria km 0+000 al 14+100, Jayanca" llegando a concluir que " En lo correspondiente al diseño geométrico se realizaron los planos en planta, sección transversal y perfil. En lo que respecta al diseño de las capas del pavimento se aplicó el método AASHTO-93, obteniendo un espesor de pavimento igual a 79cm: sub-base igual a 35cm, base correspondiente a 35 cm y la carpeta asfáltica de 9cm), los diseños se realizaron cumpliendo con todas las especificaciones, con el fin de otorgar seguridad a los usuarios".

#### **III. METODOLOGÍA**

#### **3.1. Tipo y diseño de investigación**

Tipo de investigación: Mediante el tipo de investigación, se podrá determinar el camino a cumplir para el estudio, métodos y técnicas que se puedan utilizar en este. En absoluto define el enfoque de investigación incidiendo en instrumentos y hasta la forma en que se analiza la información recolectada (Hernández, Fernández y Baptista, 2014, p.89)

**Tipo de investigación aplicada** tiene por finalidad generar conocimiento con el propósito de otorgar una aplicación o utilidad inmediata para cambiar la realidad. Es decir, presentar soluciones a los problemas, las cuales en la mayoría de veces se conduce a su aplicación para beneficio de la sociedad (Córdova, Vega y Barreto, 2019).

El **tipo de investigación vendría a ser aplicada**, por lo que está orientada a solucionar problemas empíricos y concretos, los cuales han sido determinados y analizados con el propósito de encontrar soluciones prácticas y sólidas, por medio de la planeación, proyección y ejecución de los objetivos propuestos en la presente tesis. Sustentándose en los resultados del proyecto.

Diseño de investigación: Se define como la estrategia o metodología proyectada para contestar a las interrogantes de investigación. Indica el diseño al investigador lo que tiene que realizar para lograr sus objetivos de la investigación, responder las preguntas que ha proyectado y analizar la seguridad de las hipótesis planteadas en un ámbito específico (Hernández, Fernández y Baptista, 2014, p.128)

El **diseño de investigación es descriptivo**, puesto que se necesita de una comprensión y descripción amplia de la situación actual de la zona de estudio, además de la recolección de información correspondiente al área del proyecto para luego ser sometida a un análisis con el fin de medir y evaluar los distintos componentes, los cuales se definirán posteriormente mediante los principios establecidos en manuales y normas con el propósito de ejecutar los diseños pertenecientes a la carretera.

Se empleará la investigación no experimental debido a que no se manipulará las variables de manera deliberada. Lo que se va a realizar es observar fenómenos, así como ocurren en su ámbito natural, para luego ser analizados. No se hace variar de manera intencional la variable independiente para percibir su efecto en relación a otras variables (Hernández, Fernández y Baptista, 2014, p.152.)

Nivel de investigación: **Investigación descriptiva,** su finalidad es describir los fenómenos a estudiar, así como son y de la manera en que se manifiestan en el instante (presente) en que se hace el estudio y emplea la observación a modo de método descriptivo, pretendiendo detallar las propiedades para evaluar y medir las dimensiones, componentes o aspectos (Díaz y Calzadilla, 2016, p.118)

Teniendo en cuenta lo dicho anteriormente el nivel de investigación para la presente tesis es descriptiva, debido a que para saber las características que predominan y la condición actual de la zona de estudio, se necesita de una comprensión y explicación por medio de la recolección de datos, aplicando estudios básicos como lo son el topográfico, suelos, hidrología y canteras. Y de esa manera medir las dimensiones planteadas.

Enfoque cuantitativo: Su procedimiento de investigación se basa en mediciones numéricas. Usa la observación del procedimiento de recopilación de información para luego analizarla y contestar las preguntas del proyecto en estudio. Ese tipo de enfoque usa análisis estadísticos. Proyecta un problema de estudio definido y concreto. Derivan las hipótesis de la recopilación de datos que se someterán a estudio para verificar la fidelidad de este (Gallardo, 2017, p.22)

Teniendo en cuenta lo descrito anteriormente, el enfoque cuantitativo es el correspondiente a esta tesis, debido a que por medio de los estudios básicos se van a recolectar datos numéricos, los cuales posteriormente van a ser analizados y utilizados para diseñar la vía de acceso. Y de esa manera responder a los problemas e hipótesis planteados en la presente tesis.

El tipo de estudio es aplicativo y diseño de investigación no experimental.

**DISEÑO:**

$$
M \dashrightarrow \dots \dashrightarrow \dots \dashrightarrow O \dots Pd
$$

Dónde:

M = Muestra, tramo P.J. Jesús Nazareno Cautivo - Centro Poblado Pómape, Monsefú (0+000 km – 5+000 km).

O = Información que se recolecta para la tesis.

Pd: Propuesta de diseño de la vía de acceso del tramo P.J. Jesús Nazareno Cautivo - Centro Poblado Pómape, distrito Monsefú (0+000 km – 5+000 km).

### **3.2. Variables y operacionalización**

#### **3.2.1. Variables:**

**a. Variables independiente:** Diseño de la vía de acceso

**b. Variable dependiente:** tránsito vehicular

#### **3.3. Población, muestra y muestreo.**

La **población** es un grupo limitado o ilimitado de elementos con cualidades comunes. Sus cualidades están definidas básicamente con respecto al problema de investigación y los objetivos. Es decir, es el todo de un fenómeno de estudio, la cual está incluida por el total de unidades de análisis que componen dicho fenómeno (Gómez et al., 2016, p.202).

La **población** vendría a ser 2 vías de acceso: un tramo de 7,95 Km y otro de 2,44 Km que parten del Pueblo Joven Jesús Nazareno Cautivo y llegan al Centro Poblado Pómape.

La **muestra** fundamentalmente es un subgrupo correspondiente de toda la población. Es decir, es un subconjunto de elementos que corresponden al conjunto delimitado en sus cualidades al que se le llama población. La muestra es utilizada debido a que pocas veces es posible medir toda la población, es por ello que se define esta como un subconjunto que sea una representación fiel de toda la población (Gupta, Kumar y Rastogi, 2014, p. 42).

Teniendo como referencia lo descrito anteriormente, la **muestra** del presente proyecto vendría a ser la vía de acceso elegida para el presente estudio que abarca un tramo de 7,95Km, el cual inicia en el Pueblo Joven Jesús Nazareno Cautivo y finaliza en el Centro Poblado Pómape.

El **muestreo** es una técnica que consiste en seleccionar los componentes correspondientes a la muestra, la cual se seleccionó anteriormente con respecto a toda la población. Este muestreo se selecciona mediante una serie de procedimientos y haciendo uso de criterios lógicos (Taherdoost, 2016, p.20)

El **muestreo** que se eligió es no probabilístico por conveniencia, porque el investigador según su interés selecciona el tramo Pueblo Joven Jesús Nazareno Cautivo - Centro Poblado Pómape, distrito de Monsefú (0+000km-0+500km) para realizar el estudio respectivo.

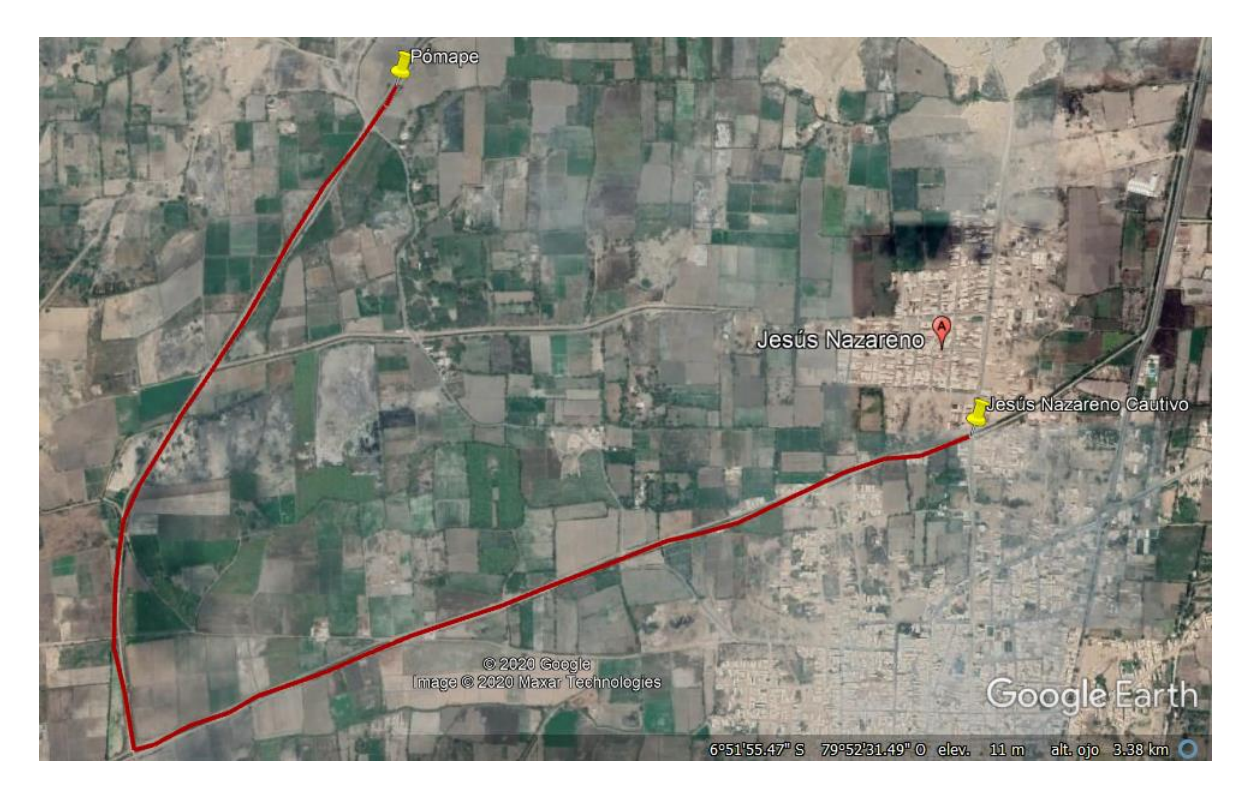

**Figura N° 5: Mapa del tramo Pueblo Joven Jesús Nazareno Cautivo- Centro Poblado Pómape, distrito de Monsefú (0+000km-0+500km)**

Fuente: Google Earth

### **3.4. Técnicas e instrumentos de recolección de datos**

**Técnicas de gabinete:** Son aquellas que van a sirven para desarrollar el marco teórico de la investigación.

**Técnicas de campo:** Son aquellas que van a sirven para recopilar información empírica sobe la realidad del área de estudio, las cuales se utilizan para estudiar a fondo un fenómeno.

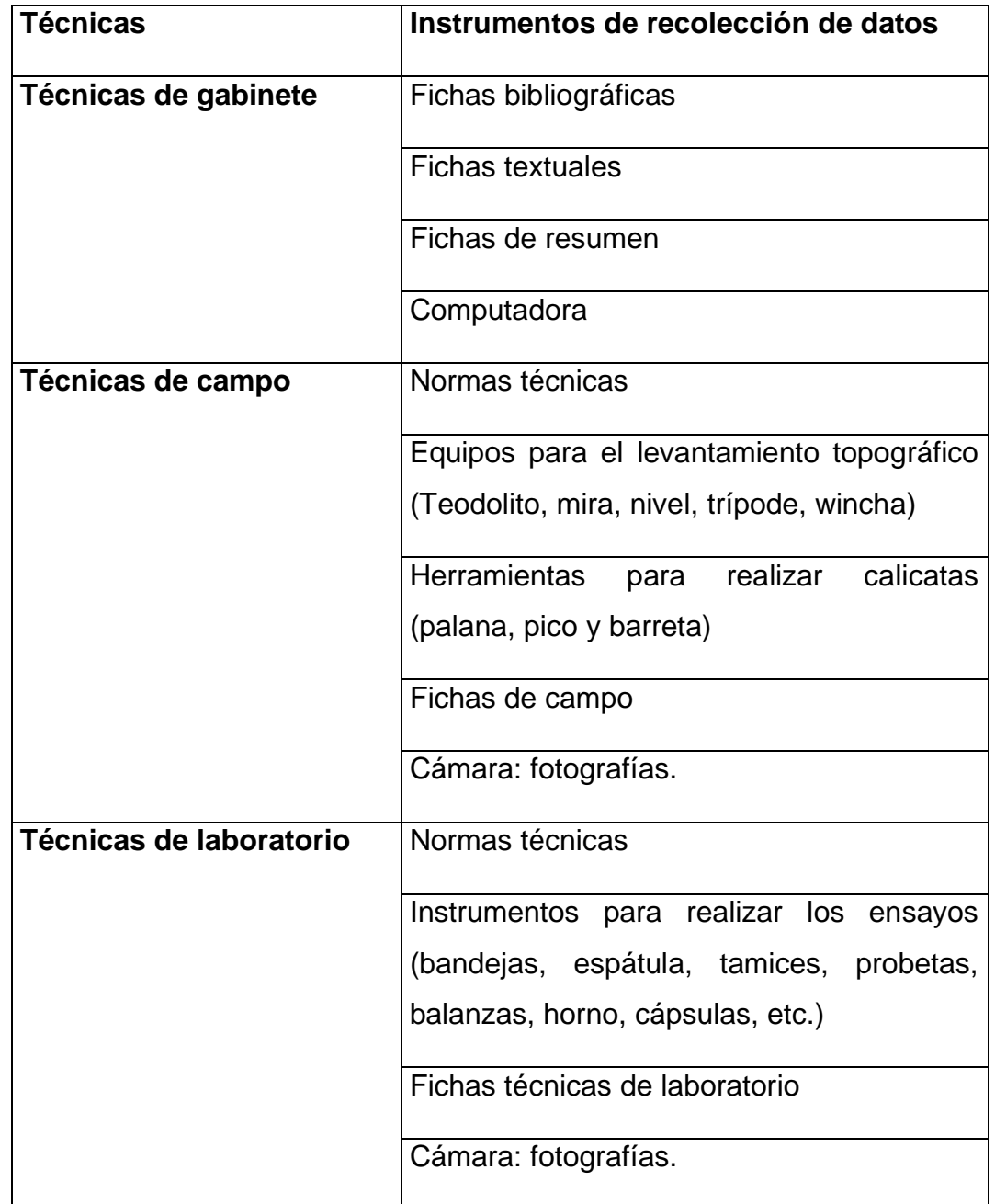

# **Tabla N° 5: Instrumentos de recolección de datos**

Fuente: Elaboración propia

#### **3.5. Procedimientos**

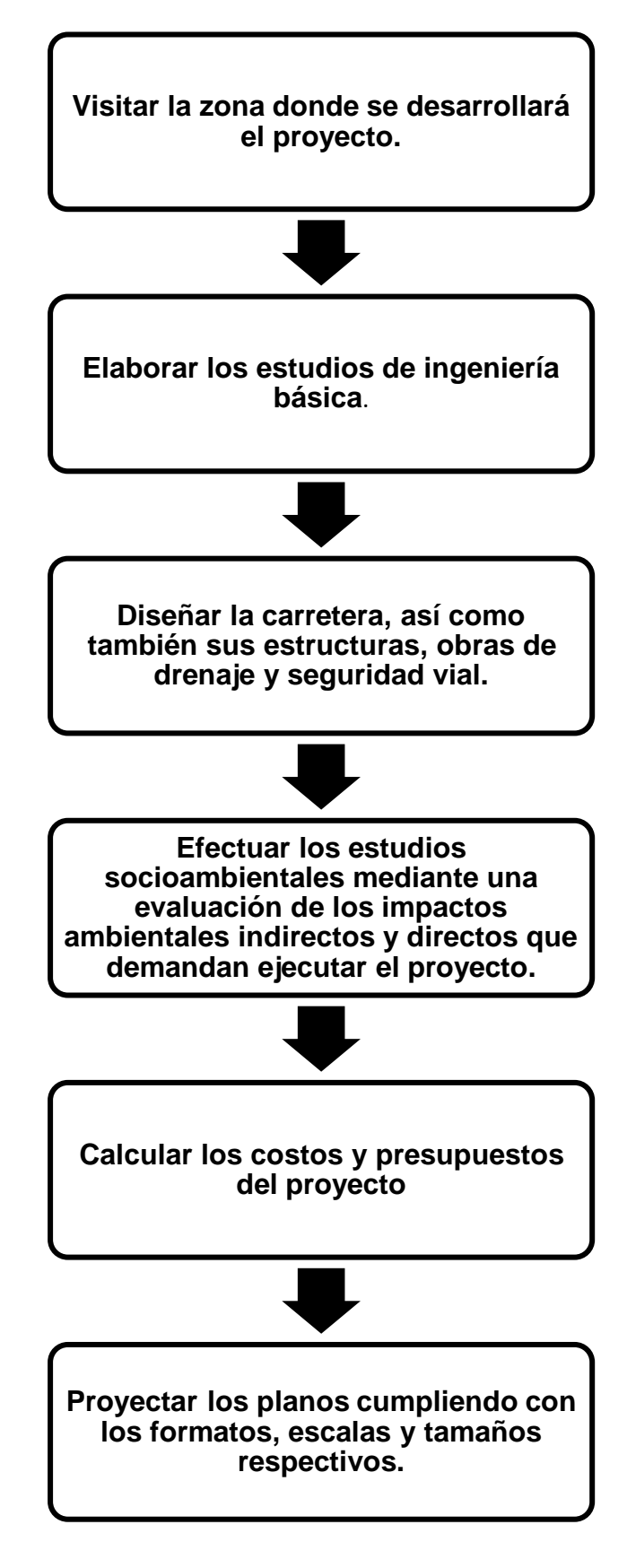

#### **3.6. Método de análisis de datos**

- Primero se tendrá que seleccionar los programas a utilizar para realizar el análisis de datos, entonces para procesar la información topográfica conseguida en campo y para diseñar en perfil, sección transversal y planta el tramo se hará uso del programa Civil 3D, asimismo se utilizará el programa Excel para representar mediante gráficos los resultados conseguidos en laboratorio, para la elaboración de los planos del proyecto se hará uso del programa Autocad, asímismo se utilizará el programa s10 para calcular el costo del proyecto y el programa Ms Project con la finalidad de elaborar el cronograma de obra.

- En seguida se va a insertar los datos en los programas correspondientes que se han descritos previamente.

- Luego se interpretarán los resultados obtenidos.

- Para finalmente responder a las cuestiones que se tiene en la presente investigación tales como: objetivos y problemas de investigación, luego elaborar las conclusiones, recomendaciones y discusiones.

#### **3.7. Aspectos éticos**

La presente investigación será elaborada cumpliendo con la veracidad de todos los resultados para ello se harán los trabajos en gabinete, laboratorio y campo los cuales justificarán los resultados plasmados en dicho proyecto. Así mismo se respetará los parámetros descritos en la norma de carreteras "Diseño de carreteras: Diseño geométrico DG 2018" y la metodología AASHTO 1993.

Teniendo como principio fundamental la justicia lo cual conllevará a realizar esta tesis cumpliendo con la verdad, para de esa manera asegurar la honestidad y fiabilidad.

Aplicando el principio de la autonomía, eligiendo y realizando acciones fundamentadas en valores tales como la responsabilidad, honestidad, lealtad entre otros; sin perjudicar a nadie, haciendo las cosas bien y evitando hacer el mal.

## **IV. RESULTADOS**

## **4.1. Estudios básicos**

### **4.1.1. Topografía**

### **4.1.1.1. Sistema de referencia**

Se definió haciendo uso de puntos de control geográficos por medio de las coordenadas UTM, los puntos elegidos están ubicados en partes accesibles, teniendo en cuenta que no deberán ser perjudicados por el tráfico.

Se ubicó el primer punto de control geográfico, se localizó en la entrada del tramo de estudio (Pueblo Joven Jesús Nazareno Cautivo), obteniendo como coordenadas N= 9240954.93 y E= 625060.16, asimismo se localizó el punto final con coordenadas N= 9242147.02 y E= 623697.85, ubicado en el Centro Poblado Pómape.

Dichos puntos beneficiarán para guiarnos durante todo el trabajo topográfico, ya que están relacionados a los puntos de replanteo y control de la vía en estudio.

Para este estudio se realizó dos etapas muy importantes:

### **a) Trabajo en campo**

En esta primera etapa se tuvo que acudir al terreno para ejecutar directamente las mediciones necesarias, en esta fase primero se realizó una inspección de la zona de estudio o trabajos previos, los cuales van a ser de mucha utilidad para determinar los procesos más óptimos a seguir posteriormente durante las mediciones sobre el terreno, así como también definir la determinación del personal y la utilización de los instrumentos topográficos.

- ➢ Se procedió a ubicar el BM de inicio NORTE (9240952.88) y ESTE (625056.39)
- ➢ Medir ángulos y distancias de las curvas que representan el terreno.
- ➢ Efectuar el levantamiento topográfico del tramo en estudio. El levantamiento de perfiles longitudinales se ejecutó cada 20 m. Obteniendo los datos necesarios como las cotas del terreno e información de las estructuras que existan en el tramo de estudio.
- ➢ En los tramos en curva, se realizó la amplitud de secciones teniendo en cuenta que el levantamiento no deberá ser mayor a 10 m.
- ➢ Así mismo se marcaron los BMs necesarios para el tramo en estudio.

### **b) Trabajo en gabinete**

En esta segunda etapa, se efectuó el procesamiento de datos adquiridos en campo. Al analizar estos datos, se hizo utilizando lo programas de computación que se requieren, con el fin de representar gráficamente el terreno. Una vez que se ha modelado digitalmente el terreno, ya se podría hacer el planteamiento de los elementos de ingeniería requeridos para el proyecto y así definir los respectivos cálculos y la delimitación del área de estudio. Así como también los movimientos de tierra.

### **4.1.1.2. Procesamiento de datos obtenidos en campo**

Luego de obtenidos los datos se almacenaron de una manera directa en la estación total, posteriormente se transmitieron éstos a la memoria USB.

Con la finalidad de adecuar los datos obtenidos en la utilización de los programas de computación de diseño, se hizo uso de hojas de cálculo (Microsoft Excel) que posibilitó obtener la información mediante el siguiente modelo:

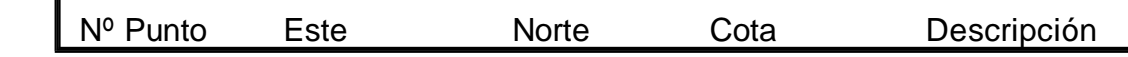

Posteriormente se diseñaron los planos de las curvas de nivel mediante el uso del Pograma Civil 3D, esto cumpliendo con las escalas requeridas para el proyecto.

Según el levantamiento topográfico se pudo clasificar el terreno como uno de orografía plana, ya que cuenta con pendientes longitudinales que van desde 0.245 hasta 2.6%. Y pendientes transversales que van desde 2.973% hasta 6.897%.

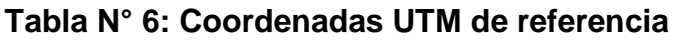

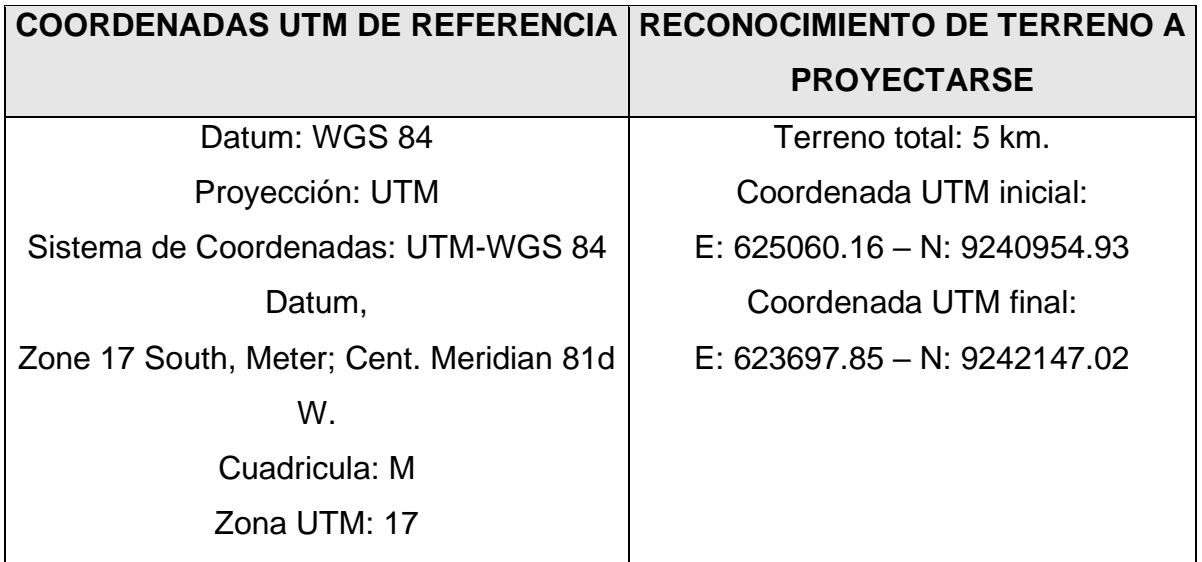

Fuente: Elaboración propia

Los 5 BMs correspondientes al tramo en estudio, se detallan a continuación, con sus respectivas coordenadas:

| $N^{\circ}$ - BM | <b>NORTE</b>          | <b>ESTE</b>           | COTA(Z) |
|------------------|-----------------------|-----------------------|---------|
|                  |                       | 9240952.88 625056.389 | 13.476  |
| $\mathcal{P}$    | 9240963.03 625059.241 |                       | 12.834  |
| 3                |                       | 9240598.86 624054.352 | 11.20   |
| 4                | 9241846.15 623321.719 |                       | 11.064  |
| 5                |                       | 9241834.72 623335.024 | 11.08   |

**Tabla N° 7: Coordenadas BM**

Fuente: Elaboración propia

### **4.1.2. Mecánica de suelos**

### **4.1.2.1. Exploración de suelos**

Esta carretera presenta un IMDA menor a 400 veh/ día (Tercera Clase), es por ello que las calicatas ejecutadas para la exploración de suelos debe tener una profundidad de hasta 1.50 m y la cantidad de calicatas deberá ser de 01 por cada 500m. En este caso, para el presente proyecto las calicatas se hicieron a una profundidad de 1.50 m.

| <b>Progresiva</b> | <b>Calicata</b> | <b>Muestra</b> | <b>COORDENADA UTM</b> | <b>Profundida</b> |      |
|-------------------|-----------------|----------------|-----------------------|-------------------|------|
|                   |                 |                | <b>NORTE</b>          | <b>ESTE</b>       | d(m) |
| $Km. 0+000$       | $C-1$           | M <sub>2</sub> | 9240953.5220          | 625061.7995       | 1.50 |
| Km. 0+500         | $C-2$           | M <sub>2</sub> | 9240795.5384          | 624592.5368       | 1.50 |
| $Km. 1+000$       | $C-3$           | M <sub>2</sub> | 9240635.5448          | 624120.2248       | 1.50 |
| $Km. 1+500$       | $C-4$           | M <sub>2</sub> | 9240446.4574          | 623655.3823       | 1.50 |
| Km. 2+000         | $C-5$           | M <sub>2</sub> | 9240280.4574          | 623186.3819       | 1.50 |
| Km. 2+500         | $C-6$           | M <sub>2</sub> | 9240067.3191          | 622731.3272       | 1.50 |
| $Km. 3+000$       | $C-7$           | M <sub>2</sub> | 9240485.5659          | 622612.6364       | 1.50 |
| Km. 3+500         | $C-8$           | M <sub>2</sub> | 9240953.3290          | 622740.3293       | 1.50 |
| $Km. 4+000$       | $C-9$           | M <sub>2</sub> | 9241372.1974          | 623012.5326       | 1.50 |
| Km. 4+500         | $C-10$          | M <sub>2</sub> | 9241793.5755          | 623281.8469       | 1.50 |
| $Km. 5+000$       | $C-11$          | M <sub>2</sub> | 9242123.5466          | 623625.2371       | 1.50 |

**Tabla N° 8: Calicatas (Coordenadas y profundidad)**

Fuente: Elaboración propia

Herramientas empleadas para excavación de calicatas: Pico, palana y barreta.

## **4.1.2.2. Descripción de ensayos de laboratorio**

## ➢ **Clasificación de suelos SUCS**

# **Tabla N° 9: Resultados de clasificación de suelos mediante SUCS**

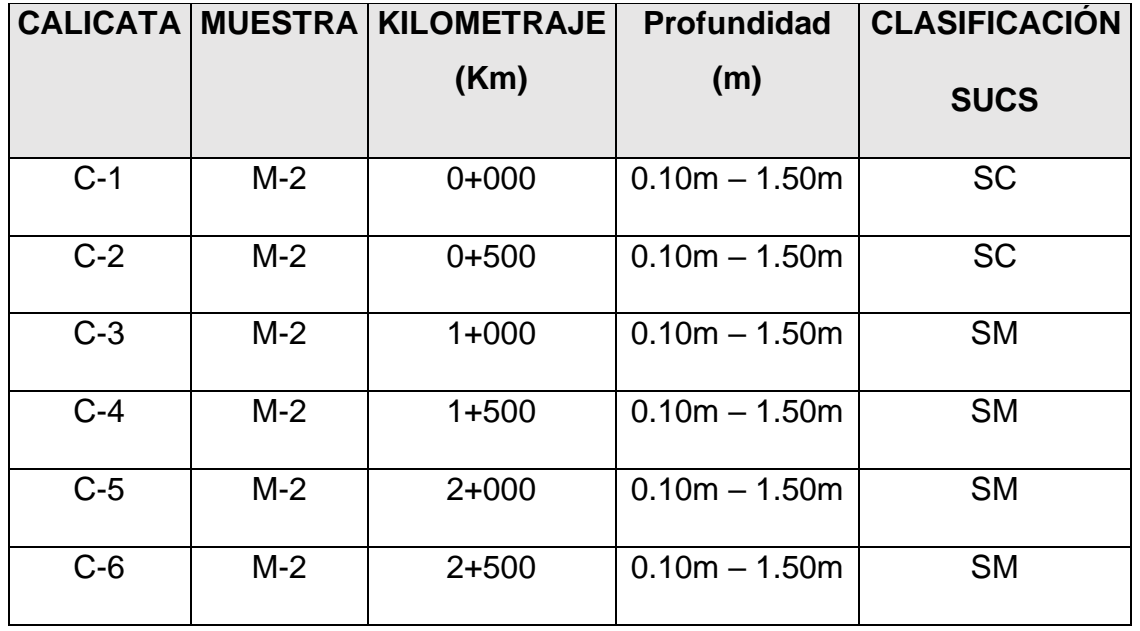

| $C-7$  | $M-2$ | $3+000$   | $0.10m - 1.50m$ | MН        |
|--------|-------|-----------|-----------------|-----------|
| $C-8$  | $M-2$ | $3 + 500$ | $0.10m - 1.50m$ | MН        |
| $C-9$  | $M-2$ | $4 + 000$ | $0.10m - 1.50m$ | <b>CL</b> |
| $C-10$ | $M-2$ | $4 + 500$ | $0.10m - 1.50m$ | CL        |
| $C-11$ | $M-2$ | $5+000$   | $0.10m - 1.50m$ | СL        |

Fuente: Elaboración propia

De lo anterior se puede interpretar que:

Calicata 1: Presenta arenas arcillosas de baja compresibilidad, de consistencia compacto en estado húmedo, color marrón.

Calicata 2: Presenta arenas arcillosas de baja compresibilidad, de consistencia compacto en estado húmedo, color marrón claro.

Calicata 3; 4; 5 y 6: Presenta arenas limosas no cohesivas, de consistencia semi - compacto en estado húmedo, color marrón.

Calicata 7 y 8: Presenta limos inorgánicos de mediana a alta plasticidad, de consistencia compacto en estado húmedo, color marrón.

Calicata 9; 10 y 11: Presenta arcillas inorgánicas de baja plasticidad, de consistencia semi - compacto en estado húmedo, color marrón claro.

### ➢ **Límites de consistencia**

### **PL - Límite plástico**

La cantidad de suelo que pasa por el diámetro de tamiz N° 40 se amasó y convirtió en rollitos de 3.18 mm de diámetro, se rueda entre un plano llano que no succione humedad y la palma de la mano hasta que empiece a desmoronarse. Así sucesivamente se fueron elaborando varios rollitos y seguidamente se obtuvo el contenido de humedad, el resultado vendría a ser el promedio.

### **LL - Límite líquido**

Es la cantidad de humedad requerida para que dos partes de la pasta de un suelo de aproximadamente 1cm de anchura discurran y se junten a una distancia de 12 mm, esto se dio por medio de 25 veces que se golpeó la cápsula, a la velocidad de 2 golpes por segundo y a una altura de 1cm

|        | <b>CALICATA   KILOMETRAJE</b> | <b>MUESTRA</b> | <b>Profundidad</b> |        | <b>Pasante malla</b> |                |
|--------|-------------------------------|----------------|--------------------|--------|----------------------|----------------|
|        | (Km)                          |                | (m)                |        | <b>N°200</b>         |                |
|        |                               |                |                    | LL     | <b>LP</b>            | IP             |
|        |                               |                |                    | $(\%)$ | $(\%)$               | $(\%)$         |
| $C-1$  | $0+000$                       | $M-2$          | $0.10m - 1.50m$    | 22     | 15                   | $\overline{7}$ |
| $C-2$  | $0+500$                       | $M-2$          | $0.10m - 1.50m$    | 24     | 16                   | 8              |
| $C-3$  | $1+000$                       | $M-2$          | $0.10m - 1.50m$    | 21     | N.P.                 | N.P.           |
| $C-4$  | $1 + 500$                     | $M-2$          | $0.10m - 1.50m$    | 20     | N.P.                 | N.P.           |
| $C-5$  | $2+000$                       | $M-2$          | $0.10m - 1.50m$    | 22     | N.P.                 | N.P.           |
| $C-6$  | $2 + 500$                     | $M-2$          | $0.10m - 1.50m$    | 21     | N.P.                 | N.P.           |
| $C-7$  | $3+000$                       | $M-2$          | $0.10m - 1.50m$    | 57     | 31                   | 26             |
| $C-8$  | $3 + 500$                     | $M-2$          | $0.10m - 1.50m$    | 55     | 31                   | 24             |
| $C-9$  | $4 + 000$                     | $M-2$          | $0.10m - 1.50m$    | 32     | 22                   | 10             |
| $C-10$ | $4 + 500$                     | $M-2$          | $0.10m - 1.50m$    | 34     | 22                   | 12             |
| $C-11$ | 5+000                         | $M-2$          | $0.10m - 1.50m$    | 33     | 20                   | 13             |

**Tabla N° 10: Resultados de límite plástico, líquido e índice de plasticidad.**

Fuente: Elaboración propia.

## ➢ **Ensayo Proctor Modificado**

Realizando el procedimiento de compactación se le administró un esfuerzo modificado a la muestra de suelo contenida en un molde metálico de 2.320  $m^3$  de volumen haciendo uso de un martillo o pisón de peso 10 lb que desciende de una altura correspondiente a 18" causando una intensidad de compactación igual a 2,700  $Kn - m/m^3$ . Este procedimiento se realizó en las 5 capas correspondientes otorgando a cada una de ellas 25 golpes.

## ➢ **Ensayo CBR (California Bearing Ratio) (NTP 339.145)**

Consistió principalmente en compactar el material de suelo mediante moldes normados, someterlos en agua y administrar un punzonamiento encima del área del terreno haciendo uso de un pistón. Se basó en encontrar la carga a la cual se debería someter un pistón circular de 19,35  $cm<sup>2</sup>$  para sumergirlo en el material de suelo a una velocidad de 1,27 mm/min y hasta conseguir penetrar este hasta una distancia de 2,54mm.

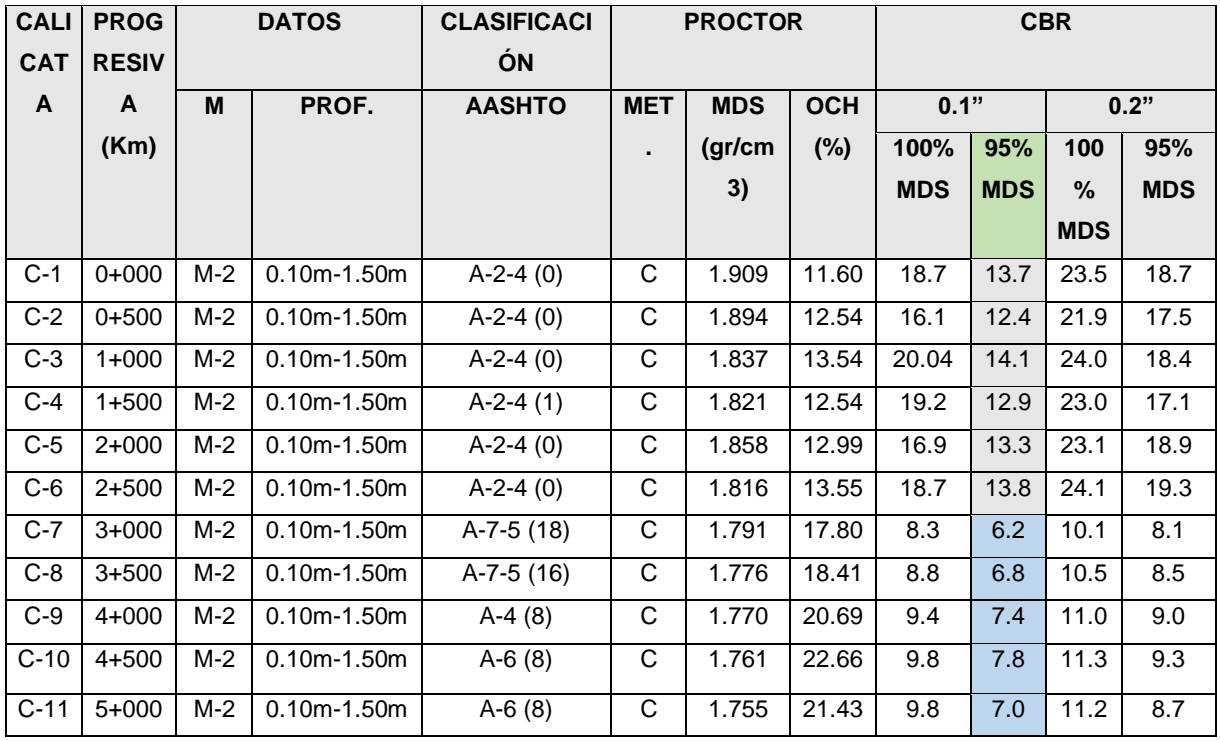

# **Tabla N° 11: Resultados de ensayos Proctor Modificado, CBR y clasificación de suelos mediante AASHTO.**

Fuente: Elaboración propia.

Con respecto a los resultados obtenidos del ensayo CBR, se puede decir lo siguiente:

- $\checkmark$  Calicata 1 hasta la 6: Presenta un suelo de subrasante bueno.
- $\checkmark$  Calicata 7 hasta la 11: Presenta un suelo de subrasante regular.

### ➢ **Contenido de sales soluble**

Consistió básicamente en determinar de manera cuantitativa los gramos de sales que contiene la muestra de suelo.

Para el cálculo de sobras de sales solubles por cada litro de muestra húmeda, se utilizó la siguiente expresión:

## **Ecuación N° 28: Fórmula para hallar el contenido de sales solubles**

$$
\frac{r}{v}x1000
$$

- ➢ r es la cantidad en gramos de sobras del desecho de la cápsula.
- $\triangleright$  v es el volumen expresado en  $cm^3$ del suelo de la muestra húmeda en la cápsula.

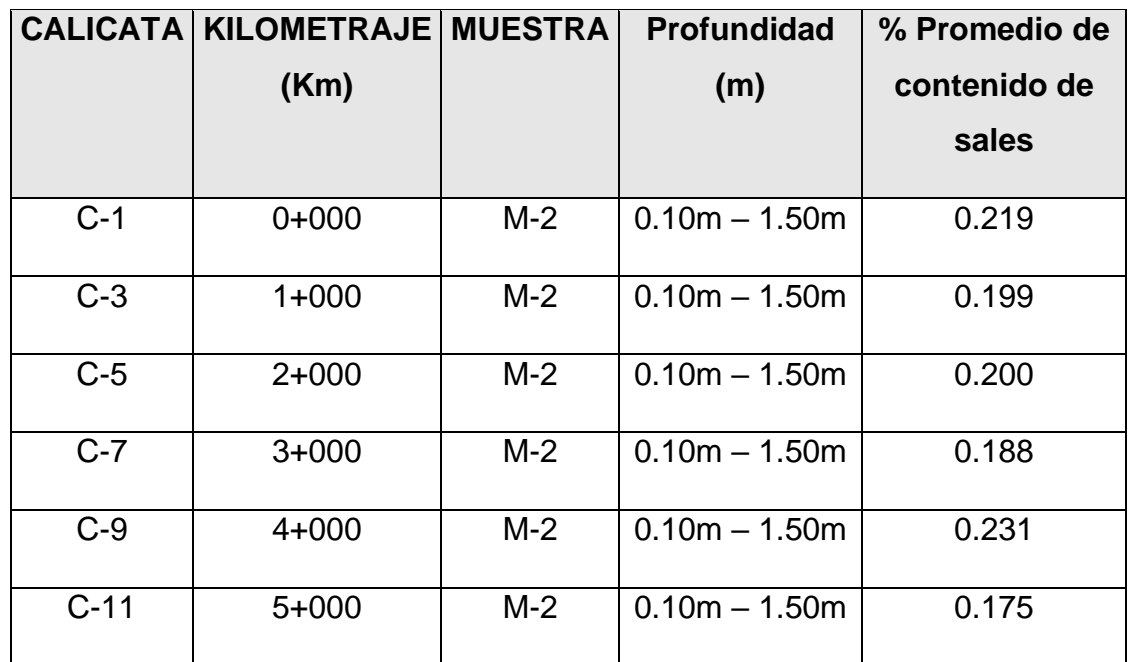

## **Tabla N° 12: Resultados de ensayo de contenido de sales solubles**

Fuente: Elaboración propia.

## ➢ **Contenido de humedad**

## **Tabla N° 13: Resultados de contenido de humedad natural**

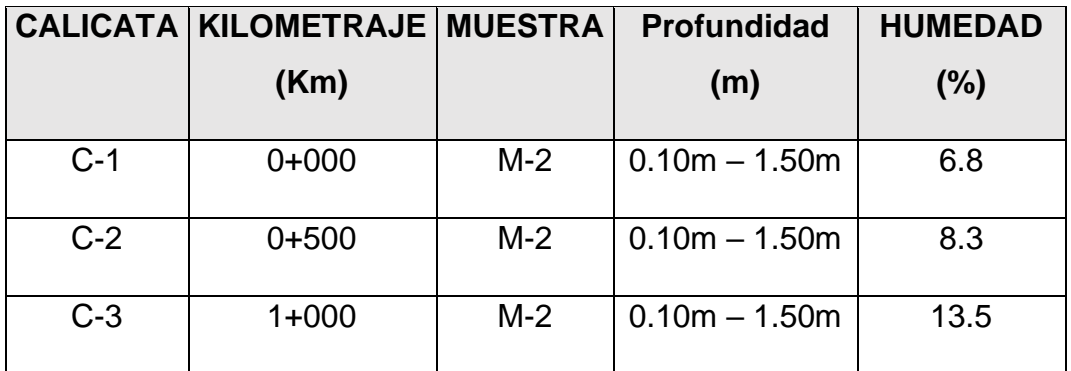

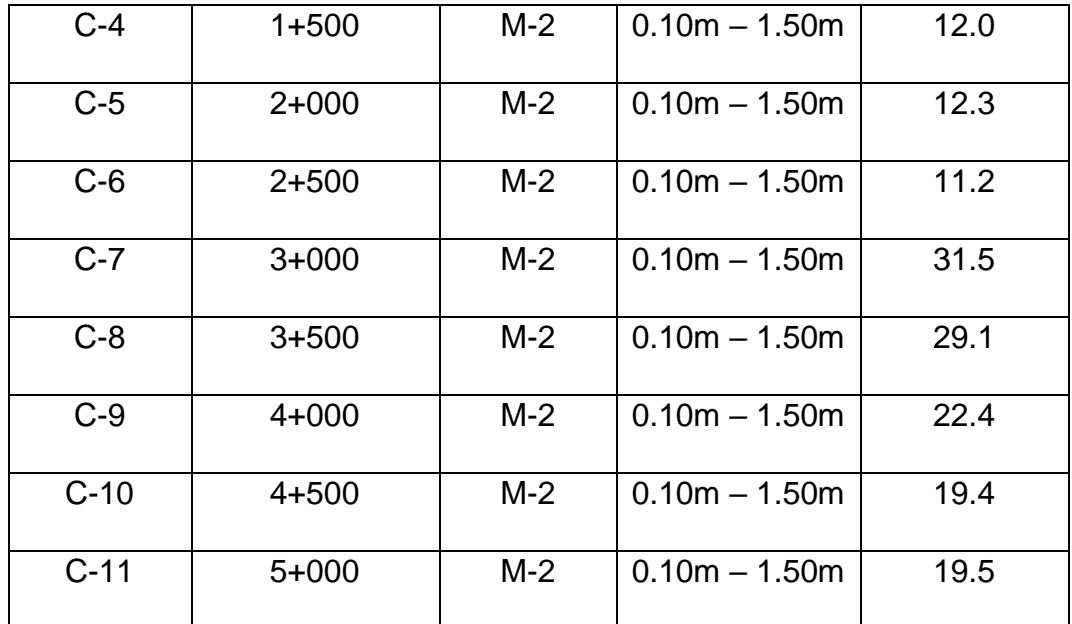

Fuente: Elaboración propia

## **4.1.3. ESTUDIO DE CANTERAS**

#### **4.1.3.1. Trabajos de campo**

Consistió básicamente en recolectar las muestras respectivas de las canteras, para que después sean trasladadas al laboratorio correspondiente para su análisis respectivo.

### **4.1.3.2. Trabajos de laboratorio**

Se fundamentan en determinar las características físicas y mecánicas de los materiales de suelos obtenidos en el campo, cuyo fin es encontrar las características de los materiales de las canteras y determinar su uso correspondiente.

Para el correspondiente estudio se ha elegido la cantera "Tres Tomas" la más apropiada debido a la zona donde se encuentra el proyecto.

### **4.1.3.3. CANTERA TRES TOMAS**

#### **Descripción**

Es una cantera que se encuentra a cargo de la empresa "Piedra Azul". Dicha cantera está localizada en la provincia de Ferreñafe, exactamente en el distrito de Mesones Muro. Cuenta con excelentes cantidades de materiales usados para la construcción, los cuales están siendo usados para la construcción de carreteras,

viviendas, así como también para darle mantenimiento a las carreteras. Se destaca por la producción de grava, arenas y piedra de diferentes diámetros.

Pero este material que podemos encontrar en dicha cantera es gracias al accionar del río Loco de Ferreñafe, debido a que el material se va acumulando a causa de la erosión, transporte y depositación.

#### **Accesibilidad**

Desde el distrito de Monsefú a la ciudad de Chiclayo existe una distancia de 14.8 Km, luego encontrándonos en la ciudad de Chiclayo nos vamos a dirigir a la ciudad de Ferreñafe en donde existe una distancia de 20 Km, luego hacia el canal Taymi ubicado en el distrito de Mesones Muro en donde avanzaremos un tramo de 9 Km de una carretera que cuenta con asfalto, ya luego desde el canal Taymi nos dirigimos hacia la cantera Tres Tomas.

#### **Proceso de extracción de los agregados**

Para extraer los agregados en dicha cantera hacen uso de varios tipos de maquinaria entre las cuales destacan el cargador frontal, excavadoras y volquetes.

Luego el material se saca por medio de la excavadora para que posteriormente se remueva haciendo uso del cargador frontal y este lo acumula en cantidades considerables, para que de esa forma sea más veloz la clasificación de las partículas con el uso de tamices.

Luego el cargador frontal traslada el material con destino a las zarandas para de esa manera separar y seleccionar los agregados finos y los gruesos, y así conseguir el afirmado que sirve para la construcción de carreteras.

Las piedras se obtienen mediante las excavaciones que se efectúan haciendo uso de la excavadora.

#### **Metodología de estudio de canteras**

El estudio de canteras para el presente proyecto lo conforman la ubicación, análisis y estudios físicos, químicos y mecánicos de los materiales que nos van a servir para la utilización en la sub – base, capas de relleno, base granular, concreto hidráulico y sub rasante. Luego de realizarse la ubicación de la cantera,

se efectuó un estudio geotécnico haciendo uso del muestreo de forma manual de la cantera correspondiente que se eligió.

Se realizaron los siguientes ensayos en el laboratorio:

- ➢ Límites de consistencia.
- ➢ Ensayo CBR.
- ➢ Análisis granulométrico por tamizado.
- ➢ Ensayo Proctor Modificado.

### **Tabla N° 14: Resultados de ensayos de cantera "Tres tomas"**

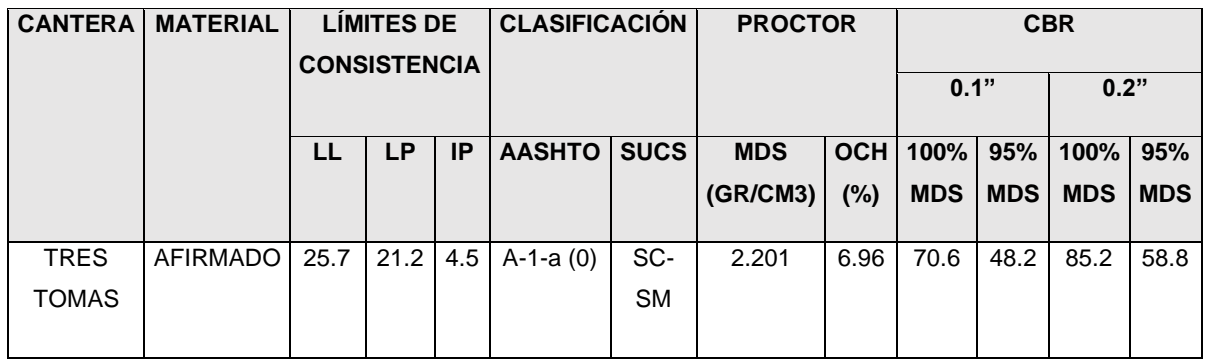

Fuente: Elaboración propia

## **4.1.4. ESTUDIO DE TRÁFICO**

### **4.1.4.1. Conteos volumétricos de tráfico**

Se ha realizado el conteo vehicular durante un tiempo de 7 días calendarios, en sentidos de ida y vuelta, organizando estos de acuerdo al tipo y ejes de los vehículos que transitaban por el tramo en estudio. Se ha empezado a realizar el conteo el día lunes 17 de agosto del 2020 y se ha terminado el día domingo 23 de agosto del 2020, en cada día se realizó el conteo durante un tiempo correspondiente a 12 horas.

### ➢ **Estaciones de conteo**

Se decidió establecer 2 estaciones de conteo para el presente estudio, la primera ubicada en el Km. 0+000 y la segunda en el Km. 2+560.

Los sentidos se tomaron de entrada y salida, se seleccionó como punto fundamental la estación de conteo: Ubicada en la entrada del tramo Jesús Nazareno Cautivo – Pómape.

Asimismo, se tuvo en cuenta los desvíos u otros caminos existentes, para de esa manera no afectar el conteo y obtener información eficiente.

### **4.1.4.2. Para la toma de datos**

La recolección de datos en campo, se ejecutó mediante el conteo de vehículos que transitaban en ambos sentidos de la vía, haciendo uso de los materiales que se requieren para tal fin tales como: lápiz, impresiones de formatos, borrador, silla, entre otros.

| <b>TIPO DE</b>   | TRÁFICO VEHICULAR EN DOS SENTIDOS POR DÍA |               |                              |     |     |                |                |  |  |  |  |
|------------------|-------------------------------------------|---------------|------------------------------|-----|-----|----------------|----------------|--|--|--|--|
| <b>VEHÍCULO</b>  | <b>Lunes</b>                              | <b>Martes</b> | Miércoles   Jueves   Viernes |     |     | <b>Sábado</b>  | <b>Domingo</b> |  |  |  |  |
| Auto             | 56                                        | 47            | 52                           | 50  | 58  | 50             | 31             |  |  |  |  |
| <b>Station</b>   |                                           |               |                              |     |     |                |                |  |  |  |  |
| Wagon            | 15                                        | 17            | 20                           | 19  | 23  | 17             | 19             |  |  |  |  |
| Pick up          | 47                                        | 44            | 48                           | 42  | 37  | 35             | 33             |  |  |  |  |
| <b>Panel</b>     | $\overline{4}$                            | 3             | 5                            | 6   | 4   | $\overline{4}$ | 5              |  |  |  |  |
| <b>Camión 2E</b> | 44                                        | 41            | 46                           | 40  | 51  | 57             | 32             |  |  |  |  |
| <b>Camión 3E</b> | 33                                        | 30            | 21                           | 23  | 25  | 29             | 21             |  |  |  |  |
| <b>Camión 4E</b> | 26                                        | 24            | 29                           | 21  | 26  | 21             | 18             |  |  |  |  |
| <b>TOTAL</b>     | 225                                       | 206           | 221                          | 201 | 224 | 213            | 159            |  |  |  |  |

**Tabla N° 15: Tabla de resumen de conteo vehicular**

Fuente: Elaboración propia

### **4.1.4.3. Digitalización de información**

Incluye todas las actividades que se realizaron en gabinete. Esto haciendo uso de la información referente al conteo de vehículos que se recolectó en campo, para lo cual se procesó dichos datos en formatos haciendo uso del Microsoft Excel, en el cual se registran los vehículos organizándolos según el tipo de vehículo, sentido, hora y día.

Para hallar el índice Medio Diario Anual se usará la fórmula que se detalla a continuación:

## **Ecuación N° 29: Índice Medio Diario Anual**

 $\text{IMDA} = \frac{(VDL1+VDL2+VDL3+VDL4+VDsab+VDdom+VDL5)}{7} \, XF. \, C. \, E$ 

En la cual:

 $VDL1 + VDL2 + VDL3 + VDL4 + VDL5 = Volúmenes de tráfico encontrados en los$ días laborales

VDdom es el volumen de tráfico encontrado el día domingo

VDsab es el volumen de tráfico encontrado el día sábado

F.C.E vendría a ser el factor de corrección estacional

# **Tabla N° 16: Factores de corrección estacional de vehículos ligeros por unidad de peaje - Promedio (2010-2016)**

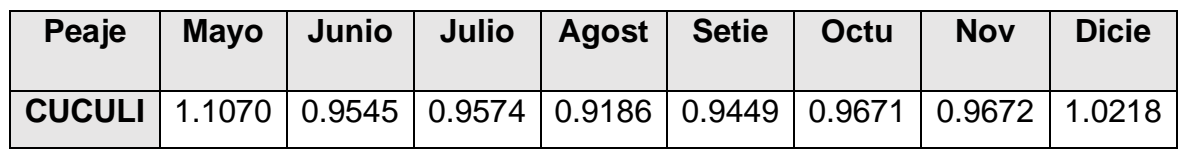

Fuente: Provias Nacional

# **Tabla N° 17: Factores de corrección estacional de vehículos pesados por unidad de peaje - Promedio (2010-2016)**

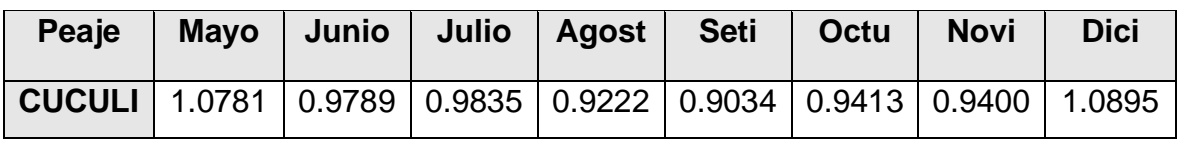

Fuente: Provias Nacional

## **Tabla N° 18: Índice medio diario anual**

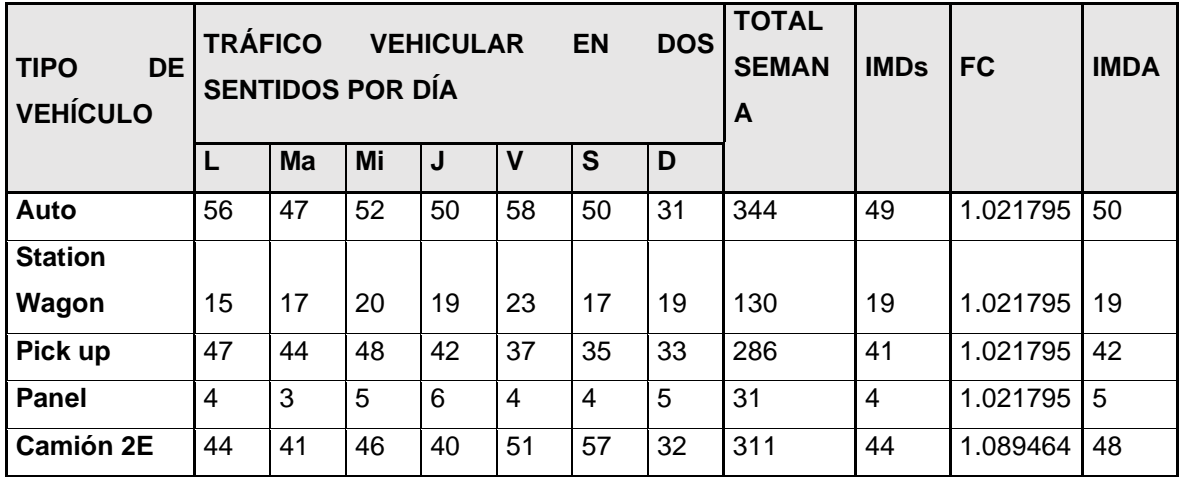

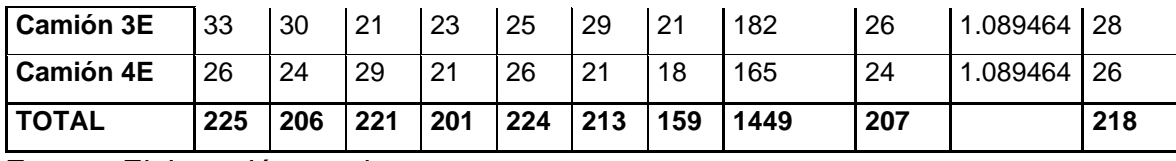

Fuente: Elaboración propia.

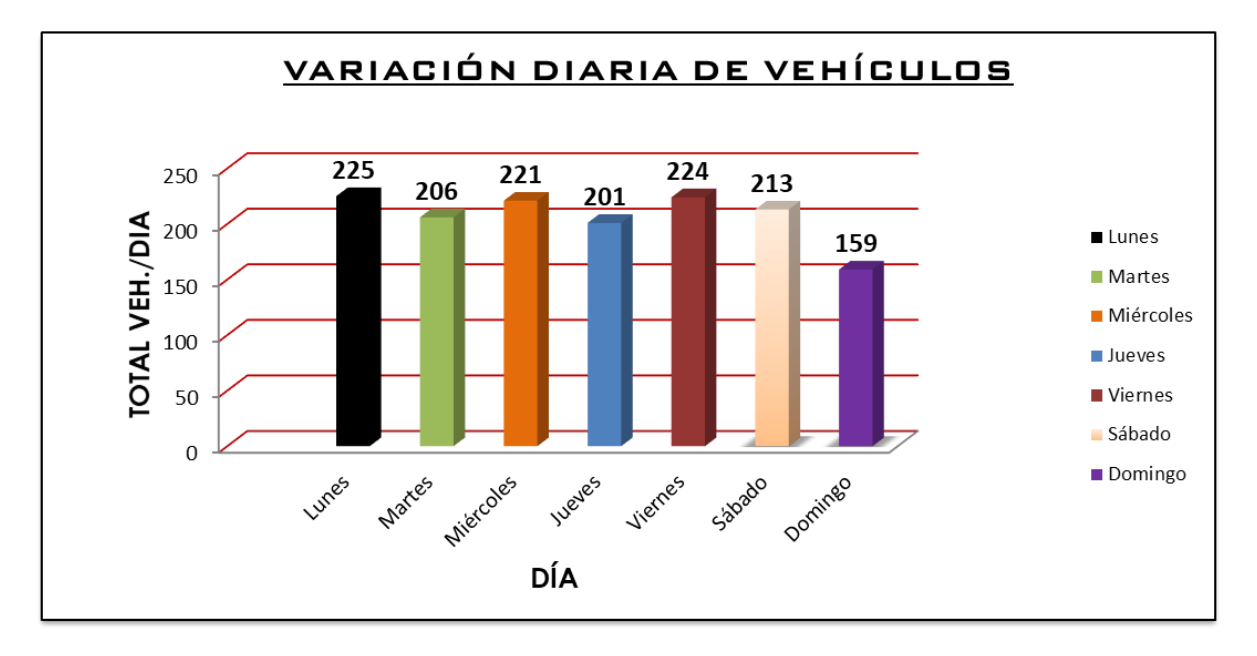

**Figura N° 6: Variación diaria de vehículos**

# Fuente: Elaboración propia

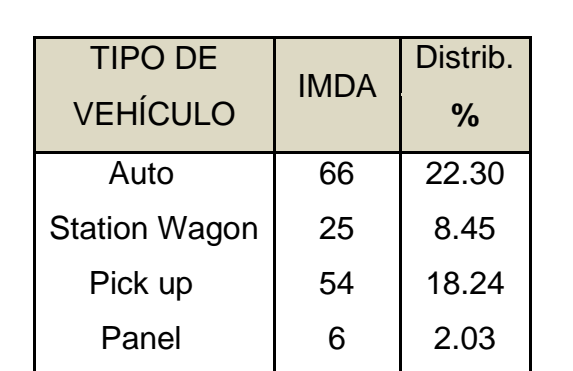

Camión 2E | 68 | 22.97

Camión 3E | 40 | 13.51

Camión 4E | 37 | 12.50

**TOTAL 296 100**

Tabla N° 19: Tráfico Actual por tipo de vehículo

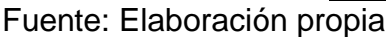

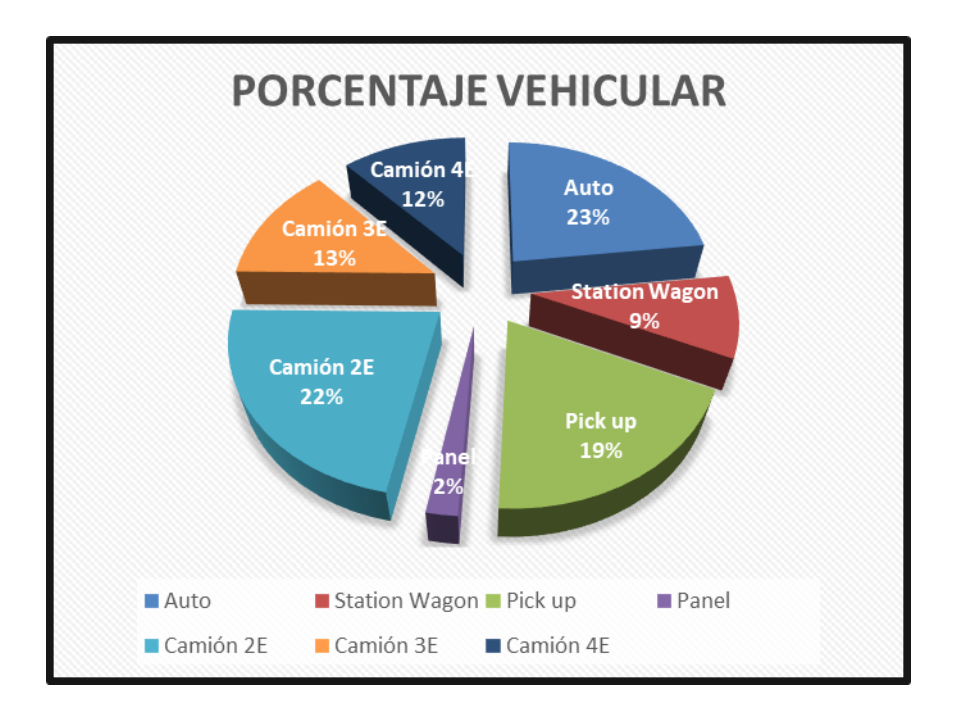

**Figura N° 7: Porcentaje vehicular (Demanda actual)**

Fuente: Elaboración propia

## **4.1.4.4. Identificación de variables**

Primero nos basaremos en definir las variables que estarán involucradas en el procedimiento de determinar las cantidades de aumento de tránsito para cada uno de los tipos de tráfico.

Hay 2 métodos para calcular el tráfico normal en carreteras de características similares a la vía en estudio:

- ➢ Basándonos en datos históricos con respecto a los IMDA del tráfico perteneciente al tramo en estudio del presente proyecto.
- ➢ Basándonos en estadísticas que van a definir las características económicas de la zona de estudio (Índices macroeconómicos). Dichos indicadores deberán expresar las cantidades de crecimiento y otros criterios referidos que permitirán definir las tasas de crecimiento del tráfico.
- ➢ Otro factor muy importante y que guarda relación directa con el crecimiento de tráfico es el PBI, para de esa manera determinar la economía que en consecuencia se puede relacionar con el crecimiento de tráfico.
- ➢ La variable del aumento poblacional también guarda relación directa con el incremento de movilización de viajeros.

Es así que por medio de estas variables vamos a determinar el crecimiento en un futuro, de los diferentes tipos de tráfico que va a involucrar el proyecto.

### **4.1.4.5. Tasa de crecimiento de la demanda**

Se tuvo en cuenta dos factores muy importantes:

- ➢ La cantidad de crecimiento de la población.
- ➢ La cantidad de crecimiento del PBI.

En el presente proyecto, los datos sobre la cantidad de crecimiento del PBI y la cantidad de crecimiento de la población se adquirieron de estudios efectuados por el INEI a nivel del departamento (Lambayeque) y basándome en los parámetros del crecimiento activo económico – social (%)

### **Proyección de tráfico**

### ✓ **Tráfico Normal**

Se realizó la proyección del tráfico para un tiempo de 10 años. Se ha proyectado el tráfico normal con respecto a los pasajeros y cargas, se calculó mediante las tasas de crecimiento anual tanto del PBI regional como de la población.

| <b>Tipo de</b>           | Año  | Año  | Año  | Año  | Año  | Año  | Año  | Año  | Año  | Año  | Año  |
|--------------------------|------|------|------|------|------|------|------|------|------|------|------|
| vehículo                 | 2020 | 2021 | 2022 | 2023 | 2024 | 2025 | 2026 | 2027 | 2028 | 2029 | 2030 |
| Auto                     | 50   | 50   | 51   | 52   | 52   | 53   | 54   | 55   | 55   | 56   | 57   |
| <b>Station</b>           |      |      |      |      |      |      |      |      |      |      |      |
| Wagon                    | 19   | 19   | 19   | 20   | 20   | 20   | 20   | 21   | 21   | 21   | 22   |
| Pick up                  | 42   | 42   | 42   | 43   | 44   | 44   | 45   | 45   | 46   | 47   | 47   |
| Panel                    | 5    | 5    | 5    | 5    | 5    | 5    | 5    | 5    | 5    | 5    | 5    |
| Camión 2E                | 48   | 48   | 50   | 51   | 52   | 53   | 54   | 55   | 57   | 58   | 59   |
| Camión 3E                | 28   | 28   | 29   | 30   | 30   | 31   | 32   | 32   | 33   | 34   | 35   |
| Camión 4E                | 26   | 26   | 26   | 27   | 27   | 28   | 29   | 29   | 30   | 31   | 32   |
| <b>Tráfico</b><br>normal | 218  | 218  | 222  | 228  | 230  | 234  | 239  | 242  | 247  | 252  | 257  |

**Tabla N° 20: Proyección del tráfico normal sin proyecto**

Fuente: Elaboración propia.

## ✓ **Tráfico generado producto del proyecto**

Esta clase de tráfico será aquel que transitaría en la carretera cuando esté ejecutada, como consecuencia de su inauguración, trayendo consigo avances en la producción agropecuaria, agrícola, reducción de la duración de viaje y tramo de recorrido de la población del sector de incidencia indirecta o directa.

Para el presente proyecto se han determinado las proyecciones del tráfico hasta el año 2030.

| Tipo de vehículo     | Año      | Año  | Año  | Año  | Año  | Año  | Año  | Año  | Año  | Año  | Año  |
|----------------------|----------|------|------|------|------|------|------|------|------|------|------|
|                      | 2020     | 2021 | 2022 | 2023 | 2024 | 2025 | 2026 | 2027 | 2028 | 2029 | 2030 |
| Auto                 | 0        | 8    | 8    | 8    | 8    | 8    | 8    | 8    | 8    | 8    | 9    |
| <b>Station Wagon</b> | $\Omega$ | 3    | 3    | 3    | 3    | 3    | 3    | 3    | 3    | 3    | 3    |
| Pick up              | 0        | 6    | 6    | 6    | 7    |      | 7    | 7    | 7    | 7    | 7    |
| <b>Panel</b>         | $\Omega$ | 1    | 1    | 1    | 1    | ٠    | 1    | 1    | 1    | 1    | 1    |
| <b>Camión 2E</b>     | $\Omega$ | 7    | 8    | 8    | 8    | 8    | 8    | 8    | 9    | 9    | 9    |
| <b>Camión 3E</b>     | $\Omega$ | 4    | 4    | 5    | 5    | 5    | 5    | 5    | 5    | 5    | 5    |
| <b>Camión 4E</b>     | 0        | 4    | 4    | 4    | 4    | 4    | 4    | 4    | 5    | 5    | 5    |
| Tráfico generado     | $\bf{0}$ | 33   | 34   | 35   | 36   | 36   | 36   | 36   | 38   | 38   | 39   |

**Tabla N° 21: Resumen del tráfico proyectado al año 2030.**

Fuente: Elaboración propia

### ✓ **Tráfico total**

Se obtuvo mediante la sumatoria del tráfico generado y el tráfico normal. Lo resultados alcanzados de la proyección del tráfico total de acuerdo a la clase de vehículo y períodos se detallan a continuación:

| <b>Tipo de</b>   | Año  | Año  | Año  | Año  | Año  | Año  | Año  | Año  | Año  | Año  | Año  |
|------------------|------|------|------|------|------|------|------|------|------|------|------|
| vehículo         | 2020 | 2021 | 2022 | 2023 | 2024 | 2025 | 2026 | 2027 | 2028 | 2029 | 2030 |
| Auto             | 50   | 50   | 51   | 52   | 52   | 53   | 54   | 55   | 55   | 56   | 57   |
| <b>Station</b>   |      |      |      |      |      |      |      |      |      |      |      |
| Wagon            | 19   | 19   | 19   | 20   | 20   | 20   | 20   | 21   | 21   | 21   | 22   |
| Pick up          | 42   | 42   | 42   | 43   | 44   | 44   | 45   | 45   | 46   | 47   | 47   |
| <b>Panel</b>     | 5    | 5    | 5    | 5    | 5    | 5    | 5    | 5    | 5    | 5    | 5    |
| <b>Camión 2E</b> | 48   | 48   | 50   | 51   | 52   | 53   | 54   | 55   | 57   | 58   | 59   |
| <b>Camión 3E</b> | 28   | 28   | 29   | 30   | 30   | 31   | 32   | 32   | 33   | 34   | 35   |

**Tabla N° 22: Tráfico total del proyecto**

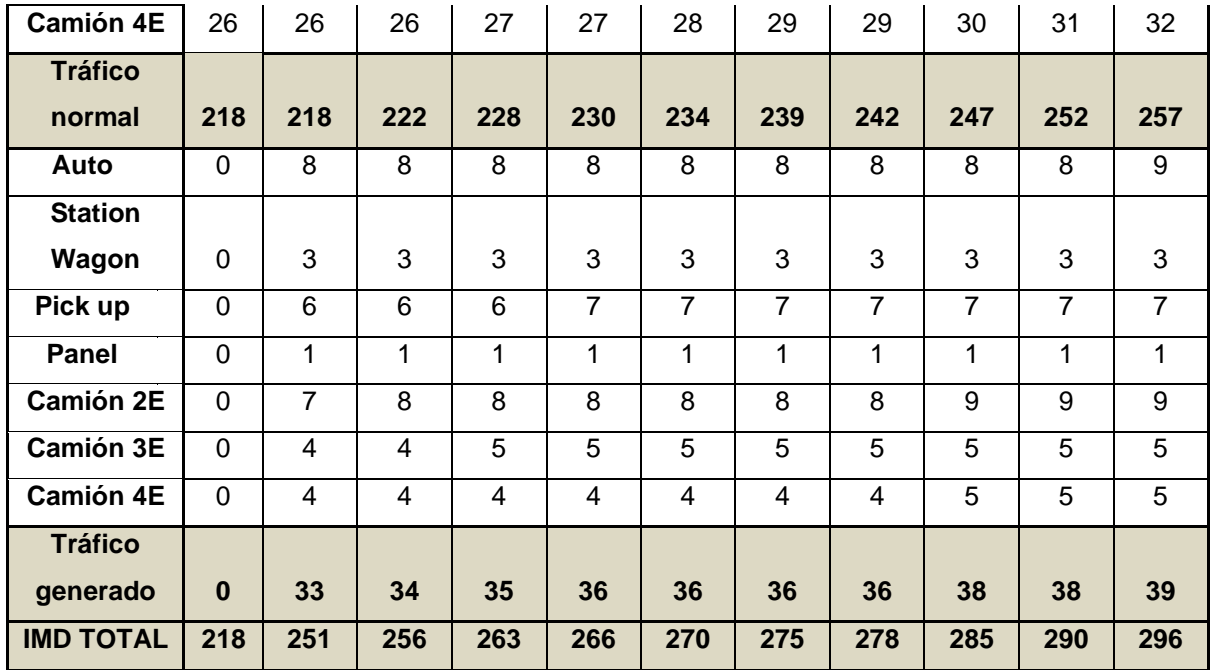

Fuente: Elaboración propia.

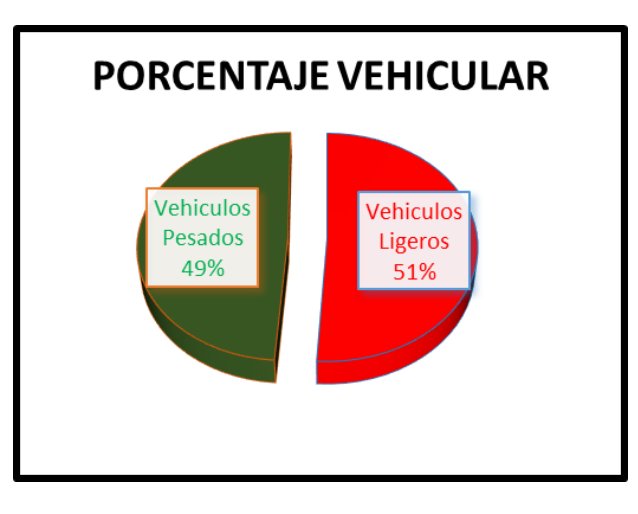

# **Figura N° 8: Porcentaje vehicular (Demanda proyectada)**

# Fuente: Elaboración propia

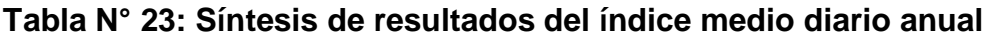

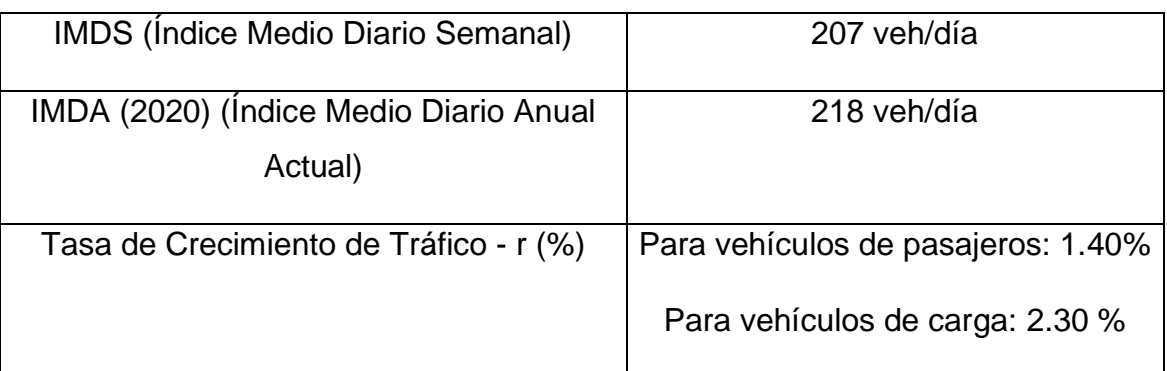

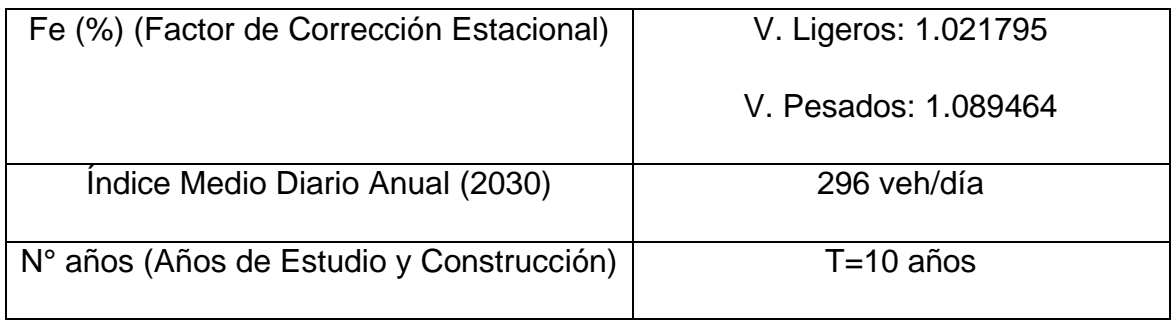

Fuente: Elaboración propia.

Se obtuvo 207 veh/día como resultado del índice medio diario semanal. Asimismo, se calculó el índice medio diario anual en la actualidad, el cual resultó 218 veh/día, con dicho valor se elaboró el cálculo final con una proyección de 10 años de construcción, dando como respuesta 296 veh/día. A partir de lo descrito anteriormente se consideró dicha carretera como una de tercera clase

## **4.1.5. Estudio hidrológico y drenaje**

Con el fin de determinar las características de las obras de drenaje fundamentales que necesite la ejecución de la vía de acceso, se ha realizado un estudio referente a la información climatológica e hidrológica de la estación pertenecientes al área de impacto del proyecto (ESTACIÓN METEREOLÓGICA DE REQUE), de tal manera que se pueda determinar las precipitaciones, caudales de escorrentía y cualidades de la cuenca.

La concurrencia de agua, así sea en cantidades reducidas, causa peligro en el pavimento. Cuando se infiltra el agua por medio de la superficie del pavimento puede ocasionar el emblandecimiento de esta y como resultado, el deterioro de la estructura del pavimento.

### **4.1.5.1. Hidrografía**

En el distrito de Monsefú no se cuenta con ningún río, en dicho lugar las extensiones de terreno destinados para el cultivo son regados por medio de las aguas provenientes del río Reque. Cuenta con una acequia principal que es conocida como Acequia Grande, la cual partiendo de la bocatoma en Alicán, va regando los terrenos de cultivo por medio de otras acequias menores.

## **4.1.5.2. Análisis hidrológico**

## **4.1.5.2.1. Información pluviométrica**

Se ha creído apropiado utilizar la estación meteorológica de Reque, debido a que esta cuenta con datos de precipitaciones máximas en 24 horas y a partir de la obtención de dicha información realizar el estudio correspondiente.

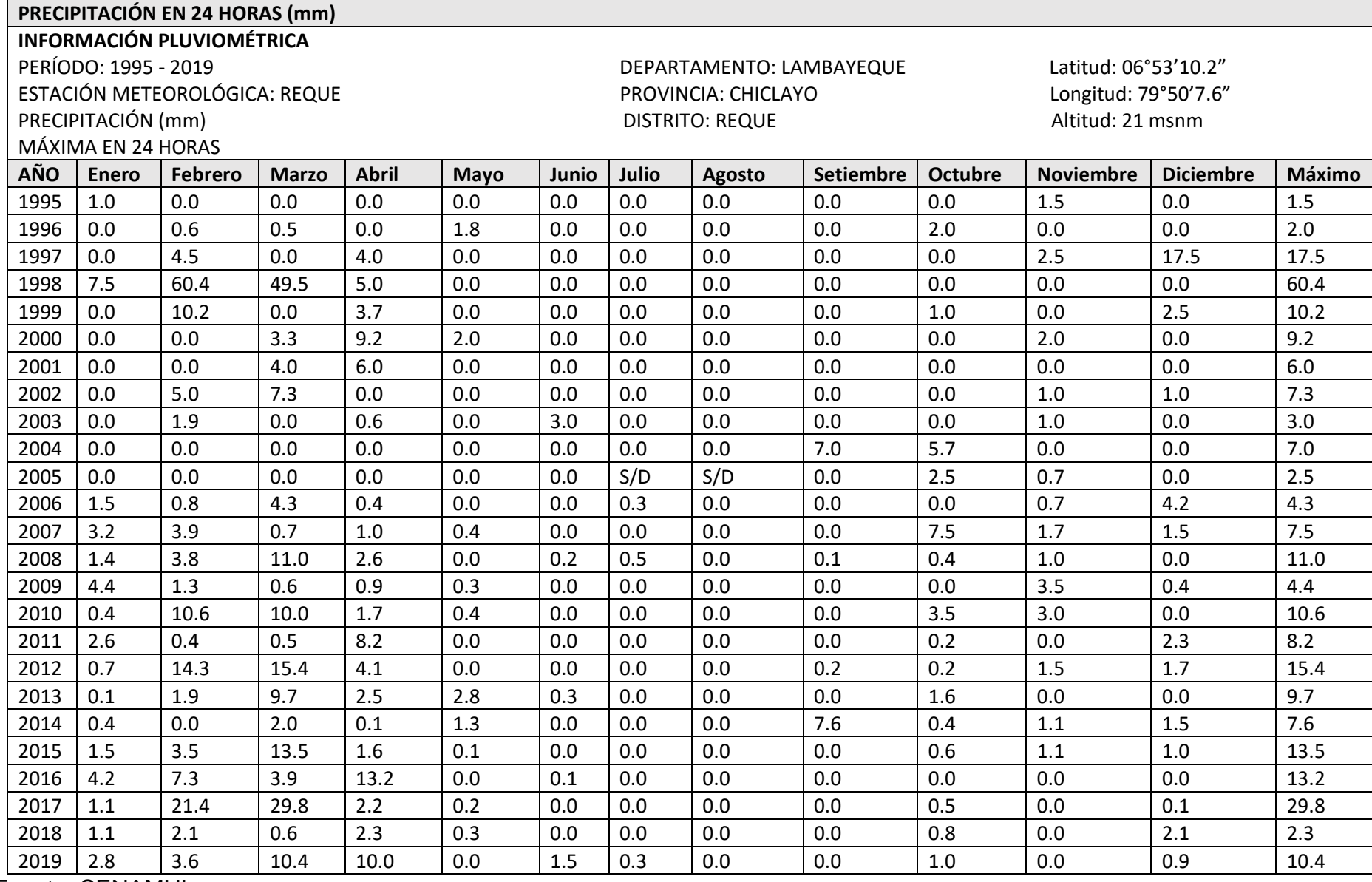

# **Datos de precipitaciones máximas en 24 horas correspondientes a la estación de Reque**

Fuente: SENAMHI

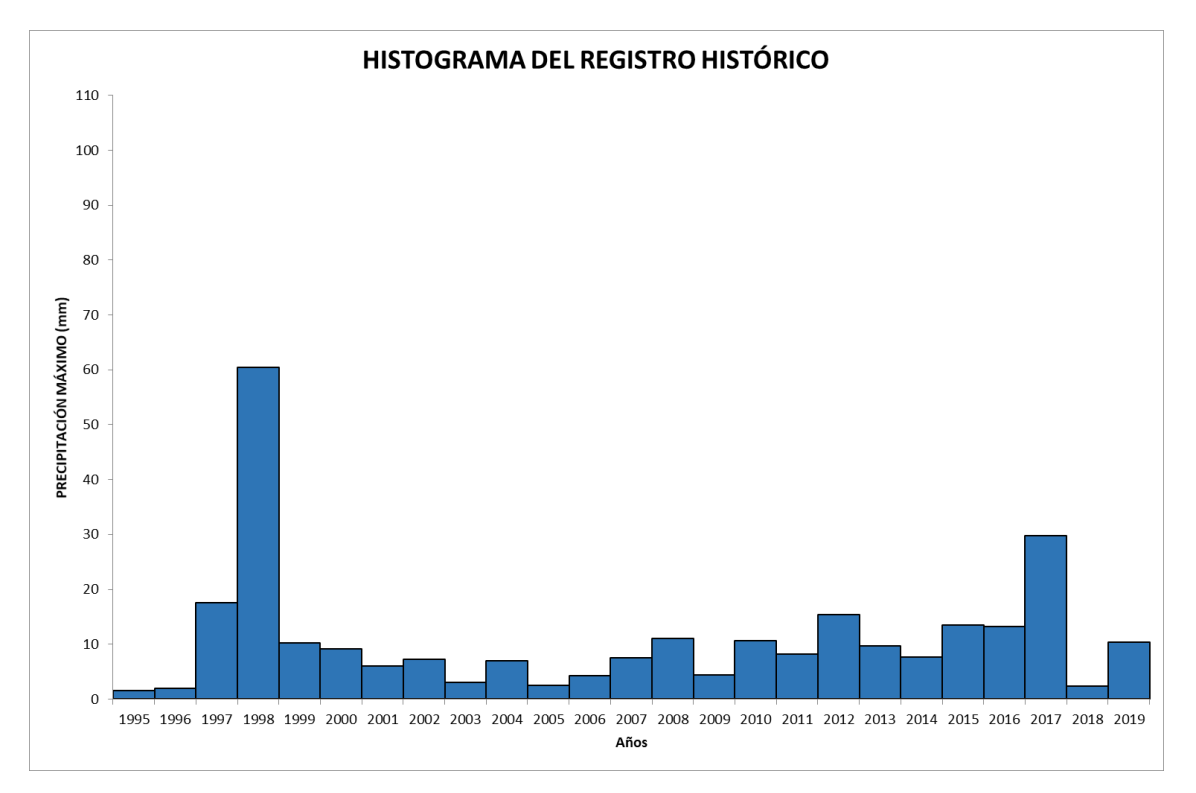

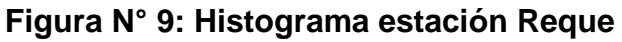

Fuente: Elaboración propia

## **4.1.5.2.2. Período de retorno**

La determinación del caudal de diseño para el cual se debe proyectar un drenaje superficial, está vinculada con el peligro o la probabilidad que dicho caudal sea rebasado en el tiempo para el cual se diseñó la carretera. Para ello se adoptan probabilidades de riesgo más altas cuando la posibilidad que fluya un caudal superior al de diseño sean bajas y los riesgos permisibles tendrán que ser muy bajos cuando los daños posibles sean de grado alto.

## **4.1.5.3. Hidrología Estadística**

## **4.1.5.3.1. Análisis de la información pluviométrica**

Para calcular la precipitación máxima extrema se ha realizado un estudio de frecuencia de eventos hidrológicos máximos, atribuibles a la precipitación máxima y los caudales de avenida. Para ello se realiza el siguiente proceso:

➢ Obtención de los datos refrentes a las precipitaciones máximas en 24 horas, correspondientes a la estación respectiva al área de estudio del presente proyecto.

- ➢ Estimación de las distribuciones de frecuencia más comunes para la determinación de máximo ajuste a la información pluviométrica.
- ➢ Evaluación estadística de precipitaciones extremas, lo cual se realizó para períodos de retorno de 10, 25, 50, 75, 100 y 200 años por medio de los registros de la distribución de mejor reajuste.
- ➢ Utilización del sistema precipitación escorrentía, para la obtención de caudales, teniendo en cuenta el método racional, utilizado en cuencas de tamaño igual o menor a 5 $Km^2$ .

## **4.1.5.3.2. Precipitación máxima en 24 horas**

Se obtuvo los registros de las precipitaciones máximas en un tiempo de 24 horas de la estación pluviométrica de Reque durante el período de 1995-2019 (Tabla  $N^{\circ}$  21).

Además, se tendrá que aplicar los métodos probabilísticos adaptables a los registros máximos extremos, los cuales a continuación se detallan:

- ➢ Distribución Log Pearson Tipo III
- ➢ Distribución Log-Normal de 3 parámetros.
- ➢ Distribución Gamma de 2 parámetros.
- ➢ Distribución Gumbel
- ➢ Distribución Log-Gumbel
- ➢ Distribución Log-Normal de 2 parámetros.

### **4.1.5.3.3. Prueba de Smirnov Kolmogorov**

Se usó el método de Smirmov Kolmogorov para definir las distribuciones que se ajustan óptimamente a la información pluviométrica.

El estadístico de esta prueba Δs-k tiene en cuenta la diferencia de la función de distribución de probabilidades de la muestra P(x) y de la función de probabilidades teórica escogida Po(x) de tal manera que:

### **Ecuación N° 30: Fórmula para calcular el delta teórico**

Δteórico =máx, (P(x)-Po(x))

Los procedimientos para la utilización de esta prueba son los que se detallan a continuación:

- ➢ El valor Δ teórico vendría a ser la resta entre la función de distribución acumulada de la muestra y la función de distribución acumulada teórica escogida.
- ➢ Se define el valor de α (grado de probabilidad), estos valores más utilizados son 0.01 y 0.05.
- ➢ El Δs-k (Valor crítico) de la prueba deberá ser definido de acuerdo al α (nivel de significancia) y n (tamaño de la muestra).
- ➢ La distribución que se escogió debe despreciarse si es que Δteórico > Δsk.

### **4.1.5.3.4. Análisis de precipitación extrema**

Utilizando el programa Hidroesta, se procedió a realizar el estudio de las precipitaciones extremas para los distintos periodos de retorno, y de igual manera también se efectuó un estudio de confiabilidad de los datos, a través del estadístico S-K.

Por el hecho de contar con un número alto de registros de datos, según la prueba de bondad del S-K existe firmeza con respecto a la información reunida.

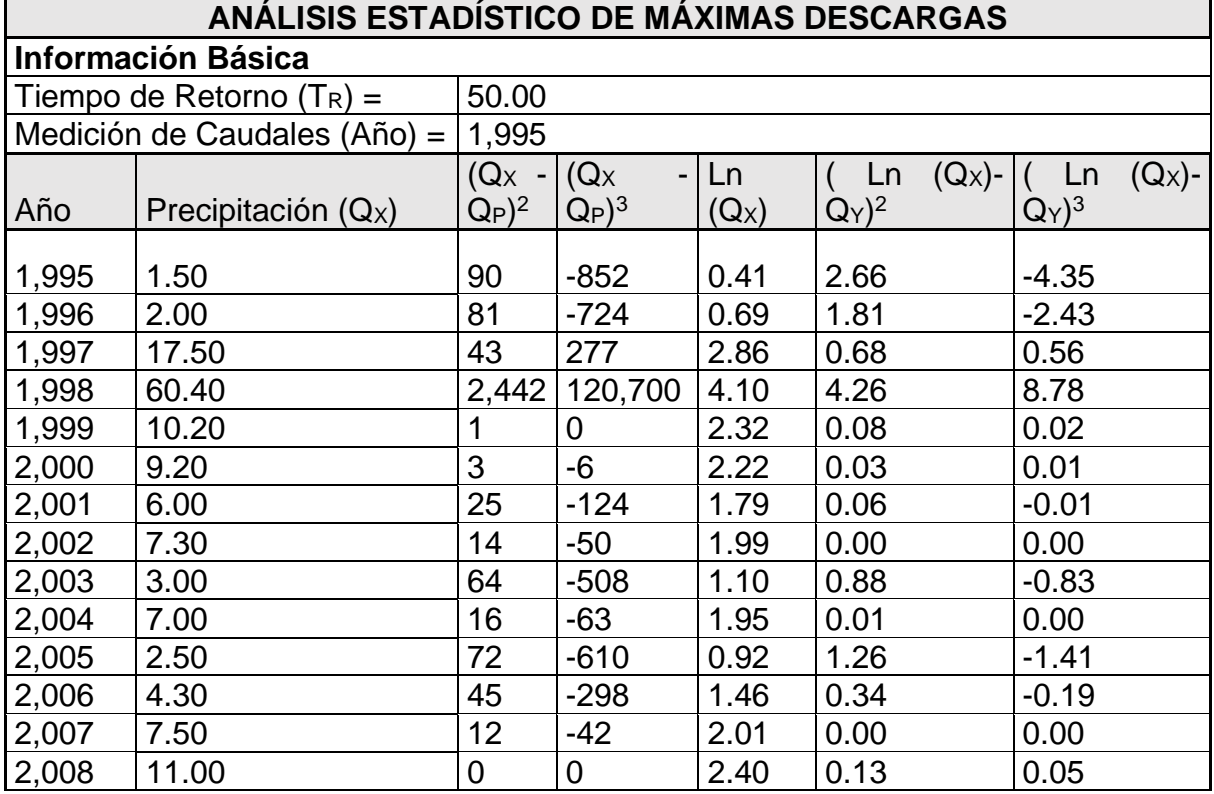

### **Tabla N° 24: Análisis estadístico de máximas descargas**
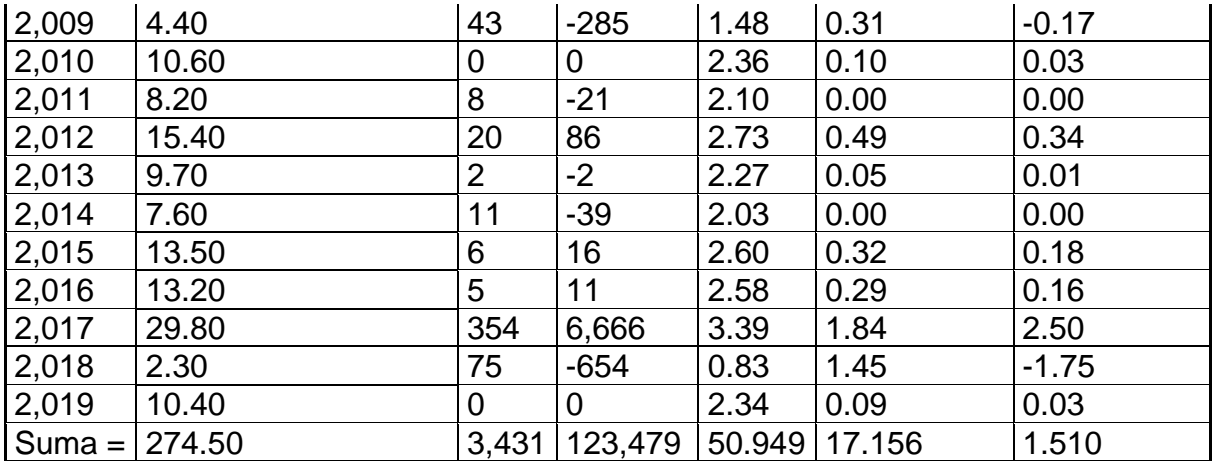

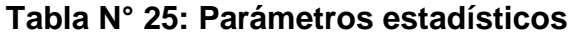

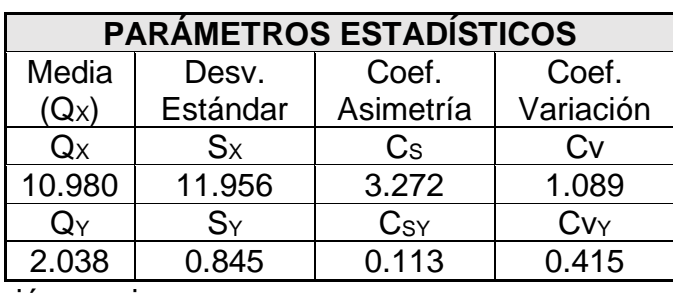

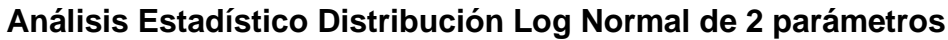

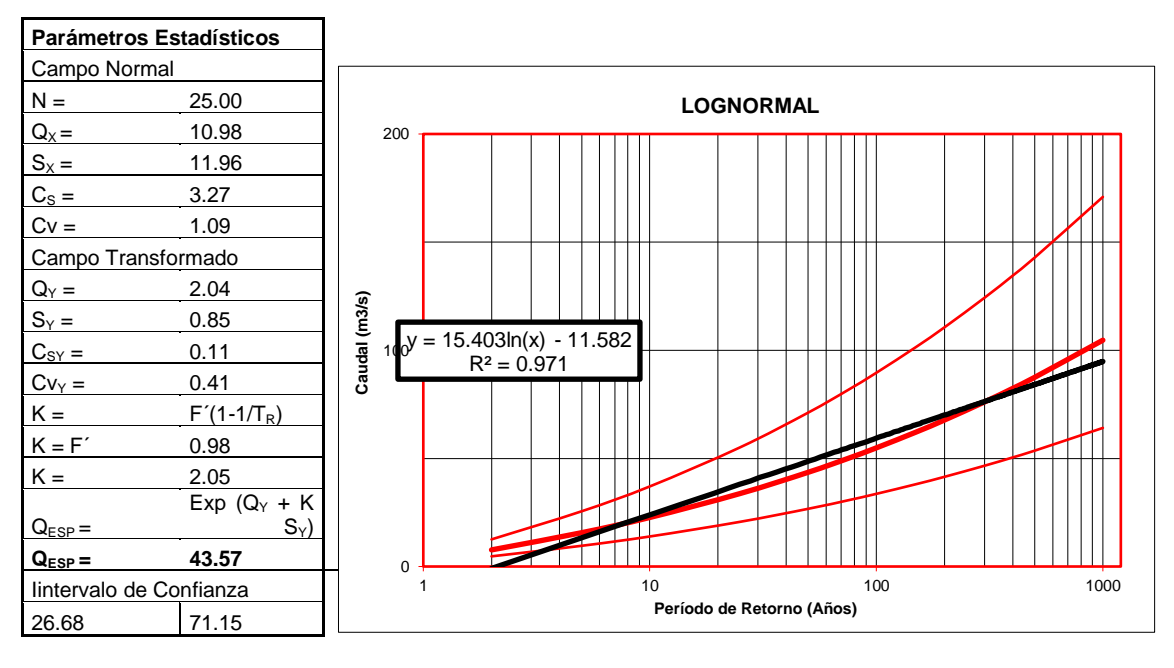

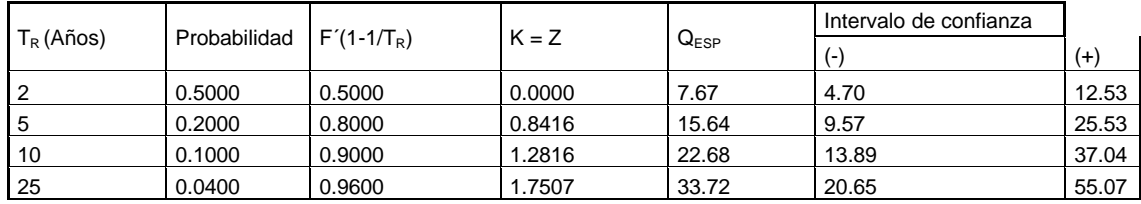

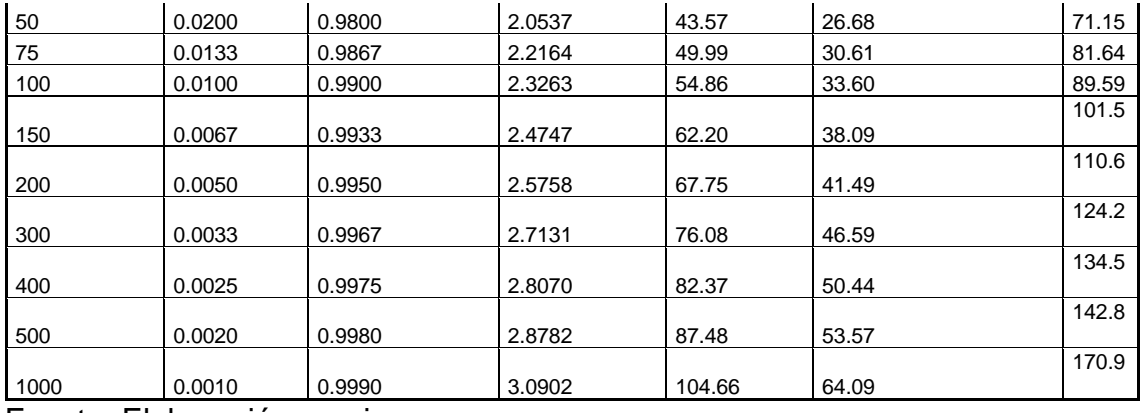

# **Análisis estadístico distribución de Gumbel**

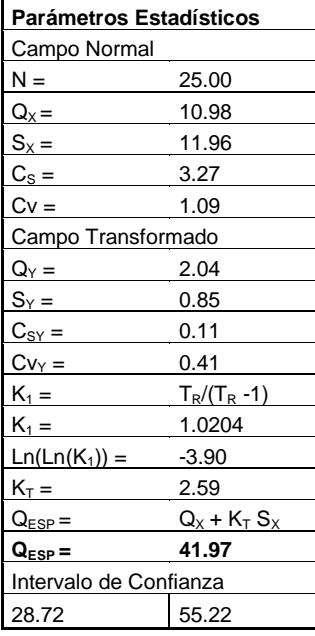

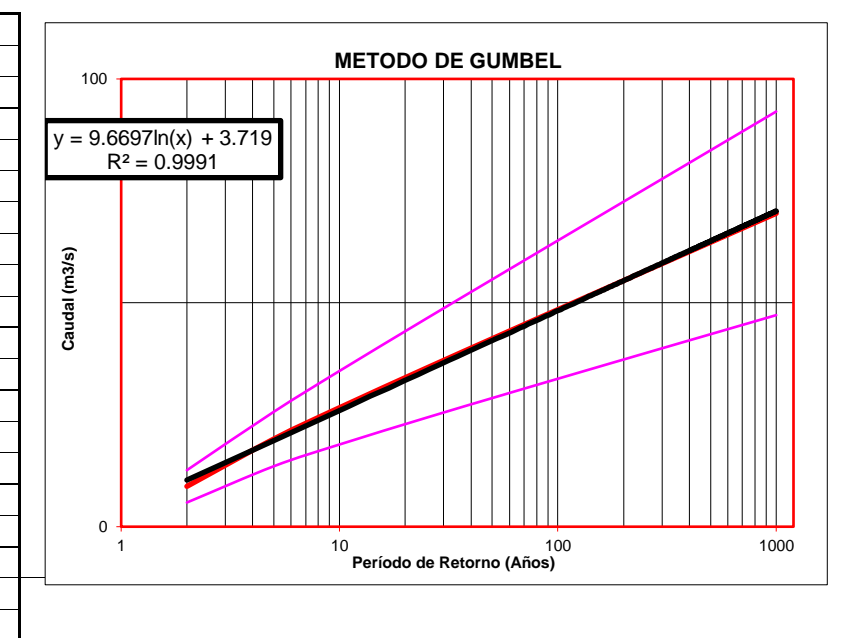

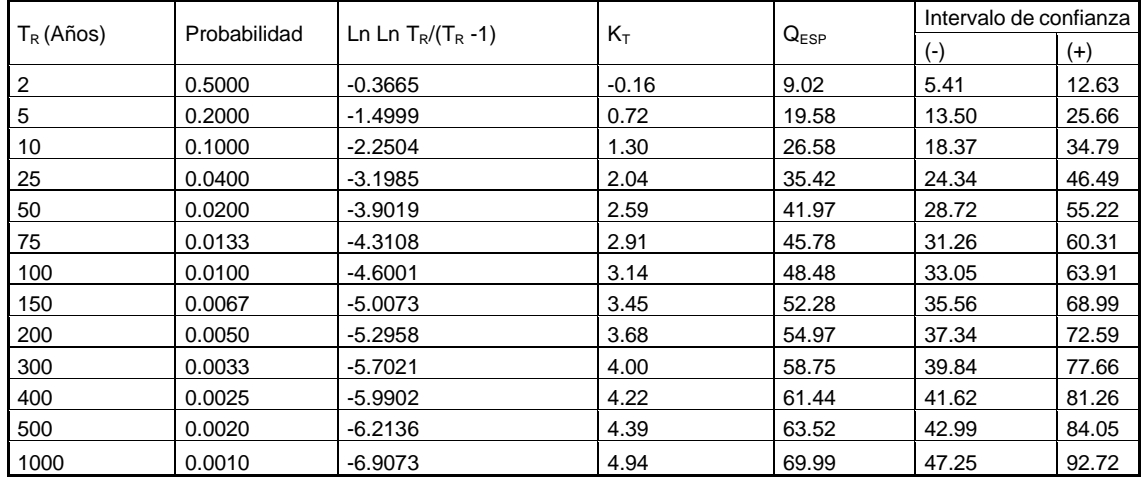

# **Análisis estadístico Distribución Log-Pearson de 3 parámetros**

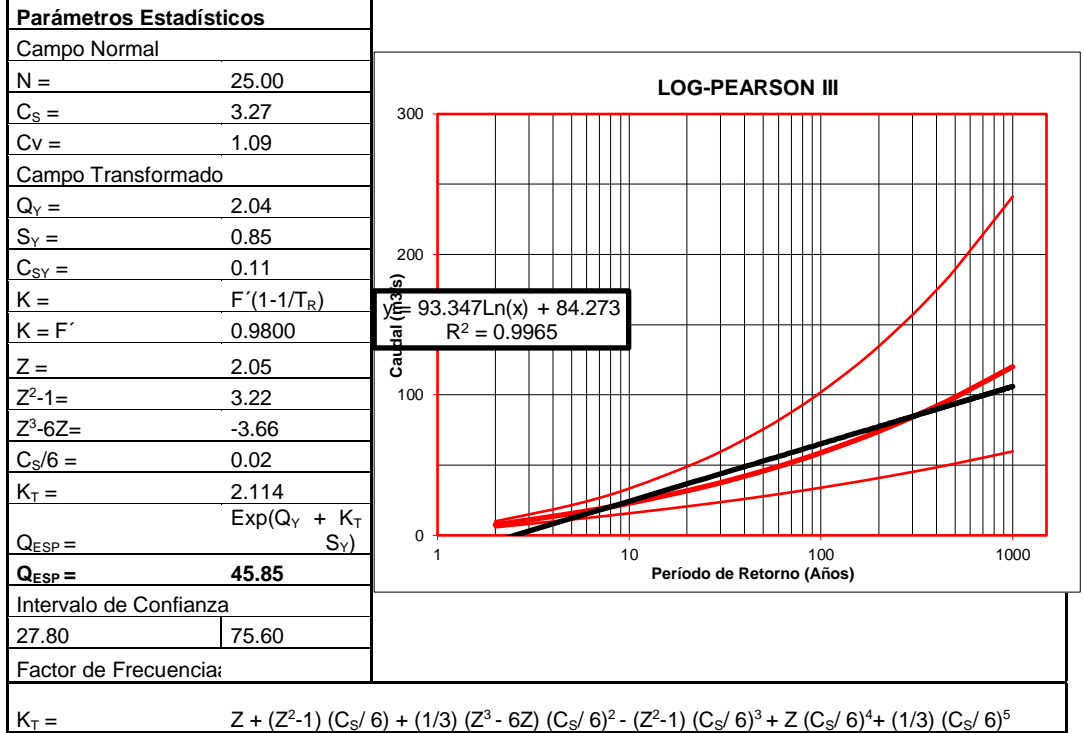

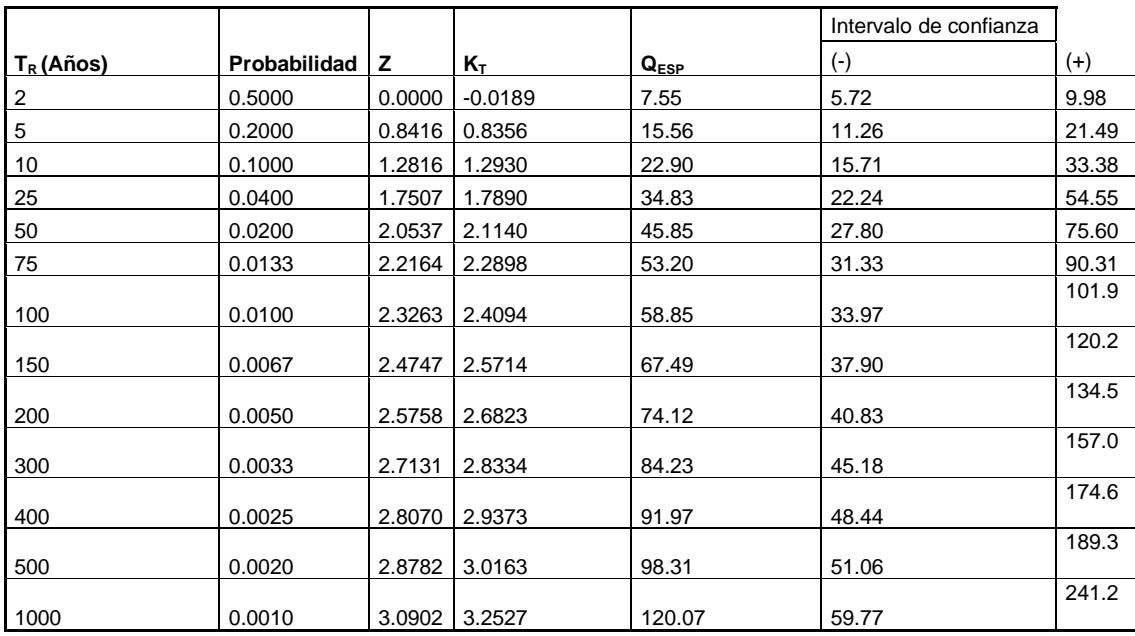

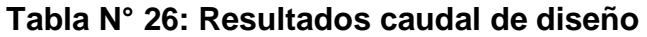

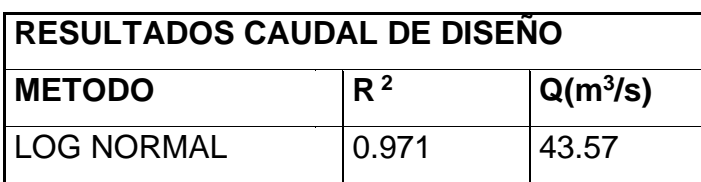

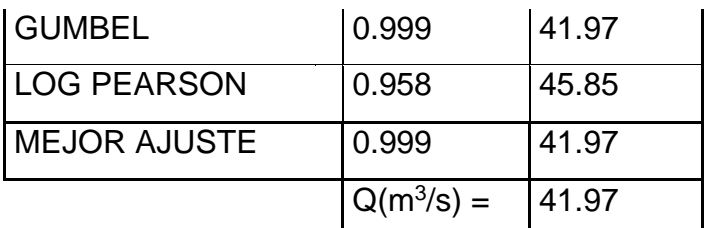

## **4.1.5.3.5. Tiempo de concentración**

Para lo cual el tiempo de concentración se obtendrá mediante los métodos que se han mencionado anteriormente y el **coeficiente de uniformidad** mediante la fórmula que se detalla a continuación:

# **Ecuación N° 31: Fórmula para calcular el coeficiente de uniformidad (K)**

$$
K = 1 + \frac{T c_c^{1.25}}{T c_c^{1.25} + 14}
$$

En la cual:

Tc es el tiempo de concentración => Se expresa en horas

# **Tiempo de concentración - Kirpich (1940)**

Para calcular el tiempo de concentración en este caso, se hará uso de la siguiente expresión:

# **Ecuación 32: Fórmula de Kirpich**

$$
tc = 0.000325 \frac{L^{0.77}}{S^{0.385}}
$$

En la cual:

Tc es el tiempo de concentración => Se expresa en horas.

S es la pendiente del cauce principal  $\Rightarrow$  Se expresa en m/m.

L es la longitud del cauce principal  $\Rightarrow$  Se expresa en m.

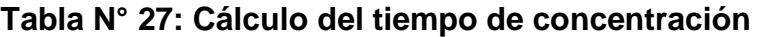

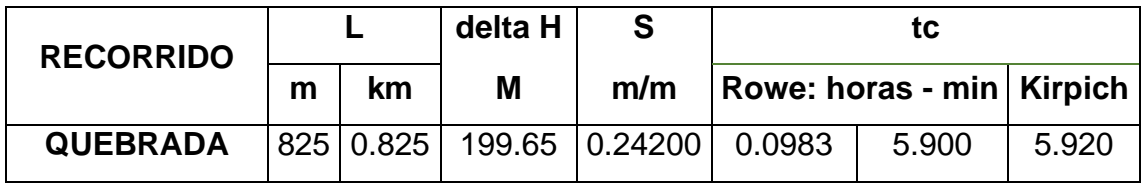

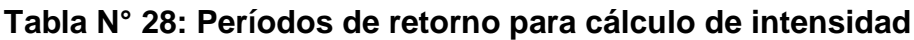

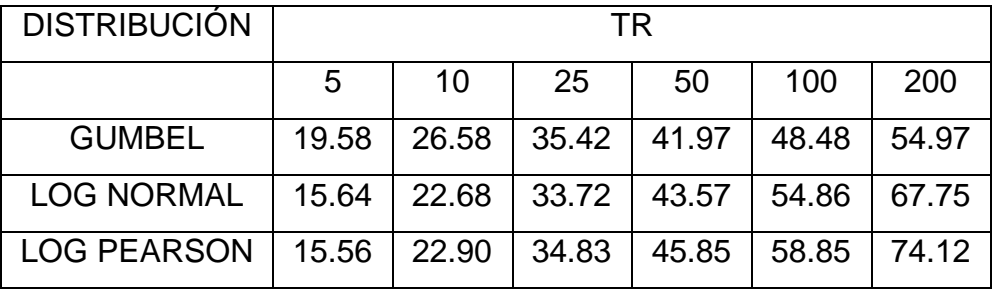

# **4.1.5.3.6. Intensidad de lluvia y precipitación**

Se aplicará el método de Frederich Bell para hallar la intensidad de precipitación, el cual consiste en la aplicación de la siguiente fórmula:

# **Ecuación N° 33: Fórmula para calcular la intensidad de lluvia**

$$
P_t^T = (0.21 log_e T + 0.52)(0.54t^{0.25} - 0.50)P_{60}^{10}
$$

En la cual:

T es el período de retorno expresado en años.

t es la duración expresada en minutos

 $P_t^T$  es la precipitación que cae en t minutos con t años de período de retorno.

 $P_{60}^{10}$  es la precipitación que cae en 60 minutos con 10 años de período de retorno.

**Tabla N° 29: Valores de intensidad unitaria- Método de Bell**

|          |    | <b>TIEMPO DE RETORNO EN AÑOS</b> |      |      |      |      |  |  |
|----------|----|----------------------------------|------|------|------|------|--|--|
| Dt: min. |    | 10                               | 25   | 50   | 100  | 200  |  |  |
|          | 5  | 3.70                             | 4.41 | 4.95 | 5.49 | 6.02 |  |  |
|          | 10 | 2.77                             | 3.30 | 3.70 | 4.11 | 4.51 |  |  |
|          | 15 | 2.26                             | 2.69 | 3.02 | 3.35 | 3.67 |  |  |
|          | 20 | 1.93                             | 2.30 | 2.58 | 2.86 | 3.14 |  |  |
|          | 25 | 1.70                             | 2.03 | 2.28 | 2.52 | 2.77 |  |  |
|          | 30 | 1.53                             | 1.83 | 2.05 | 2.27 | 2.49 |  |  |
|          | 35 | 1.40                             | 1.67 | 1.87 | 2.07 | 2.28 |  |  |
|          | 40 | 1.29                             | 1.54 | 1.73 | 1.91 | 2.10 |  |  |

| 45  | 1.20 | 1.43 | 1.61 | 1.78 | 1.96 |
|-----|------|------|------|------|------|
| 50  | 1.13 | 1.34 | 1.51 | 1.67 | 1.83 |
| 55  | 1.06 | 1.27 | 1.42 | 1.57 | 1.73 |
| 60  | 1.01 | 1.20 | 1.35 | 1.49 | 1.64 |
| 65  | 0.96 | 1.14 | 1.28 | 1.42 | 1.56 |
| 70  | 0.91 | 1.09 | 1.22 | 1.35 | 1.49 |
| 75  | 0.87 | 1.04 | 1.17 | 1.30 | 1.42 |
| 80  | 0.84 | 1.00 | 1.12 | 1.24 | 1.37 |
| 85  | 0.81 | 0.96 | 1.08 | 1.20 | 1.31 |
| 90  | 0.78 | 0.93 | 1.04 | 1.15 | 1.27 |
| 95  | 0.75 | 0.90 | 1.00 | 1.11 | 1.22 |
| 100 | 0.73 | 0.87 | 0.97 | 1.08 | 1.18 |
| 105 | 0.70 | 0.84 | 0.94 | 1.04 | 1.15 |
| 110 | 0.68 | 0.81 | 0.91 | 1.01 | 1.11 |
| 115 | 0.66 | 0.79 | 0.89 | 0.98 | 1.08 |
| 120 | 0.65 | 0.77 | 0.86 | 0.96 | 1.05 |

Fuente: Elaboración propia

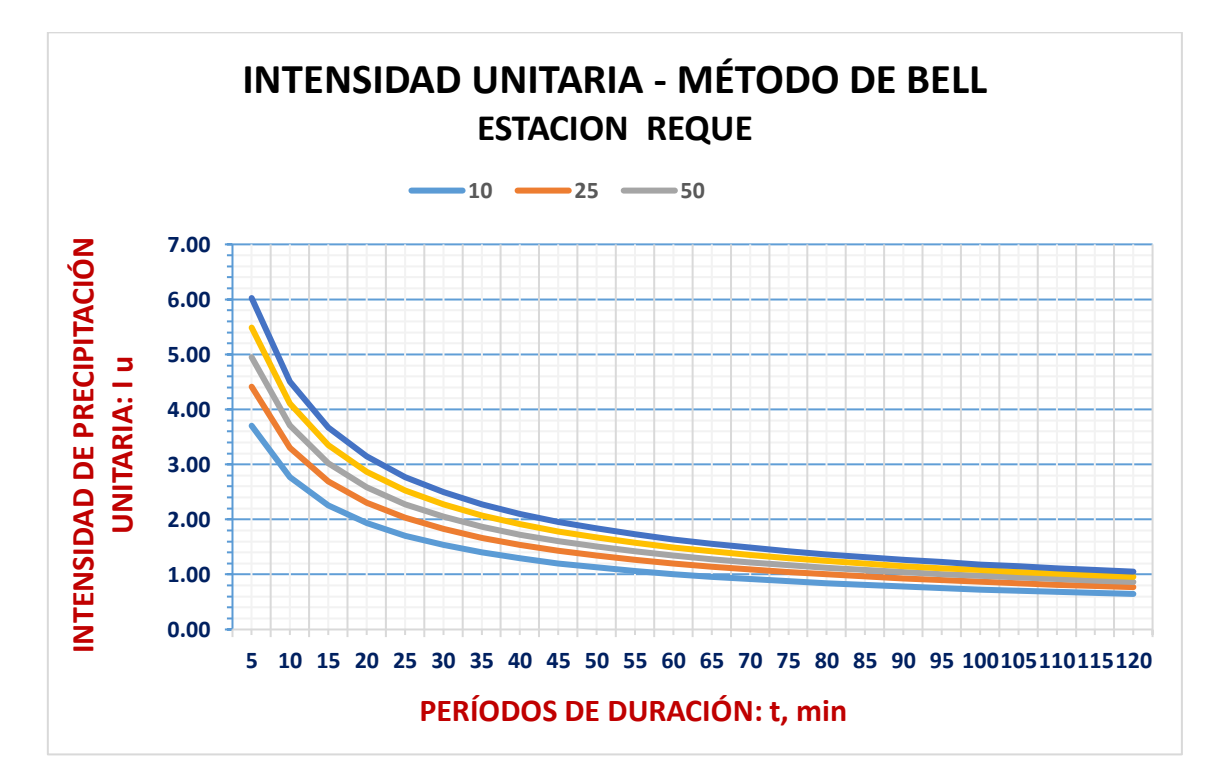

**Figura N° 10: Intensidad unitaria-Método de Bell**

Fuente: Elaboración propia

| Dt: min. | <b>TIEMPO DE RETORNO EN AÑOS</b> |       |       |       |       |  |  |
|----------|----------------------------------|-------|-------|-------|-------|--|--|
|          | 10                               | 25    | 50    | 100   | 200   |  |  |
| 5        | 50.65                            | 60.36 | 67.70 | 75.05 | 82.40 |  |  |
| 10       | 37.91                            | 45.17 | 50.67 | 56.17 | 61.67 |  |  |
| 15       | 30.90                            | 36.82 | 41.30 | 45.78 | 50.26 |  |  |
| 20       | 26.43                            | 31.50 | 35.34 | 39.17 | 43.01 |  |  |
| 25       | 23.31                            | 27.77 | 31.16 | 34.54 | 37.92 |  |  |
| 30       | 20.97                            | 24.99 | 28.03 | 31.07 | 34.11 |  |  |
| 35       | 19.14                            | 22.81 | 25.59 | 28.36 | 31.14 |  |  |
| 40       | 17.67                            | 21.05 | 23.62 | 26.18 | 28.74 |  |  |
| 45       | 16.45                            | 19.60 | 21.98 | 24.37 | 26.76 |  |  |
| 50       | 15.42                            | 18.37 | 20.61 | 22.84 | 25.08 |  |  |
| 55       | 14.53                            | 17.32 | 19.43 | 21.54 | 23.64 |  |  |
| 60       | 13.77                            | 16.41 | 18.40 | 20.40 | 22.40 |  |  |
| 65       | 13.09                            | 15.60 | 17.50 | 19.40 | 21.30 |  |  |
| 70       | 12.49                            | 14.89 | 16.70 | 18.51 | 20.33 |  |  |
| 75       | 11.96                            | 14.25 | 15.99 | 17.72 | 19.46 |  |  |
| 80       | 11.48                            | 13.68 | 15.34 | 17.01 | 18.67 |  |  |
| 85       | 11.04                            | 13.16 | 14.76 | 16.36 | 17.96 |  |  |
| 90       | 10.64                            | 12.69 | 14.23 | 15.77 | 17.32 |  |  |
| 95       | 10.28                            | 12.25 | 13.74 | 15.23 | 16.72 |  |  |
| 100      | 9.95                             | 11.85 | 13.30 | 14.74 | 16.18 |  |  |
| 105      | 9.64                             | 11.48 | 12.88 | 14.28 | 15.68 |  |  |
| 110      | 9.35                             | 11.14 | 12.50 | 13.85 | 15.21 |  |  |
| 115      | 9.08                             | 10.82 | 12.14 | 13.46 | 14.78 |  |  |
| 120      | 8.83                             | 10.53 | 11.81 | 13.09 | 14.37 |  |  |

**Tabla N° 30: Valores de intensidad total-Método de Bell**

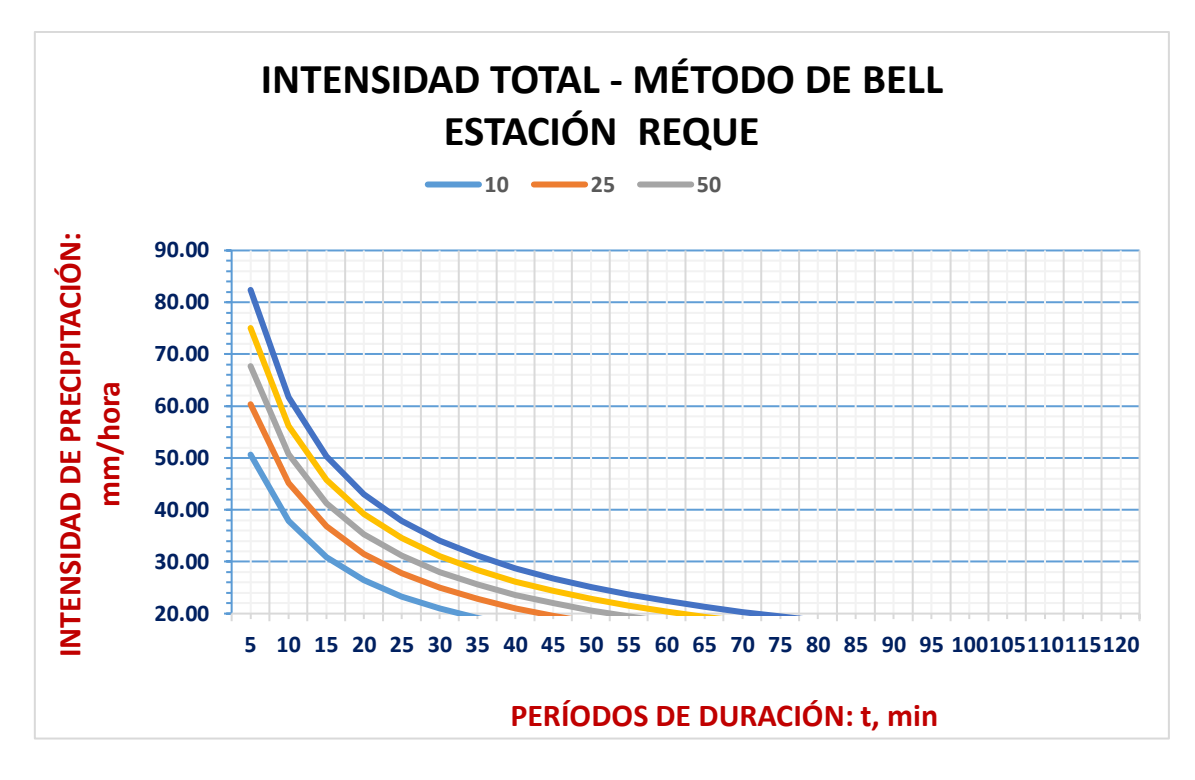

**Figura N° 11: Intensidad total - Método de Bell**

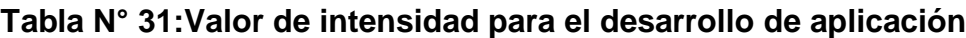

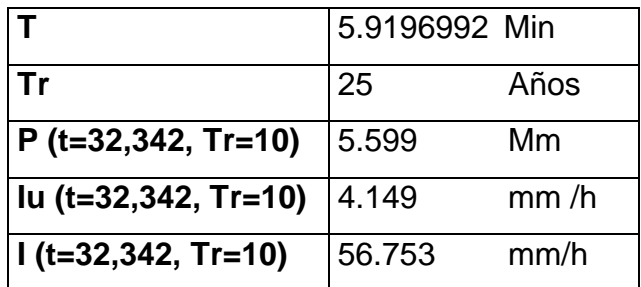

Fuente: Elaboración propia

# **4.1.5.3.7. Coeficiente de escorrentía (C)**

**Ecuación N° 34: Fórmula para hallar el coeficiente de escorrentía (C)**

$$
C = \frac{(P_d - P_o) * (P_d + 23P_o)}{(P_d + 11 * P_o)^2}
$$

En la cual:

 $P_d$  es la precipitación máxima diaria => Se expresa en mm.

 $P<sub>0</sub>$  es el umbral de escorrentía y se calcula mediante la siguiente expresión: $\left(\frac{5000}{CN}\right)$  — 50

CN es el número de curva.

## **4.1.5.3.8. Método racional modificado**

Este método, según la fórmula planteada por Témez, posibilita en las cuencas de drenaje calcular de una manera simple los caudales de punta, con áreas que sean inferiores a 770Km2 y tiempos de concentración que están en el rango de 0.25 y 24 horas, se toma como mínimo 10 minutos, la expresión para su cálculo es la que se detalla a continuación:

## **Ecuación N° 35: Fórmula para hallar caudal (Método racional modificado)**

## Q=0,2778 CIAK

Q es la descarga máxima de diseño => Se expresa en  $\left.m^3\right>_S$ 

I es la intensidad de precipitación máxima horaria => Se expresa en mm/h

C es el coeficiente de escorrentía para el intervalo en el que se produce.

A es el área de la cuenca => Se expresa en  $Km^2$ 

K es el coeficiente de uniformidad

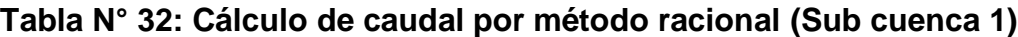

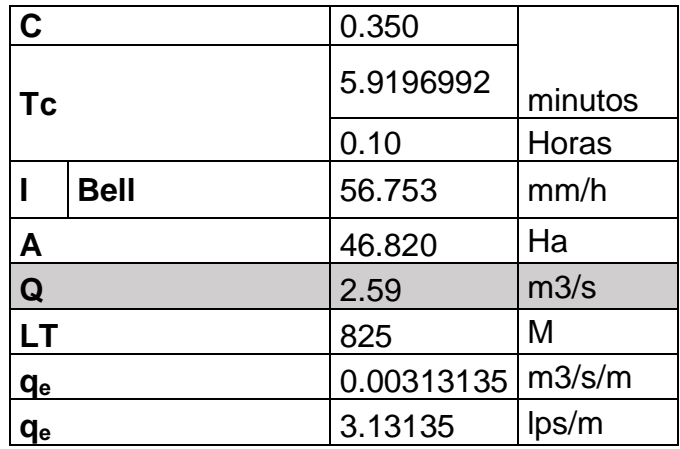

| <b>ESTACIÓN</b> | <b>DISTRIBUCIÓN</b> | <b>PERIODO DE RETORNO</b> |      |      |      |       |       |             |       |
|-----------------|---------------------|---------------------------|------|------|------|-------|-------|-------------|-------|
|                 |                     | 10.0                      | 25.0 | 50.0 | 75.0 | 100.0 | 200.0 | <b>DELT</b> | d     |
|                 |                     |                           |      |      |      |       |       |             |       |
| <b>REQUE</b>    | <b>LOGNORMA 2</b>   | 18.7                      | 28.7 | 37.8 | 43.9 | 48.53 | 60.91 | 0.0547      | 0.198 |
|                 | <b>PARAMETROS</b>   |                           |      |      |      |       |       |             |       |
|                 | <b>LOGNORMA 3</b>   | 18.5                      | 28.3 | 37.3 | 43.2 | 47.82 | 59.95 | 0.0562      |       |
|                 | <b>PARAMETROS</b>   |                           |      |      |      |       |       |             |       |
|                 | <b>GAMMA 2</b>      | 19.7                      | 26.8 | 32.1 | 35.1 | 37.32 | 42.49 | 0.1107      |       |
|                 | <b>PARAMETROS</b>   |                           |      |      |      |       |       |             |       |
|                 | <b>LOGPEARSON</b>   | 19.1                      | 31.0 | 42.7 | 50.9 | 57.39 | 75.44 | 0.0572      |       |
|                 | <b>TIPO III</b>     |                           |      |      |      |       |       |             |       |
|                 | <b>GUMBEL</b>       | 24.1                      | 32.6 | 38.9 | 42.6 | 45.22 | 51.47 | 0.2317      |       |
|                 | <b>LOG GUMBEL</b>   | 19.1                      | 37.5 | 61.8 | 82.6 | 101.4 | 166.3 | 0.1097      |       |
|                 | <b>PROMEDIO</b>     | 19.0                      | 30.4 | 42.3 | 51.1 | 58.51 | 81.03 |             |       |
|                 | (PPm24h)            |                           |      |      |      |       |       |             |       |

**Tabla N° 33: Intensidades máximas- Estación Reque**

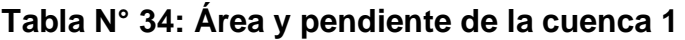

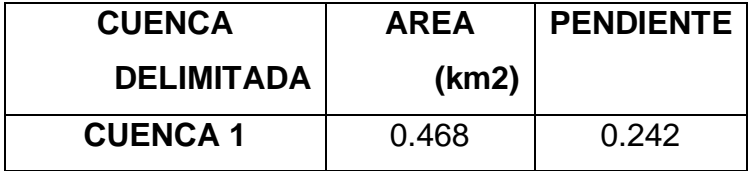

Fuente: Elaboración propia

# **Ecuación N° 36: Modelo de Yance Tueros**

$$
I = a P_{24}^b
$$

I es la intensidad máxima expresada en mm/h

a,b son los parámetros del modelo y son 0.4602 y 0.876 respectivamente

P24 es la precipitación máxima en 24 h

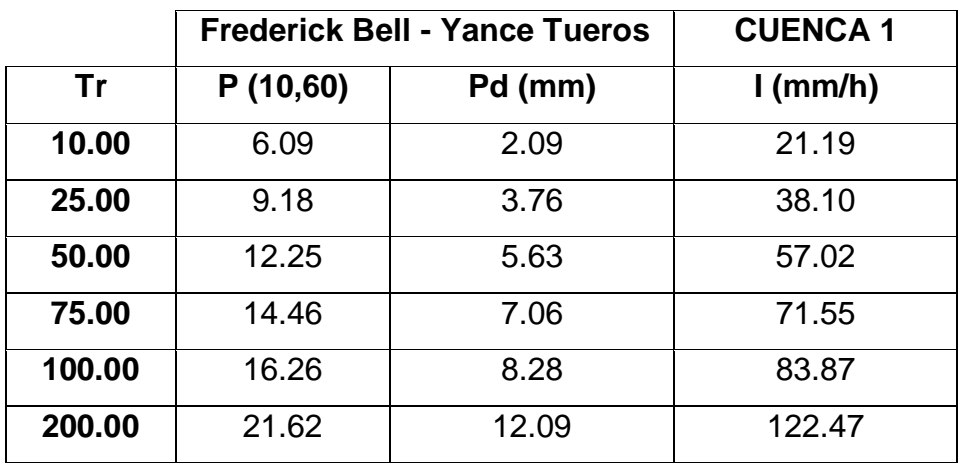

## **Tabla N° 35: Intensidades máximas**

Fuente: Elaboración propia

# **Ecuación 37: Relación para calcular las curvas de intensidad - duración frecuencia**

$$
I = \frac{KT^m}{t^n}
$$

I es la intensidad máxima expresada en mm/min

K,n,m son los factores propios de la zona de estudio

t es la duración de la precipitación correspondiente al tiempo de concentración, se expresa en minutos.

T es el periodo de retorno expresado en años.

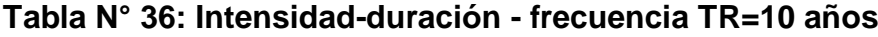

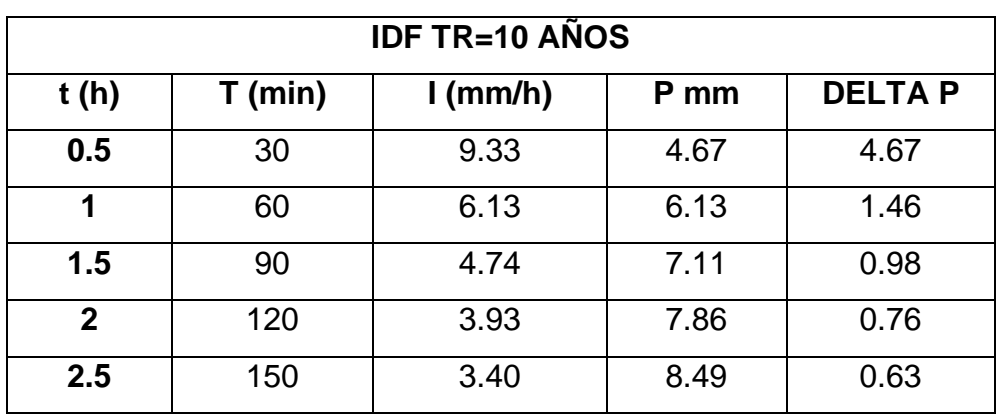

| <b>IDF TR=25 AÑOS</b> |           |            |       |               |  |  |  |  |
|-----------------------|-----------|------------|-------|---------------|--|--|--|--|
| t(h)                  | $T$ (min) | $l$ (mm/h) | P mm  | <b>DELTAP</b> |  |  |  |  |
| 0.5                   | 30        | 16.78      | 8.39  | 8.39          |  |  |  |  |
| 1                     | 60        | 11.02      | 11.02 | 2.63          |  |  |  |  |
| 1.5                   | 90        | 8.52       | 12.78 | 1.76          |  |  |  |  |
| $\mathbf{2}$          | 120       | 7.07       | 14.14 | 1.36          |  |  |  |  |
| 2.5                   | 150       | 6.11       | 15.26 | 1.13          |  |  |  |  |

**Tabla N° 37: Intensidad-duración - frecuencia TR=25 años**

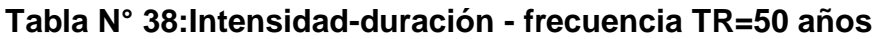

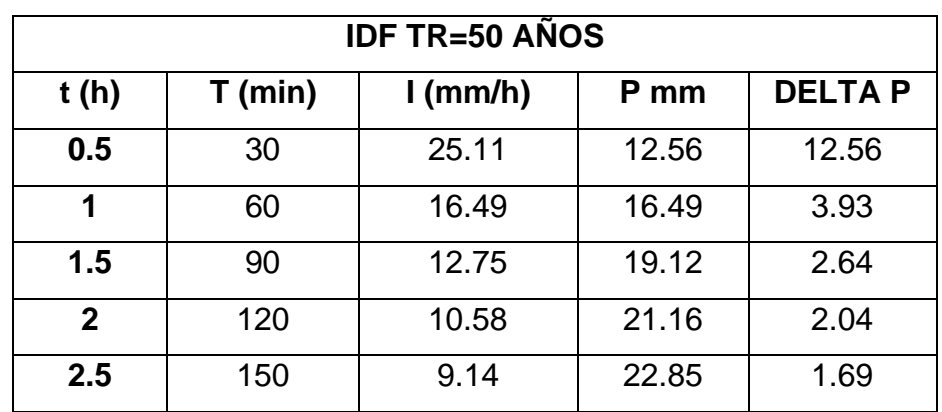

Fuente: Elaboración propia

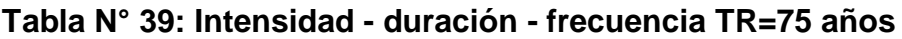

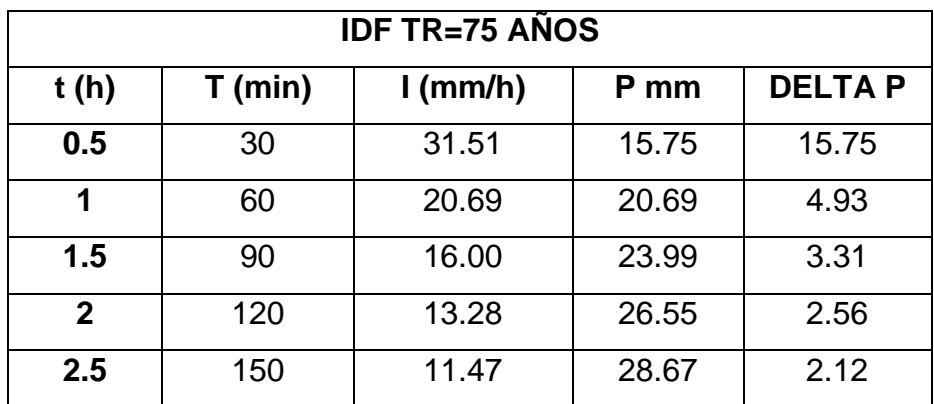

**Tabla N° 40:Intensidad - duración - frecuencia TR=100 años**

| IDF $TR=100$ ANOS |           |            |      |               |  |  |  |
|-------------------|-----------|------------|------|---------------|--|--|--|
| t(h)              | $T$ (min) | $l$ (mm/h) | P mm | <b>DELTAP</b> |  |  |  |

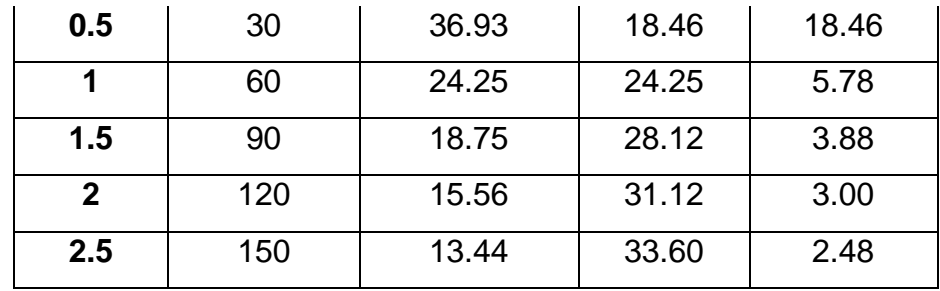

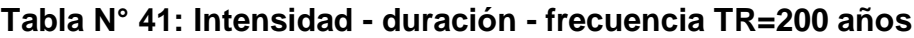

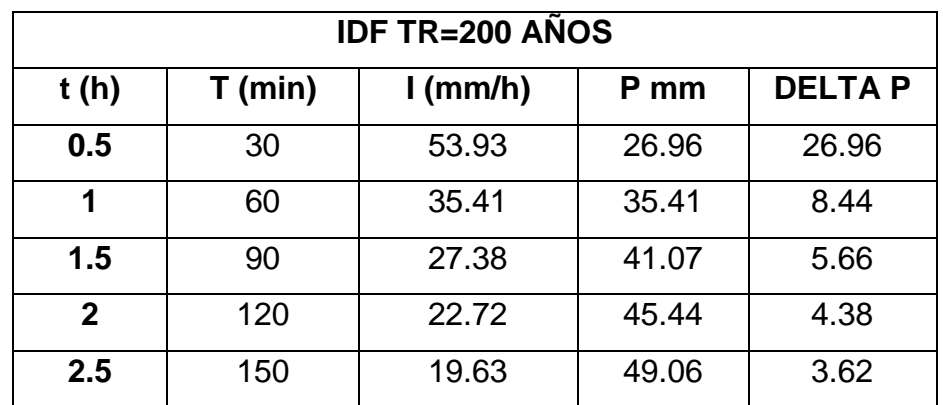

Fuente: Elaboración propia

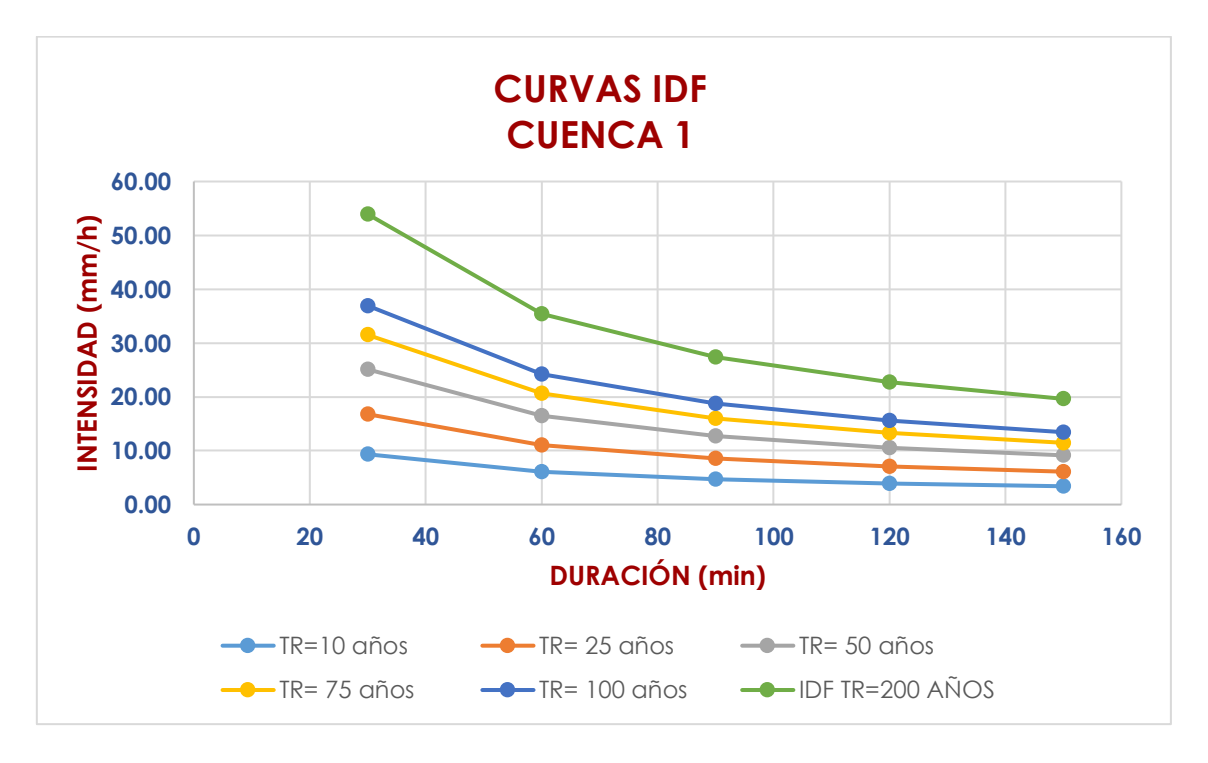

**Figura N° 12:Curvas Intensidad – Duración - Frecuencia**

# **Tabla N° 42: Características de la cuenca 1**

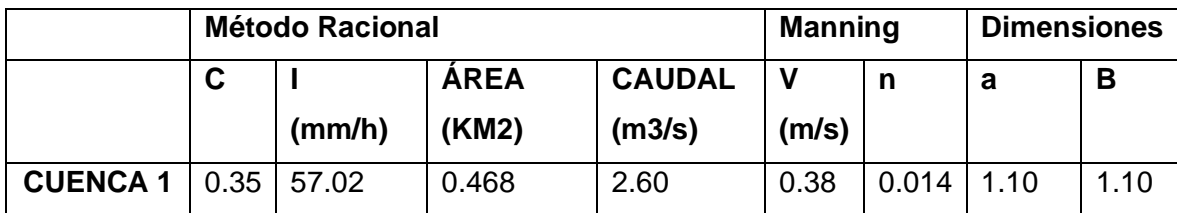

Fuente: Elaboración propia

# **4.1.5.4. Obras de drenaje**

# **Tabla N° 43: Obras de arte existentes**

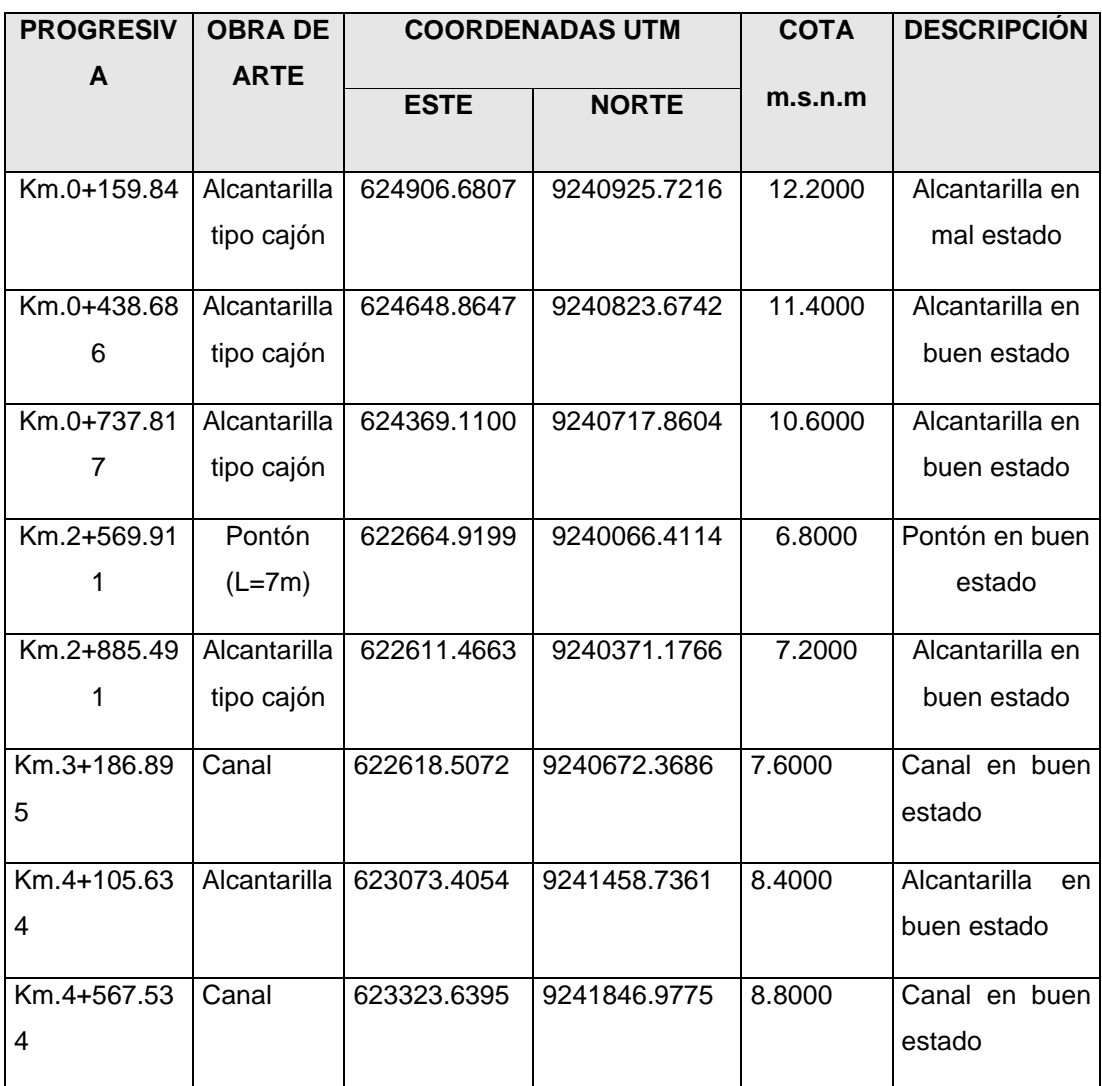

# **ANÁLISIS Y DISEÑO DE ALCANTARILLA TIPO CAJÓN UBICADA EN EL Km.0+159.84**

#### **SECCIÓN TRANSVERSAL**

# **Datos para diseño de alcantarilla**

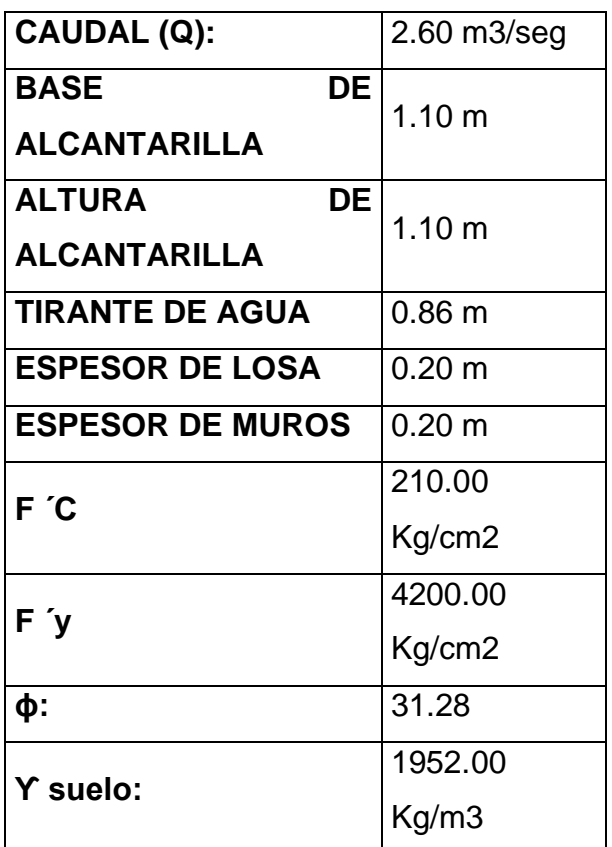

 $H = 1.10$  m  $Y = 0.86$  m  $\mathbf{b} = 1.10 \text{ m}$ 

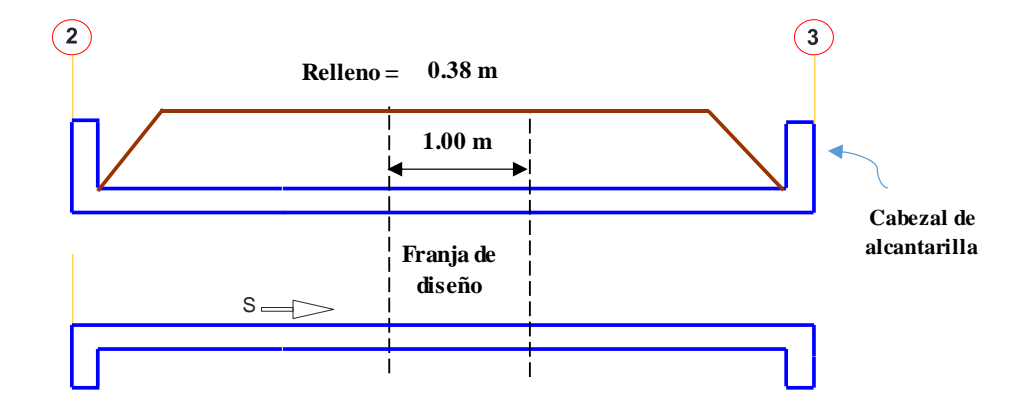

**Cálculos**

# **CARGAS EN LA ALCANTARILLA: Considerar franja de 1m de ancho.**

# **1) Carga muerta (DC)**

Peso propio de losa superior:

 $W = 480.00$  Kg/m

P losa superior =  $624.00$  Kg

Peso propio de cada pared lateral:

P Pared Lateral =  $624.00$  Kg

Peso propio de losa de fondo:

No se aplica en razón de ser directamente soportada por el terreno.

Carga distribuida sobre el terreno por el peso propio de la alcantarilla:

 $DC$  fondo =  $1440.00$  Kg/m

# **2) Presión Vertical del Terreno (EV)**

Considerando la interacción suelo – estructura, se calcula primero el factor Fe.

$$
F_e = 1 + 0.20 \left[ \frac{H}{B_0} \right] \le 1.5
$$

## **Donde:**

Fe, para elementos enterrados, es el factor interacción suelo-estructura.

H, es la altura del relleno.

Bo, es el ancho externo expresado en metros de la alcantarilla.

$$
F_e = 1 + 0.20 \left[ \frac{H}{B_0} \right] = 1.05 \le 1.5
$$

**Presión del terreno en la parte superior de la alcantarilla:**

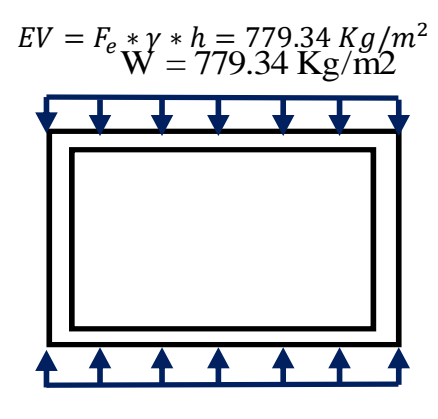

 $W = 779.34$  Kg/m2

### **3) Presión horizontal del terreno (EH)**

El coeficiente de empuje lateral activo por medio de la teoría de Rankine, para un ángulo de fricción interno del terreno es la siguiente:

$$
K_a = t g^2 \left( 45^0 - \frac{\emptyset}{2} \right) = 0.316
$$

Presión lateral del terreno en la parte inferior de la alcantarilla:  $EH1 = K_a \cdot \gamma$ .  $H = 234.74 \text{ kg/m}^2$ 

 $EH2 = K_a \cdot \gamma \cdot H = 1161.348101 \text{ Kgm}^2$ 

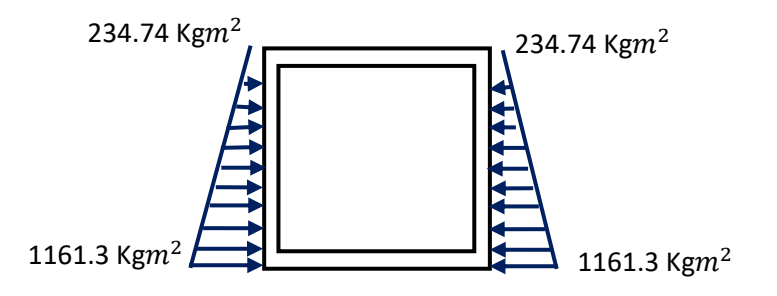

### **4) Sobrecarga por carga viva (LS)**

En la parte superior de la alcantarilla, la carga lateral para una altura de relleno igual: H rell =  $0.38$  m

$$
h_{eq} = 1.42 \text{ m}
$$
  

$$
LS_{sup} = k_a. \gamma_{t..} h_{eq}. \ 1m = 879.66 Kg/m
$$

Carga lateral en el fondo de la alcantarilla:

Para una altura total de: 1.88 m se tiene una altura equivalente de terreno a:

$$
h_{eq} = 1.12 \; m
$$

$$
LS_{fondo} = k_a. \gamma_{t..} h_{eq}
$$
. 1 $m = 694.34 Kg/m$ 

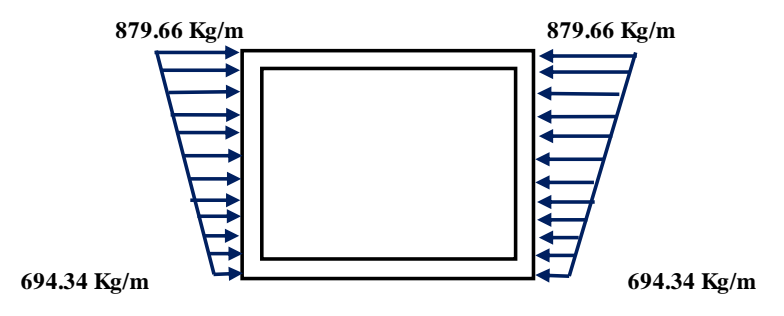

### **5) Carga de Agua (WA)**

Se necesita considerar 2 circunstancias de carga: alcantarilla colmada de agua y alcantarilla vacía. Al interior de la alcantarilla, cuando la alcantarilla está colmada, la presión del agua en la parte superior es cero. La presión del agua en el fondo de la alcantarilla es:

$$
WA = \gamma h = 1100.00 \text{ Kg/m}^2
$$

La zona del suelo en la parte inferior de la alcantarilla reacciona con una presión semejante.

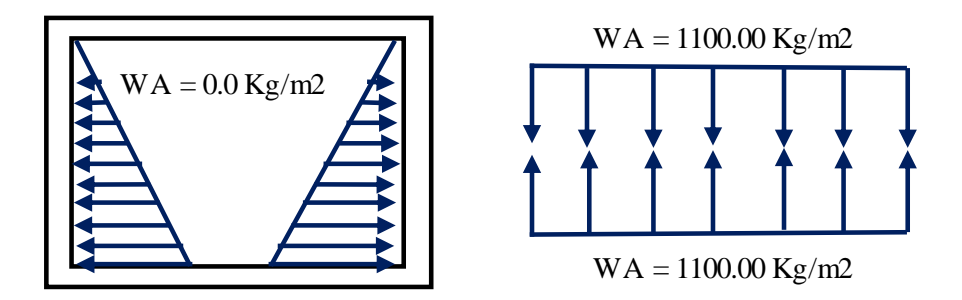

# **6) Carga Viva (LL+IM)**

El factor de carga dinámica (IM) para el caso de elementos enterrados, teniendo en consideración que estas alcantarillas tienen un relleno es:

$$
IM = 33[1 - 0.4D_E] \ge 0 \quad \Rightarrow \quad IM = 27.98\%
$$

# **6.1) Carga de camión HL-93 (una vía cargada):**

Están uniformemente distribuidas las cargas de las ruedas en una superficie rectangular, sus lados son iguales a la medida del área de contacto de los neumáticos, sumado a 1.15 veces la altura del relleno. El área de contacto de una rueda se toma como un rectángulo de ancho 0.51m y longitud 0.25m, además se debe considerar el factor de presencia múltiple equivalente a 1.2

$$
W_{LL} = \frac{P_{EJE} (m)}{\text{Area de influencia}} = 9029.30 \text{ Kg/m}^2
$$

La reacción del terreno será: 4135.42  $Kg/m^2$ 

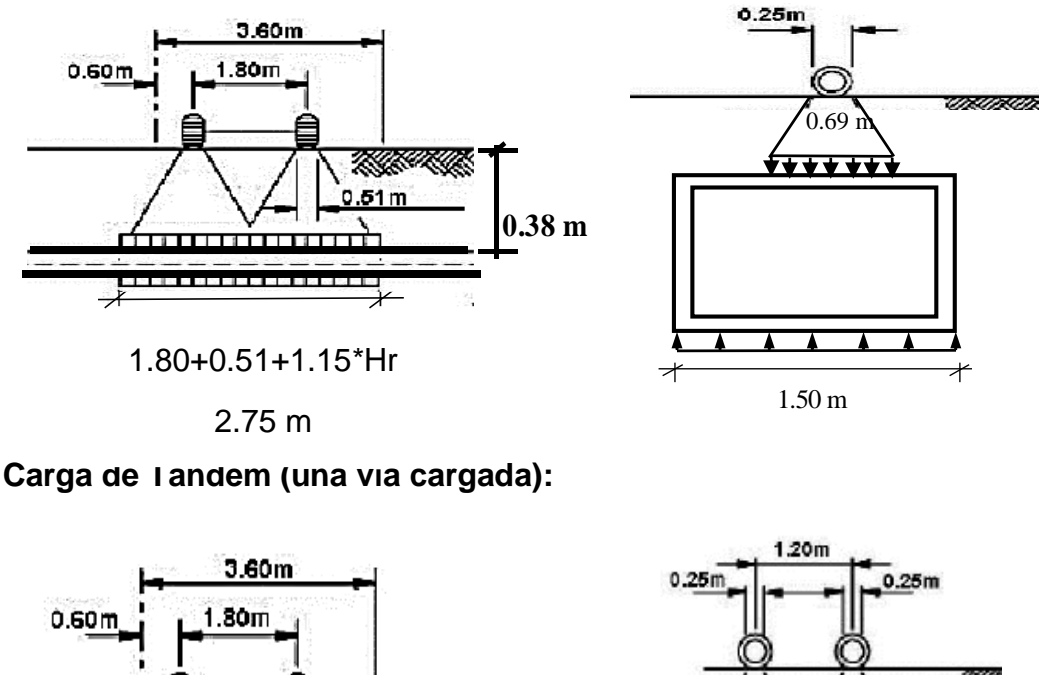

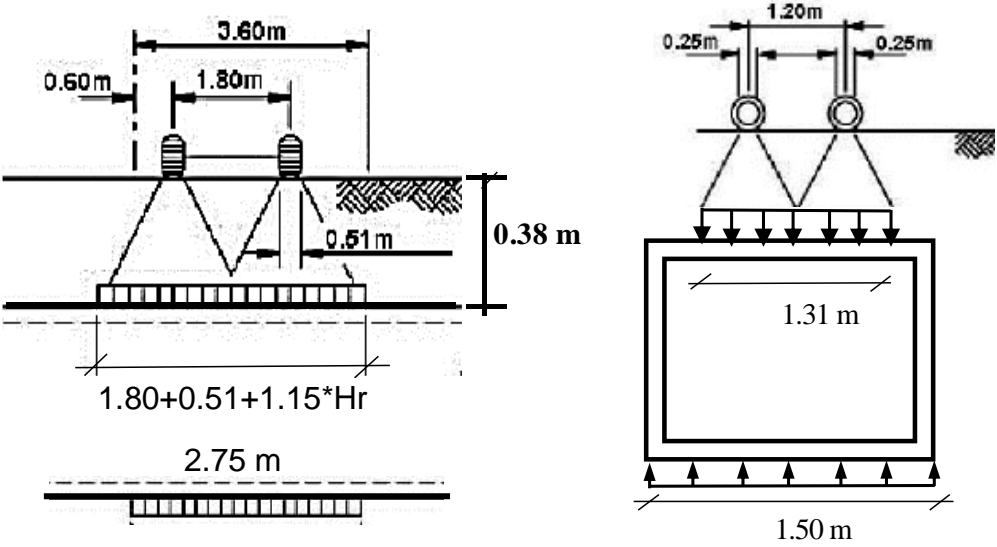

 $W_{LL} =$  $\frac{P_{EJE}\left(m\right)}{Area\ de\ influencia} = 7567.34\ Kg/m^{2}$ 

#### **Sobrecarga de vía**

No se aplica en este caso. La normativa AASHTO indica que para losas superiores de alcantarillas añadiendo los puentes tipo losa con tramos principales en la dirección longitudinal, en el caso que el tramo no supere los 4.5m, solamente se atribuyen las cargas de eje del tándem o del camión.

# **Carga viva crítica:**

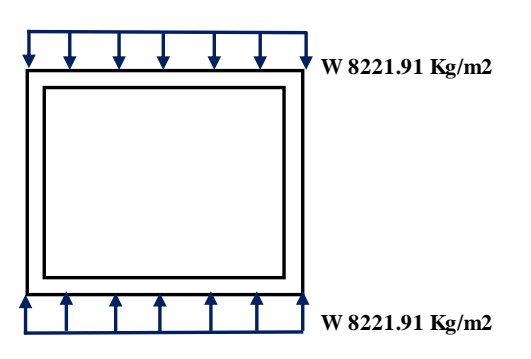

# **ANÁLISIS ESTRUCTURAL DE LA ALCANTARILLA**

Para el análisis estructural se ha considerado que la losa de fondo de la alcantarilla es rígida con respecto al suelo. Se ha hecho uso del programa SAP2000 y considerando los acartelamientos. Los estados de carga y los resultados expresados en envolventes, se muestran a continuación.

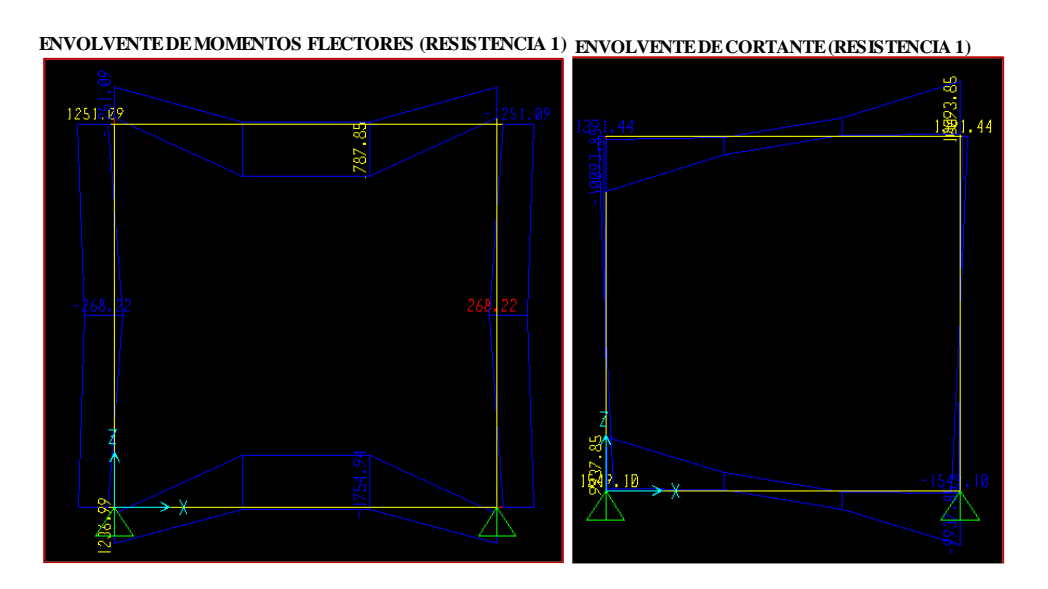

 $\overline{a}$ 

**ENVOLVENTE DE CARGA AXIAL (RESISTENCIA 1) ENVOLVENTE DE MOMENTOS (SERVICIO I)**

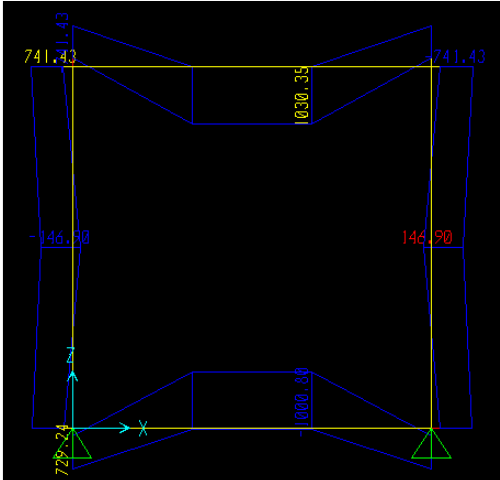

#### **1. LOSA SUPERIOR, ACERO POSITIVO**

Utilizando la envolvente de momentos para el estado límite de resistencia I, se tiene que:

$$
Mu = 1.75\,Tn - m
$$

#### **As principal paralelo al cruce peatonal.**

Usando AS=  $1/2$  y recubrimiento r= 4.00 cm

Diámetro = 1.27 cm

área = 1.27 cm2

 $Z = 4.64$  cm

 $d = 15.37$  cm

Se calcula el acero con las siguientes fórmulas:

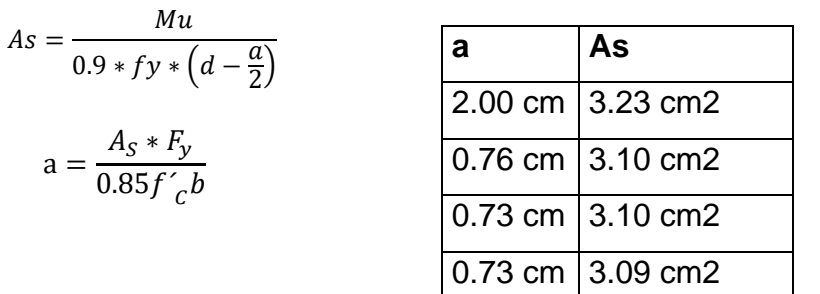

 $S = \frac{A_{\text{parallel}}}{A_S} * b = 41 \, \text{cm}$  USAR: Ø 1/2@ 41 cm Ahora como:  $c = \frac{a}{\beta_1} = 0.857 \text{ cm}$  **As = 3.09 cm2**  $\frac{arulla}{A_S}*b=41$  cm  $\alpha$  $\frac{1}{\beta_1}$  = 0.857 cm

 $0.20 \text{ m}$ 

**Mur = 1.75 Tn - m**

$$
\emptyset = 0.65 + 0.15 \left( \frac{d_t}{c} - 1 \right) \le 0.90
$$

$$
\emptyset = 3.19009 > 0.9
$$

Luego, como lo supuesto  $\varnothing$  = 0.90

#### **As Máximo:**

Las vigentes normas AASHTO LRFD excluyen este límite.

**z**

**d**

### **As Mínimo:**

Por ser una alcantarilla que se va a vaciar en el lugar, la cantidad de acero otorgado será apto de soportar el menor valor de:

$$
M_{cr} \, y \, 1.33 M_u
$$

a)  $M_{cr} = 1.2 f_r S = 2.33 T - m$ 

Donde:

 $f_r = 2.01 \sqrt{f'_c} Kg/cm^2 = 29.13 \text{ kg/cm}^2$   $S = bh^2/6$  =6666.667  $cm^3$ 

b)  $1.33M_U = 2.33T - m$ 

El valor menor es 2.33 T-m y la cantidad de acero es 3.09  $cm<sup>2</sup>$ 

Resiste  $M_U = 1.755 T - m > 2.33 T - m$ 

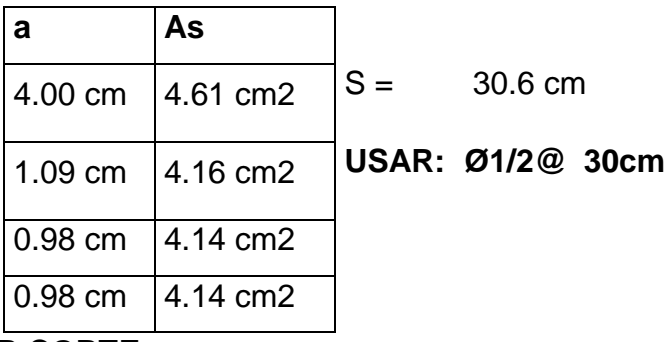

### **CHEQUEO POR CORTE**

#### **En Losa superior:**

Cortante actuante: Cálculo del peralte efectivo por corte, dv:

As= 4.23 cm<sup>2</sup>/m  
\n
$$
a = 1 \text{ cm}
$$
\n
$$
d_v = \left(d - \frac{a}{2}\right) \ge 0.72h \text{ o } 0.90d
$$
\ndv = 14.87 cm ≥ 14.40 cm  
\n
$$
dv = 13.83 \text{ cm}
$$
 dv = 14.87 cm

A una distancia dv desde la intersección de la losa con el eje del muro: 0.35 m

$$
Vu = 4658.70 \text{ Kg}
$$

$$
Mu = 1403.20 \text{ Kg} \cdot \text{m}
$$

#### **Cortante resistente:**

Se calculará la resistencia al corte de la siguiente manera:

$$
V_C = \left(0.568 * \sqrt{f_c} + 326.4 \frac{A_S}{b * d_e} \frac{V_U d_e}{M_U}\right) * b * d_e = 83134.30 \, Kg
$$
  

$$
V_C \ge 0.80 * \sqrt{f_c} b * d_e = 17812.80 \, Kg \qquad OK
$$

Donde:

$$
\frac{V_u * d_e}{M_U} = 0.0510 \le 1.0
$$

Entonces:

 $V_U = \emptyset V_C = 16031.52 Kg$  > 4658.70 Kg OK

## **CHEQUEO POR CARGA AXIAL:**

En las paredes de la alcantarilla:

**Carga axial actuante:** En las paredes de la alcantarilla la carga axial actuante es (envolvente de carga axial).

 $Pu = 10249.85$  Kg

Carga axial resistente: Cuando la carga axial mayorada es menor que el 10% de la capacidad en compresión nominal de la sección, se puede realizar el diseño por flexión omitiendo los impactos de carga axial.

Luego:  $0.10 \varphi f'_{c} A_{g} = 29400 Kg$ 

Pu = 10 249.85 Kg ≤ 29 400 Kg

#### **2. LOSA SUPERIOR, ACERO NEGATIVO**

Utilizando la envolvente de momentos para el estado límite de resistencia I, se tiene que:

$$
Mu = 1.25\;Tn-m
$$

# **As principal paralelo al cruce peatonal.**

Usando AS=  $3/8$  y recubrimiento  $r = 4.00$  cm

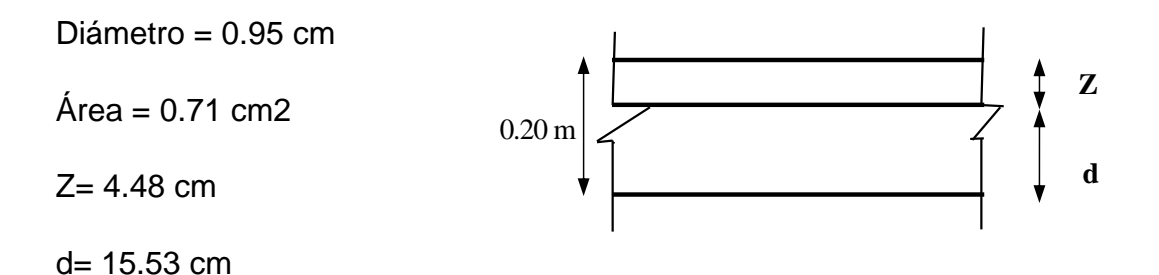

Se calcula el acero con las siguientes formulas:

$$
As = \frac{Mu}{0.9 * fy * (d - \frac{a}{2})}
$$

$$
a = \frac{A_S * F_y}{0.85f'_{c}b}
$$

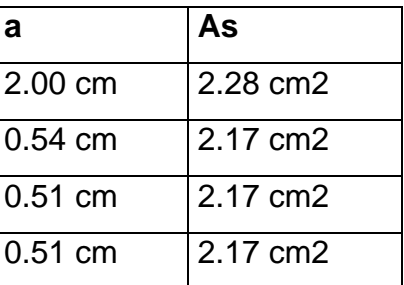

Se calcula la separación: **USAR: Ø 3/8@ 33 cm** S=  $\frac{arulla}{A_S} = 33$  cm

Abora como:

\n
$$
c = \frac{a}{\beta_1} = 0.600 \, \text{cm}
$$
\nAs = 2.17 cm2

**Mur = 1.25 Tn-m**

$$
\emptyset = 0.65 + 0.15 \left( \frac{d_t}{c} - 1 \right) \le 0.90
$$

$$
\emptyset = 4.38121 > 0.9
$$

Luego, como lo supuesto  $\varnothing$  = 0.90

## **As Máximo:**

Las vigentes normas AASHTO LRFD excluyen este límite.

#### **As Mínimo:**

Por ser una alcantarilla que se va a vaciar en el lugar, la cantidad de acero otorgado será apto de soportar el menor valor de:

$$
M_{cr} \, y \, 1.33 M_u
$$

**a)**  $M_{cr} = 1.2 f_r S = 2.33 T - m$ 

Donde:

$$
f_r = 2.01 \sqrt{f'_c Kg/cm^2} = 29.13 Kg/cm^2
$$

$$
S = \frac{bh^2}{6} = 6666.667 = cm^3
$$

**b)**  $1.33 M_U = 1.66 T - m$ 

El menor valor es: 1.66 T-m y la cantidad de acero es: 2.17  $cm<sup>2</sup>$ 

 $M_U = 1.25 T - m$ 

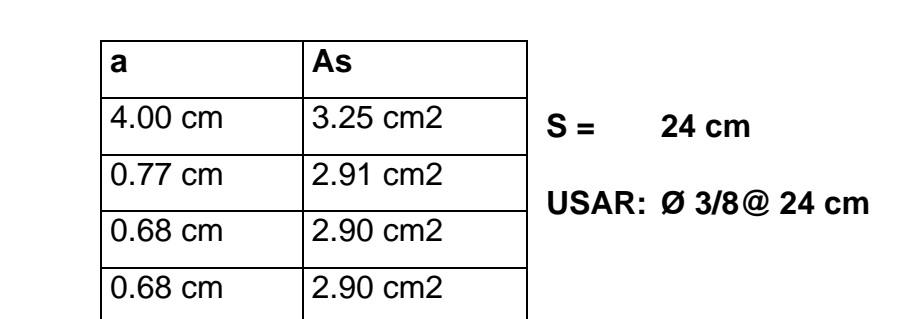

Resiste  $M_U = 1.25 T - m$  > 1.66 T − m RECALCULAR

## **REVISIÓN DE FISURACIÓN POR DISTRIBUCIÓN DE ARMADURA**

#### **Para el acero principal positivo:**

#### **MOMENTO ACTUANTE:**

Usando la sección agrietada, y una franja de ancho igual a 0.24 m y envolvente para el diseño por estado límite de servicio I

$$
Ms = 1030 Kg - m/m = 1.03 T - m/m
$$

Para un ancho tributario de: 0.24 m  $\Rightarrow$   $Ms = 0.25$   $Tn - m$ 

# **UBICACIÓN DEL EJE NEUTRO:**

$$
\text{Es} = 2039400 \text{ Kg/cm2} \qquad \qquad \text{m} = \frac{\text{E}_\text{s}}{\text{E}_\text{c}} = 9
$$
\n
$$
\text{Ec} = 222355.68 \text{ Kg/cm2}
$$

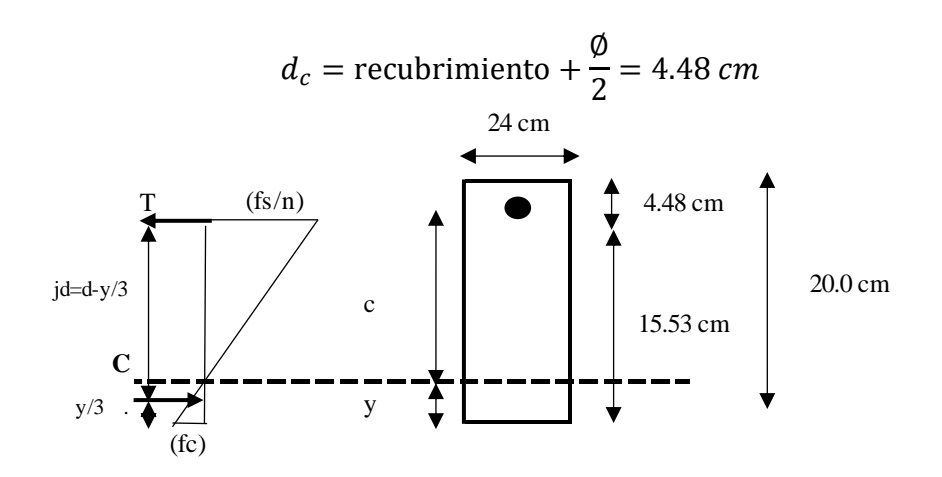

#### **Área de acero transformada:**

Ast = relación modular x área de acero

 $\text{Ast} = 6.51 \text{ cm}^2$ 

Momentos respecto del eje neutro para determinar y:

24 Y (Y/2) = 6.51  $*$  15.53 - Y

 $Y = 2.861$  cm

 $C = 12.66$  cm

#### **Esfuerzo del acero bajo cargas de servicio**

Entre las cargas, el brazo jd es: 14.57 cm

Luego, el esfuerzo del acero es:

$$
f_{ss} = \frac{M_S}{(jd)A_s} = 2\ 439.05 \frac{Kg}{cm^2} \le 0.6Fy \qquad 2\ 520 \frac{Kg}{cm^2} \qquad OK
$$

**Separación máxima de la armadura**

$$
S_{max} = \frac{125000\gamma_e}{\beta_s f_{ss}} - 2d_c = 18.28 \text{ cm}
$$

**USAR:** 
$$
\beta_s = 1 + \frac{d_c}{0.7(h - d_c)} = 1.412
$$
 **23/8@ 18 cm**

#### **3. LOSA SUPERIOR E INFERIOR ACERO LONGITUDINAL**

#### **DETERMINACIÓN DEL ESFUERZO:**

Cuantía mínima:  $\rho_{MIN} = 0.0018$ 

$$
AS_S = \rho_{MIN} * b * d_p = 2.70 \text{ cm}^2
$$

#### **DETERMINACIÓN DEL ESPACIAMIENTO DEL ACERO:**

Se utiliza acero de  $\varnothing$  = 3/8", cuyas características son las siguientes:

 $\phi_{v,3/8} = 9.53 \, \text{mm}$   $\bigcap_{S = \frac{A_{\text{parallel}}}{4} \times b = 26.41 \, \text{cm}}$  **USAR:** Ø 3/8 @ 25 cm  $AS_{V3/8} = 0.71 \, \text{cm}^2$  $\frac{arilla}{A_S} * b = 26.41 \text{ cm}$ 

## **4. PARED LATERAL.**

Utilizando la envolvente de momentos para el estado límite de resistencia I, se tiene que:

$$
Mu = 1.25\,Tn - m
$$

 $0.20 \text{ m}$   $\sim$ 

### **As principal paralelo.**

Usando  $AS = 3/8$  y recubrimiento  $r = 4.00$  cm

Diámetro = 0.95 cm

Área =  $0.71$ c $m<sup>2</sup>$ 

 $Z = 4.48$  cm

 $d = 15.53$  cm

Se calcula el acero con las siguientes fórmulas:

$$
As = \frac{Mu}{0.9 * fy * (d - \frac{a}{2})}
$$

$$
a = \frac{A_S * F_y}{0.85f'_{cb}}
$$

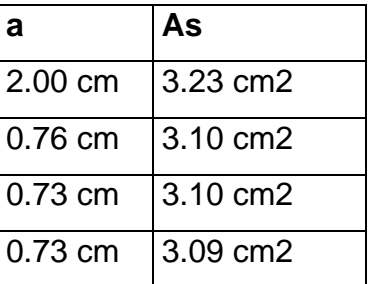

**z**

**d**

Se calcula la separación: <sub>S=</sub>  $\frac{A_{varilla}}{4}$  = 23  $cm$  **USAR: Ø 3/8 @ 23 cm** Ahora como:  $c = \frac{a}{\rho} = 0.857 \text{ cm}$  As = 3.09  $\text{cm}^2$ Mur = 1.77 Tn-m  $\frac{arulla}{A_S} = 23 \text{ cm}$  $\alpha$  $\frac{1}{\beta_1}$  = 0.857 cm

$$
\emptyset = 0.65 + 0.15 \left( \frac{d_t}{c} - 1 \right) \le 0.90
$$

$$
\emptyset=3.2181\,>0.9
$$

Luego, como lo supuesto  $\varnothing$  = 0.90

#### **As Máximo:**

Las vigentes normas AASHTO LRFD excluyen este límite.

### **As Mínimo:**

Por ser una alcantarilla que se va a vaciar en el lugar, la cantidad de acero otorgado será apto de soportar el menor valor de:  $\;$   $M_{cr}\;$   $y\;$   $1.33M_{u}$ 

a) 
$$
M_{cr} = 1.2 f_r S = 2.33 T - m
$$

Donde:

$$
f_r = 2.01 \sqrt{f'_c} Kg/cm^2 = 29.13 Kg/cm^2
$$
  $S = bh^2/6 = 6666.667 cm^3$ 

b)  $1.33 M_U = 1.66 T - m$ 

El menor valor es: 1.66 T-m y la cantidad de acero es: 3.09 cm2

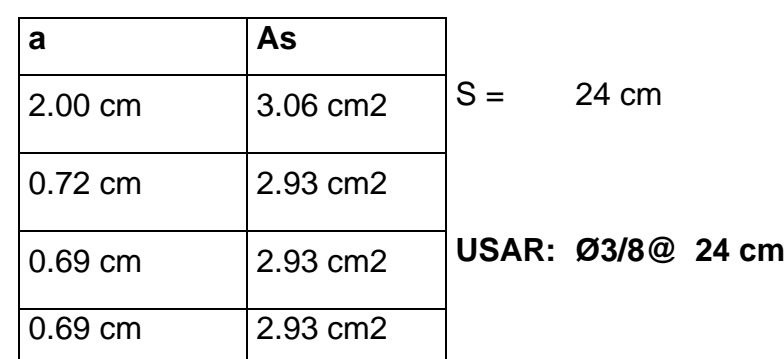

Resiste 1.251 T-m > 1.66 T-m RECALCULAR

# **REVISIÓN DE FISURACIÓN POR DISTRIBUCIÓN DE ARMADURA.**

# **Para el acero principal:**

# **MOMENTO ACTUANTE:**

Usando la sección agrietada, y una franja de ancho igual a 0.242 m y envolvente para el diseño por estado límite de servicio I

$$
Ms = 741 kg - m/m = 0.74 T-m/m
$$

Para un ancho tributario de: 0.24 m  $\Rightarrow$   $Ms = 0.18$   $Tn - m$ 

# **UBICACIÓN DEL EJE NEUTRO:**

Es = 2039400 
$$
Kg/cm^2
$$
  
Ec = 222355.68  $Kg/cm^2$   
 $n = \frac{E_s}{E_c} = 9$ 

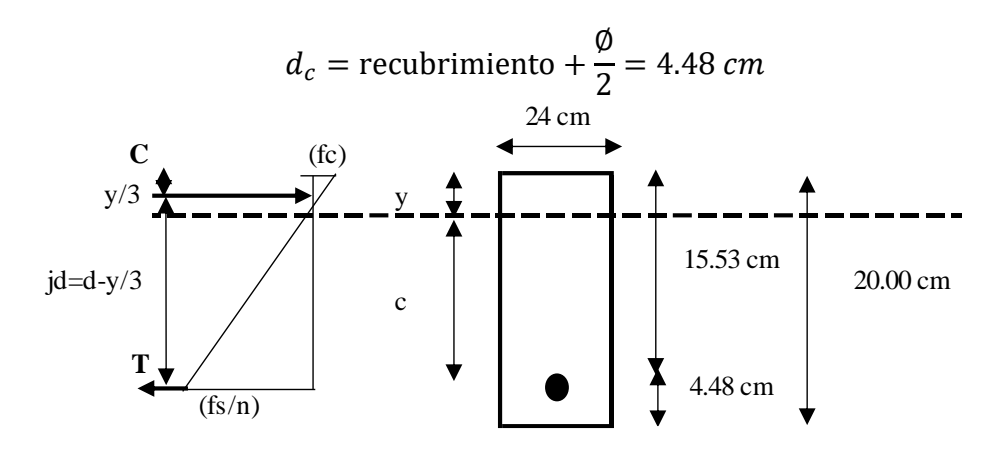

## **Área de acero transformada:**

Ast = relación modular x área de acero

Ast =  $6.51$   $cm<sup>2</sup>$ 

Momentos respecto del eje neutro para determinar y:

$$
23 Y (Y/2) = 6.51 * 15.5 - Y
$$

 $Y = 2.86$  cm

 $C = 12.67$  cm

## **Esfuerzo del acero bajo cargas de servicio**

Entre las cargas, el brazo Jd es:

 $Jd = 14.57$  cm

Luego, el esfuerzo del acero es:

$$
f_{ss} = \frac{M_S}{(jd)A_s} = 1736.09 \, Kg/cm^2 \le 0.6 \, Fy \qquad 2520 \, Kg/cm^2 \qquad \text{OK}
$$

## **Separación máxima de la armadura**

$$
S_{max} = \frac{125000\gamma_e}{\beta_s f_{ss}} - 2d_c = 29.30 \text{ cm}
$$
  
USAR: 
$$
\beta_s = 1 + \frac{d_c}{0.7(h - d_c)} = 1.412 \qquad \textbf{Q} \text{ 3/8 } \textbf{@ 25 cm}
$$

## **5. LOSA DE MUROS ACERO LONGITUDINAL**

## **DETERMINACIÓN DEL ESFUERZO:**

Cuantía mínima:

$$
\rho_{MIN} = 0.0018
$$

$$
AS_S = \rho_{MIN} * b * d_p = 2.70 \, \text{cm}^2 \tag{90}
$$

# **DETERMINACIÓN DEL ESPACIAMIENTO:**

Se utiliza acero de  $\varnothing$  = 3/8", cuyas características son las siguientes:

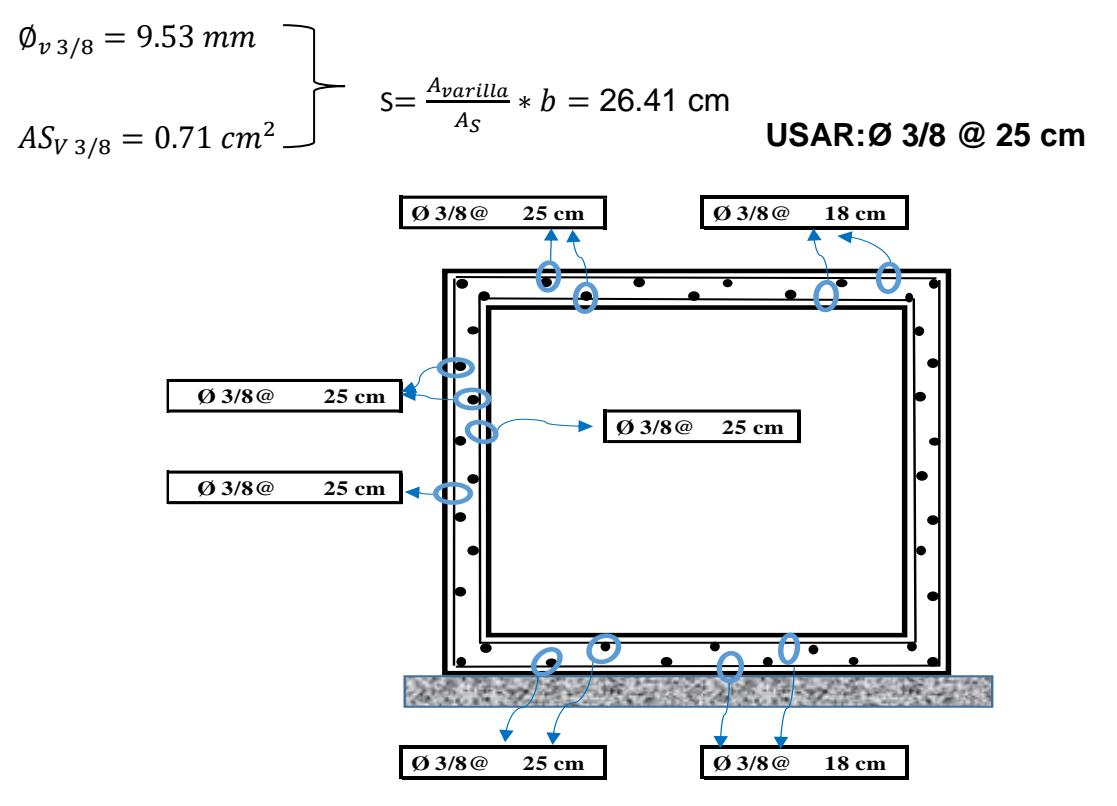

**Figura N° 13: Distribución del acero de la alcantarilla**

Fuente: Elaboración propia

# **4.2. Elementos de diseño**

# ➢ **Clasificación de la carretera por su demanda**

Basándome en el estudio de tráfico ejecutado, se obtuvo como resultado un Índice Medio Diario Anual de 218 veh/día, con una proyección de 10 años de construcción, dando como respuesta 296 veh/día, si se revisa la norma DG – 2018 se clasificará esta carretera como una de tercera clase, por lo que el Índice Medio Diario Anual es menos de 400 veh/día.

# ➢ **Clasificación de la carretera por su orografía**

Con respecto a las pendientes transversales al eje de la vía van desde 2.973% hasta 6.897%. Y cuenta con pendientes longitudinales que van desde 0.245 hasta 2.6%. Basándose en ello se puede afirmar que el terreno sobre el cual se realizará el trazo de la vía es plano.

# **Criterios fundamentales para el diseño geométrico**

# ➢ **Vehículo de diseño**

Para el presente proyecto, el vehículo de diseño elegido es el camión C4, ya que, basándose en el estudio de tráfico respectivo, este tipo de vehículo es el de mayor dimensión y peso que transita por el tramo de estudio.

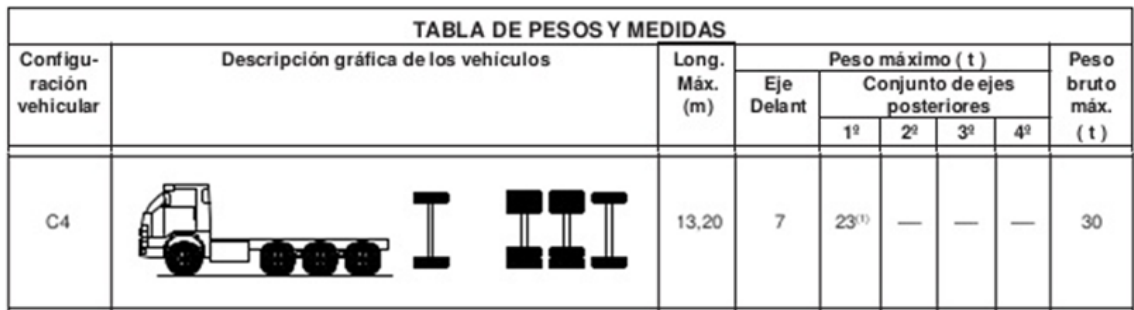

# **Figura N° 14: Vehículo de diseño**

Fuente: Ministerio de transportes y comunicaciones

# ➢ **Velocidad de diseño**

Teniendo en cuenta la clasificación por demanda para el presente proyecto que es una carretera de tercera clase por presentar un IMDA menor a 400 veh/día y su orografía que es plano. Se ha creído conveniente elegir una velocidad de diseño equivalente a 40 Km/h.

# **Tabla N° 44: Rangos de la velocidad de diseño en función a la clasificación de la carretera por demanda y orografía**

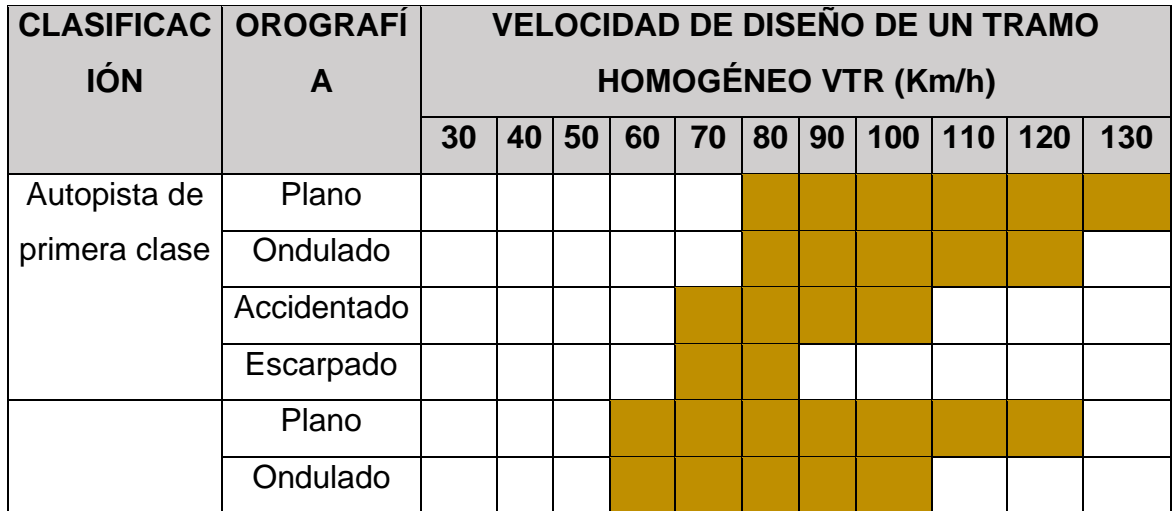

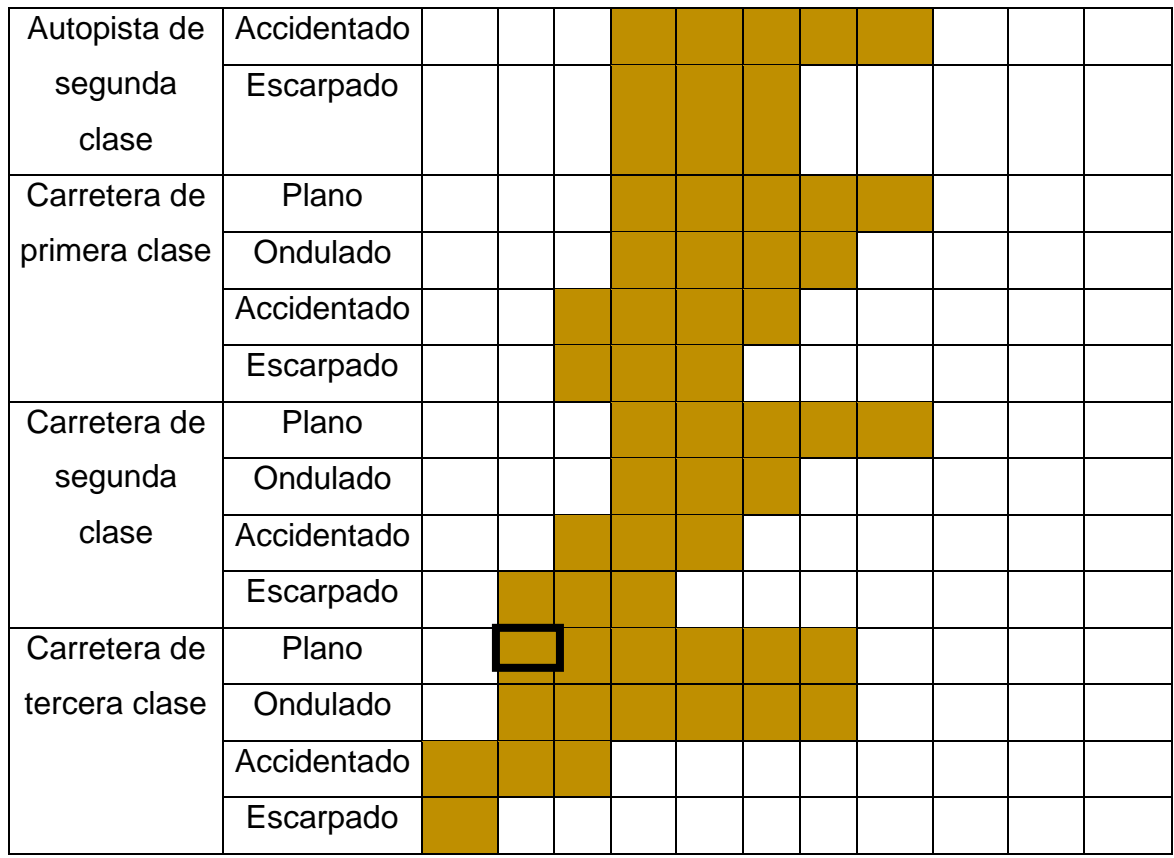

Fuente: Manual diseño geométrico DG-2018

# ➢ **Distancia de Visibilidad de parada y adelantamiento**

Teniendo en cuenta que para este estudio se ha tomado en consideración una velocidad de diseño de 40 Km/h observando el cuadro anterior, se tienen las distancias de visibilidad de parada, según el tipo de pendiente.

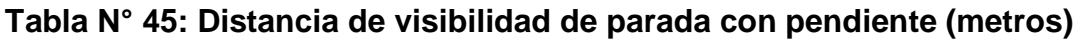

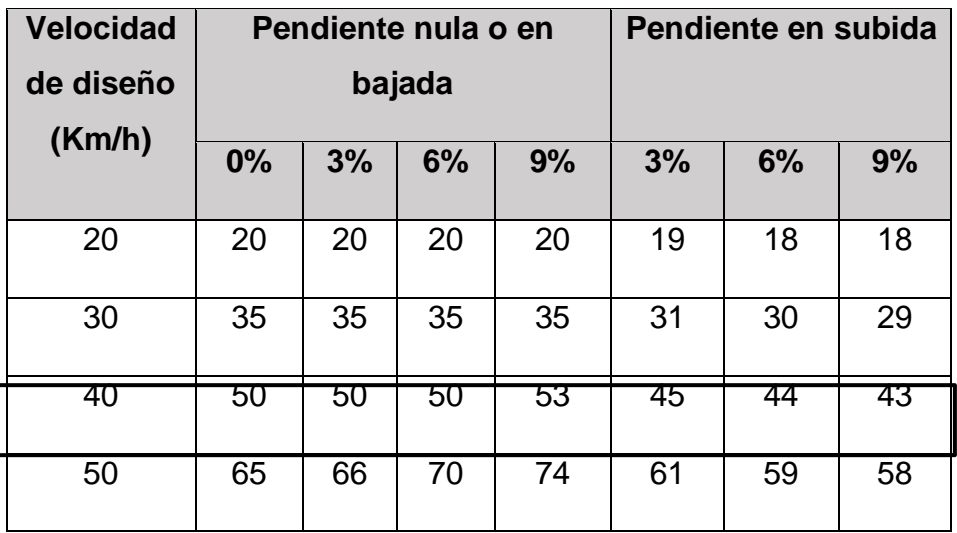

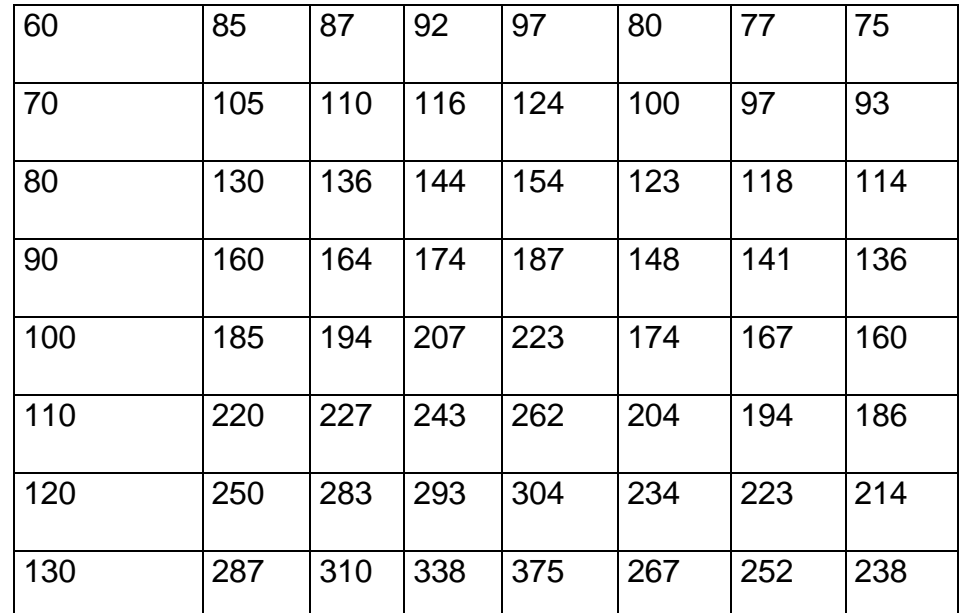

Fuente: Manual de carreteras: Diseño geométrico DG-2018.

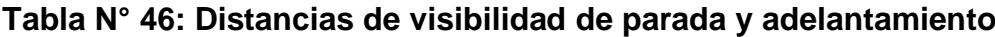

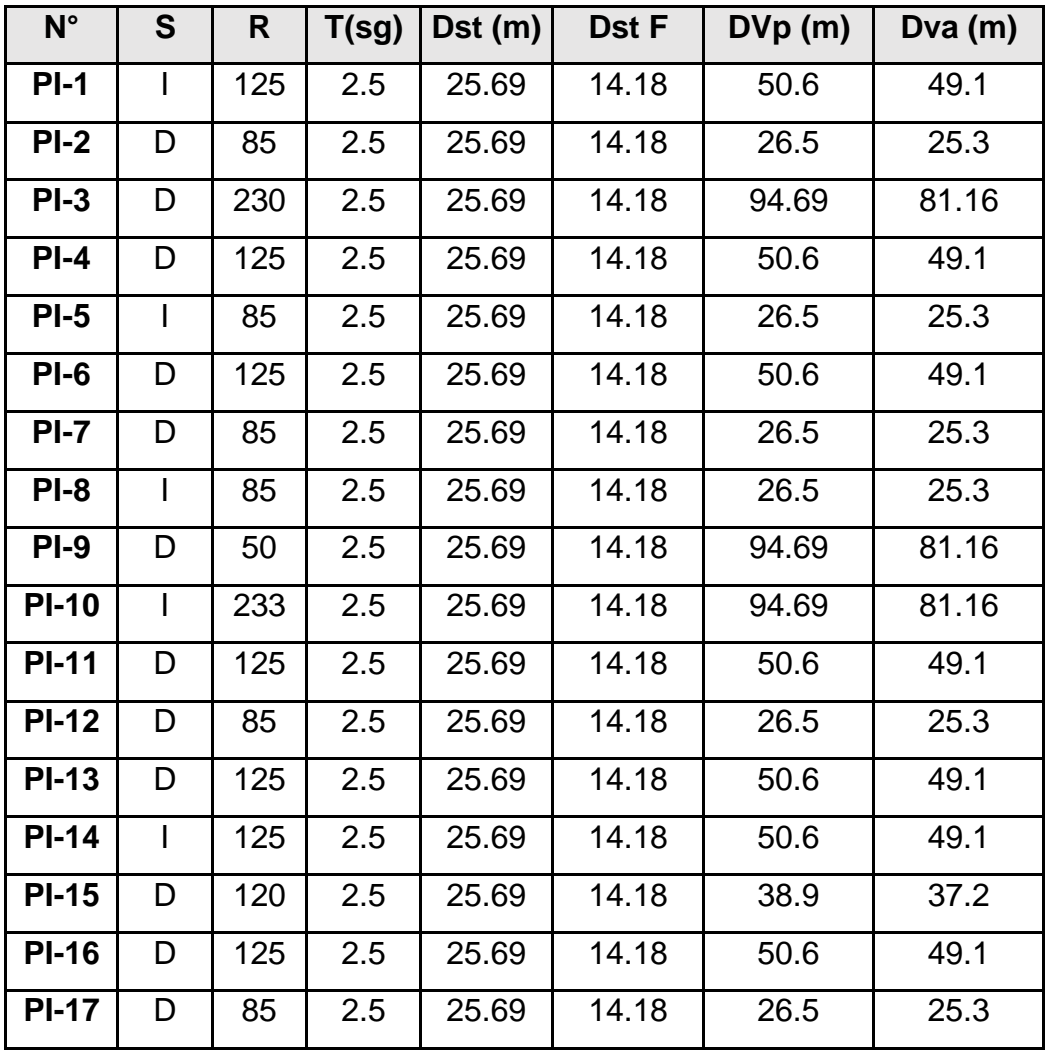

### **4.2.1. Diseño geométrico en planta**

## ➢ **Tramos en tangente**

Conforme a la velocidad de diseño correspondiente a 40 Km/h, se han calculado las longitudes de tramos en tangente, de la siguiente manera:

# **Ecuación N° 38: Longitud mínima (m) de tramos en tangente para trazados en "S"**

$$
L_{min.s} = 1.39 \text{ V}
$$

$$
L_{min.s} = 1.39 (40) = 56 \text{ m}
$$

Para: alineamiento recto entre alineamientos con radios de curvatura de sentido contrario.

# **Ecuación N° 39: Longitud mínima (m) de tramos en tangente para el resto de casos**

$$
L_{min.o} = 2.78 \text{ V}
$$

$$
L_{min.o} = 2.78 \text{ (40)} = 112 \text{ m}
$$

Para: alineamiento recto entre alineamientos con radios de curvatura del mismo sentido.

**Ecuación N° 40: Longitud máxima deseable (m) de tramos en tangente**

$$
L_{\text{max}} = 16.70 \text{ V}
$$

$$
L_{\text{max}} = 16.70 \text{ (40)} = 668 \text{ m}
$$

➢ **Radio Mínimo**

$$
Rm\acute{m} = \frac{V^2}{127(0.01e_{\hat{m}\acute{a}x} + f_{\hat{m}\acute{a}x})}
$$

# **Tabla N° 47: Fricción transversal máxima en curvas**

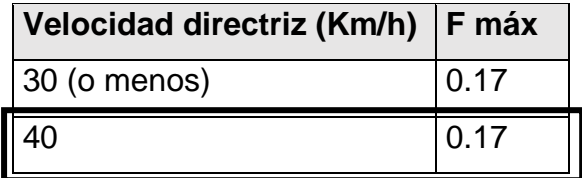

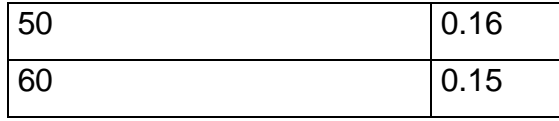

Fuente: Manual de carreteras: Diseño geométrico DG-2018.

$$
Rmín = \frac{40^2}{127(0.01x8 + 0.17)} = 50.4 = 50m
$$

#### ➢ **Curvas de transición**

Por ser una carretera de tercera clase, la longitud mínima de la curva de transición en este caso es:

$$
L_{min} = \frac{0.0178 \times V^3}{R}
$$

$$
L_{min} = \frac{0.0178 \times 40^3}{50} = 22.79
$$

Por ser una carretera de tercera clase, la longitud máxima de la curva de transición en este caso es:

$$
L_{\text{max}} = (24 * R)^{0.5}
$$

$$
L_{\text{max}} = (24 * 50)^{0.5} = 34.64
$$

**Tabla N° 48: Radios para prescindir de curva de transición en carreteras de tercera clase**

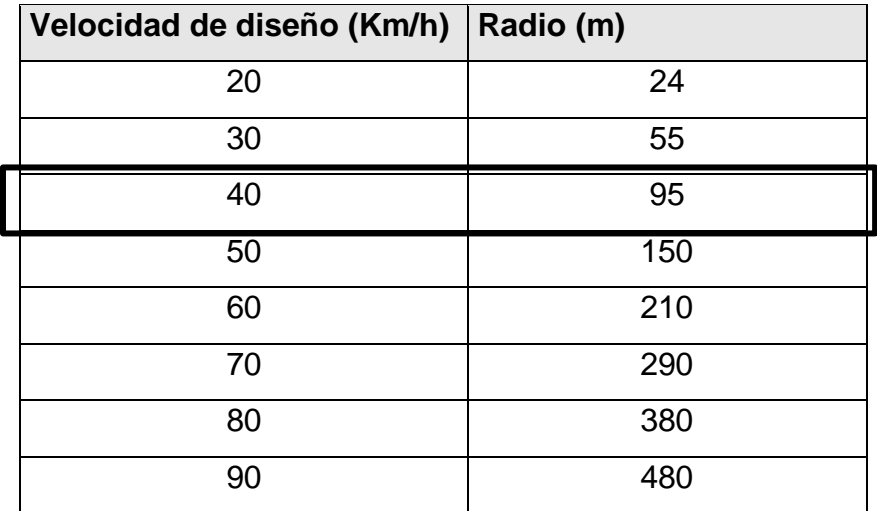

Fuente: Manual de carreteras: Diseño geométrico DG-2018.

# ➢ **Transición de peralte**

La máxima inclinación de cualquier borde de la calzada respecto al eje de la vía (%) es:

$$
ip_{m\acute{a}x}=1.8-0.01\ \mathrm{V}
$$

$$
ip_{\hat{\text{max}}} = 1.8 - 0.01 \ (40) = 1.4 \ \%
$$

La longitud mínima del tramo de transición del peralte (m) es:

$$
L_{min} = \frac{p_f - p_i}{IP_{max}} B
$$

**Tabla N° 49: Valores para determinar las longitudes mínimas de transición de peralte.**

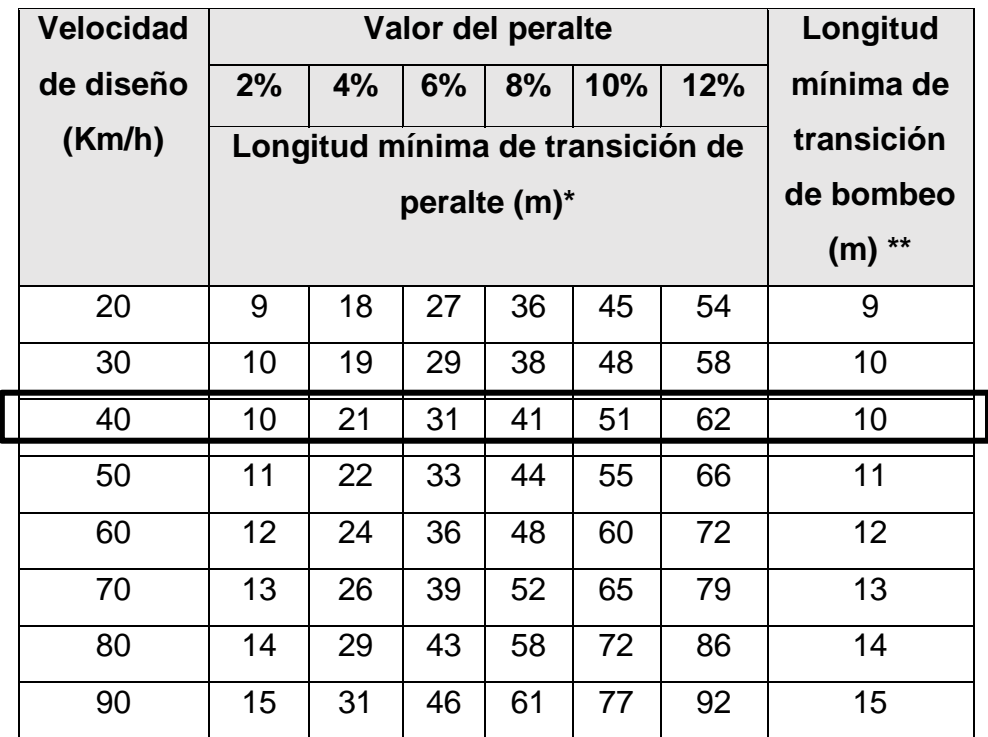

Fuente: Manual de carreteras: Diseño geométrico DG-2018.

## ➢ **Sobreancho**

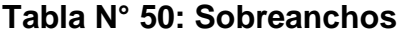

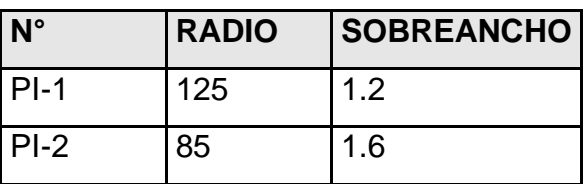
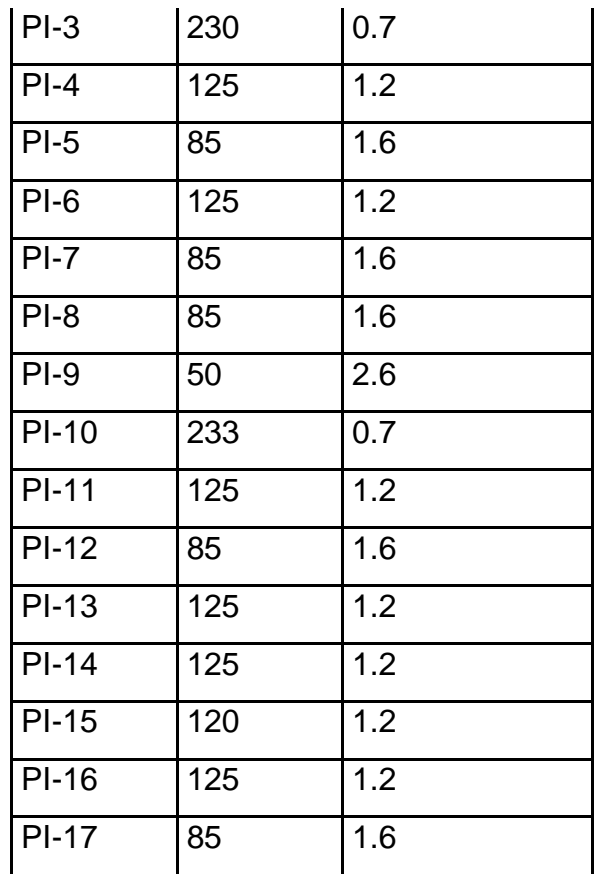

Fuente: Elaboración propia

#### **4.2.2. Diseño geométrico en perfil**

➢ **Curvas verticales**

**Tabla N° 51: Valores del índice K para calcular la longitud de curva vertical convexa (carreteras de tercera clase)**

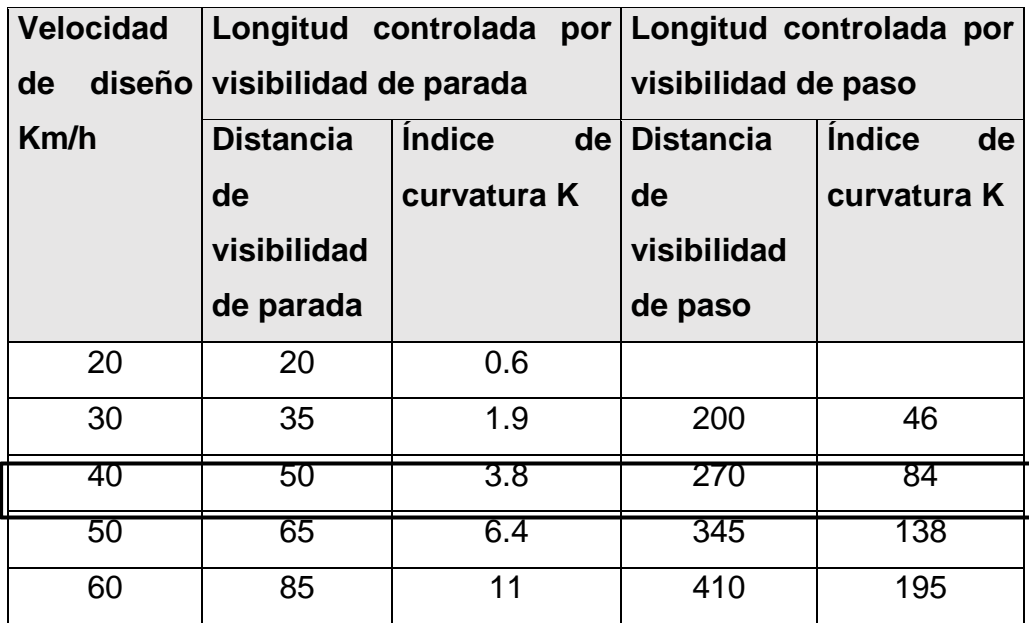

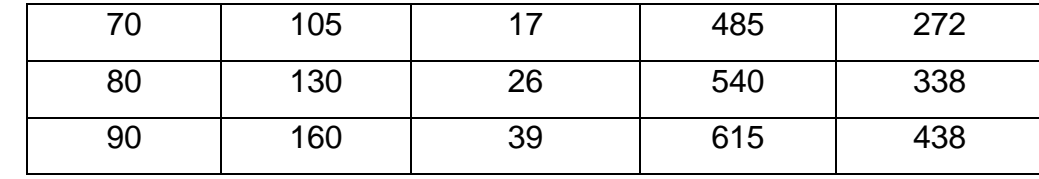

Fuente: Manual de carreteras: Diseño geométrico DG-2018.

# **Tabla N° 52: Valores del índice K para calcular la longitud de curva vertical cóncava (carreteras de tercera clase)**

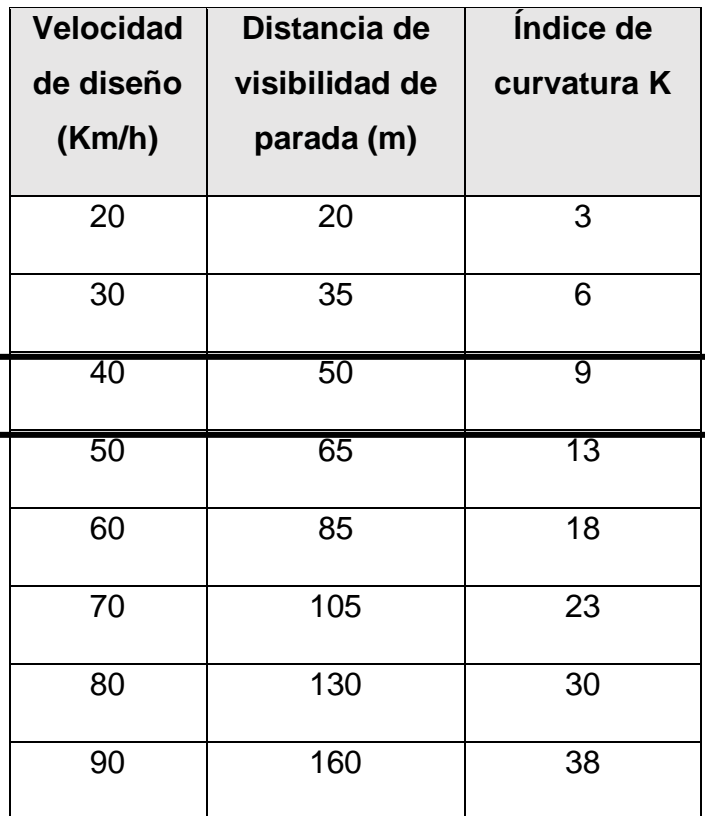

Fuente: Manual de carreteras: Diseño geométrico DG-2018.

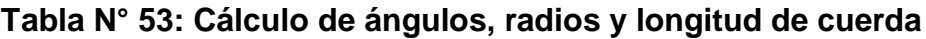

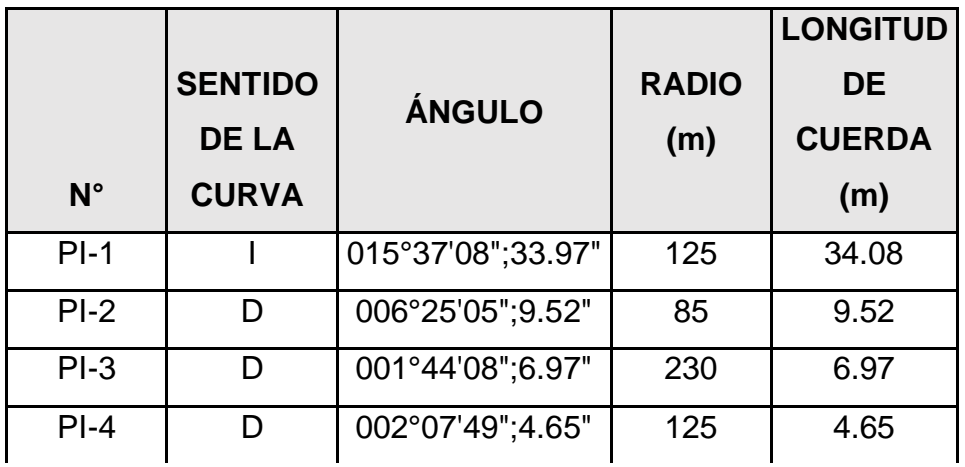

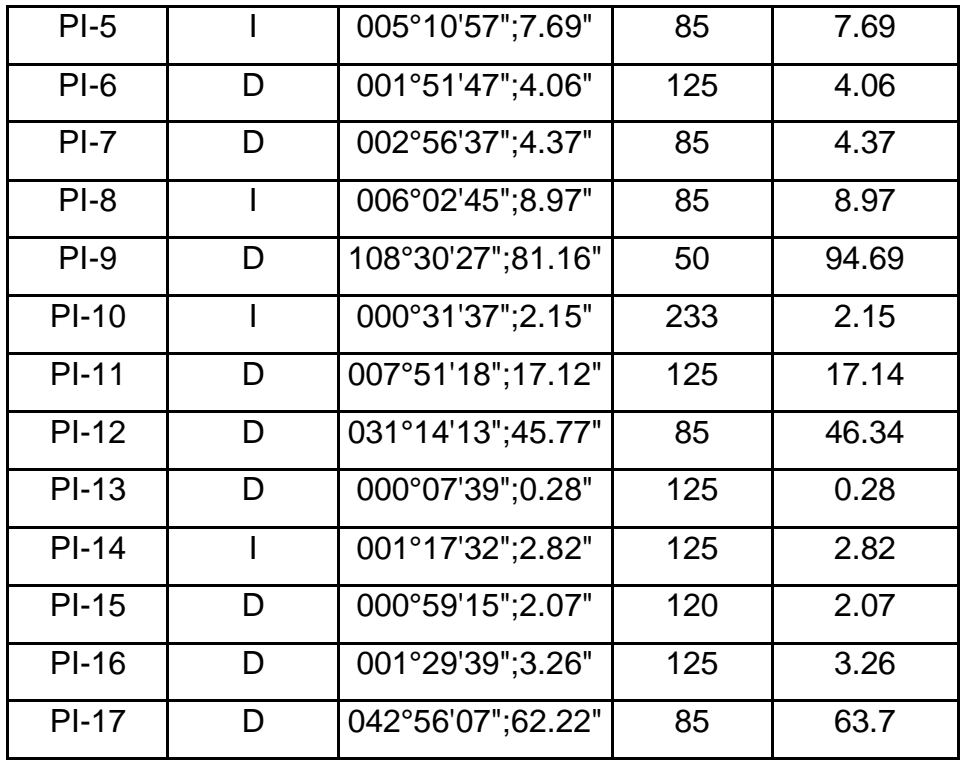

Fuente: Elaboración propia.

### **Tabla N° 54: Cálculo de punto de curva, punto de tangente y peralte**

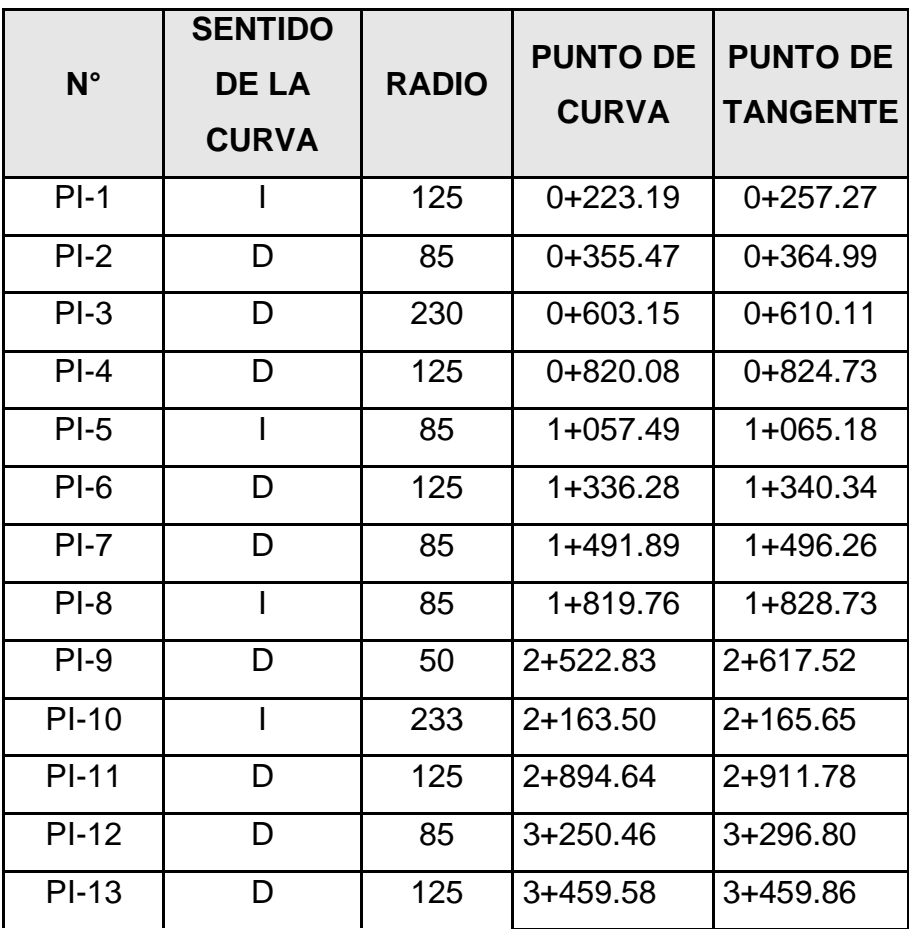

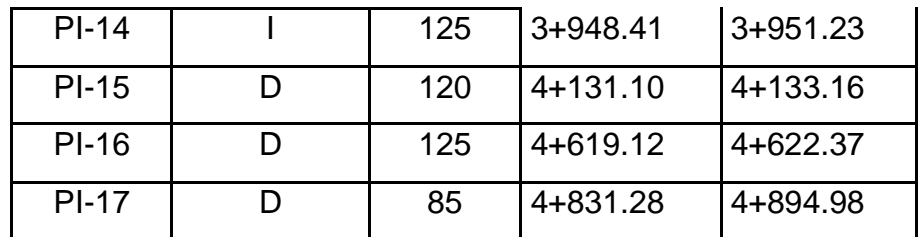

Fuente: Elaboración propia.

#### ➢ **Pendientes**

#### **Pendientes Mínimas**

Es recomendable optar por una **pendiente mínima** de 0.5%, con el fin de afianzar en todos los tramos de la calzada que las aguas superficiales tengan un buen drenaje. Sin embargo, puede existir las siguientes situaciones especiales:

• Si la calzada posee un bombeo de 2% y no cuenta con cunetas y/o bermas, es aceptable tomar de manera excepcional tramos con pendientes de máximo  $0.2%$ .

• Si el bombeo corresponde a un 2.5% de manera excepcional se puede considerar pendientes de cero.

• La pendiente más baja será de 0.5% y de manera excepcional será de 0.35%, esto si existen bermas.

• La pendiente mínima será de 0.5%, en tramos de transición de peralte, en que la pendiente transversal se suprime.

#### **Pendientes Máximas**

De manera excepcional, la **pendiente máxima** podrá aumentar hasta 1% de manera general. Deberá justificarse económica y técnicamente este incremento.

Se deberá tener en cuenta además estos puntos, en carreteras de tercera clase:

• En ocasión que la pendiente sea más del 5% y en el caso de ascenso continuo, se planificará, al menos cada 3 Km, un tramo de descanso de una longitud mínima de 500 m con pendientes no superiores a 2%.

• Generalmente, los tramos con dichas pendientes no serán mayor de 180 m, cuando se empleen pendientes mayores a 10%.

• La pendiente máxima promedio en tramos de longitud que superan los 2 000 m, no será mayor de 6%.

• Debe prevenirse pendientes mayores a 8%, esto en curvas con radios menores a 50 m de longitud para impedir que las pendientes de la parte interior de la curva aumenten considerablemente.

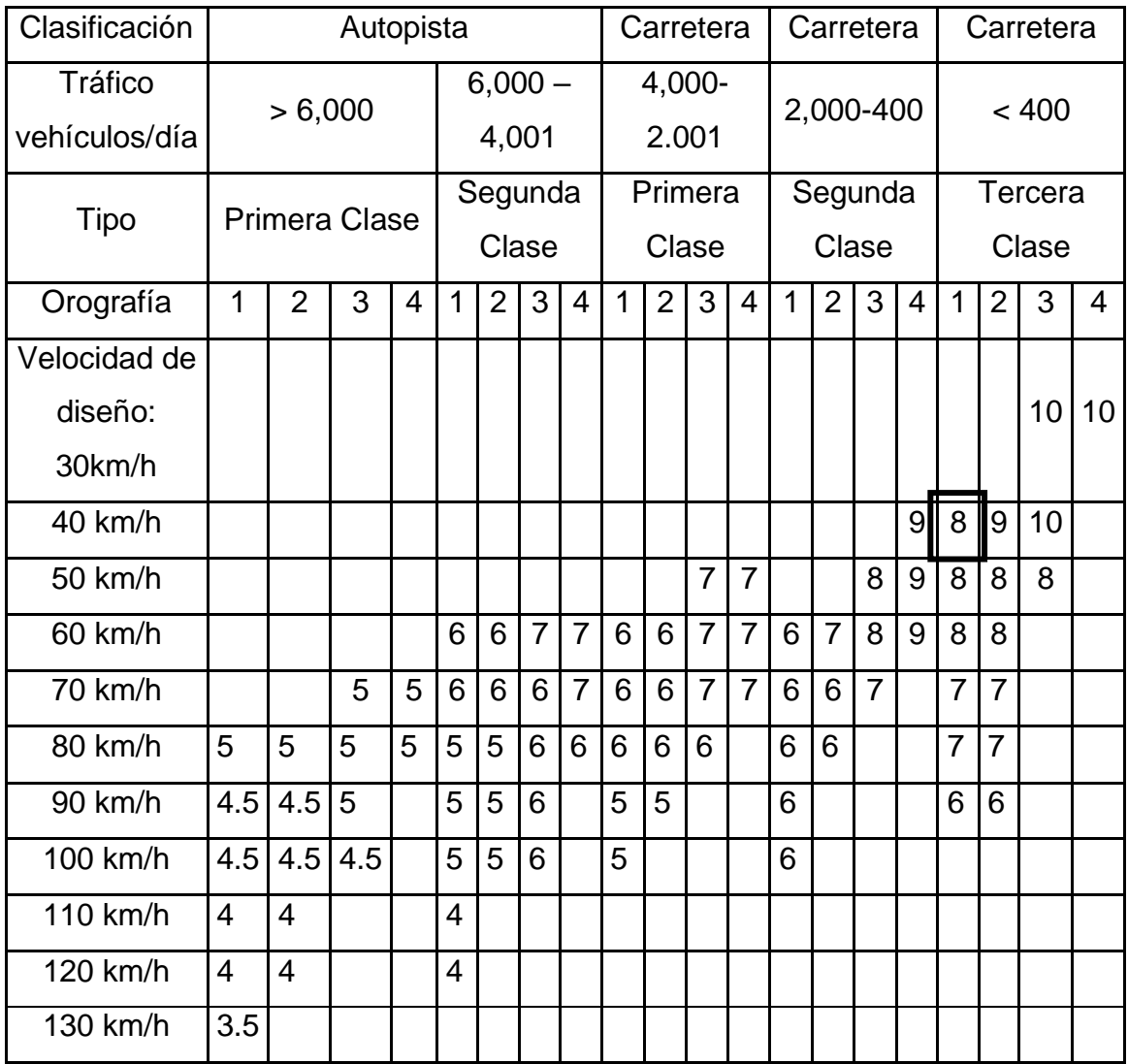

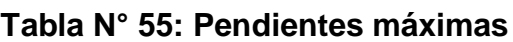

Fuente: Manual de carreteras: Diseño geométrico DG-2018.

#### ➢ **Para el presente proyecto se tiene las siguientes pendientes:**

#### **Pendientes Longitudinales**

- $\checkmark$  Pendiente mínima: 0.245 %
- ✓ Pendiente máxima: 2.6%.

#### **Pendientes transversales:**

- $\checkmark$  Pendiente mínima: 2.973 %
- ✓ Pendiente máxima: 6.897%.

#### **4.2.3. Diseño geométrico en Sección transversal**

#### ➢ **Calzada**

Con respecto a la calzada se ha considerado 6.60m de ancho, esto conforme al Manual DG-2018, de acuerdo con su orografía, clasificación y velocidad de diseño.

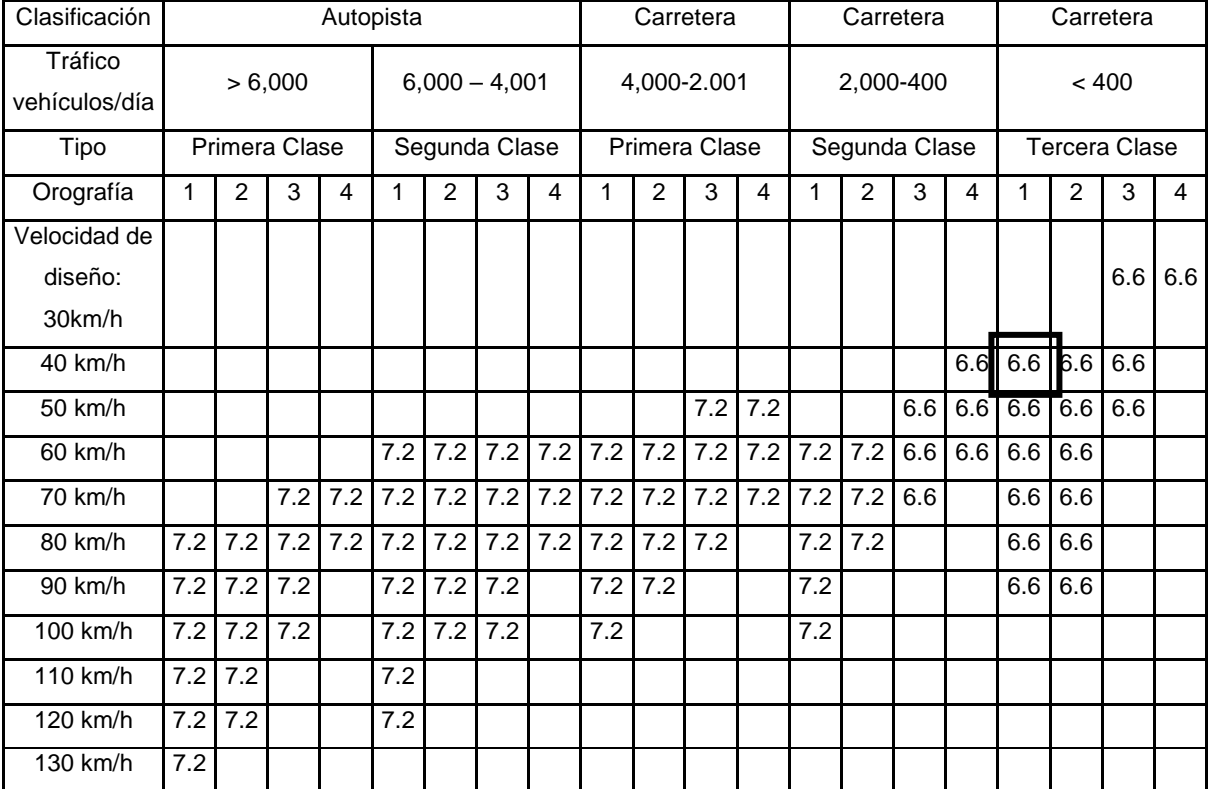

#### **Tabla N° 56: Anchos mínimos de calzada en tangente**

Fuente: Manual de carreteras: Diseño geométrico DG-2018.

• Orografía: Plano (1), Ondulado (2), Accidentado (3), y Escarpado (4)

#### ➢ **Bermas**

Con respecto a las bermas se ha considerado 1.20m de ancho, esto conforme al Manual DG-2018, de acuerdo con su orografía, clasificación y velocidad de diseño.

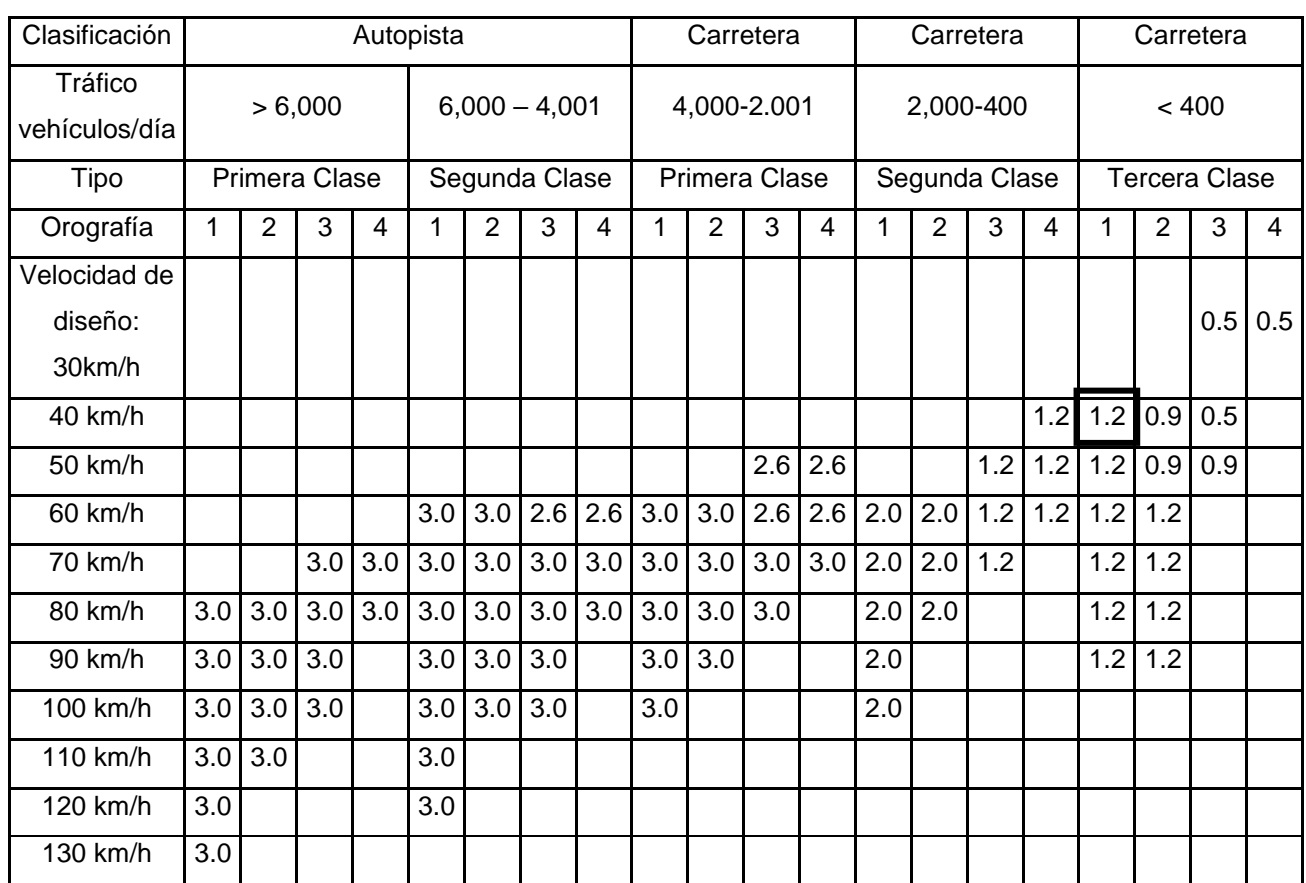

### **Tabla N° 57: Ancho de berma**

Fuente: Manual de carreteras: Diseño geométrico DG-2018.

Orografía: Plano (1), Ondulado (2), Accidentado (3), y Escarpado (4)

### ➢ **Inclinación de bermas**

Con respecto a las bermas se ha tomado una inclinación de 4%, por referirse a una carretera con superficie de berma de pavimento o tratamiento.

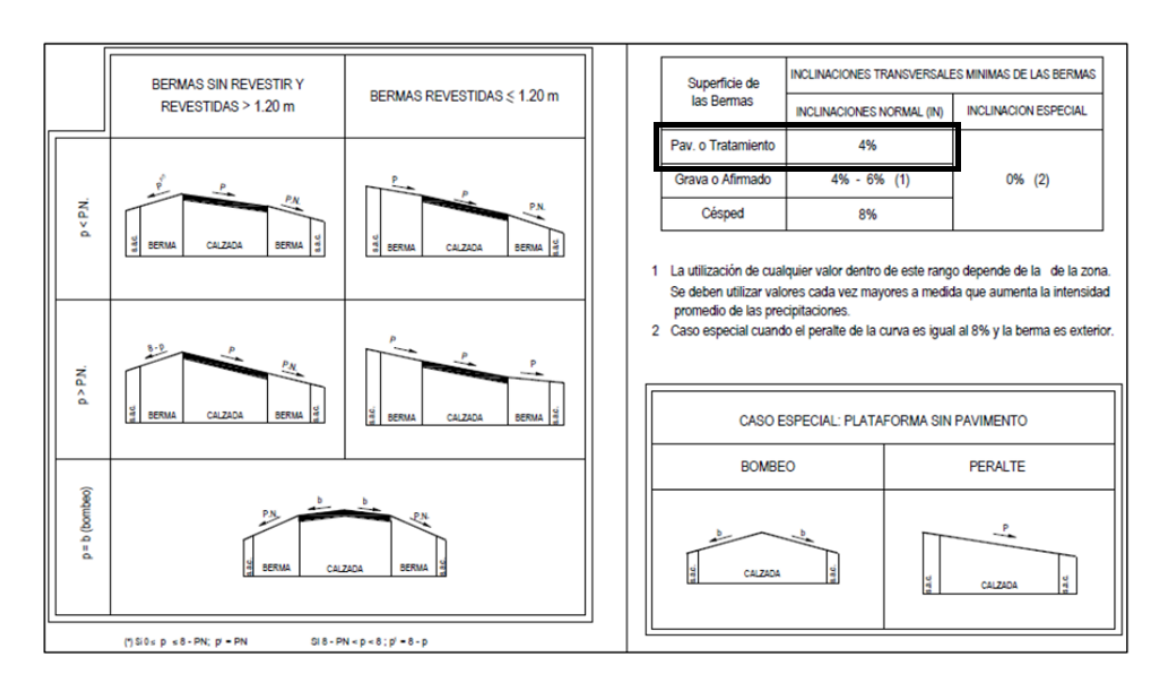

### **Figura N° 15: Inclinación transversal de bermas.**

Fuente: Manual de carreteras: Diseño geométrico DG-2018.

### ➢ **Bombeo**

El porcentaje de bombeo a considerar para la calzada es de 2%, por ser una calzada de pavimento asfáltico y experimentar precipitaciones inferiores a 500 mm/año.

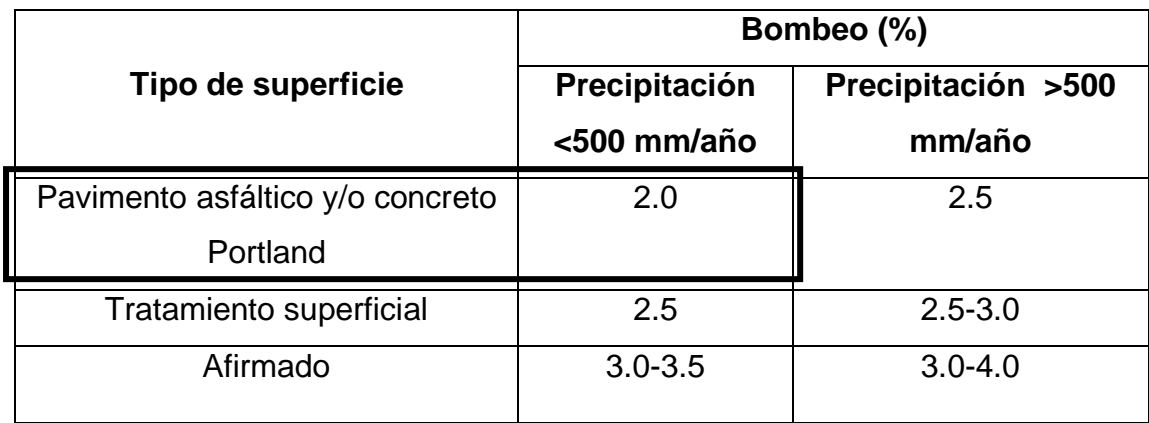

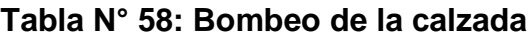

Fuente: Manual de carreteras: Diseño geométrico DG-2018.

#### ➢ **Peralte**

El **peralte mínimo** en este caso será del 2%. Asimismo, por ser una carretera ubicada en zona rural, con terreno de orografía Plano, se considerará un peralte máximo de 8%.

| Pueblo o ciudad                         | Pueblo o ciudad (p) |               |
|-----------------------------------------|---------------------|---------------|
|                                         | <b>Absoluto</b>     | <b>Normal</b> |
| Atravesamiento de zonas urbanas         | 6.0%                | 4.0%          |
| Zona rural (T. Plano, Ondulado o        | 8.0%                | 6.0%          |
| Accidentado)                            |                     |               |
| Zona rural (T. Accidentado o Escarpado) | 12.0                | 8.0%          |
| Zona rural con peligro de hielo         | 8.0                 | 6.0%          |

**Tabla N° 59: Peralte máximo**

Fuente: Manual de carreteras: Diseño geométrico DG-2018.

#### ➢ **Derecho de vía**

#### **Tabla N° 60: Ancho mínimo de Derecho de Vía**

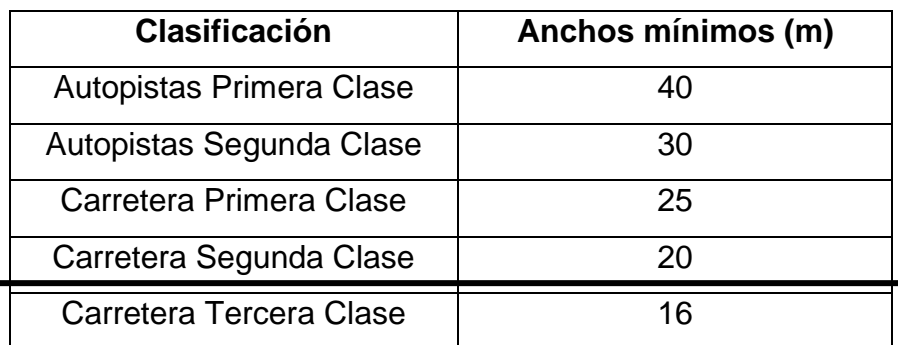

Fuente: Manual de carreteras: Diseño geométrico DG-2018.

#### ➢ **Taludes**

### **Tabla N° 61: Valor referencial para talud en corte (H:V)**

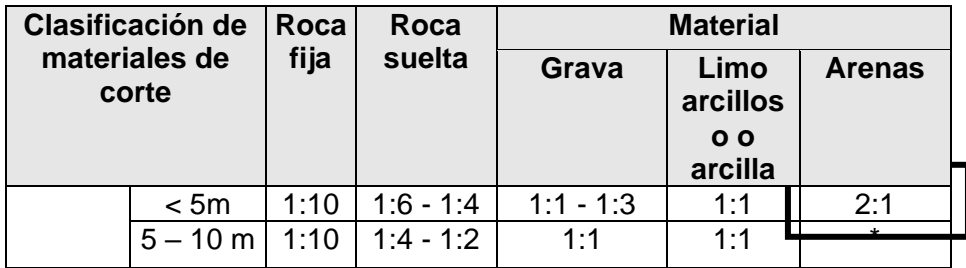

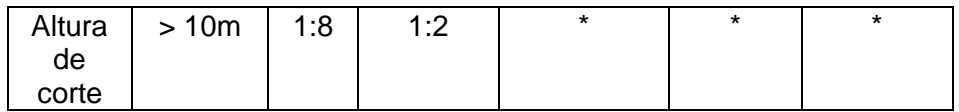

Fuente: Manual de carreteras: Diseño geométrico DG-2018.

(\*) Requerimiento de un estudio de estabilidad y/o banquetas.

**Tabla N° 62: Talud referencial en zonas de relleno (terraplenes)**

| <b>Materiales</b>      | Talud (V:H)   |          |       |
|------------------------|---------------|----------|-------|
|                        | Altura (m)    |          |       |
|                        | $\mathbf{<}5$ | $5 - 10$ | >10   |
| Gravas, arcilla y limo | 1:1.5         | 1:1.75   | 1:2   |
| arenoso                |               |          |       |
| Enrocado               | 1:2           | 1:2.25   | 1:2.5 |
| Arena                  | 1:1           | 1:1.25   | 1:1.5 |

Fuente: Manual de carreteras: Diseño geométrico DG-2018.

### **4.2.2. DISEÑO DE PAVIMENTO**

Con respecto al diseño del pavimento del presente estudio se ha creído conveniente realizar 2 diseños, esto debido a las condiciones de los valores obtenidos a partir del ensayo CBR.

#### ➢ **Características:**

Tipo de vía: Pavimentos rurales.

Período de diseño: 10 años.

Tipo de pavimento: Flexible – Asfalto en caliente.

Tipo de tratamiento de bermas: Carpeta asfáltica en caliente.

#### ➢ **Datos complementarios**

#### **Resultado de tránsito en ambas direcciones.**

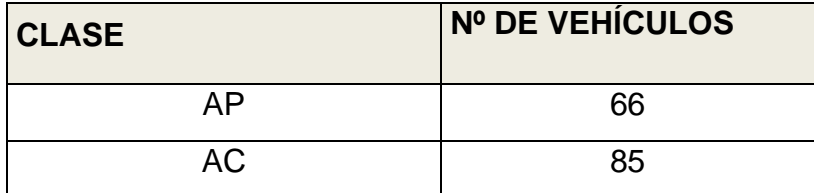

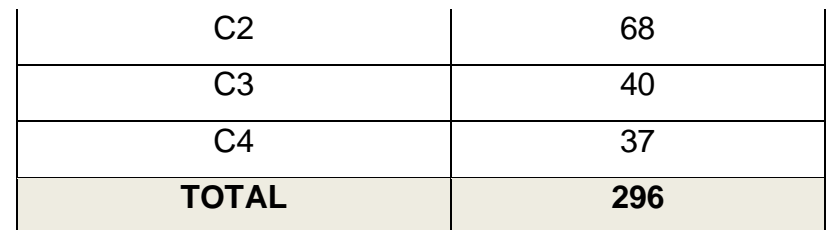

Fuente: Elaboración propia

Incremento anual del tránsito: 18%

### **Primer diseño tramo (Km.0+000 – Km.2+500)**

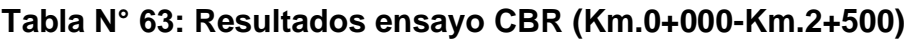

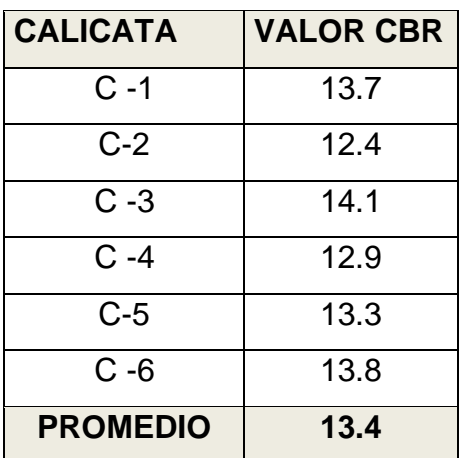

Fuente: Elaboración propia

### **1. Determinación del número estructural requerido (SN)**

#### **1.1. Tránsito futuro estimado (W18)**

➢ **Cálculo de factor de crecimiento**

**Ecuación N° 41: Factor de crecimiento**

$$
F.C = \frac{(1+r)^n - 1}{r}
$$

En la cual:

- r= Tasa de crecimiento anual =17.9%
- n= Período de diseño = 10

$$
F.C = \frac{(1 + 0.179)^{10} - 1}{0.179}
$$

$$
F.C = 23.41
$$

### ➢ **Cálculo de ESAL de diseño**

El cálculo de los ESALS de diseño se realizó teniendo en cuenta los factores de equivalencia de carga y el factor de crecimiento

| <b>CLASE</b>   | <b>DIARIO</b><br><b>INICIAL</b> | <b>PRIMER AÑO</b><br>$(365 \text{ días})$ | Fc       | $((1+r)^{n} - 1)/r$ | <b>ESALS</b> |
|----------------|---------------------------------|-------------------------------------------|----------|---------------------|--------------|
| AP             | 66                              | 24090                                     | 0.00058  | 23.41               | 327.03       |
| <b>AC</b>      | 85                              | 31025                                     | 0.025085 | 23.41               | 18215.90     |
| C <sub>2</sub> | 68                              | 24820                                     | 3.695969 | 23.41               | 2147112.44   |
| C <sub>3</sub> | 40                              | 14600                                     | 2.560401 | 23.41               | 874954.63    |
| C <sub>4</sub> | 37                              | 13505                                     | 2.335704 | 23.41               | 738307.17    |
|                |                                 |                                           |          | $ESALS =$           | 3778917.17   |

**Tabla N° 64: Resultados ESALS**

Fuente: Elaboración propia

### ESAL de diseño = 3778917.17x 0.5 x 1 =1889458.581

### **1.2. Confiabilidad (R)**

La confiabilidad para este caso se ha considerado 90%.

### **1.3. Desviación estándar normal (Zr)**

El valor de la desviación estándar normal para este caso sería de -1,282.

### **1.4. Desviación estándar (So)**

De acuerdo a la guía AASHTO-93, el rango de los valores para pavimentos flexibles está entre 0.40 a 0.50. En este caso se tomará el valor So de 0.45.

### **1.5. Módulo resiliente efectivo del material de fundación**

CBR de diseño (subrasante) = 13.4

El valor de este módulo se determinará mediante el uso de la siguiente expresión propuesta por Klomp y Heukelom:

> $Mr(Psi) = 3000 x CBR^{0.65}$  $Mr(Psi) = 3000 \times 13.4^{0.65}$

 $Mr(Psi) = 16 208$ 

#### **1.6. Pérdida de serviciabilidad de diseño (∆ PSI)**

$$
\Delta PSI = Po - Pt
$$

En la cual:

Po= Índice se serviciabilidad inicial

Pt=Índice de serviciabilidad final

 $\triangle$  PSI = 4.2 – 2.5 = 1.7

#### **1.7. Obtención del número estructural (SN)**

### **Tabla N° 65: Valores a reemplazar en la ecuación AASHTO 93 – (Km 0**

**+000 – Km.2+500)**

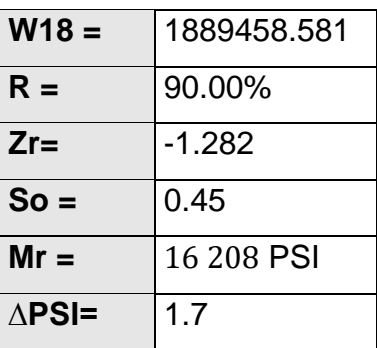

Fuente: Elaboración propia

Introducción de datos en la aplicación "Ecuación AASHTO 93" para el cálculo del SN.

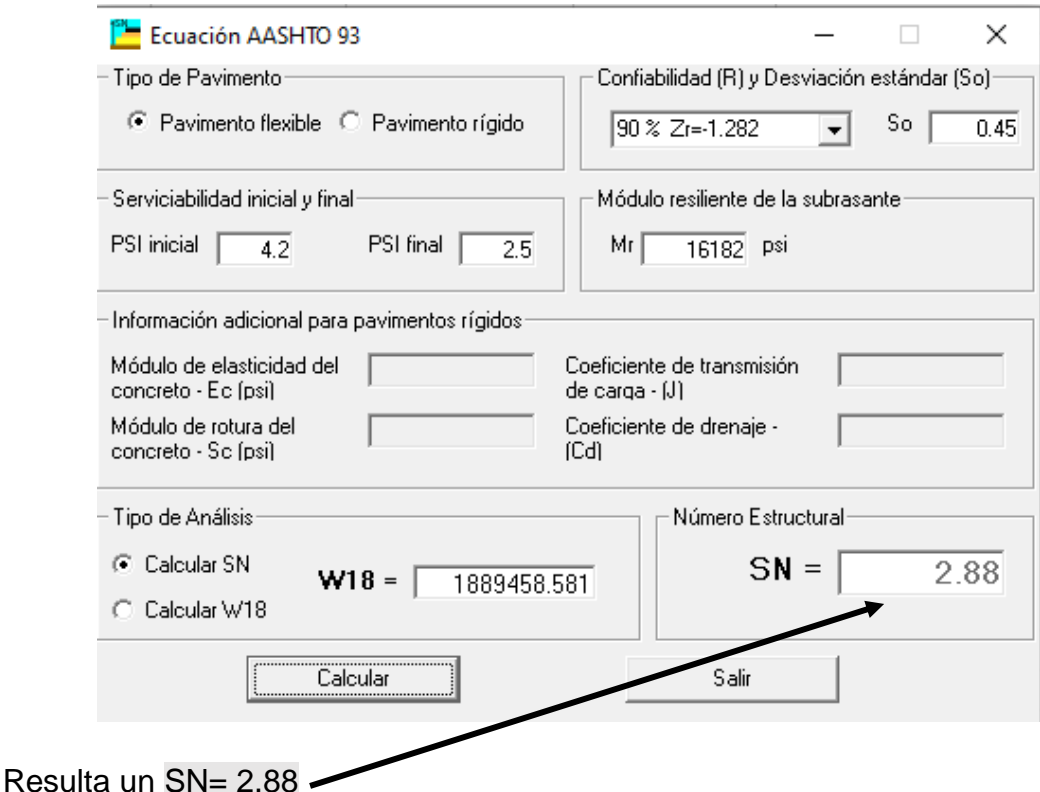

**Figura N° 16: Cálculo del número estructural (SN) - (Km 0 +000 – Km.2+500)**

Fuente: Elaboración propia

### **2. Selección de los espesores de capa**

La fórmula general sería:

#### **Ecuación N° 42: Fórmula para calcular el número estructural**

$$
SN = a_1 m_1 D_1 + a_2 m_2 D_2 + a_3 m_3 D_3
$$

 $a_1, a_2, a_3$ = Coeficientes de capa representativos de la superficie, sub base y base.

 $m_1, m_2, m_3$  Coeficientes del drenaje para las capas de superficie, sub base y base.

 $D_1, D_2, D_3$  Espesores reales (pulg) de las capas de superficie, sub base y base.

### **2.1. Coeficientes de capa ( )**

#### $\triangleright$  Coeficiente de capa superficial de concreto asfáltico  $(a_1)$

$$
ECA (20^{\circ}) = 450 000 \text{ psi}
$$

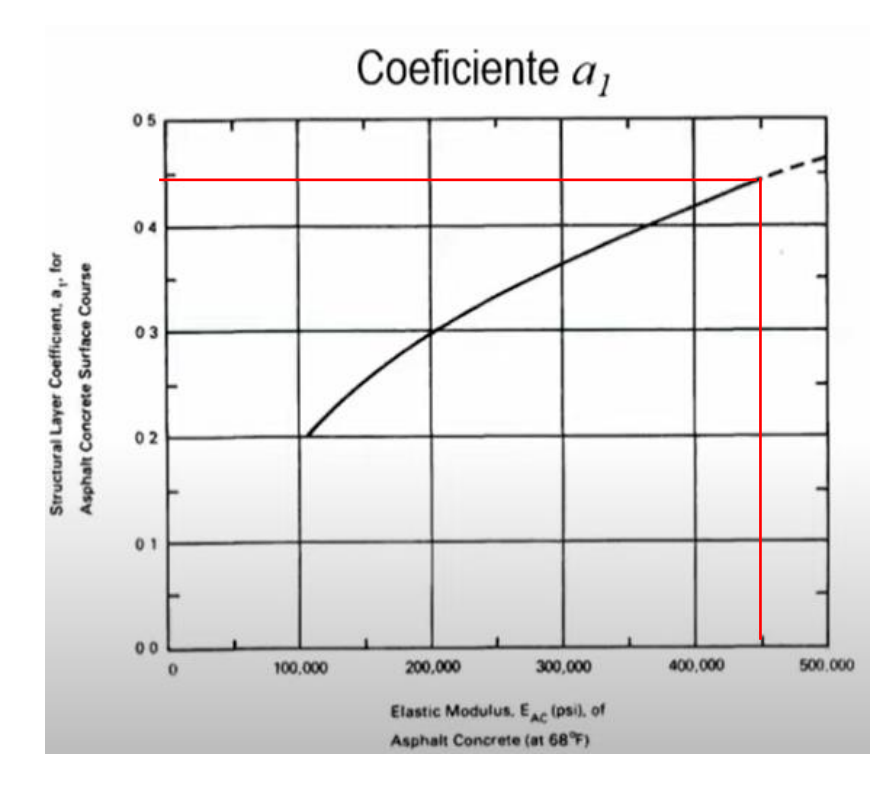

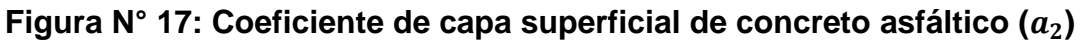

Fuente: Guía para diseñar pavimentos, AASHTO 1993

A partir de la figura se puede deducir que el valor de  $a_1 = 0.44$ 

 $\triangleright$  Coeficiente de capa base granular ( $a_2$ )

#### **Ecuación N° 43: Fórmula para calcular la capa base granular**

$$
a_2 = 0.249 * log(E_{BS}) - 0.977
$$

$$
a_2 = 0.249 * log(30000) - 0.977
$$

 $a_2 = 0.14$ 

 $\triangleright$  Coeficiente de capa sub - base granular  $(a_3)$ 

**Ecuación 44: Fórmula para calcular la capa sub-base granular**

$$
a_3 = 0.227 * \log(E_{BS}) - 0.839
$$

$$
a_3 = 0.227 * \log 15\,000 - 0.839
$$

$$
a_3 = 0.11
$$

#### **2.2. Coeficientes del drenaje (mi)**

#### **Tabla N° 66: Coeficientes de drenaje para pavimentos flexibles**

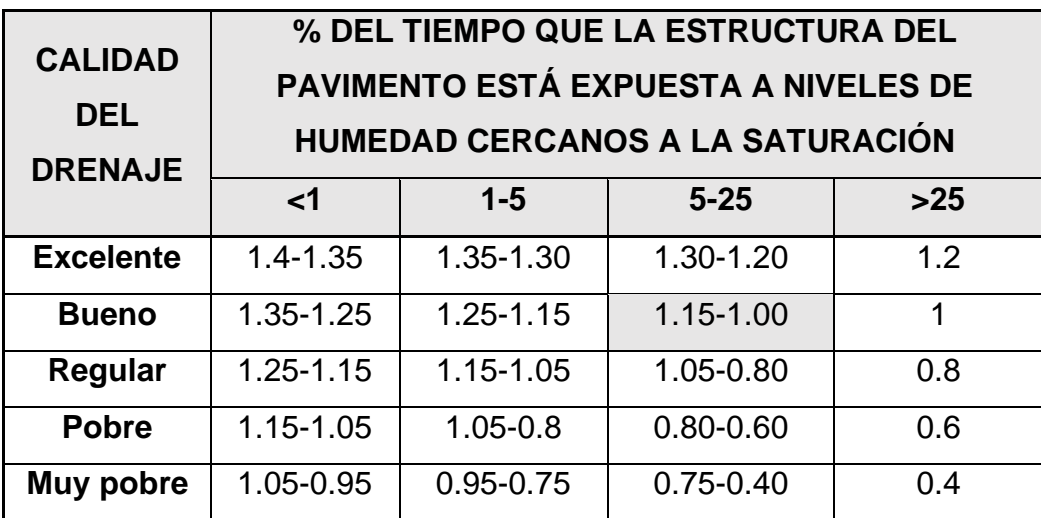

Fuente: Guía para diseñar pavimentos, AASHTO 1993

Por ser un drenaje de buena calidad se tomará un tiempo de eliminación de agua en 1 día, con esta información nos centramos en el cuadro y tomando 25% como porcentaje de tiempo que va estar sometida la estructura a la humedad, resulta que los valores de m2 y m3 están en el rango de 1.15 y 1, entonces:

$$
m1 = 1
$$
  $m2 = 1.1$   $m3 = 1.1$ .

#### **2.3. Espesores (Di)**

# **Tabla N° 67: Espesor de concreto asfáltico y base de agregados (pulgadas) (Km 0 +000 – Km.2+500)**

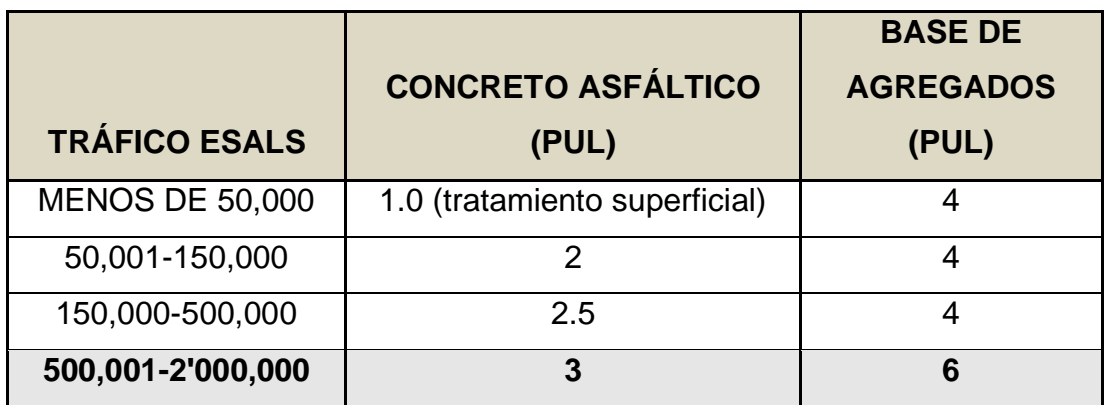

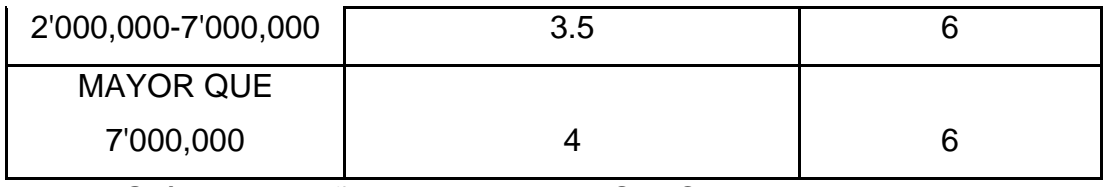

Fuente: Guía para diseñar pavimentos, AASHTO 1993

De acuerdo a la tabla y con un ESALS = 1 889 458.581

Espesor mínimo de concreto asfáltico = 3"

Espesor mínimo de base granula r= 6"

#### **2.4. Cálculos de espesores**

$$
SN = a_1 m_1 D_1 + a_2 m_2 D_2 + a_3 m_3 D_3
$$

 $2.88 = (0.44)(1)(3) + (0.14)(1.1)(6) + (0.11)(1.1)D_3$ 

 $5.3" = D_3$ 

# **Tabla N° 68: Resultados de espesores del pavimento (Km.0+000 – Km.2+500)**

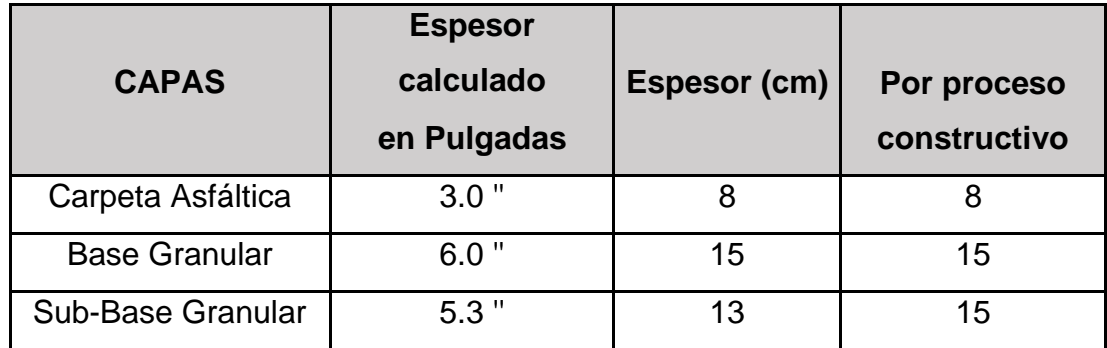

Fuente: Elaboración propia

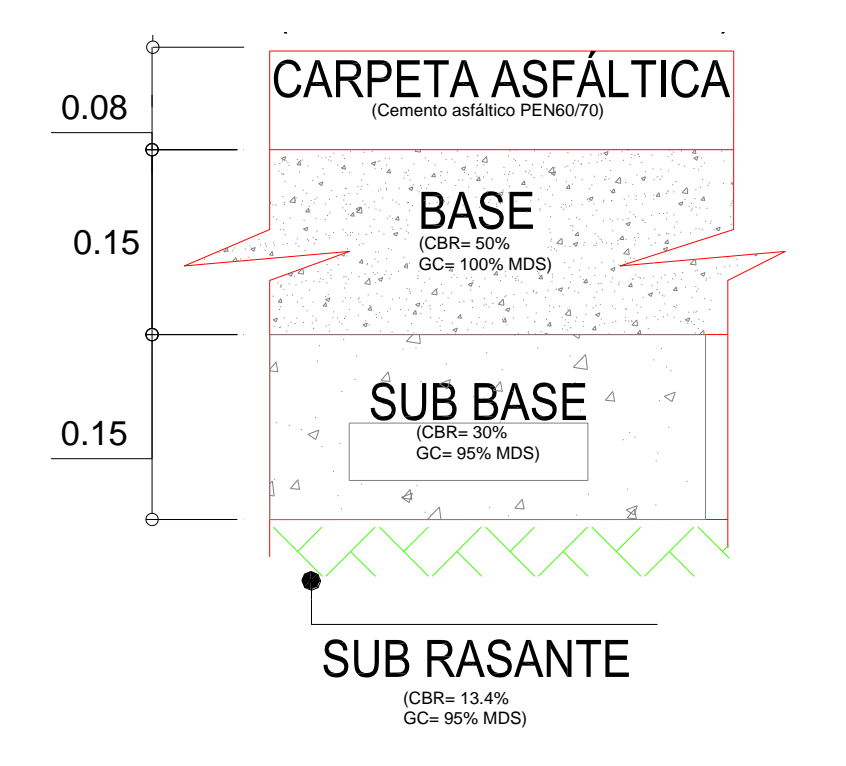

# **Figura N° 18: Espesores de las capas del pavimento flexible -Tramo 1 (Km.0+000 – Km.2+500)**

Fuente: Elaboración propia.

### **Segundo diseño tramo (Km.2+500 – Km.5+000)**

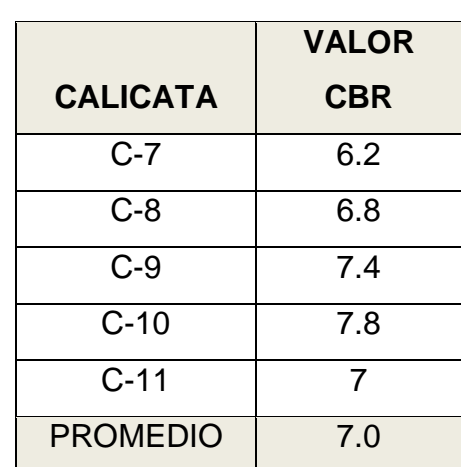

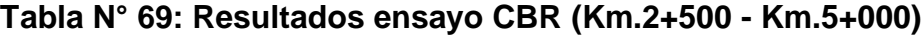

Fuente: Elaboración propia

#### **1. Determinación del número estructural requerido (SN)**

#### **1.1. Tránsito futuro estimado (W18)**

➢ **Cálculo de factor de crecimiento**

$$
F.C = \frac{(1+r)^n - 1}{r}
$$

En la cual:

 $r=$  Tasa de crecimiento anual = 17.9%

n= Período de diseño = 10

$$
F.C = \frac{(1 + 0.179)^{10} - 1}{0.179}
$$

$$
F.C = 23.41
$$

#### ➢ **Cálculo de ESAL de diseño**

El cálculo de los ESALS de diseño se realizó teniendo en cuenta los factores de equivalencia de carga y el factor de crecimiento

**Ver tabla N° 68: Resultados ESALS** =≫ ESAL de diseño = 3778917.17x 0.5 x 1 =1889458.581

#### **1.2. Confiabilidad**

La confiabilidad para este caso se ha considerado 90%.

#### **1.3. Desviación estándar normal (Zr)**

El valor de la desviación estándar normal para este caso sería de -1,282.

#### **1.4. Desviación estándar (So)**

De acuerdo a la guía AASHTO-93, el rango de los valores para pavimentos flexibles está entre 0.40 a 0.50. En este caso se tomará el valor So de 0.45.

#### **1.5. Módulo resiliente efectivo del material de fundación**

CBR de diseño (subrasante) = 7.04

El valor de este módulo se determinará mediante el uso de la siguiente expresión propuesta por Klomp y Heukelom:

$$
Mr(Psi) = 1500CBR
$$

$$
Mr(Psi) = 1500x7.04
$$

 $Mr(Psi) = 10560$ 

### **1.6. Pérdida de serviciabilidad de diseño (∆ PSI)**

 $\triangle$  PSI = Po-Pt

En la cual:

Po= Índice se servicialidad inicial

Pt=Índice de serviciabilidad final

$$
\Delta \text{ PSI} = 4.2 - 2.5
$$

$$
\Delta \text{ PSI} = 1.7
$$

#### **1.7. Obtención del número estructural (SN)**

## **Tabla N° 70:Valores a reemplazar en la ecuación AASHTO 93 (Km.2+500 – Km.5+000)**

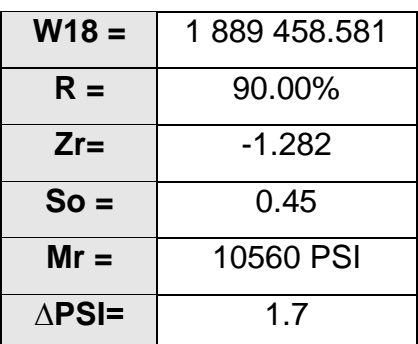

Fuente: Elaboración propia

Introducción de datos en la aplicación "Ecuación AASHTO 93" para el cálculo del SN.

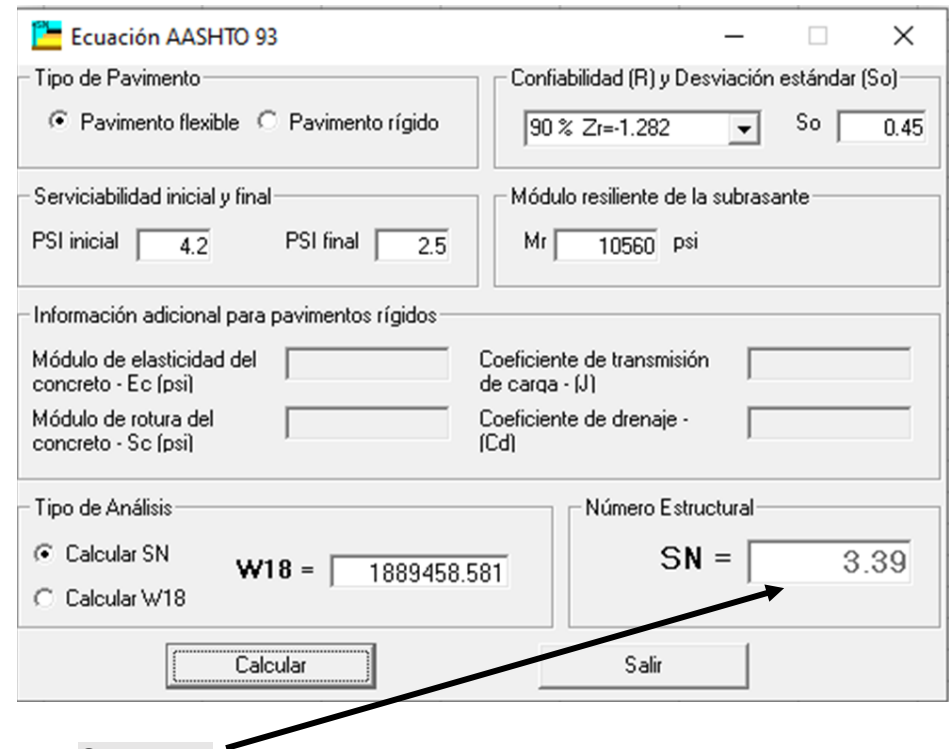

Resulta un SN= 3.39

**Figura N° 19: Cálculo del número estructural (SN) – (Km.2+500 – Km.5+000)**

Fuente. Elaboración propia

#### **2. Selección de los espesores de capa**

#### **2.1. Coeficientes de capa ( )**

### $\triangleright$  Capa superficial de concreto asfáltico  $(a_1)$

ECA  $(20^{\circ}) = 450000$  psi

A partir de la figura N° 17 se puede deducir que el valor de  $a_1 = 0.44$ 

### $\triangleright$  Capa de base granular ( $a_2$ )

$$
a_2 = 0.249 * \log(E_{BS}) - 0.977
$$

$$
a_2 = 0.249 * log(30\,000) - 0.977
$$

$$
a_2=0.14
$$

 $\triangleright$  Capa de sub - base granular ( $a_3$ )

 $a_3 = 0.227 * log(E_{BS}) - 0.839$  $a_3 = 0.227 * log 15000 - 0.839$ 

$$
a_3=0.11
$$

#### **2.2. Coeficientes del drenaje (mi)**

**Ver Tabla N° 66: Coeficientes de drenaje para pavimentos flexibles.** Por ser un drenaje de buena calidad se tomará un tiempo de eliminación de agua en 1 día, con esta información nos centramos en el cuadro y tomando 25% como porcentaje de tiempo que va a estar sometida la estructura a la humedad, resulta que los valores de m2 y m3 están en el rango de 1.15 y 1, entonces:

 $m1 = 1$   $m2 = 1.1$   $m3 = 1.1$ 

#### **2.3. Espesores (Di)**

# **Tabla N° 71: Espesor de concreto asfáltico y base de agregados (pulgadas) (Km.2+500 – Km.5+000)**

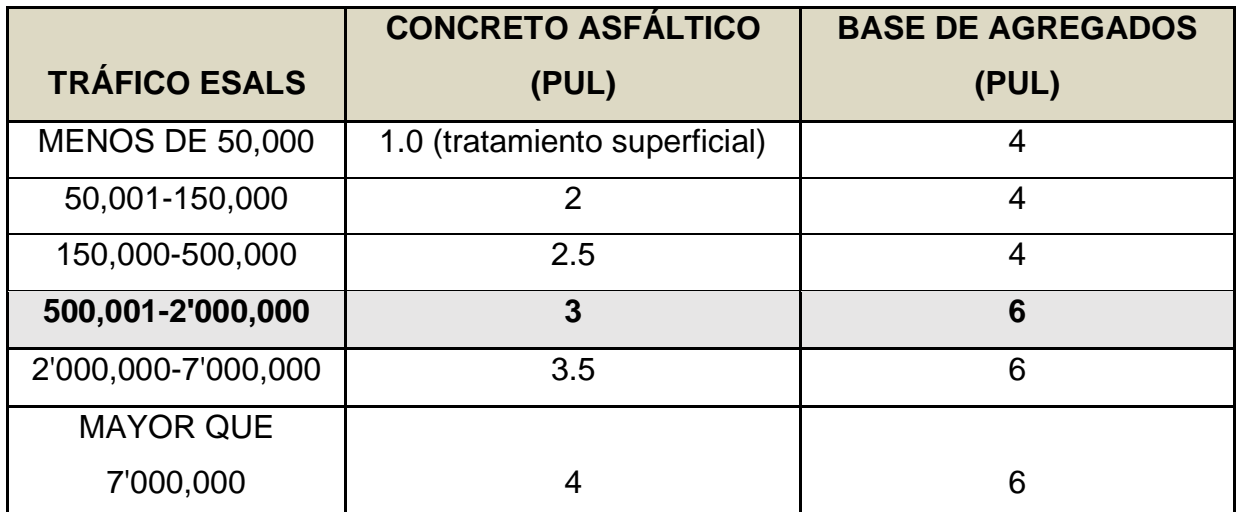

Fuente: Guía para diseñar pavimentos, AASHTO 1993

De acuerdo a la tabla y con un  $ESALS = 1889458.581$ 

Espesor mínimo de concreto asfáltico = 3"

Espesor mínimo de base granular =  $6"$ 

#### **2.4. Cálculos de espesores**

$$
SN = a_1 m_1 D_1 + a_2 m_2 D_2 + a_3 m_3 D_3
$$

$$
3.39 = (0.44)(1)(3) + (0.14)(1.1)(6) + (0.11)(1.1)D_3
$$

$$
9.5" = D_3
$$

# **Tabla N° 72: Resultados de espesores del pavimento (Km.2+500 – Km.5+000)**

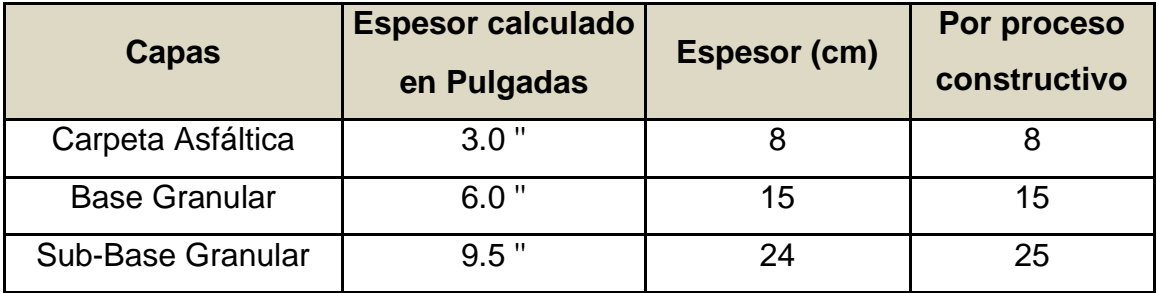

Fuente: Elaboración propia

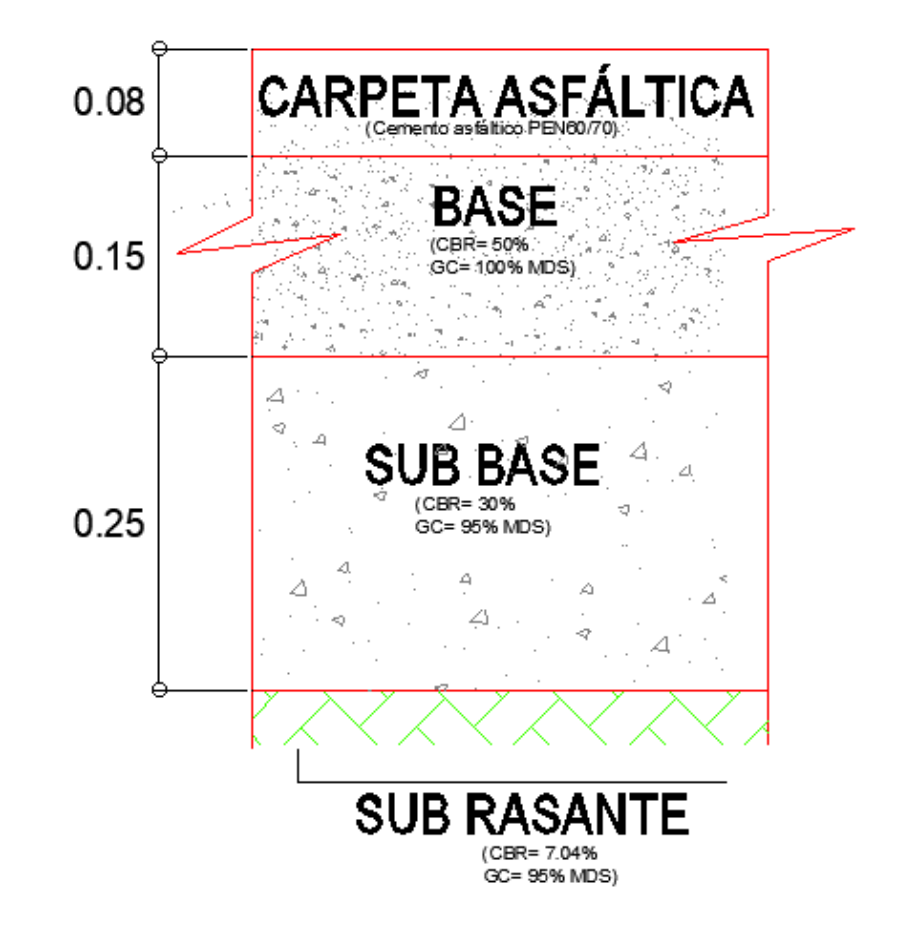

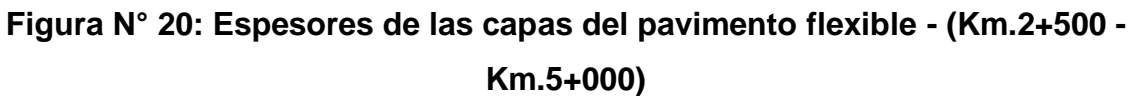

Fuente: Elaboración propia.

### **4.2.3. SEÑALIZACIÓN**

#### **a) Ubicación longitudinal**

Debe permitir que el conductor, el cual transita con una velocidad máxima permisible en la carretera, cuente con el tiempo suficiente para percibir y reaccionar, y pueda ejecutar las acciones para tener una apropiada operación.

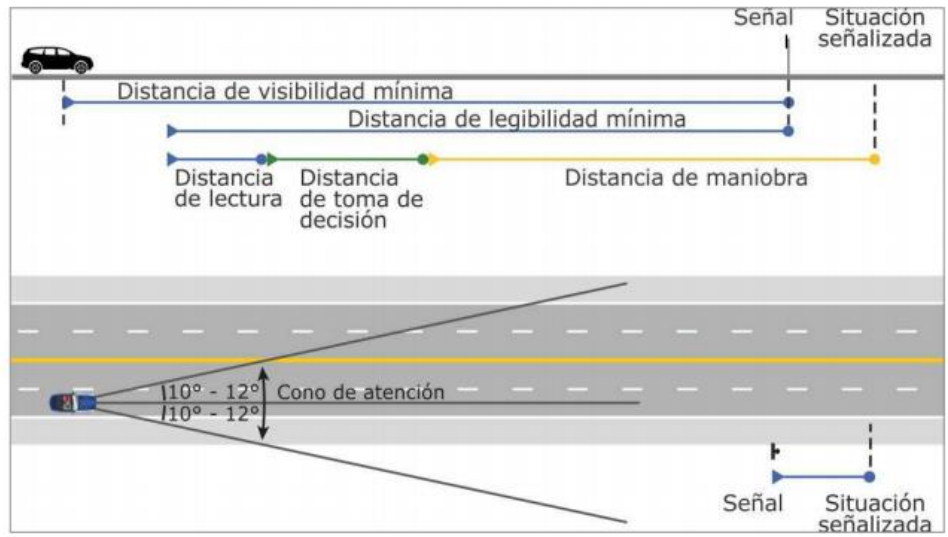

#### **Figura N° 21: Ubicación longitudinal y distancias de lectura**

Fuente: Manual de dispositivos de control del tránsito automotor para calles y carreteras.

#### **b) Ubicación lateral**

Será al costado derecho de la carretera, afuera de las bermas y en la parte interior del cono de concentración del conductor, pero en el caso de movimientos complejos del vehículo, como carreteras de un sentido con 2 carriles, tramos donde se prohíbe el adelantamiento, o complicación de visibilidad, es posible ejecutar una señal similar a ambos lados con el propósito de optimizar la seguridad de la carretera.

En zonas rurales la separación del margen de la calzada al margen contiguo de la señal, a exclusión de los delineadores, tendrá que ser de 3,60 m como mínimo, esto para carreteras con bermas de ancho menores a 1,80m y 5,00m para carreteras de bermas mayores o igual a 1,80m.

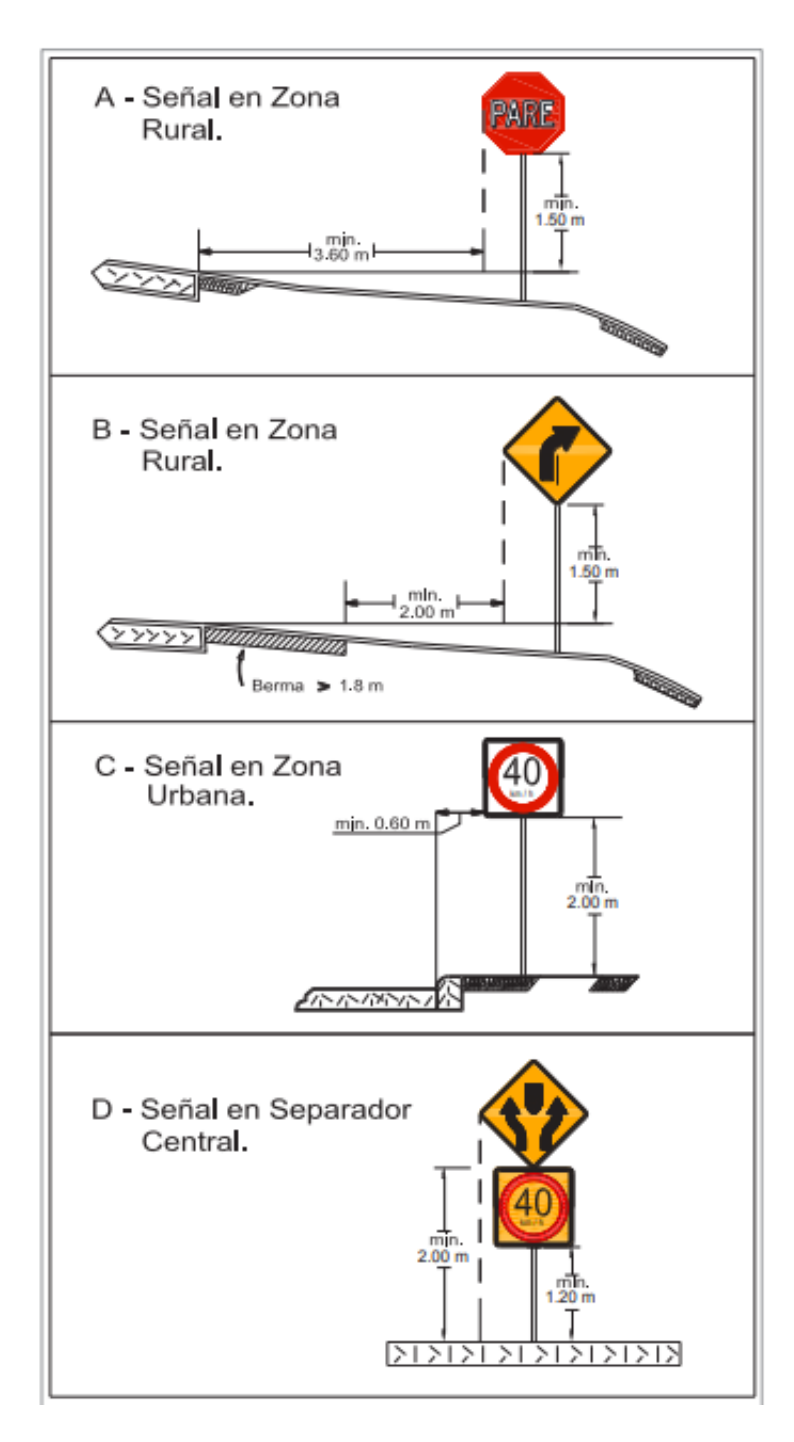

**Figura N° 22: Ubicación lateral**

Fuente: Manual de dispositivos de control del tránsito automotor para calles y carreteras.

### **c) Altura**

En zonas rurales, la mínima altura permitida es de 1.50 m, entre la calzada y el margen inferior de la señal. En la situación de colocar en el mismo poste más de una señal, la altura permitida mínima de la señal última es de 1,20m.

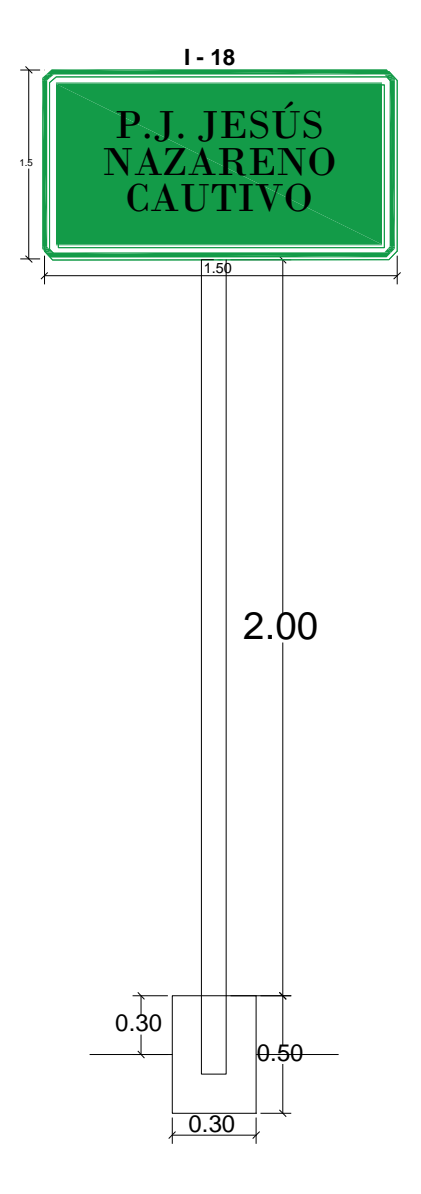

**Figura N° 23: Altura para colocar señalización**

Fuente: Elaboración propia.

### **d) Orientación**

Se debe colocar la señal ligeramente hacia afuera, de tal manera que la cara de la señal y una línea paralela al eje de la vía, compongan un ángulo mayor o menor a 90°, lo cual se demuestra en la siguiente imagen.

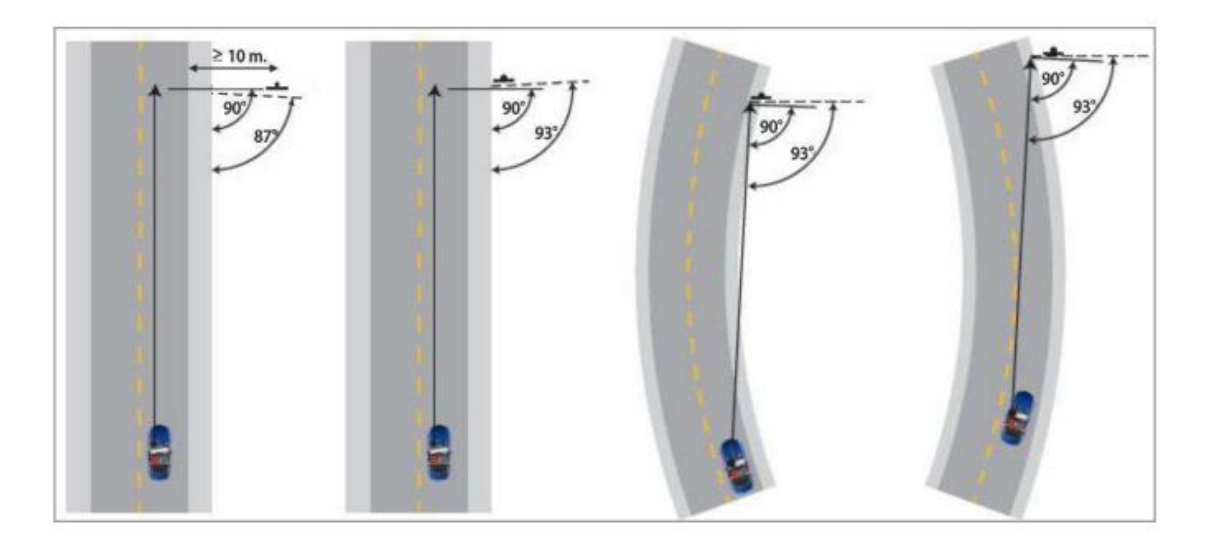

**Figura N° 24:Orientación de la señal**

Fuente: Manual de dispositivos de control del tránsito automotor para calles y carreteras.

En cuanto al proyecto, los dispositivos de señalización vertical son los que se detallan a continuación:

### ✓ **SEÑALES PREVENTIVAS 0.60m X 0.60m = 15 unidades**

### **- Señal curva pronunciada a la derecha (P - 1A)**

Este tipo de señal avisará al conductor sobre la cercanía de una curva horizontal pronunciada en dirección a la derecha.

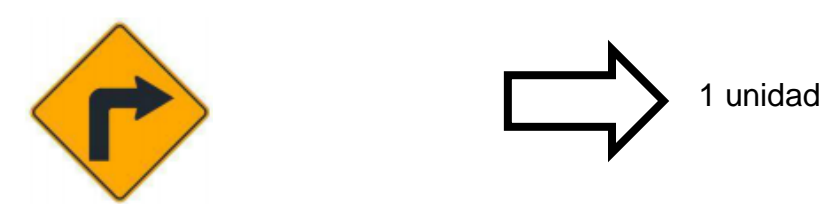

### **- Señal curva pronunciada a la izquierda (P – 1B)**

Este tipo de señal avisará al conductor sobre la cercanía de una curva horizontal pronunciada en dirección a la izquierda.

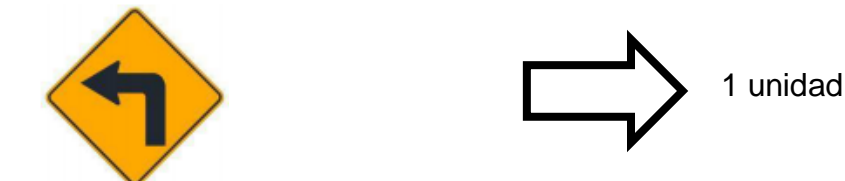

### **- Señal curva pronunciada a la izquierda (P – 2A)**

Este tipo de señal avisará al conductor sobre la cercanía de una curva horizontal en dirección a la izquierda.

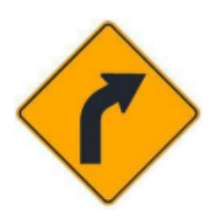

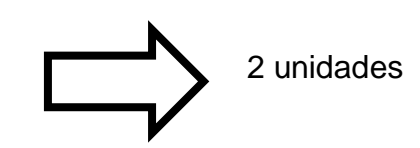

#### **- Señal curva pronunciada a la derecha (P – 2B)**

Este tipo de señal avisará al conductor sobre la cercanía de una curva horizontal en dirección a la derecha.

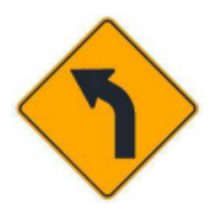

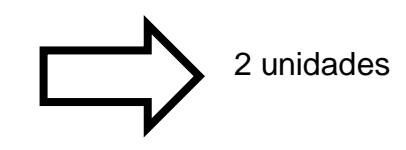

#### **- Señal animales en la vía (P – 53)**

Este tipo de señal avisará al conductor a cerca de la probabilidad de presencia o cruzamiento de animales en la vía.

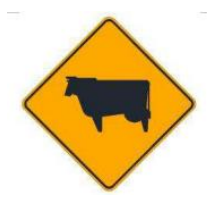

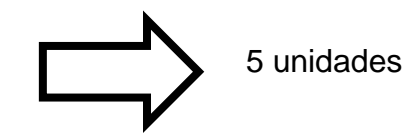

**- Señal maquinaria agrícola en la vía (P – 51)**

Este tipo de señal avisará al conductor a cerca de la probabilidad del cruzamiento de maquinaria agrícola en la vía.

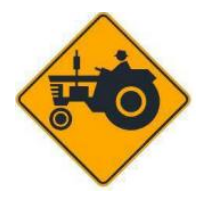

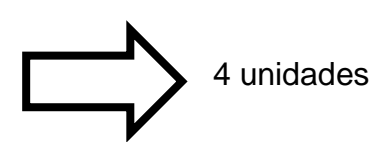

### ✓ **SEÑALES REGLAMENTARIAS 0.90m X 0.60m = 3 unidades**

### **- Señal de velocidad máxima permitida (R-30)**

Este tipo de señal indica al conductor la máxima velocidad en Km/h con la que operará su vehículo por determinado tramo, carril o parte de una vía.

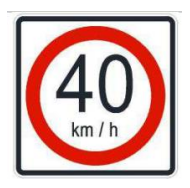

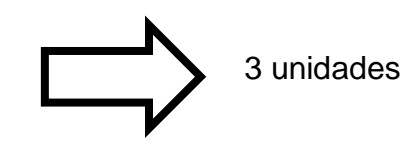

✓ **SEÑALES INFORMATIVAS = 9 unidades**

### **- Señales de localización**

Este tipo de señal indica los límites jurisdiccionales de parques, zonas urbanas, puentes, entre otros lugares de interés que ayudarán a los usuarios de la vpia para orientarse.

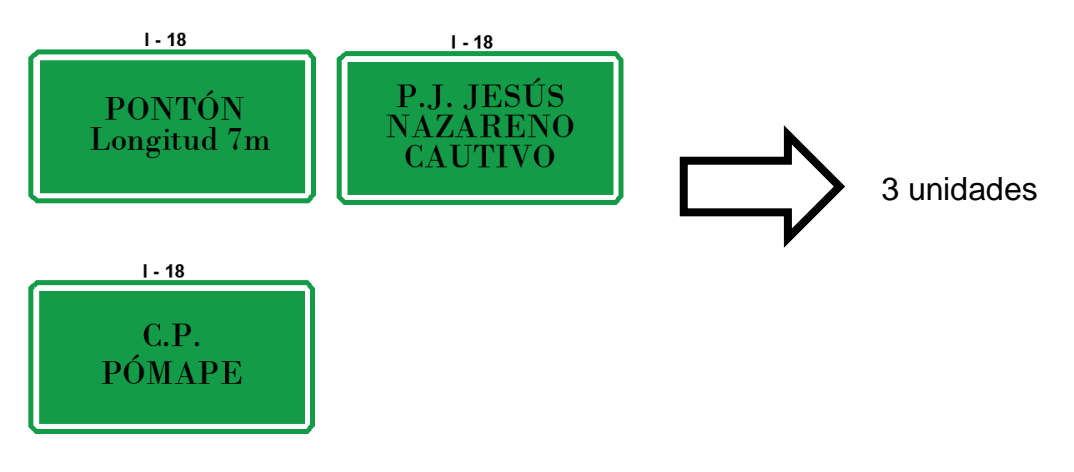

#### **- Señal postes de kilometraje (I-2A)**

Este tipo de señal tiene por objetivo señalar la distancia respecto del punto de comienzo de la vía conforme a los especificado en el Clasificador de Rutas del Sistema Nacional de Carreteras (SINAC), actual.

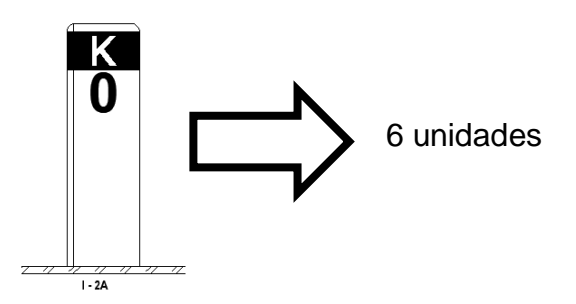

#### **4.3. EVALUACIÓN DE IMPACTO AMBIENTAL**

#### **4.3.1. Estudio de línea base**

El estudio de impacto ambiental por sí solo implica una serie de variables ambientales tales como las correspondientes a la información físico-química, biológica-ecológica y socio – económica. El área de incidencia del Estudio de Impacto ambiental es la carretera que comunica al Pueblo Joven Jesús Nazareno Cautico – Centro Poblado Pómape, del distrito de Monsefú, Provincia de Chiclayo, Departamento de Lambayeque, zonas dentro de las cuales ocurrirán las alteraciones producidas por la construcción de las diversas actividades y obras a ejecutar en el presente proyecto.

También se plasmará una descripción de las diversas áreas a tomar en cuenta: Temperatura, hidrología, meteorología, climatología, geomorfología, geología, ecología, suelos, fisiografía, amplitud de uso mayor de tierras, elementos socioeconómicos, flora y fauna característica.

#### **4.3.1.1. Área de influencia del estudio**

El área de influencia correspondiente al proyecto implica parte del ámbito distrital de Monsefú, provincia de Chiclayo.

Los principios para definir esta área se realizaron basándose en las características climatológicas, geológicas, hidrológicas, fisiográficas, suelos, socioeconómicas, culturales y ecológicas, las cuales inciden en el área de estudio.

#### **a) Área de influencia directa (AID)**

El AID se ha establecido al interior de una franja que va a lo largo de la vía (mínimo 100 m de ancho a ambos lados del eje), lo cual se va ampliando por medio de las vías de acceso, llegando hasta las zonas donde se ejecutarán tareas características del proyecto (campamentos, canteras y depósitos de material excedente). Están incluidos las localidades de Jesús Nazareno Cautivo - Pómape, las cuales se interrelacionan con los elementos físicos, sociales y biológicos de su ámbito.

#### **b) Área de influencia indirecta (AII)**

De acuerdo a los criterios de ordenamiento geopolítico, se ha definido las localidades de Jesús Nazareno Cautivo, Pómape, San Juan, Castilla, Mariscal Sucre, Valle Hermoso, Poncoy, los cuales promueven su economía en apoyo a los accesos y disposiciones con las que cuenten hacia los diferentes mercados. Los beneficiarios principales son aquellas localidades por las que cruza la carretera, comprendiendo también los pueblos que por medio de la utilización de vías secundarias se verán beneficiados con la ejecución del proyecto.

#### **4.3.1.2. Aspectos físicos**

El medio físico lo conforman los recursos naturales, procesos y el territorio. Los cuales conforman el sustento de la vida terrestre, de las actividades que realiza el ser humano, sin embargo, muchas veces son afectados por impactos negativos, ya sea por residuos no apropiados que genera el ser humano.

El distrito de Monsefú se encuentra ubicado con una altitud de 11 msnm, además cuenta con un clima variado de temperatura semi – tropical, debido a que un área de su territorio se encuentra sobre la orilla del mar y otra parte en el valle del Río Reque. Su temperatura en el curso del año se altera entre 16° C a 29° C.

#### ✓ **TEMPERATURA**

En el área de estudio se cuentan con temperaturas mínimas promedios anuales de 17.9° C y máximas anuales de 25.8° C.

Con respecto a la **temperatura calurosa** tiene una duración promedio de 2,7 meses, desde el 16 de enero hasta el 6 de abril aproximadamente. En cuanto a la temperatura promedio máxima al día es mayor a 28° C. En lo que respecta al día que hace más calor durante todo el año es en el mes de febrero, con una temperatura promedio máxima de 29° C y una mínima de 22° C.

Con respecto a la **temperatura fresca** tiene una duración promedio de 4,6 meses, desde el 13 de junio hasta el 19 de setiembre aproximadamente. En cuanto a la temperatura promedio máxima al día es menor a 23°C. En lo que respecta al día que hace más frío durante todo el año es en el mes de setiembre, con una temperatura promedio mínima de 16° C y una máxima de 22°C.

### ✓ **PRECIPITACIÓN**

Con respecto a la precipitación diaria, la continuidad de días mojados, los cuales tienen más de 1mm de precipitación líquida no cambia de una manera considerable. De 0% hasta 7% varía la frecuencia y el porcentaje promedio es 2%.

En lo referente a días mojados, se encuentra la lluvia, nieve o ambos. Con respecto a esta clasificación el tipo de precipitación en el transcurso del año es solamente lluvia, cuya probabilidad llega hasta 7% el 14 de febrero.

### ✓ **GEOLOGÍA**

El distrito de Monsefú se sitúa sobre un estrato de relleno alterado con desechos orgánicos que tapa a un estrato de limo, arena, arcilla o incluso una combinación de estos tipos de suelos, tales como arcillas arenosas y limosas. En la zona de estudio el suelo predominante son arenas limosas, suelo favorable para la agricultura, por esa razón es que al transitar por dicha zona se puede encontrar diversos tipos de cultivo.

#### ✓ **GEOMORFOLOGÍA**

El tramo que se está desarrollando es característico por la concurrencia de gran cantidad de valles, su geomorfología es plana, la cual está rodeada con extensiones grandes de tierras de cultivo para desarrollar la producción agrícola entre las cuales destacan la presencia de cultivo de algodón, caña de azúcar, camote, maíz entre otros.

#### ✓ **HIDROGRAFÍA**

El distrito de Monsefú no cuenta con ningún río. Sus tierras de cultivo son regadas por medio de las aguas provenientes del río Reque. Cuentan con su acequia más importante llamada Acequia Grande, la cual viene regando tierras de cultivo desde la bocatoma de Alicán por medio de acequias menores. Esto en lo que respecta a los recursos hídricos que conforman el área de Influencia Directa del proyecto " Diseño de la vía de acceso para optimizar el tránsito vehicular, tramo Jesús Nazareno Cautivo - Pómape, Monsefú (0+000 km - 5+000 km)", aunque el trazo de la vía no cruza con ninguna quebrada, este proyecto

considera el diseño de alcantarillas, para de esa manera dirigir el agua provenientes de las precipitaciones y evitar deterioros en la vía.

### ✓ **TOPOGRAFÍA**

Según el levantamiento topográfico se pudo clasificar el terreno como uno de orografía plana, ya que cuenta con pendientes longitudinales que van desde 0.245 hasta 2.6%. Y pendientes transversales que van desde 2.973% hasta 6.897%.

# **4.3.1.3. Aspectos biológicos**

### ✓ **FLORA**

Su flora cuenta con especies como algarrobo, sauces, carrizos, laurel, caña brava, pájaro lobo, totora, grama salada, hinea y junco.

También se puede encontrar el cultivo de algodón, caña de azúcar, camote, maíz, yuca, lechuga, caigua, loche, mamey, ciruela, mango, cereza, guanábana, guaba entre otros.

Además de plantas ornamentales tales como margaritas, rosas, claveles, girasol, montecasinos, crisantemo, flor picadillo, flor cebra y flor araña.

### ✓ **FAUNA**

En lo que respecta a su fauna no es variada, incluso se podría decir que es pobre. Entre los animales acuáticos que destacan se encuentran los camarones, el bagre, el life, el cachuelo, la mojarra y el cascafe.

Del mismo modo dentro de la fauna doméstica de granja se pueden mencionar cerdos, caballos, pavos, patos, gallinas, ovejas, vacas y burros.

En cuanto a la fauna silvestre tenemos las siguientes aves: el gorrión, lechuza, garza, paloma, huanchaco, guarda caballo, tórtolas y patillos. También existen reptiles como: lagartijas, iguanas y serpientes.

### **4.3.1.4. Aspectos socioeconómicos**

### ✓ **LA AGRICULTURA**

Los pobladores de la zona se dedican a la producción de productos de panllevar tales como camote, maíz, yuca, lechuga, caigua, loche, mamey, ciruela, mango,

cereza, guanábana, guaba entre otros productos de primera necesidad. Además de ello se dedican a la producción de algodón y caña de azúcar. Lo cual se puede decir que es su fuente de ingresos. Es una zona de nivel socioeconómico bajo. Esta área de estudio se encuentra cubierta por tierras de buena producción agrícola y por ende de bastante vegetación. De manera que se puede afirmar que un promedio del 90 % de esta población se dedica a esta actividad productiva.

#### ✓ **GANADERÍA**

Según lo observado en la zona de estudio, se puede expresar que una parte de la comunidad se ocupan de la actividad pecuaria, en este caso de dedican a la crianza de cerdos, caballos, ovejas, vacas y burros. Esto gracias a que se cuenta con una cantidad considerables de pasto natural, lo cual permite tener una ganadería en progreso. Es por ello que esta actividad le genera ingresos a una porción de esta población, gracias a la venta de los productos resultantes entre ellos: leche, carne, lana y cuero.

#### ✓ **SALUD**

La población habitante en las zonas de estudio cuentan con una Posta de Salud, la cual se encuentra ubicada en el Centro Poblado Pómape, a la cual los pobladores acuden para ser atendidos cuando adolecen de alguna enfermedad. Del mismo modo las madres gestantes también reciben su control de embarazo, los recién nacidos reciben su control de salud y sus vacunas. Los pobladores son favorecidos económicamente al evitar gastos para trasladarse al distrito de Monsefú para ser atendidos, se trasladan por medio de la trocha carrozable, lo cual produce un retraso al momento de llegar, perdiendo tiempo muy importante que muchas veces podría salvar una vida.

Además, los trabajadores de la posta realizan campañas de prevención de enfermedades tales como el dengue, chikungunya, zika, etc.

#### ✓ **EDUCACIÓN**

El Centro Poblado Pómape cuenta con un Programa no escolarizado de educación inicial (PRONOEI) al cual acuden a estudiar niños de 3 a 5 años.

También cuentan con la Institución Educativa N° 10 821 que atiende a niños de nivel primario y secundario.

#### **4.3.2. Identificación y evaluación de impactos**

Con respecto a este estudio, la evaluación de los impactos ambientales en su mayoría es de impacto bajo negativo, y en otros casos de impacto intermedio, por lo cual se puede optar medidas correctivas y preventivas para tratar de evitar y controlar estos impactos.

Es muy importante recalcar los impactos positivos que traerá consigo la realización de este proyecto tales como el mejoramiento del comercio en las áreas aledañas, también la generación de trabajo; lo cual producirá un desarrollo en la economía de la población beneficiada.

Además de ello existen más impactos, los cuales se detallan a continuación:

### **a) Evaluación de impactos negativos debido a las actividades ejecutadas**

#### **Carpeta Asfáltica**

Esta actividad considera la producción de impactos negativos en los componentes ambientales como el suelo, agua y atmósfera; esto a consecuencia del derrame de desperdicios líquidos a los suelos afectando la fauna, flora y microorganismos; también por la utilización de aditivos y composiciones derivadas del petróleo. Lo cual conlleva a impactos en el agua que circula por los canales, en la cual muchas veces son utilizadas para el riego de productos agrícolas dañando la producción. El problema que ocasiona en la atmósfera es que al derramar estas sustancias nocivas se van evaporando en el ambiente y otras quedan suspendidas, todo esto producto de los gases y partículas que se producen al manejar los equipos y maquinarias.

#### **Bases y subbases**

Esta actividad es una de las que más impactos negativos genera a los factores ambientales tales como suelo, atmósfera y agua. Debido a la compactación de suelo, cambio de la calidad del agua y la afectación a la atmósfera debido al polvo y humo que emana las maquinarias al pasar varias veces compactando las distintas capas que componen la estructura del pavimento.

### **Explanación**

Esta actividad genera impactos negativos considerables al entorno, a los factores ambientales tales como suelo, atmósfera y agua. Debido a la compactación del suelo por medio de quipos y maquinarias. Del mismo modo se generará residuos sólidos, lo cual perjudica la calidad del agua. En lo que respecta a la atmósfera se verá afectada debido a la producción de polvo, partículas y gases por la utilización de maquinarias y equipos.

#### **b) Evaluación de impactos positivos**

En este caso, se considerarán todas las actividades como generadoras de impacto positivo, ya que van a permitir un desarrollo del comercio y mayor trabajo de los habitantes del área de estudio. Muy aparte del impacto que ocasionen, dan su aporte al incremento del comercio y trabajo, lo cual estaría generando un impacto positivo muy importante con lo cual se mejora la economía de la población residente en la zona y por consiguiente hacer mejoras en su calidad de vida.

# **4.3.2.1. Identificación y evaluación de impactos ambientales potenciales 4.3.2.1.1. Etapa preliminar**

Será de mucha utilidad en esta fase seleccionar un método determinado para la identificación y evaluación de los efectos o impactos ambientales, en vista de los múltiples impactos relevantes que ocasionará la construcción del proyecto, tal como se detallará a continuación:

#### **Perspectiva de producir empleo**

Las personas residentes y aledañas a la zona, después de tener noción sobre la construcción de la vía de acceso, la cual conectará localidades y producirá trabajo, les interesará pretender algún puesto de trabajo en las áreas del proyecto. Todo esto a causa que existen pobladores sin empleo o con empleo bajo en la zona y muchos de ellos realizan trabajos forzados.

Así como también algunos pobladores residentes colindantes al tramo comenzarán a poner puestos pequeños para la venta de productos de primera necesidad o también recorrerán el tramo vendiendo sus productos de forma ambulatoria, logrando generar dinero para sus hogares.
### **Riesgo de enfermedades**

Durante la realización de las actividades del proyecto, puede presentarse en los trabajadores enfermedades del tipo gastrointestinales, respiratorias y dérmicas. Entre ellas el ántrax, una enfermedad que se puede presentar en las personas cuando se exponen a la bacteria. También enfermedades a la piel, a causa de la presencia de mosquitos y el dengue, una enfermedad recurrente en la zona.

### **Riesgos de conflictos sociales**

Debido a que los trabajos de ejecución de la vía de acceso perjudicarán algunas tierras de propiedad privada, hay posibilidad que esto produzca conflictos sociales entre los dueños del predio y las personas responsables de la ejecución del proyecto. Por esta razón estos conflictos pueden aplazar el comienzo de los trabajos constructivos.

#### **Riesgo de afectación del suelo**

Los factores que pueden perjudicar al suelo son la contaminación de este y la pérdida de capas orgánicas, así como la producción de residuos de construcción. Tal es el caso de la colocación del campamento y el patio de máquinas, que va a ocasionar la pérdida de suelo al implementar estos establecimientos momentáneos. La limpieza del terreno, desbroce y movimiento de tierras vendrían a ser las actividades que perjudicarán al suelo.

## **4.3.2.1.2. Etapa de construcción**

Se ha procedido a la identificación y evaluación de los probables efectos ambientales que se puedan presentar en el transcurso de la realización de las actividades en la ejecución de la vía de acceso. Para lo cual se ha tenido en cuenta los siguientes impactos al ambiente:

#### **Riesgo de accidentes**

En la fase de ejecución del proyecto, se puede aumentar el riesgo de accidentes debido al aumento de transeúntes, vehículos, maquinarias y trabajadores; produciendo daños, lesiones y perjuicios a la integridad física.

### **Incremento de gases contaminantes y partículas de material**

En las acciones de carga, descarga y nivelación con respecto a los espesores de la estructura del pavimento, así como la explotación de canteras, colocación de carpeta asfáltica, eliminación de material excedente entre otros; se produce la emisión de gases contaminantes y partículas de material, lo cual perjudica a los pobladores y trabajadores.

#### **Amenaza de contaminación del agua**

Puede darse el caso que los trabajadores boten los residuos de concreto, asfalto, pintura, etc., hacia los cauces de agua, alcantarillas y canales produciendo así una contaminación de los cursos naturales y quebradas.

Del mismo modo, al lavar y limpiar los equipos y maquinarias dentro del cauce de canales, quebradas y ríos; se va a aumentar la contaminación, a causa del derrame de grasas y aceites. Lo cual perjudica a las especies acuáticas y a las personas que usan el río.

#### **Daños a los terrenos de cultivo**

Este impacto perjudicial está relacionado a la probabilidad de daño a las tierras de cultivo localizadas en las áreas aledañas a la construcción de la vía de acceso que unirá las respectivas localidades, a causa de la expulsión de partículas de materiales y derrames de asfalto.

#### **Desarrollo del comercio de la zona**

Durante la construcción de esta vía de acceso, se producirá un avance muy notorio con respecto al comercio en estas localidades, debido a que varios pobladores lograrán brindar sus productos a las personas ubicadas en los establecimientos del proyecto.

Lo cual producirá un incremento en la venta de productos, y de una manera u otra existiría un mejoramiento en la calidad de vida de los pobladores, trayendo consigo un ligero aumento económico.

### **Producción de empleo**

Al requerir de personal para ejecutar la obra, las personas residentes en las localidades respectivas a la zona del proyecto, tendrán una oportunidad para trabajar, y así reducir la tasa de desempleo. Del mismo modo estas personas contarán con dinero suficiente para generar más bienes y servicios, ya sea apoyando a sus familiares para que puedan implementar algún puesto de trabajo.

#### **Aumento de los niveles sonoros**

Debido a las condiciones de las actividades a ejecutar se producirán ruidos muy fuertes, esto cuando se desplaza la maquinaria hasta llegar a la obra y del mismo modo al momento de utilizarla para el procedimiento de transporte, carga, descarga y remoción de material. Del mismo modo al momento de realizar el proceso asfáltico, las maquinarias originarán ruidos de mediana intensidad.

#### **Alteraciones debido a la deficiente eliminación de material excedente**

De las actividades constructivas entre ellas el corte, relleno y movimiento de tierras se obtiene material sobrante, si este material no se coloca de forma apropiada en los depósitos de materiales excedentes, podría ocasionar un desequilibrio en el medio ambiente.

En el proyecto además se producirá residuos de material excedente durante la instalación del campamento, este material no puede ser utilizado para realizar actividades de relleno, debido a que está mezclado con residuos.

## **Mejoramiento de la calidad de vida**

La ejecución de este proyecto tiene mucho beneficio para la población, debido a que posibilita tener un traslado más rápido ya sea como llegar a tiempo para una atención médica, los estudiantes se trasladarán de una manera apropiada y más rápida hacia su centro de estudios, de igual manera en cuanto a la comercialización de sus productos agrícolas hacia las zonas aledañas para su venta.

### **Riesgo de enfermedades**

Se tendrá que realizar chequeos médicos a los trabajadores con la finalidad de prevenir que a lo largo de los trabajos en la ejecución del proyecto se enfermen. En el área del proyecto es muy común enfermedades como el ántrax. También enfermedades a la piel, a causa de la presencia de mosquitos y el dengue, una enfermedad recurrente en la zona.

#### **Riesgos de contaminación de suelos**

Se produce la contaminación de suelos debido a los derrames involuntarios de combustible, grasas, asfalto, cemento y la inapropiada eliminación de los desperdicios originados por la instalación de patio de maquinarias, campamentos y planta de chancado.

#### **4.3.2.1.3. Etapa de operación**

En el desarrollo de esta etapa se ha tenido en cuenta, la posible ocurrencia de los efectos ambientales siguientes:

#### **Riesgo de seguridad vial**

Después de culminada la realización de la vía de acceso, debido a las buenas condiciones que se va encontrar puede impulsar a los conductores de los vehículos a aumentar la velocidad de sus unidades, lo cual puede ocasionar accidentes de tránsito.

#### **4.3.2.2. Identificación y Evaluación de Impactos Ambientales**

En lo referente a los factores ambientales más importantes que van a estar perjudicados en el desarrollo de la fase de construcción podemos encontrar: Suelo, agua, atmósfera, aire, flora, fauna, paisaje y factor socioeconómico.

Del mismo modo se determinarán las actividades del proyecto que generarán alto impacto en el ambiente. En este caso el procedimiento a realizar es ordenando cronológicamente las diferentes actividades a realizar en el periodo de la etapa de construcción, conforme a la relación que existe entre ellas.

#### **4.3.2.2.1. Matriz de Leopold**

Es una metodología y herramienta del tipo cualitativa, que sirve para evaluar los impactos ambientales. Consiste en realizar una tabla de doble entrada, estableciendo la relación causa-efecto de acuerdo con las cualidades propias de cada proyecto, mediante el uso de 2 listas de control que incluye actividades planificadas y factores ambientales sensibles a ser modificados a causa del proyecto.

Primero se identificaron todas las actividades que guardan relación con la ejecución del proyecto, para lo cual se hizo uso de una matriz limitada, eliminando las columnas y filas que no tiene correspondencia con el proyecto.

En seguida, por cada actividad se tomaron en consideración todos los factores ambientales que se puedan ver perjudicados severamente, proyectando una línea diagonal en las cuadrículas donde se interceptan con la actividad. La línea diagonal presente en la cuadrícula quiere decir que tiene 2 valores.

Magnitud: Es el valor referente a la extensión, grado o escala de la alteración o impacto ocasionado, se ubica al centro de la parte superior izquierda. Describe la dimensión o intensidad del impacto y se estima calificando del 1 (menor) al 10 (mayor), agregando un signo – para los efectos perjudiciales y + para los beneficiosos.

Importancia: Es el valor que significa el peso estimado de la capacidad del impacto, se coloca en el centro de la parte inferior derecha de la tabla. Describe la significación del impacto con respecto a la condición del medio y a la superficie o área del territorio perjudicada, se estima calificando del 1 (menor importancia) al 10 (mayor importancia).

| Valores | Magnitud |
|---------|----------|
| 1 - 2   | Puntual  |
| $3 - 4$ | Parcial  |
| $5 - 6$ | Medio    |
| $7 - 8$ | Extenso  |
|         |          |

**Tabla N° 73: Valoración de la magnitud de impactos ambientales**

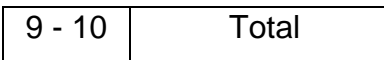

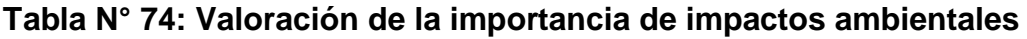

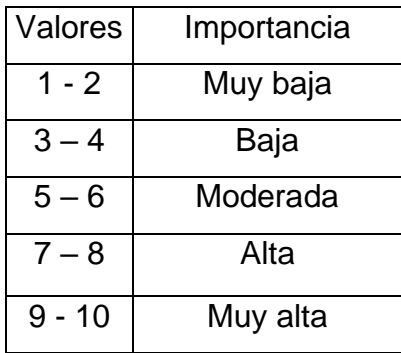

Esta evaluación consistió en realizar sumas y multiplicaciones referentes a los factores y acciones, para definir su importancia y magnitud de cada uno. Y de esa manera determinar las acciones y factores que provocan mayor impacto al entorno.

# **Tabla N° 75: Matriz de Leopold**

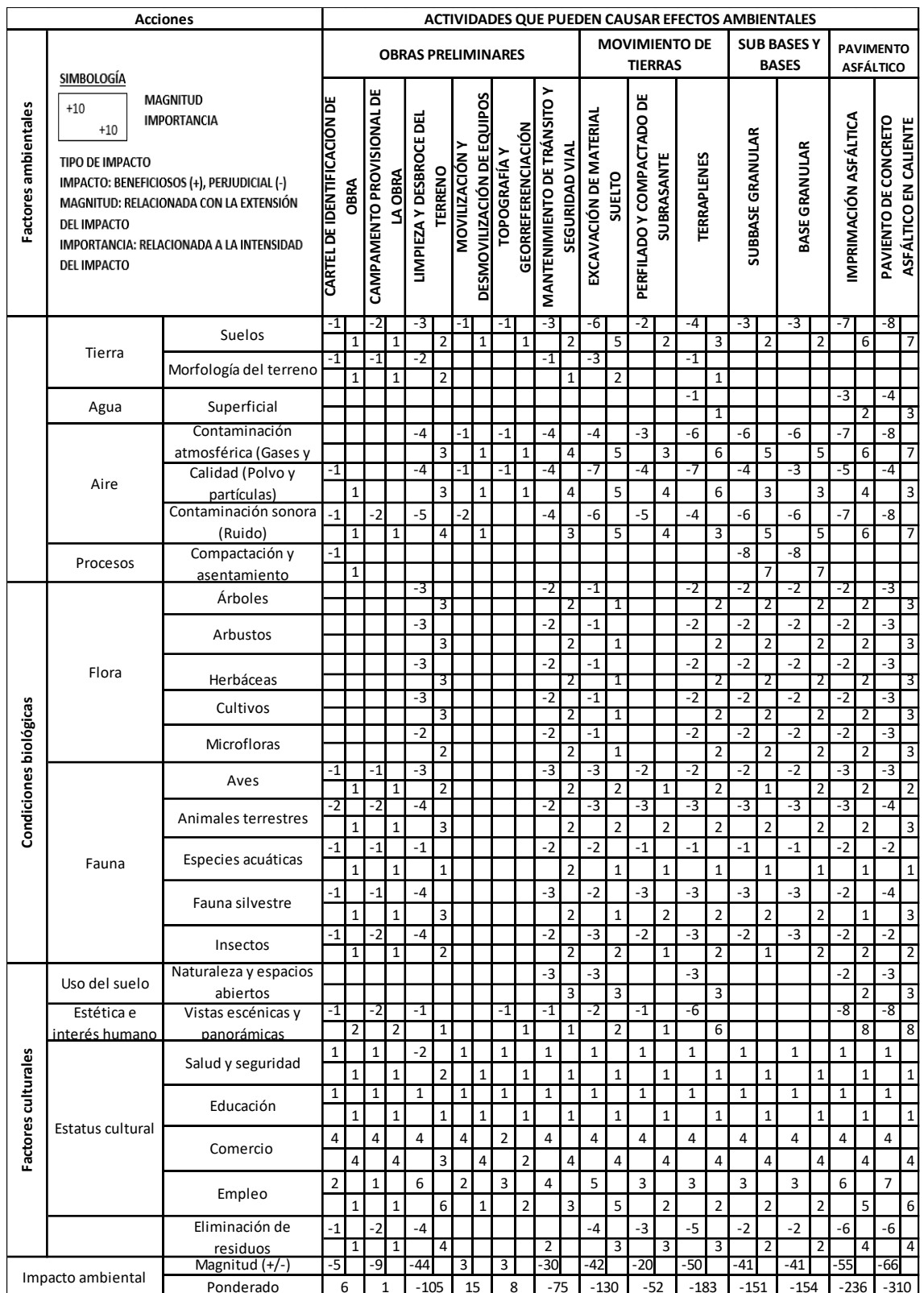

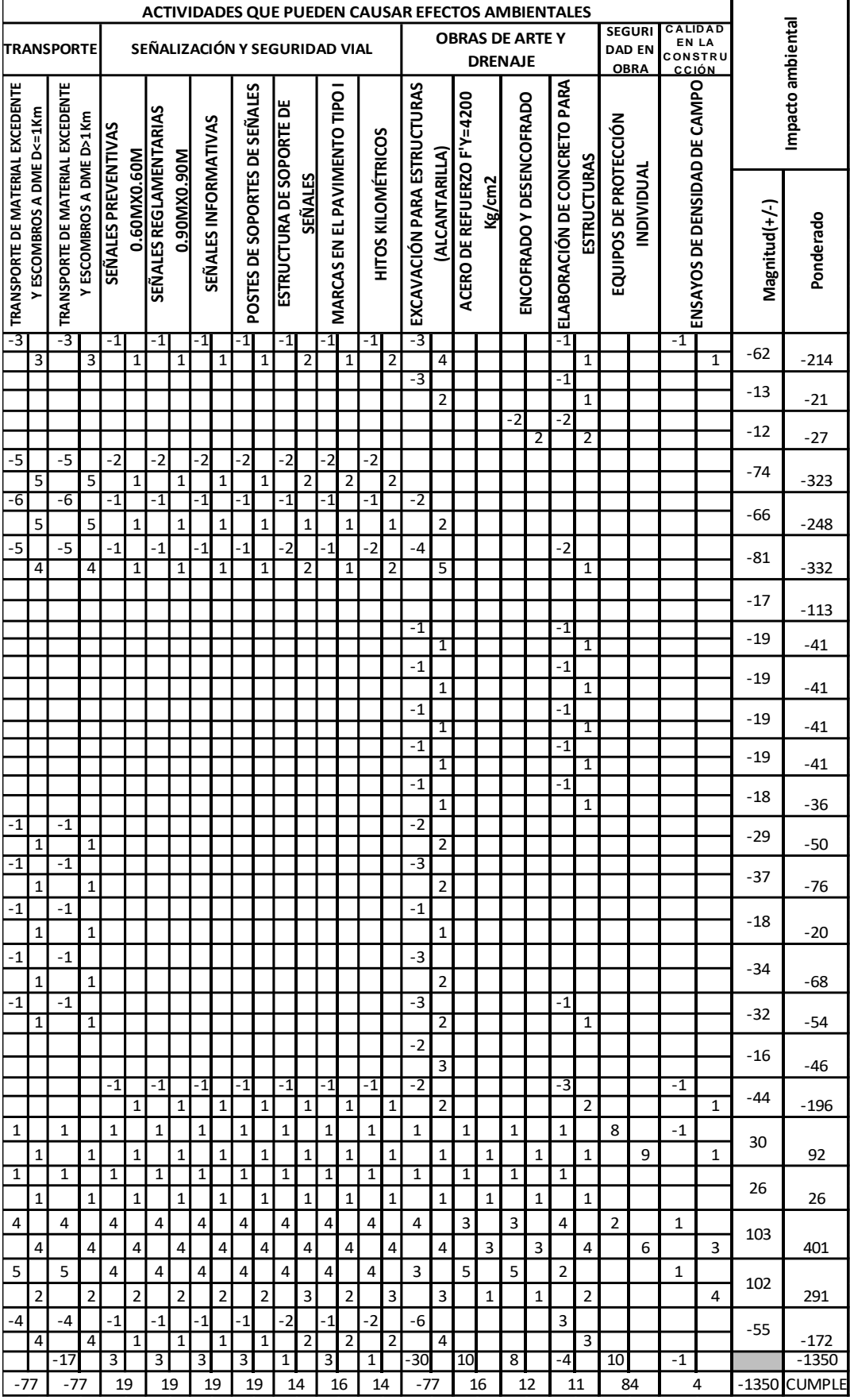

## **4.3.3. PLAN DE MANEJO AMBIENTAL**

Las actividades provocadoras de impacto serán diversas, los perjuicios negativos más importantes serán los correspondientes a la fase de construcción de la vía y los positivos a la fase de operación de la vía, estando relacionadas a las acciones de limpieza del tramo, movimiento de tierras, cortes y rellenos, explotación de cantera, eliminación final de material excedente. Del mismo modo la colocación del patio de máquinas y campamento. Teniendo a los siguientes componentes ambientales como los más perjudicados: suelo, agua, aire, paisaje y flora.

Este plan contiene una serie de medidas dirigidas a prevenir, mitigar y/o corregir los impactos ambientales de gran capacidad que se originan por la construcción del proyecto.

- $\checkmark$  Las medidas de prevención son aquellas orientadas a impedir que aparezcan o reducir el nivel de severidad de los efectos ambientales.
- ✓ Las medidas de corrección son aquellas dirigidas al restablecimiento de la calidad del ambiente, con respecto al elemento ambiental que se ha visto perjudicado en un período determinado. Esto mediante la utilización de procedimientos y tecnologías apropiadas.
- $\checkmark$  Las medidas de mitigación son las dirigidas a reducir la severidad del efecto ambiental.

La finalidad del presente plan es implantar medidas preventivas y de conservación del medio ambiente en las etapas de construcción y operación de la vía de acceso en estudio, con la finalidad de mitigar o evitar los impactos negativos y lograr un mayor efecto ambiental de los impactos positivos.

# **4.3.3.1. Programa de seguimiento y monitoreo ambiental**

El programa de monitoreo ambiental posibilita la evaluación mediante un control visual de los agentes ambientales (niveles sonoros, calidad de agua y aire, fauna, flora, manejo de residuos sólidos, entre otros), con el fin de establecer las decisiones específicas dirigidas a conservar el medio ambiente en los períodos de construcción y operación del presente proyecto.

Del mismo modo permite verificar que se lleven a cabo las medidas de mitigación planteadas y difundir informes por períodos de tiempo al organismo correspondiente de la entidad pública pertinente, en este caso se recomienda que sea la Municipalidad Distrital de Monsefú, por medio de su gerencia correspondiente, la que se ocupe de constatar que se cumpla el Plan de Manejo Ambiental.

El organismo que se ocupará de verificar este cumplimiento, realizará las siguientes acciones:

- ✓ Inspecciones periódicas y puntuales.
- ✓ Formulación de informes periódicos sobre la construcción, operación y mantenimiento.
- $\checkmark$  Inspecciones de ejecución del plan de manejo ambiental.

#### **Monitoreo de la calidad del agua**

#### • **Parámetros de monitoreo**

Se examinarán en la fase de ejecución los parámetros siguientes: temperatura, PH, sulfatos, exigencia bioquímica de oxígeno y coliformes.

#### • **Frecuencia de monitoreo**

Se ejecutarán 3 monitoreos durante la etapa de puesta en marcha del proyecto, después durante la operación es recomendable que la frecuencia sea trimestral.

#### **Monitoreo de la calidad del aire**

Se examinará la calidad del aire con respecto a las partículas en suspensión y emisiones de gases ocasionados a lo largo de la construcción de la vía de acceso.

El monitoreo se realizará con respecto a la parte de cara al viento (barlovento) y hacia dónde se dirige el viento (sotavento).

## • **Estaciones de monitoreo del aire**

Esto se realizará en las zonas de canteras, plantas de chancado, patio de maquinarias y concreto.

## • **Frecuencia de monitoreo**

Con respecto a la frecuencia de monitoreo del aire se realizará de manera trimestral, siguiendo los procedimientos de evaluación correspondientes a las

normas Nacionales de calidad del aire. Teniendo en cuenta que se ejecute conjuntamente con el monitoreo de nivel sonoro.

#### **Monitoreo de nivel sonoro**

Con el objetivo de evitar la producción de niveles elevados de ruido, los cuales alteran la tranquilidad y dañan la salud de la población de las localidades aledañas, de igual manera a los trabajadores del proyecto. Este monitoreo referente a los niveles de impacto sonoro se realizará uno específicamente en el área que se está ejecutando las tareas constructivas del proyecto y otro a una distancia que va desde 100m hasta 200m, esto dependiendo de cómo lo crea conveniente el Supervisor Ambiental.

## • **Frecuencia de monitoreo**

Las mediciones del nivel de ruido se realizarán de manera trimestral, cumpliendo con el cronograma de actividades, teniendo en cuenta que se realice conjuntamente con el monitoreo de calidad de aire.

## **4.3.3.2. Programa de contingencias**

Un plan de contingencias va a contener una agrupación de normas y procedimientos que establecen acciones de respuesta que se ejecutarán en caso suceda un accidente ambiental, emergencia o desastre natural para confrontar de forma oportuna, apropiada y efectiva, a lo largo de la construcción del proyecto.

Será el ejecutor por medio de su unidad de contingencia el responsable de realizar las acciones para confrontar las diversas contingencias que puedan ocurrir a lo largo de la construcción del proyecto. Entre estas contingencias podemos encontrar incendios, sismos, accidentes laborales, lluvias, tsunami, explosión, etc.

## **4.3.3.2.1. Implementación del programa de contingencia**

La finalidad de las gerencias de Plan de Contingencia Ambiental es otorgar un seguimiento, control y guiar en las acciones del proceso con respecto a cada una de las limitaciones de emergencia ambiental descritas a continuación, con el fin de mitigar los impactos ambientales de eventos perjudiciales.

### **Capacitación del personal**

Aquí está incluido un ingeniero especialista en seguridad vial, esto con el fin de que sea él quien brinde información referente a cómo actuar de una manera rápida, eficaz y efectiva ante una circunstancia de emergencia, esto a los trabajadores de construcción, operación y mantenimiento. Es por ello que se debe dar capacitaciones al personal para que tengan conocimiento de cómo dar primeros auxilios en caso ocurra una emergencia.

Por cada brigada de trabajo se designará a una persona encargada del Programa de Contingencia, el cual será encargado del auxilio o rescate, además dará aviso a la Oficina pertinente sobre la clase y magnitud del caso.

#### **Equipos contra incendios**

En este caso se debe tener en cuenta las disposiciones apropiadas para evitar algún tipo de accidente, para ello se debe tener equipos contra incendios tales como los extintores, en cada una de las áreas del patio de máquinas, planta de chancado, canteras y campamento.

#### **Instrumentos de primeros auxilios**

Engloban a los instrumentos que se deberán tener a disposición, en caso ocurra algún accidente, entre los cuales tenemos vendas, camillas y vendajes. Los cuales deben estar a disposición en los diferentes establecimientos temporales que se implementarán en el proyecto.

#### **Medios e implementos de protección personal**

Será responsable la empresa contratista de brindar los medio e implementos de protección a los trabajadores, estos tendrán que cumplir con las especificaciones de calidad mínimas, tales como durabilidad, resistencia, etc.

## **4.3.3.3. Programa de información y participación ciudadana**

Se pretende con este programa que el personal de construcción realice acciones para conservar el medio ambiente, manifestándoles que un manejo ambiental apropiado traerá beneficio al medio ambiente y a la salud.

Estas acciones serán relacionadas a incentivar la participación de los pobladores en los problemas ambientales y la conformación de la población con respecto al desarrollo del proyecto.

#### **4.3.3.4. LABORES DE CAPACITACIÓN**

#### **Al personal del proyecto**

Al comienzo y durante el desarrollo de las actividades del proyecto, el constructor planeará, estructurará y dirigirá charlas y talleres de capacitación hacia todos los trabajadores de la obra. Serán atendidos por los supervisores que instruirán sobre el manejo y utilización correcta de maquinarias y equipos, con relación a las amenazas, metodologías y normas de seguridad para cada una de las actividades.

# **4.3.3.5. Programa de cuidado al medio ambiente y prevención de accidentes**

Con respecto a este programa, el objetivo primordial es la disminución y eliminación de las amenazas relacionadas con las acciones que pudieran terminar en enfermedades ocupacionales, accidentes, destrucción al medio ambiente y a la propiedad.

## **Reuniones de seguridad**

En relación a las reuniones de seguridad es una metodología práctica para incentivar la anticipación de la seguridad y accidentes de los trabajadores. Estas se ejecutan en relación a los siguientes 3 objetivos esenciales:

- $\checkmark$  Disponer de un entorno flexible para el debate de las inquietudes asociadas con la anticipación de la seguridad y accidentes de los trabajadores.
- ✓ Determinar planes de acción e identificar compromisos para la corrección de amenazas identificadas.
- ✓ Proporcionar capacitaciones referidas con los procedimientos utilizados para la anticipación de la seguridad y accidentes de los trabajadores.

#### **Capacitación y entrenamiento**

Con respecto a este punto, será el ejecutor quien tendrá que proporcionar capacitación y entrenamiento adecuado, correspondientes a la prevención de accidentes y cuidado del medio ambiente, esto para que sus empleados logren ejecutar de manera apropiada las actividades de trabajo atribuidas.

### **Análisis seguro de trabajo**

Al comienzo de las actividades y todos los días se realizará el análisis de seguridad en el trabajo, el cual es una metodología para determinar los peligros que originan exposición de enfermedades potenciales, accidentes asociados con cada tarea y la elaboración de controles, para así reducir o eliminar estos riesgos.

La finalidad de este análisis es razonar antes de actuar usando como metodología de prevención la identificación, verificación y evaluación. La creación de este método está encaminada por la intervención de todos los trabajadores encargados de la realización de la actividad.

#### **Inspecciones periódicas de seguridad**

Es una metodología analítica de protección que se fundamenta en una evaluación que se hace por medio de la observación directa a los equipos, instalaciones y procesos productivos para determinar los riesgos presentes y analizarlos en las distintas áreas de trabajo.

Esta inspección se realiza minuciosamente en todos los equipos, procesos e instalaciones, en compañía de los responsables de la Dirección de Obra y los trabajadores de la Oficina de Seguridad, Salud y Medio Ambiente.

En la situación que se detecte alto potencial que pueda ocasionar muerte o perjuicios al medio ambiente, es facultad de la Dirección de Obra y los trabajadores de la Oficina de Seguridad, Salud y Medio Ambiente paralizar las actividades hasta el momento que se solucione este problema.

## **4.3.3.6. Programa de abandono y cierre**

Se elaborará el plan de cierre, debido a que luego de terminadas las actividades, toda la obra o zonas influenciadas por el proyecto deben ser rehabilitadas, de tal manera de impedir cualquier efecto perjudicial luego de terminada la vida útil del proyecto.

Este plan de cierre debe considerar una rehabilitación biológica, ecológica y morfológica de los bienes naturales perjudicados, intentando reponer las características que conservaba la zona previa al inicio del proyecto, o caso contrario mejorarla después de terminada la vida útil de la obra.

La finalidad del plan es cuidar el ambiente ante los probables impactos que puedan aparecer una vez concluida la construcción de la vía de acceso, una vez cumplida su vida útil o en el momento en que la empresa prestadora de servicios disponga concluir las operaciones. Además, rehabilitar de tal manera que se llegue a las características iniciales de las áreas usadas por el proyecto.

Entonces, debe ejecutarse el cierre y desmantelamiento de las instalaciones, tratando de no afectar al medio ambiente en nada, de tal manera que una vez terminada esta etapa el entorno natural quede sin modificaciones notables y de ser posible como se encontraba previo al inicio de las instalaciones del proyecto.

#### **Obligaciones en el plan de cierre**

Dar a conocer de manera oportuna a la población y autoridades pertenecientes al área de incidencia del proyecto a cerca del cierre de actividades y con respecto a los efectos negativos y positivos que esto ocasionará.

Desmontar organizadamente los distintos elementos de las instalaciones, de ser conveniente realizar la venta para distintos usos que se le pueda dar y entrega de locales, equipos y liquidación final.

#### **Medidas de restauración**

- $\checkmark$  Los desechos producidos durante la demolición tendrán que ser quitados en su totalidad y adecuados para luego enterrarlo en un relleno sanitario.
- $\checkmark$  Se reemplazará con material de préstamo, para cubrir los vacíos ocasionados por el retiro de materiales demolidos.
- $\checkmark$  Tratar en lo posible fomentar acciones de reforestación, para así beneficiar al medio ambiente y recuperar los daños que de una u otra manera se ocasionan.

# **4.4. Metrados**

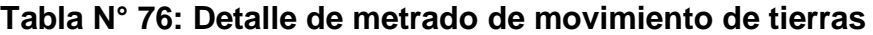

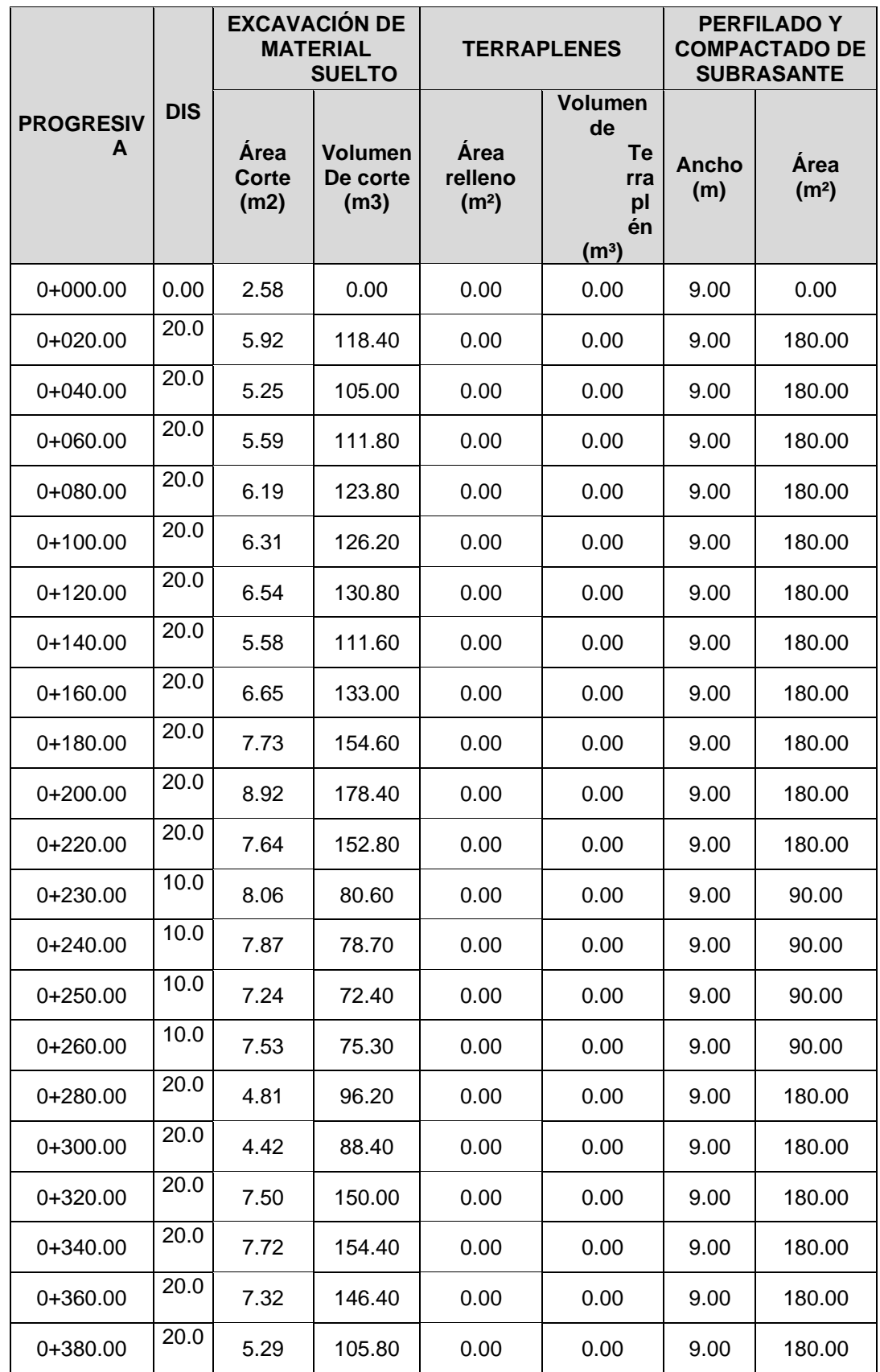

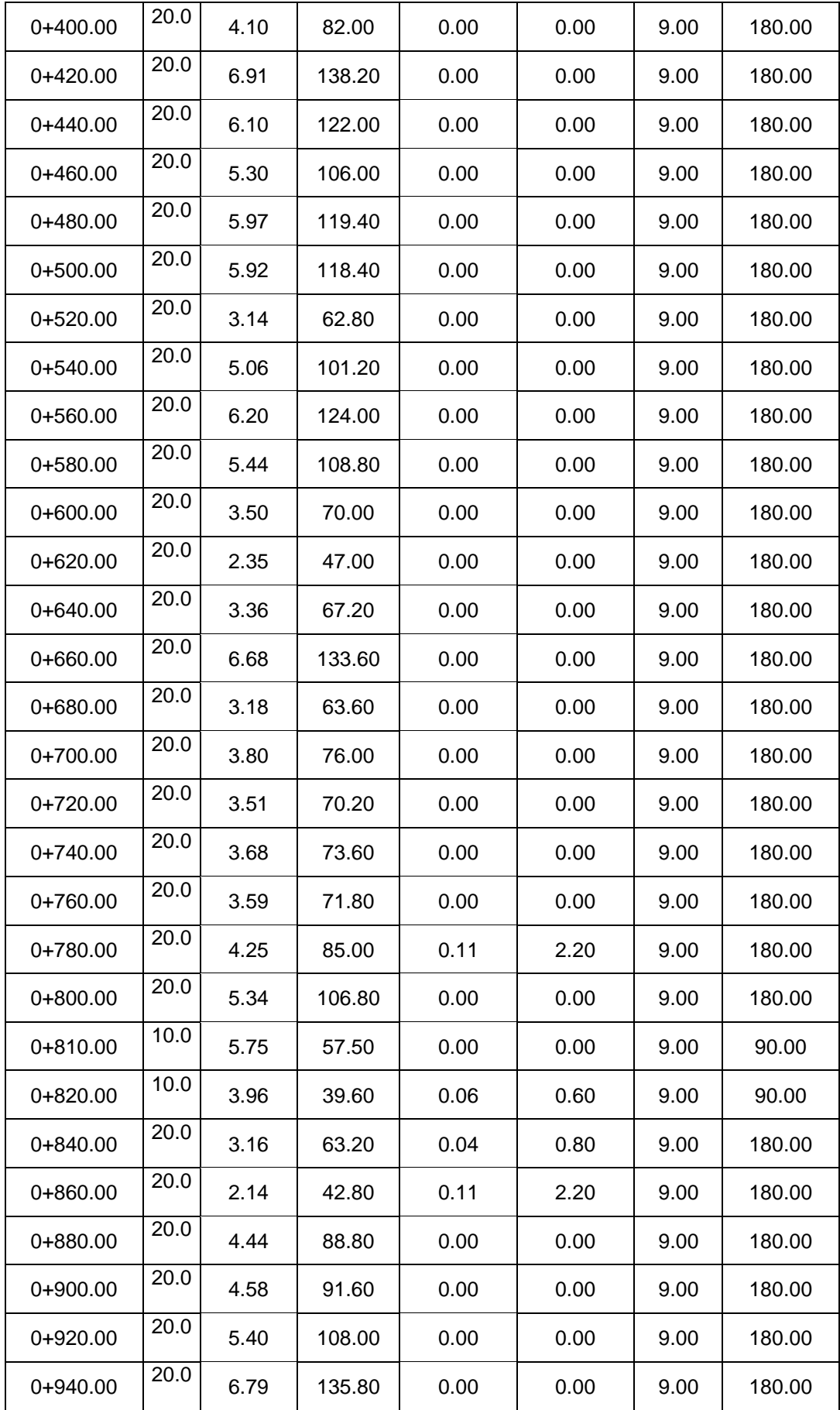

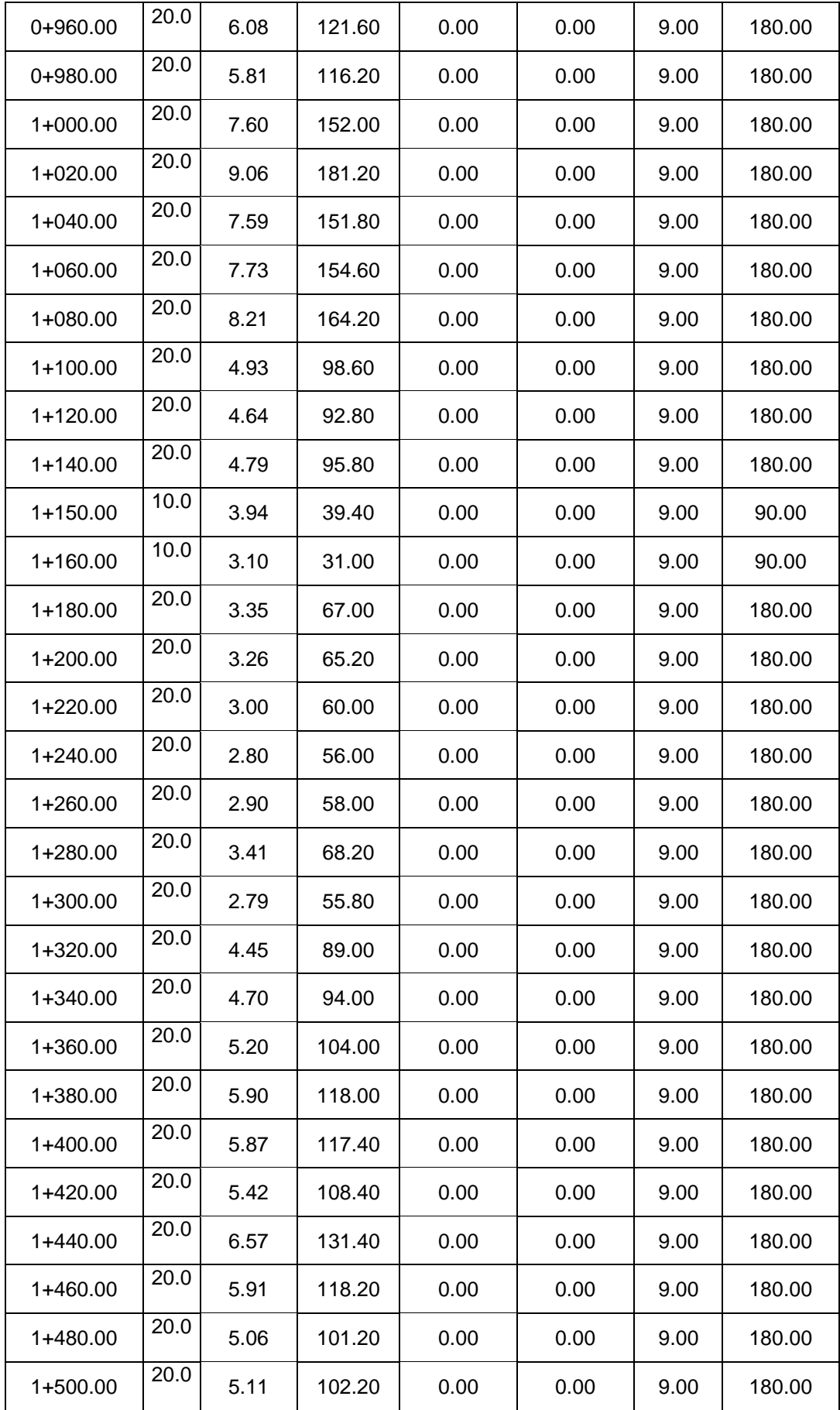

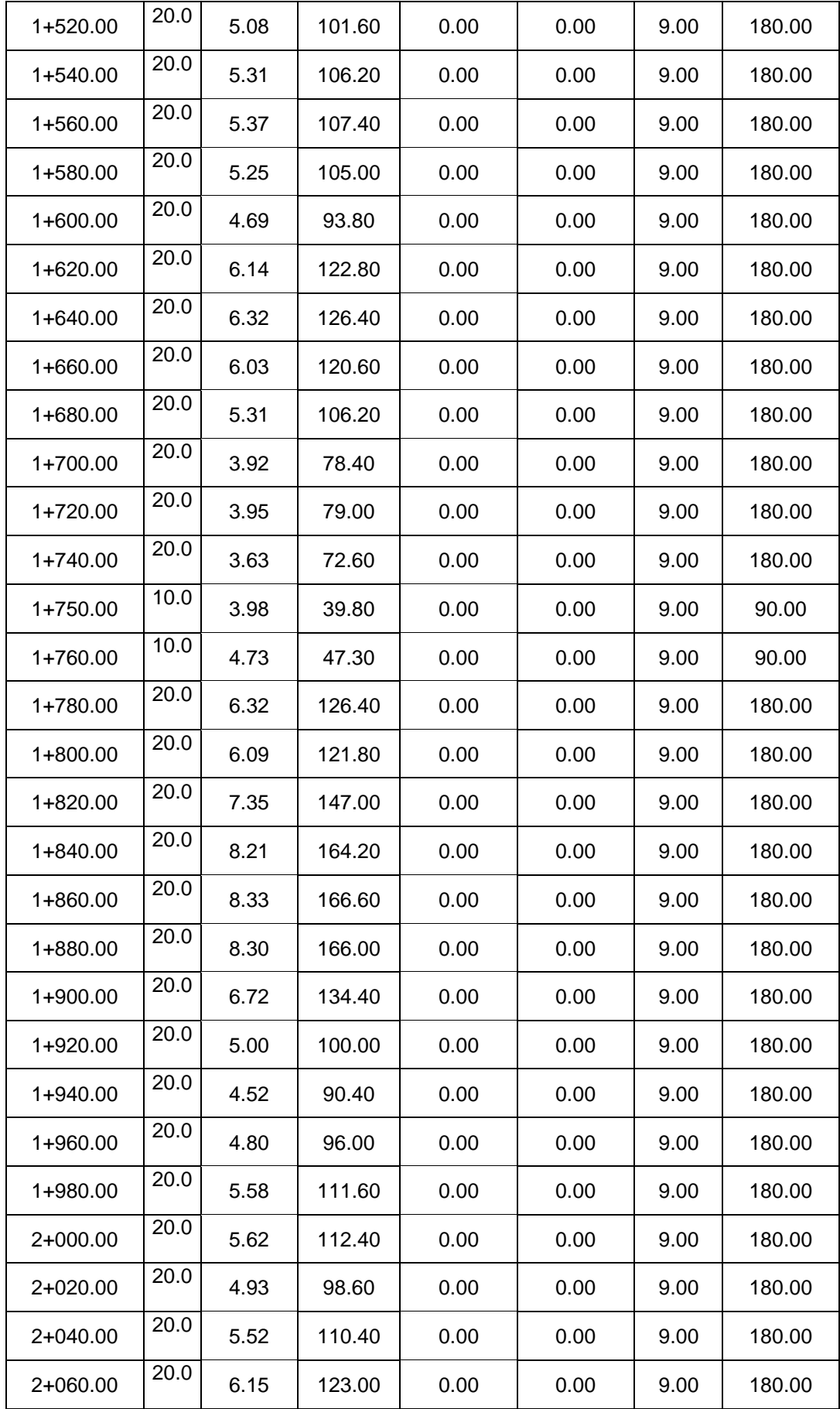

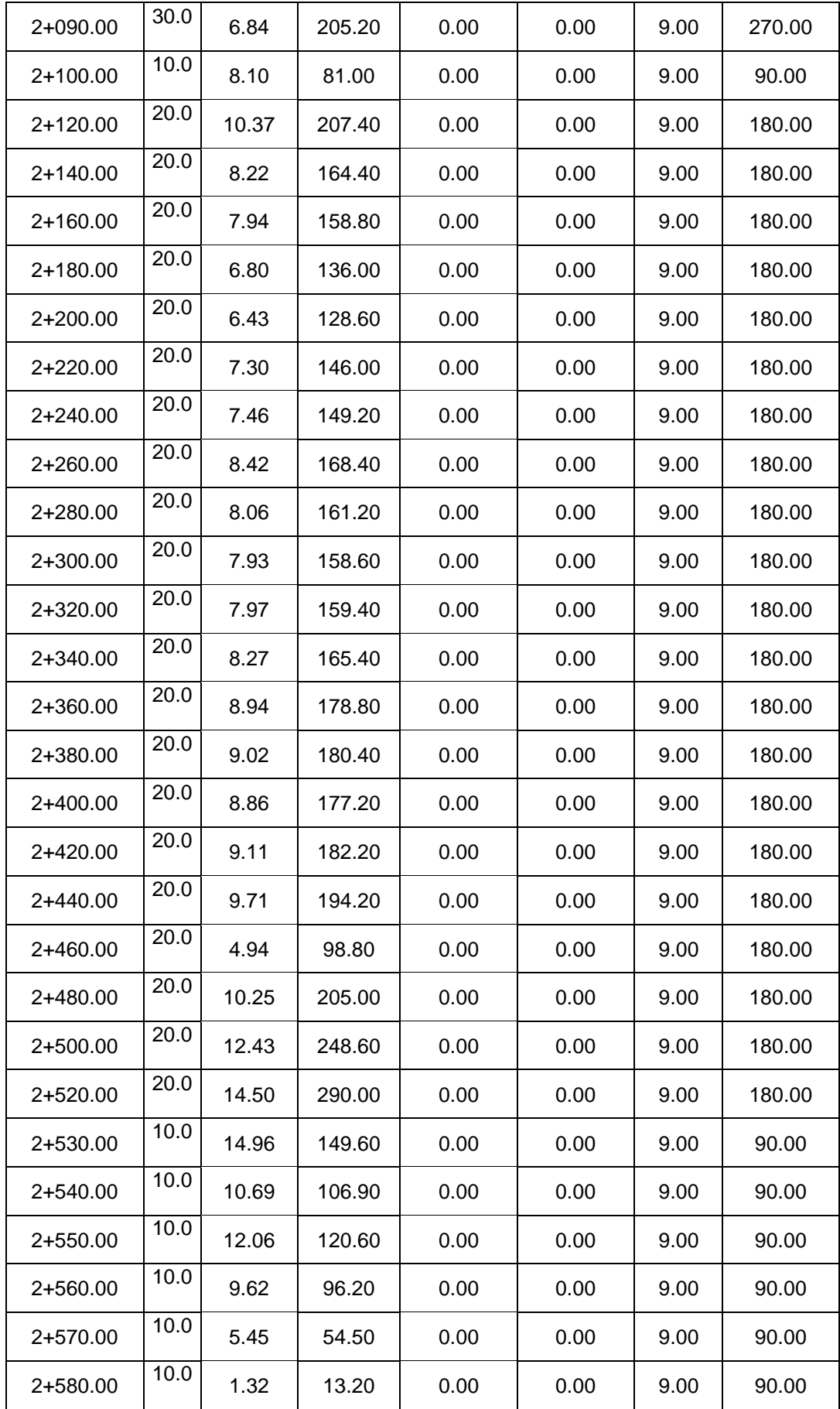

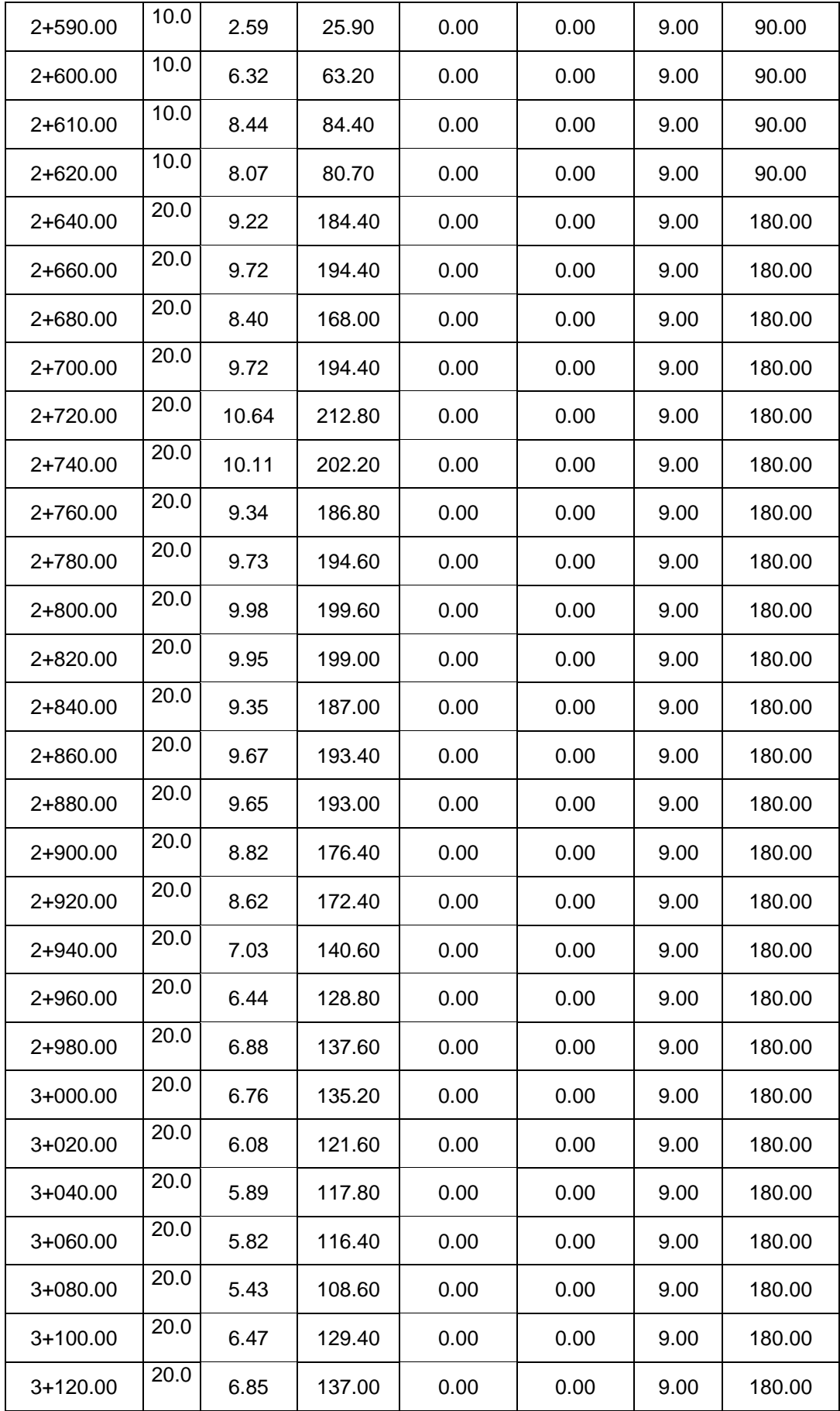

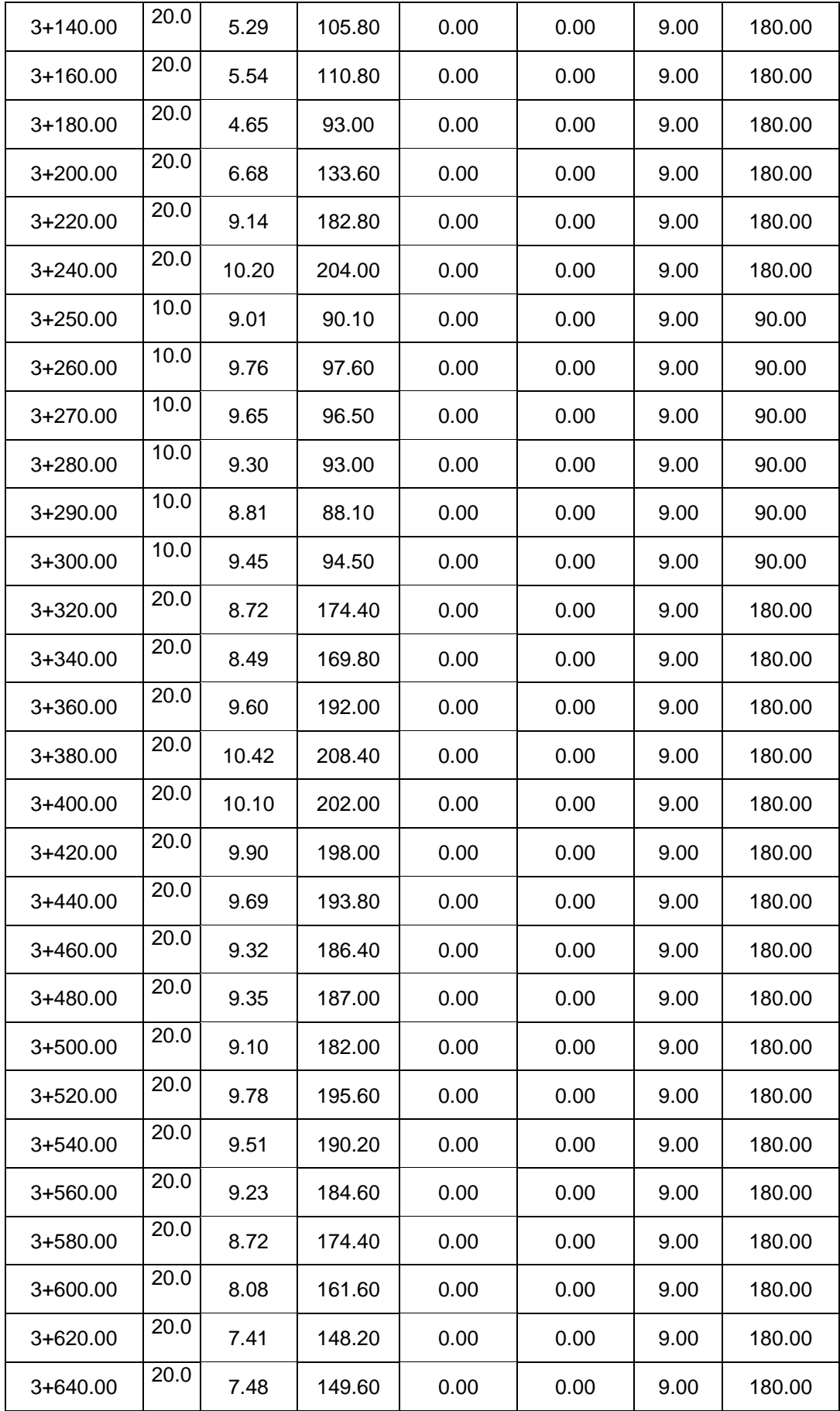

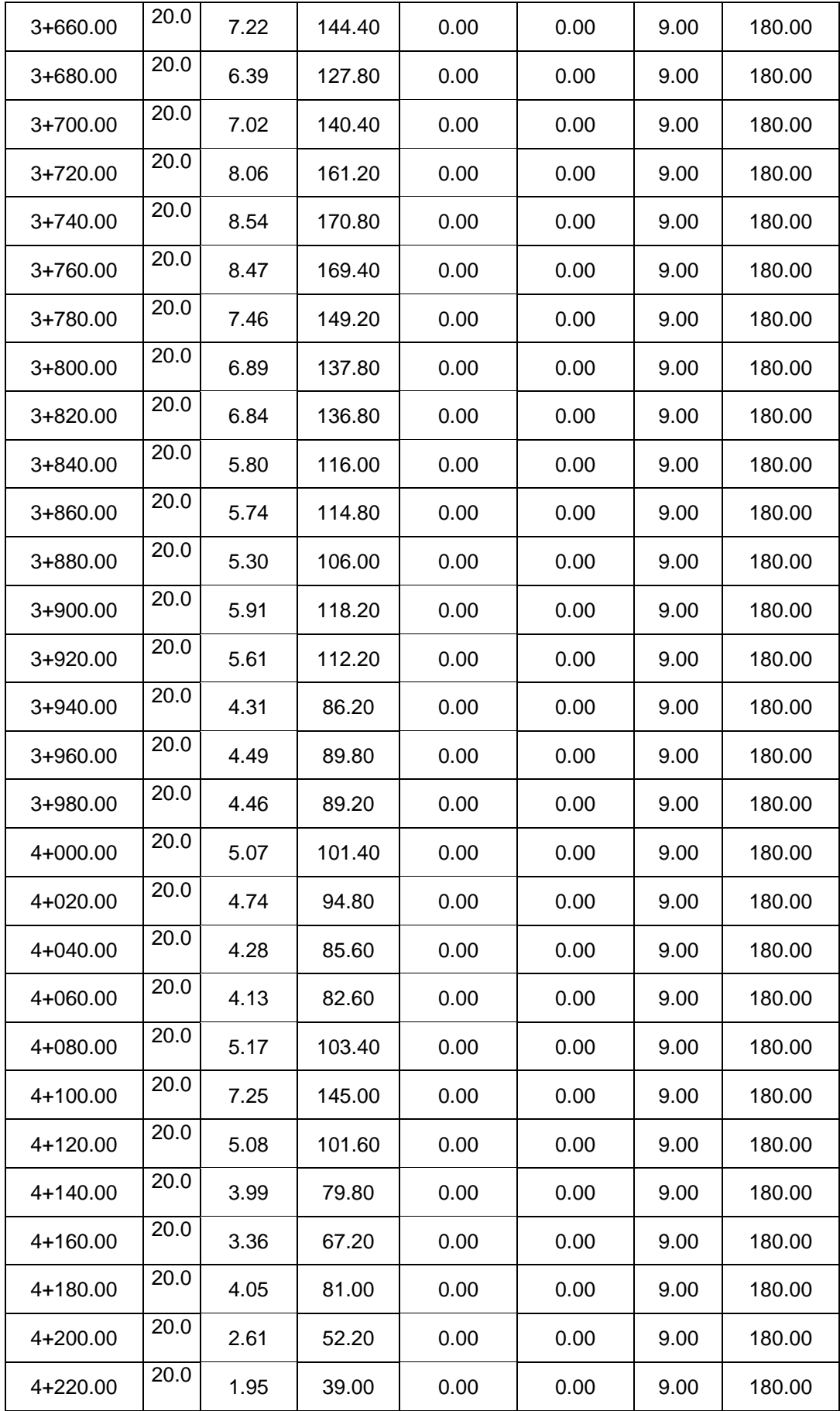

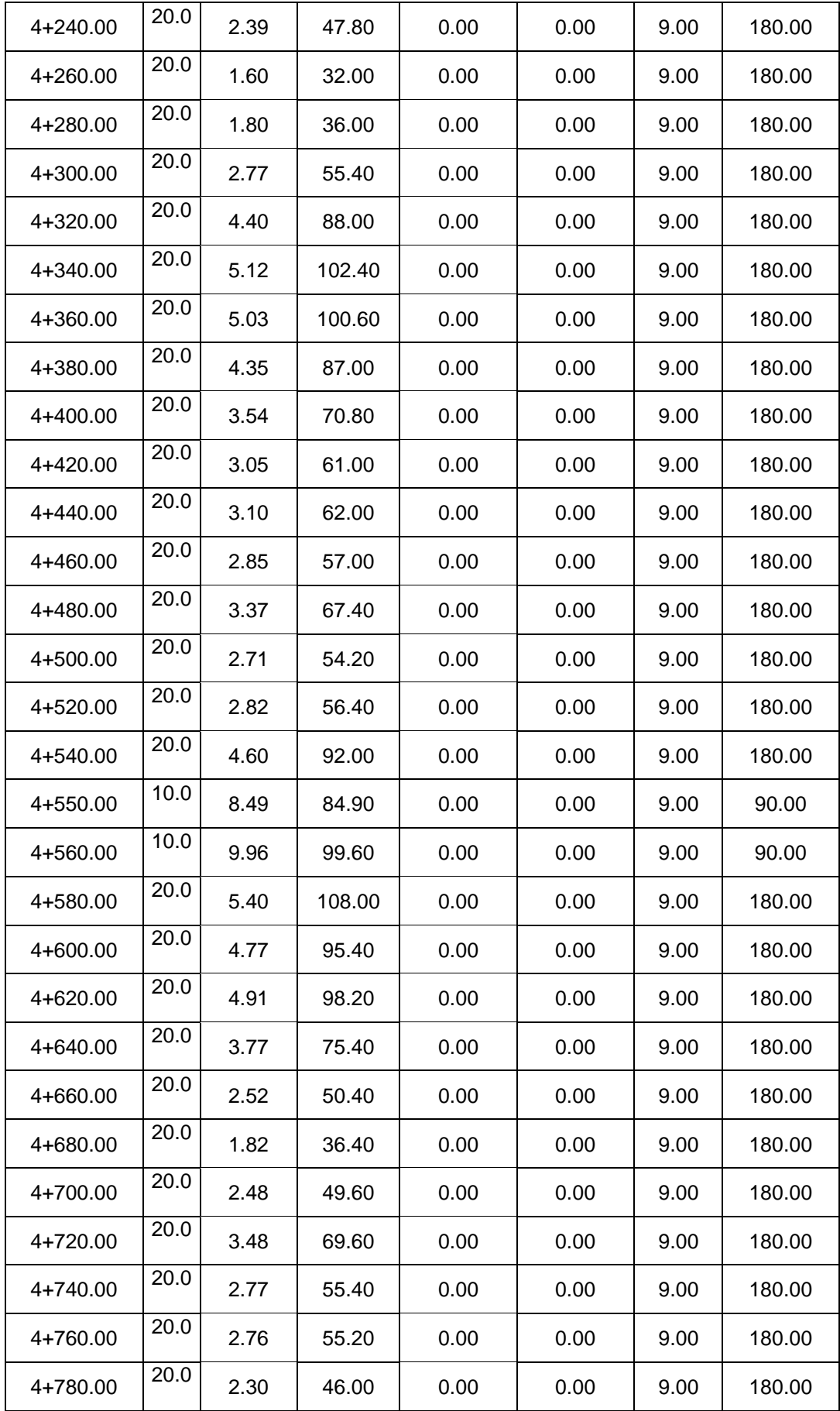

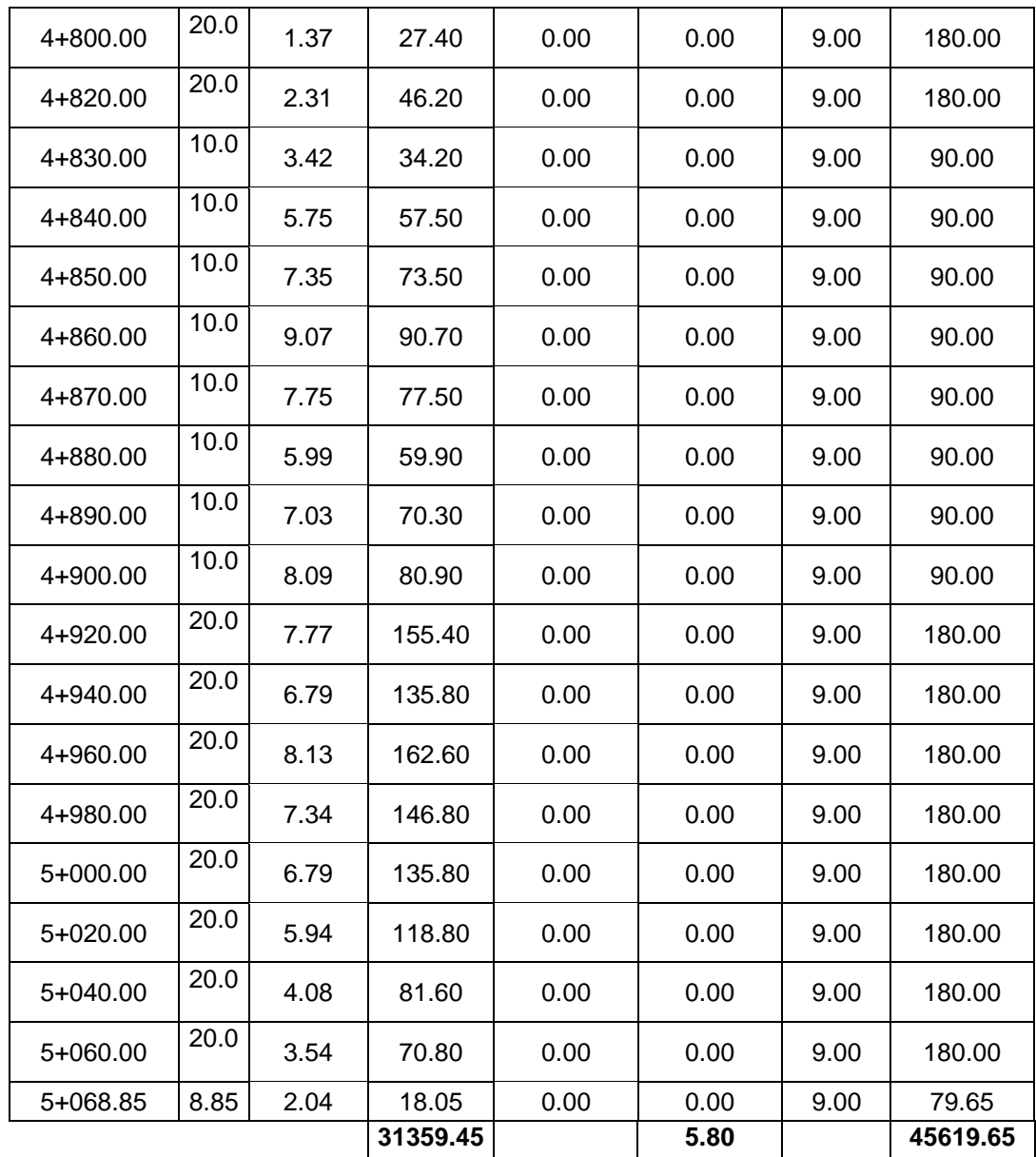

# **Tabla N° 77: Detalle de metrado de base y subbase**

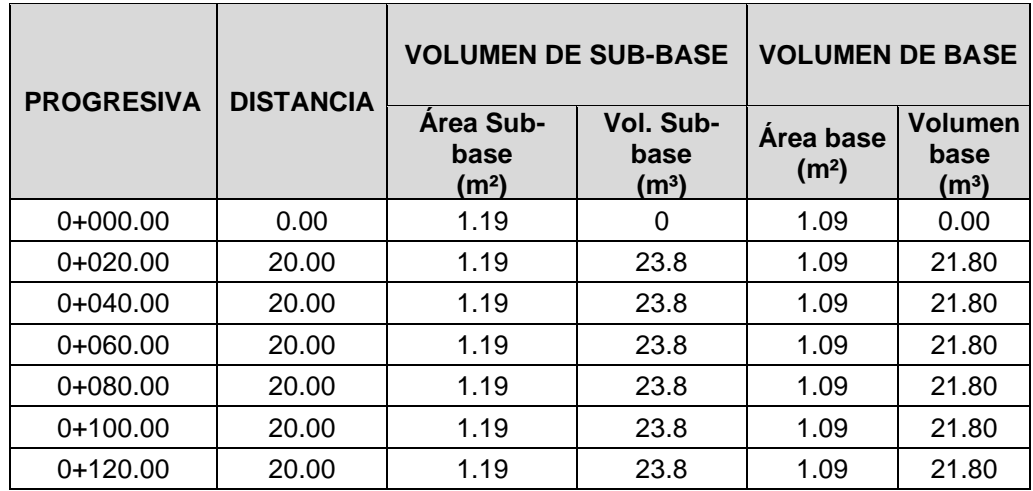

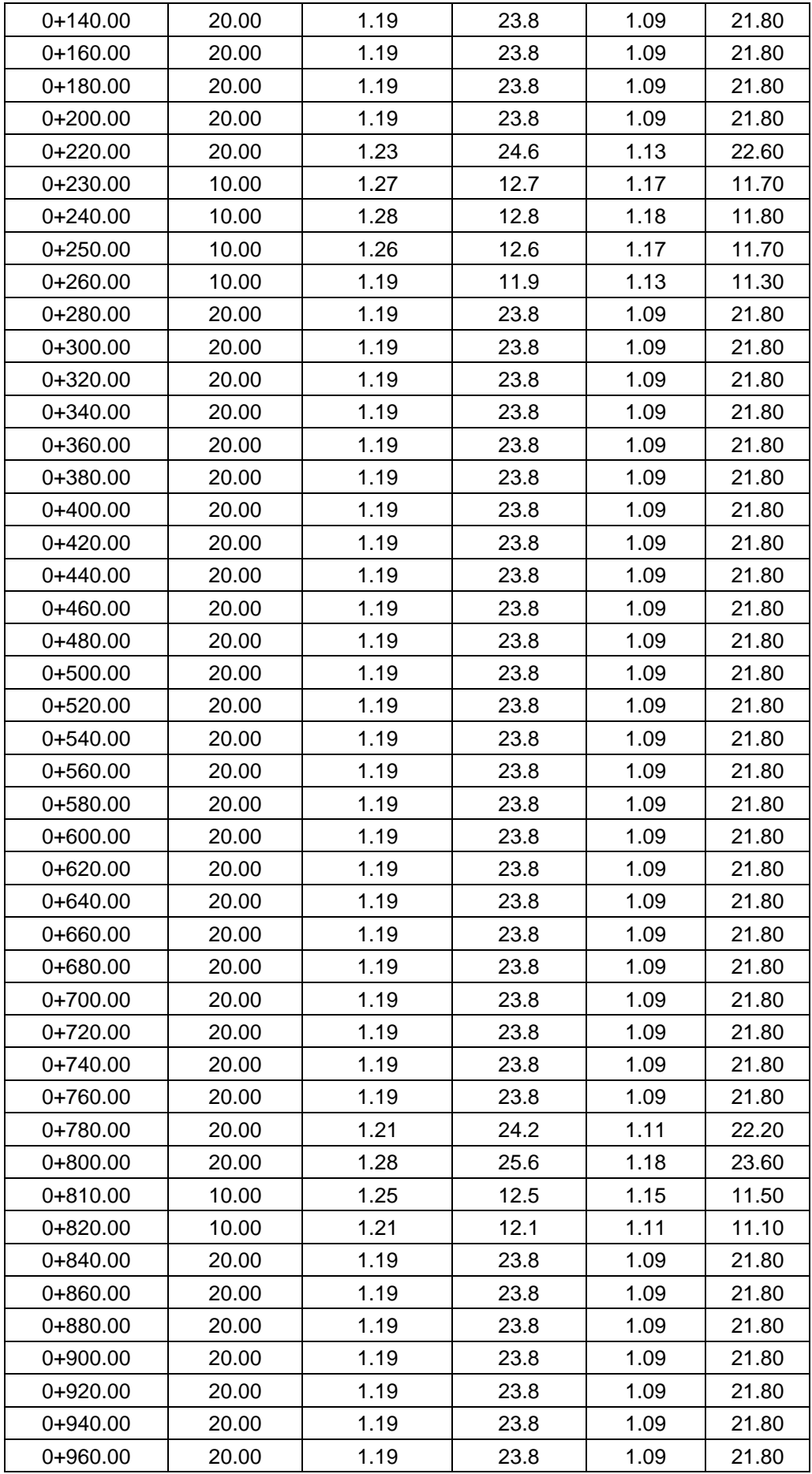

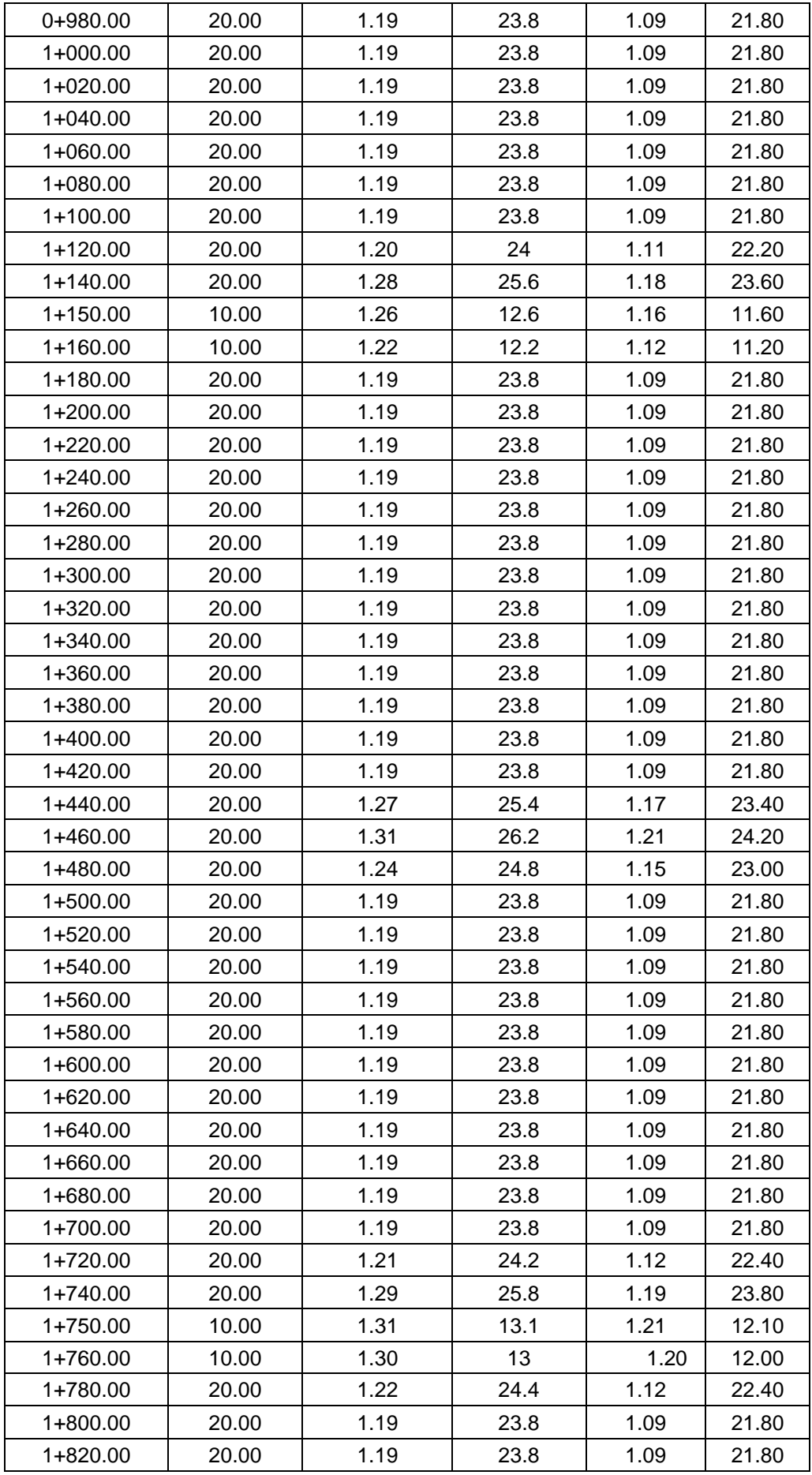

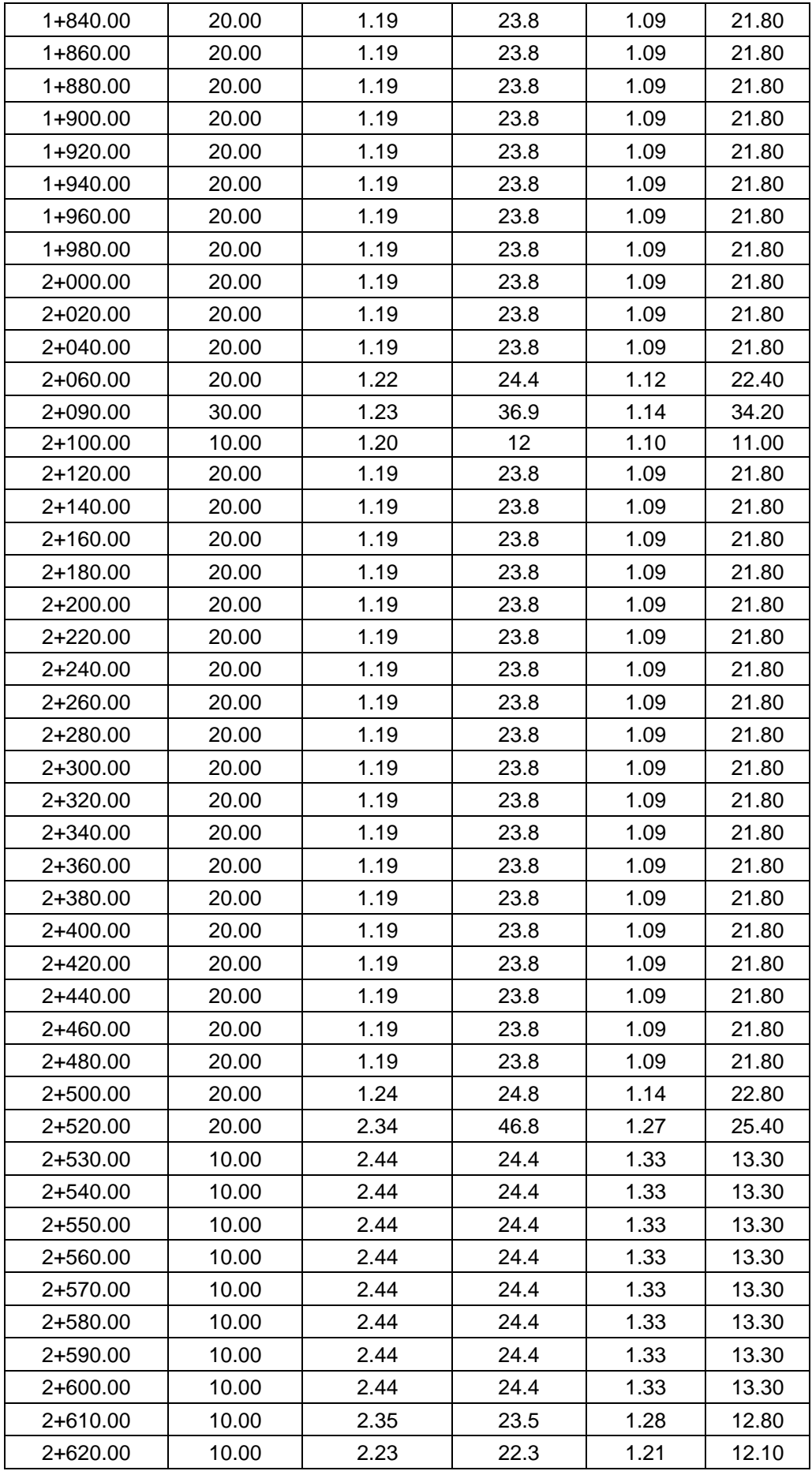

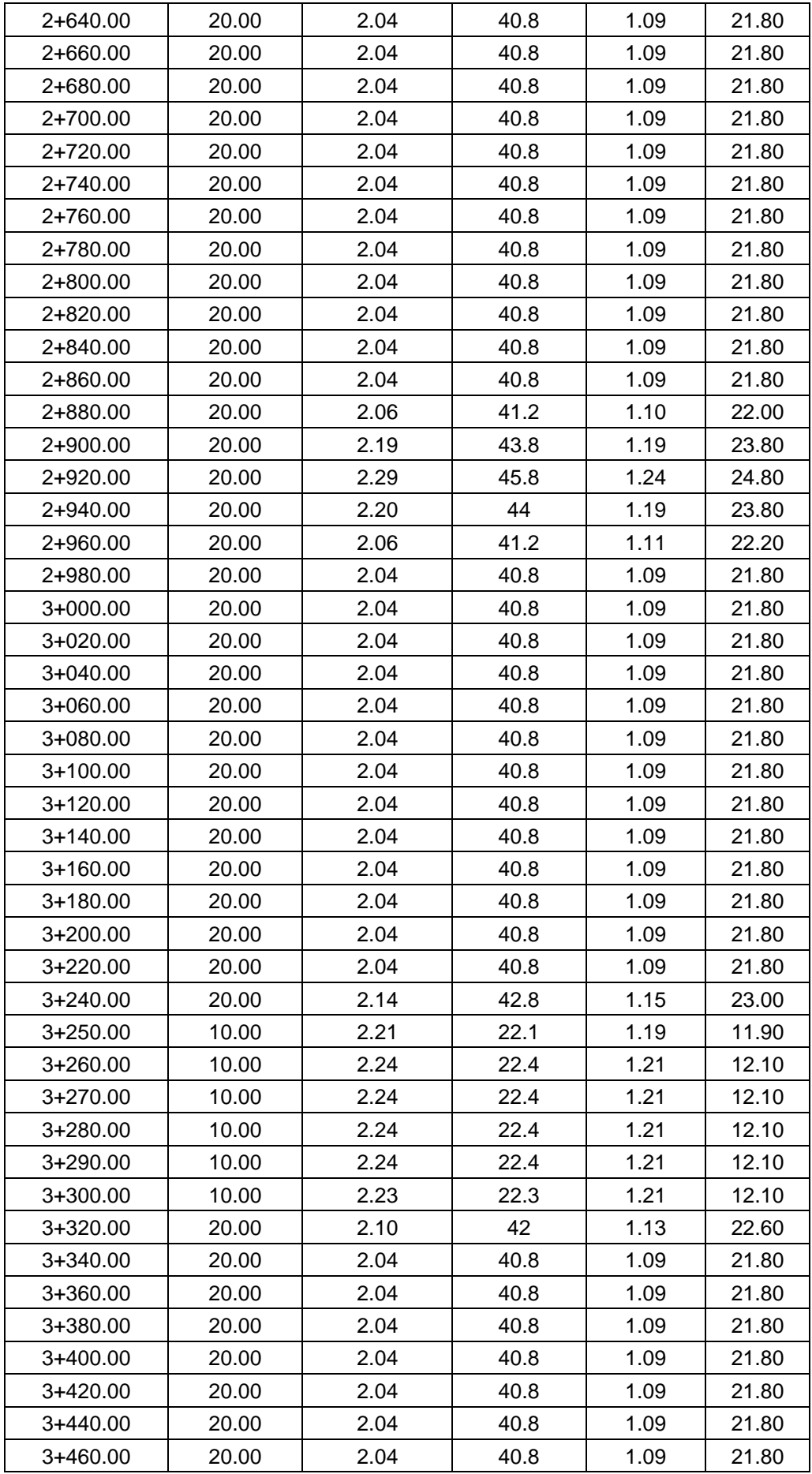

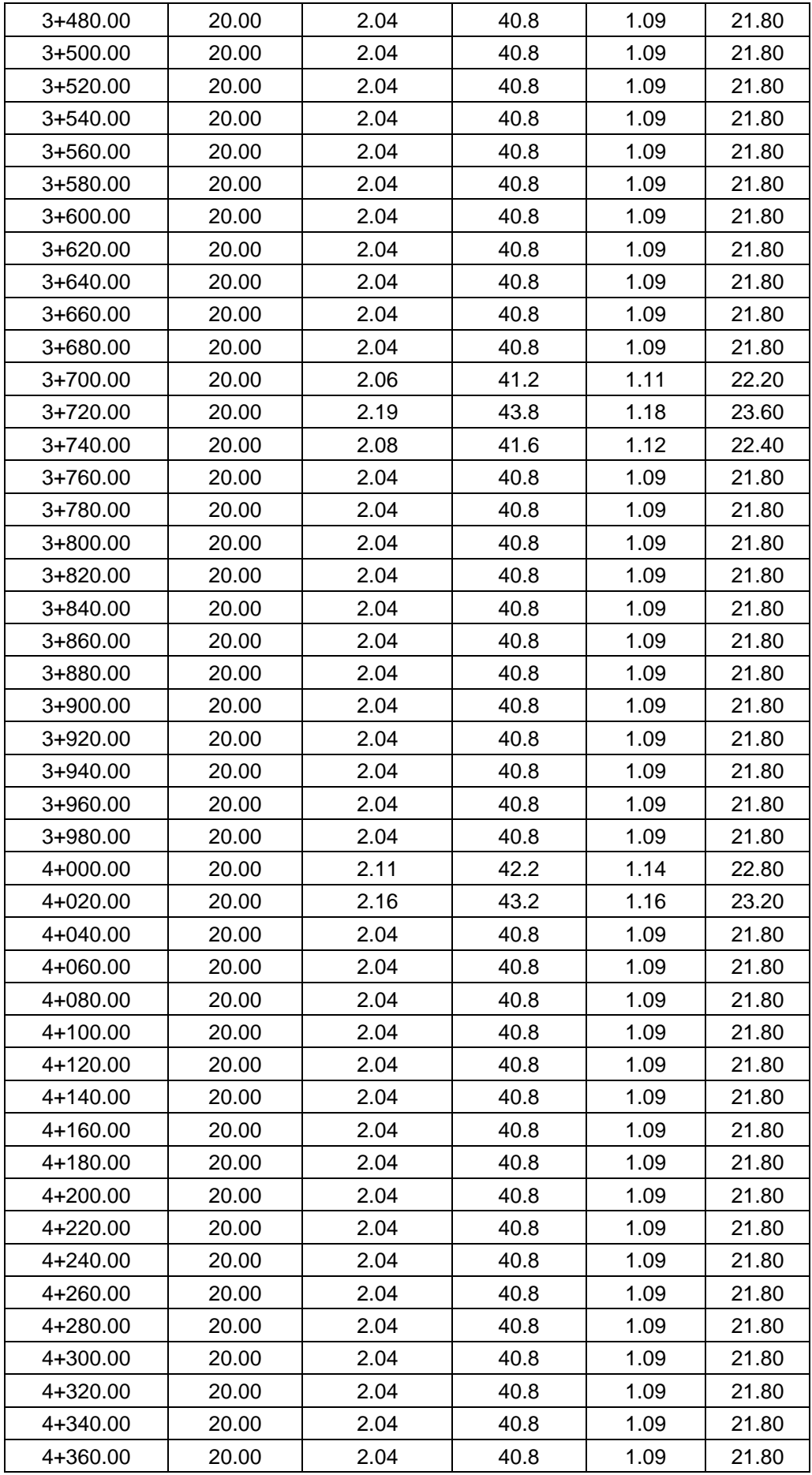

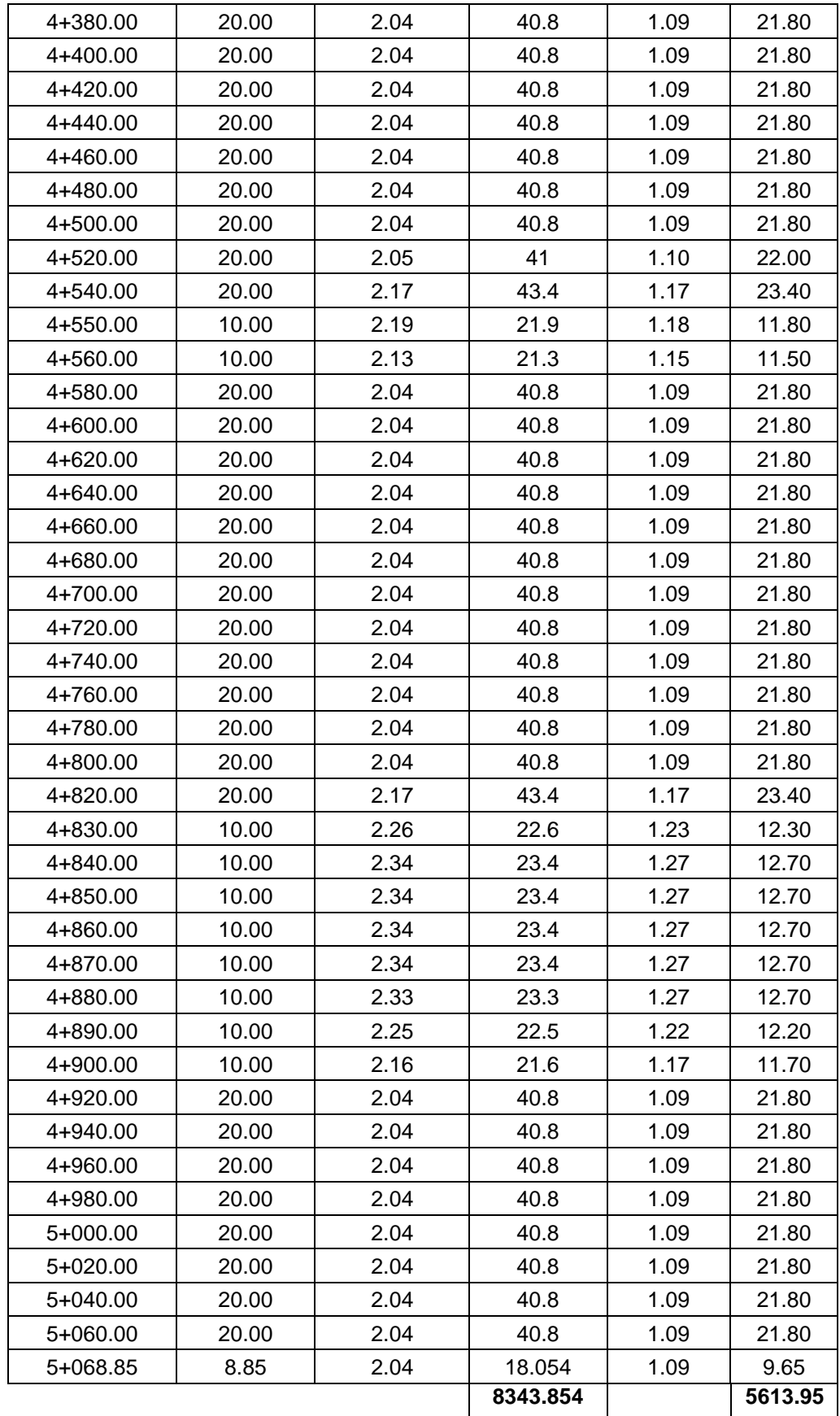

# **Tabla N° 78: Detalle de metrado de imprimación asfáltica**

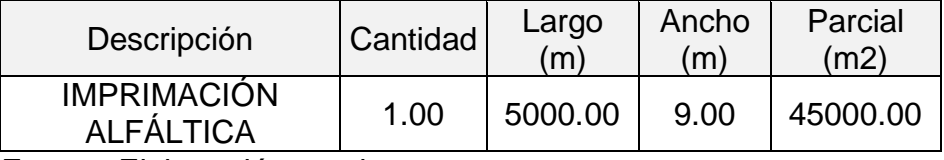

Fuente: Elaboración propia

#### **Tabla N° 79: Detalle de metrado de pavimento de concreto asfáltico en caliente**

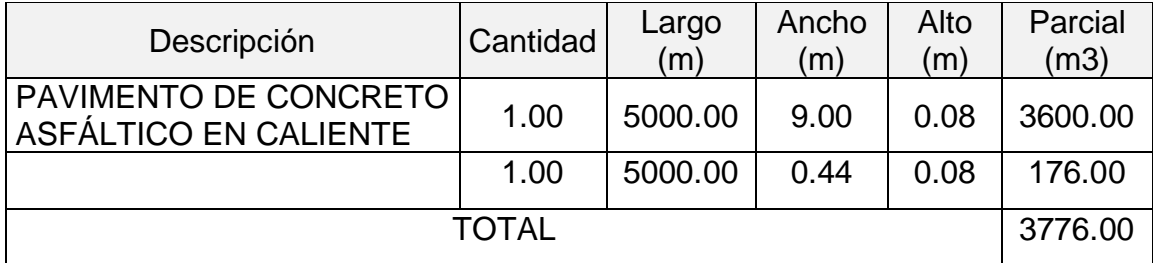

Fuente: Elaboración propia

### **Tabla N° 80: Detalle de metrado de concreto clase D (f'c=210 Kg/cm2) para alcantarilla**

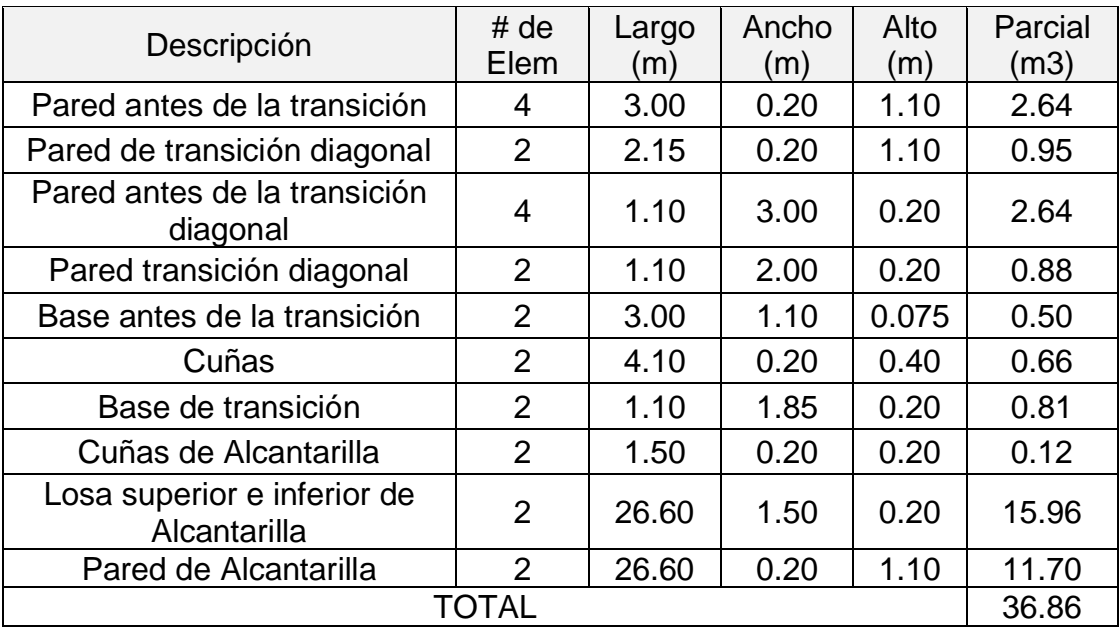

Fuente: Elaboración propia

## **Tabla N° 81: Detalle de metrado de concreto clase H (f'c=100Kg/cm2) para alcantarilla**

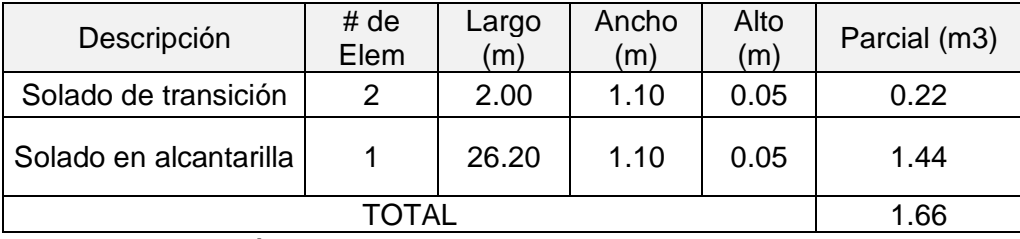

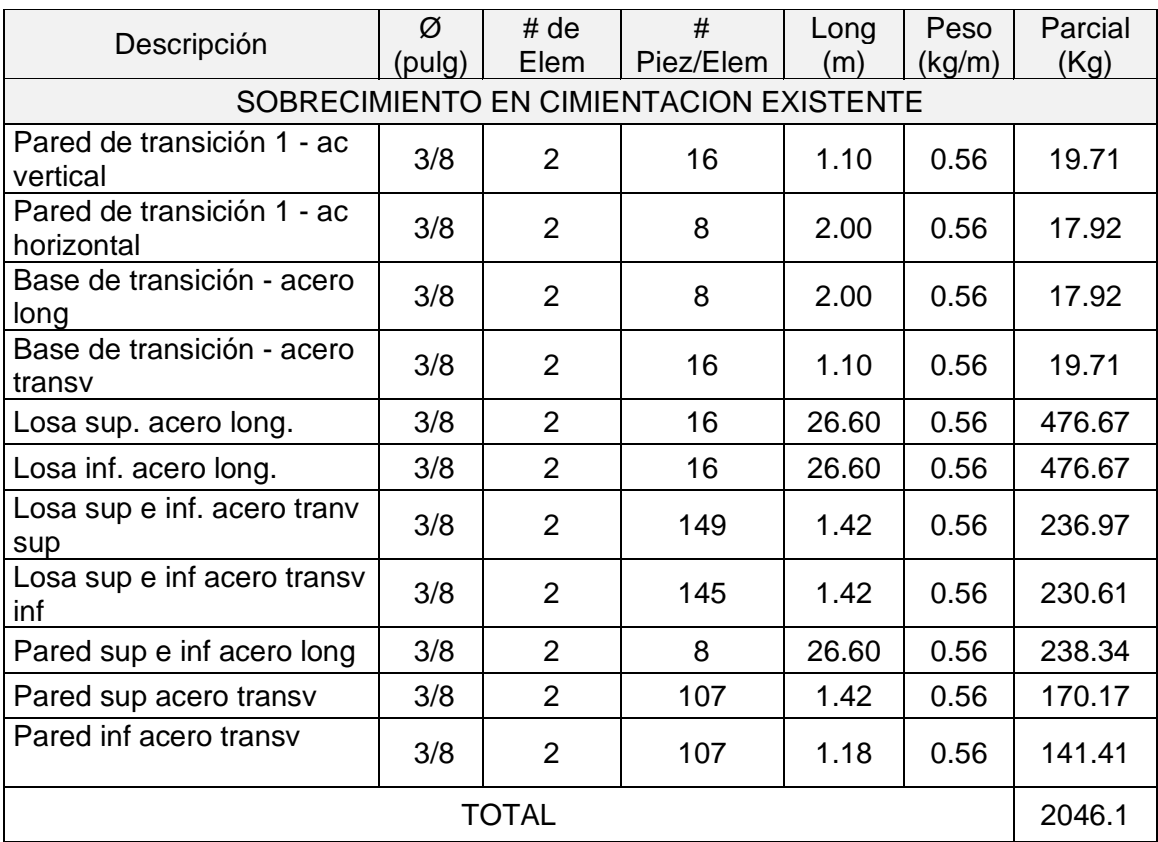

## **Tabla N° 82: Detalle de metrado de acero de refuerzo (f'y==4200 Kg/cm2) para alcantarilla**

Fuente: Elaboración propia

## **Tabla N° 83: Detalle de metrado de encofrado y desencofrado de alcantarilla**

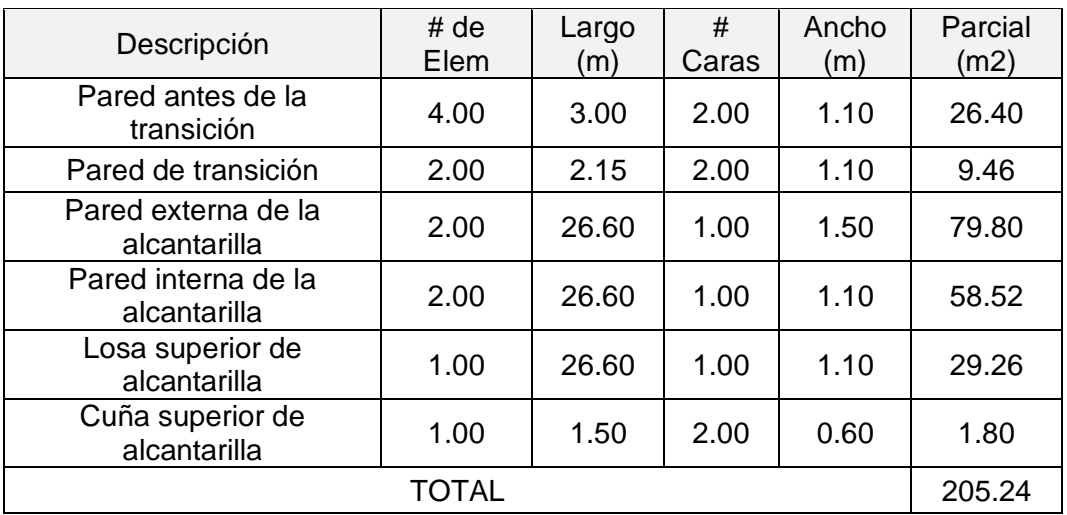

# **Tabla N° 84: Resumen de metrados**

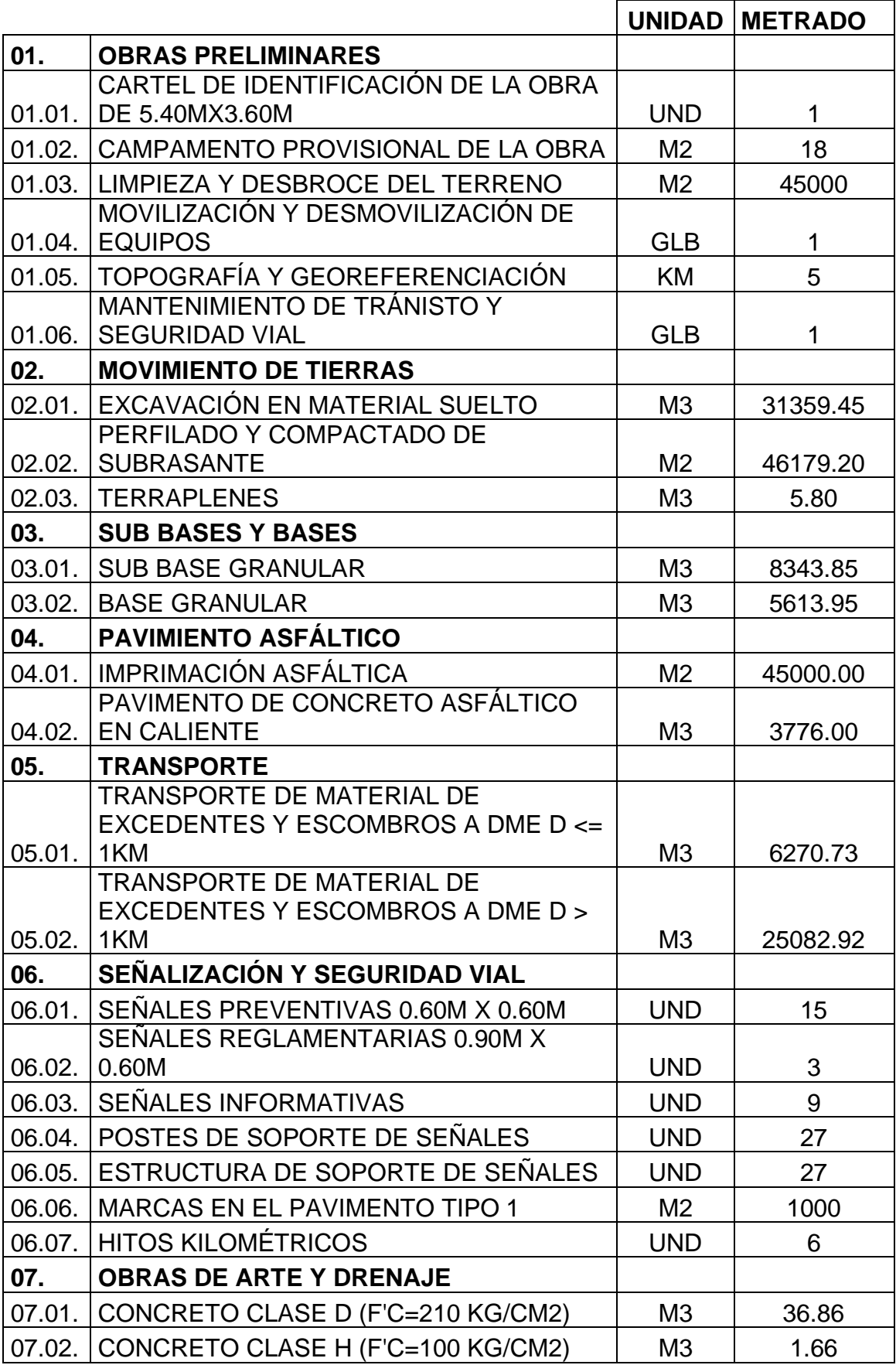

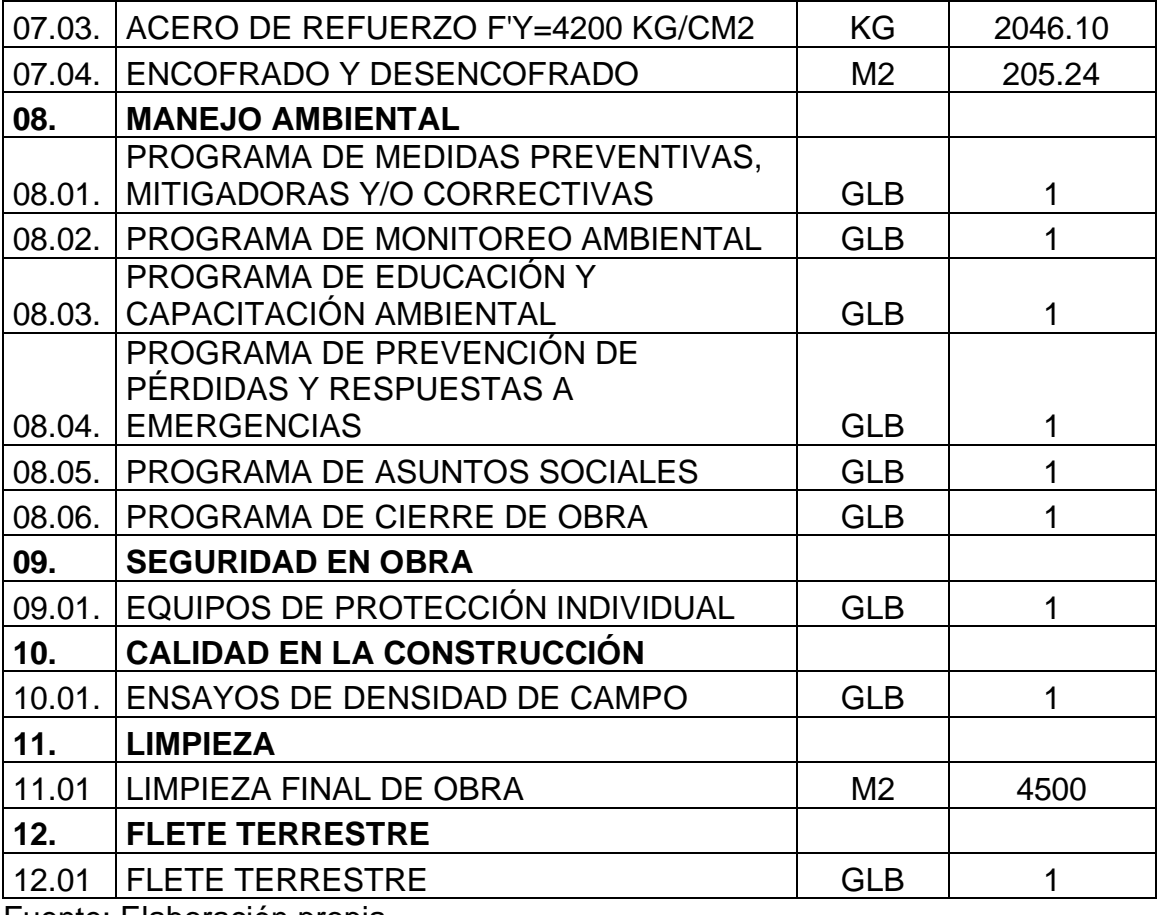

#### **V. DISCUSIÓN**

✓ Al analizar el objetivo general: Diseñar la vía de acceso para optimizar el tránsito vehicular del tramo Jesús Nazareno Cautivo - Pómape, distrito Monsefú 2020 (0+000 km – 5+000 km). De los resultados obtenidos, los espesores del pavimento, para el primer tramo (Km.0+000 – Km.2+500) resultó un espesor total de 38 cm (Sub-base granular =15cm, base granular=15 cm y carpeta asfáltica=8cm) y para el segundo tramo (Km.2+500 – Km.5+000) un espesor de 48 cm (Sub-base granular= 25cm, base granular=15cm y carpeta asfáltica=8cm), se han realizado cumpliendo con los pesos que tendrá que soportar durante su vida útil. Se puede contrastar con Gallardo Fontalba Walter Erwin (2018), en su tesis señala que los espesores del pavimento se realizan directamente con el tránsito que circula, para así definir las características y dimensiones del pavimento, y soporte adecuadamente las solicitaciones en un tiempo definido, otorgando una mejora en el tránsito. Lo cual valida la hipótesis "Si se realiza el diseño de la vía de acceso, entonces se podrá optimizar el tránsito vehicular del tramo Jesús Nazareno Cautivo - Pómape, distrito Monsefú (0+000 km – 5+000 km). ✓ En relación al objetivo específico: "Determinar los estudios básicos del tramo Jesús Nazareno Cautivo - Pómape, distrito Monsefú (0+000 km – 5+000 km). De los resultados obtenidos por medio de los estudios básicos, en lo que respecta a la orografía es plana con pendientes longitudinales de 0.245% a 2.6% y transversales de 2.973% a 6.897%, el suelo predominante es arenas limosas, la carretera es de tercera clase, con un CBR(menor valor al 95% de la máxima densidad seca) de 13.4% para el primer tramo (Km.0+000 – Km.2+500) y de 7% para el segundo tramo (Km.2+500 – Km.5+000), mediante el estudio de canteras se obtuvo del afirmado un suelo predominante de arena limo – arcillosa con un CBR de 48.2% (menor valor al 95% de la máxima densidad seca), en cuanto a la hidrología se obtuvo un caudal de diseño equivalente a 2.59  $m^3/s$ , del estudio de tráfico resultó un índice medio diario anual actual de 218 veh/día y para el crecimiento del tránsito proyectado al año 2030 se obtuvo un índice medio diario anual de 296 veh/día. Se puede contrastar con Arbulú Zegarra Adriana del Carmen y Andía Sandoval Isaí Samuel (2019), en su tesis expresan que los estudios básicos son principios
muy esenciales, ya que se obtendrán resultados que nos servirán para poder diseñar el proyecto. Lo cual valida la hipótesis "Si se determinan los estudios básicos, entonces se podrá optimizar el tránsito vehicular del tramo Jesús Nazareno Cautivo - Pómape, distrito Monsefú (0+000 km – 5+000 km)".

- $\checkmark$  En relación al objetivo específico: Elaborar los elementos de diseño del tramo Jesús Nazareno Cautivo - Pómape, distrito Monsefú (0+000 km – 5+000 km). De los resultados obtenidos referentes a parámetros geométricos, se tiene una velocidad de diseño igual a 40Km/h, radio mínimo y distancia de velocidad de parada equivalente a 50m, pendientes longitudinales de 0.245% a 2.6% y transversales de 2.973% a 6.897%, ancho de calzada 6.60m, ancho de berma 1.20 m y peralte de 8%. Asimismo, el diseño del pavimento para el primer tramo (Km.0+000 – Km.2+500) resultó un espesor total de 38 cm (Sub-base granular =15cm, base granular=15 cm y carpeta asfáltica=8cm) y para el segundo tramo (Km.2+500-Km.5+000) un espesor de 48 cm (Sub-base granular= 25cm, base granular=15cm y carpeta asfáltica=8cm); el diseño de la alcantarilla es de base 1.10 m, altura 1.10m y tirante 0.86m; en lo que respecta a la señalización se diseñó 15 señales preventivas, 3 señales reglamentarias y 9 señales informativas. Se puede contrastar con Campos Villafuerte Ángel Javier (2016), en su tesis expresa que se debe realizar los criterios de diseño para tener una geometría eficiente de la carretera que otorgue más confianza y seguridad al usuario, mejorando así la economía de las localidades involucradas. Lo cual valida la hipótesis "Si se elaboran los elementos de diseño, entonces se podrá optimizar el tránsito vehicular del tramo Jesús Nazareno Cautivo - Pómape, distrito Monsefú (0+000 km – 5+000 km)"
- $\checkmark$  En relación al objetivo específico: Evaluar los impactos ambientales del tramo Jesús Nazareno Cautivo - Pómape, distrito Monsefú (0+000 km – 5+000 km). De los resultados obtenidos de la evaluación de impactos ambientales negativos, dio como resultado un valor total de -1350, por medio de la matriz de Leopold, siendo un proyecto ambientalmente factible, debido a que los impactos negativos se pueden mitigar fácilmente y los impactos positivos generan beneficios a la población". Se puede contrastar con Torres Nuñez Josep Gardini (2018), en su tesis expresa que mediante la identificación y evaluación de manera anticipada de los impactos ambientales se eliminarán

y mitigarán los impactos negativos que generan la ejecución del proyecto, y de esa manera optimizar la recuperación ambiental de las diversas etapas. Lo cual valida la hipótesis "Si se evalúan los impactos ambientales, entonces se podrá optimizar el tránsito vehicular del tramo Jesús Nazareno Cautivo - Pómape, distrito Monsefú (0+000 km – 5+000 km)".

- $\checkmark$  En relación al objetivo específico: Calcular los presupuestos y programación de obra del tramo Jesús Nazareno Cautivo - Pómape, distrito Monsefú (0+000 km – 5+000 km). De los resultados obtenidos de la elaboración del presupuesto, se calculó un presupuesto total de S/. 6 981 719.57 por medio de un metrado ordenado de todas las partidas, así como asignando los precios apropiados para el desarrollo de cada partida. En lo referente al cronograma de obra se obtuvo una duración de 135 días laborables, esto ordenando de manera lógica y secuencial las partidas, así como también estableciendo la ruta crítica para planificar de una manera óptima las actividades y de esa manera lograr la culminación del proyecto de una manera satisfactoria. Se puede contrastar con Arbulú Zegarra Adriana del Carmen y Andía Sandoval Isaí Samuel (2019), en su tesis señalan que el presupuesto nos permitirá obtener el costo total del proyecto por medio de un procedimiento organizado de los costos que componen las partidas, de acuerdo con los metrados realizados y así poder ejecutar el proyecto que servirá para mejorar el tránsito de vehículos. En lo referente al cronograma de obra indican que se tiene que estructurar de una manera secuencial las actividades generales y específicas pertenecientes al proyecto, así como también establecer la ruta crítica con la finalidad de alcanzar los propósitos del proyecto. Lo cual valida la hipótesis "Si se calculan los presupuestos y programación de obra, entonces se podrá optimizar el tránsito vehicular del tramo Jesús Nazareno Cautivo - Pómape, distrito Monsefú (0+000 km – 5+000 km)".
- $\checkmark$  En relación al objetivo específico: Definir el crecimiento del tránsito del tramo Jesús Nazareno Cautivo - Pómape, distrito Monsefú (0+000 km – 5+000 km). De los resultados obtenidos para el crecimiento del tránsito proyectado al año 2030, se obtuvo un IMDA de 296 veh/día (151 veh/día son ligeros y 145 veh/día son pesados), esto afectando al tránsito actual por una tasa de crecimiento anual de la población y del PBI regional equivalente a 1.40% y 2.30% respectivamente. Así como también del 15 % de tráfico normal como

mejoramiento de la vía de acceso. Se puede contrastar con Miñano Zavaleta Víctor Hugo y Urquiaga Carrión Luceyli Ysabel (2018), en su tesis expresan que el crecimiento del tráfico se genera debido a la construcción del proyecto, ocurre en el caso que exista una verdadera mejora del tránsito en la vía correspondiente, aumenta debido a las modificaciones en la forma de viajar por las mejoras de las características de operación. Lo cual valida la hipótesis **"**Si se mejora el crecimiento del tránsito, entonces se podrá optimizar el tránsito vehicular del tramo Jesús Nazareno Cautivo - Pómape, distrito Monsefú (0+000 km – 5+000 km)".

#### **VI. CONCLUSIONES**

- 1. El diseño de la vía de acceso se ha hecho cumpliendo con los parámetros que exige el método AASHTO 93 para los espesores del pavimento, cumpliendo con los rangos máximos y mínimos, para el primer tramo (Km.0+000 – Km.2+500) resultó un espesor total de 38 cm (sub-base granular = 15cm, base granular = 15 cm y carpeta asfáltica = 8cm) y para el segundo tramo (Km.2+500 – Km.5+000) un espesor de 48 cm (subbase granular = 25cm, base granular = 15cm y carpeta asfáltica = 8cm).
- 2. En cuanto a los estudios básicos, en lo que respecta a la orografía es plana con pendientes longitudinales de 0.245% a 2.6% y transversales de 2.973% a 6.897%, el suelo predominante es arenas limosas, la carretera es de tercera clase, con un CBR(menor valor al 95% de la máxima densidad seca) de 13.4% para el primer tramo (Km.0+000 – Km.2+500) y de 7% para el segundo tramo (Km.2+500 – Km.5+000), mediante el estudio de canteras se obtuvo del afirmado un suelo predominante de arena limo – arcillosa con un CBR de 48.2% (menor valor al 95% de la máxima densidad seca), en cuanto a la hidrología se obtuvo un caudal de diseño equivalente a 2.59  $m^3$ /s, del estudio de tráfico resultó un índice medio diario anual actual de 218 veh/día y para el crecimiento del tránsito proyectado al año 2030 se obtuvo un índice medio diario anual de 296 veh/día.
- 3. En lo referente a parámetros geométricos, se tiene una velocidad de diseño igual a 40Km/h, radio mínimo y distancia de velocidad de parada equivalente a 50m, pendientes longitudinales de 0.245% a 2.6% y transversales de 2.973% a 6.897%, ancho de calzada 6.60m, ancho de berma 1.20 m y peralte de 8%. Asimismo, el diseño del pavimento para el primer tramo (Km.0+000 – Km.2+500) resultó un espesor total de 38 cm (Sub-base granular =15cm, base granular=15 cm y carpeta asfáltica=8cm) y para el segundo tramo (Km.2+500-Km.5+000) un espesor de 48 cm (Subbase granular= 25cm, base granular=15cm y carpeta asfáltica=8cm); el diseño de la alcantarilla es de base 1.10 m, altura 1.10m y tirante 0.86m; en lo que respecta a la señalización se diseñó 15 señales preventivas, 3 señales reglamentarias y 9 señales informativas.
- 4. Se realizó la evaluación de impacto ambiental, de la evaluación de impactos ambientales negativos, por medio de la matriz de Leopold, dio como

resultado un valor total de -1350, siendo un proyecto ambientalmente factible debido a que los impactos negativos se pueden mitigar fácilmente y los impactos positivos generan beneficios a la población.

- 5. En cuanto a los resultados obtenidos de la elaboración del presupuesto por medio de un metrado ordenado de todas las partidas, se calculó un presupuesto total de s/.6 981 719.57. En lo referente al cronograma de obra se obtuvo una duración de 135 días laborables, esto ordenando de manera lógica y secuencial las partidas.
- 6. Con respecto al crecimiento del tránsito proyectado al año 2030 se obtuvo un IMDA de 296 veh/día, todo esto afectando al tránsito actual por una tasa de crecimiento anual de la población (vehículos de pasajeros) y del PBI regional (vehículos de carga) equivalente a 1.40% y 2.30% respectivamente; así como también del 15 % de tráfico normal como mejoramiento de la vía de acceso.

#### **VII. RECOMENDACIONES**

- ✓ Para la realización de los estudios básicos se recomienda hacerlo cumpliendo con los criterios descritos en las normativas vigentes del Ministerio de Transportes y Comunicaciones.
- ✓ En cuanto al estudio topográfico marcar en partes accesibles puntos de control geográficos, teniendo en cuenta que no deberán ser perjudicados por el tráfico. En lo referente al estudio de suelos realizar el número mínimo de calicatas x Km teniendo en cuenta el tipo de carretera en la que nos encontremos. En relación al estudio de tráfico tener en cuenta los desvíos u otros caminos existentes, para de esa manera no afectar el conteo y obtener información eficiente.
- ✓ Para el estudio hidrológico en lo referente a la información climatológica e hidrológica analizar correctamente sobre cuál es la estación perteneciente al área de impacto del proyecto, para así obtener la información pluviométrica, y luego determinar las precipitaciones, caudales de escorrentía y cualidades de la cuenca.
- $\checkmark$  En la ejecución de los elementos de diseño se recomienda respetar los parámetros del Manual de carreteras: Diseño geométrico DG-2018 (Clasificar a la carretera según su demanda y orografía, velocidad de diseño, longitud mínima y máxima de la curva de transición, radio mínimo, distancia de visibilidad de adelantamiento y parada, pendientes, sobreanchos, ancho de calzadas y bermas, bombeo de calzada y taludes); aplicar y cumplir con las disposiciones que exige el Método AASHTO para el diseño de las capas del pavimento, en cuanto a la señalización y seguridad vial cumplir con las disposiciones del Manual de dispositivos de control del tránsito automotor para calles y carreteras.
- $\checkmark$  Se recomienda realizar un plan de manejo ambiental en donde se plasmen las actividades a realizar con el fin de mitigar los impactos negativos obtenidos de la evaluación de impacto ambiental por medio de la Matriz de Leopold.
- $\checkmark$  En cuanto al presupuesto se sugiere que se tengan en cuenta todas las partidas especificadas en el metrado, así como obtener una cotización para de esa manera tener los precios según la zona y fecha en la que estamos trabajando.
- $\checkmark$  En lo referente al cronograma de obra se recomienda definir las relaciones de precedencia y antecedencia de las actividades, así como asignar los plazos de tiempo apropiados para cada actividad. Además de incorporar los recursos necesarios para ejecutar cada tarea. Establecer la ruta crítica para de esa manera gestionar los recursos de una manera más eficiente, evitar paralizaciones en el trabajo ya sea a consecuencia de un aumento en nuestro presupuesto, etc.
- ✓ Para calcular el crecimiento del tránsito proyectado se recomienda averiguar correctamente la tasa de crecimiento anual de la población (Vehículos de pasajeros) y del PBI regional (Vehículos de carga).

#### **REFERENCIAS**

1. Ahmed Salah Eldeen Ahmed Abdulla [et al]. Practical Guide on Road Maintenance. Thesis ( Bachelor in civil engineering). Jardum: University of Khartoum, 2018. Aviable in: https://www.researchgate.net/publication/324136619\_Practical\_Guide\_on\_Roa d\_Maintenance

2. ÁLVAREZ, Jack. influencia del diseño geométrico sobre la seguridad vial de la carretera mollepata - catillambi basada en los parámetros de la norma dg 2014. Tesis (título de ingeniero civil). Cajamarca: Universidad Nacional de Cajamarca, 2019. Disponible en<http://repositorio.unc.edu.pe/handle/UNC/2917>

3. ARBULÚ, Adriana y ANDÍA, Isaí. Diseño de infraestructura vial para mejorar el nivel de servicio tramo El Verde – Manchuria km 0+000 al 14+100, Jayanca. Tesis (título de ingeniero civil). Chiclayo: Universidad César Vallejo, 2019. Disponible en https://repositorio.ucv.edu.pe/handle/20.500.12692/40797

4. Architectural construction drawings. Weebly. [2016?]. Aviable in <https://www.frankminnella.com/architectural-construction-drawings.html>

5. Aristizabal Morales Laura Marcela [et al]. Diseño de un pavimento flexible por los métodos AASHTO y Racional. Tesis (título de ingeniero civil). Pereira: Universidad Libre, Facultad de Ingeniería, 2014. Disponible en: https://repository.unilibre.edu.co/bitstream/handle/10901/16959/DISE%C3%91 O%20DE%20UN%20PAVIMENTO%20FLEXIBLE.pdf?sequence=1&isAllowed= y

6. ASIKHIA, Monday y NKEKI, Ndidi. Mapping and Geovisualizing Topographical Data Using Geographic Information System (GIS). Magazine Journal of Geography and Geology [online]. 03 September 2018. Vol. 6, n.° 1. [ Consultation date: May 3, 2020]. Aviable in <https://www.ccsenet.org/journal/index.php/jgg/article/view/33510> ISSN: 1916- 9779

7. CAMPOS, Javier. Diseño geométrico y estructural del pavimento de la vía Constantino Fernández-San Bartolomé de Pinllo; quebrada ShahuanshI. Tesis (título de ingeniero civil). Ambato: universidad Técnica de Ambato, Facultad de

ingeniería civil y mecánica, 2016. Disponible en: https://repositorio.uta.edu.ec/jspui/handle/123456789/22926

8. CÁRDENAS, James. Diseño geométrico de carreteras [en línea]. 2.a ed. Colombia: Bogotá, Ecoe Ediciones., 2013 [fecha de consulta: 20 de abril de 2020]. Disponible en: https://www.academia.edu/40063814/ECOE\_EDICIONES

9. CASTOPE, Miguel. Estudio definitivo de la carretera CP. Insculas – CP. El Faique, Distrito de Olmos, Provincia Lambayeque, Region Lambayeque. Tesis (título de ingeniero civil). Lambayeque: Universidad Nacional Pedro Ruiz Gallo, Facultad de ingeniería civil, de sistemas y arquitectura, 2017. Disponible en: https://repositorio.unprg.edu.pe/handle/20.500.12893/1078

10. CHANSON, H. Hydraulics of Stepped Spillways: Current Status [online].2000, vol 126. n°.9. [ Consultation date: June 3, 2020]. Aviable in https://espace.library.uq.edu.au/data/UQ\_9347/Forum.pdf?Expires=162546032 5&Key-Pair-Id=APKAJKNBJ4MJBJNC6NLQ&Signature=IMgQRf3WHW~-

hsZ3W~p43-4oNld3SZKj21vl~b9oPvIEGC-v2ORRZv1zueqF-

sCGnYvkBVfWX8QHUTFiDmyiETej1unAFAed2nytq2QNldtNfsBnvYwYI-4OD5ipC35mf6O7f0hVgd4aUTYPGGt97R7sHa9i8kCiWv6chMb-

72qyUlaVSPkN~NSoy~vb891vi1gYLTGsa1FUSYBJK6fxD~RDNgX4kxyTAm8P qTKFVSQdwuH-W37pgmHtwWM-

f8DXzM4dL6uFA9xttR0zWf1tSE9gvlY3GSZLBmwv2mlmuSJ4rILtUufmgwpCIG nQAYCvoku7p9n1MxvBrdcM0e1j4g\_\_ ISSN: 0733 – 9429

11. CHÁVEZ, Rocío. Diseño del pavimento flexible para la Av. Morales Duárez, de la vía expresa Línea Amarilla en la ciudad de Lima. Tesis (título de ingeniero civil). Lima: Universidad Nacional Federico Villarreal, Facultad de ingeniería, 2018. Disponible en: http://repositorio.unfv.edu.pe/handle/UNFV/2230

12. CONTRERAS, Fernando. Diseño de la vía de acceso Vichka – Huayra para mejorar la transitabilidad en el Distrito de Tupe - Yauyos – Lima. Tesis (título de ingeniero civil). Lima: Universidad San Martín de Porres, facultad de ingeniería civil y arquitectura, 2018. Disponible en: https://repositorio.usmp.edu.pe/handle/20.500.12727/4239

13. CORILLA, Carmen. Propuesta de mejora del nivel de servicio del tránsito vehicuñar en la Av. Huancavelica-tramo Av. 13 de Noviembre y Paseo La Breña en la ciudad de Huancayo. Tesis (título de ingeniero civil). Huancayo: Universidad Continental, facultad de ingeniería, 2018. Disponible en: https://repositorio.continental.edu.pe/handle/20.500.12394/5035

14. DEMASI, Francesca, LOPRENCIPE, Guiseppe y MORETTI, Laura. Road Safety Analysis of Urban Roads: Case Study of an Italian Municipality [online]. Italy: Rome, 2018, December [Consultation date: June 9, 2020]. Aviable in https://www.semanticscholar.org/paper/Road-Safety-Analysis-of-Urban-

Roads%3A-Case-Study-of-deMasi-

Loprencipe/a8ce83bd741fdf220cccbaa77e57714362c09381

15. DÍAZ, Víctor y CALZADILLA, Aracelis. Artículos científicos, tipos de investigación y productividad científica en las Ciencias de la Salud. Revista Ciencias de la Salud [en línea].2016, vol.14.n.°1. [Fecha de consulta: 27 de noviembre de 2020]. Disponible en: https://www.redalyc.org/pdf/562/56243931011.pdf ISSN: 1692-7273

16.ECHAVEGUREN, Tomás y VARGAS, Sergio. Evaluación de la necesidad de lechos de frenado en pendientes descendentes usando principios de confiabilidad. Revista ingeniería de construcción [en línea]. Mayo-octubre 2013, n°.3. [Fecha de consulta: 13 de setiembre de 2020]. Disponible en https://scielo.conicyt.cl/scielo.php?script=sci\_arttext&pid=S0718- 50732013000300001 ISSN: 0718-5073

17. El Conocimiento y el Proceso de Investigación: Guía Didáctica de Metodología (EAC-UCV). 18 DE ENERO DE 2019. Disponible en: http://guiadidacticademetodologiaeac.blogspot.com/

18. FONTALBA, Erwin. Diseño de un pavimento alternativo para la Avenida Circunvalación Sector Guacamayo 1°etapa. Tesis (título de ingeniero civil). Valdivia: Universidad Austral de Chile, Facultad de Ciencias de la Ingeniería, 2015. Disponible en http://cybertesis.uach.cl/tesis/uach/2015/bmfcif678d/doc/bmfcif678d.pdf

179

19. GALLARDO, Eliana. Metodología de la Investigación [en línea]. Perú: Huancayo, Universidad Continental, julio - 2017. [fecha de consulta: 23 de octubre de 2020]. Disponible en [https://www.studocu.com/ec/document/universidad-nacional-de](https://www.studocu.com/ec/document/universidad-nacional-de-chimborazo/proyectos-e-investigacion/otros/metodologia-de-la-investigacion-eliana-esther-gallardo-echenique-2017-pdf-version-1/10688625/view)[chimborazo/proyectos-e-investigacion/otros/metodologia-de-la-investigacion](https://www.studocu.com/ec/document/universidad-nacional-de-chimborazo/proyectos-e-investigacion/otros/metodologia-de-la-investigacion-eliana-esther-gallardo-echenique-2017-pdf-version-1/10688625/view)[eliana-esther-gallardo-echenique-2017-pdf-version-1/10688625/view](https://www.studocu.com/ec/document/universidad-nacional-de-chimborazo/proyectos-e-investigacion/otros/metodologia-de-la-investigacion-eliana-esther-gallardo-echenique-2017-pdf-version-1/10688625/view) ISBN: 9786124196

20. GALLARDO, Romel, GUERREO, Thomas y MACGREGOR, Agustín. Investigación Geotécnica para la estabilización de las laderas del Barrio San Fermín, municipio de Ocaña, departamento de Norte de Santander (Colombia). [en línea]. Vol.9. n°02. Diciembre, 2013. [Fecha de consulta:25 de setiembre de 2020]. Disponible en: https://dialnet.unirioja.es/servlet/articulo?codigo=4868981

21. Gómez Arias [et al]. El protocolo de investigación III: la población de estudio [en línea]. Vol.63.n°2. abril-junio, 2016. [Fecha de consulta:11 de setiembre de 2020]. Disponible en: https://www.redalyc.org/pdf/4867/486755023011.pdf ISSN: 0002-5151

22. GUPTA, Ankit, KUMAR, Praveen y RASTOGI, Rajat. Critical Review of Flexible Pavement Performance Models. KSCE Journal of Civil Engineering. [online]. 2014. Vol. 18. n.°1. [ Consultation date: June 5, 2020]. Aviable in [https://www.academia.edu/12936079/Critical\\_review\\_of\\_flexible\\_pavement\\_per](https://www.academia.edu/12936079/Critical_review_of_flexible_pavement_performance_models) [formance\\_models](https://www.academia.edu/12936079/Critical_review_of_flexible_pavement_performance_models) ISSN: 1226-7988

23. HERNÁNDEZ, Roberto, FERNÁNDEZ, Carlos y BAPTISTA, Pilar. Metodología de la investigación [en línea]. 6.a ed. México, McGRAW-HILL, 2014 [fecha de consulta: 10 de setiembre de 2020]. Disponible en: https://www.esup.edu.pe/descargas/perfeccionamiento/PLAN%20LECTOR%20 PROGRAMA%20ALTO%20MANDO%20NAVAL%202020/2.%20Hernandez,%2 0Fernandez%20y%20BaptistaMetodolog%C3%ADa%20Investigacion%20Cient ifica%206ta%20ed.pdf ISBN: 9781456223960

24. INSTITUTO Ministerio de Transporte y Comunicaciones. Manual de carreteras: Diseño geométrico DG 2018. [en línea]. Lima, 2018. [fecha de consulta: 25 de Mayo del 2020]. Disponible en

180

https://portal.mtc.gob.pe/transportes/caminos/normas\_carreteras/documentos/ manuales/Manual.de.Carreteras.DG-2018.pdf

25. INSTITUTO Ministerio de Transporte y Comunicaciones. Manual de carreteras mantenimiento o conservación vial. [en línea]. Lima, 2018. [fecha de consulta: 04 de Junio del 2020]. Disponible en http://transparencia.mtc.gob.pe/idm\_docs/P\_recientes/4877.pdf

26. INSTITUTO Ministerio de Transporte y Comunicaciones. Manual de suelos, geología, geotecnia y pavimentos. [en línea]. Lima, 2013. . [fecha de consulta: 04 de Junio del 2020]. Disponible en [http://transparencia.mtc.gob.pe/idm\\_docs/P\\_recientes/4515.pdf](http://transparencia.mtc.gob.pe/idm_docs/P_recientes/4515.pdf)

27. IVANOVA, Eva y MASAROVA, Jana. Importance of road infrastructure in the economic development and competitiveness. Magazine Economics and Management. [online]. August, 2013. [Consultation date: June 8, 2020]. Aviable in https://ecoman.ktu.lt/index.php/Ekv/article/view/4253 ISSN: 2029-9338

28. Kamplimath Hemanth [et al]. Traffic growth rate estimation using transportdemand elasticity method: a case study for Nationalhighway-63 [online]. 2013, November [Consultation date: June 8, 2020]. Aviable in https://www.academia.edu/7710860/TRAFFIC\_GROWTH\_RATE\_ESTIMATION \_USING\_TRANSPORT\_DEMAND\_ELASTICITY\_METHOD\_A\_CASE\_STUDY \_FOR\_NATIONAL\_HIGHWAY-63 ISSN: 2321 – 7308

29. KATISE, Defaru. Geotechnical Investigation and Effect of Moisture Content on Subgrade CBR Values; Arbaminch-Chencha Existing Road; Ethiopia. Magazine International Journal of Engineering Research & Technology (IJERT) [online]. March 2019. Vol.8. [Consultation date: June 21, 2020]. Aviable in https://www.ijert.org/geotechnical-investigation-and-effect-of-moisture-contenton-subgrade-cbr-values-arbaminch-chencha-existing-road-ethiopia ISSN: 2278- 0181

30. Lantieri Adrien [et al]. Environmental Impact Assessment of Projects [online]. Luxemburgo [s.n.], 2017 [Consultation date: June 9, 2020]. Aviable in: https://ec.europa.eu/environment/eia/pdf/EIA\_guidance\_EIA\_report\_final.pdf ISBN: 9789279743740

31. LI, Xue, XU, Jing y ZHANG, Qun. Research on Construction Schedule Management Based on BIM Technology. [online]. 2017, December. Vol.174 [Consultation date: November 8, 2020]. Aviable in https://www.sciencedirect.com/science/article/pii/S187770581730214X

32. LOZADA, José. Diseño vial y comparación técnico económica entre pavimento flexible (asfáltico) y pavimento semiflexible (adoquinado) para la Urbanización Los Pinos ubicada en la Parroquia Cutuglahua Cantón Mejía Provincia Pichincha. Tesis (título de ingeniero civil). Quito: Universidad Politécnica Salesiana, facultad de ingeniería civil, 2018. Disponible en: https://dspace.ups.edu.ec/handle/123456789/15224

33. MIÑANO, Víctor y URQUIAGA, Luceyli. Estudio definitivo del proyecto de construcción de la vía local Pasambara - Chorpamba, distrito de Quiruvilca, provincia de Santiago de Chuco - La Libertad, 2017. Tesis (título de ingeniero civil). Trujillo: Universidad Nacional de Trujillo, 2018. Disponible en https://1library.co/document/oz18gp8y-estudio-definitivo-proyecto-construccionpasambara-chorpamba-quiruvilca-provincia.html

34. Olarte Marisel [et al]. Influencia de los reductores de velocidad en la capacidad y tiempo de recorrido en carreteras de dos canales. Carretera Mérida – El Vigía (Panamericana) [en línea]. Vol. 37. n° 2. 7 de febrero 2016. [Fecha de consulta: 25 de setiembre de 2020]. Disponibe en: https://www.redalyc.org/jatsRepo/5075/507551270005/507551270005.pdf ISSN: 1316-7081 / 2244-8780

35. PARRADO, Albert y GARCÍA, Andrés. Propuesta de un diseño geométrico vial para el mejoramiento de la movilidad en un sector periférico del occidente de Bogotá. Tesis (título de ingeniero civil). Bogotá: Universidad Católica de Colombia, Facultad de ingeniería, 2017. Disponible en https://repository.ucatolica.edu.co/handle/10983/15217

36. PEREIRA, Francisco. Beyond Budgeting in Civil Construction Companies. [online]. Vol. 15. n°39.2014. [Consultation date: May 24, 2020]. Available in: http://www.scielo.org.co/pdf/cuco/v15nspe39/v15nspe39a04.pdf ISSN: 0123- 1472

182

37. RODRÍGUEZ, Nubia, VIDAÑA, José y RODRIGUEZ, Alberto. Evaluación del congestionamiento vehicular en intersecciones viales [en linea]. Mayo - Agosto 2015, n°.56. [Fecha de consulta: 03 de junio de 2020]. Disponible en http://erevistas.uacj.mx/ojs/index.php/culcyt/article/view/690

38. SAHOO, Debarshi, CHOUDHURY, Sagnik y SAHA, Purnachandra. Urban road maintenance management & repairing techniques [online]. 2020, January [Consultation date: June 9, 2020]. Available in https://www.researchgate.net/publication/338774413\_URBAN\_ROAD\_MAINTE NANCE\_MANAGEMENT\_REPAIRING\_TECHNIQUES

39. SALIH, Jamaa, EDUM, Francis, PRICE, Andrew. Investigating the Road Maintenance Performce in Developing Countries [online].Vol.10.n°4. 2016 [Consultation date: September 24, 2020]. Available in: https://repository.lboro.ac.uk/articles/conference\_contribution/Investigating\_the\_ road\_maintenance\_performance\_in\_developing\_countries\_conference\_/94318 34

40. SÁNCHEZ, Jhordin. Diseño definitivo de la carretera La Primavera - Simón Bolívar, Distrito de Nueva Cajamarca, Provincia de Rioja, Región San Martín. Tesis (título de ingeniero civil). Pimentel: Universidad Señor de Sipán, 2018. Disponible en https://repositorio.uss.edu.pe/handle/20.500.12802/4573

41.SORIA, Alexander. Environmental impact assessment under an ecosystem. [online]. 2017, July - September. Vol.20.n.°3. [Consultation date: July 8, 2020]. Aviable in http://www.scielo.br/scielo.php?script=sci\_arttext&pid=S1414- 753X2017000300155 ISSN: 1809-4422

42. TAHERDOOST, Hamed. Sampling Methods in Research Methodology; How to Choose a Sampling Technique for Research. Revista Internacional de Investigación Académica en Gestión (IJARM) [en línea]. 23 September 2016. Vol.5.n°2 [Consultation date: October 25, 2020]. Available in https://hal.archivesouvertes.fr/hal-02546796/document

43. TORRES, Josep. Diseño de la carretera Tunaspampa – El Chito – El Chileno – cantera La Colorada, distrito de Ninabamba, provincia de Santa Cruz, departamento de Cajamarca, 2017. Tesis (título de ingeniero civil). Chiclayo:

Universidad Católica Santo Toribio de Mogrovejo, facultad de ingeniería, 2018. Disponible en https://tesis.usat.edu.pe/handle/20.500.12423/1814

44. Understanding the Hydrologic Cycle. International Edition. [2016? ]. Disponible en:

[http://ftp.comet.ucar.edu/memorystick/hydro/basic\\_int/hydrologic\\_cycle/print.ht](http://ftp.comet.ucar.edu/memorystick/hydro/basic_int/hydrologic_cycle/print.htm#page_1.1.0) [m#page\\_1.1.0](http://ftp.comet.ucar.edu/memorystick/hydro/basic_int/hydrologic_cycle/print.htm#page_1.1.0)

45. Zheng, Freidong [et al]. Energy Dissipation in Circular Drop Manholes under Different Outflow Conditions [online]. 30 September 2017. [Consultation date: September 24, 2020]. Available in: https://www.mdpi.com/2073-4441/9/10/752 ISSN: 2073-4441

### **ANEXOS Anexo N° 1. Matriz de operacionalización de variables**

# **Tabla N° 85: Matriz de operacionalización de variables**

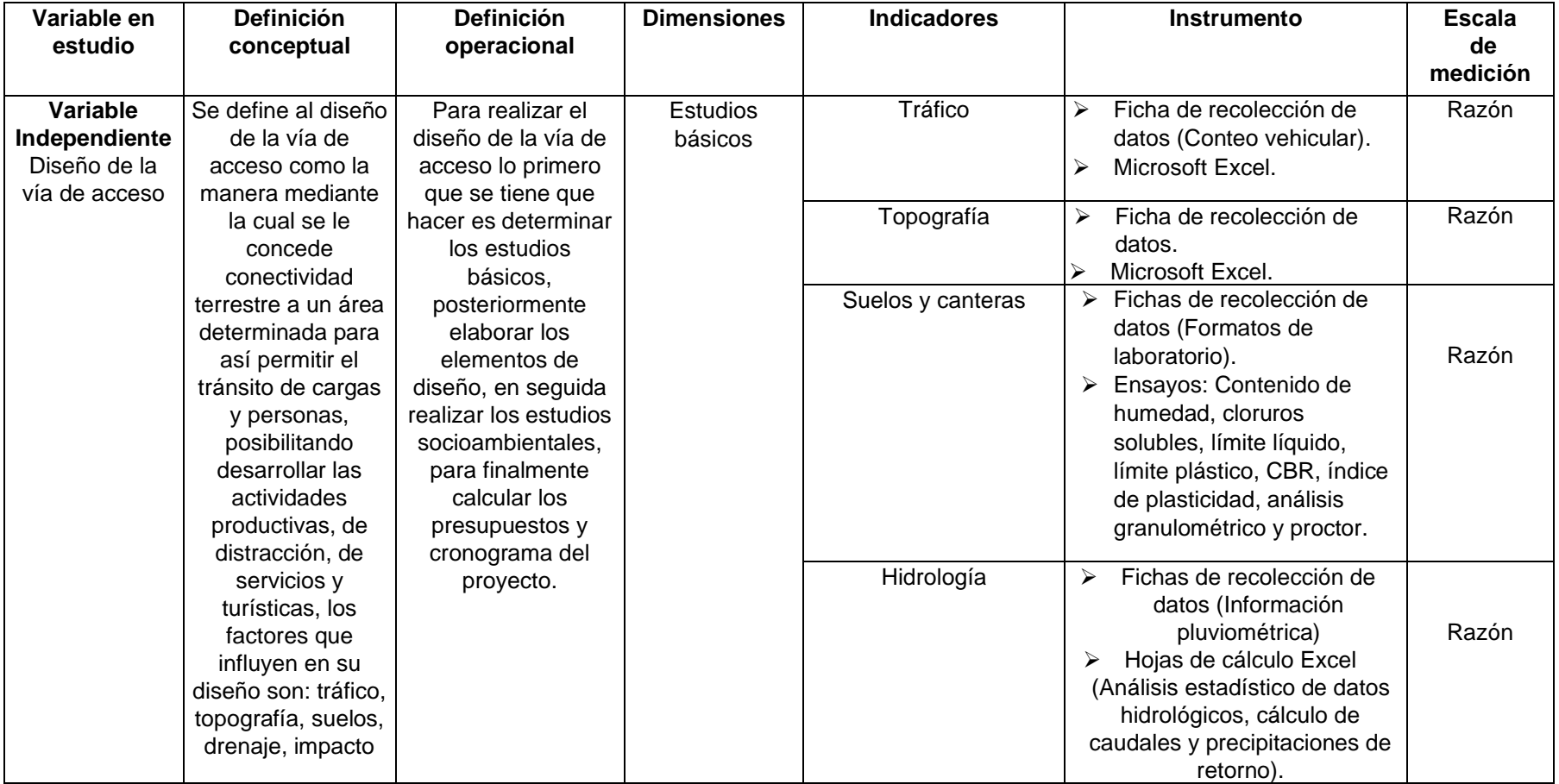

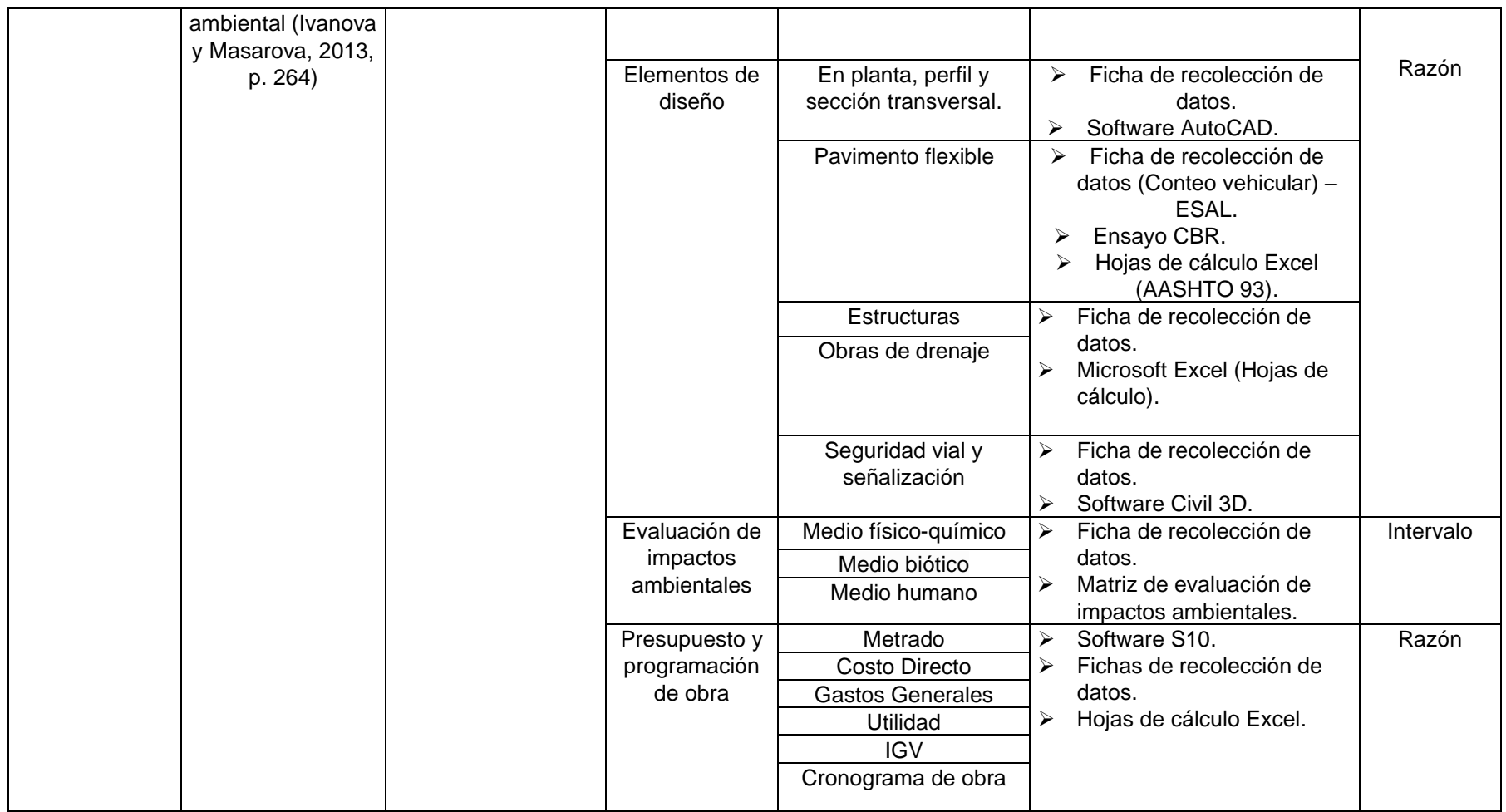

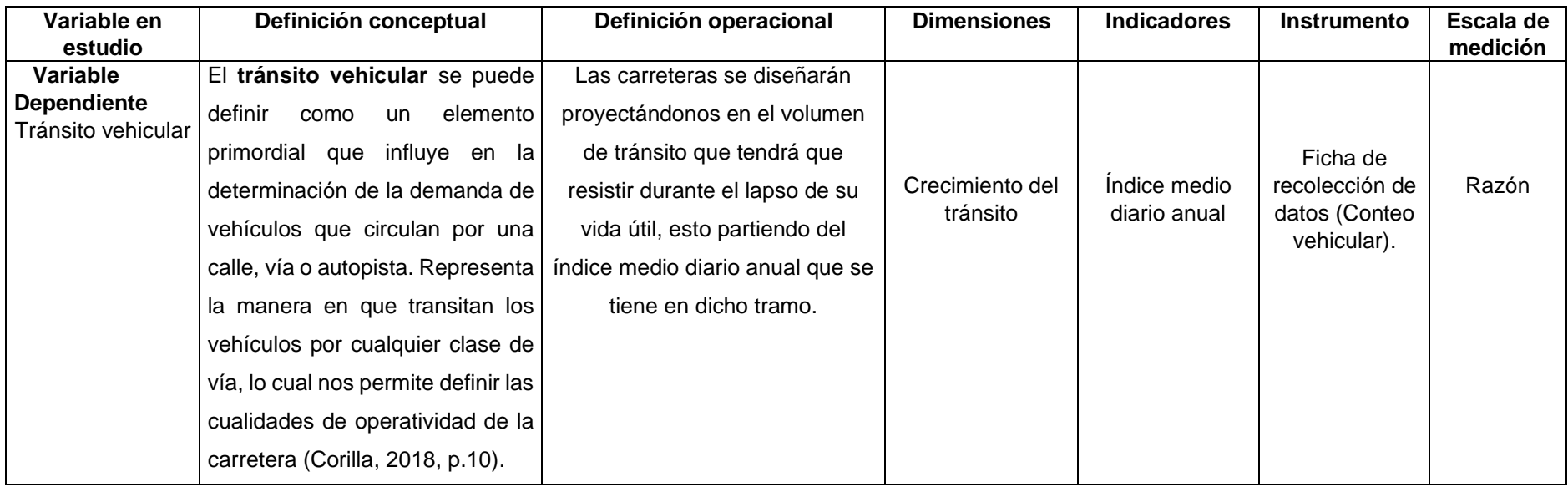

#### **NOMBRE DEL ESTUDIANTE: OSCAR JUNNIOR BARBOZA BRAVO**

### **FACULTAD/ESCUELA: INGENIERÍA Y ARQUITECTURA/INGENIERÍA CIVIL**

### **Anexo N° 2. Matriz de consistencia para la elaboración del proyecto de investigación**

### **Tabla N° 86: Matriz de consistencia para la elaboración del proyecto de investigación**

# **TÍTULO: Diseño de la vía de acceso para optimizar el tránsito vehicular, tramo Jesús Nazareno Cautivo - Pómape, Monsefú (0+000 km - 5+000 km)**

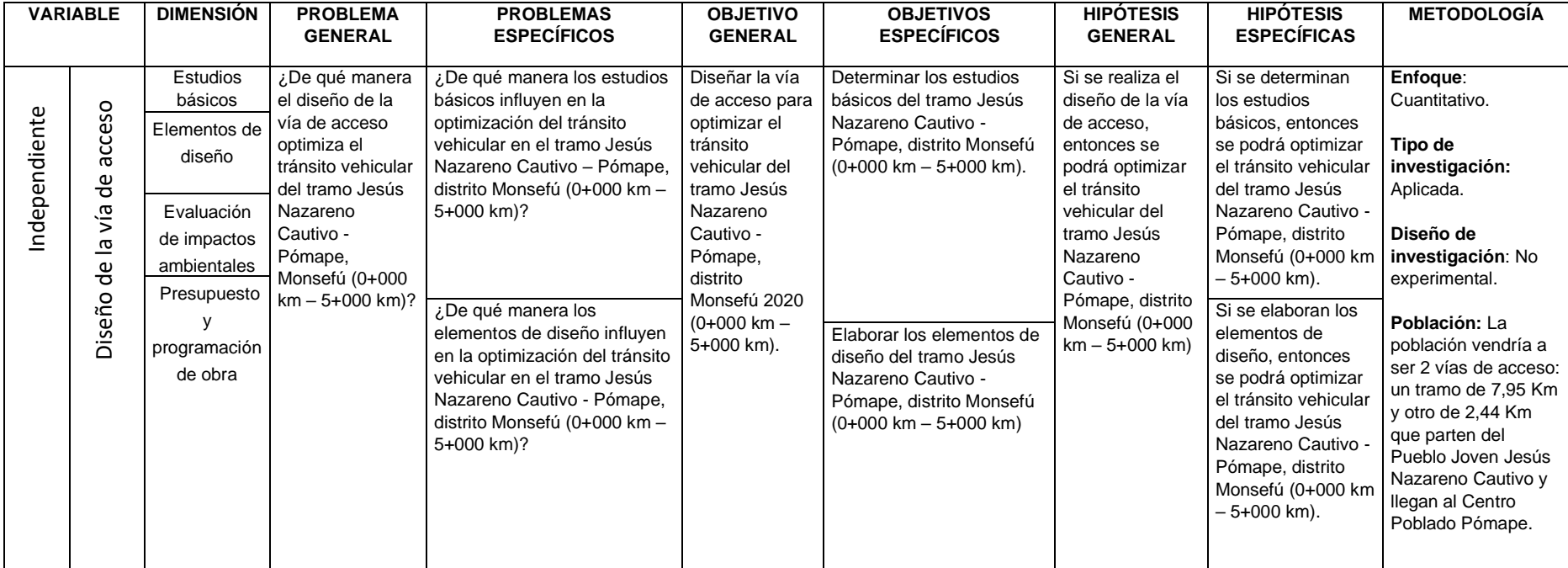

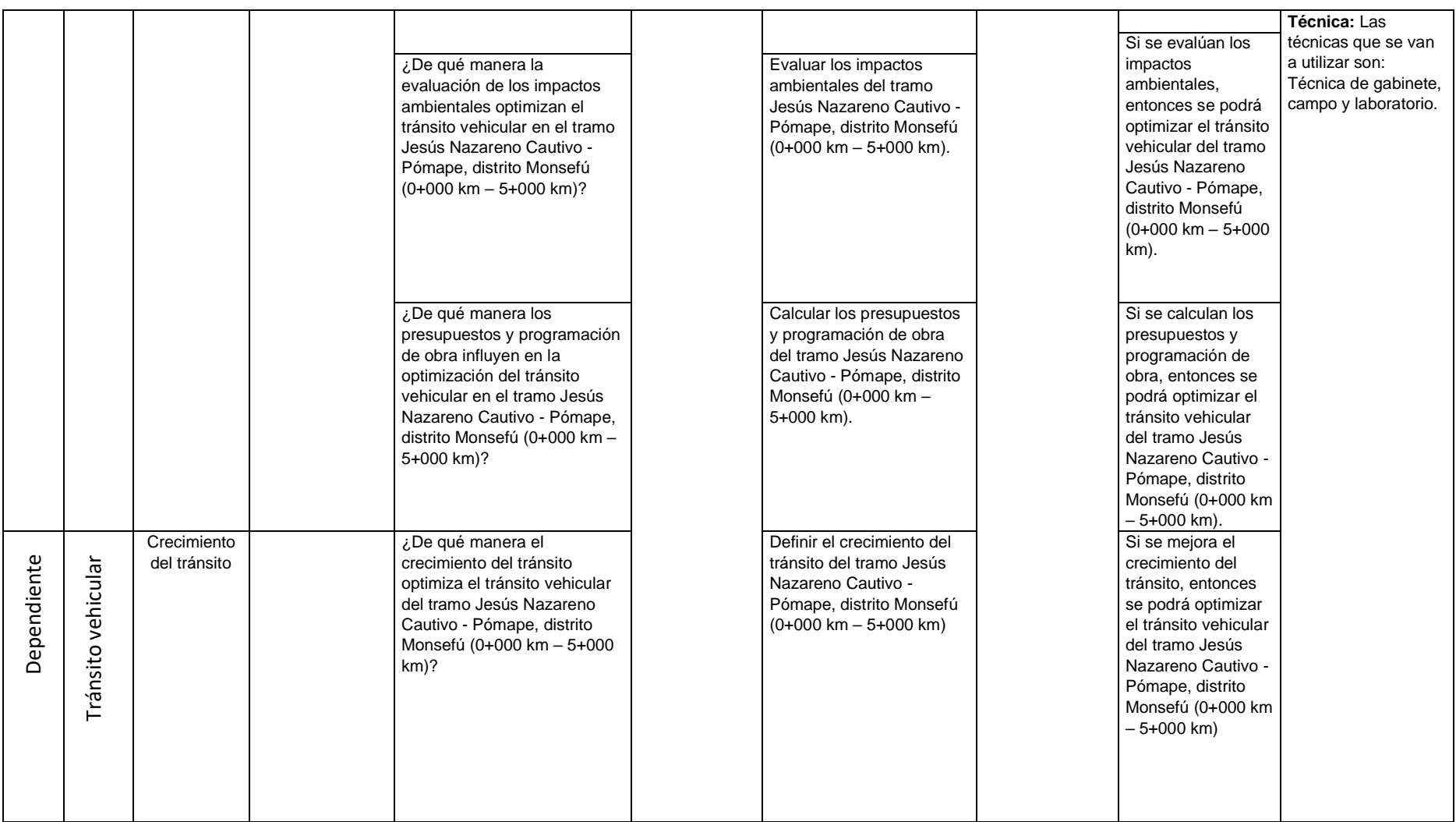

### **Anexo N° 3. Clasificación de suelos**

# **Tabla N° 87: Clasificación AASHTO (Método American Association of Sate Highway and Transportation Officials)**

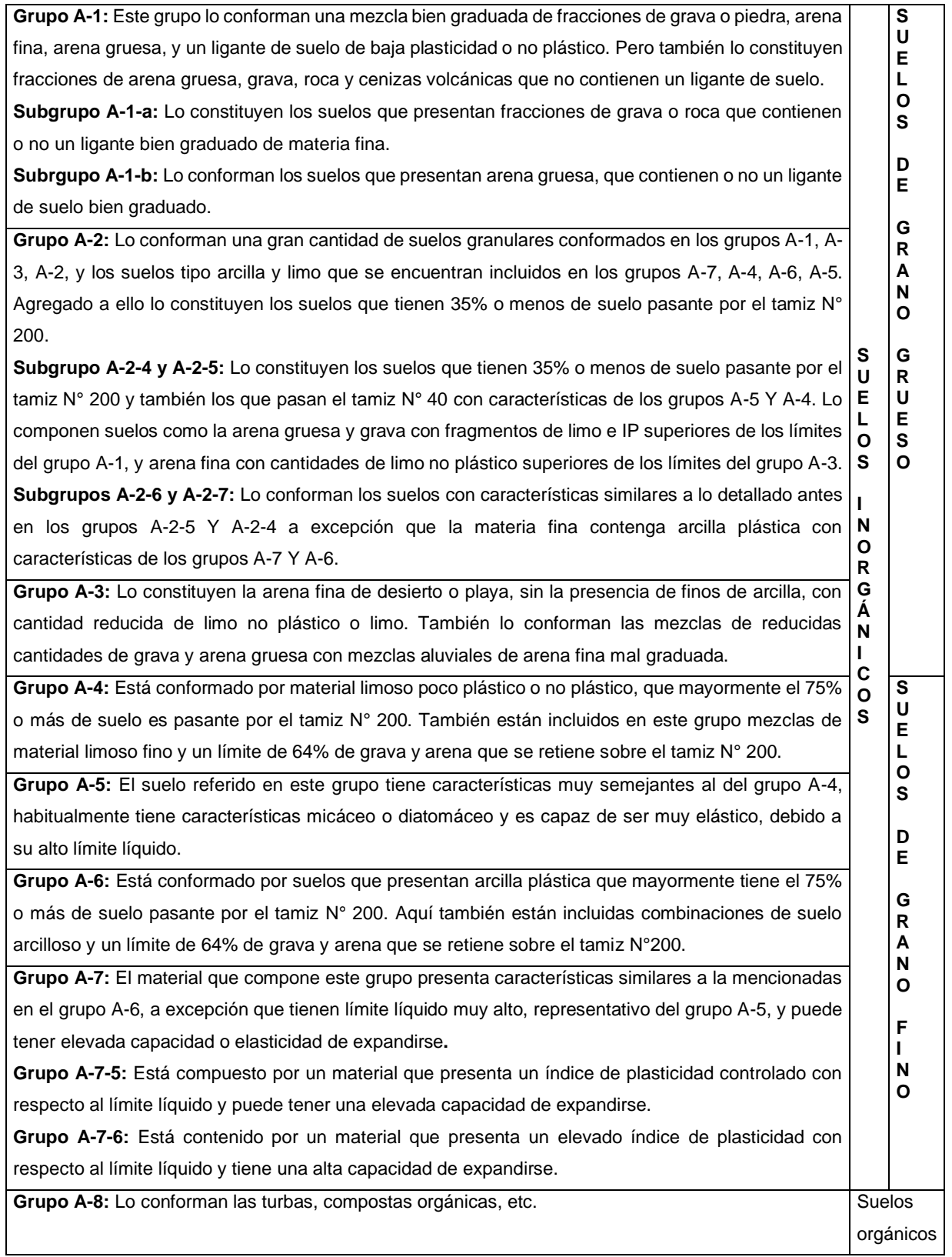

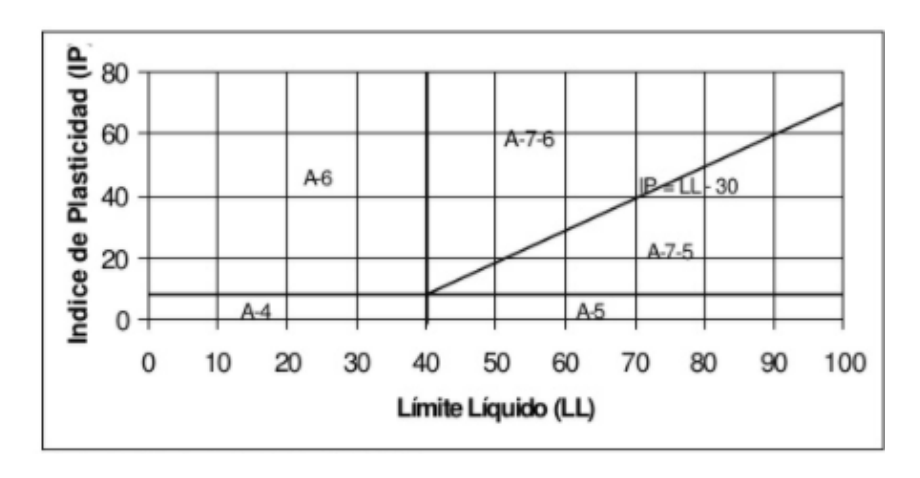

# **Figura N° 25: Carta de Plasticidad AASHTO**

# **Tabla N° 88: Clasificación SUCS (Sistema Unificado de Clasificación de Suelos)**

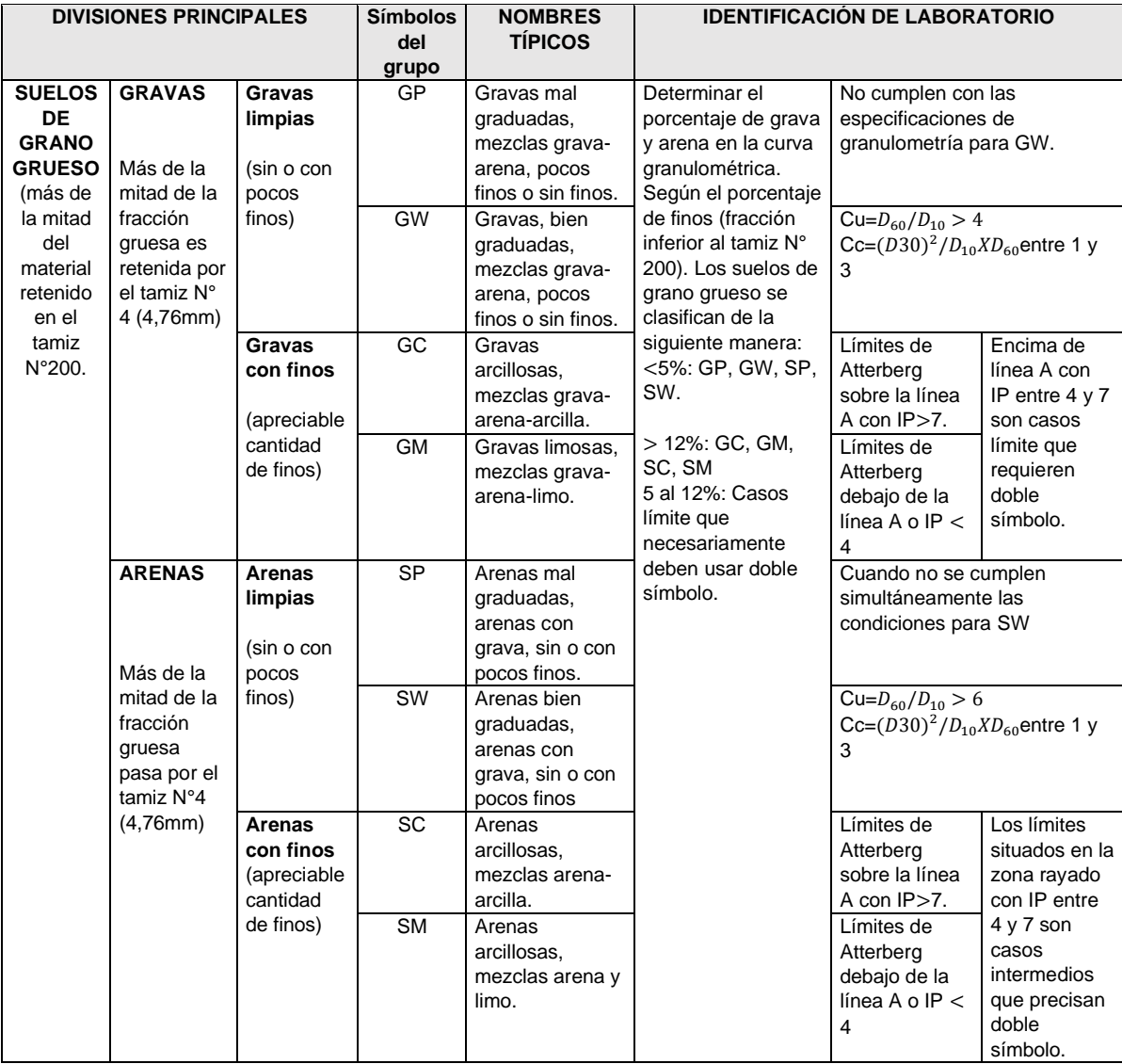

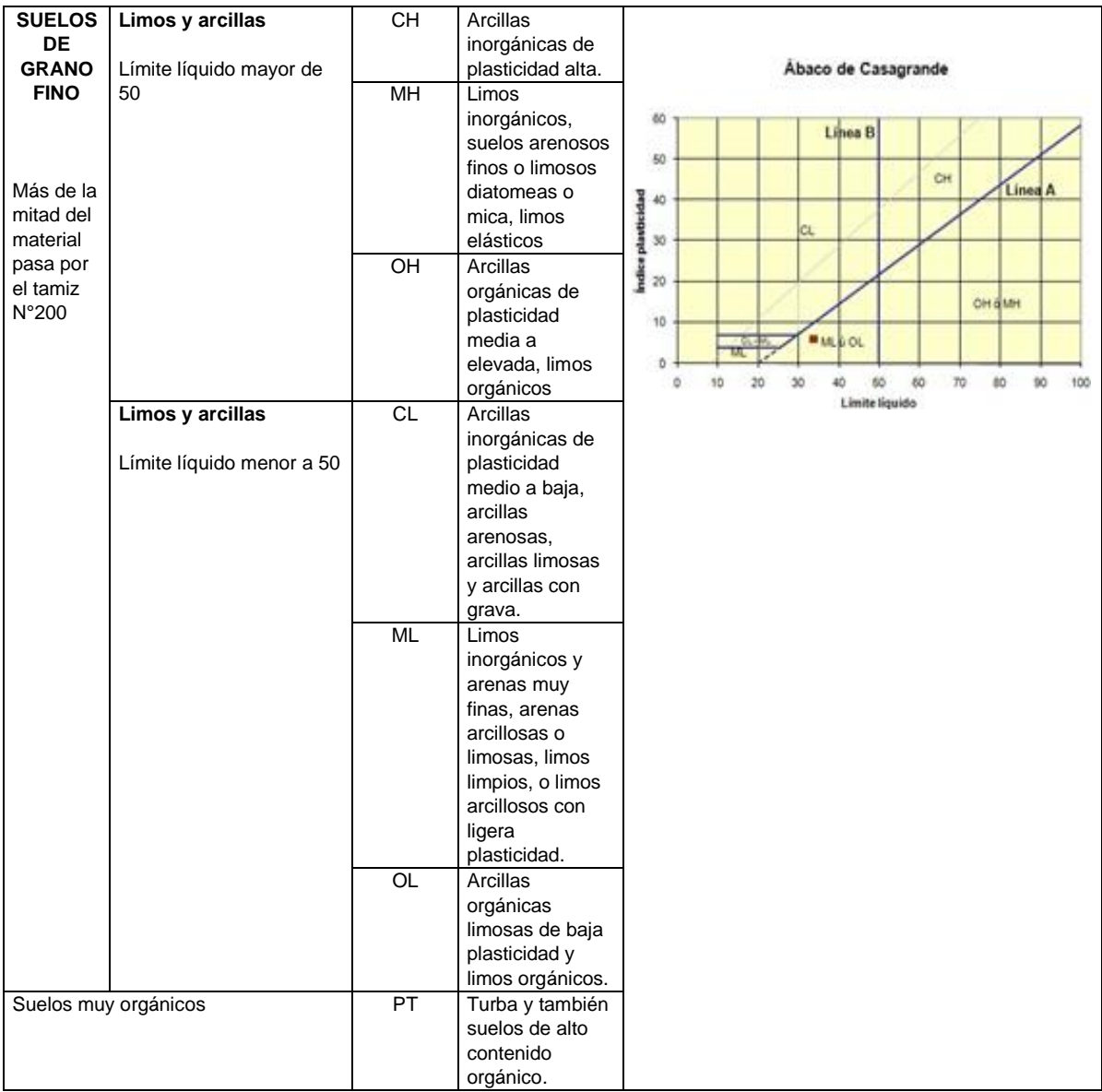

Para entender la tabla anterior (Clasificación SUCS), se debe tener en cuenta que:

- ➢ Cu es el coeficiente de uniformidad y Cz es el coeficiente de curvatura.
- ➢ Porcentaje de arena: Es la porción del material pasante por la malla N° 4 y la fracción que se retiene en la malla N° 200.
- ➢ Porcentaje de grava: Es la porción de material pasante por el tamiz de 3" y la fracción que se retiene en la malla N° 4.
- ➢ Para realizar los ensayos de Límites de Atterberg se hacen con el material de suelo pasante por la malla N°4.
- $\triangleright$  Baja plasticidad es cuando el límite líquido < 50%.
- $\triangleright$  Alta plasticidad es cuando el límite líquido  $>$  50 %.

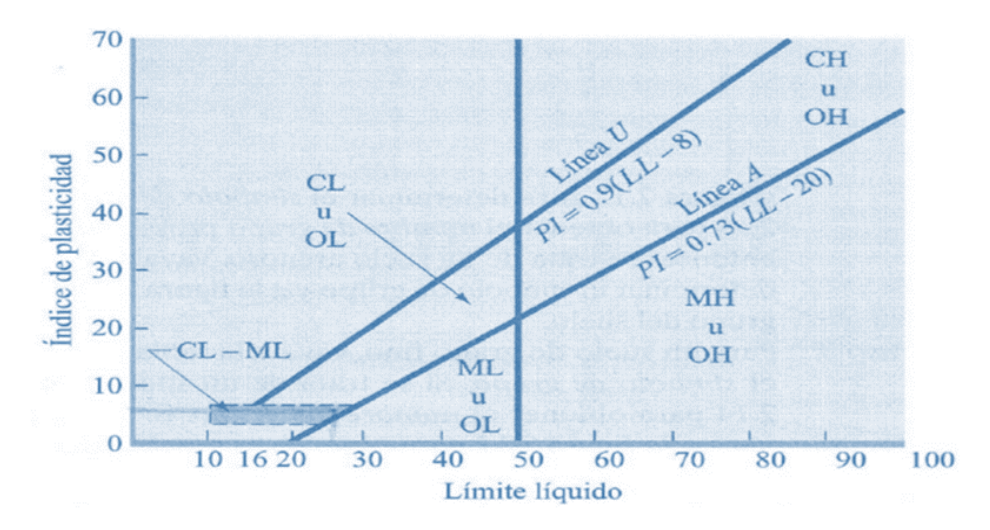

**Figura N° 26: Carta de Plasticidad SUCS**

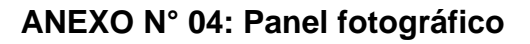

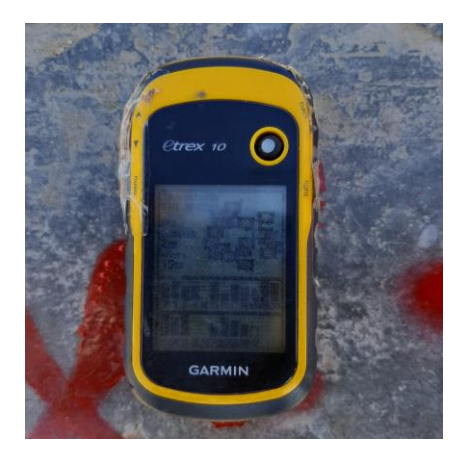

**Figura N° 27: GPS "GARMIN"**

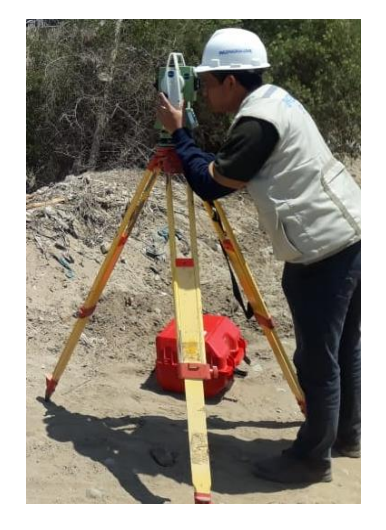

**Figura N° 28: Estación total** Fuente. Elaboración propia.

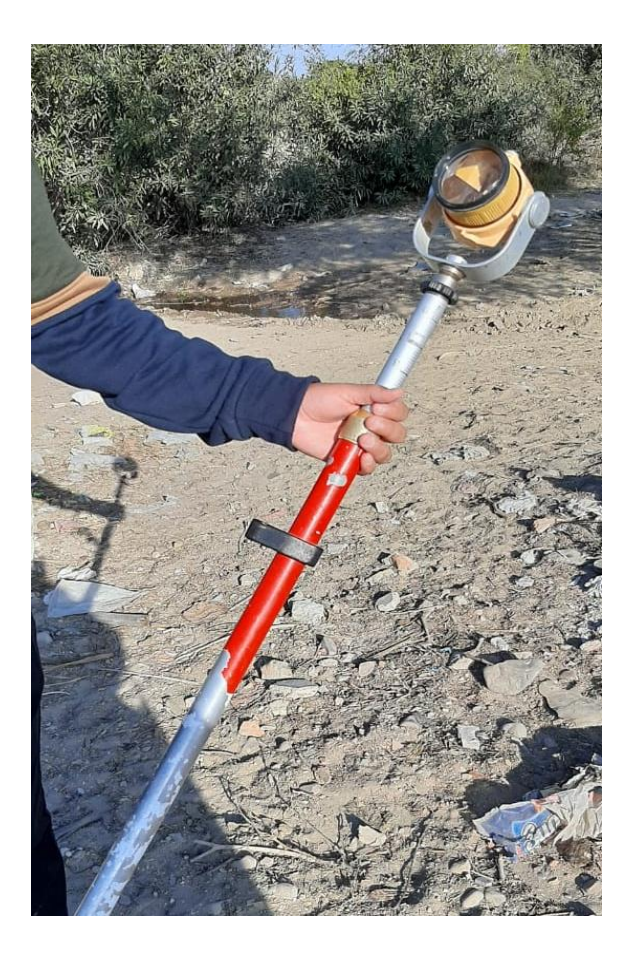

**Figura N° 29: Prisma** Fuente. Elaboración propia.

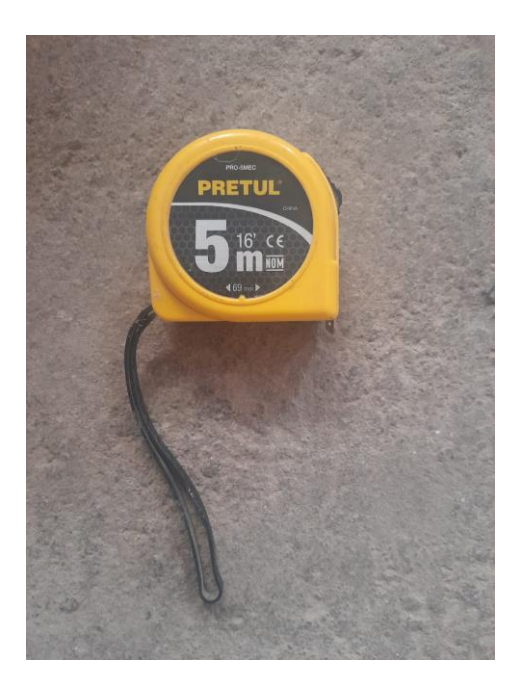

**Figura N° 30: Wincha** Fuente. Elaboración propia.

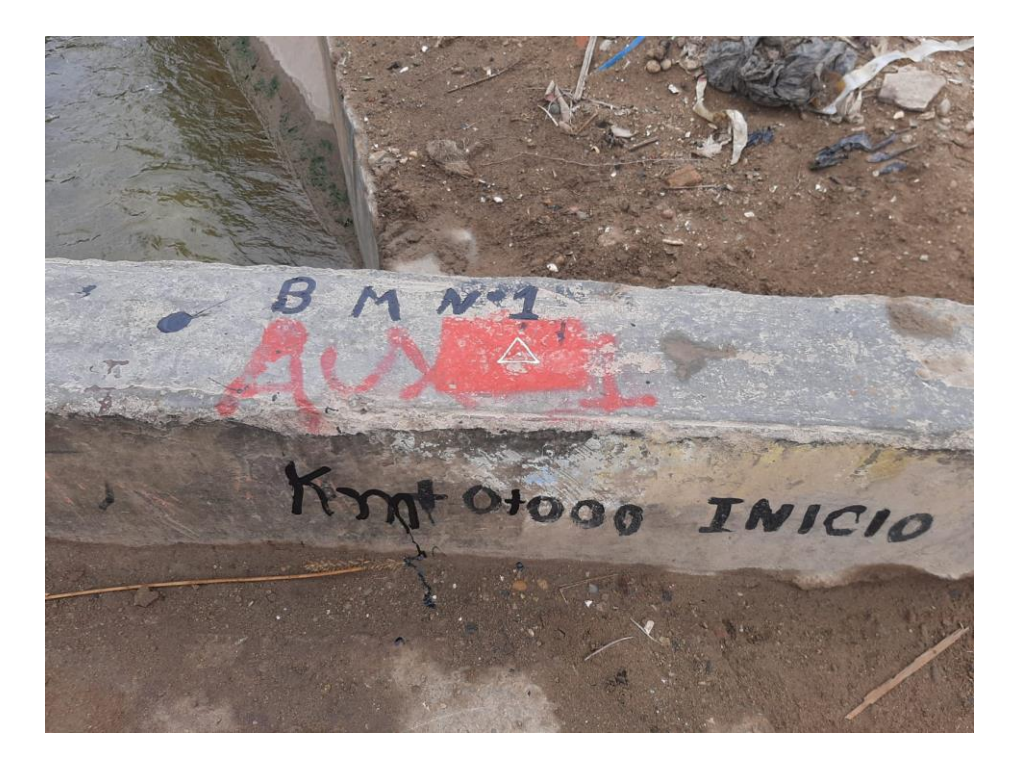

**Figura N° 31: Ubicación de BM de inicio** Fuente: Elaboración propia

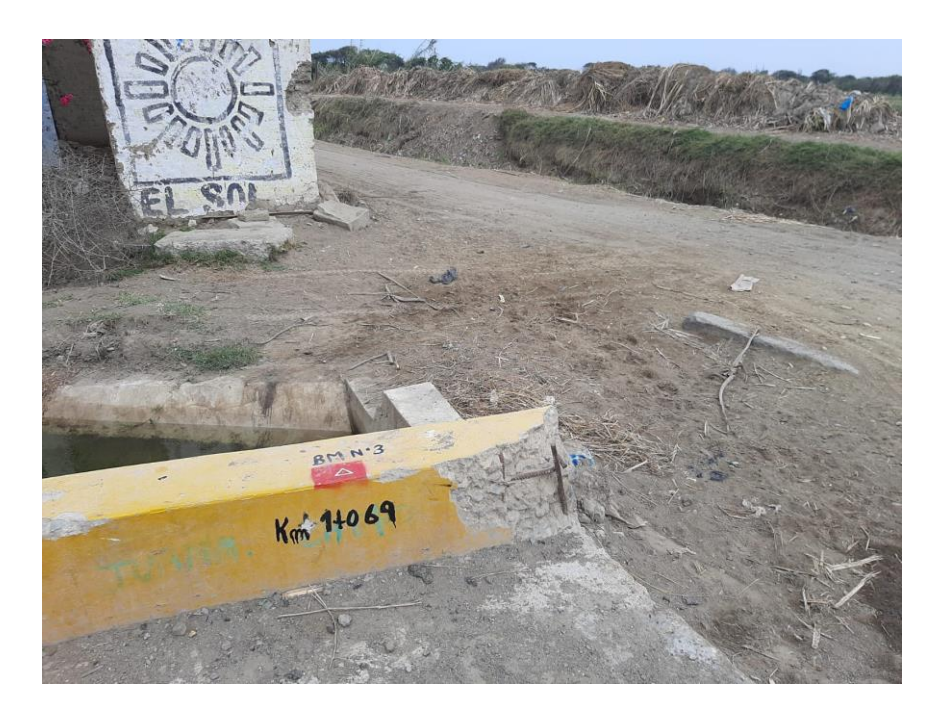

**Figura N° 32: Ubicación de BM N° 03**

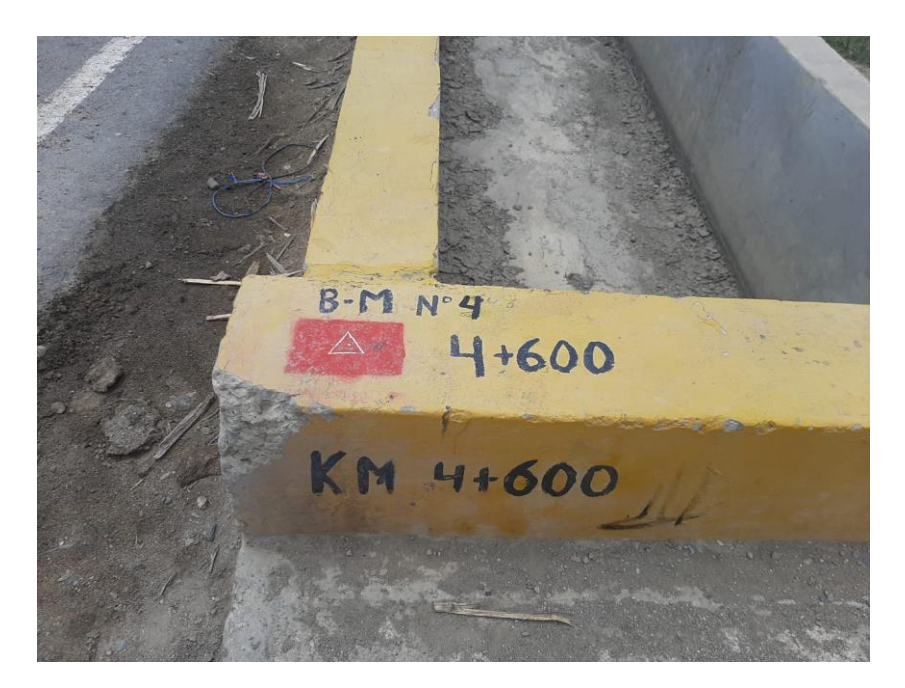

**Figura N° 33: Ubicación de BM N° 04** Fuente: Elaboración propia

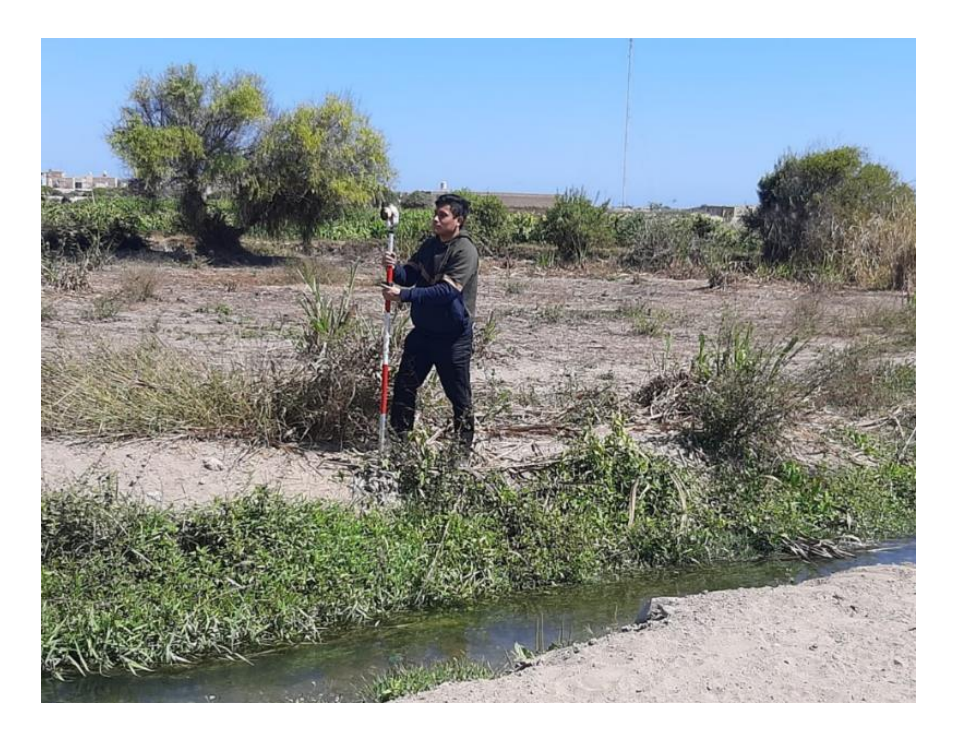

**Figura N° 34: Levantamiento topográfico con la ayuda de prismas** Fuente: Elaboración propia.

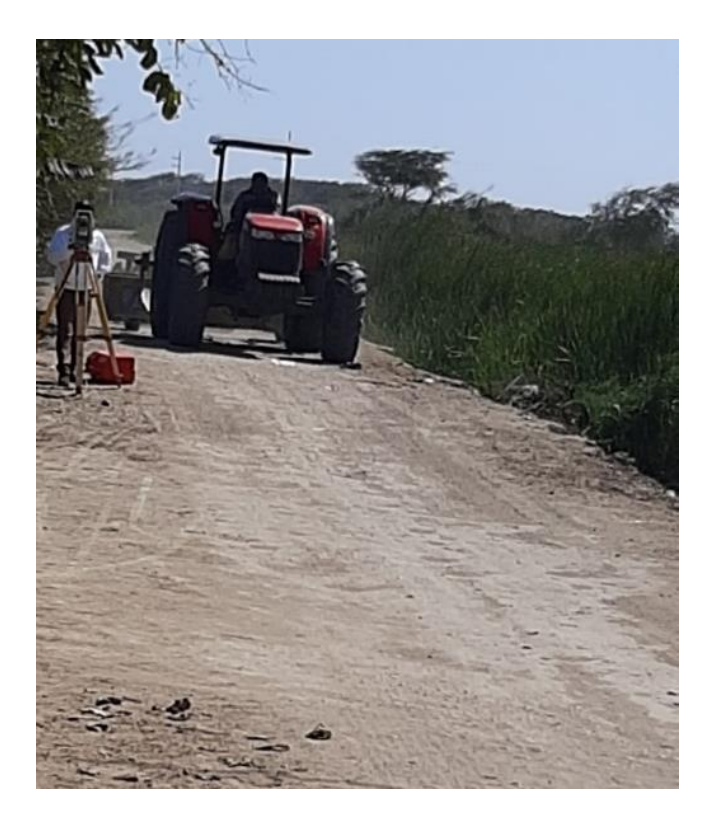

**Figura N° 35: Levantamiento topográfico en el transcurso de la carretera.**

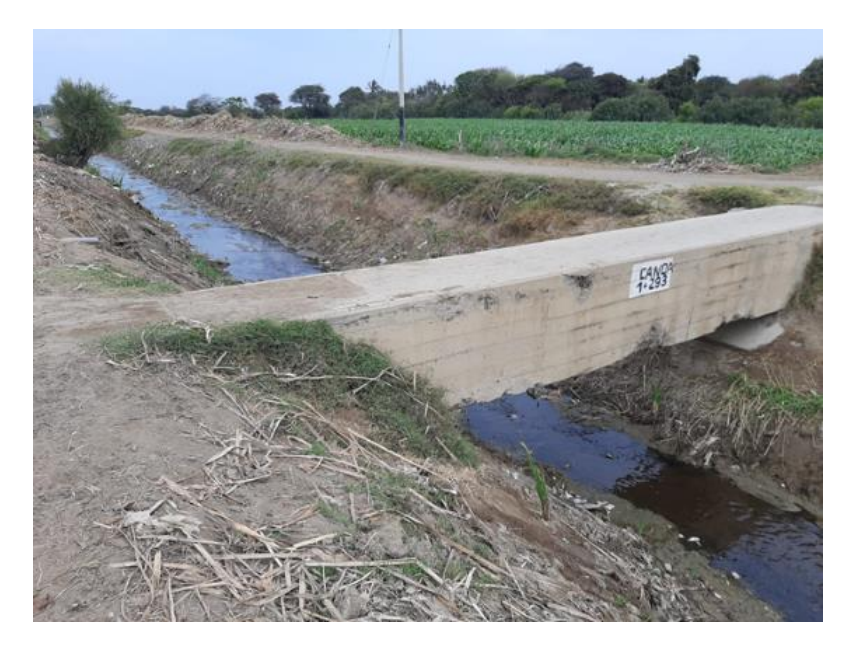

**Figura N° 36: Ubicación de obras de arte (Alcantarilla)** Fuente: Elaboración propia

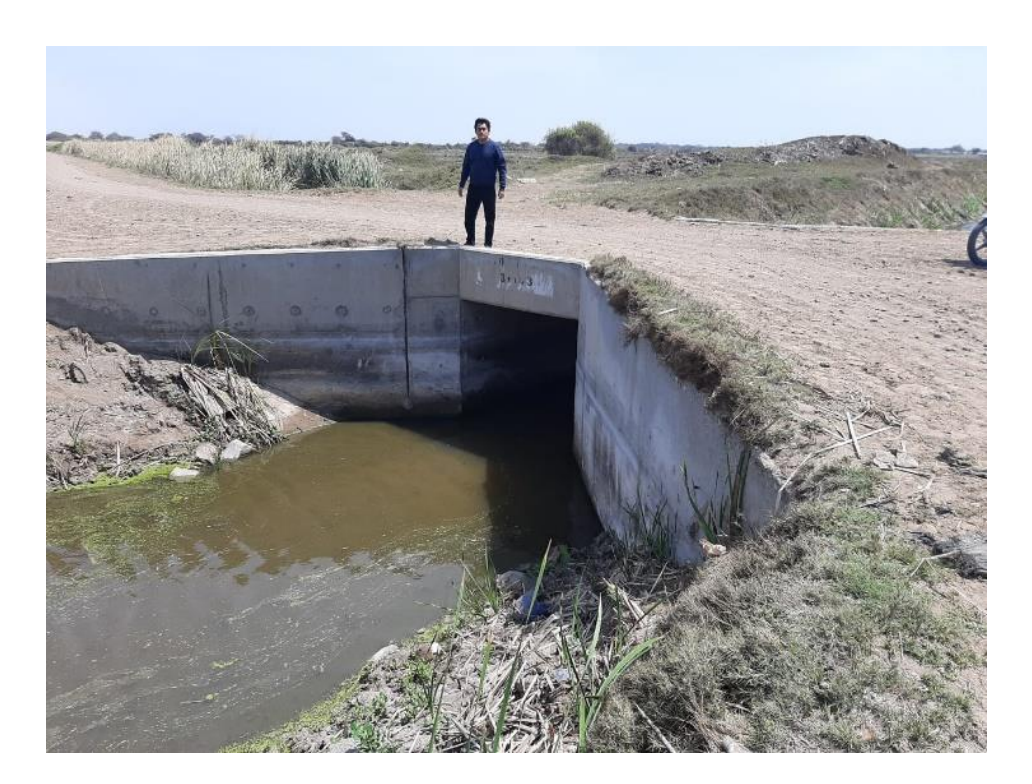

**Figura N° 37: Ubicación de obras de arte (Pontón)** Fuente. Elaboración propia.

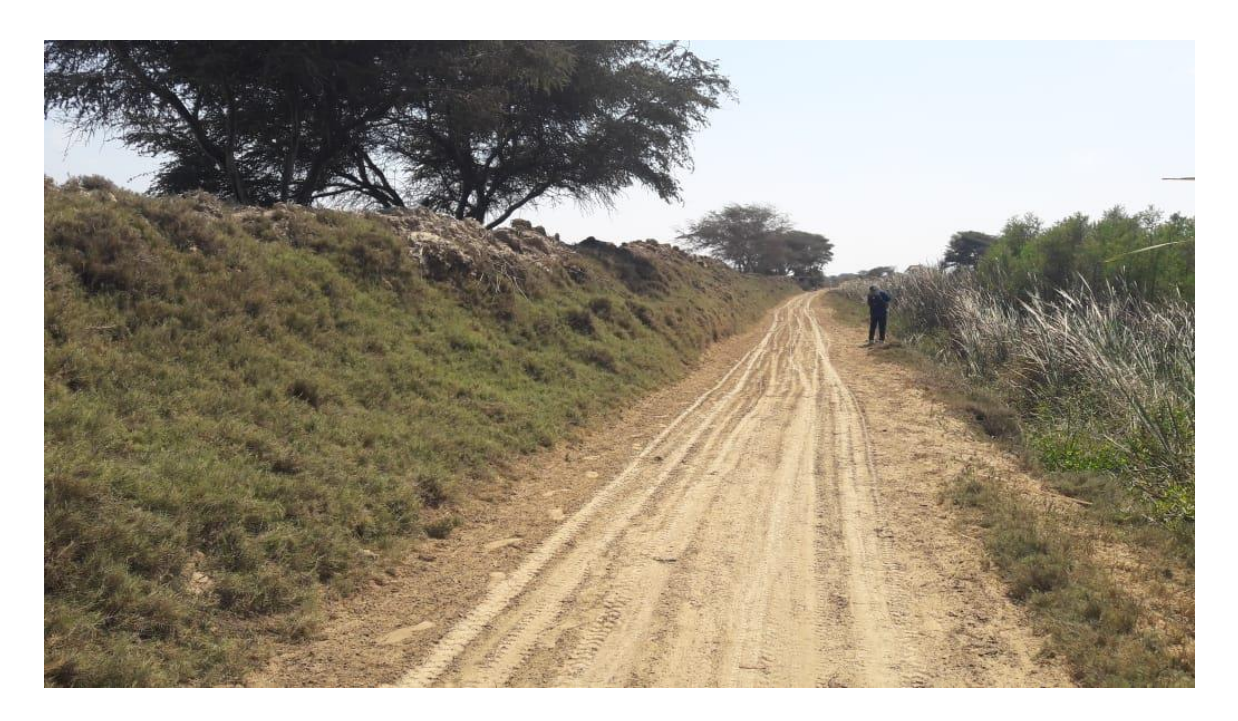

**Figura N° 38: Centro Poblado Pómape** Fuente. Elaboración propia.

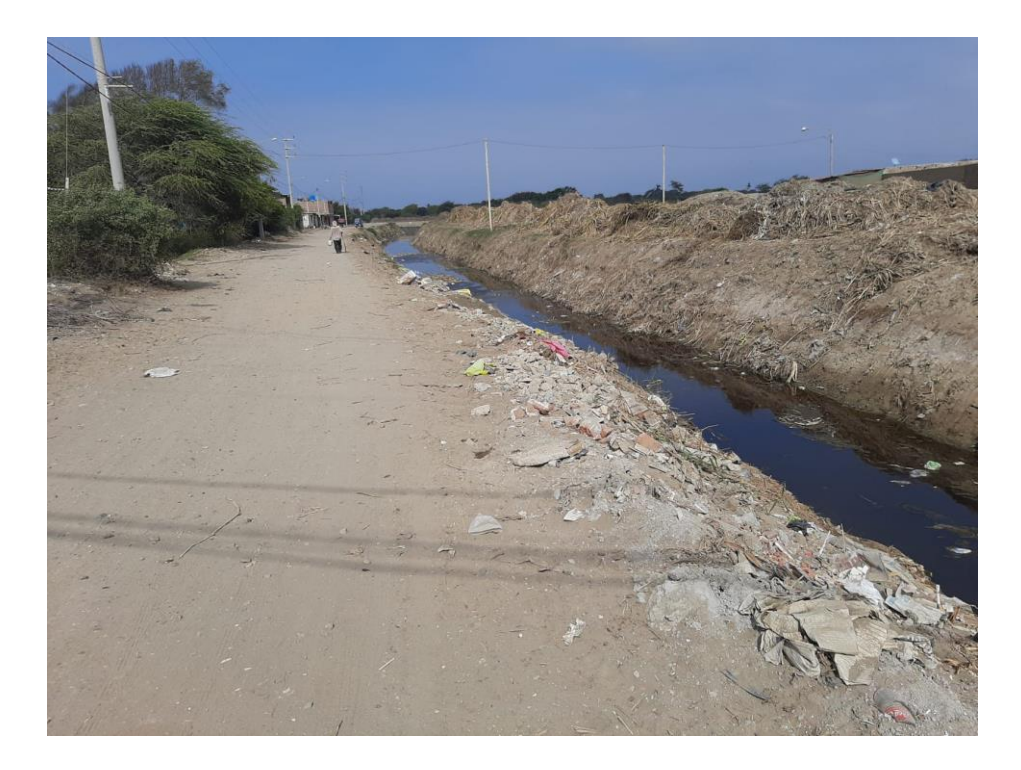

**Figura N° 39: Estado superficial de tramo de estudio** Fuente. Elaboración propia.

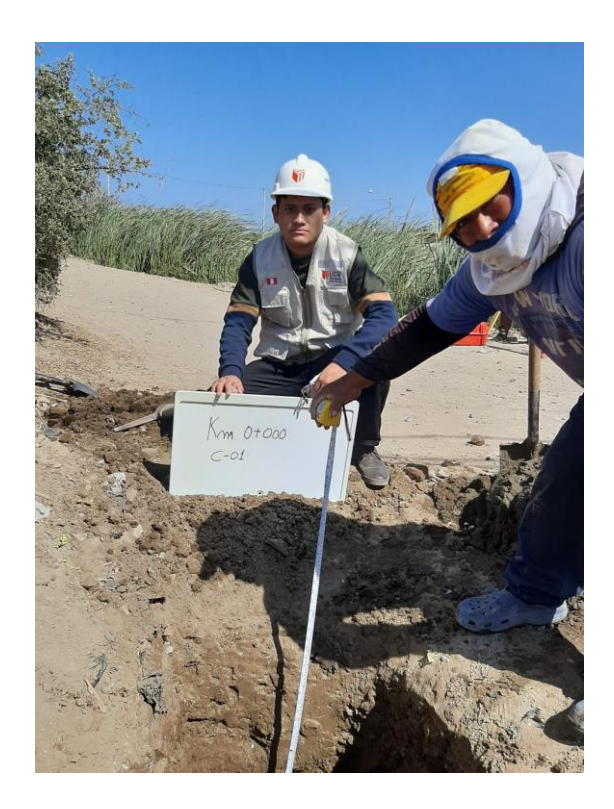

**Figura N° 40: Calicata N° 01-Km0+000** Fuente: Elaboración propia

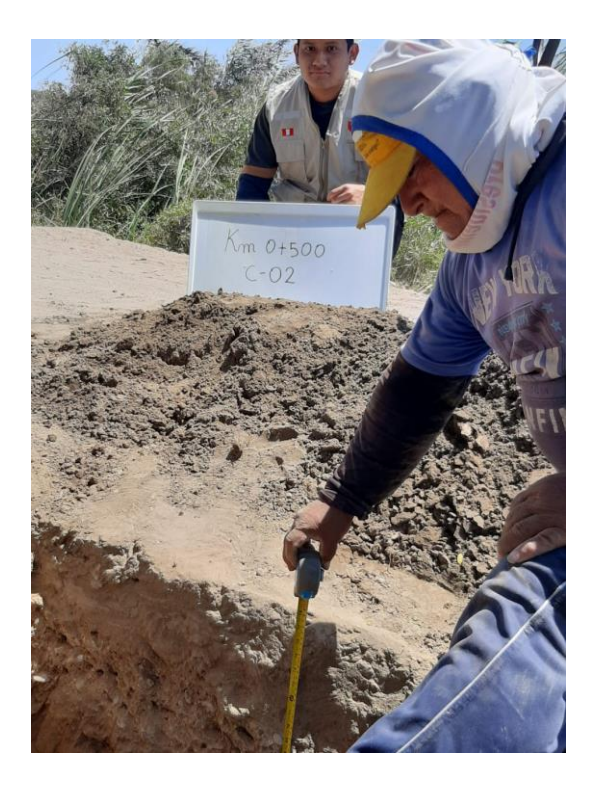

**Figura N° 41: Calicata N° 02- Km0+500**

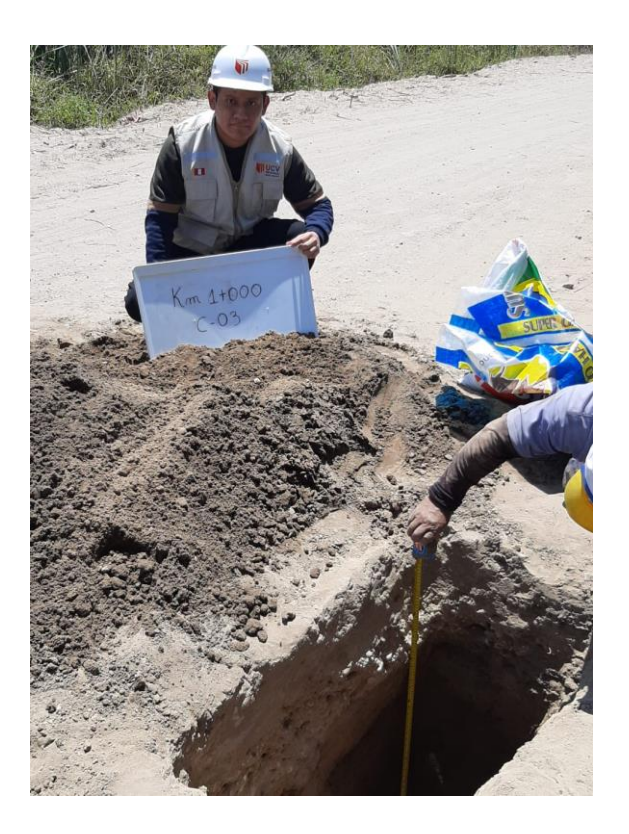

**Figura N° 42: Calicata N° 03 - Km1+000** Fuente: Elaboración propia

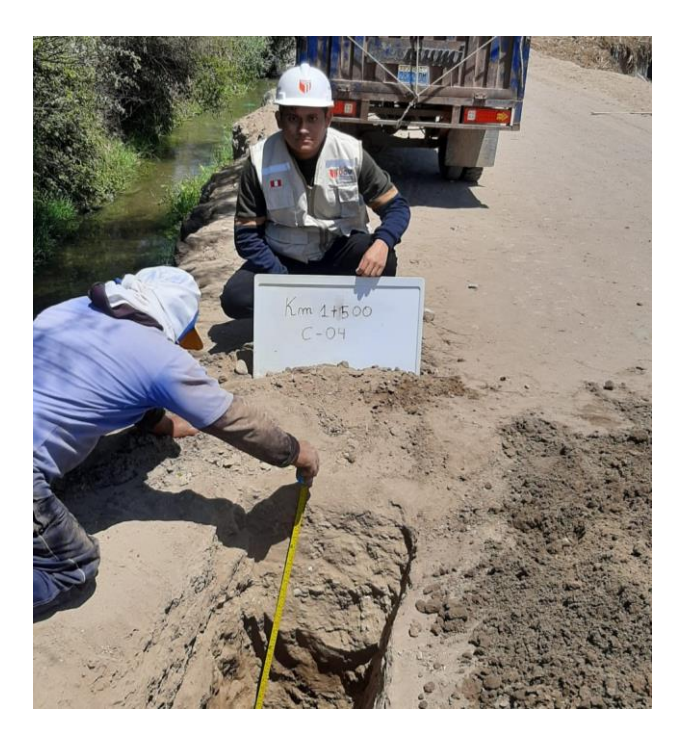

**Figura N° 43: Calicata N° 04-Km 1+500** Fuente: Elaboración propia

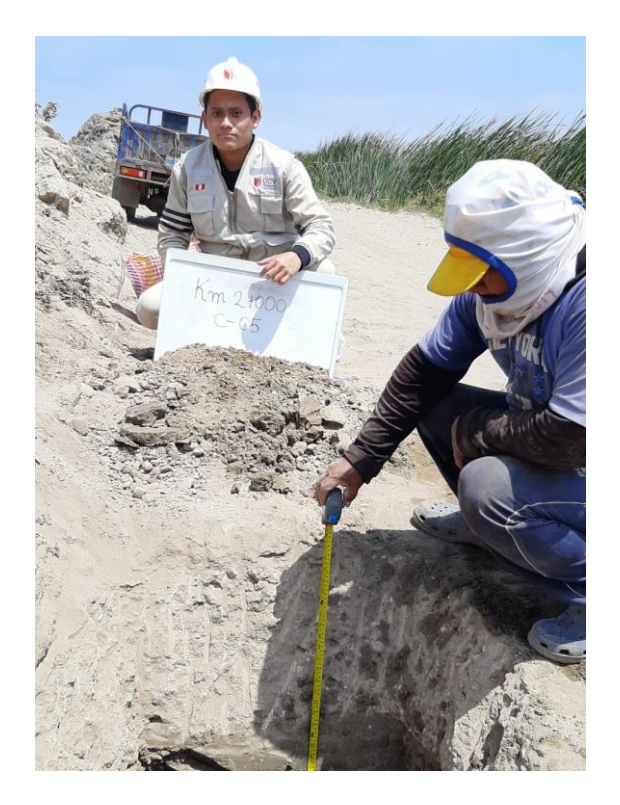

**Figura N° 44: Calicata N° 05 - Km 2+000** Fuente: Elaboración propia

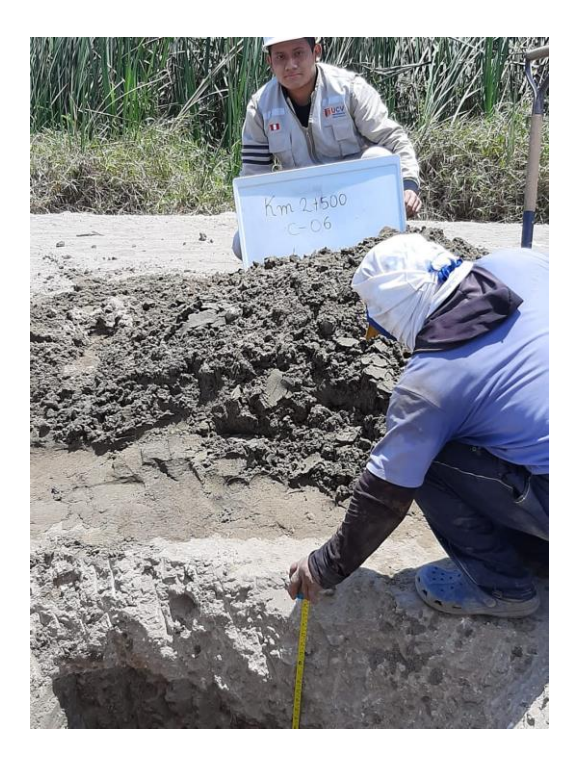

**Figura N° 45:Calicata N° 06 – Km 2+500** Fuente: Elaboración propia

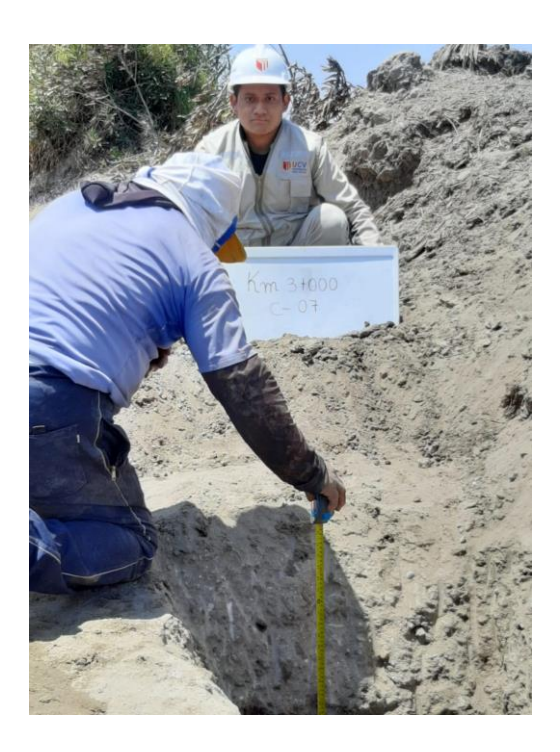

**Figura N° 46: Calicata N° 07 – Km 3+000**

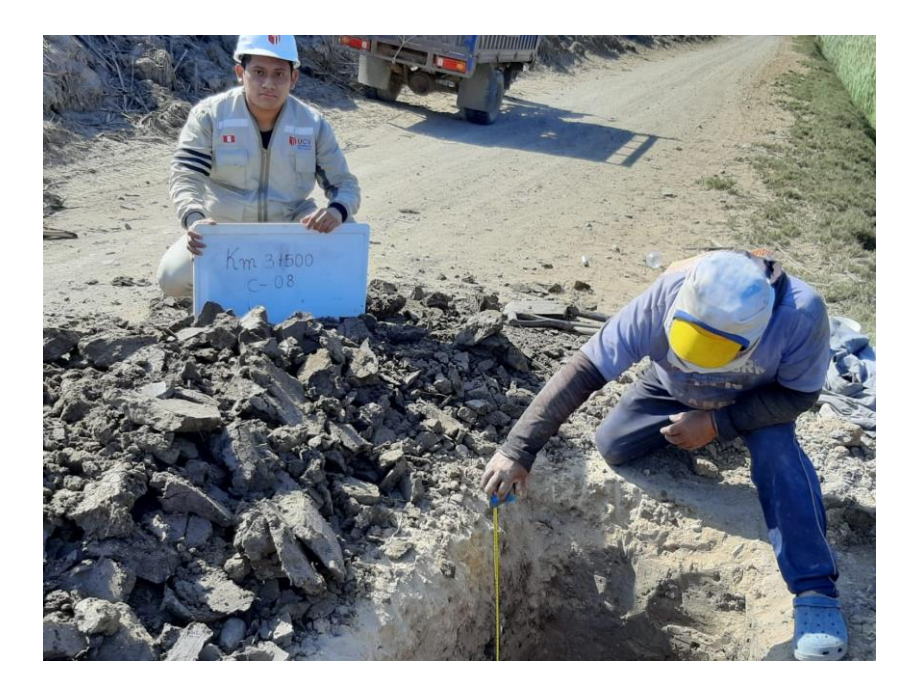

**Figura N° 47: Calicata N° 08 – Km 3+500** Fuente: Elaboración propia

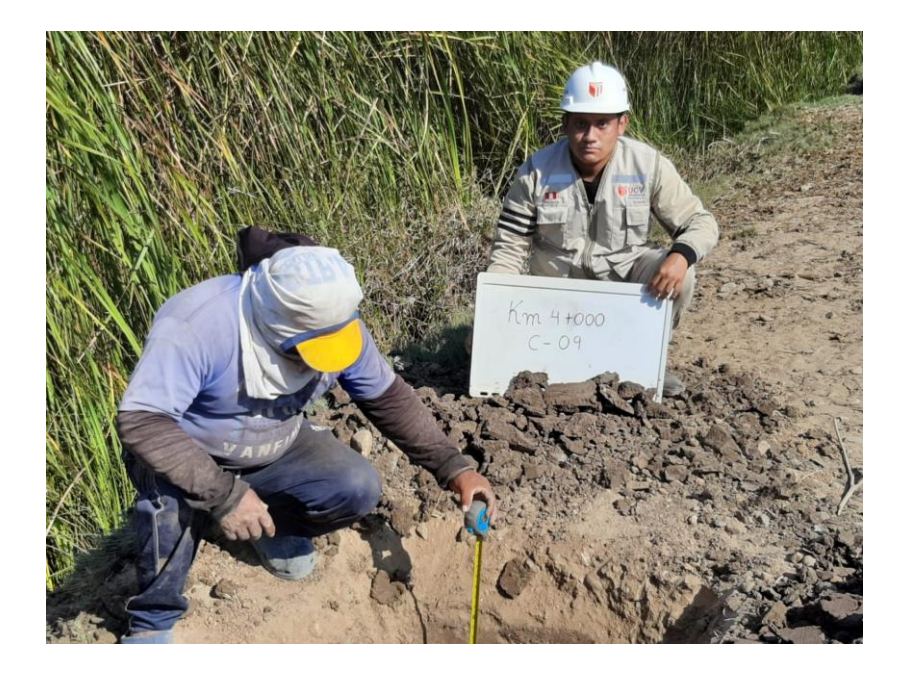

**Figura N° 48: Calicata N° 09 - Km 4+000** Fuente: Elaboración propia

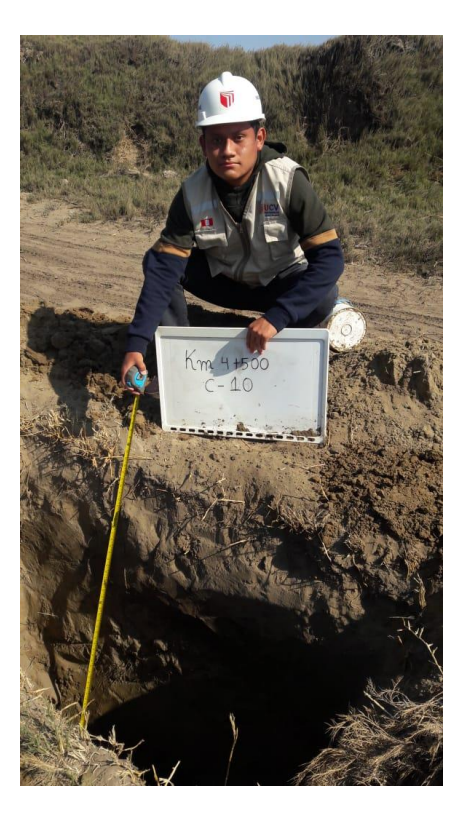

**Figura N° 49: Calicata N° 10 – Km 4+500**

Fuente: Elaboración propia

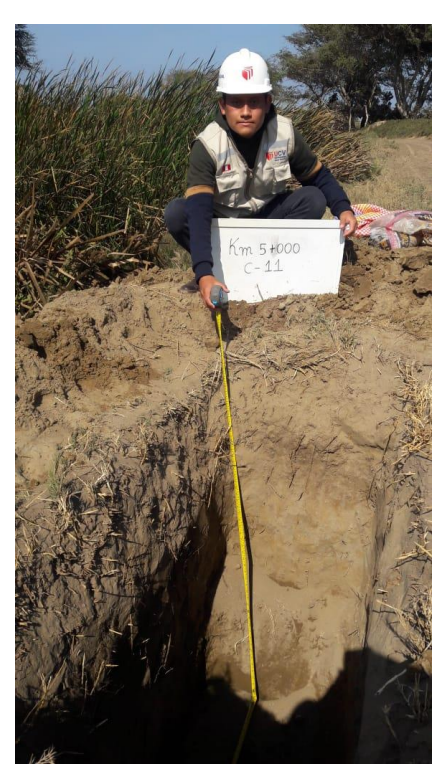

**Figura N° 50: Calicata N° 11-Km 5+000** Fuente: Elaboración propia.

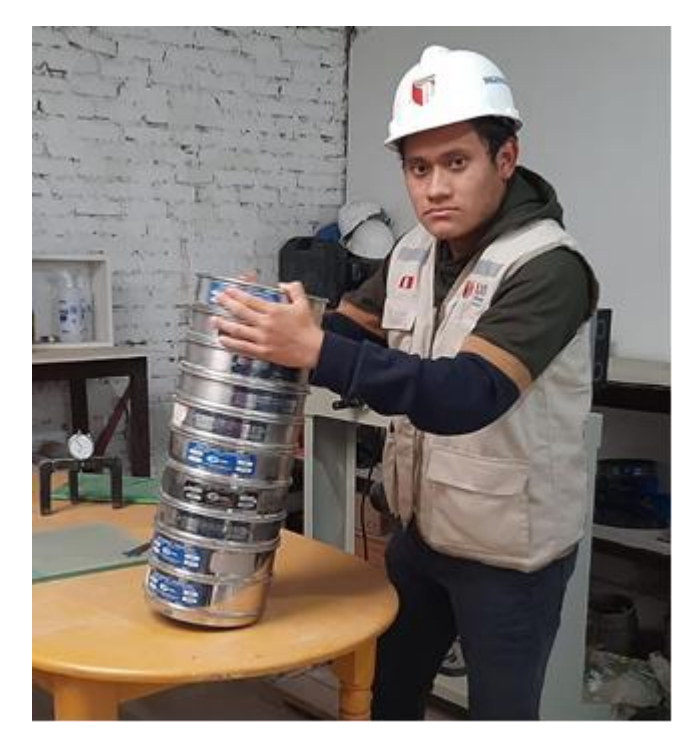

**Figura N° 51: Análisis granulométrico por tamizado**

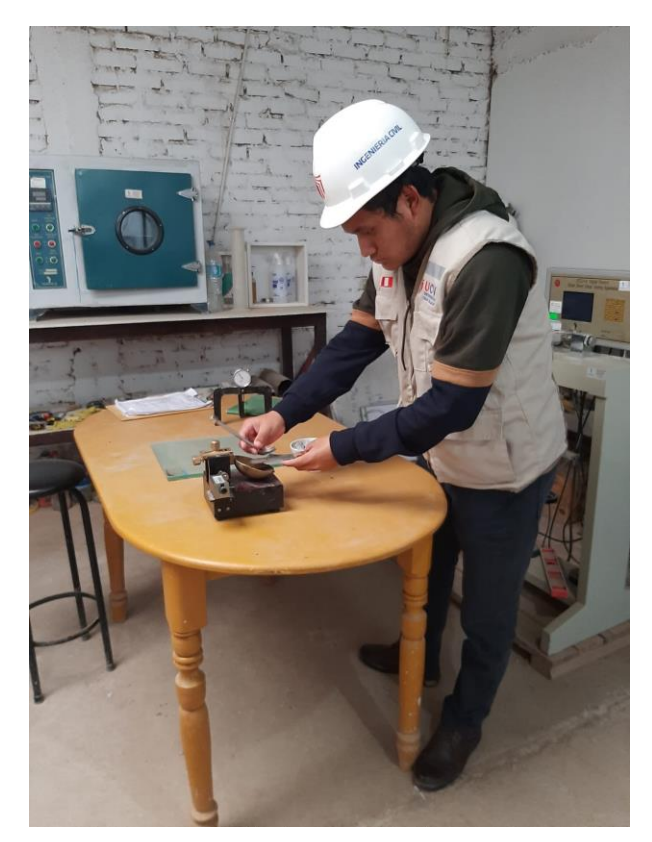

**Figura N° 52: Determinación del límite líquido** Fuente. Elaboración propia.
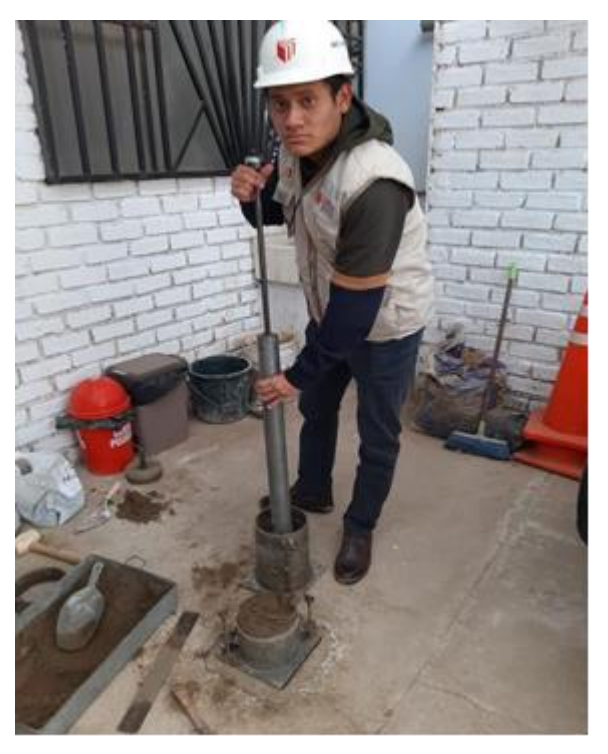

**Figura N° 53: Ensayo Proctor Modificado** Fuente. Elaboración propia.

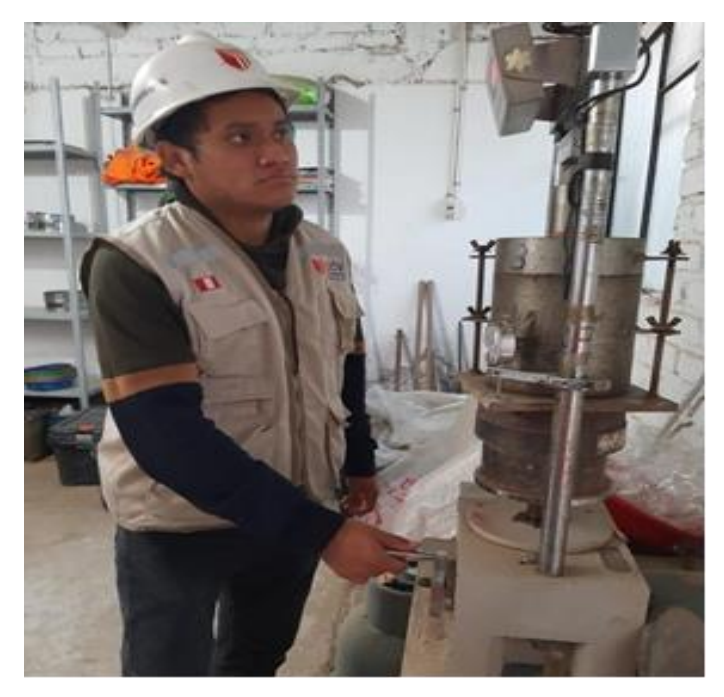

**Figura N° 54: Ensayo CBR** Fuente. Elaboración propia.

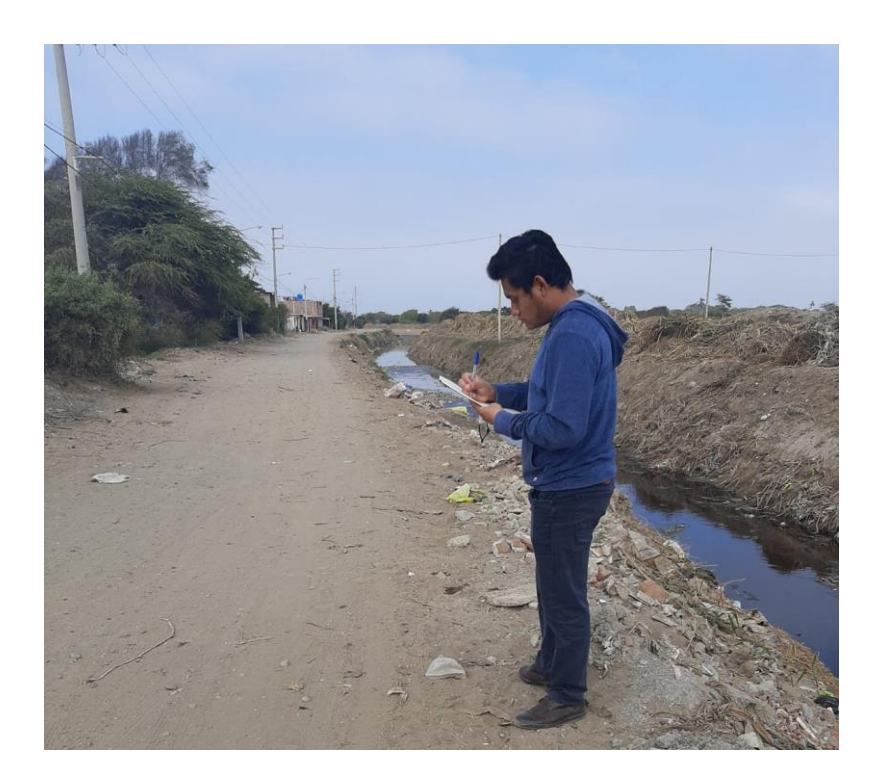

**Figura N° 55: Conteo vehicular** Fuente: Elaboración propia

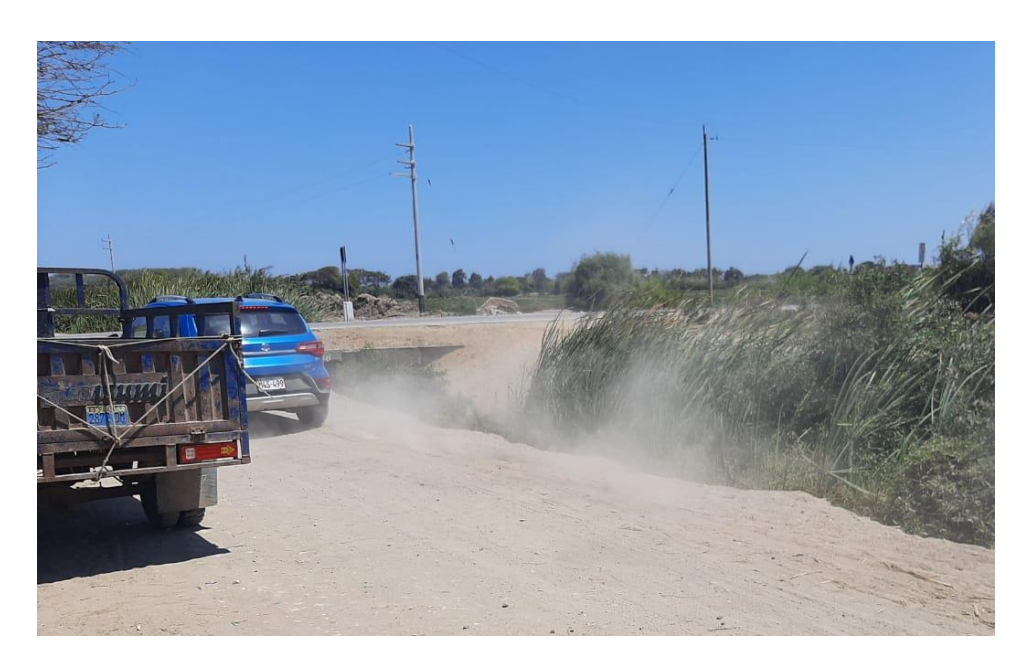

**Figura N° 56: Vehículo Station Wagon**

Fuente: Elaboración propia

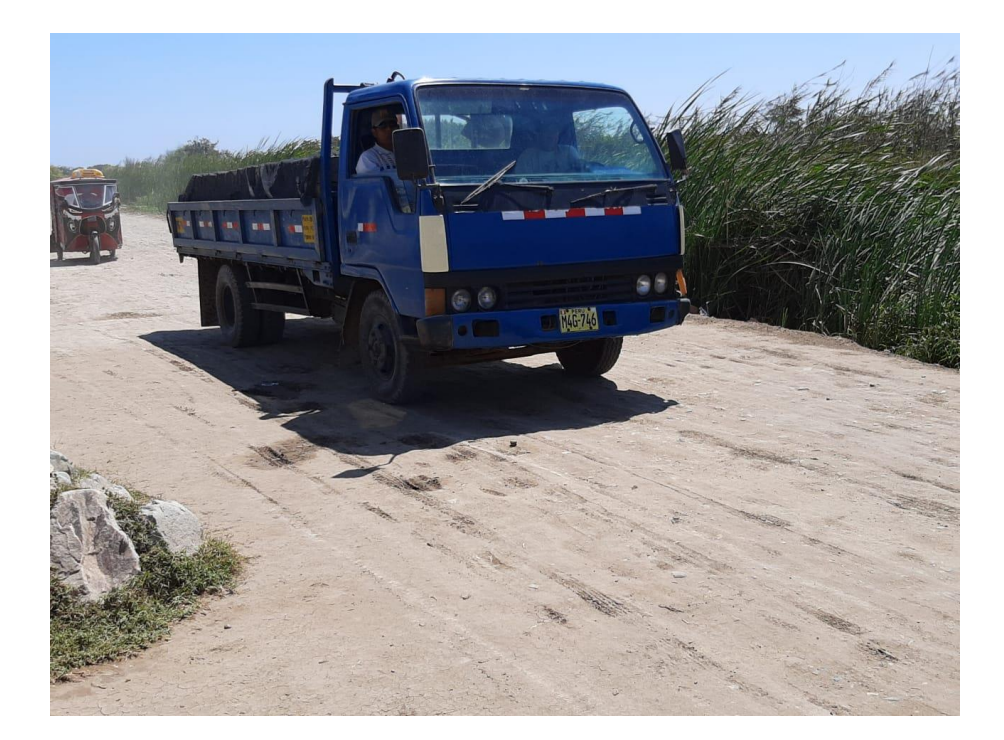

**Figura N° 57: Camión C2** Fuente: Elaboración propia

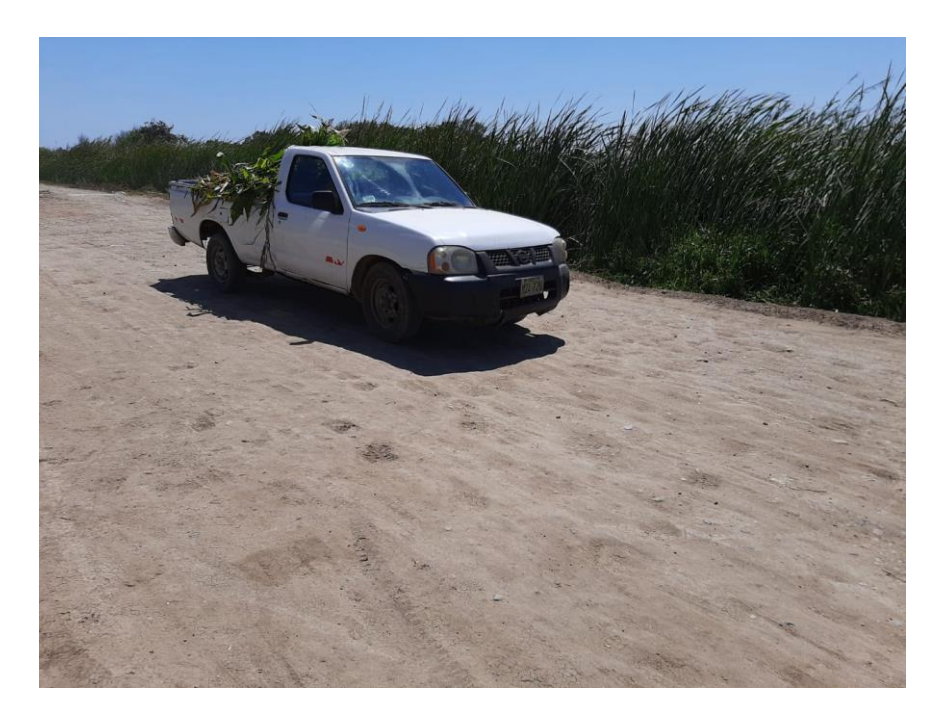

**Figura N° 58: Vehículo pick up** Fuente: Elaboración propia

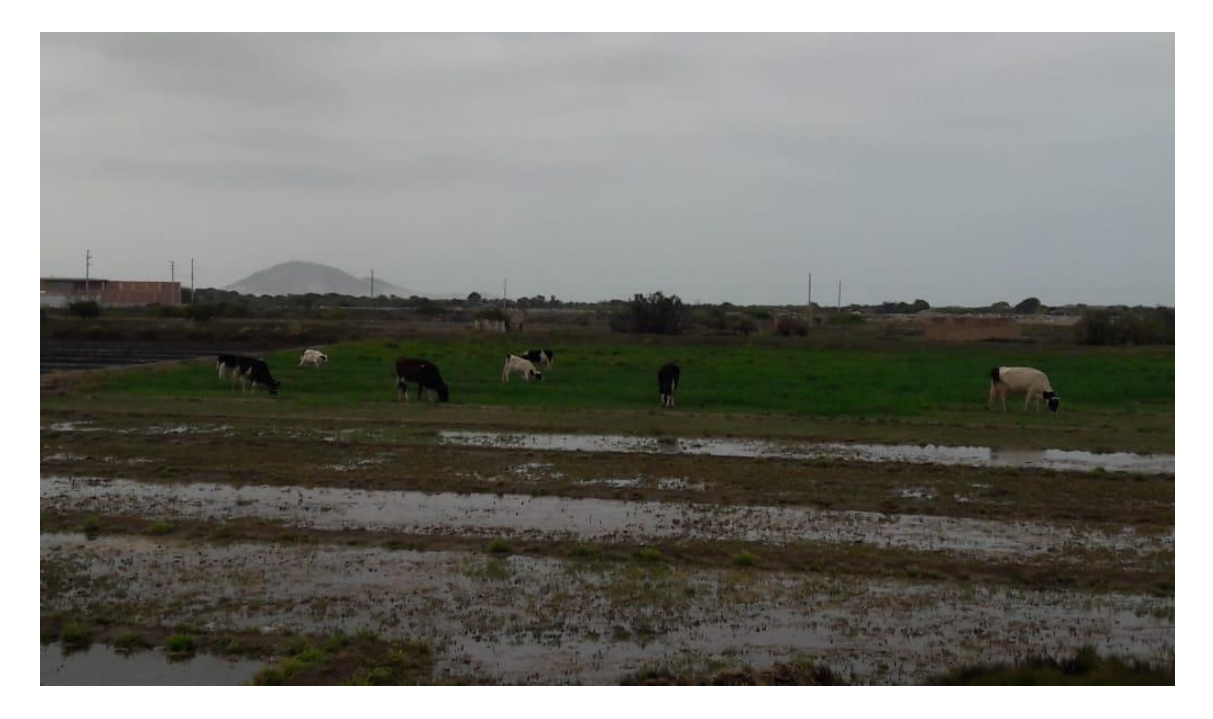

**Figura N° 59: Geomorfología plana con áreas de cultivo** Fuente: Elaboración propia

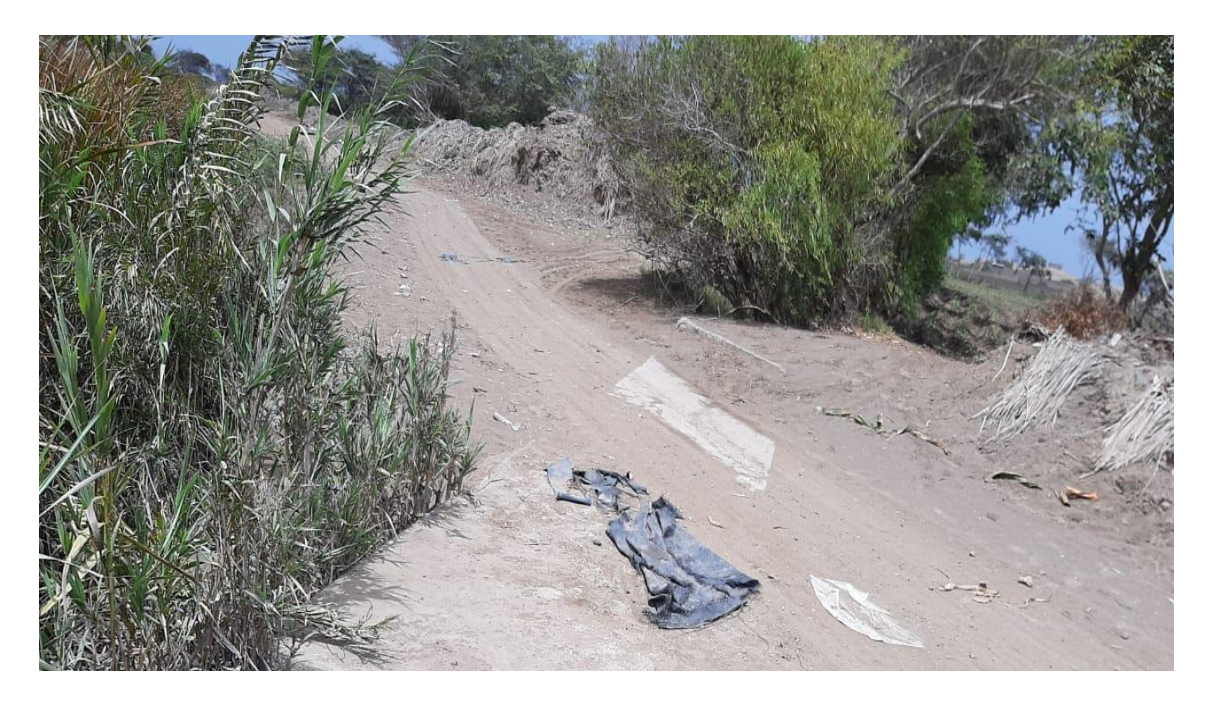

**Figura N° 60: Fauna presente en la zona.**

Fuente: Elaboración propia

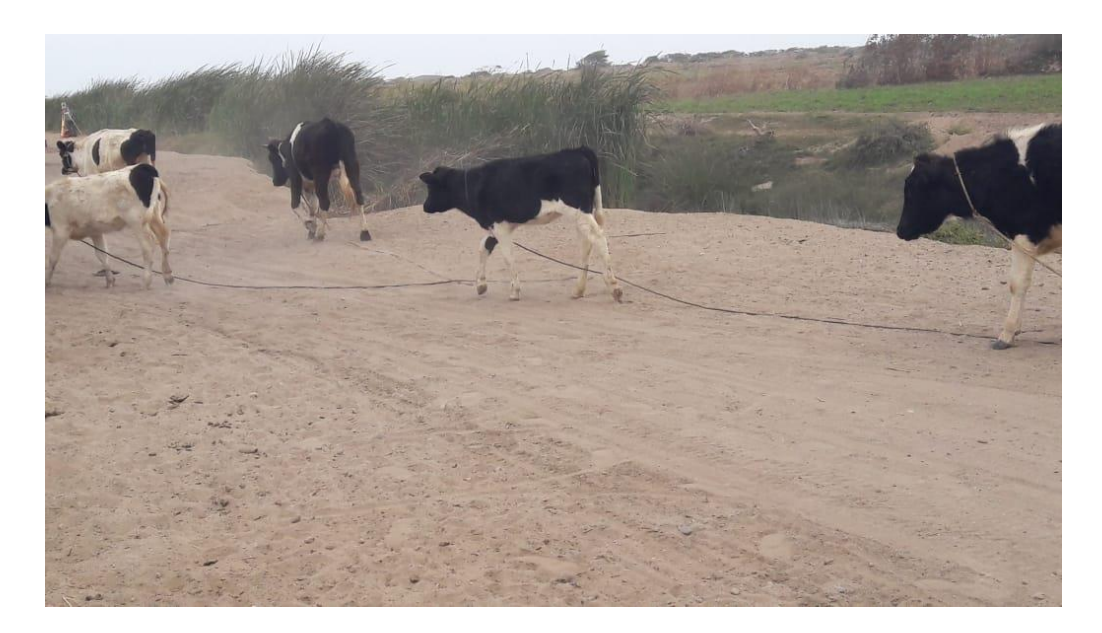

**Figura N° 61: Ganadería correspondiente a la zona de estudio.**

Fuente. Elaboración propia.

**Anexo N°** 5**. Presupuesto de obra** 

**Diseño de la vía de acceso para optimizar el tránsito vehicular, tramo Jesús Nazareno Cautivo - Pómape, Monsefú (0+000 km - 5+000 km)**

# **CÁLCULO DE COSTO DE TRANSPORTE POR KG, M3 Y VIAJE DE CARGA**

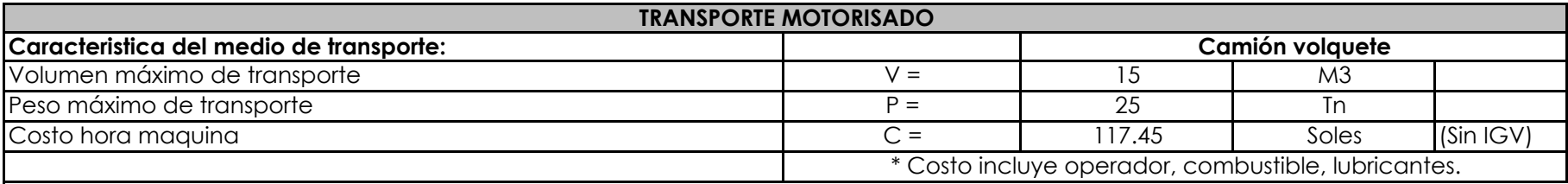

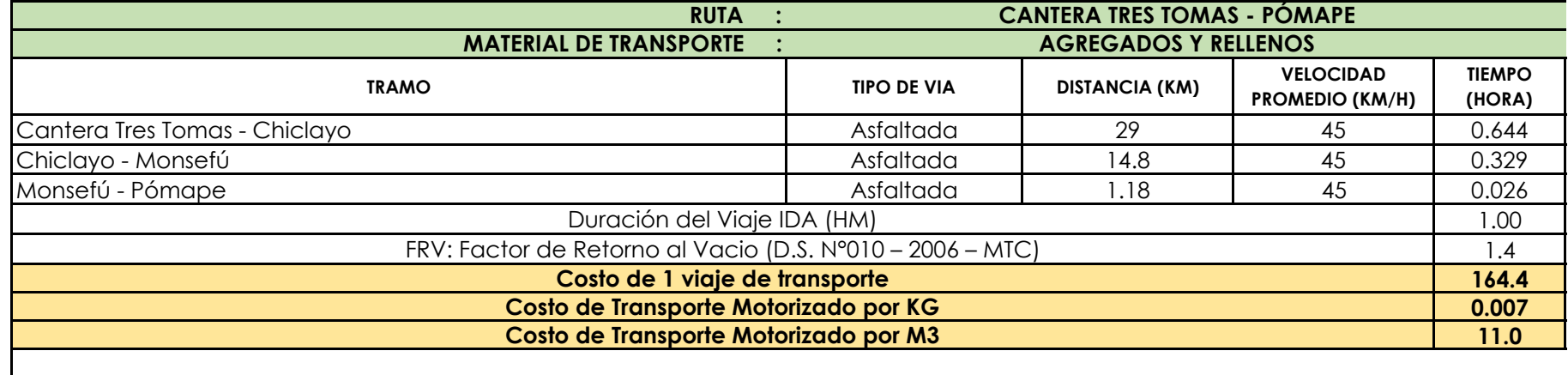

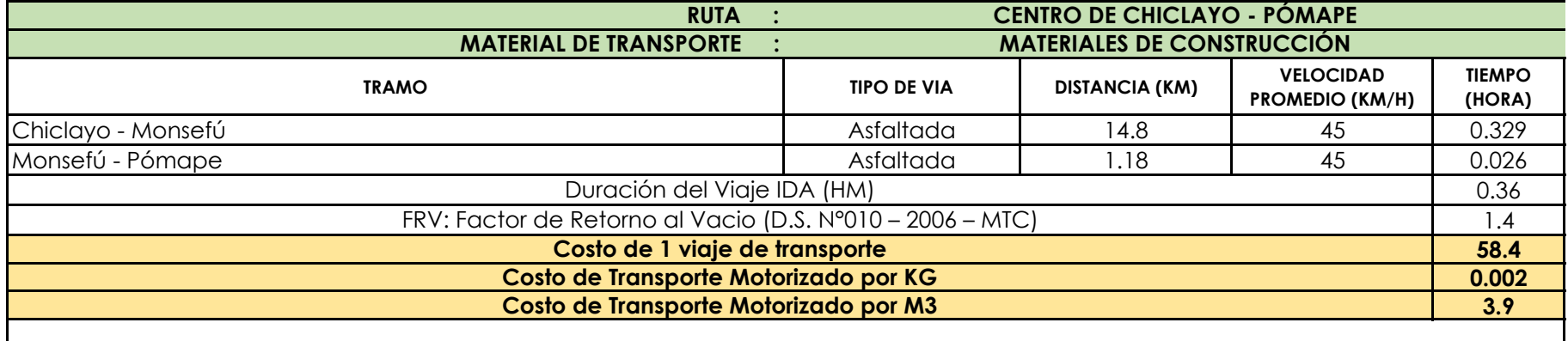

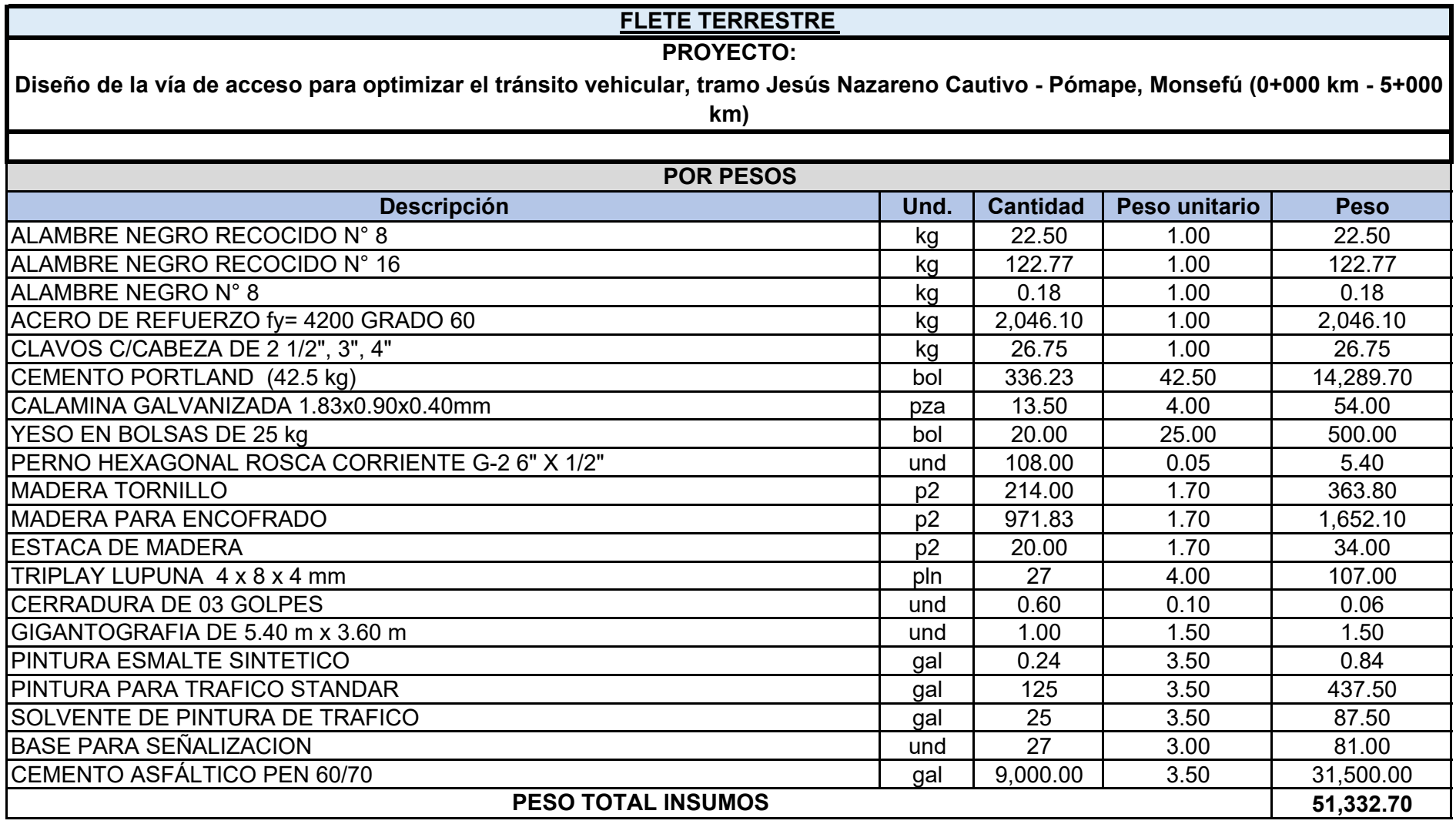

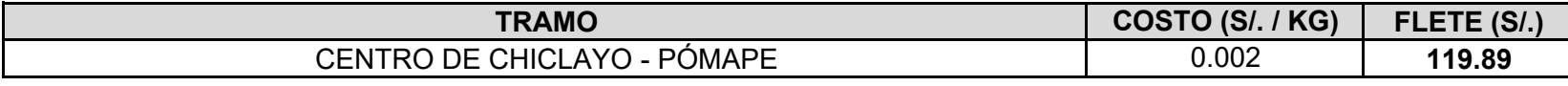

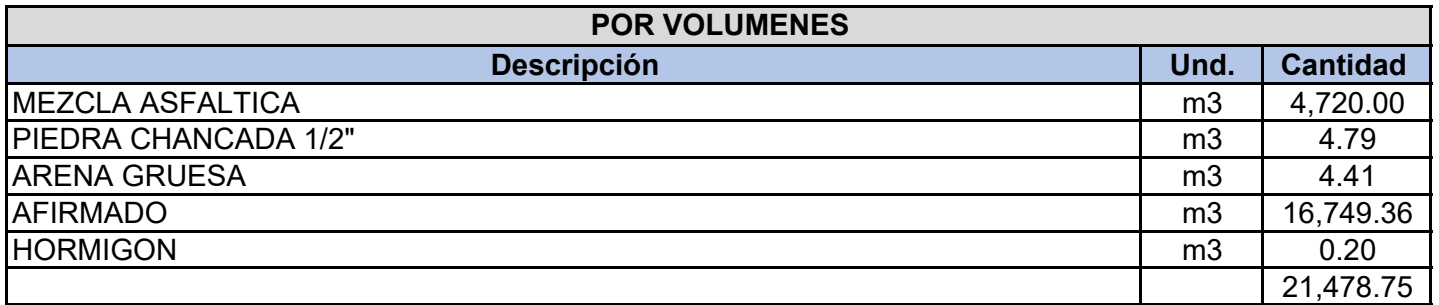

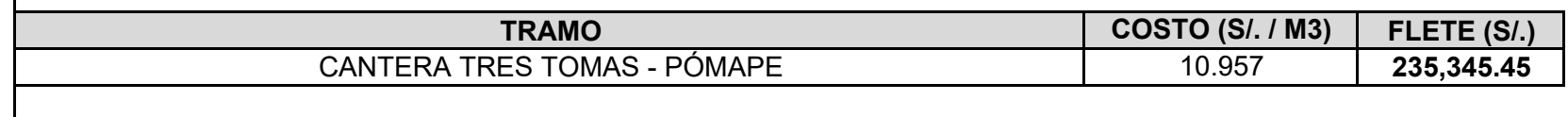

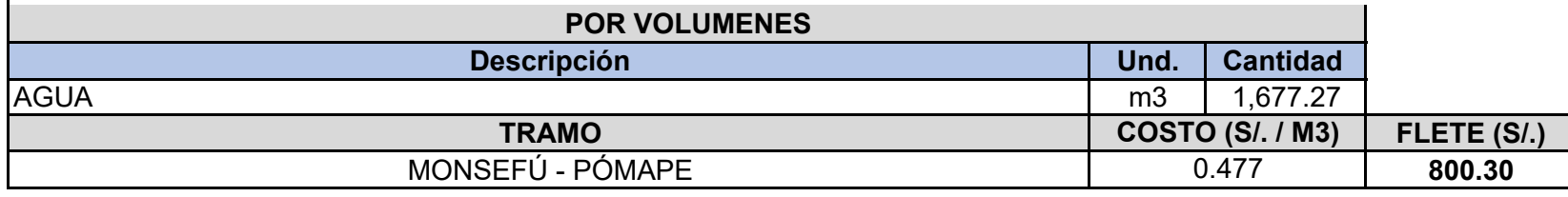

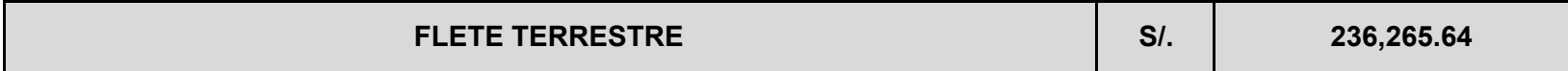

#### **Presupuesto**

#### **DISEÑO DE LA VÍA DE ACCESO PARA OPTIMIZAR EL TRÁNSITO VEHICULAR, TRAMO JESÚS NAZARENO CAUTIVO - PÓMAPE, MONSEFÚ (0+000 KM - 5+000 KM)** Presupuesto Lugar **LAMBAYEQUE - CHICLAYO - MONSEFÚ** Cliente **UNIVERSIDAD CÉSAR VALLEJO** Costo al **21/11/2020**

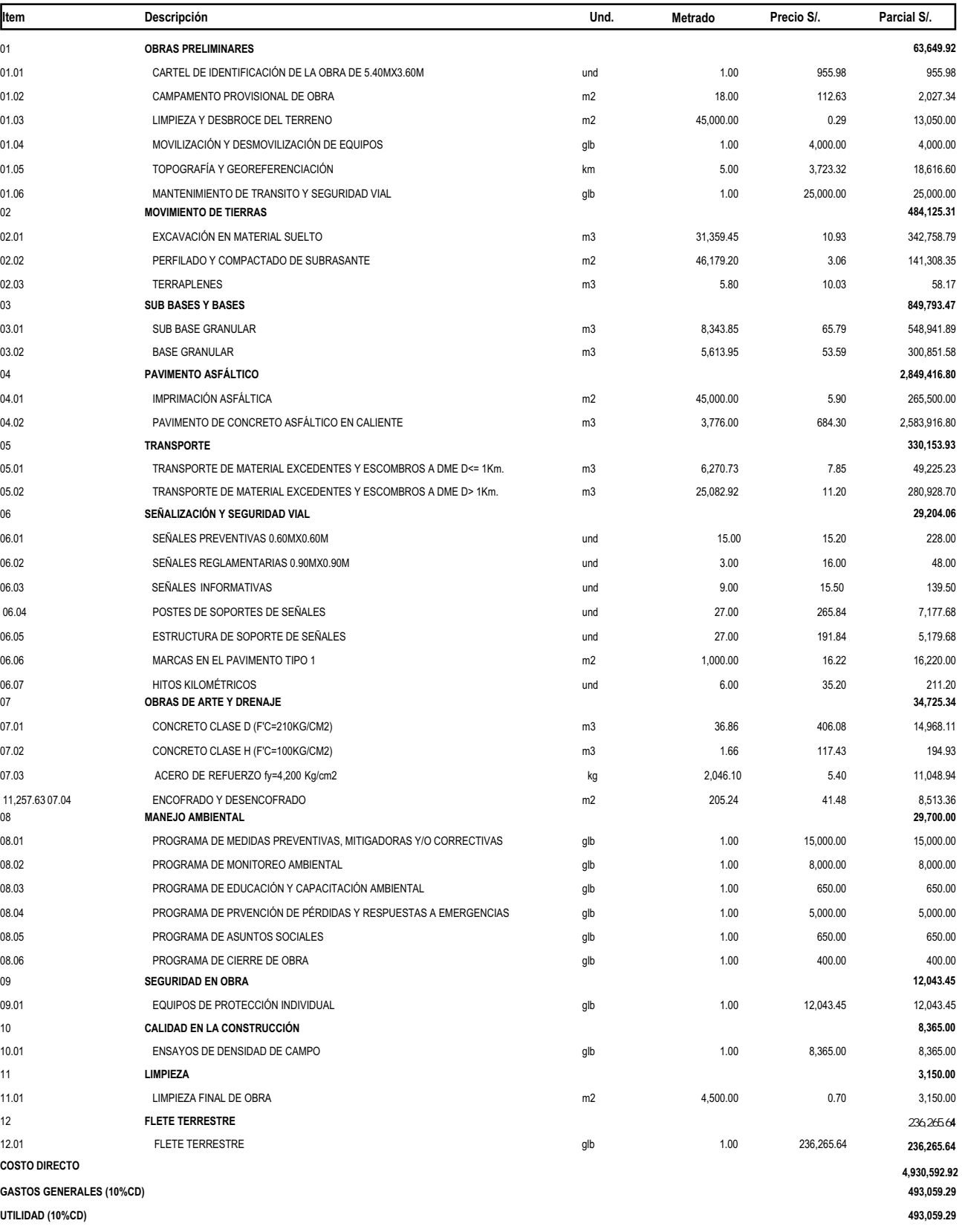

Fecha : **19/12/2020 20:24:24**

## **Presupuesto**

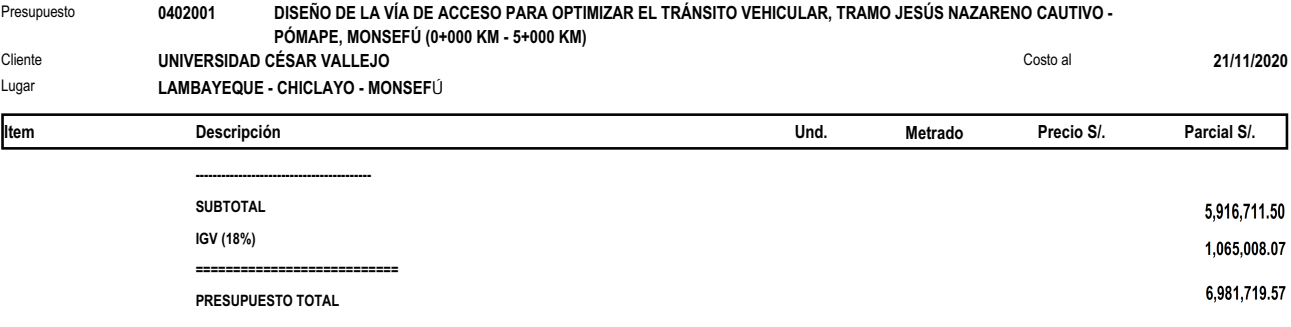

S10 Página : **1**

## **Análisis de precios unitarios**

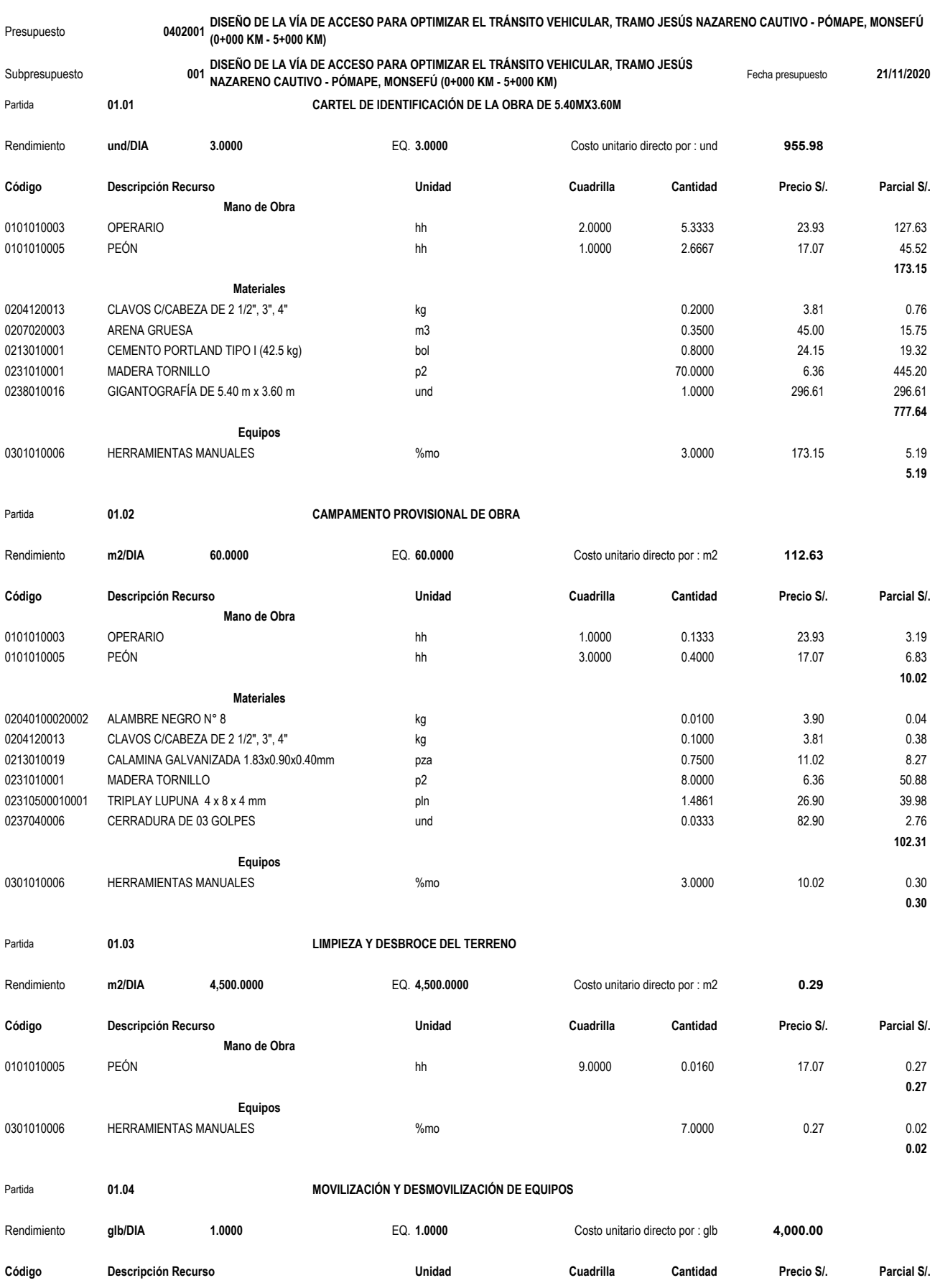

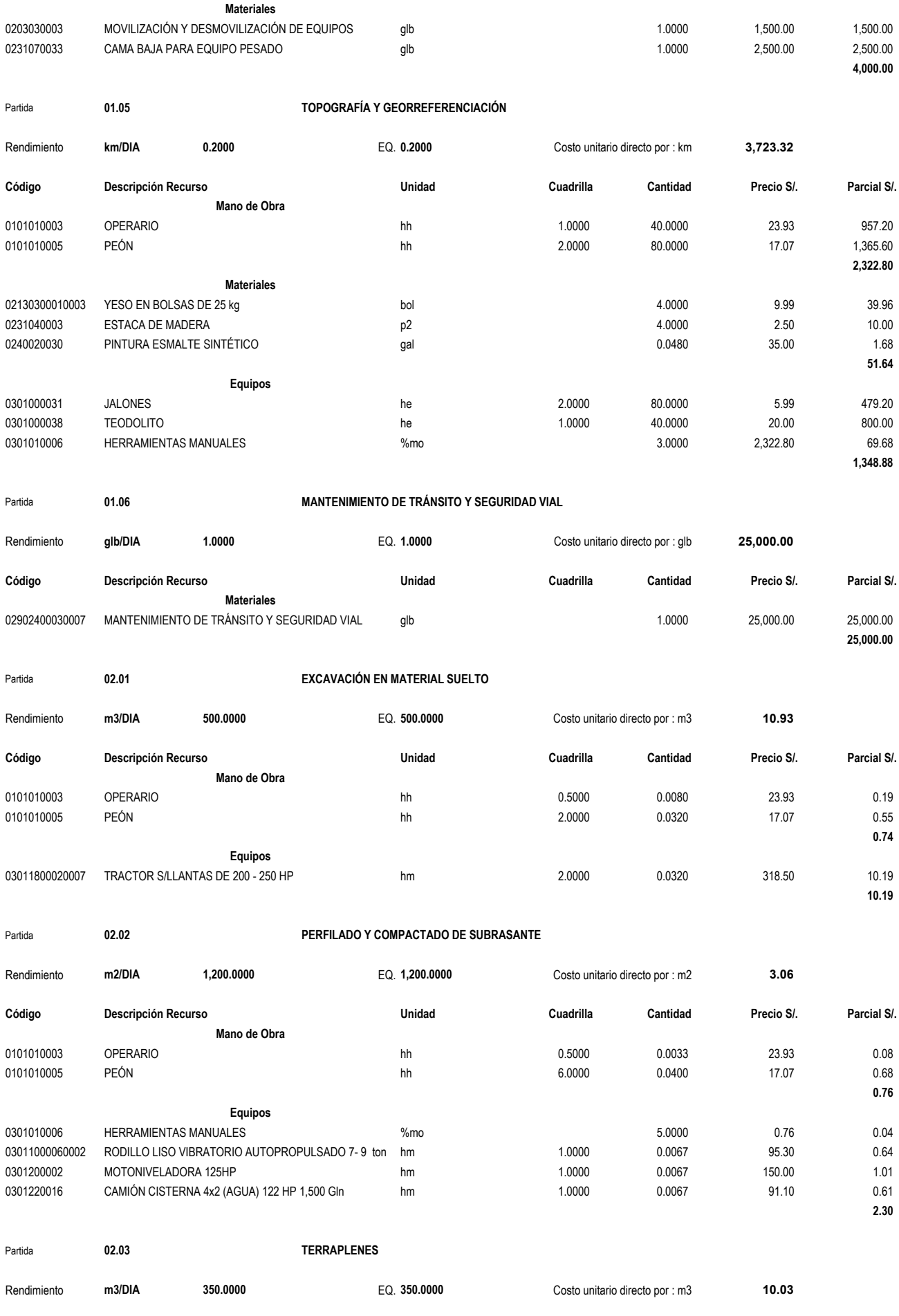

**Código Descripción Recurso Unidad Cuadrilla Cantidad Precio S/. Parcial S/.**

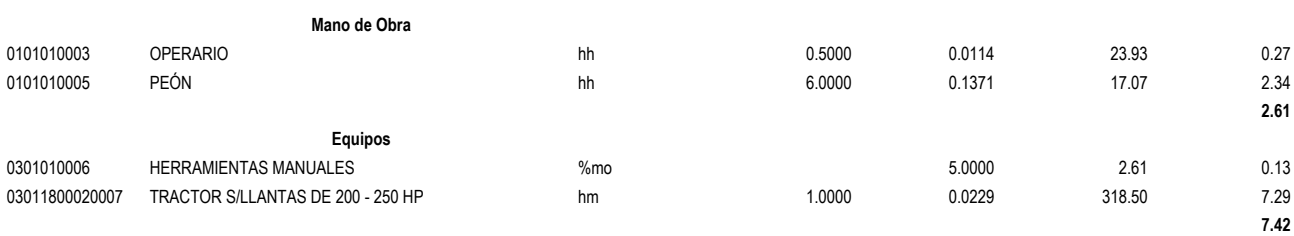

Partida **03.01 03.01 CONFIDENTIAL SUB BASE GRANULAR** 

Partida **03.02 BASE GRANULAR**

Partida **04.01 DESEMBER 18 IMPRIMACIÓN ASFÁLTICA** 

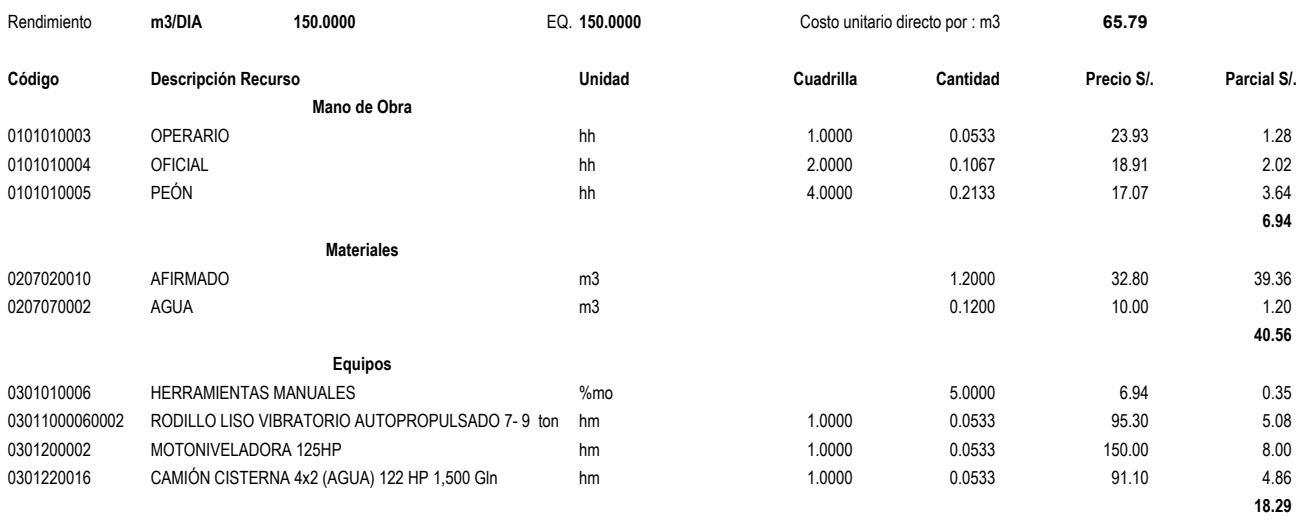

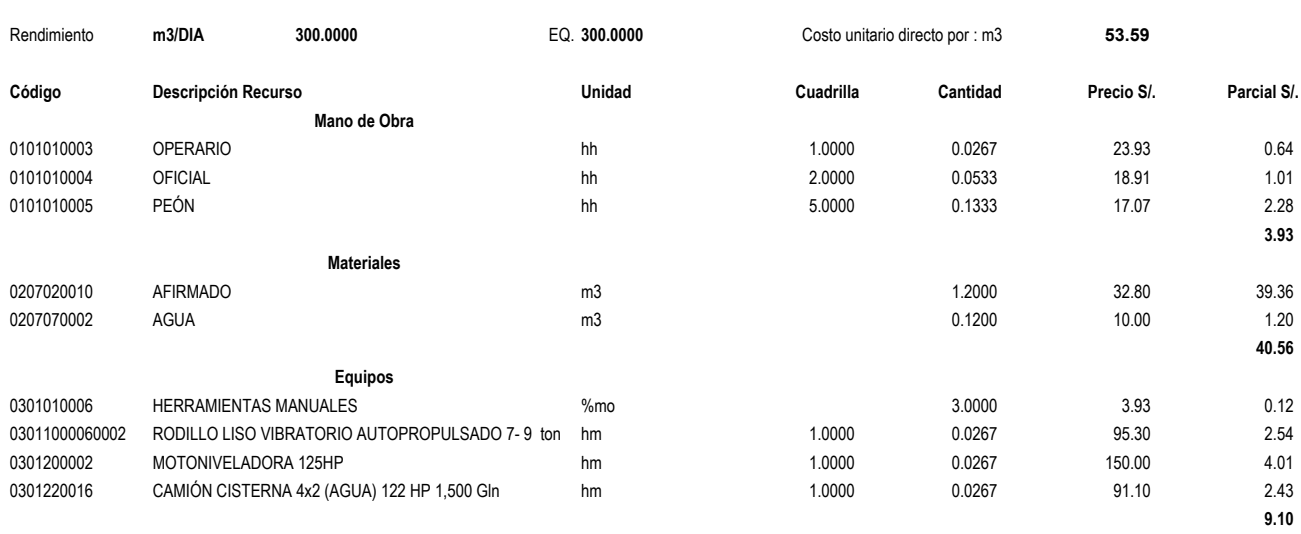

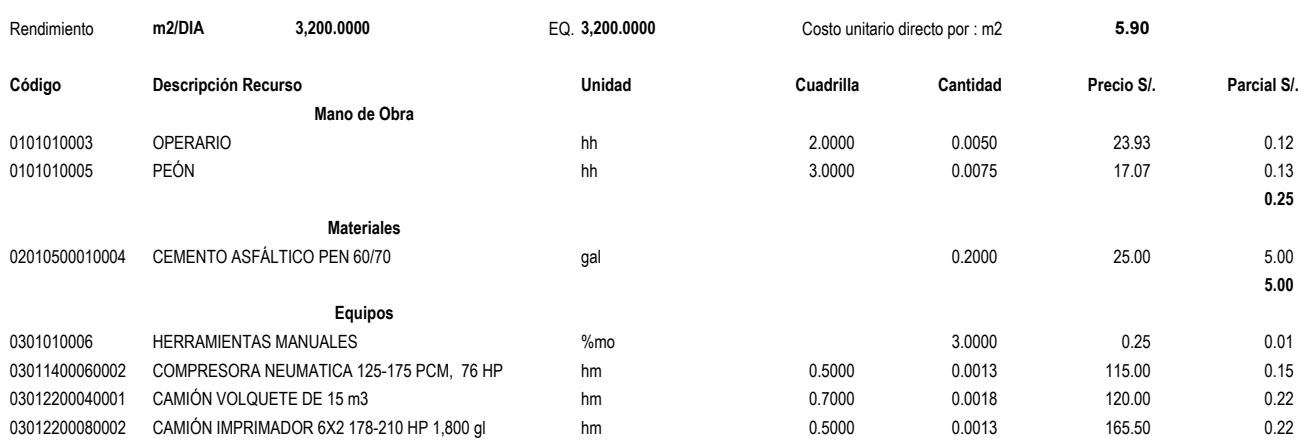

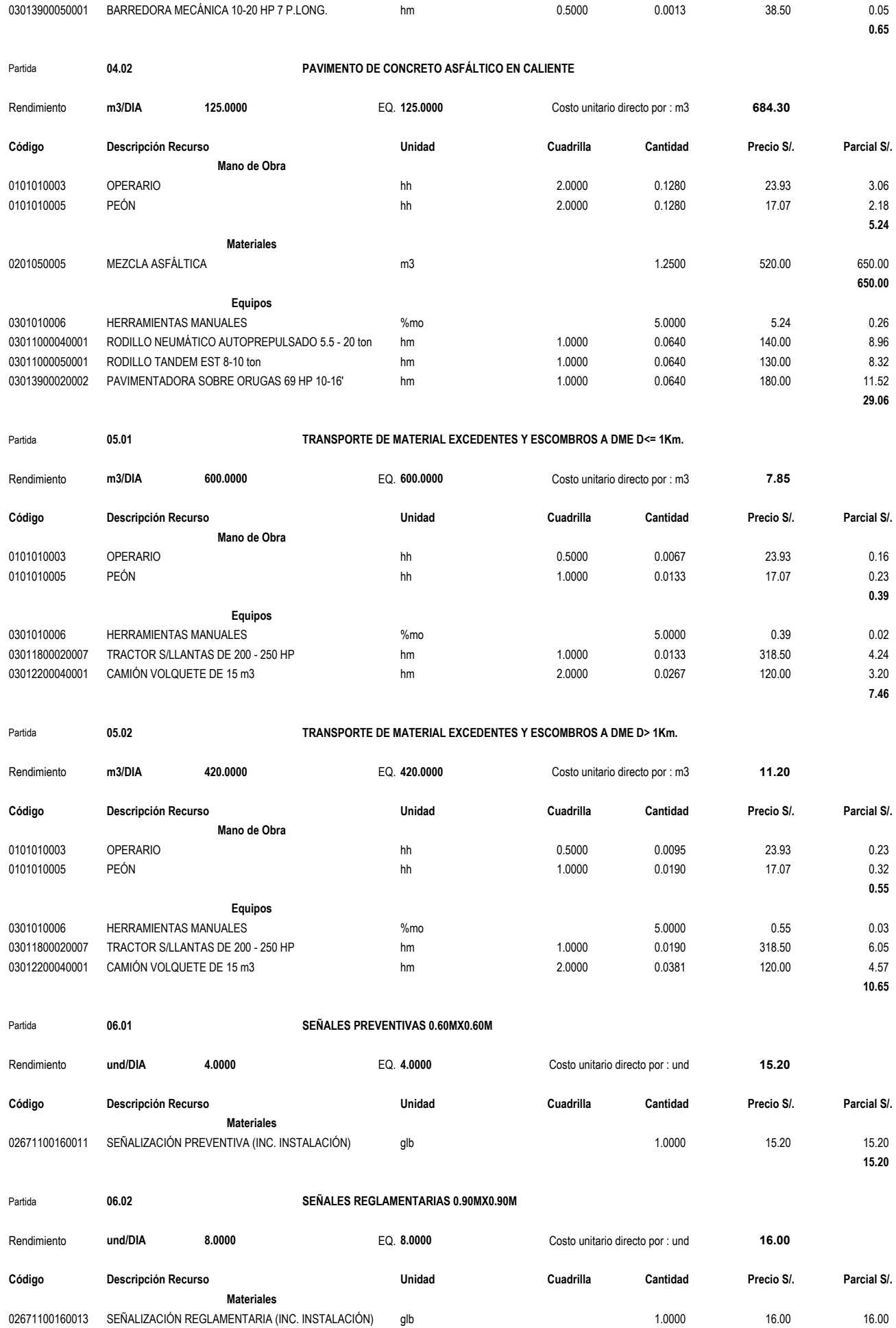

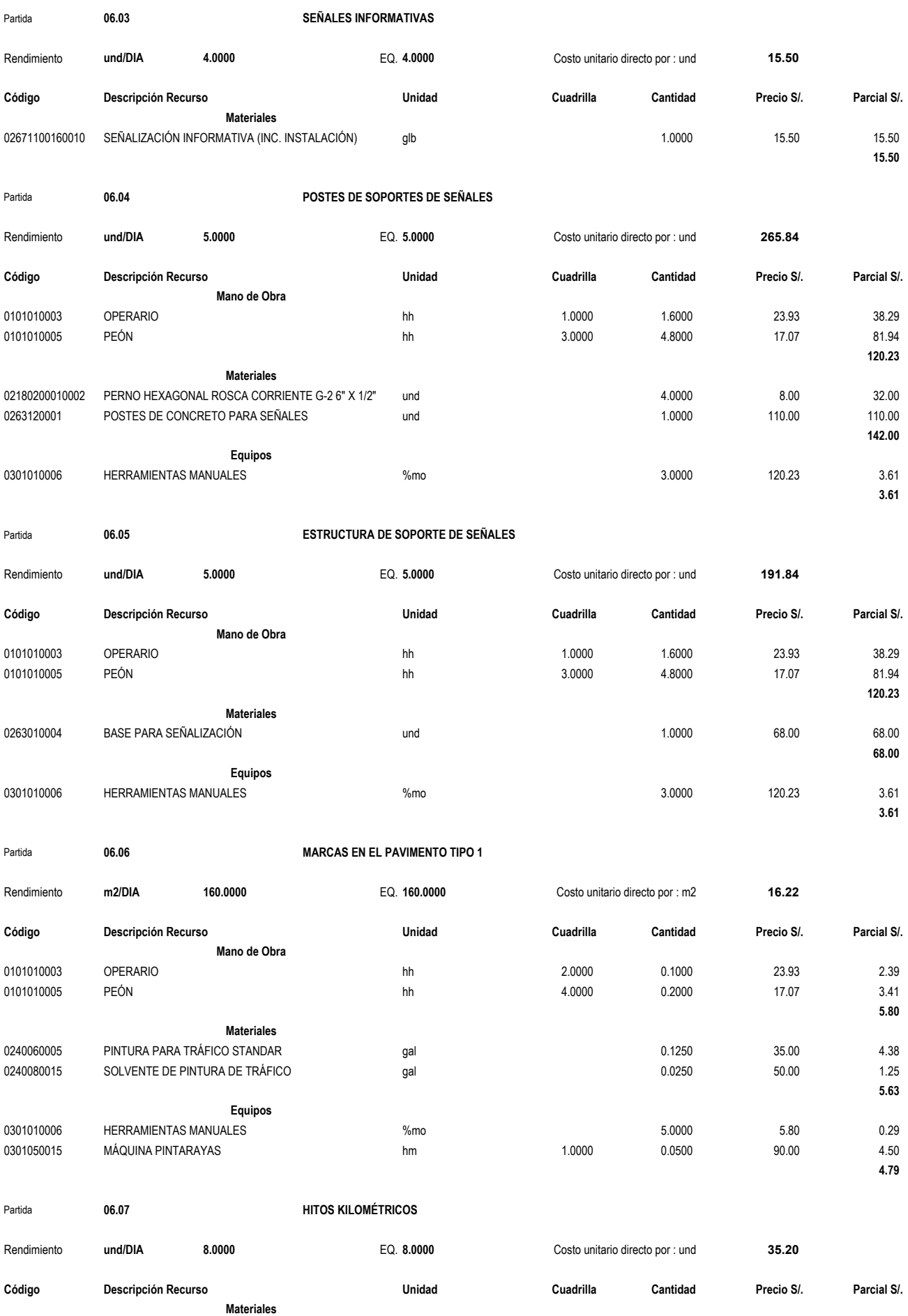

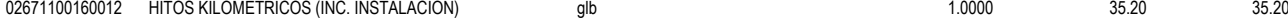

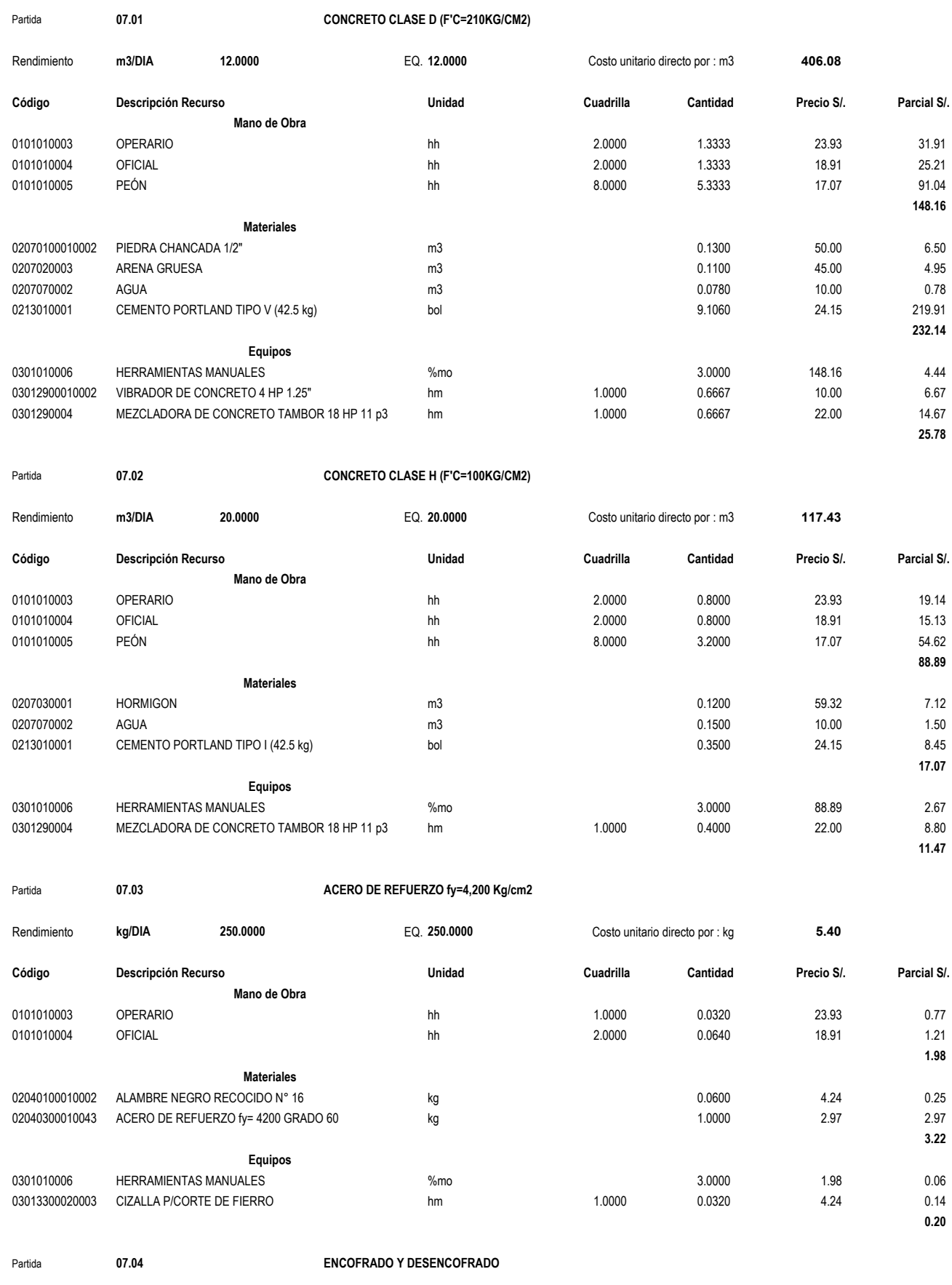

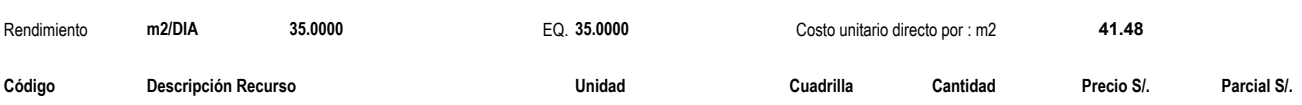

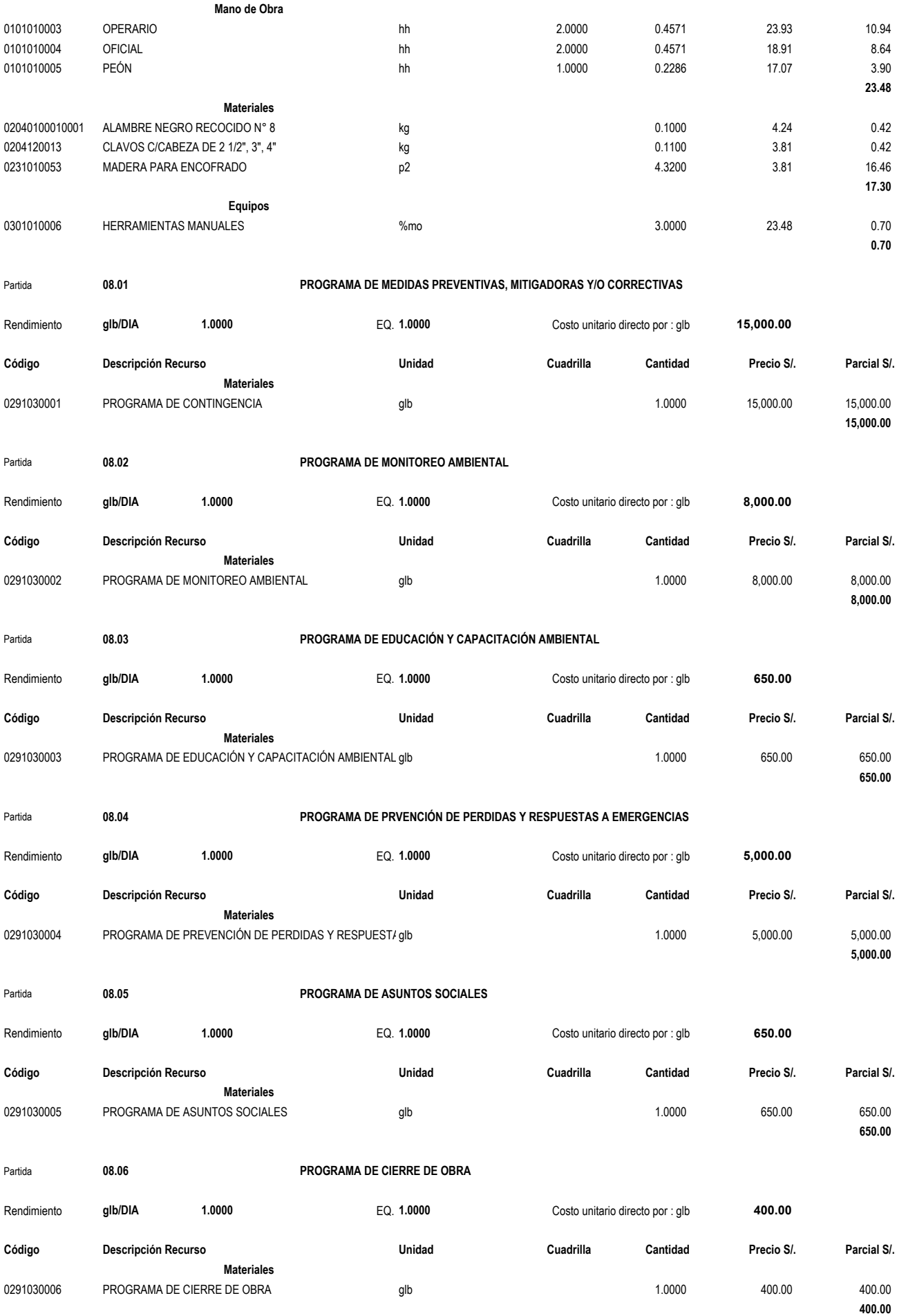

## Partida **09.01 EQUIPOS DE PROTECCIÓN INDIVIDUAL**

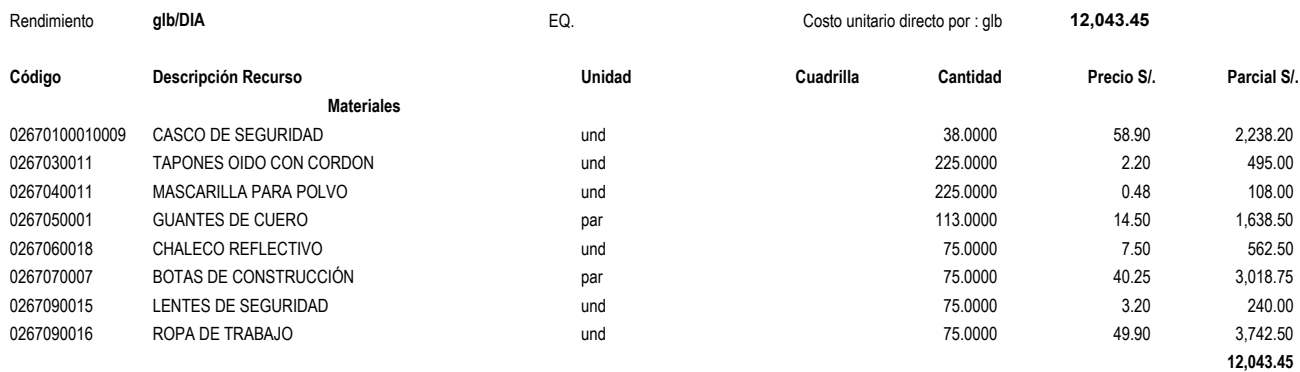

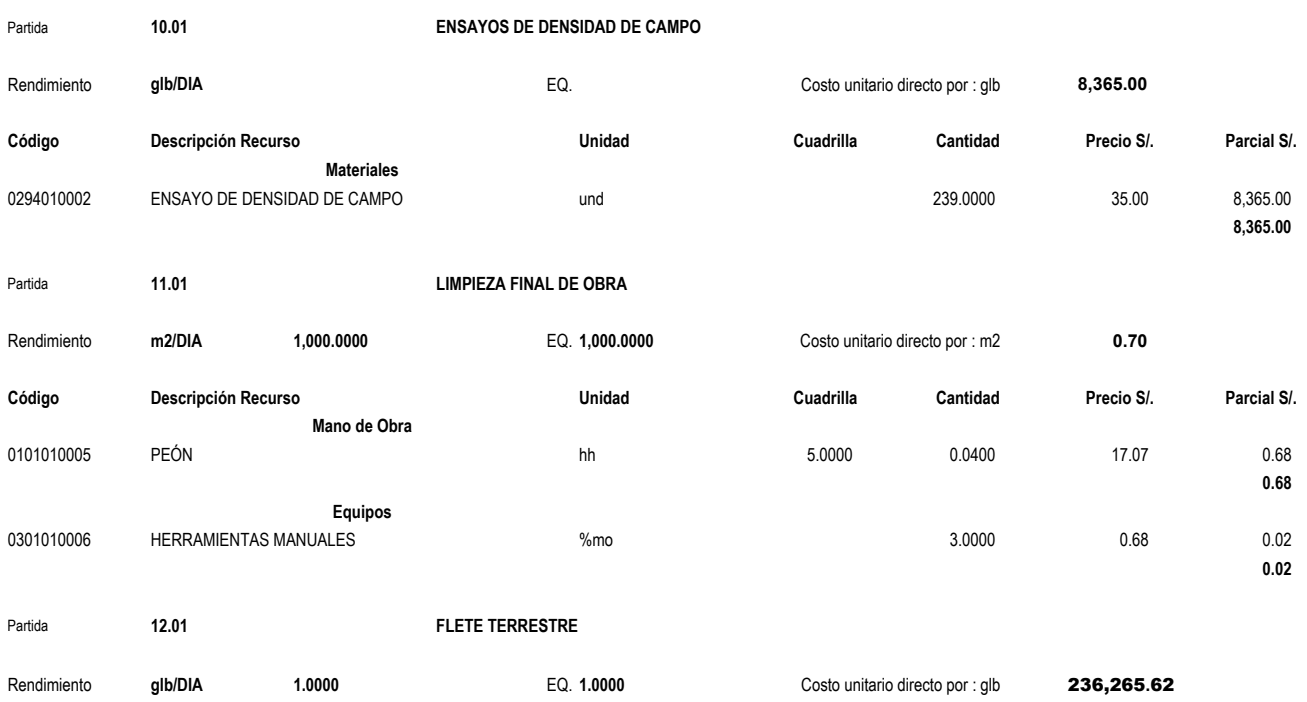

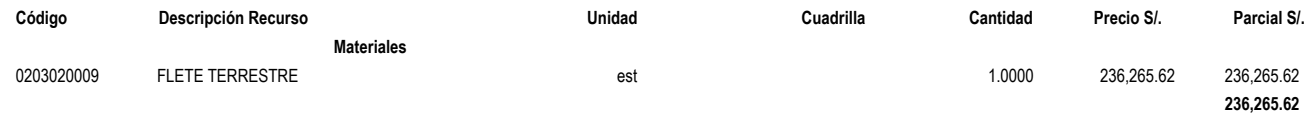

Fecha : **19/12/2020 20:31:52**

#### Fórmula Polinómica

#### Presupuesto 0402001 DISEÑO DE LA VÍA DE ACCESO PARA OPTIMIZAR EL TRÁNSITO VEHICULAR, TRAMO JESÚS NAZARENO CAUTIVO - PÓMAPE, MONSEFÚ (0+000 KM - 5+000 KM) Fecha Presupuesto 21/11/2020 Moneda **NUEVOS SOLES**

#### Ubicación Geográfica 140108 LAMBAYEQUE - CHICLAYO - MONSEFÚ

### K = 0.051\*(Jr / Jo) + 0.120\*(AGr / AGo) + 0.471\*(ASr / ASo) + 0.191\*(MQr / MQo) + 0.167\*(GUr / GUo)

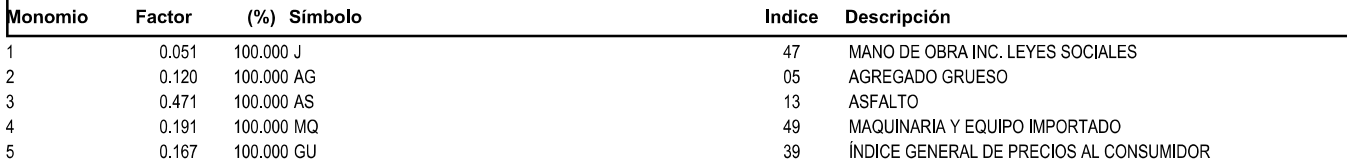

#### **Precios y cantidades de recursos requeridos 0402001 Código Recurso Unidad Cantidad Precio S/. Parcial S/.** MANO DE OBRA 0203030003 MOVILIZACIÓN Y DESMOVILIZACIÓN DE glb 1.0000 1,500.00 1,500.00 02040300010043 ACERO DE REFUERZO fy= 4200 GRADO kg 2,046.1000 2.97 6,076.92 1.83x0.90x0.40mm 0213010019 pza 02180200010002 PERNO HEXAGONAL ROSCA und 60 02040100010001 ALAMBRE NEGRO RECOCIDO N° 8 kg  $22.5000$  4.24 95.40 02040100010002 ALAMBRE NEGRO RECOCIDO N° 16 kg 122.7700 4.24 520.54 02040100020002 ALAMBRE NEGRO N° 8 kg 0.1800 3.90 0.70 MATERIALES 02010500010004 CEMENTO ASFÁLTICO PEN 60/70 gal 9,000.0000 25.00 225,000.00 Obra **Diseño de la vía de acceso para optimizar el tránsito vehicular, tramo Jesús Nazareno Cautivo - Pómape, Monsefú (0+000 km - 5+000 km)** EQUIPOS 0204120013 CLAVOS C/CABEZA DE 2 1/2", 3", 4" kg 26.7496 3.81 101.92 02070100010002 PIEDRA CHANCADA 1/2" m3 4.7889 50.00 239.45 0207020003 ARENA GRUESA m3 4.4083 45.00 198.37 0207020010 AFIRMADO m3 16,749.3600 32.80 549,379.01 0207030001 HORMIGÓN m3 0.1960 59.32 11.63 0207070002 AGUA m3 1,677.2700 10.00 16,772.72 0213010001 CEMENTO PORTLAND TIPO I (42.5 kg) bol 336.2282 24.15 8,119.91 Fecha **01/11/2020** Lugar **140108 LAMBAYEQUE - CHICLAYO - MONSEFÚ** 0101010003 OPERARIO hh 2,590.4763 23.93 61,990.10 01010004 OFICIAL hh 1,464.7474 18.91 27,698.37 0101010005 PEÓN hh 8,778.2324 17.07 149,844.43 **239,532.90** 02130300010003 YESO EN BOLSAS DE 25 kg bol 20.0000 9.99 199.80 CORRIENTE G-2 6" X 1/2" 0231010001 MADERA TORNILLO p2 214.0000 6.36 1,361.04 MEZCLA ASFÁLTICA 0203020009 FLETE TERRESTRE est 1.0000 236,265.64 236,265.64

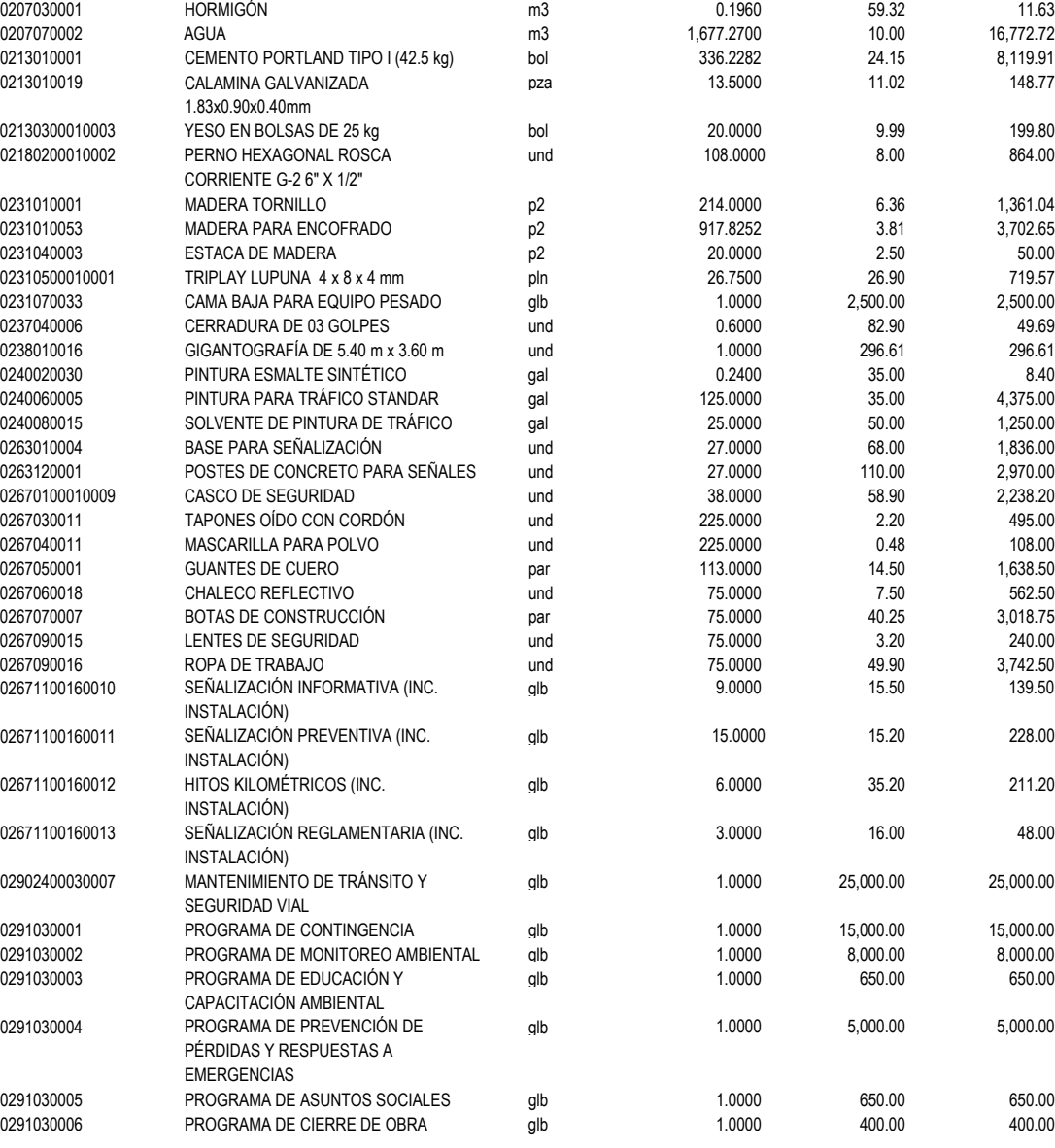

# Fecha : **19/12/2020 20:25:11**

# **Precios y cantidades de recursos requeridos**

#### **0402001** Obra **Diseño de la vía de acceso para optimizar el tránsito vehicular, tramo Jesús Nazareno Cautivo - Pómape, Monsefú (0+000 km - 5+000 km)** Fecha **01/11/2020**

#### Lugar **140108 LAMBAYEQUE - CHICLAYO - MONSEFÚ**

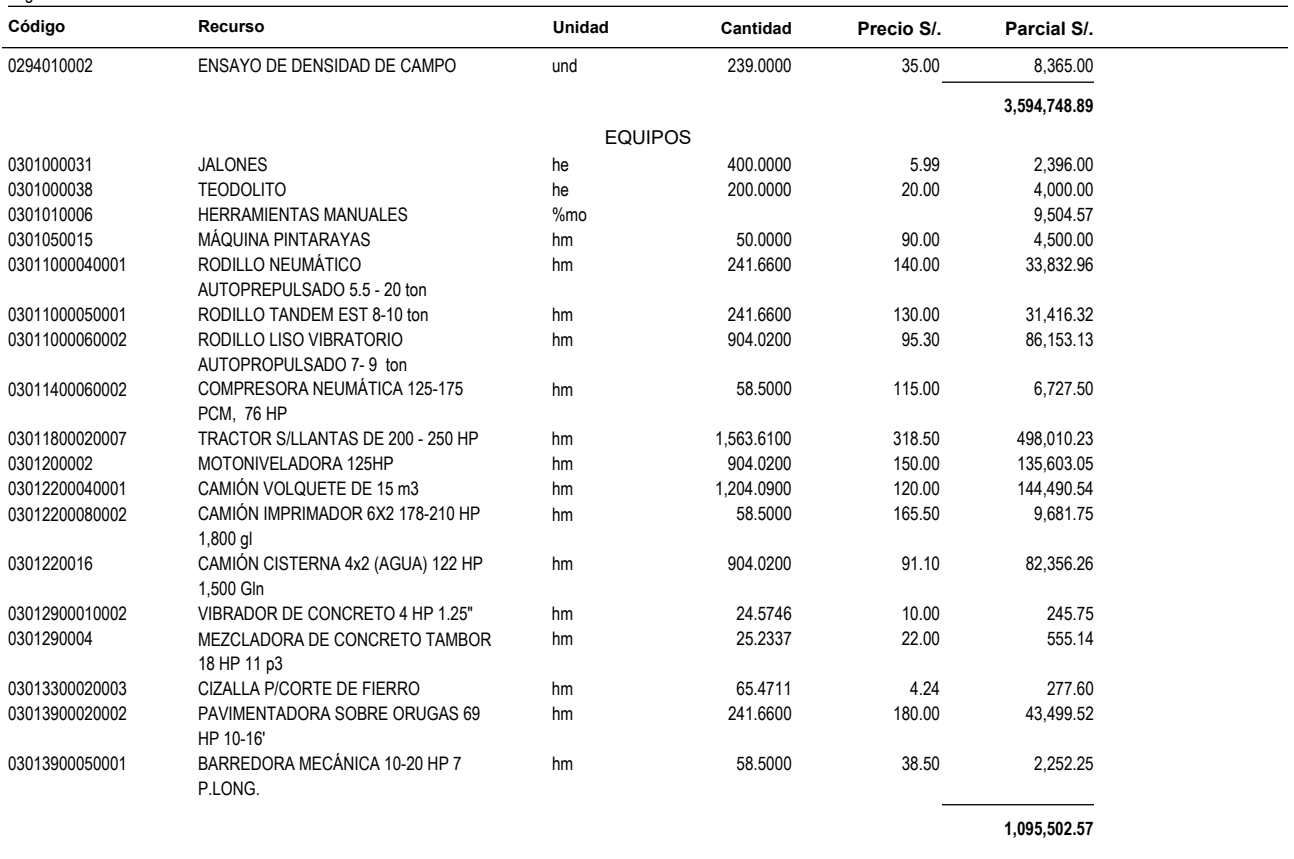

**TOTAL** S/. **4,929,784.36**

**Anexo N°** 6**. Cronograma de obra** 

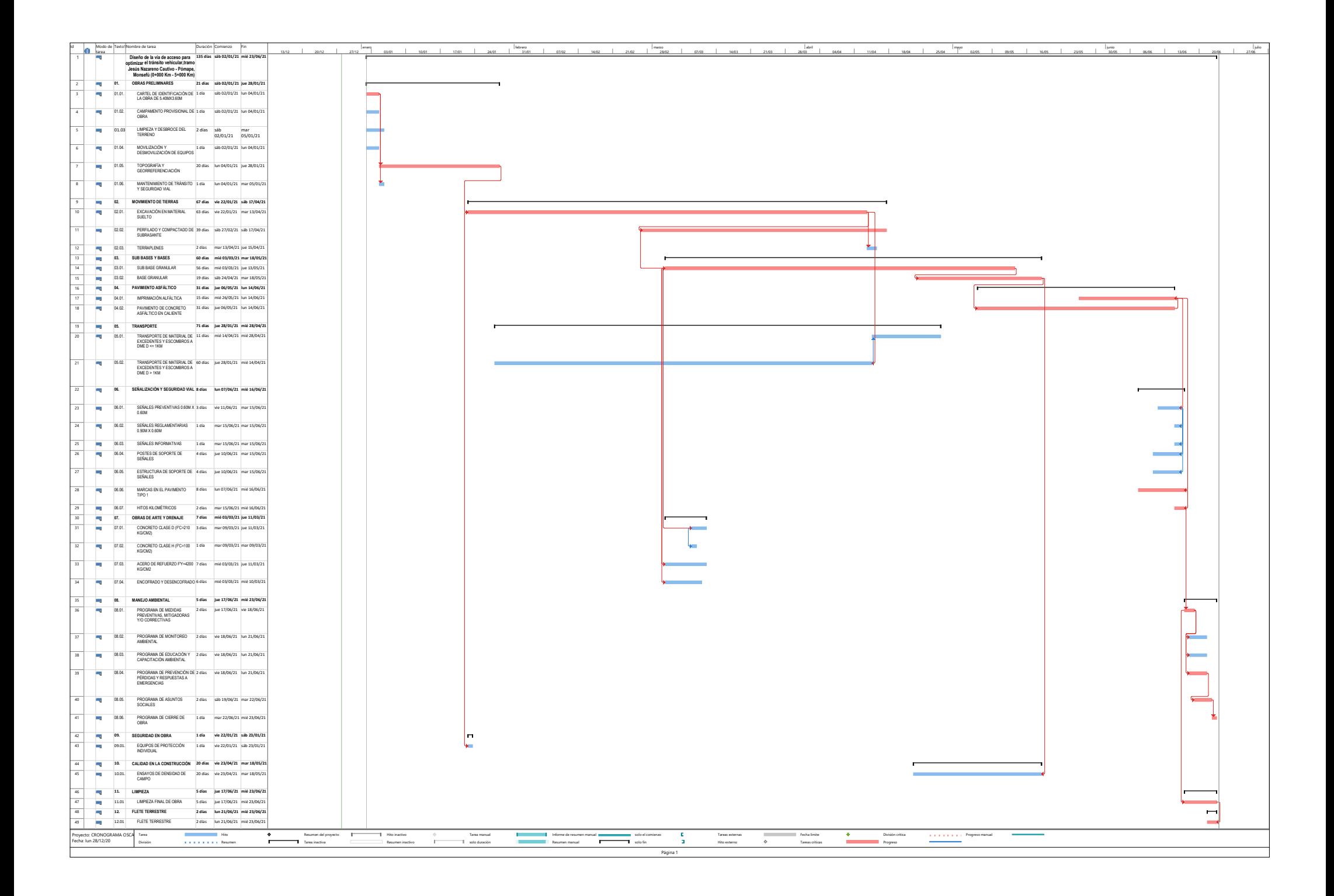

# **CRONOGRAMA VALORIZADO DE OBRA**

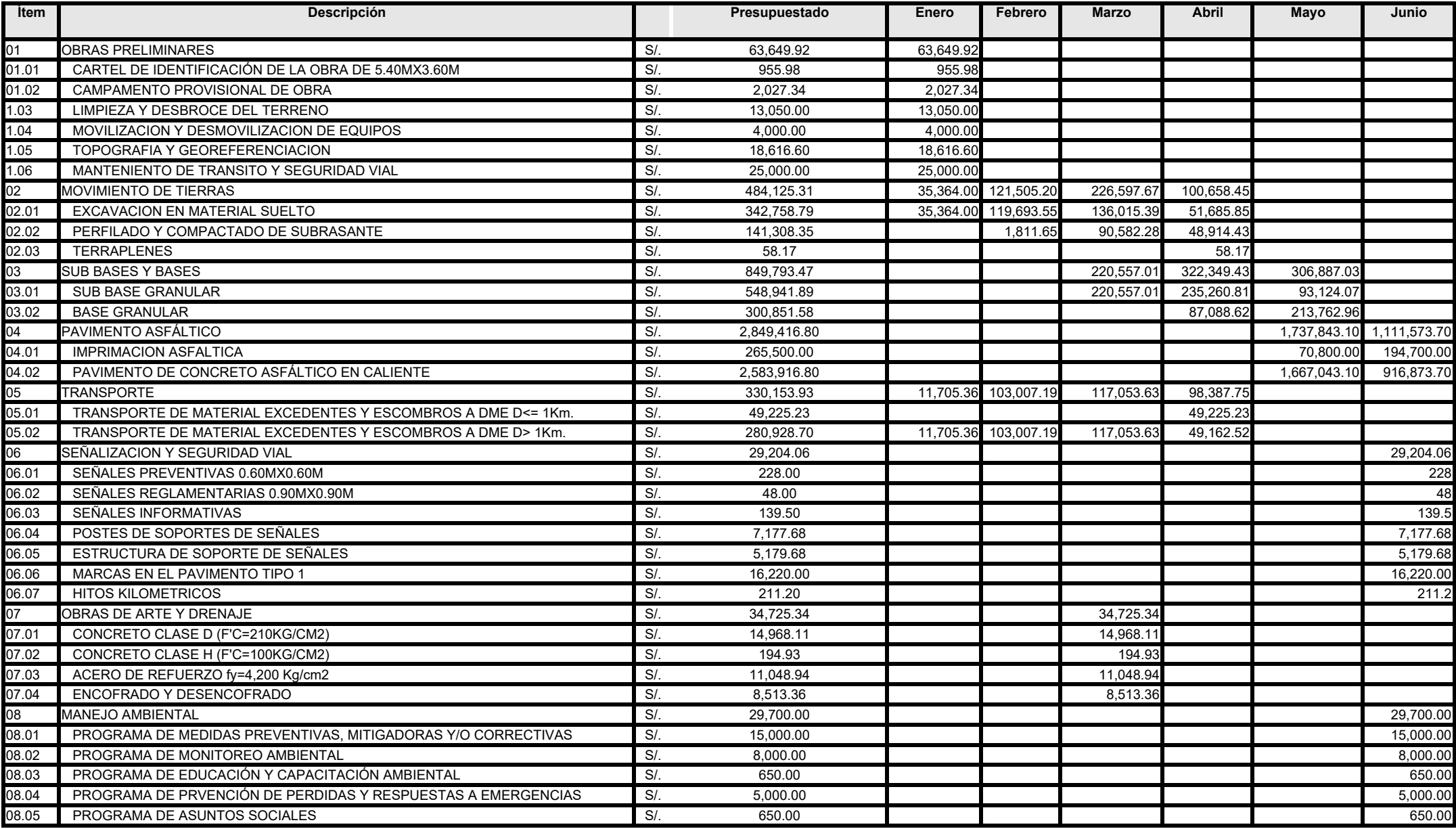

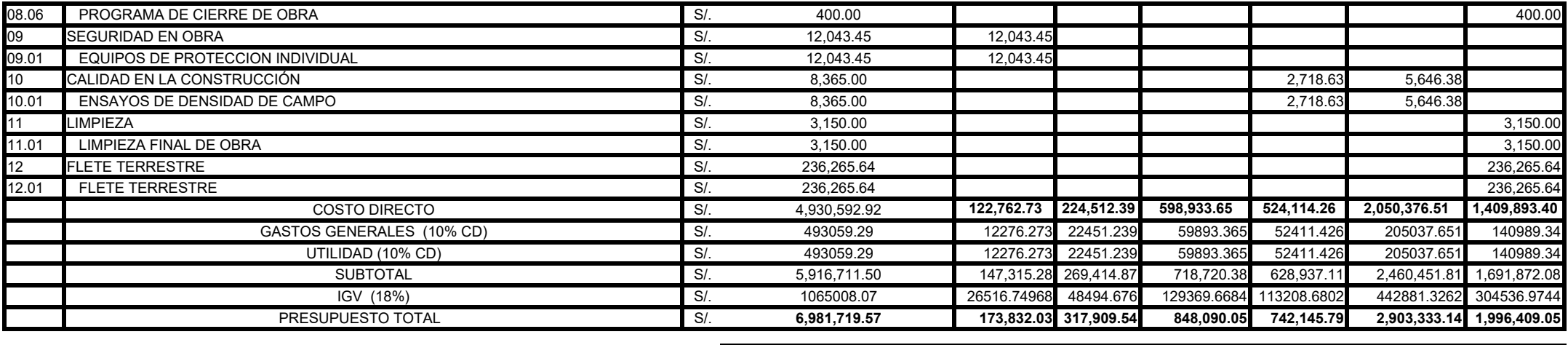

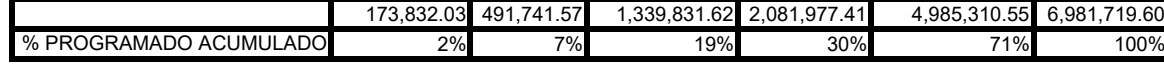

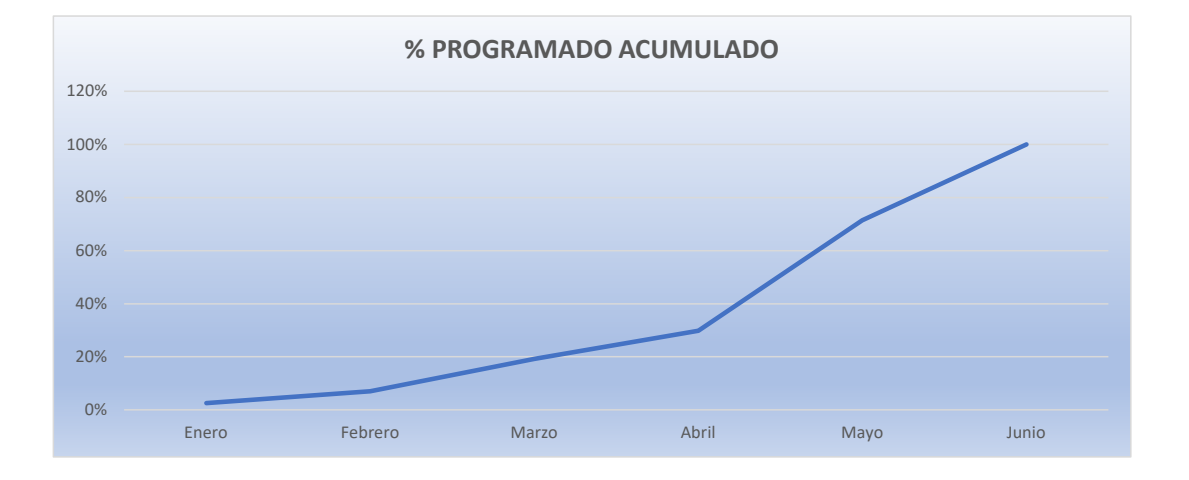

**Anexo N°** 7**. Planos** 

**PLANO DE UBICACIÓN**

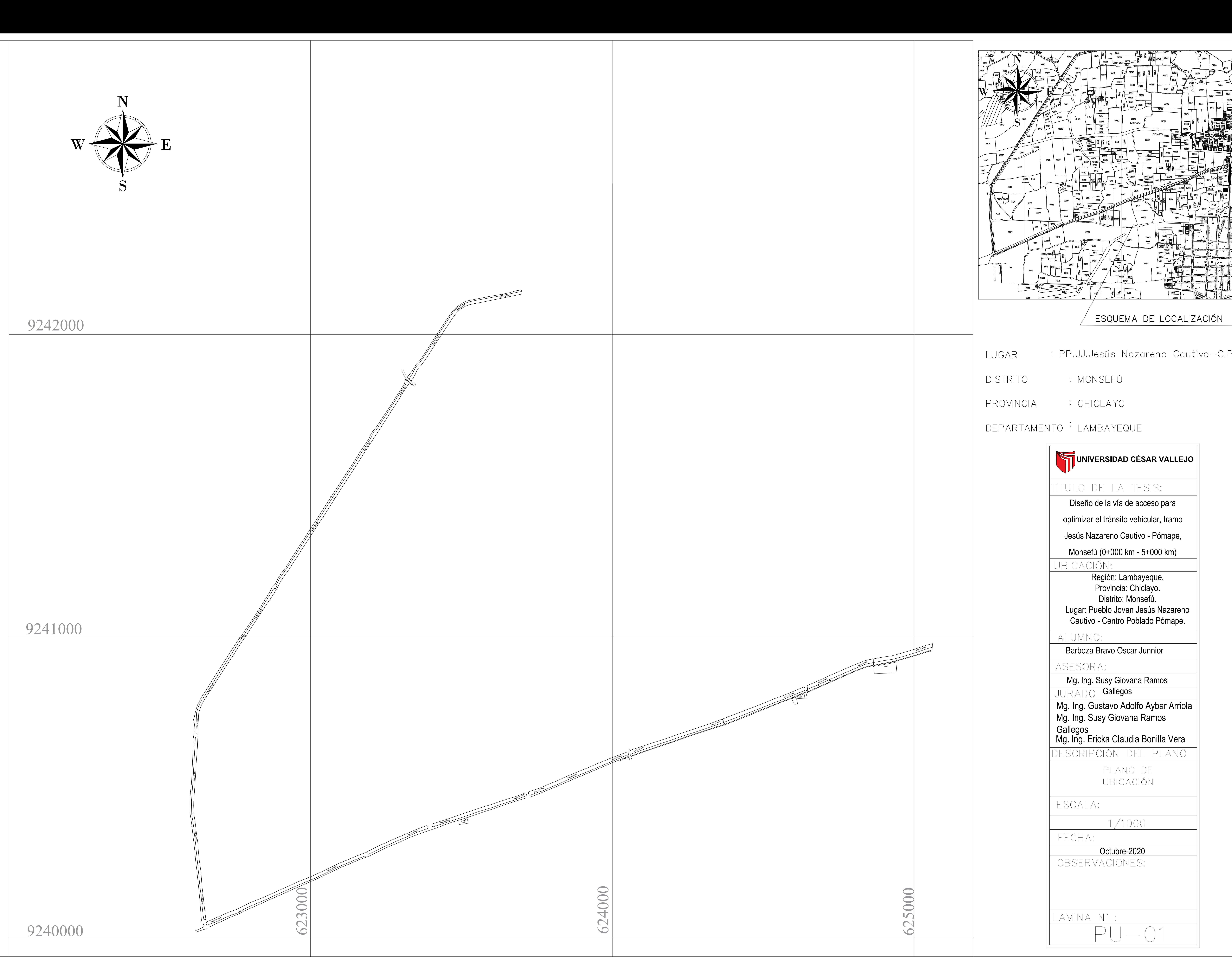

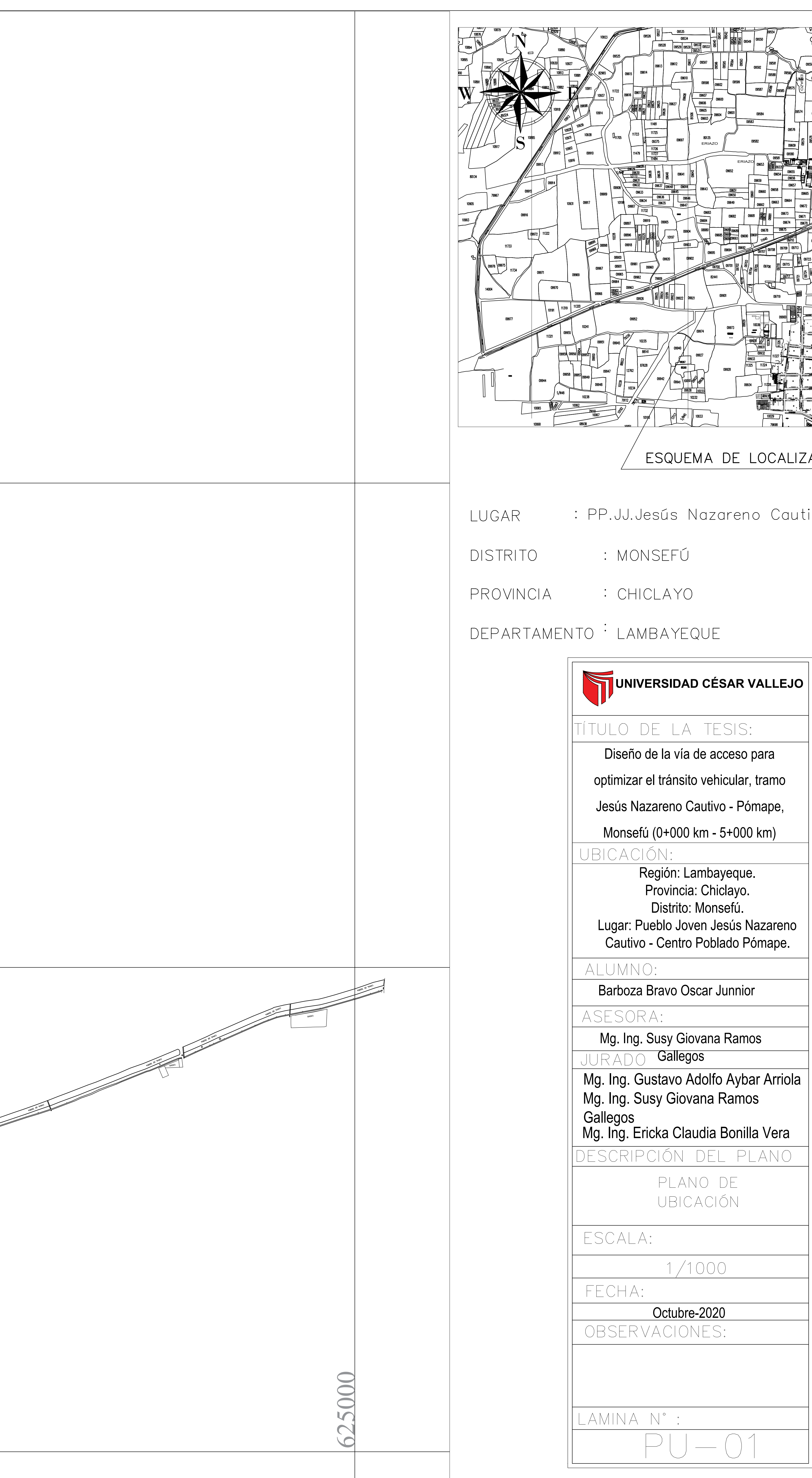

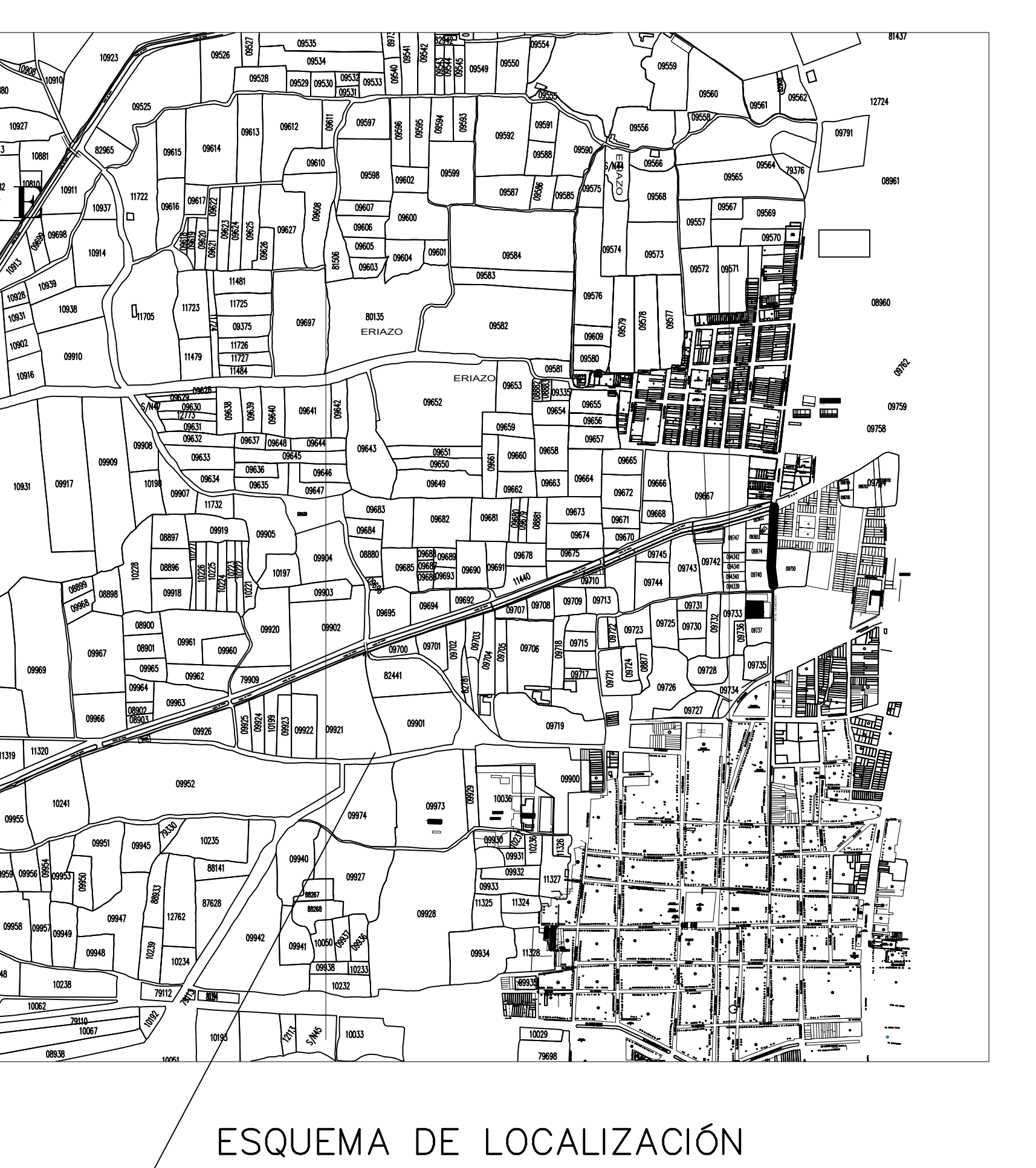

- tivo-C.P.Pómape
	-
	-
- 

**PLANO TOPOGRÁFICO**

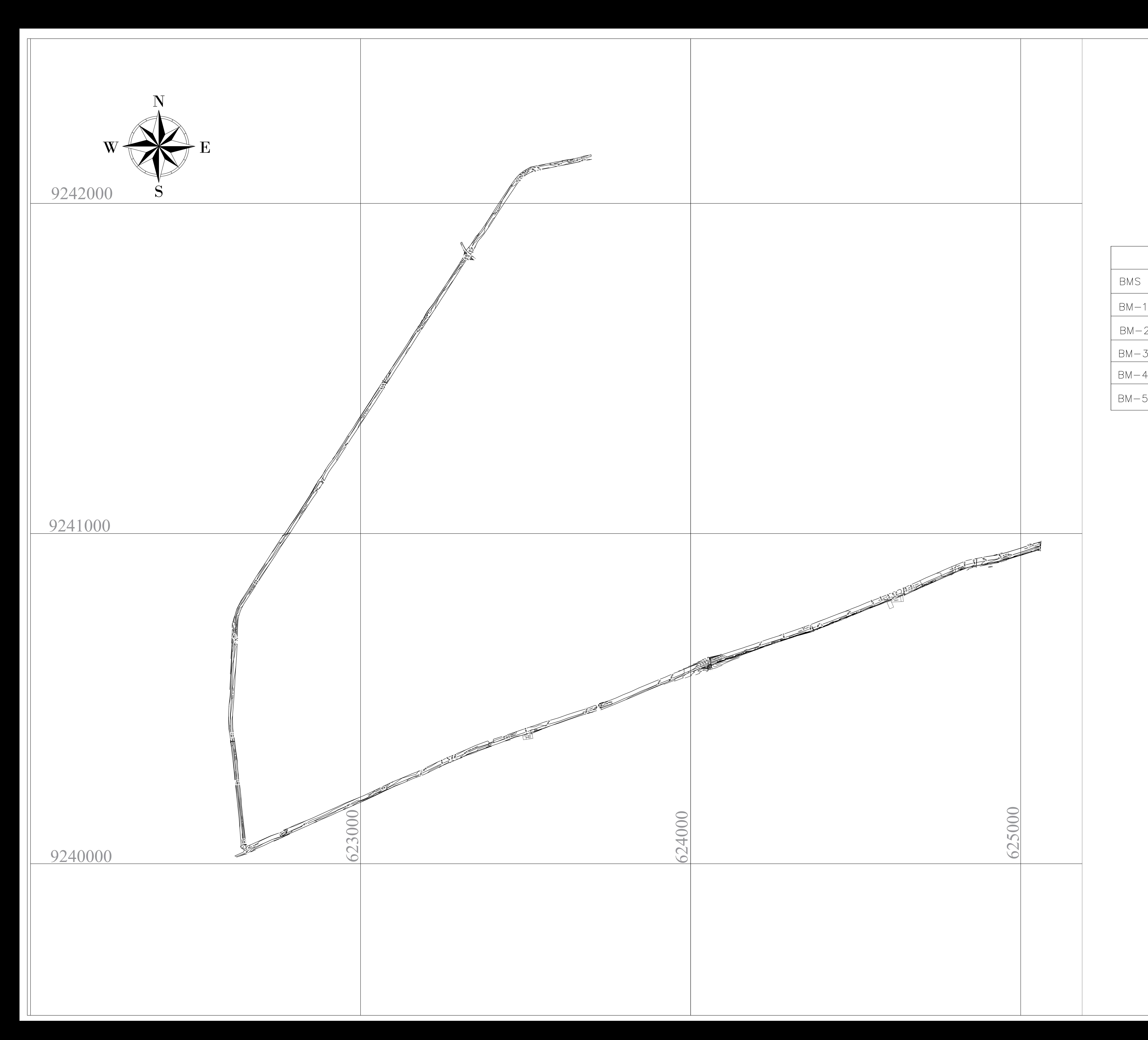

# $BM-2$  $BM-3$  $BM-4$

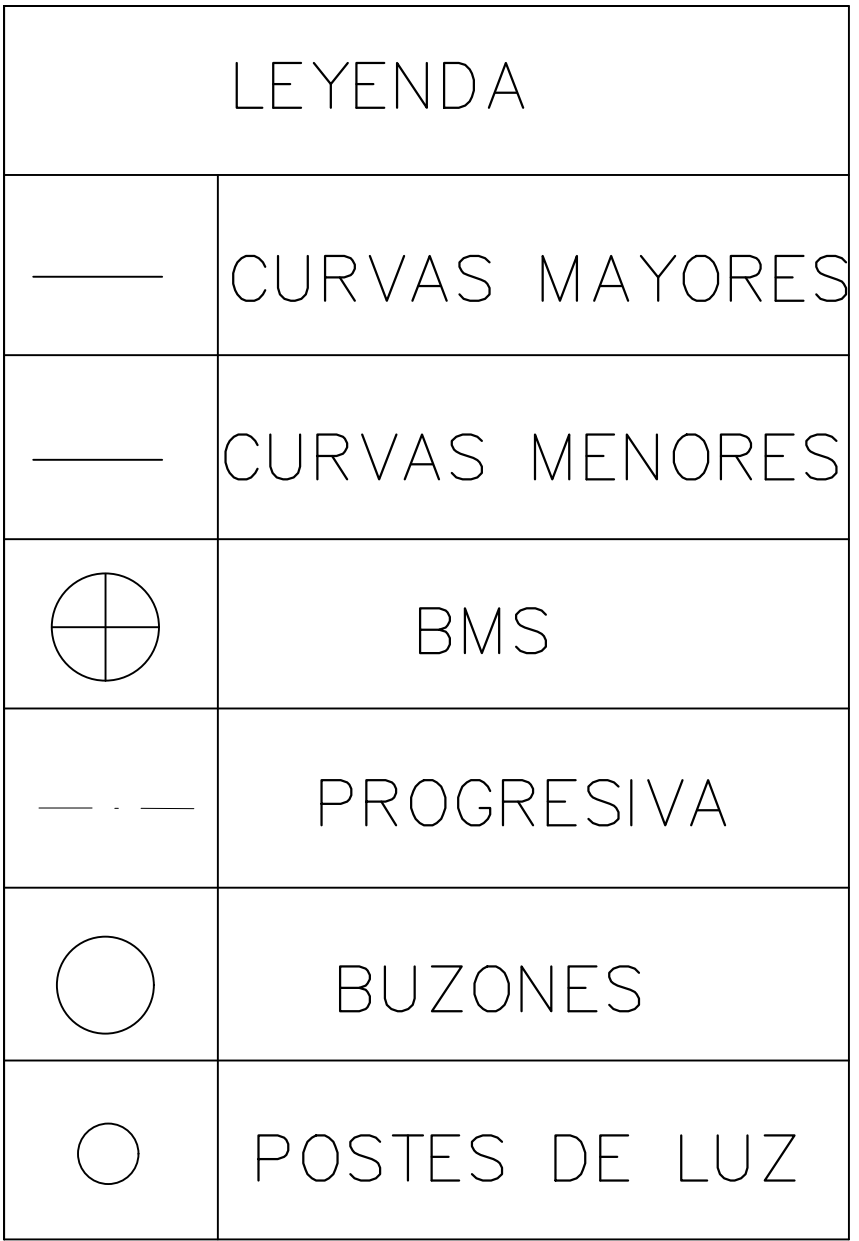

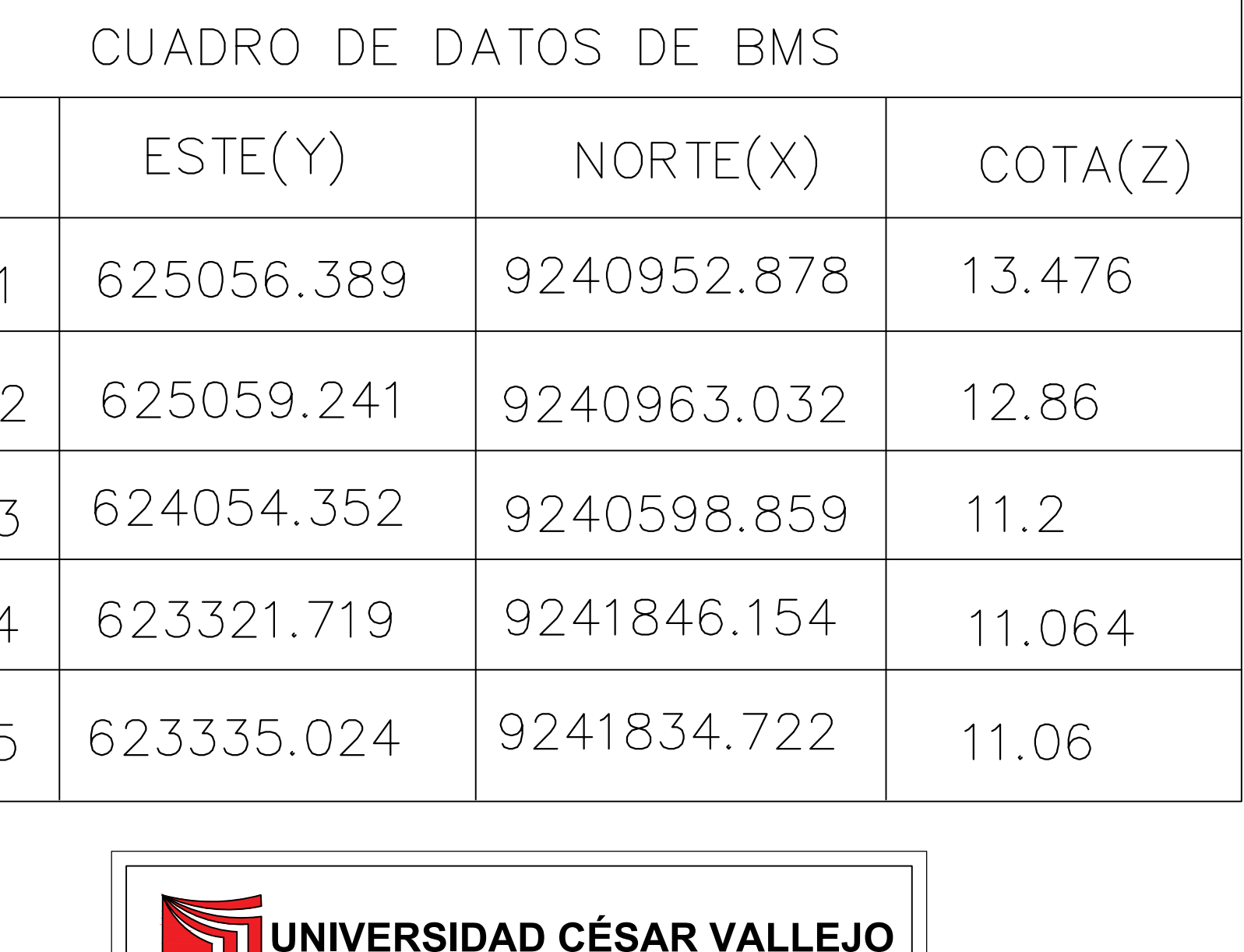

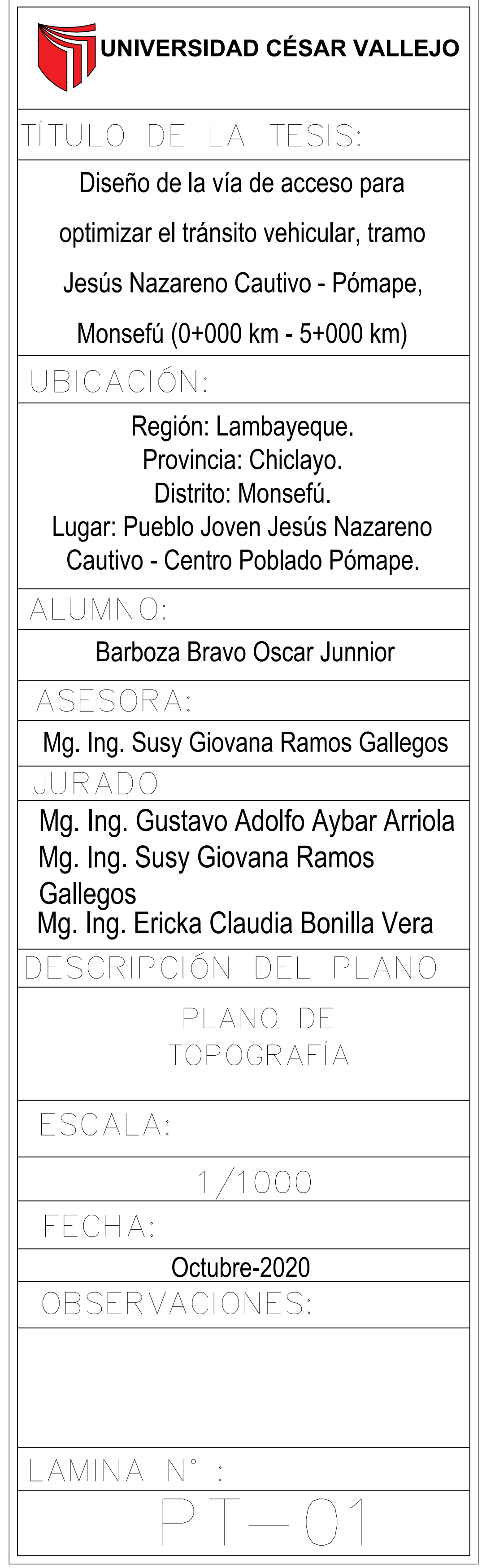

**PLANO DE PLANTA Y PERFIL**

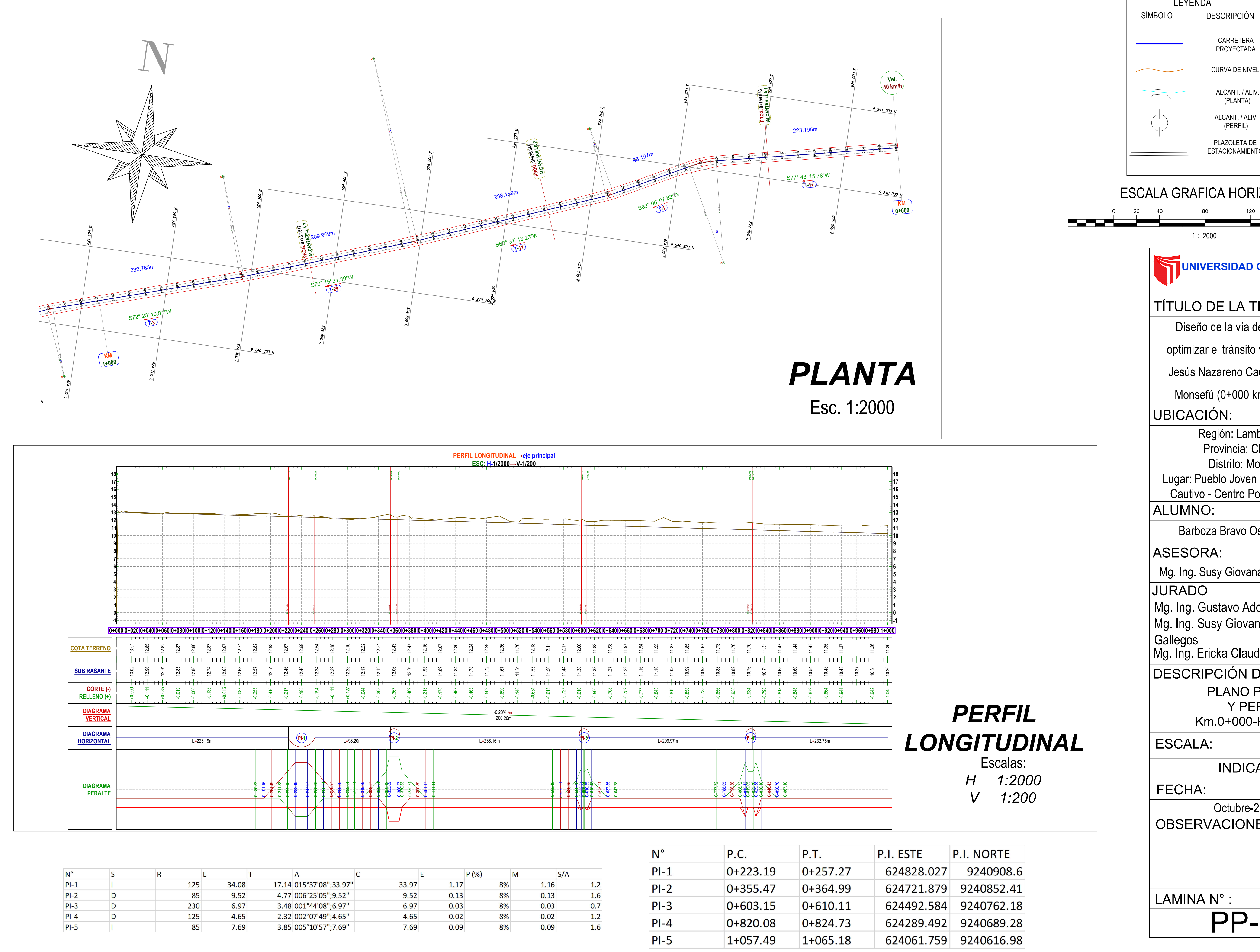

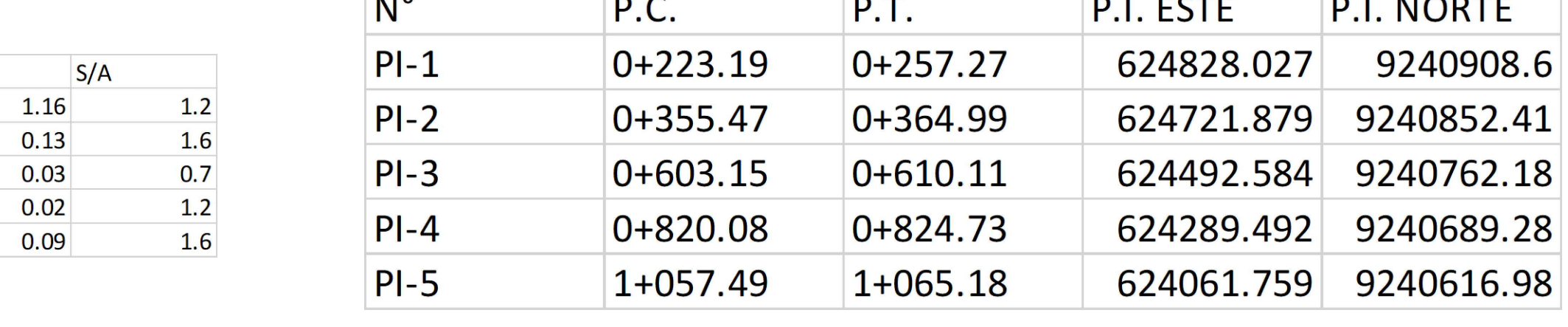

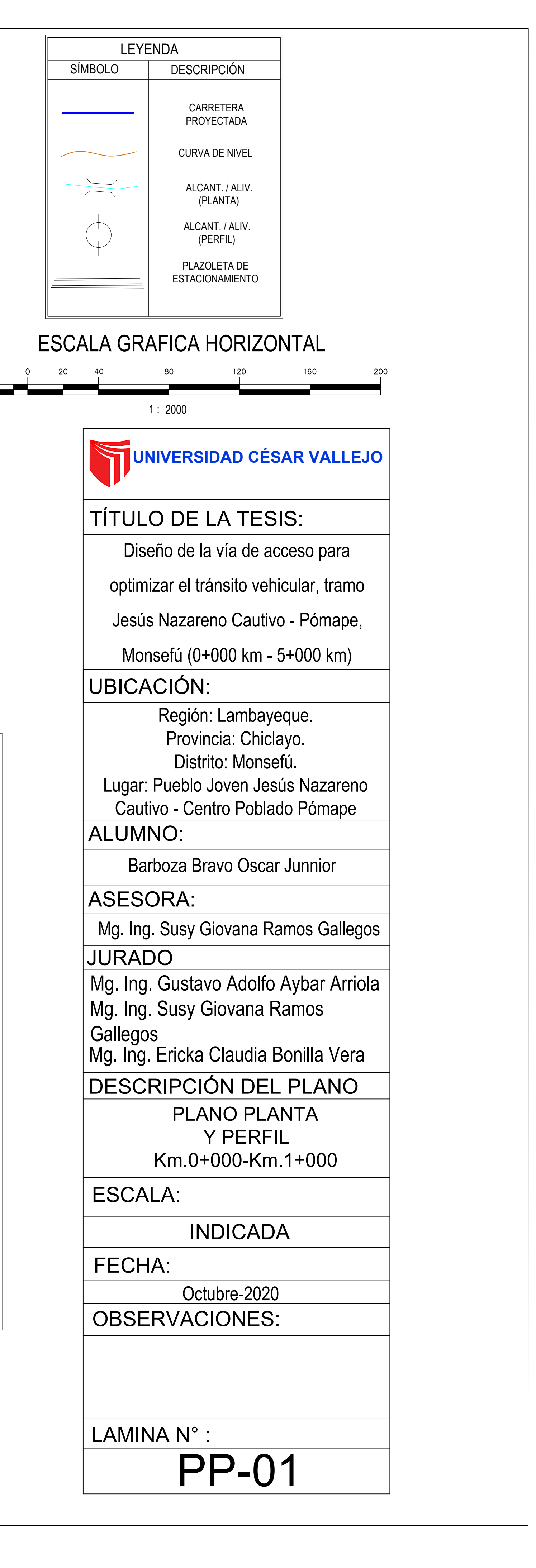

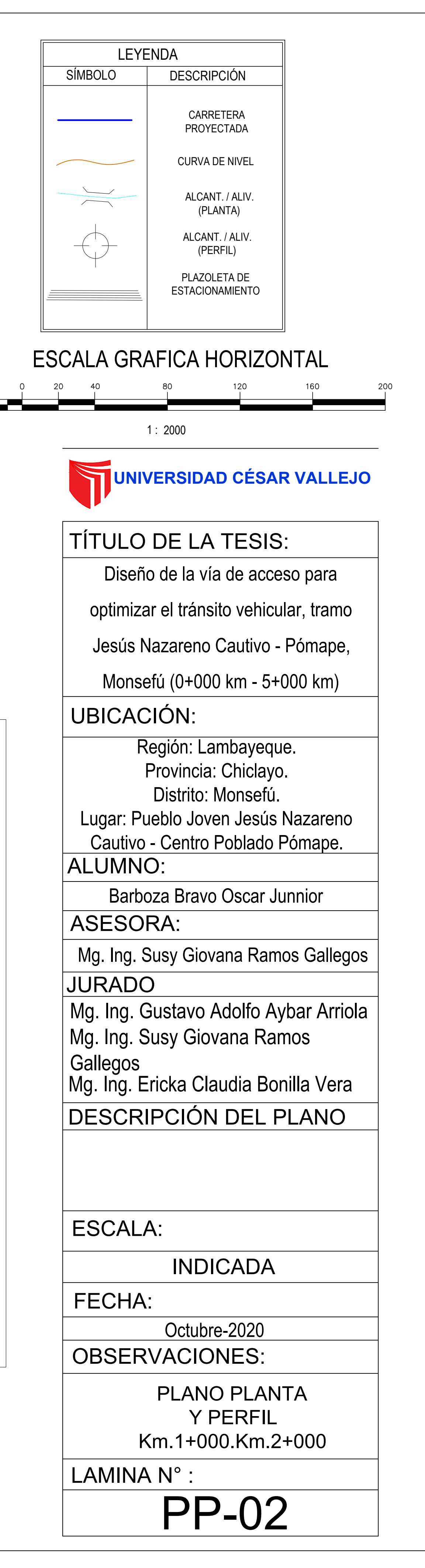

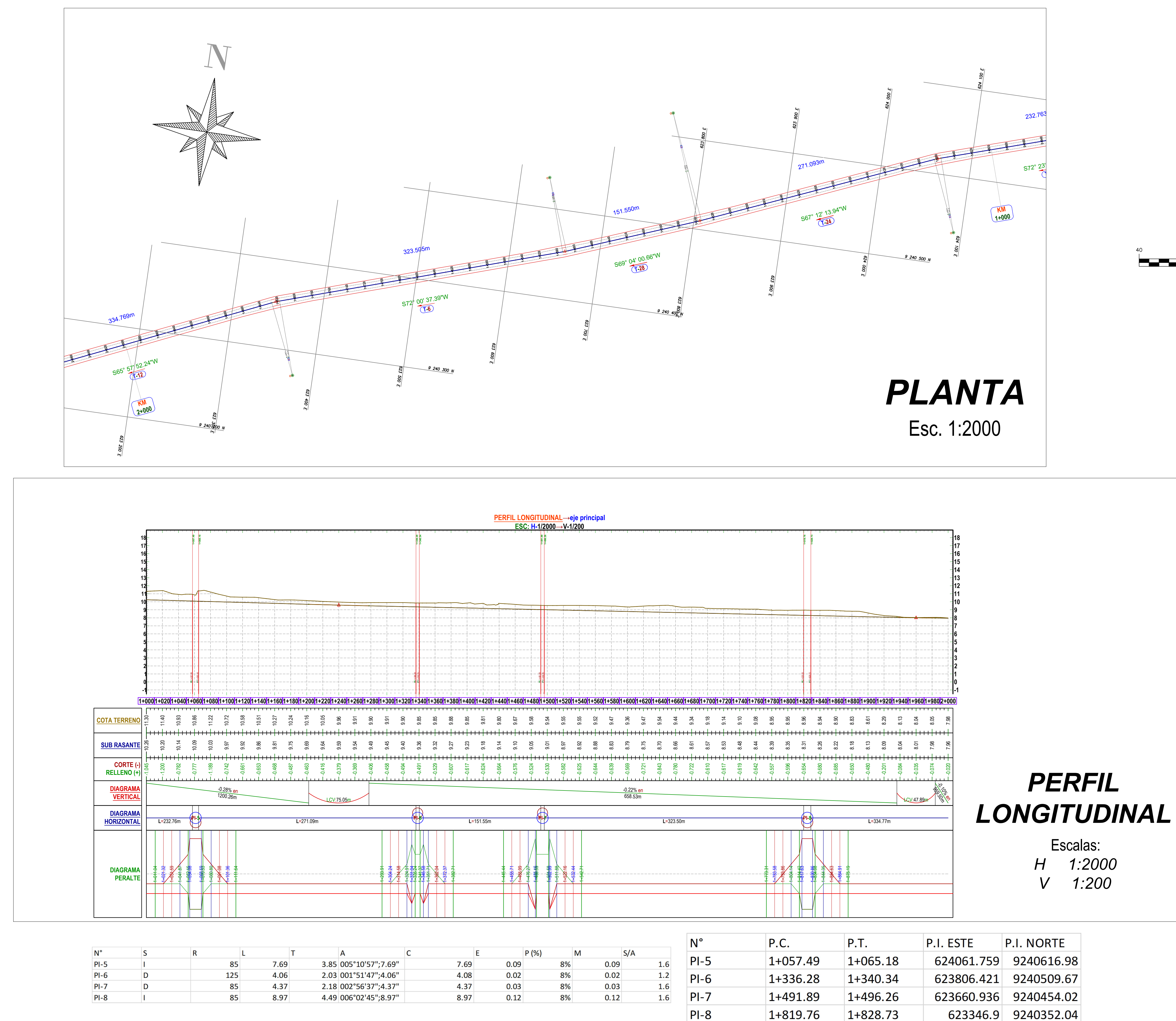

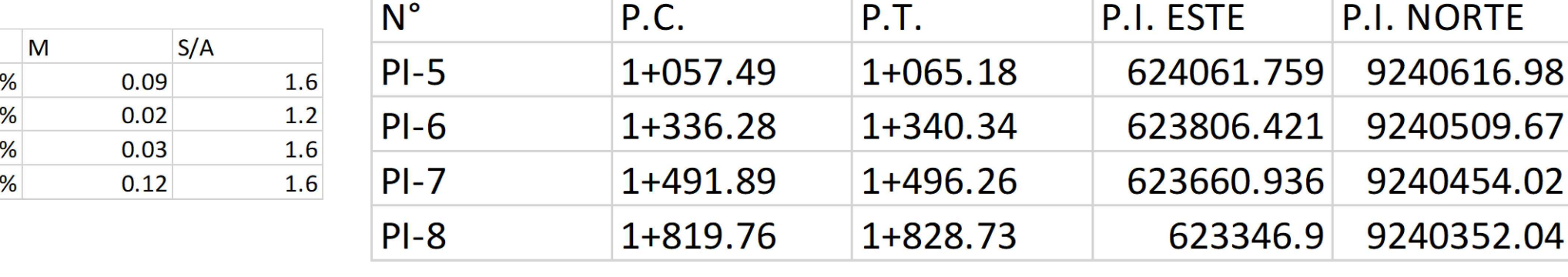

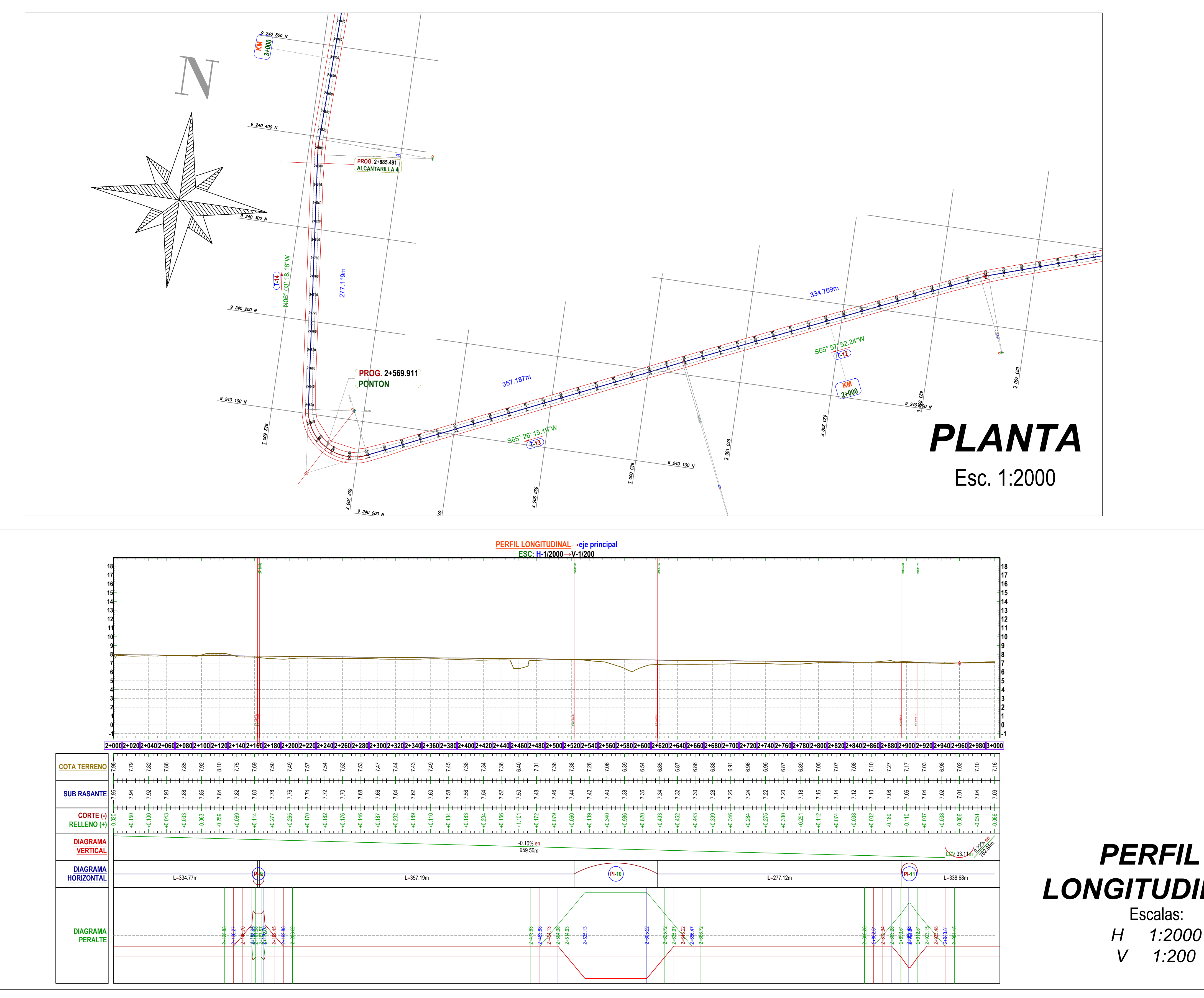

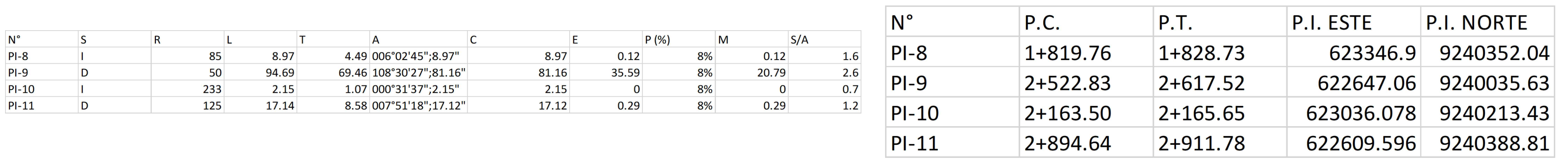

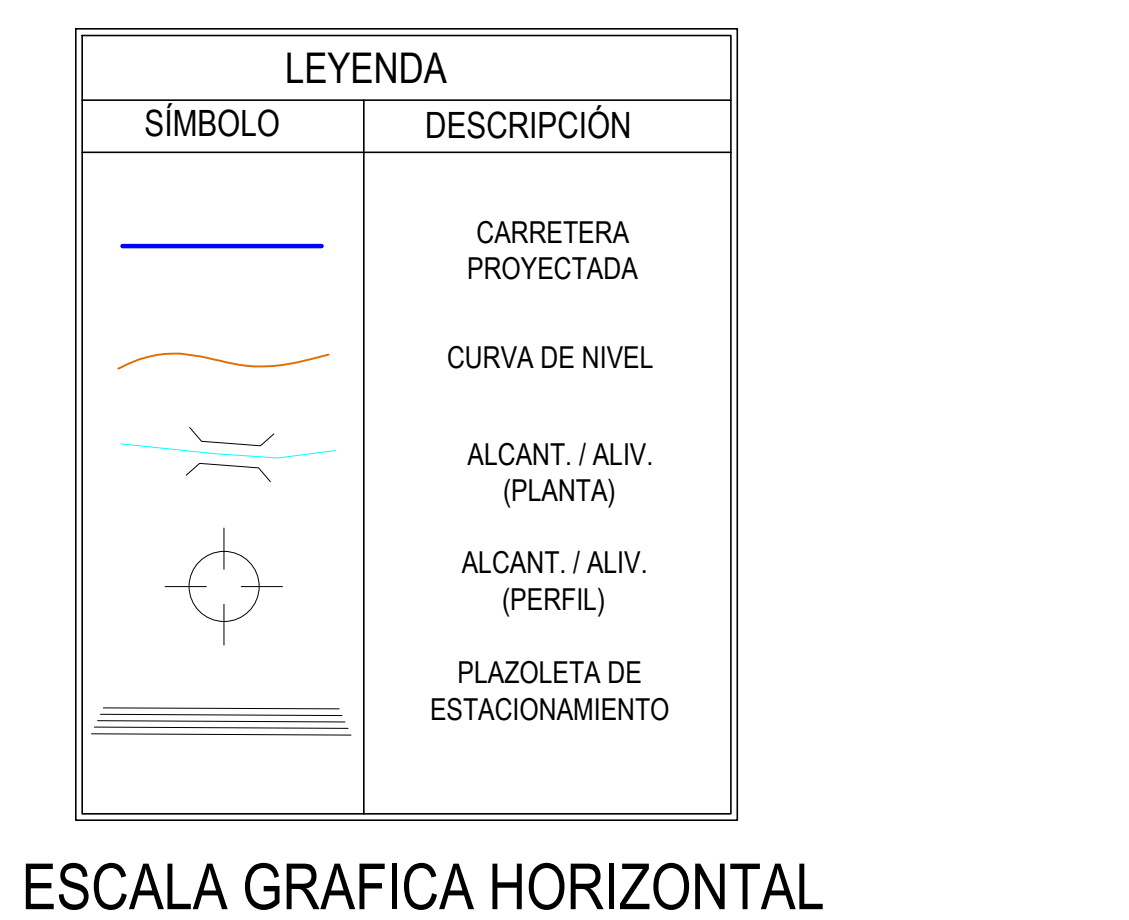

*LONGITUDINAL* Escalas: *H 1:2000 V 1:200*

1 : 2000

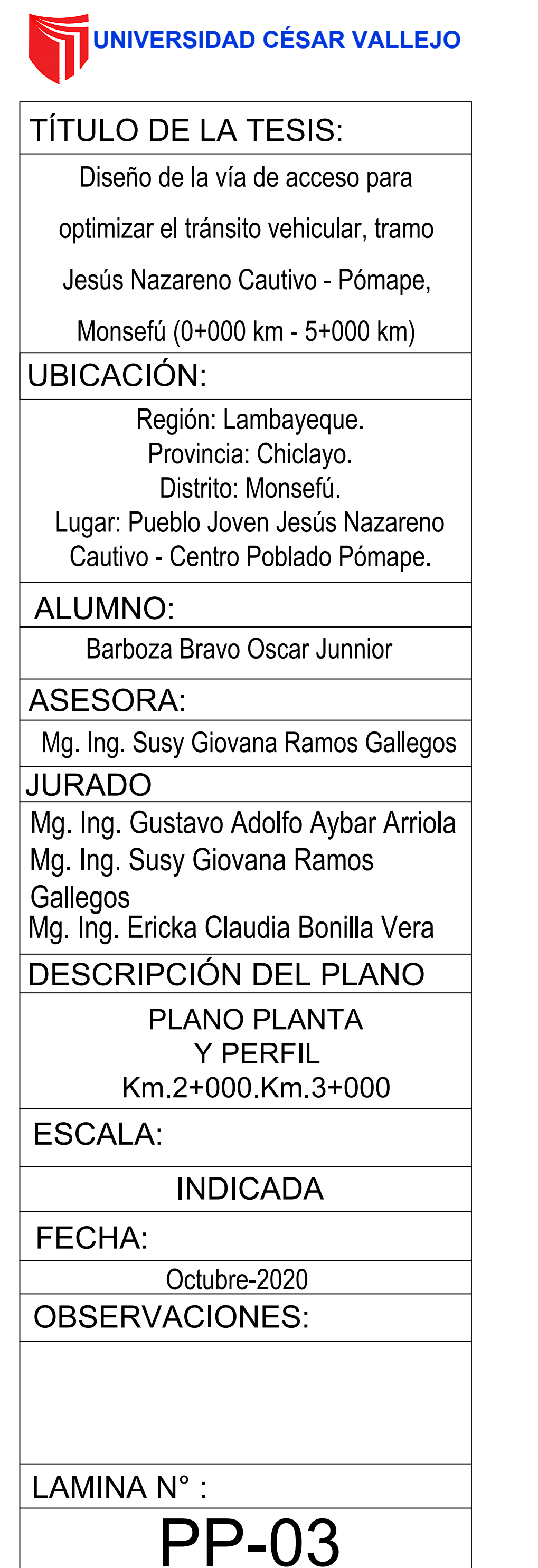

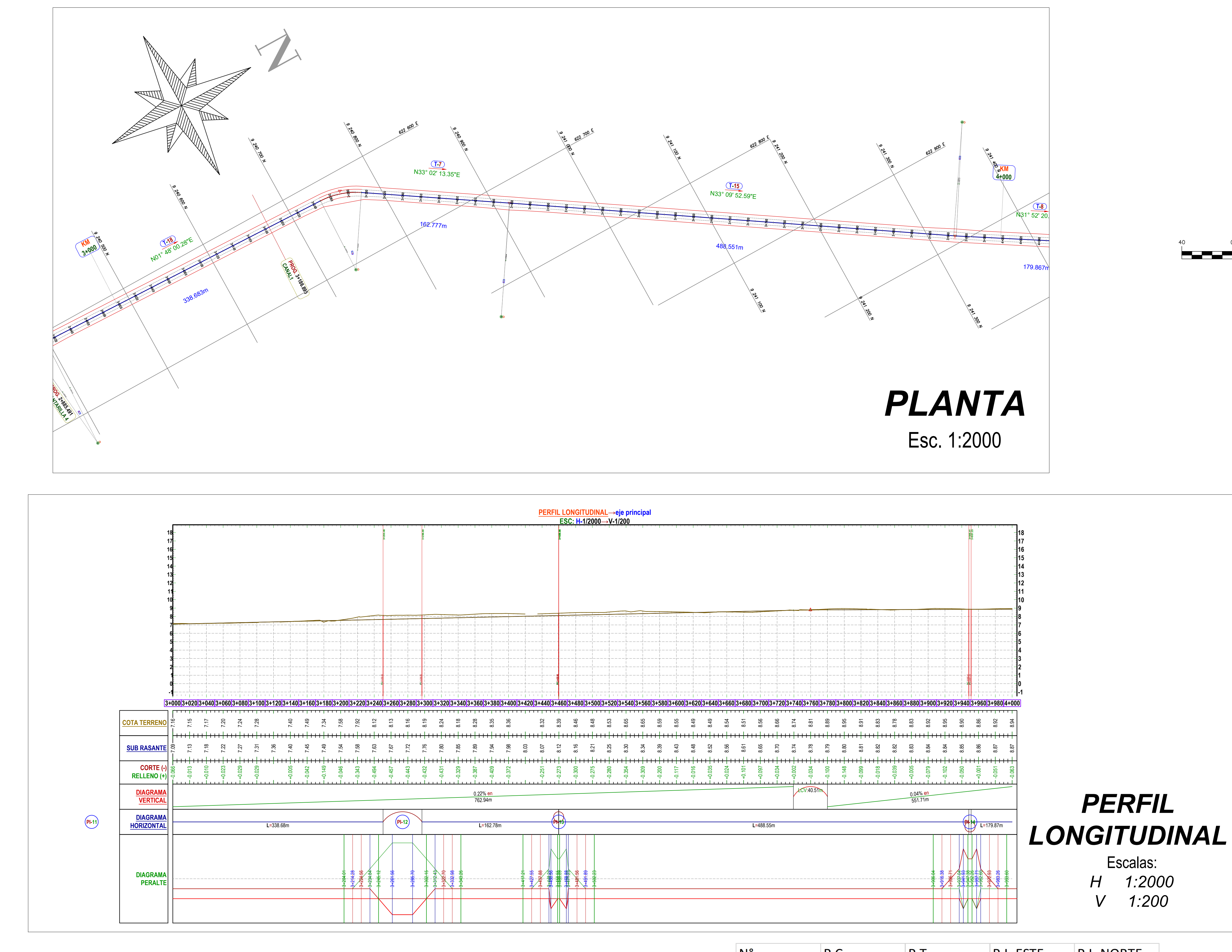

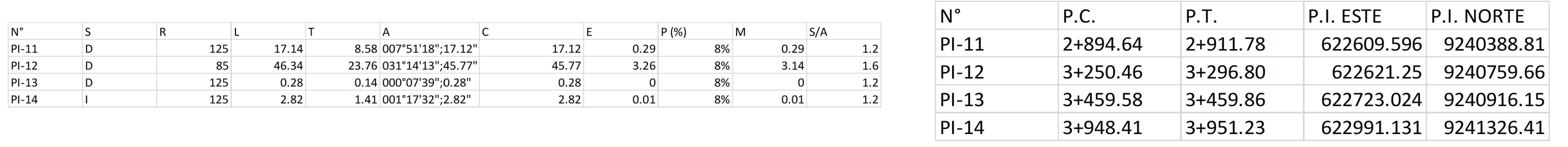

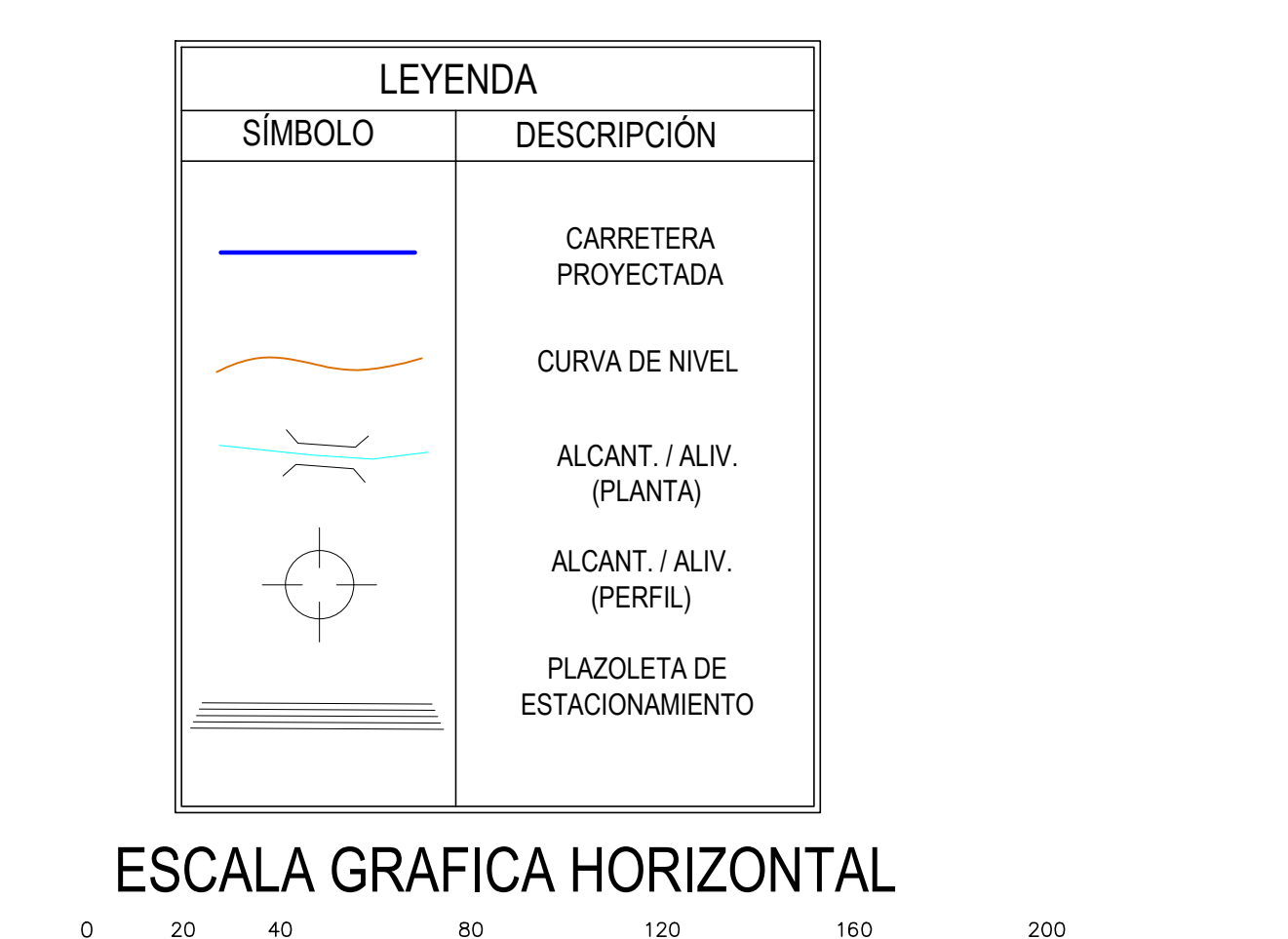

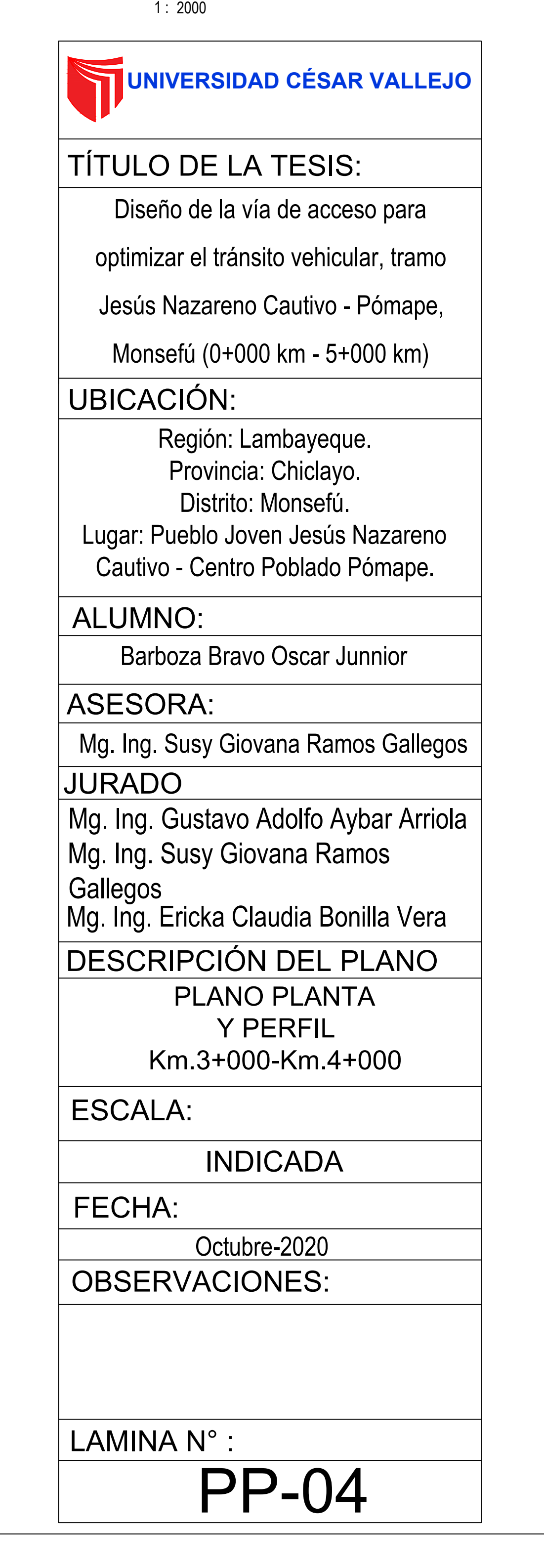
PP-05

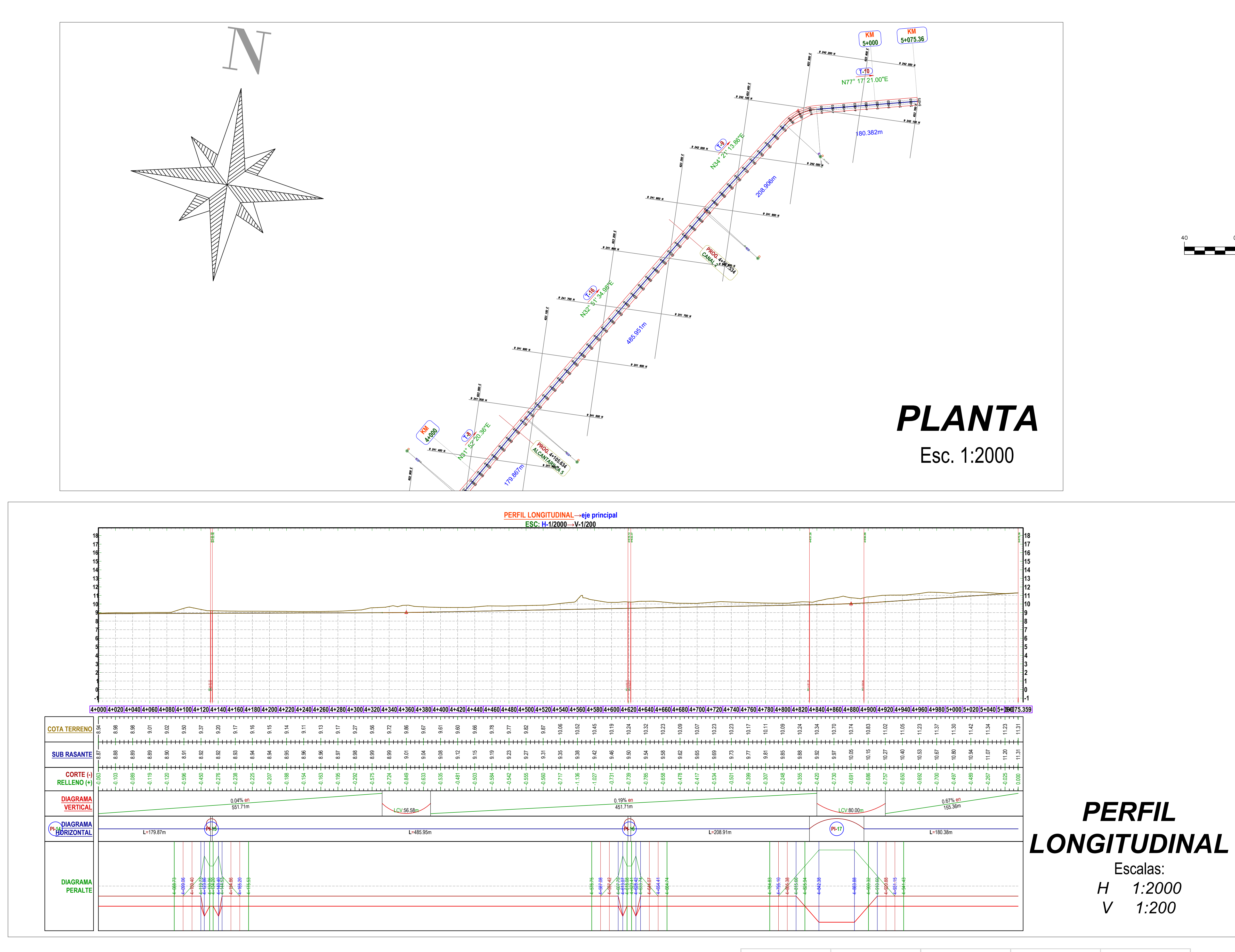

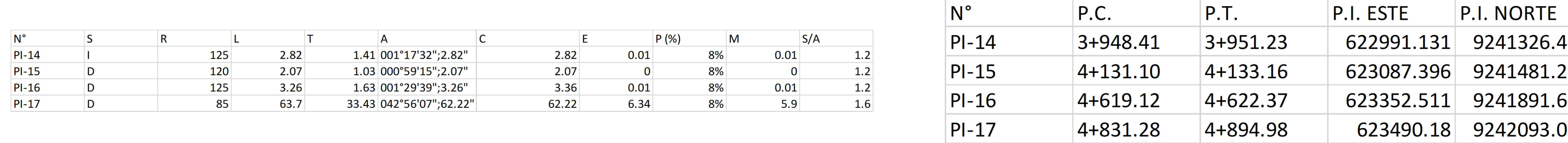

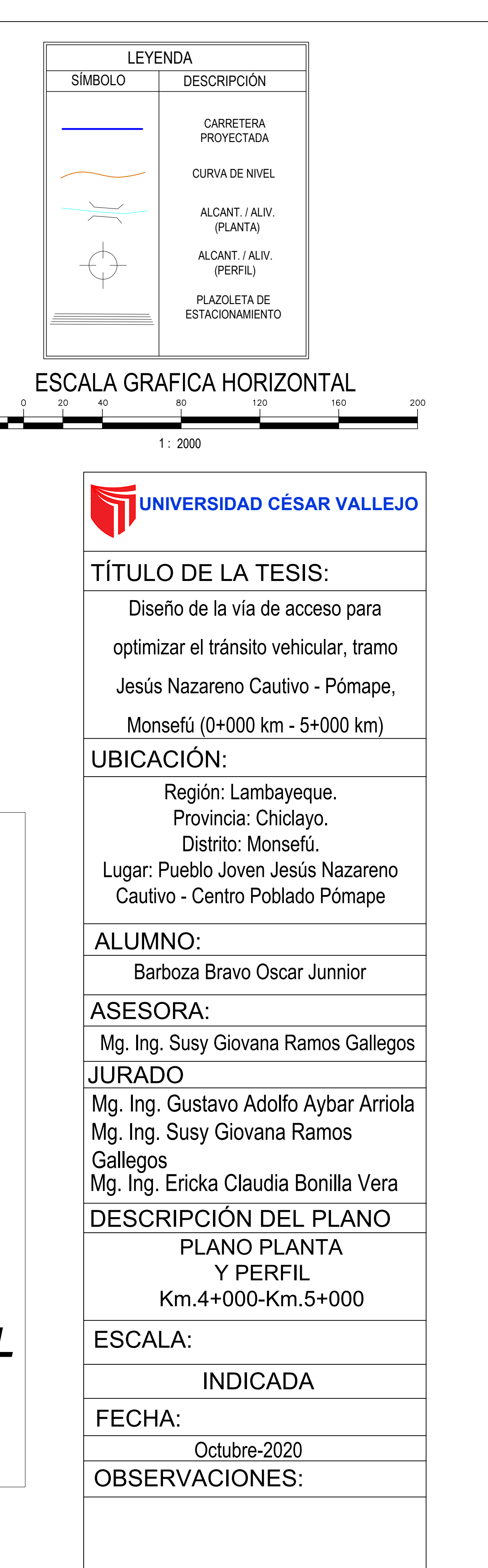

LAMINA N° :

**PLANO DE SECCIONES TRANSVERSALES**

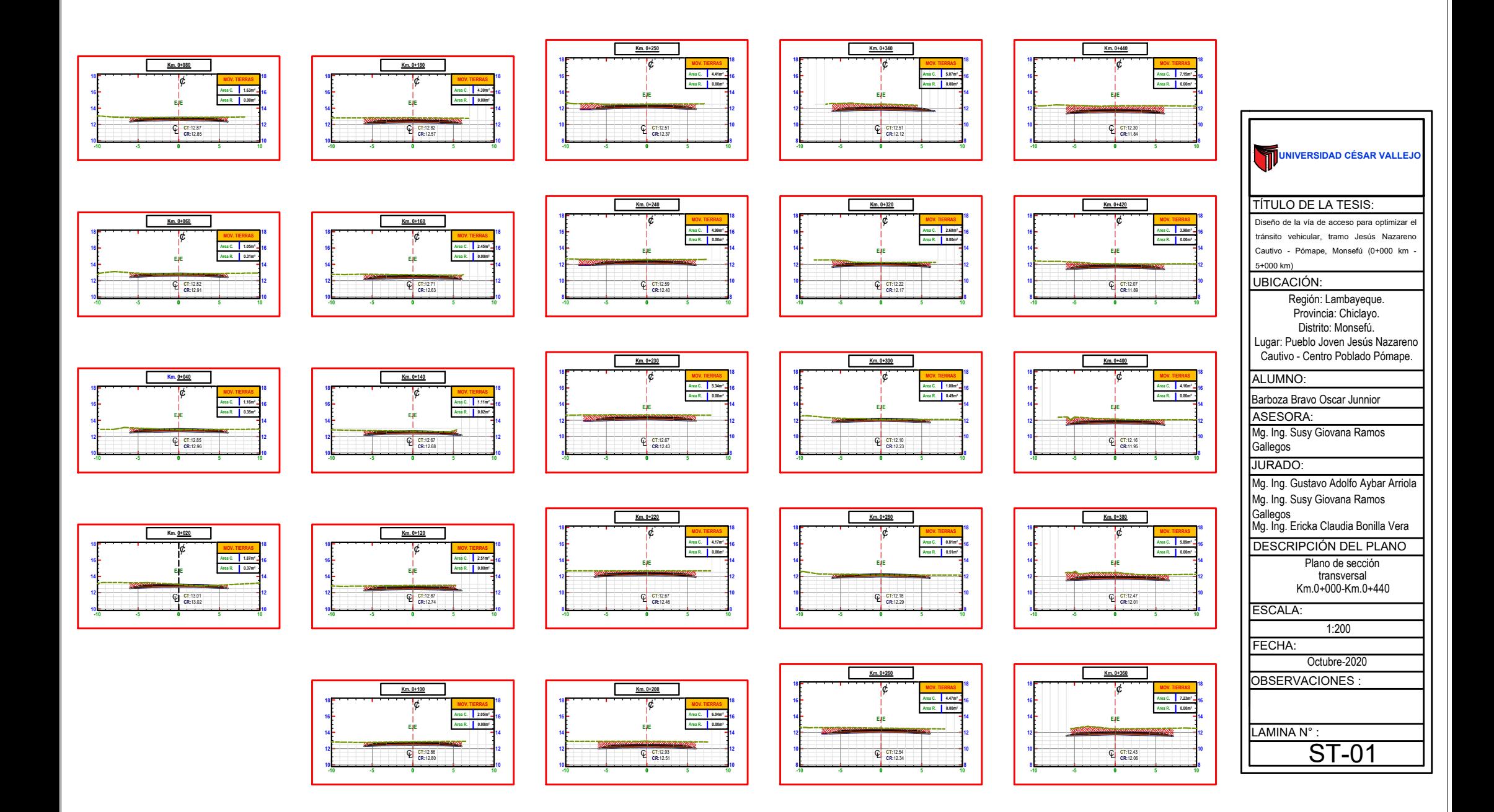

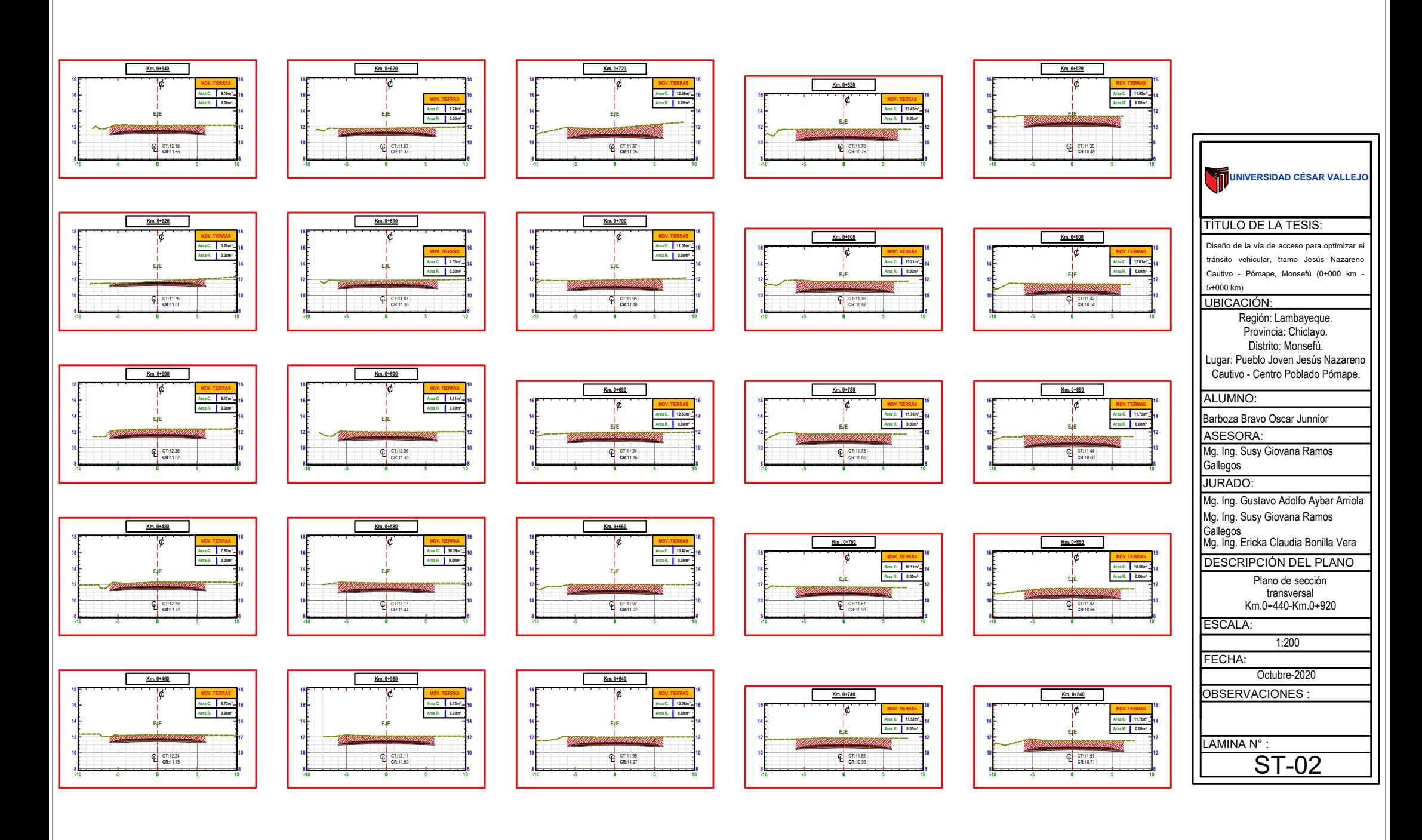

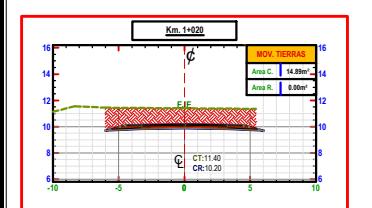

![](_page_256_Figure_1.jpeg)

![](_page_256_Picture_2036.jpeg)

![](_page_256_Figure_3.jpeg)

**Km. 0+940**

**-10 -5 0 5 10**

**C**<br>**CR:**10.43

**EXERENT Area C. 7.12m² 14**<br> **Area C. 7.12m² 14**<br> **Area R. 8.00m² 12**<br> **EXERENT BY** 

![](_page_256_Picture_2037.jpeg)

**Km. 1+080**

**-10 -5 0 5 10**

**C**<br>**CR:**9.97

**Km. 1+100**

**-10 -5 0 5 10**

**CT:**10.58 **CR:**9.92 CL

**Km. 1+120**

**-10 -5 0 5 10**

**C**<br>**CR:**10.03

![](_page_256_Picture_2038.jpeg)

**68 10 12 14 MOV. TIERRAS Area C. Area R. 10.07m**² **0.00m² 16**

**EXEC**<br> **EXEC**<br> **EXECUTER Area R.
<b>16.48m<sup>2</sup> 14**<br> **EXECUTER Area R.
<b>16.00m**<br> **EXECUTER** 

**E**<br>
<del>L</del><br>
EJE<br>
EJE

**EXERENAS B**<br> **Area C. Area R. 8.82m<sup>3</sup> = 14**<br> **ELE**<br> **ELE** 

![](_page_256_Picture_2039.jpeg)

![](_page_256_Figure_7.jpeg)

![](_page_256_Figure_8.jpeg)

![](_page_256_Figure_9.jpeg)

![](_page_256_Picture_2040.jpeg)

![](_page_256_Picture_2041.jpeg)

**E**<br> **EJE**<br>
EJE<br>
EJE

**CT:**10.16 **C**<br>CR:9.69

**EXE**<br> **EVE**<br> **EVE**<br> **EVE**<br> **EVE**<br> **EVE**<br> **EVE** 

**Km. 1+200**

**-10 -5 0 5 10**

**C**<br>**CR:**9.64

**Km. 1+220**

![](_page_256_Figure_12.jpeg)

![](_page_256_Figure_13.jpeg)

**MOV. TIERRAS Area C. 7.00m**² **Area R. 0.00m²**

**E**<br> **EJE**<br>EJE

**SARATION** 

**C**<br>**CR:**9.49

**E**<br> **E**<br>ELE<br>ELE

**-10 -5 0 5 10**

**C**<br>**CR:**9.40

**Km. 1+320**

![](_page_256_Figure_14.jpeg)

**E**<br>
<del>E</del><br>
ELE<br>
ELE<br>
Area B

**-10 -5 0 5 10**

**CT:**9.81 **CR:**9.18 CL

**Km. 1+420**

![](_page_256_Figure_15.jpeg)

![](_page_256_Figure_16.jpeg)

**MOV. TIERRAS Area C. Area R. 8.13m**² **0.00m²**

![](_page_256_Figure_17.jpeg)

![](_page_256_Figure_18.jpeg)

![](_page_256_Picture_2042.jpeg)

![](_page_256_Figure_20.jpeg)

![](_page_257_Figure_0.jpeg)

![](_page_258_Figure_0.jpeg)

![](_page_259_Figure_0.jpeg)

![](_page_260_Figure_0.jpeg)

![](_page_261_Figure_0.jpeg)

**EJE**<br> **Area C. 2.93m<sup>3</sup> + 12**<br> **Area R. <b>2.93m<sup>3</sup>** + 12<br> **Area R. B. 0.00m<sup>3</sup> Km. 3+780 68 10 12 14 68 10 12 14 -10 -5 0 5 10 E**<br> **EJE**<br>
EJE **Km. 3+800 68 10 12 14 68 10 12 14 -10 -5 0 5 10 EXE**<br> **Area C. 2.61m<sup>3</sup> = 12**<br> **Area R. B. 0.00m<sup>3</sup> Km. 3+820 68 10 12 14 68 10 12 14 -10 -5 0 5 10 EXECUTERRAS**<br> **EVE**<br> **EVE**<br> **Area R.
<b>1.83m<sup>3</sup> 12**<br> **Area R. 1.83m<sup>3</sup> 12 Km. 3+840 68 10 12 14 68 10 12 14 -10 -5 0 5 10 EJE**¢ **Area C. Area R. 1.66m**² **0.27m² Km. 3+860 68 10 12 14 68 10 12 14 -10 -5 0 5 10 EJE**<br> **Area C. 1.90m<sup>3</sup> 12<br>** *Area R. <b>1.90m<sup>3</sup> 12</sup>* **Km. 3+880 68 10 12 14 68 10 12 14 -10 -5 0 5 10 EJE**<br>
EJE<br>
EJE **Km. 3+900 68 10 12 14 68 10 12 14 -10 -5 0 5 10 E**<br> **EJE**<br>
EJE **Km. 3+920 68 10 12 14 68 10 12 14 -10 -5 0 5 10 E**<br> **EJE**<br>EJE **Km. 3+940 68 10 12 14 68 10 12 14 -10 -5 0 5 10 EJE**<br> **Area C. 2.19m<sup>3</sup> – 12**<br> **Area R.** *Area B. 0.00m***<sup>\*</sup> Km. 3+950 68 10 12 14 68 10 12 14 -10 -5 0 5 10 EXEC. Area C. 2.00m<sup>3</sup> <b>0.03m**<sup>2</sup><br> **Area R. 2.00m<sup>3</sup> <b>0.03m**<sup>2</sup><br> **Area R. 2.00m<sup>3</sup> Km. 3+960 68 10 12 14 68 10 12 14 -10 -5 0 5 10 E**<br>**EJE**<br>EJE **Km. 3+980 68 10 12 14 68 10 12 14 -10 -5 0 5 10 EXECUTE:**<br> **EVE**<br> **Area R.
<b>1 Area R. 0.00m²**<br> **EVE Km. 4+000 68 10 12 14 68 10 12 14 -10 -5 0 5 10 EXECUTE:**<br>
Area C. **0.00m²**<br> **EJE**<br>
Area R. 0.00m² **Km. 4+020 68 10 12 14 68 10 12 14 -10 -5 0 5 10 EXECUTE:**<br> **Area C. 3.99m<sup>3</sup> <b>0.00**m<sup>2</sup><br> **Area R.** *Area R. <b>3.99m<sup>2</sup>* **0.00**m<sup>2</sup> **Km. 4+040 68 10 12 14 68 10 12 14 -10 -5 0 5 10 EJE**¢ **Area C. Area R. 4.21m**² **0.00m² Km. 4+060 68 10 12 14 68 10 12 14 -10 -5 0 5 10 EXECTER RAS**<br> **EJE**<br> **EJE**<br>
Area R. **a. 0.00m²**<br> **Area R. <b>a.** 0.00m² **Km. 4+080 68 10 12 14 68 10 12 14 -10 -5 0 5 10 EXECUTE:**<br> **ELE**<br> **ELE**<br> **ELE**<br> **Area R. 8.00m<sup>ª</sup> Km. 4+100 68 10 12 14 68 10 12 14 -10 -5 0 5 10 EXECTERING**<br> **ELE**<br> **ELE**<br> **Area R. 2.00m<sup>ª</sup>**<br> **Area R. 2.00m<sup>ª</sup> Km. 4+120 68 10 12 14 68 10 12 14 -10 -5 0 5 10 EXECUTERRAS**<br> **EJE**<br> **EJE**<br>
Area R. **a. a.00m²**<br> **Area R. <b>a. a.00m² Km. 4+140 68 10 12 14 68 10 12 14 -10 -5 0 5 10 EJE**<br> **Area C. 4.13m<sup>3</sup> – 12**<br> **Area R.** *Area R. (a.00m***<sup>2</sup>) Km. 4+160 68 10 12 14 68 10 12 14 -10 -5 0 5 10 EXECUTERRAS**<br>
Area C. **4.14m<sup>3</sup> – 1**<br>
Area R. **0.00m<sup>3</sup> Km. 4+180 68 10 12 14 68 10 12 14 -10 -5 0 5 10 EXECUTE Area C. 4.19m<sup>3</sup> – 1**<br>
Area C. **4.19m<sup>3</sup> – 1**<br>
Area R. **0.00m<sup>3</sup> Km. 4+200 68 10 12 14 68 10 12 14 -10 -5 0 5 10 EXECUTE Area C. 0.00m²**<br> **ELE**<br> **ELE**<br> **Area R. 0.00m²**<br> **Area R. 0.00m² Km. 4+220 68 10 12 14 68 10 12 14 -10 -5 0 5 10 P**<br> **Area C. 3.57m<sup>3</sup> - 12**<br> **Area R. <b>3.57m<sup>3</sup> - 12**<br> **Area R. <b>3.67m**<sup>3</sup> **Km. 4+240 68 10 12 14 68 10 12 14 -10 -5 0 5 10 C**<br>**CR:**8.79 **C**<br>**CR:**8.80 **C**<br>**CR:**8.81 **CT:**8.83 **CR:**8.82 CL **CT:**8.78 **CR:**8.82 CL **CT:**8.83 **CR:**8.83 CL **CT:**8.92 **CR:**8.84 CL **CT:8.95 CT:**8.90 **CR:**8.85 CL **CT:**8.87 **CR:**8.85 CL **CT:**8.86 **CR:**8.86 CL **C**<br>**CR:**8.87 **C**<br>**CR:**8.87 **CT:**8.98 **CR:**8.88 CL **CT:**8.98 **CR:**8.89 CL **C**<br>**CR:**8.89 **C**<br>**CR:**8.90 **C**<br>**CR:**8.91 **C**<br>**CR:**8.92 **CT:**9.20 **CR:**8.92 CL **C** CT:9.17 **C**<br>**CR:**8.94 **C**<br>**CR:**8.94 **C**<br>**CR:**8.95 **C** CT:9.11 **CR:8.96 MOV. TIERRAS MOV. TIERRAS Area C. Area R. 2.82m**² **0.00m² MOV. TIERRAS MOV. TIERRAS MOV. TIERRAS MOV. TIERRAS Area C. Area R. 2.45m**² **0.00m² MOV. TIERRAS Area C. 2.70m**² **Area R. 0.00m² MOV. TIERRAS Area C. 2.50m**² **Area R. 0.00m² MOV. TIERRAS MOV. TIERRAS MOV. TIERRAS Area C. Area R. 2.43m**² **0.00m² MOV. TIERRAS Area C. 2.80m**² **MOV. TIERRAS Area C. 3.50m**² **MOV. TIERRAS MOV. TIERRAS MOV. TIERRAS MOV. TIERRAS MOV. TIERRAS Area C. 4.14m**² **MOV. TIERRAS Area C. 4.19m**² **MOV. TIERRAS Area C. 3.47m**² **MOV. TIERRAS 0.00m² UNIVERSIDAD CÉSAR VALLEJO** ALUMNO: TÍTULO DE LA TESIS: Diseño de la vía de acceso para optimizar el tránsito vehicular, tramo Jesús Nazareno Cautivo - Pómape, Monsefú (0+000 km - 5+000 km) Barboza Bravo Oscar Junnior ASESORA: Mg. Ing. Susy Giovana Ramos Gallegos JURADO: Mg. Ing. Gustavo Adolfo Aybar Arriola Mg. Ing. Susy Giovana Ramos Gallegos Mg. Ing. Ericka Claudia Bonilla Vera DESCRIPCIÓN DEL PLANO ESCALA: 1:200 FECHA: Octubre-2020 LAMINA N° : **OBSERVACIONES** Plano de sección transversal Km.3+760-Km.4+240 ST-09 UBICACIÓN: Región: Lambayeque. Provincia: Chiclayo. Distrito: Monsefú. Lugar: Pueblo Joven Jesús Nazareno Cautivo - Centro Poblado Pómape.

![](_page_263_Figure_0.jpeg)

![](_page_264_Figure_0.jpeg)

![](_page_264_Picture_1560.jpeg)

**PLANO DE SECCIÓN TIPO PLATAFORMA**

![](_page_266_Figure_1.jpeg)

![](_page_266_Figure_3.jpeg)

![](_page_266_Figure_4.jpeg)

![](_page_266_Picture_11.jpeg)

![](_page_266_Picture_416.jpeg)

![](_page_266_Figure_17.jpeg)

![](_page_266_Picture_417.jpeg)

de 95% MDS.

![](_page_266_Picture_418.jpeg)

![](_page_266_Picture_419.jpeg)

![](_page_266_Picture_420.jpeg)

![](_page_266_Picture_421.jpeg)

![](_page_266_Picture_422.jpeg)

![](_page_266_Picture_423.jpeg)

- 
- 
- 

**PLANO DE ALCANTARILLA TIPO CAJÓN**

![](_page_268_Figure_7.jpeg)

![](_page_268_Figure_0.jpeg)

![](_page_268_Figure_4.jpeg)

![](_page_268_Figure_1.jpeg)

![](_page_268_Picture_668.jpeg)

![](_page_268_Figure_5.jpeg)

![](_page_268_Figure_6.jpeg)

![](_page_268_Figure_2.jpeg)

![](_page_268_Picture_669.jpeg)

# **PLANO DE SEÑALIZACIÓN**

![](_page_270_Figure_0.jpeg)

![](_page_270_Picture_34.jpeg)

**Anexo N° 8. Formatos de resultados de estudios de laboratorio** 

![](_page_272_Picture_3.jpeg)

![](_page_273_Picture_7.jpeg)

INGEOMORT S.A.C.

INGEORIGAT S.A.C.

![](_page_274_Picture_3.jpeg)

![](_page_275_Picture_2.jpeg)

![](_page_276_Picture_10.jpeg)

INGEOROPHET SA.C.

INGEOMORT S.A.C.

 $\sim$ 

![](_page_277_Figure_0.jpeg)

![](_page_278_Picture_7.jpeg)

LABORATORISTA

CIP N° 76344

![](_page_279_Picture_102.jpeg)

![](_page_279_Figure_1.jpeg)

INGEONDRT S.A.C. EJOS Flores Pérez

INGEONOFIT S.A.C.

![](_page_280_Picture_9.jpeg)

INGEDWORT PA.C.

INGEOMORT S $\alpha$ .C.

![](_page_281_Picture_6.jpeg)

![](_page_282_Picture_3.jpeg)

![](_page_283_Picture_7.jpeg)

INGEONORT S/A.C.<br>EXAMPLIANS Pérez

 $MGEQHQATS_{A}.C.$ 

![](_page_284_Figure_0.jpeg)

ELOY Flores Pérez

José Klucerd Valera

![](_page_285_Picture_6.jpeg)

![](_page_285_Picture_1.jpeg)

INGEORGET S/A.C.

![](_page_286_Picture_13.jpeg)

INGEONORT SA.C.

INGEORIAT SA.C.

 $\ddot{\phantom{a}}$ 

 $\hat{\mathbf{e}}$ 

![](_page_287_Picture_10.jpeg)

![](_page_287_Picture_1.jpeg)

INGEOMORT SA.C.<br>José A Jucero Valera<br>CLP N° 78343

i.
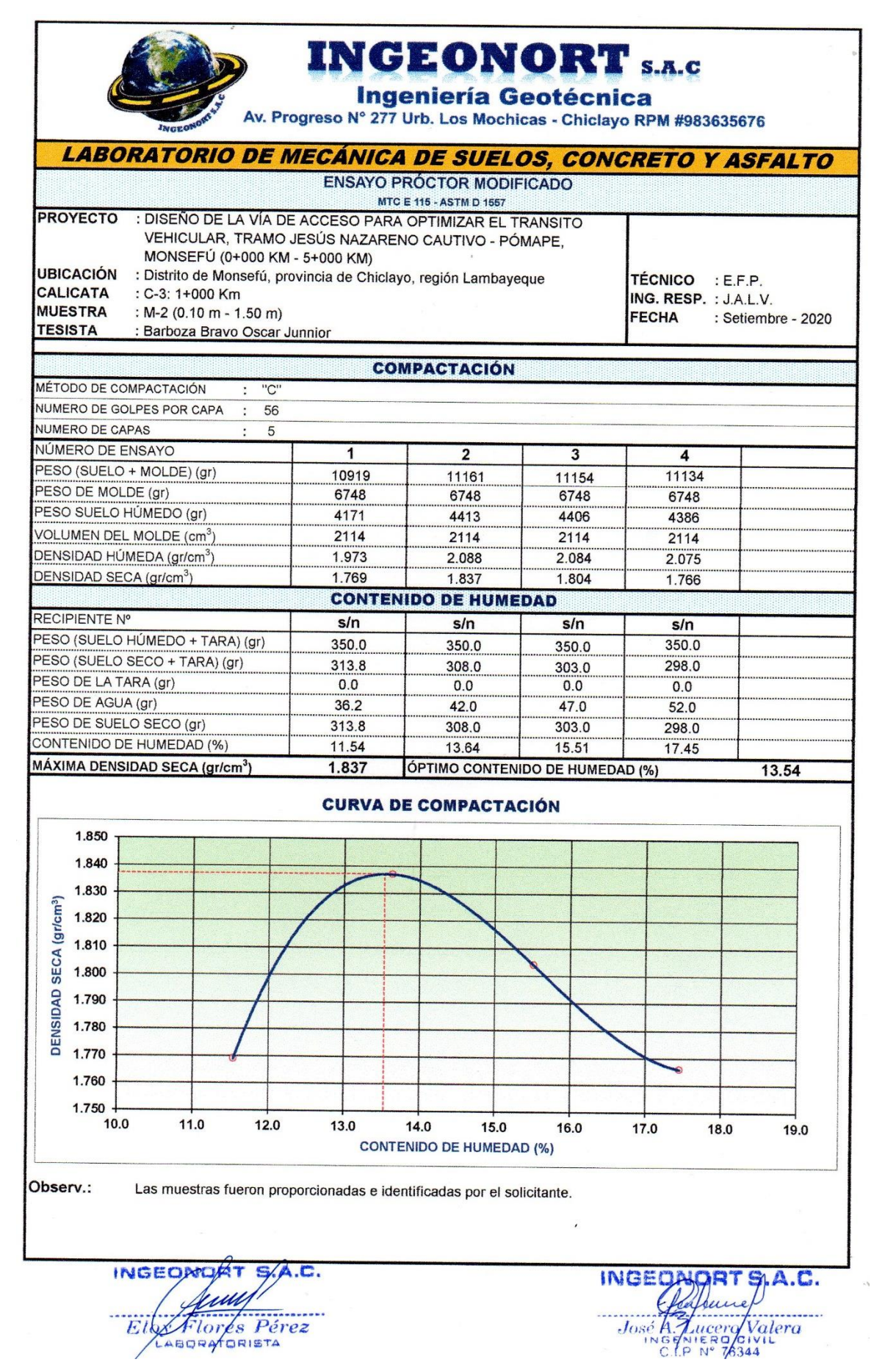

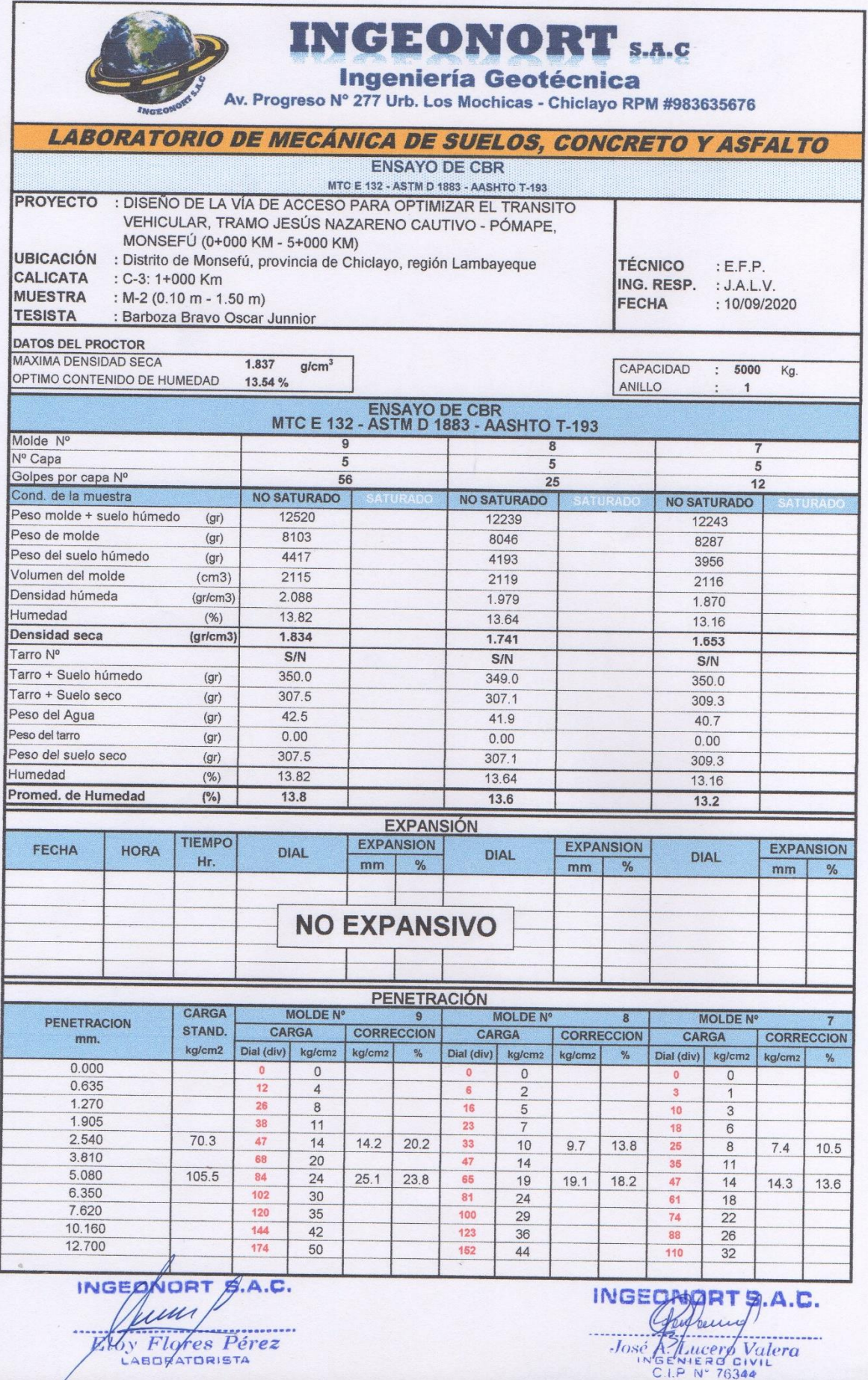

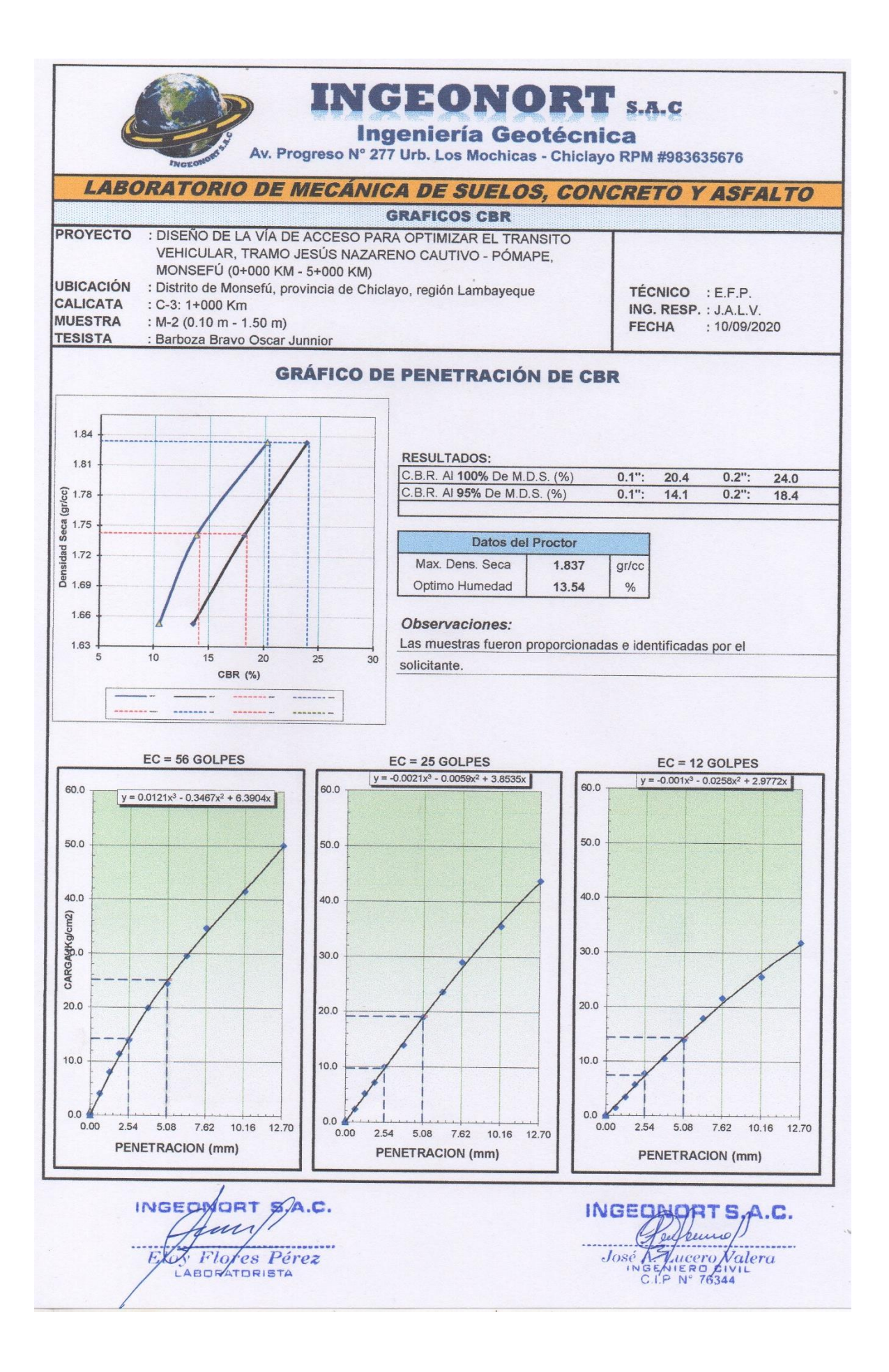

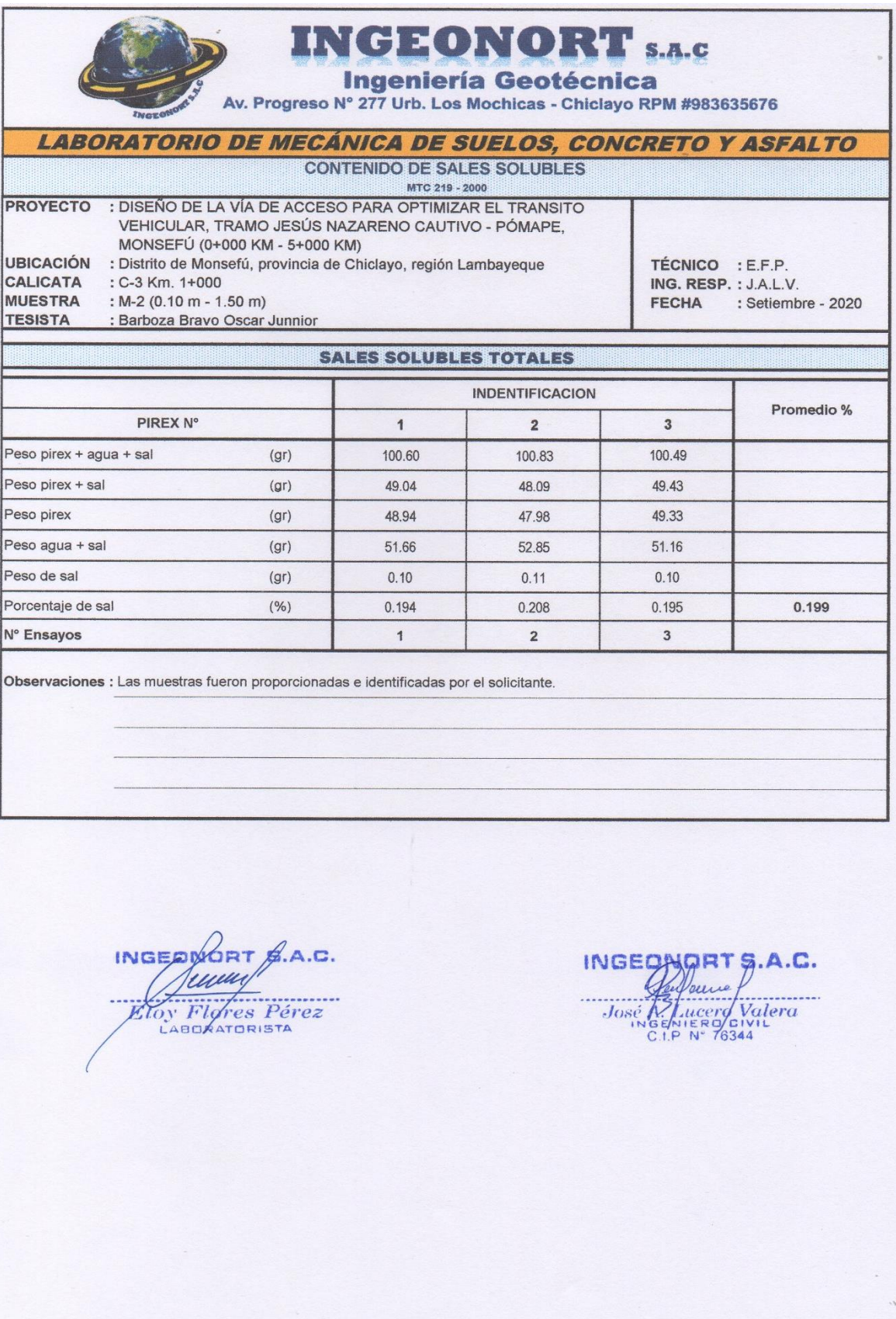

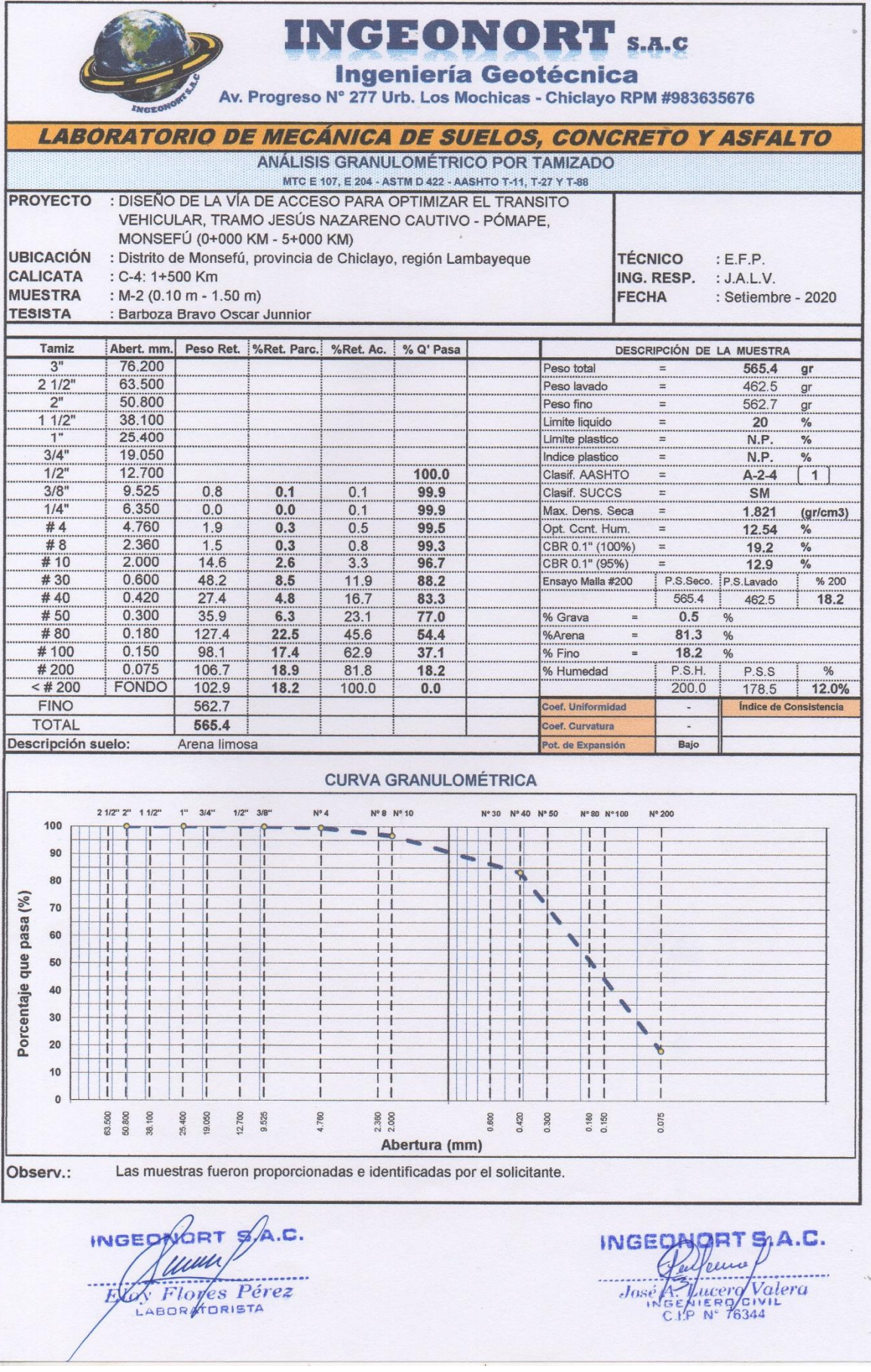

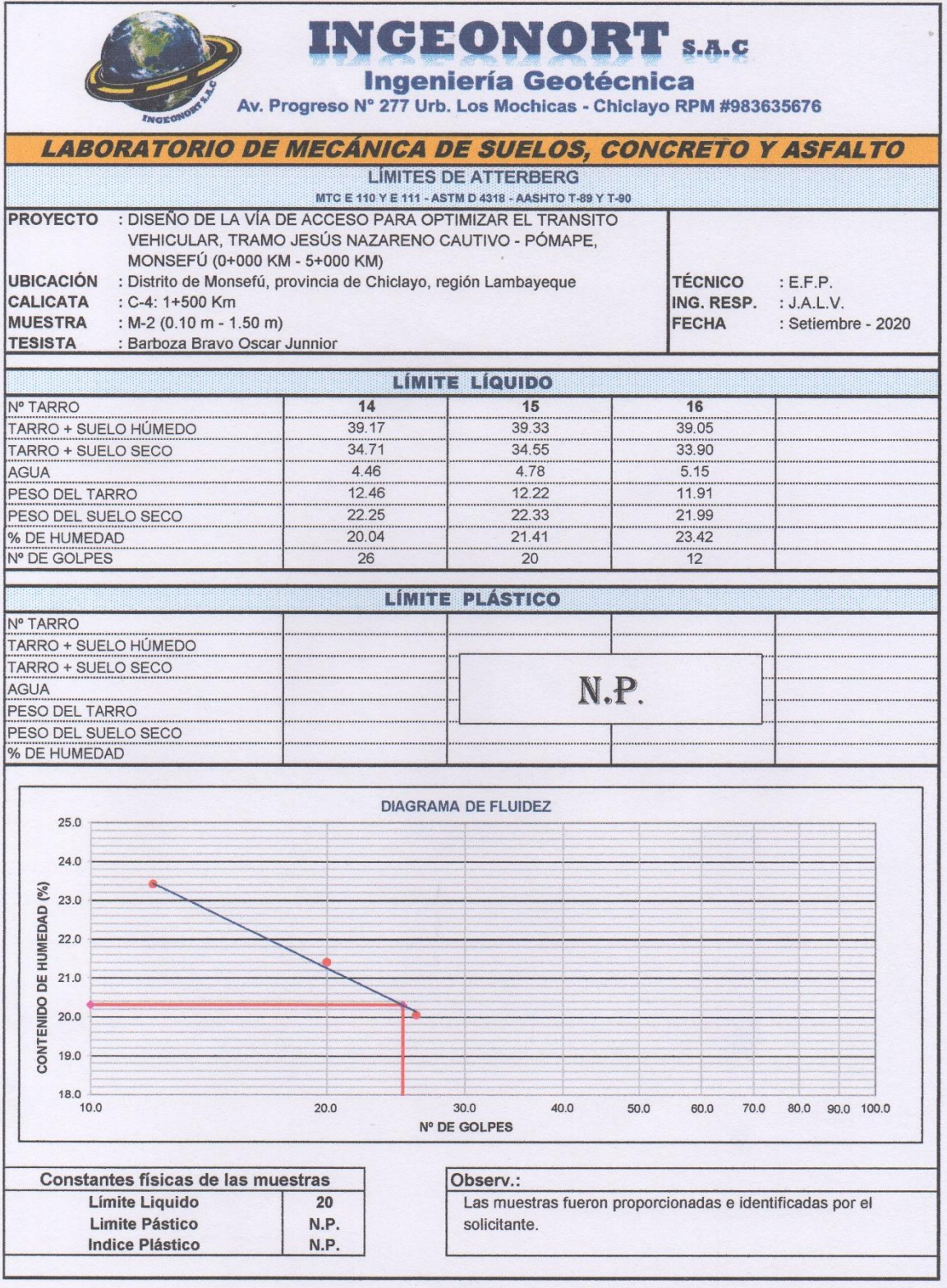

INGEONART S/A.C.

INGEORIT SA.C.<br>José A Jucero Natera<br>CLP N° 76344

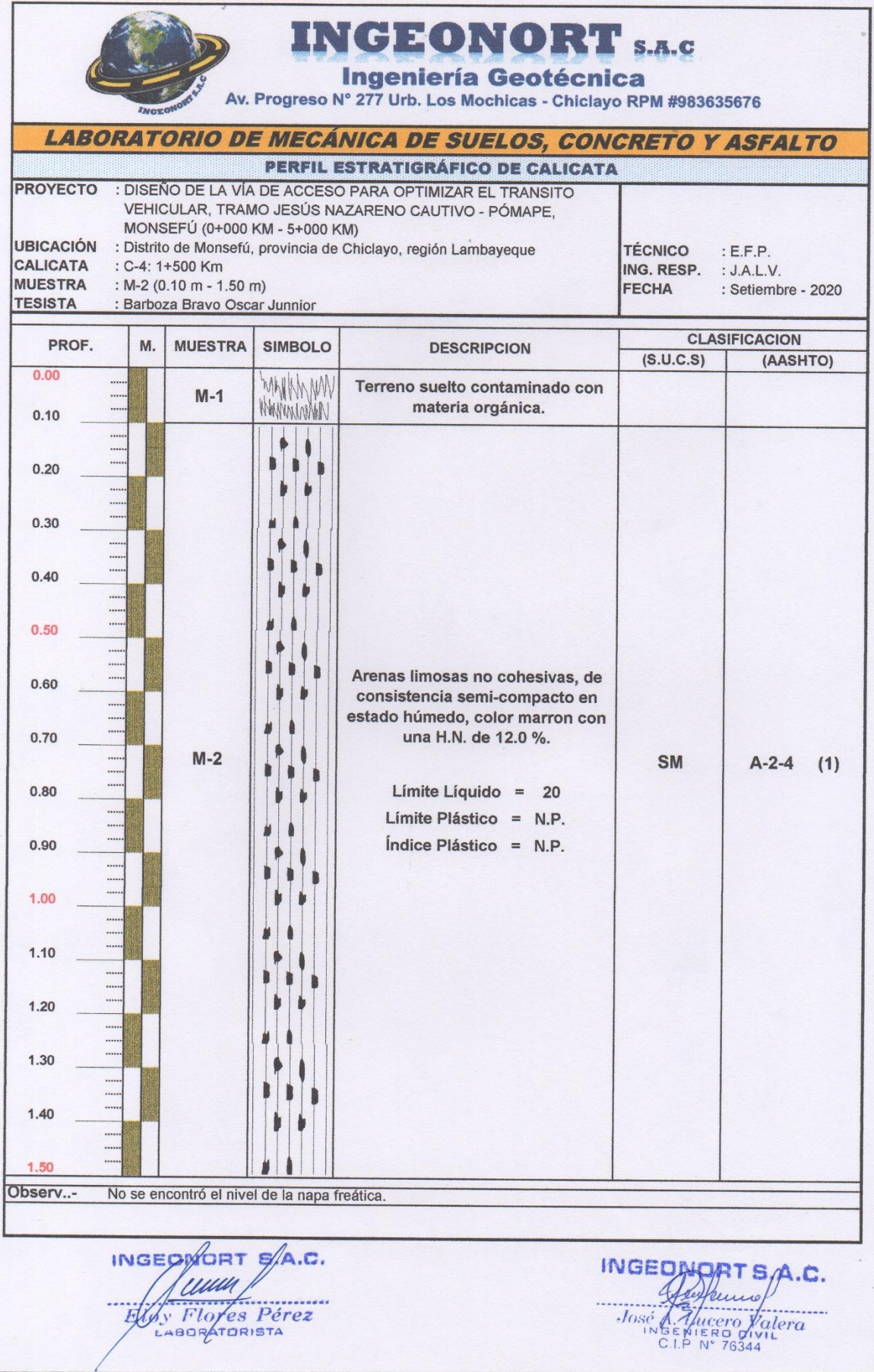

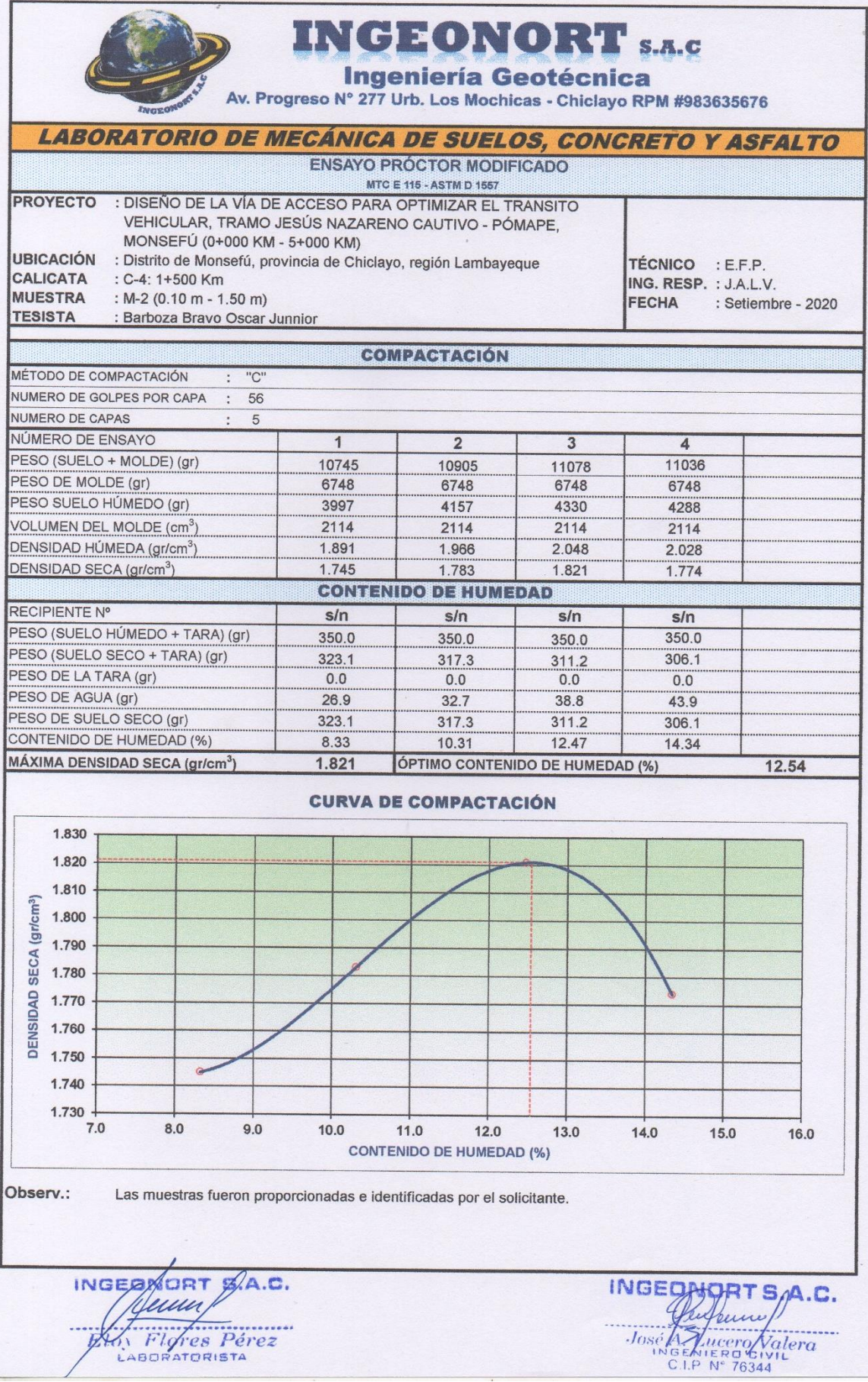

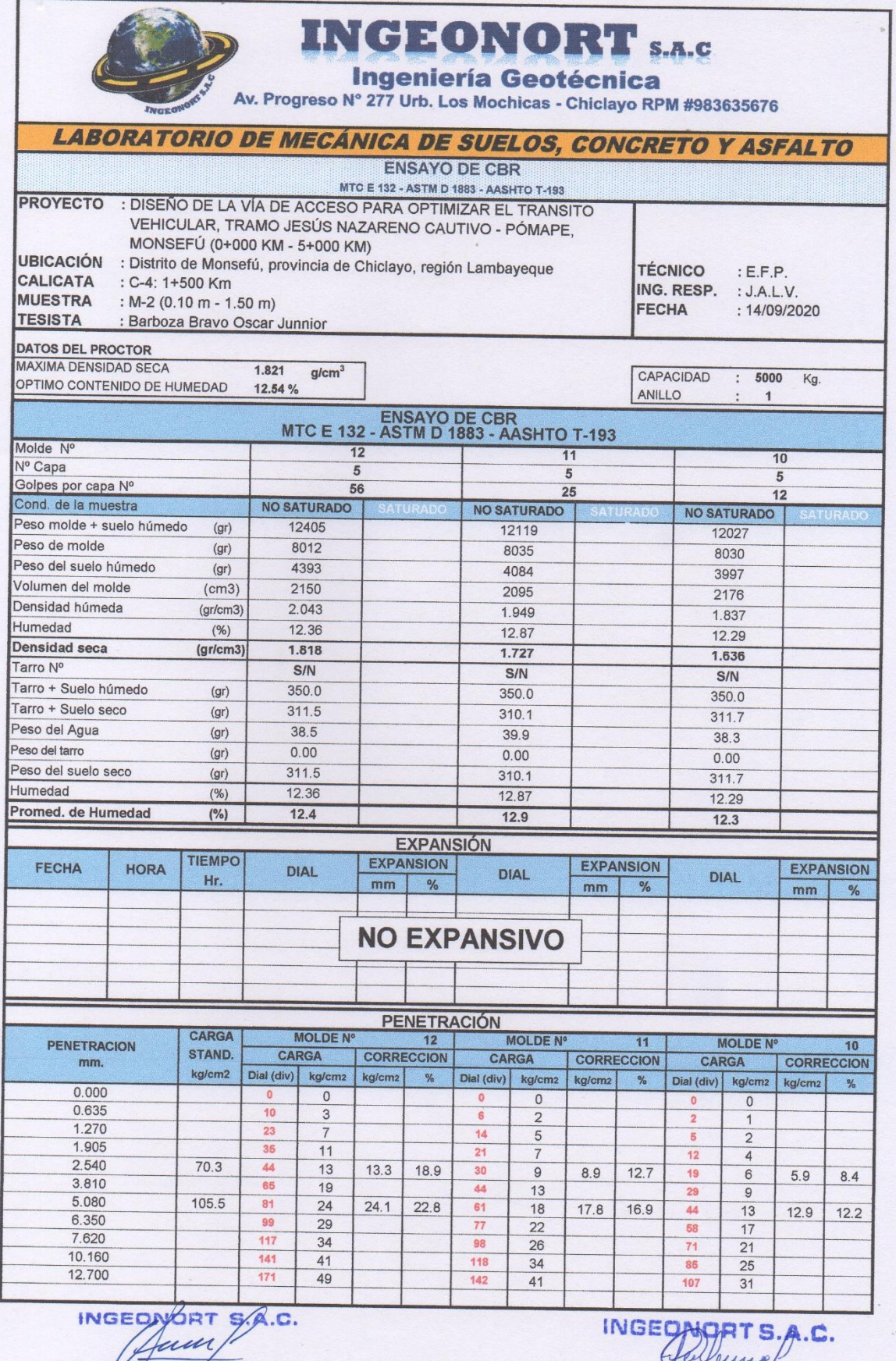

EX Flores Pérez

José A Tucero Valera

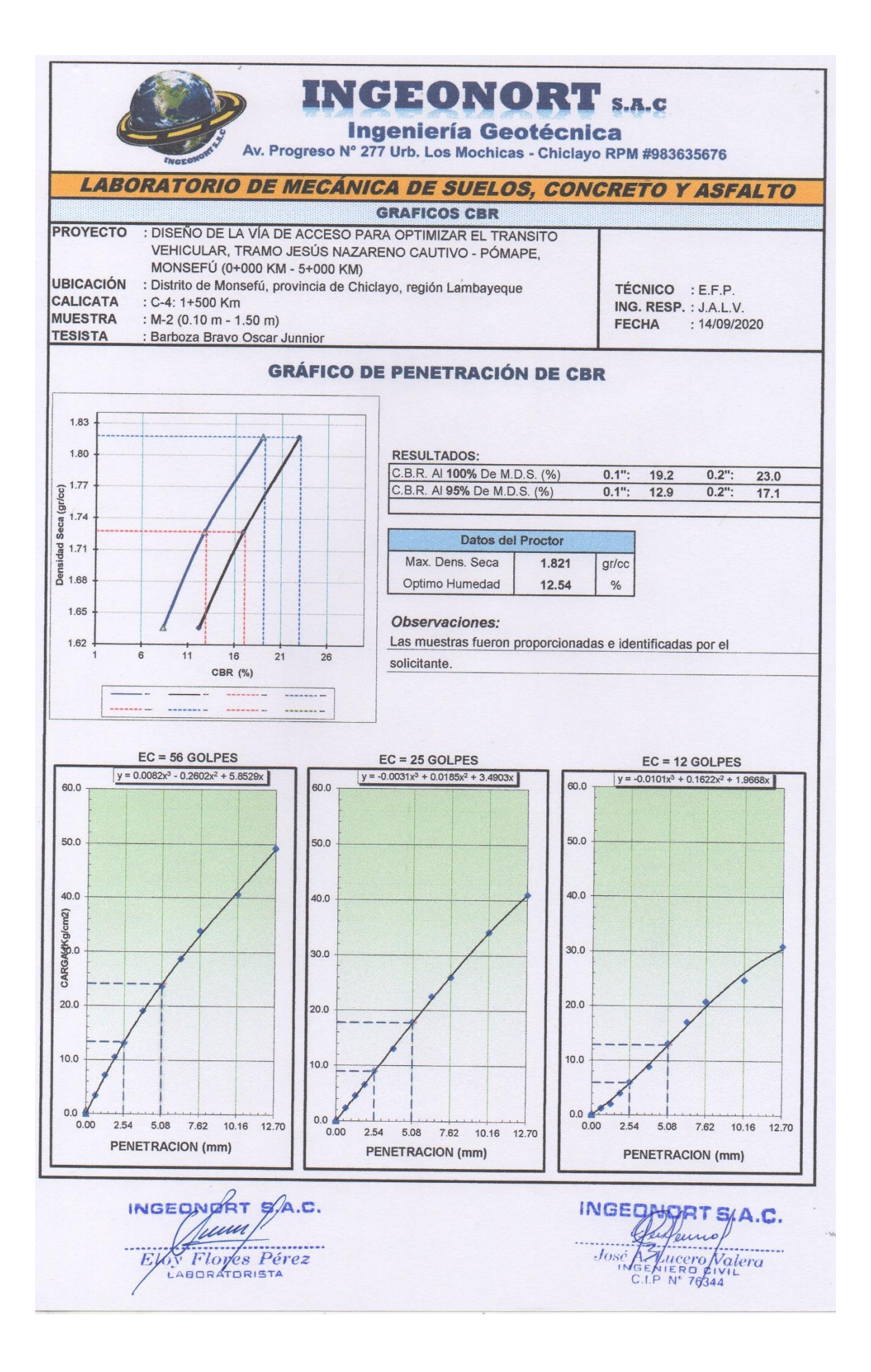

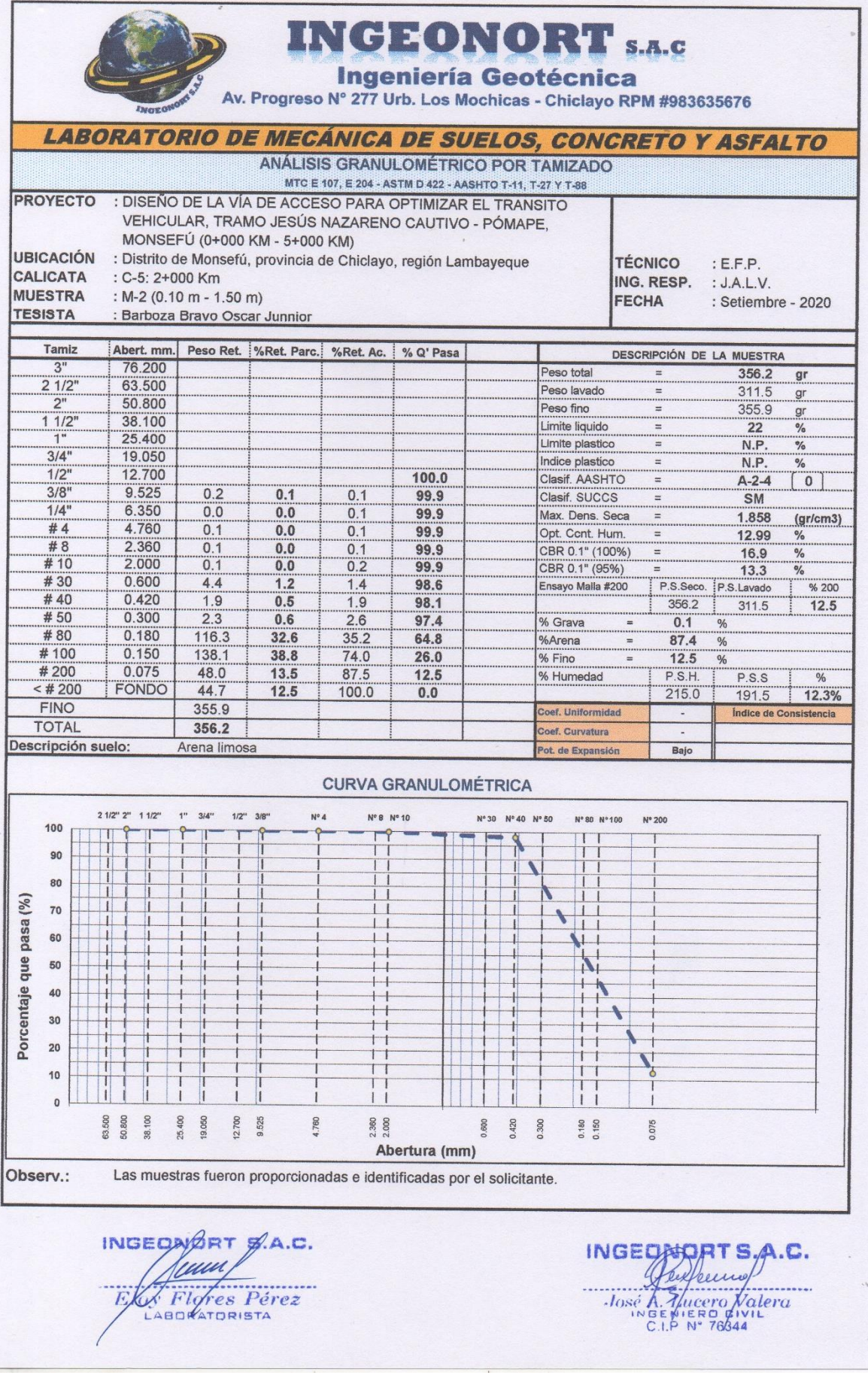

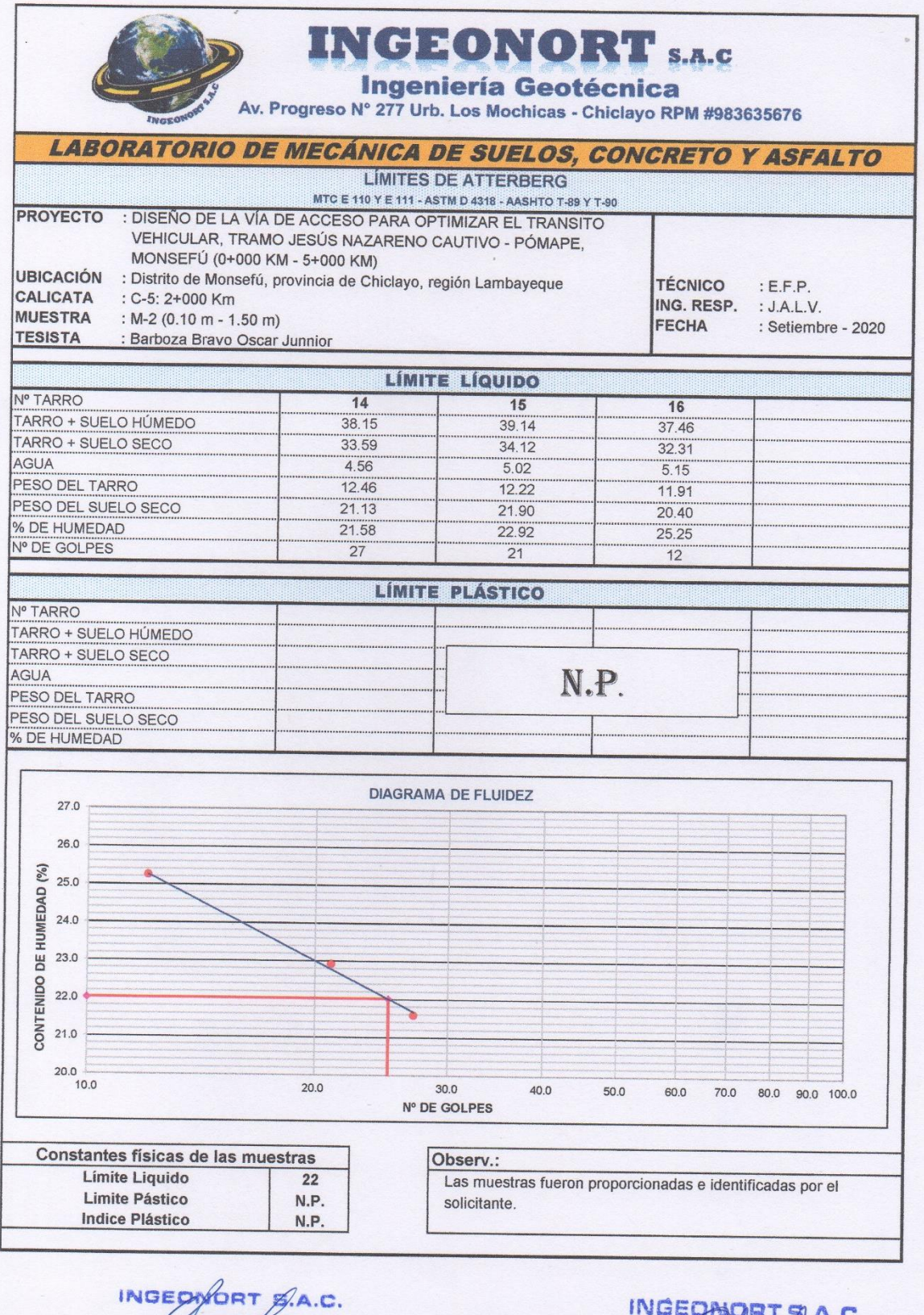

FASY FLORES Pérez

José Az Lucerd Valera

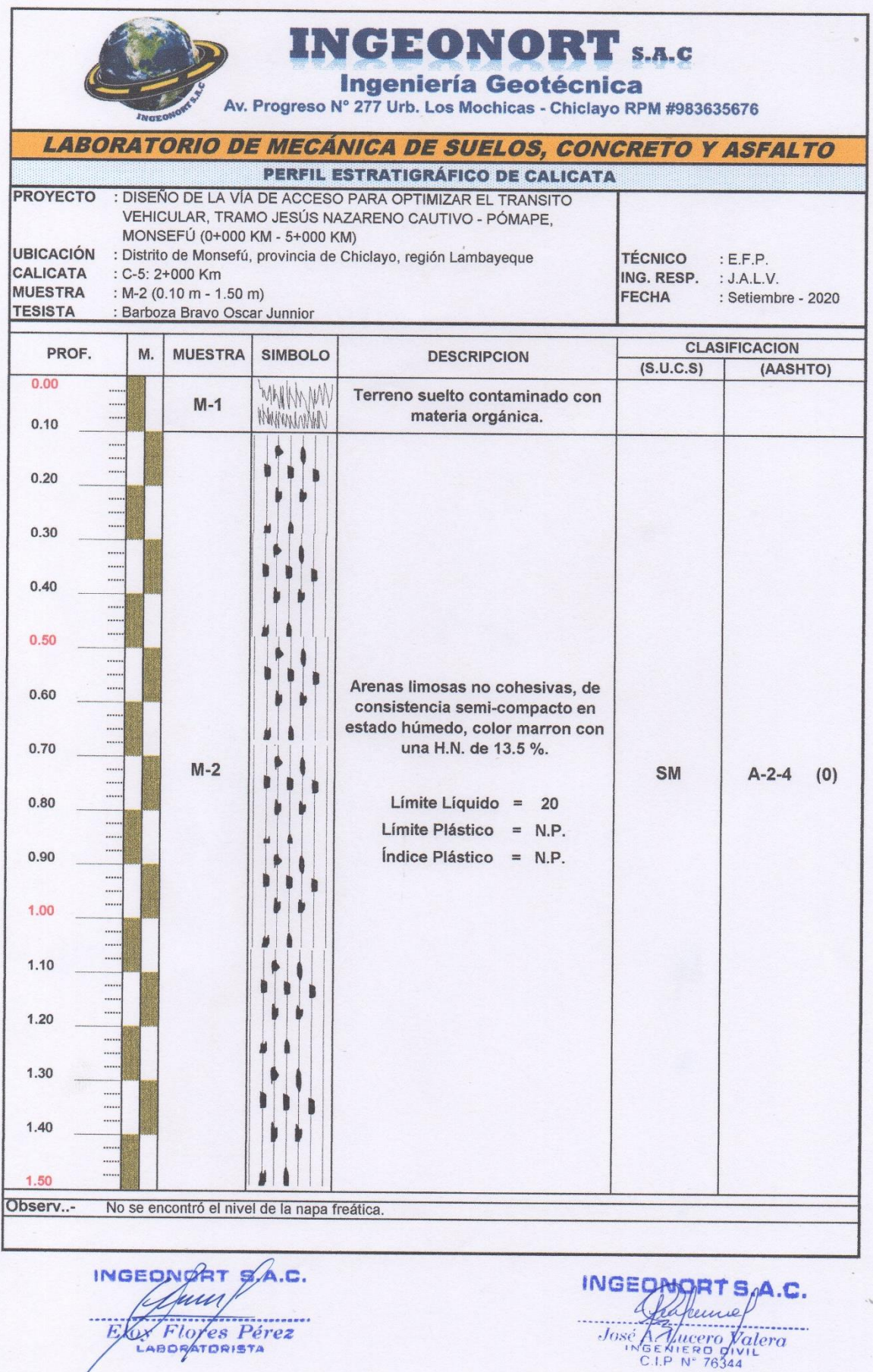

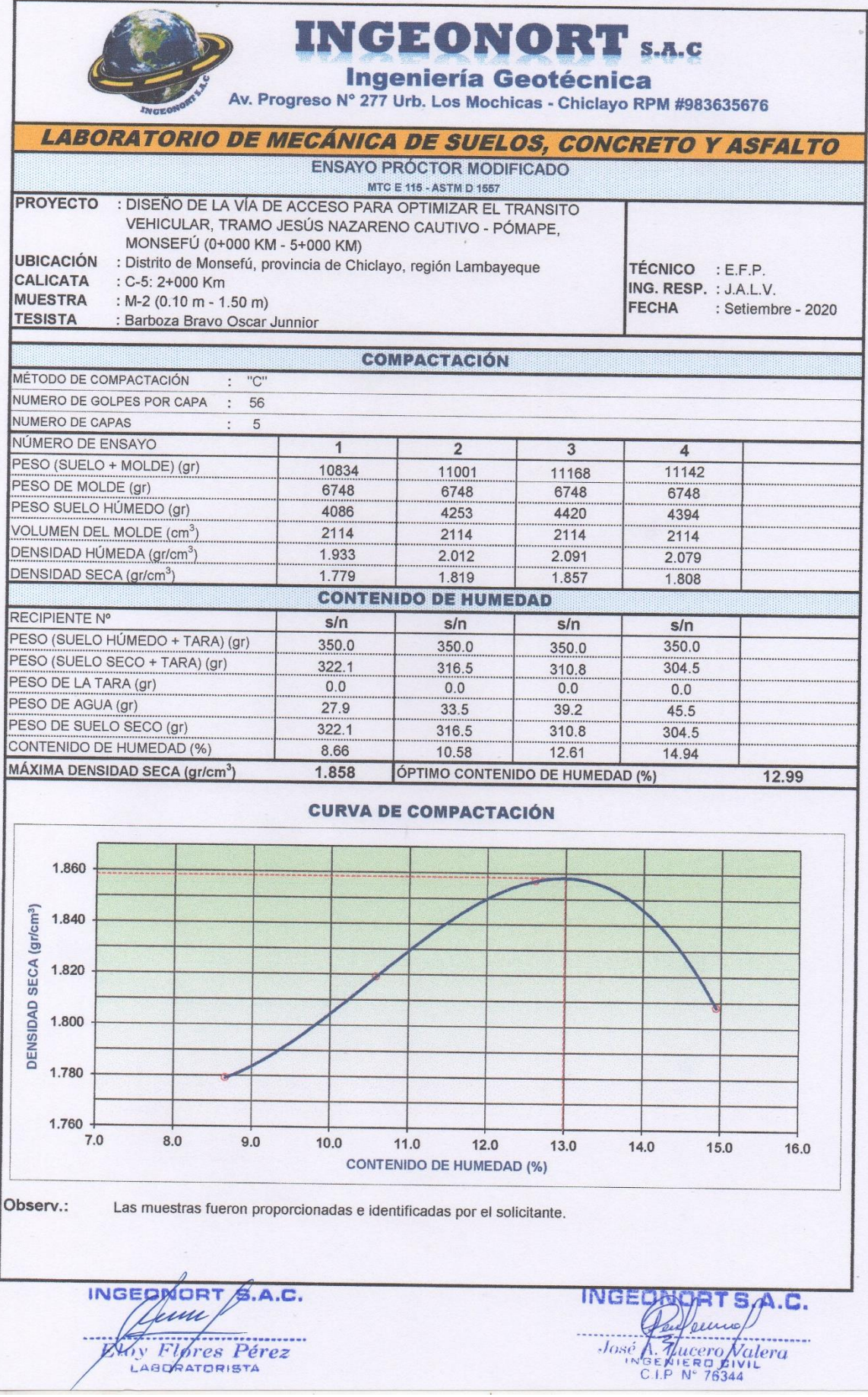

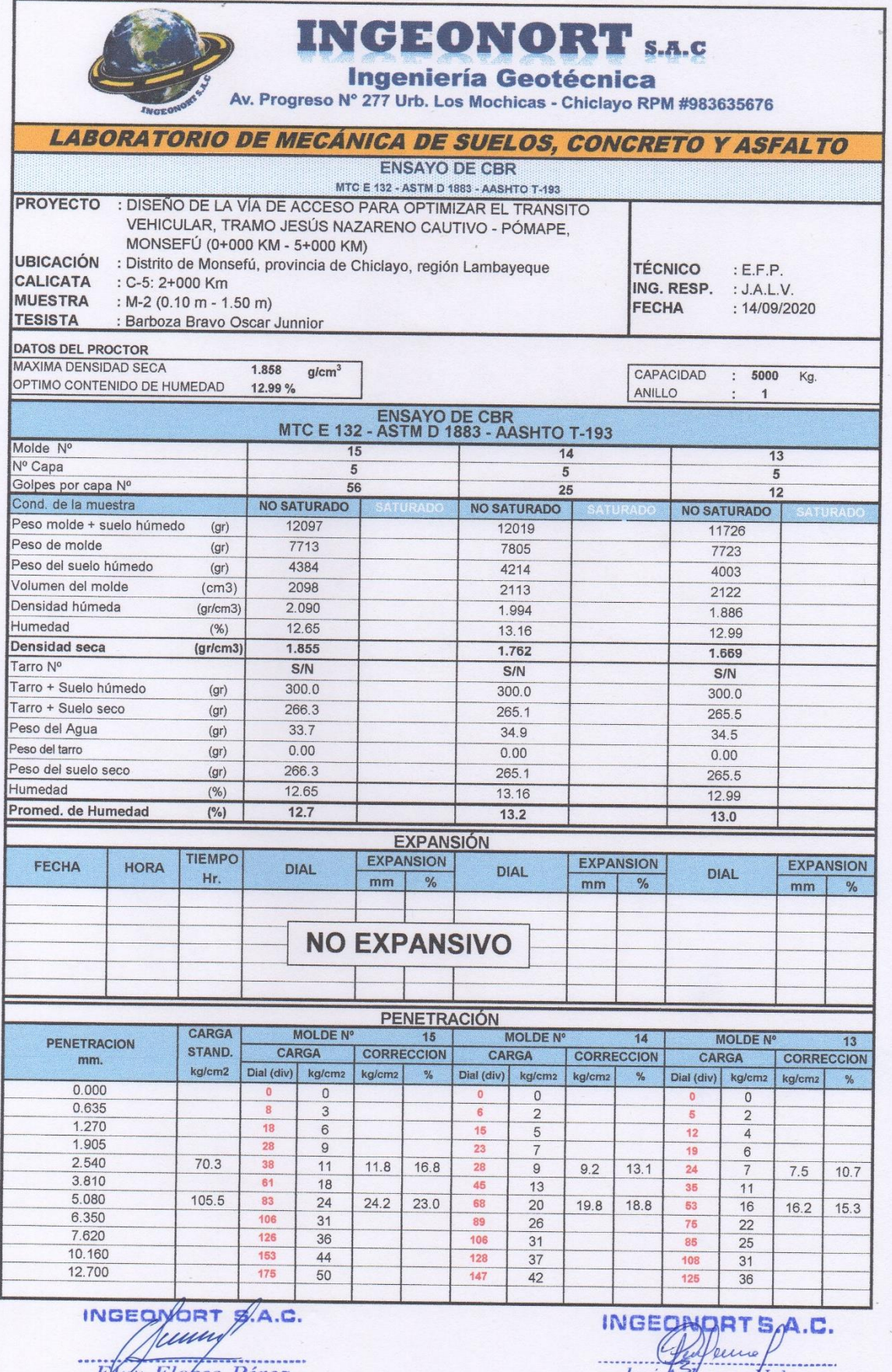

**BLUT Flores Pérez** 

José A Jucero Nalera

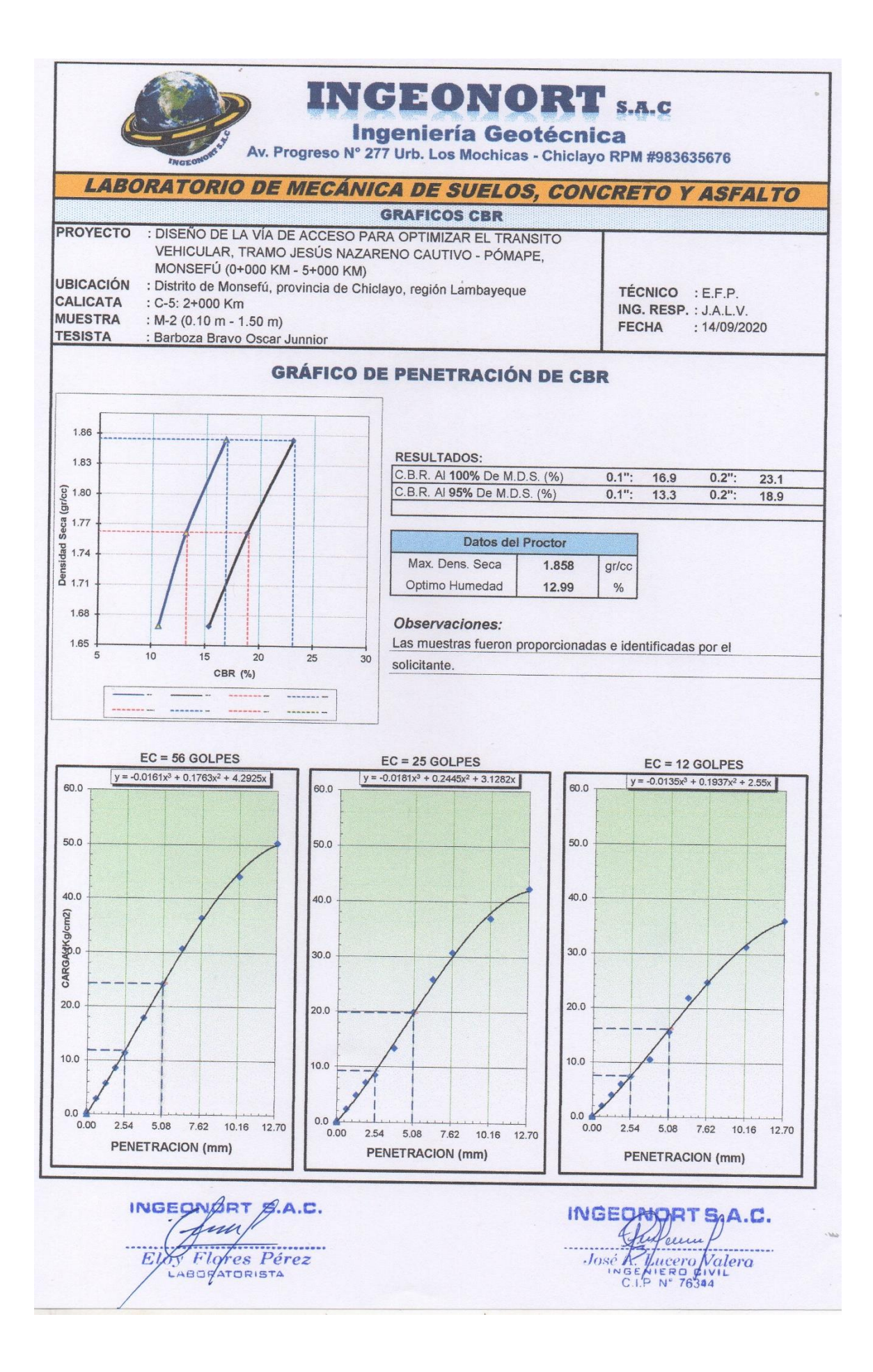

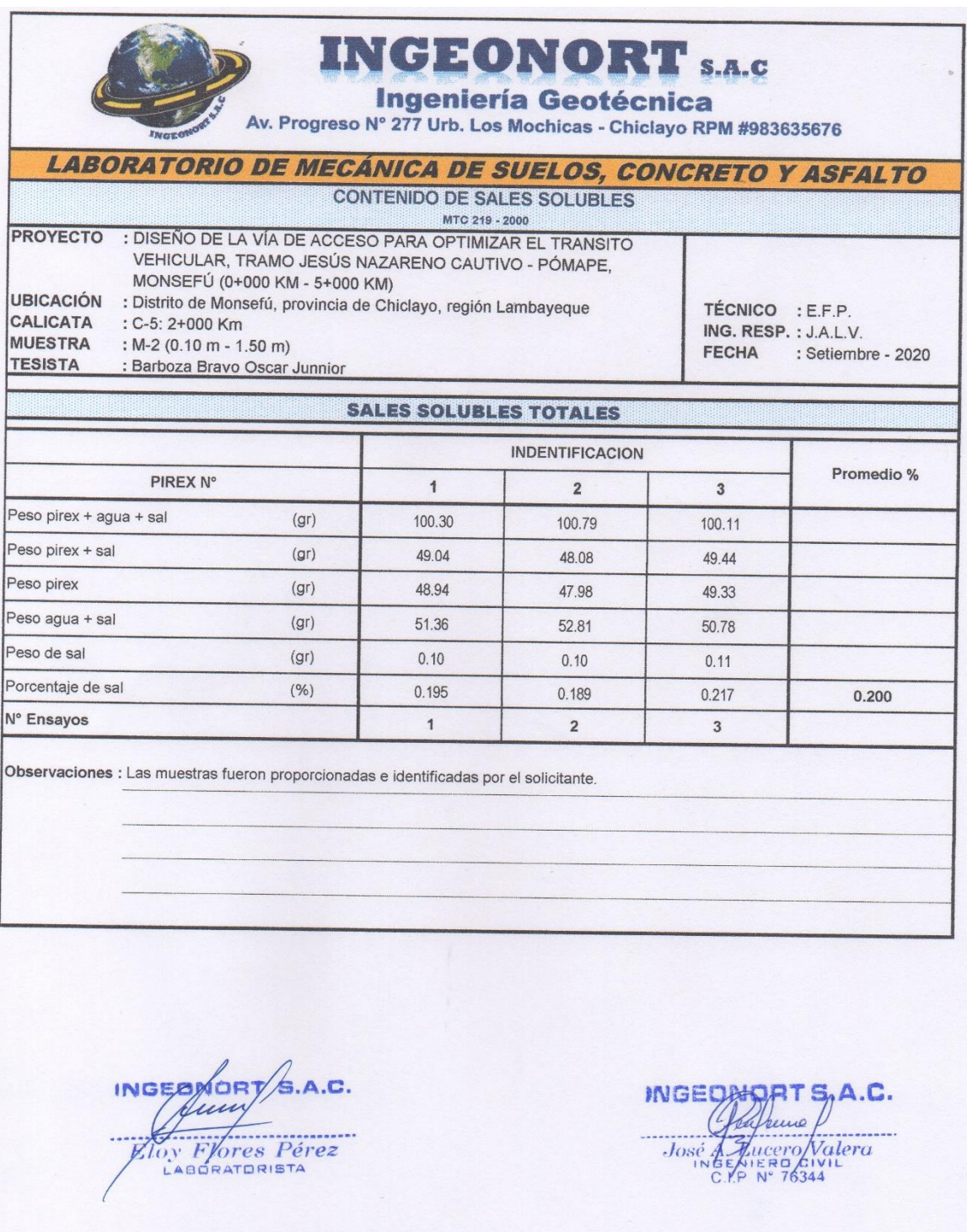

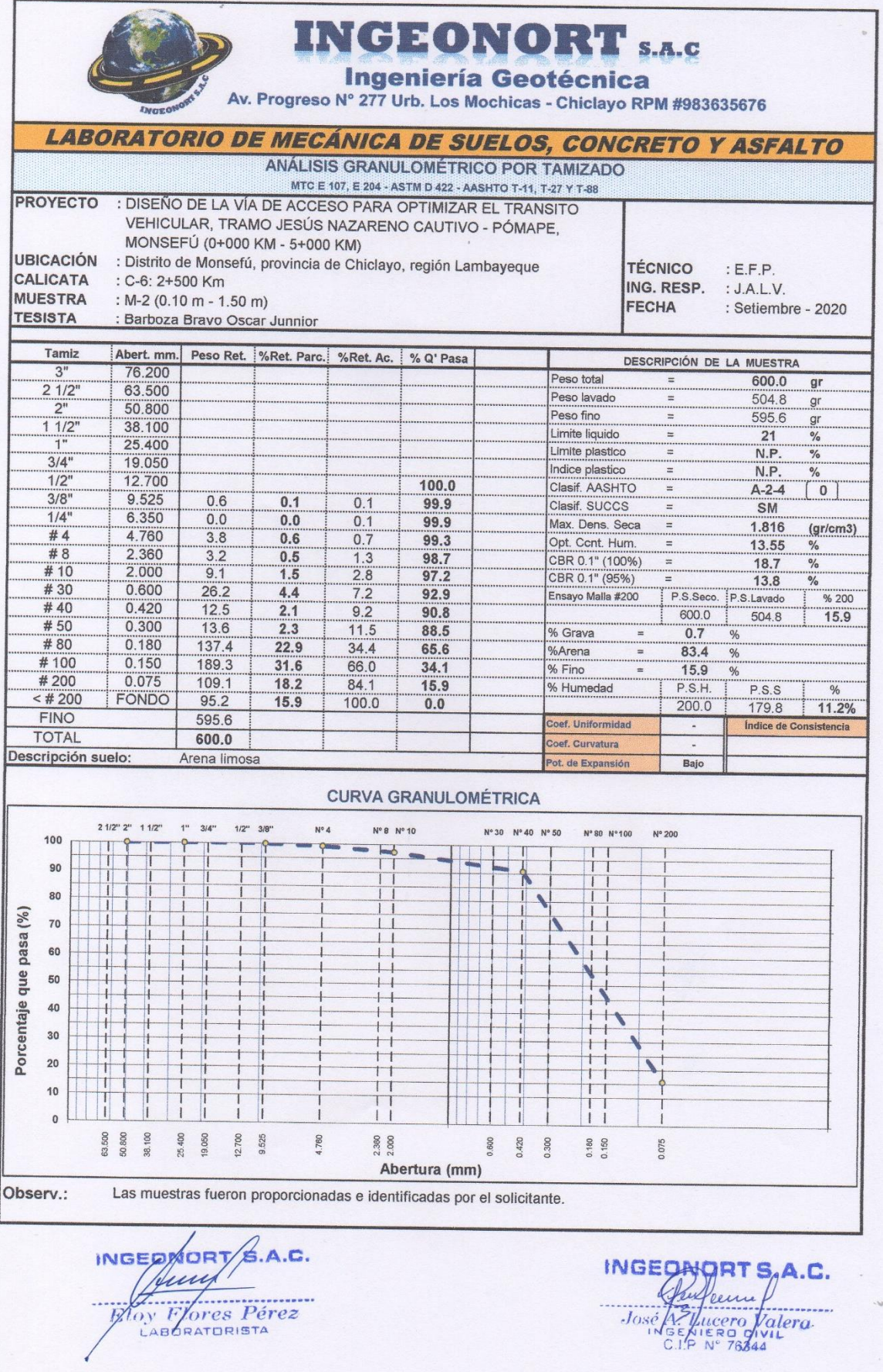

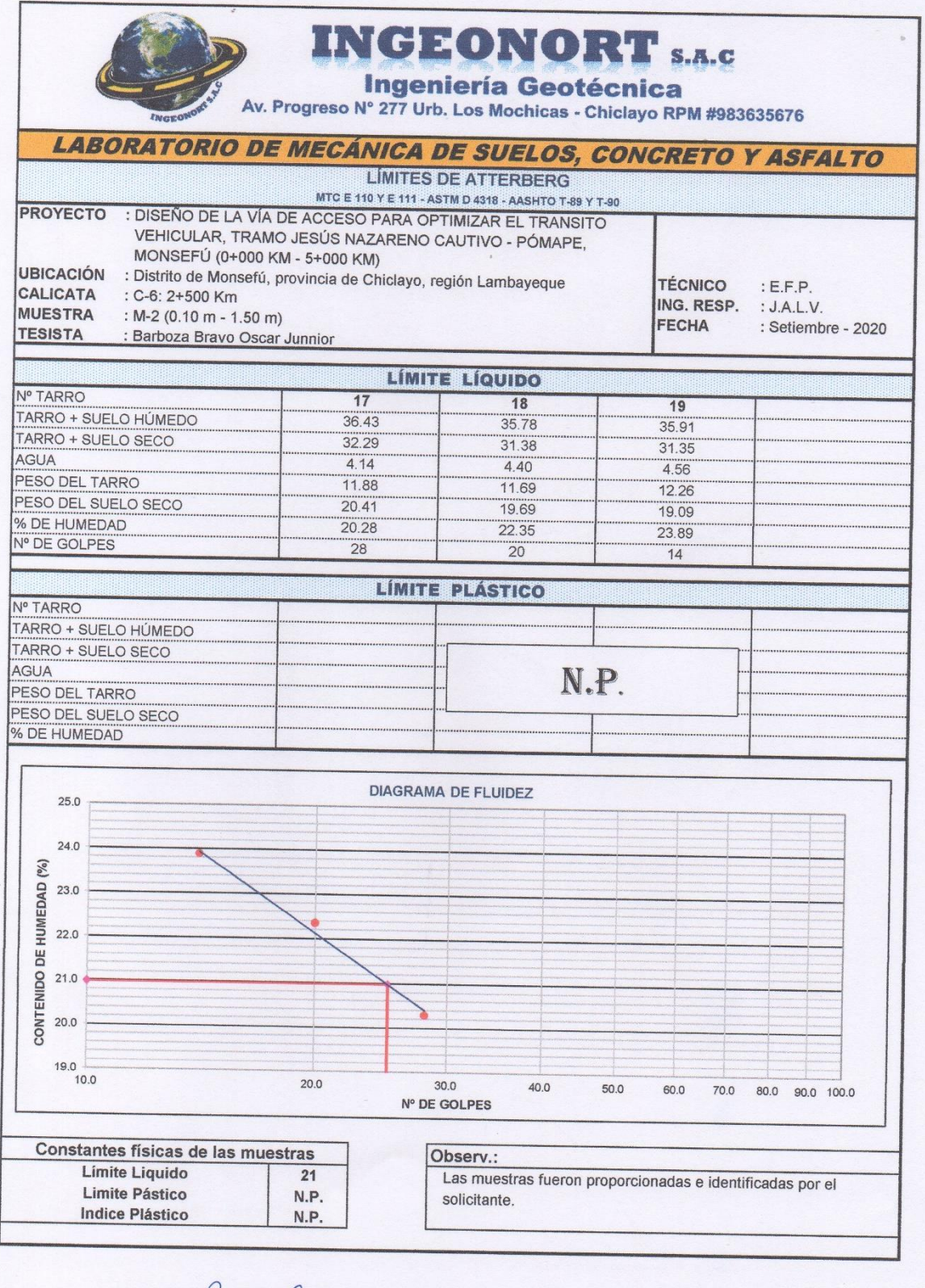

INGEOMORT SA.C.

INGEOMORT S/A.C.

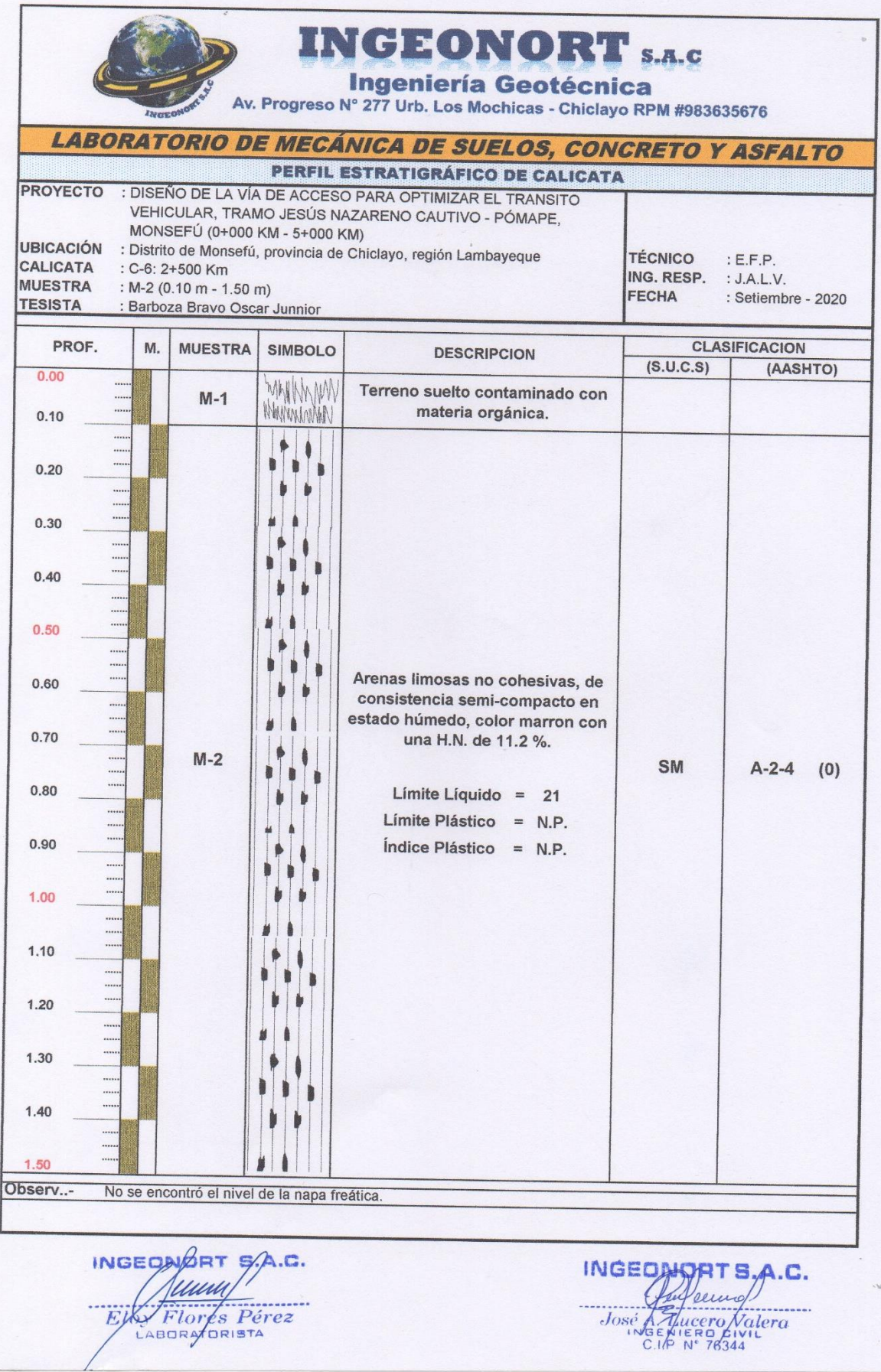

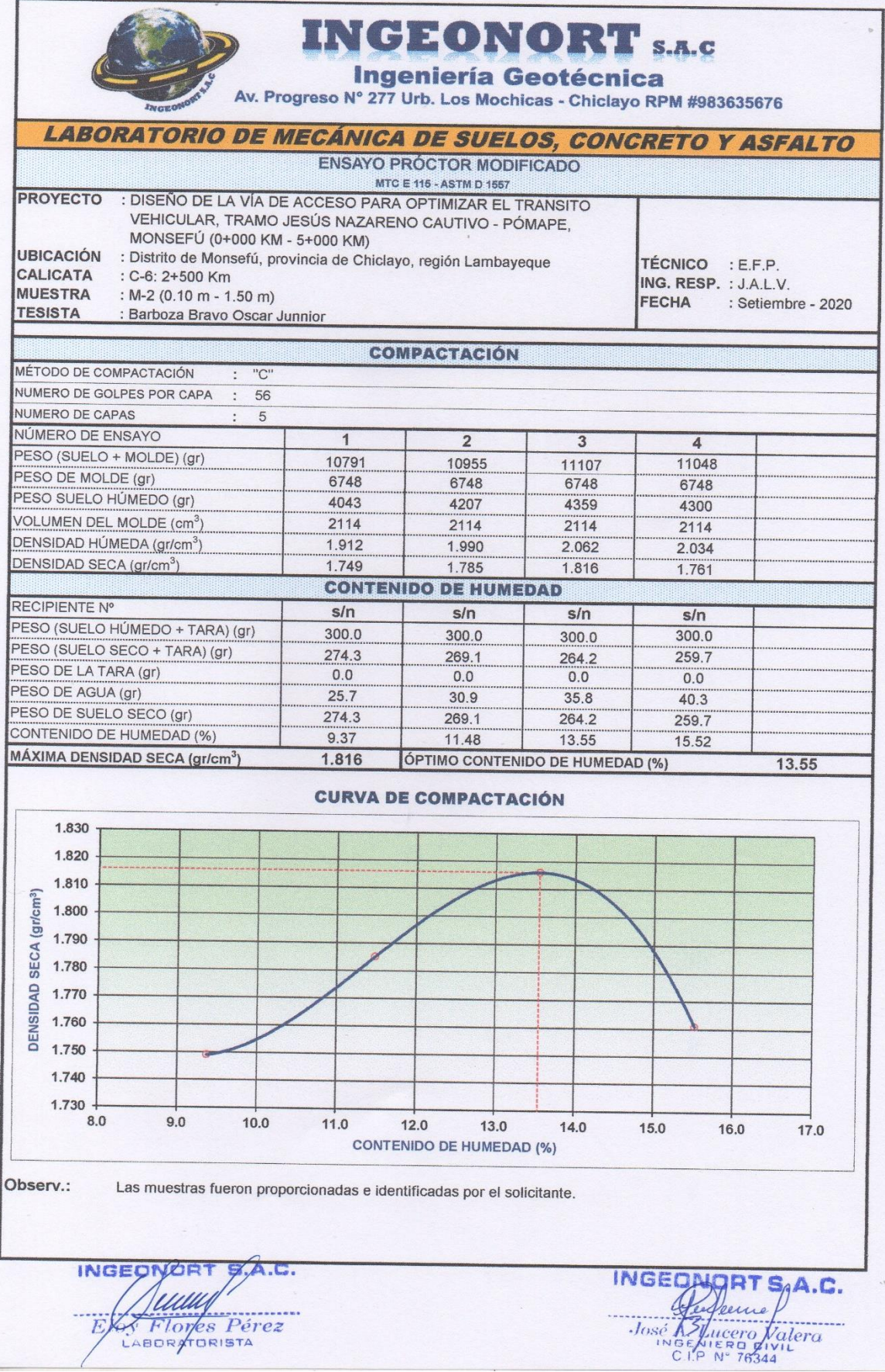

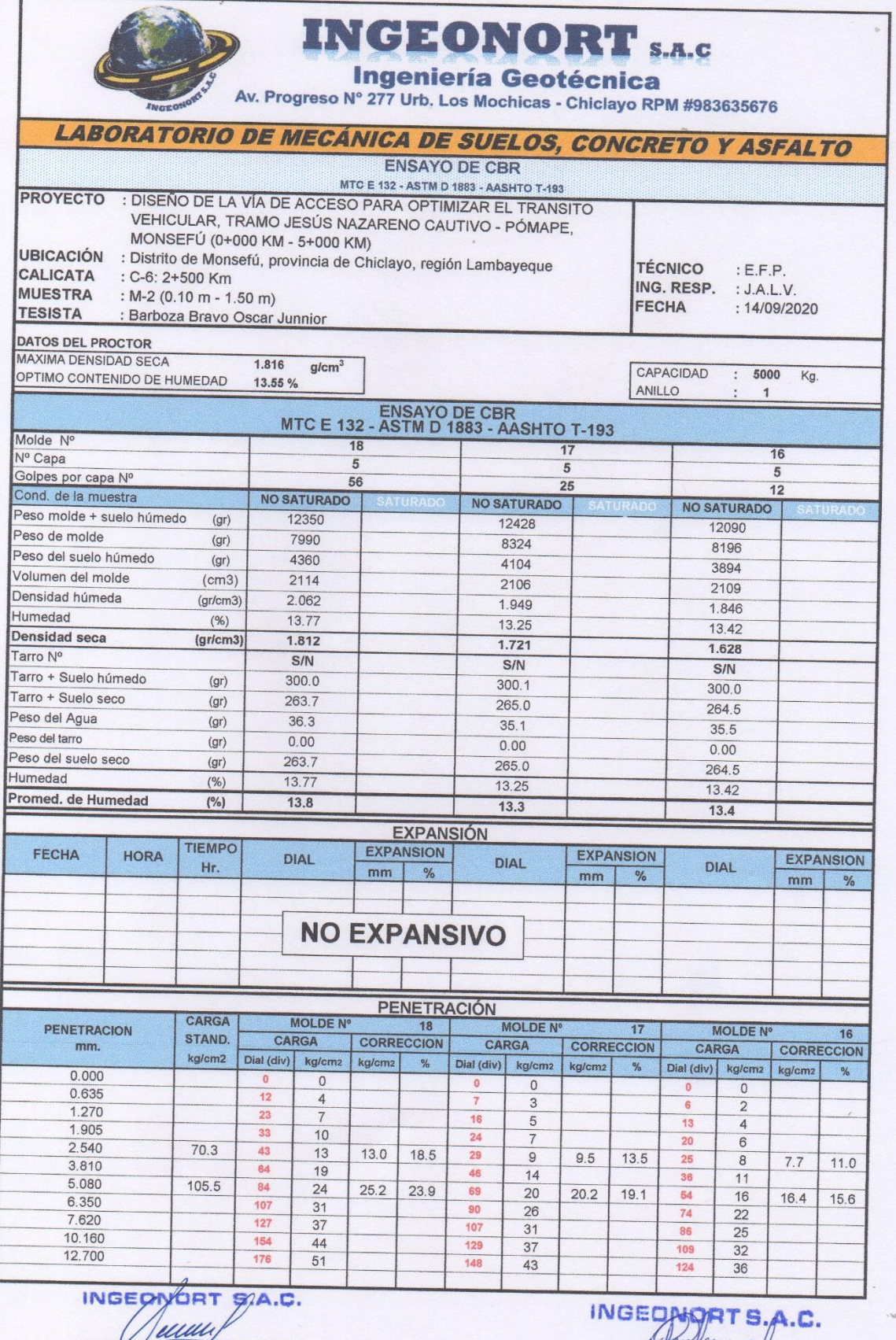

FABUR Flores Pérez

José A Flucero Valera

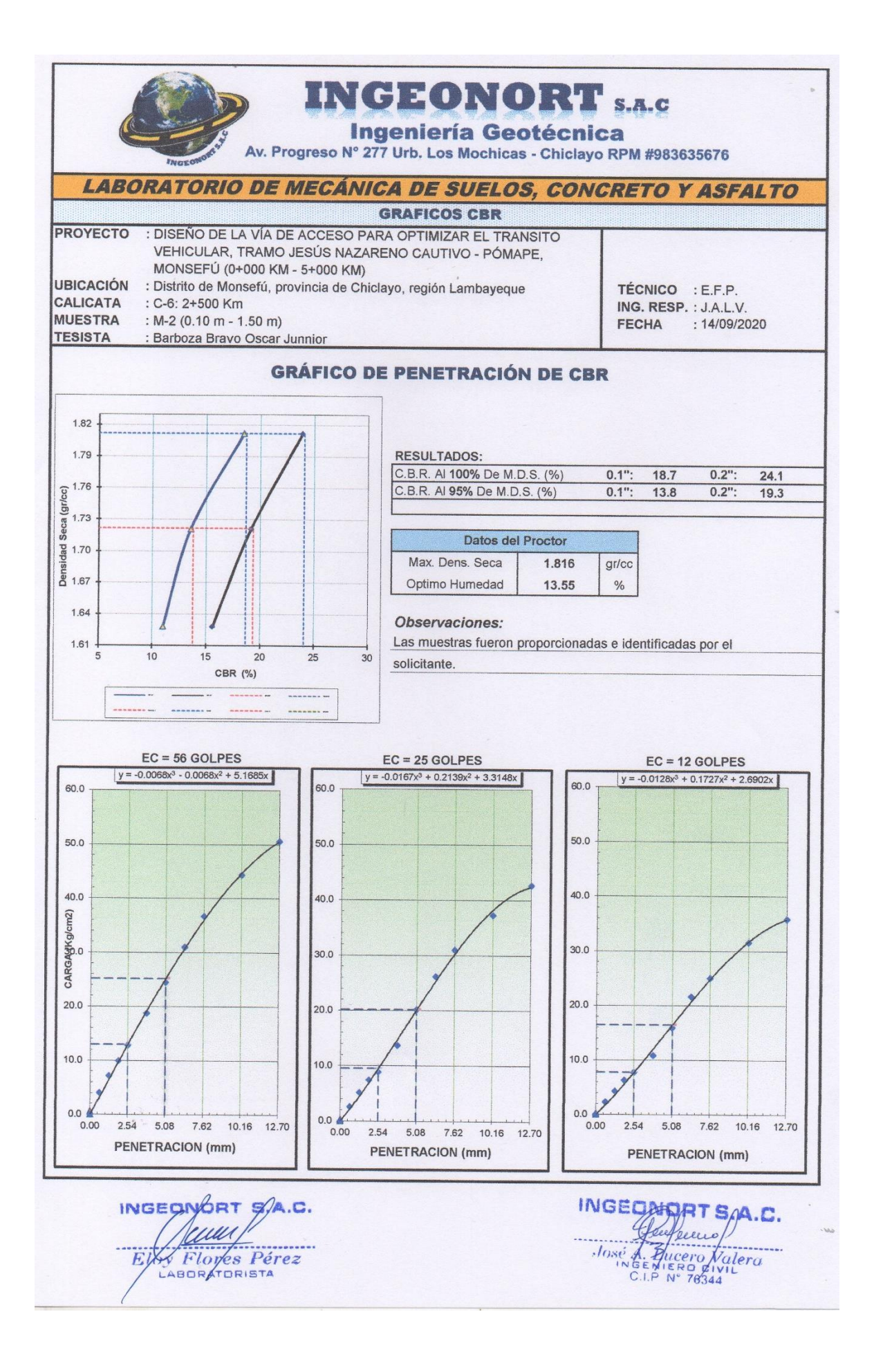

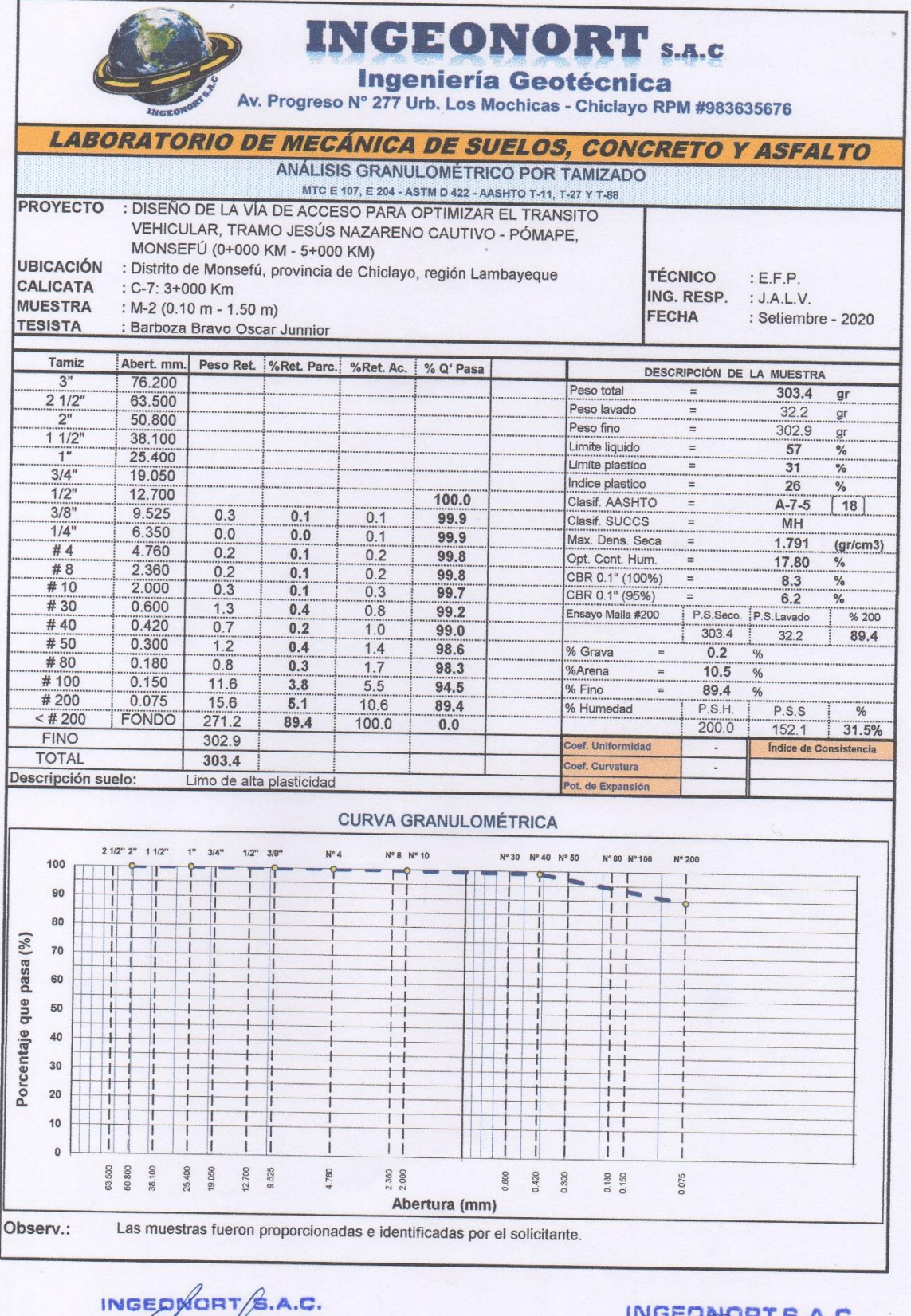

Floy Flores Pérez

 $MGEQWQBT S.A.C.  
\n $\int \frac{\int \rho \rho \cdot \rho \cdot \rho}{\int \rho \cdot \rho \cdot \rho \cdot \rho} \int \frac{\rho}{\rho \cdot \rho \cdot \rho}$$ 

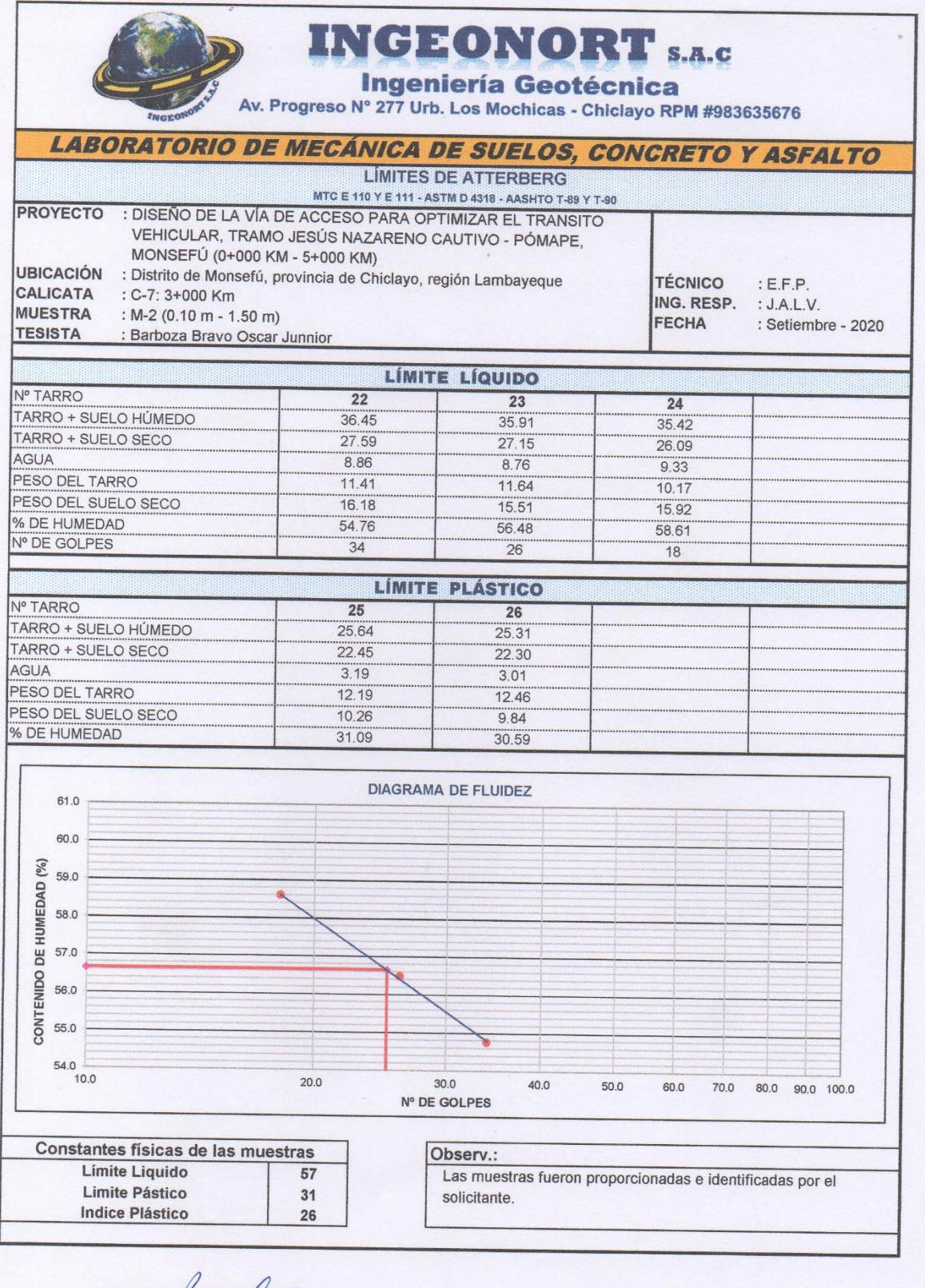

INGEOMORT SA.C.

INGEOUGHT S<sub>p</sub>A.C.<br>José d'Ancero Valera<br>C.P. N° 76344

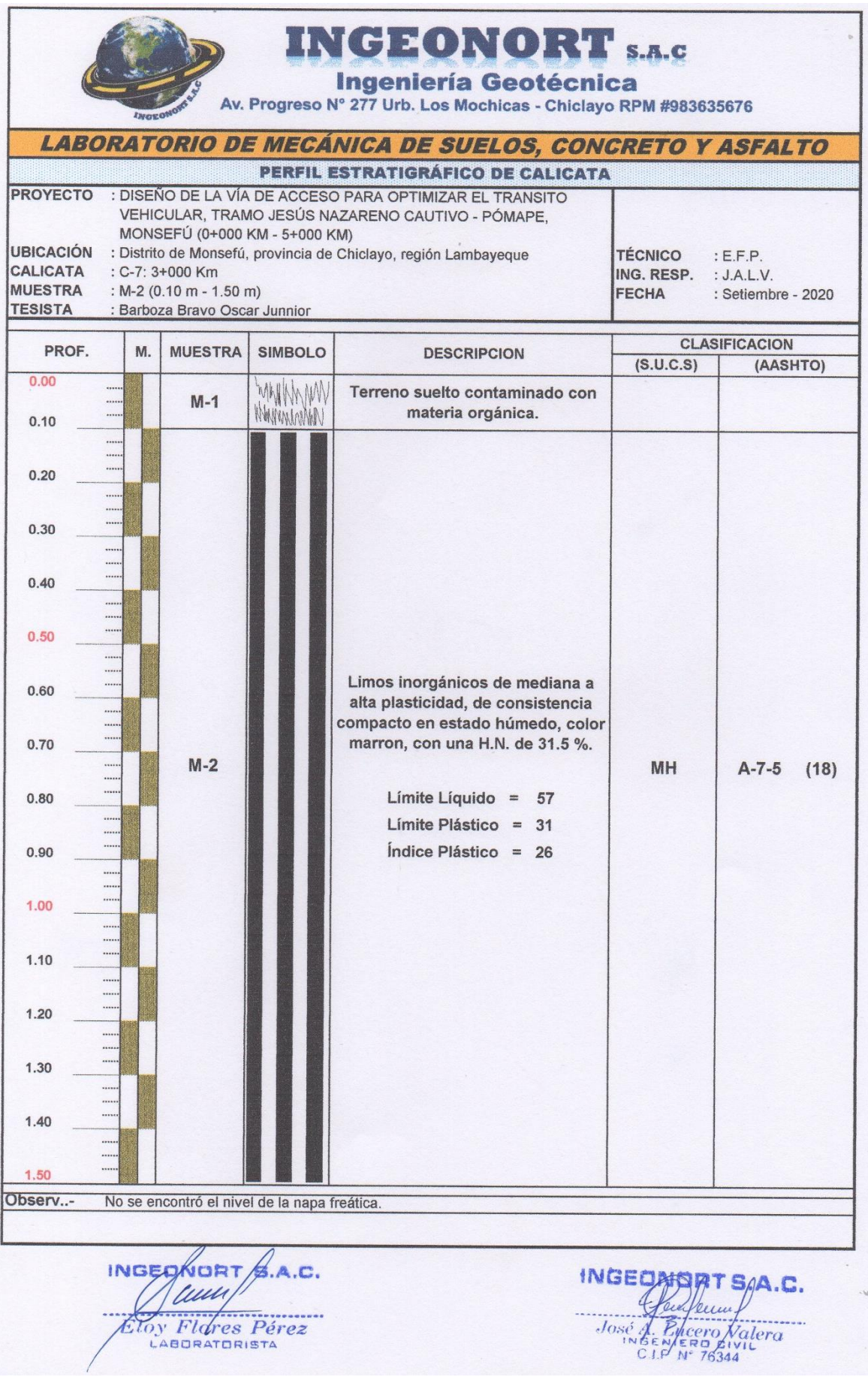

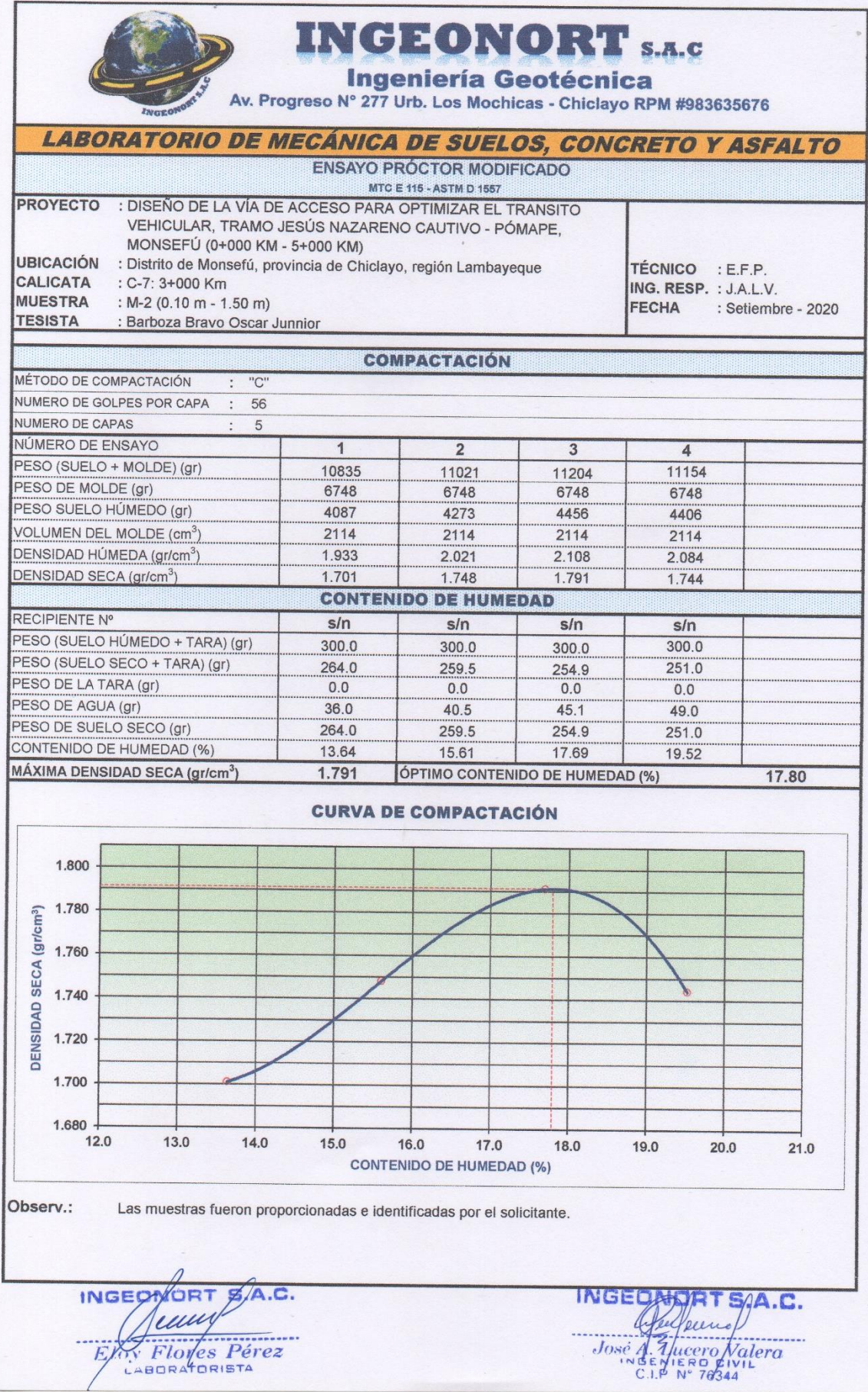

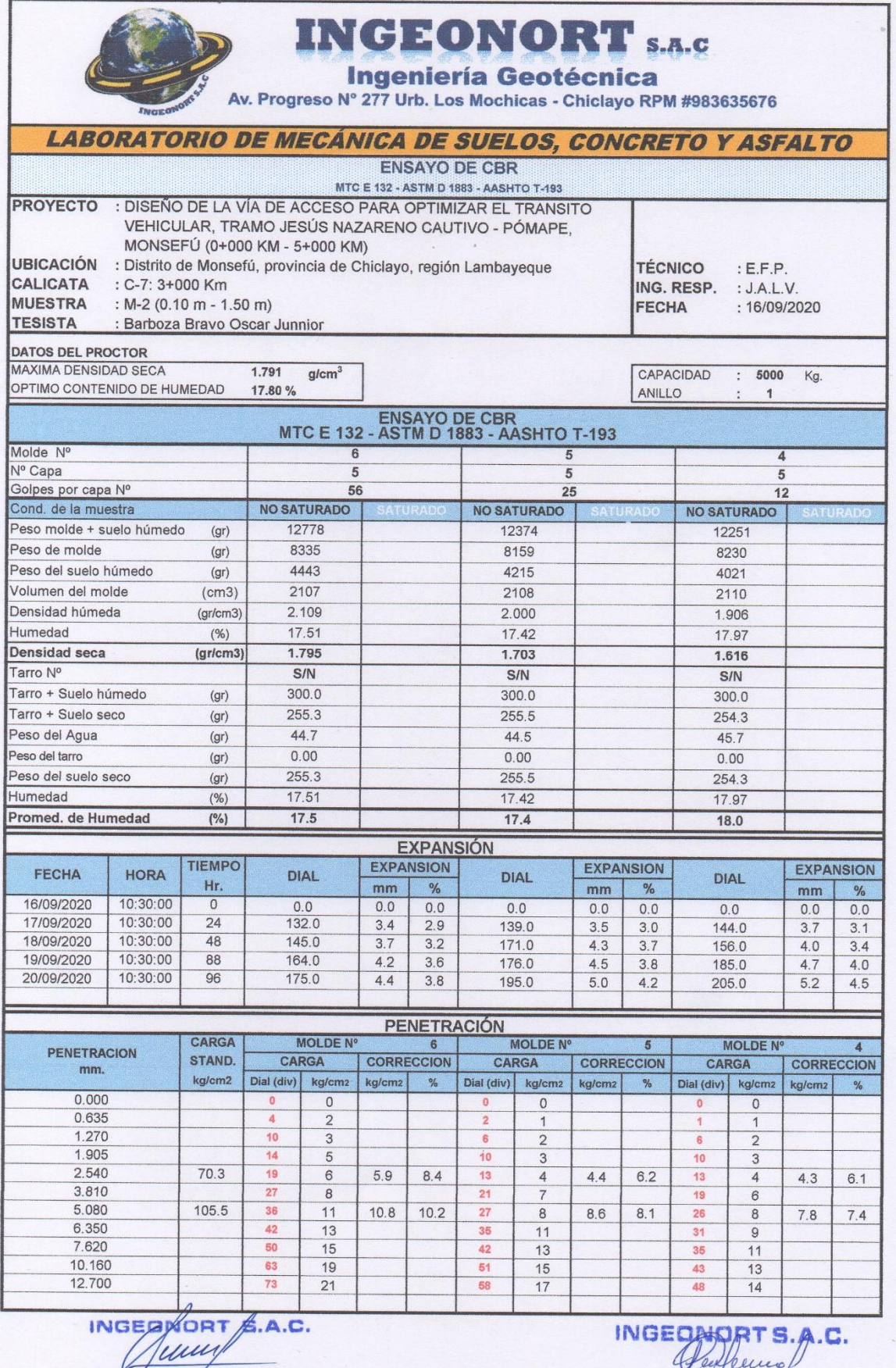

Elby Flores Pérez

José L. Zucero Valera

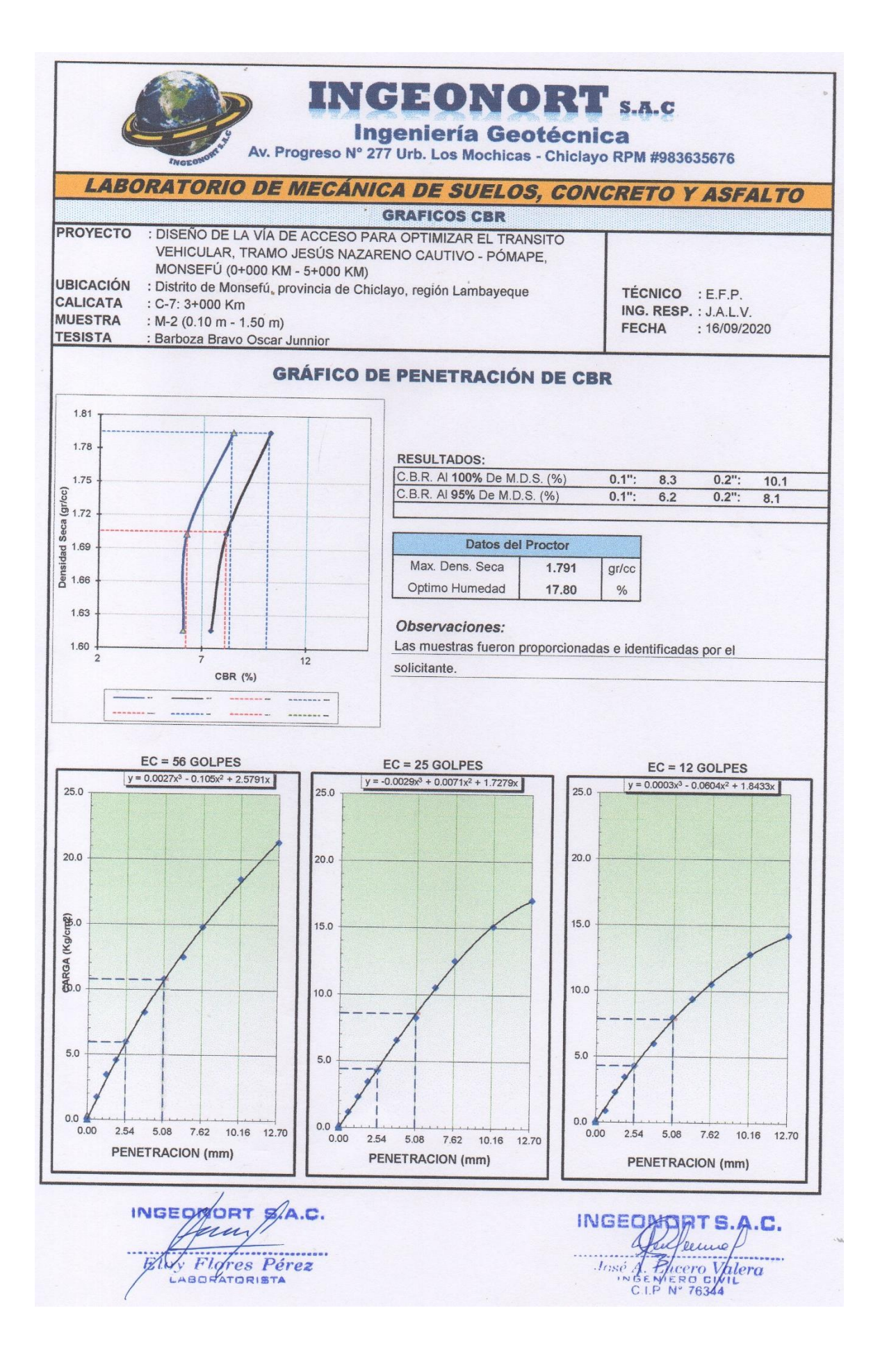

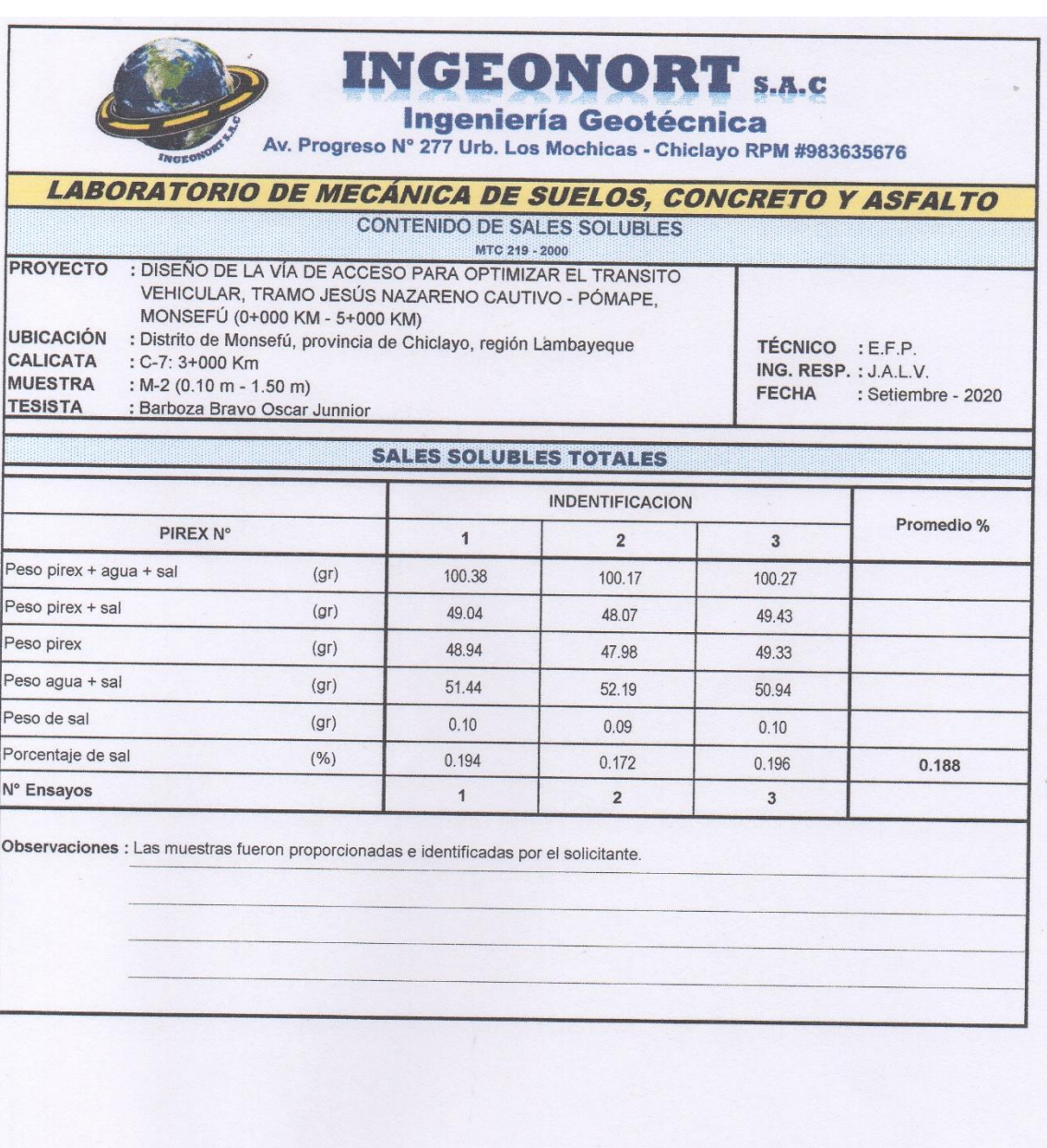

INGEOROPT PA.C.

INGEORIT SA.C.<br>José *Abbenne* Valera<br>Losé *Abbenne* Valera

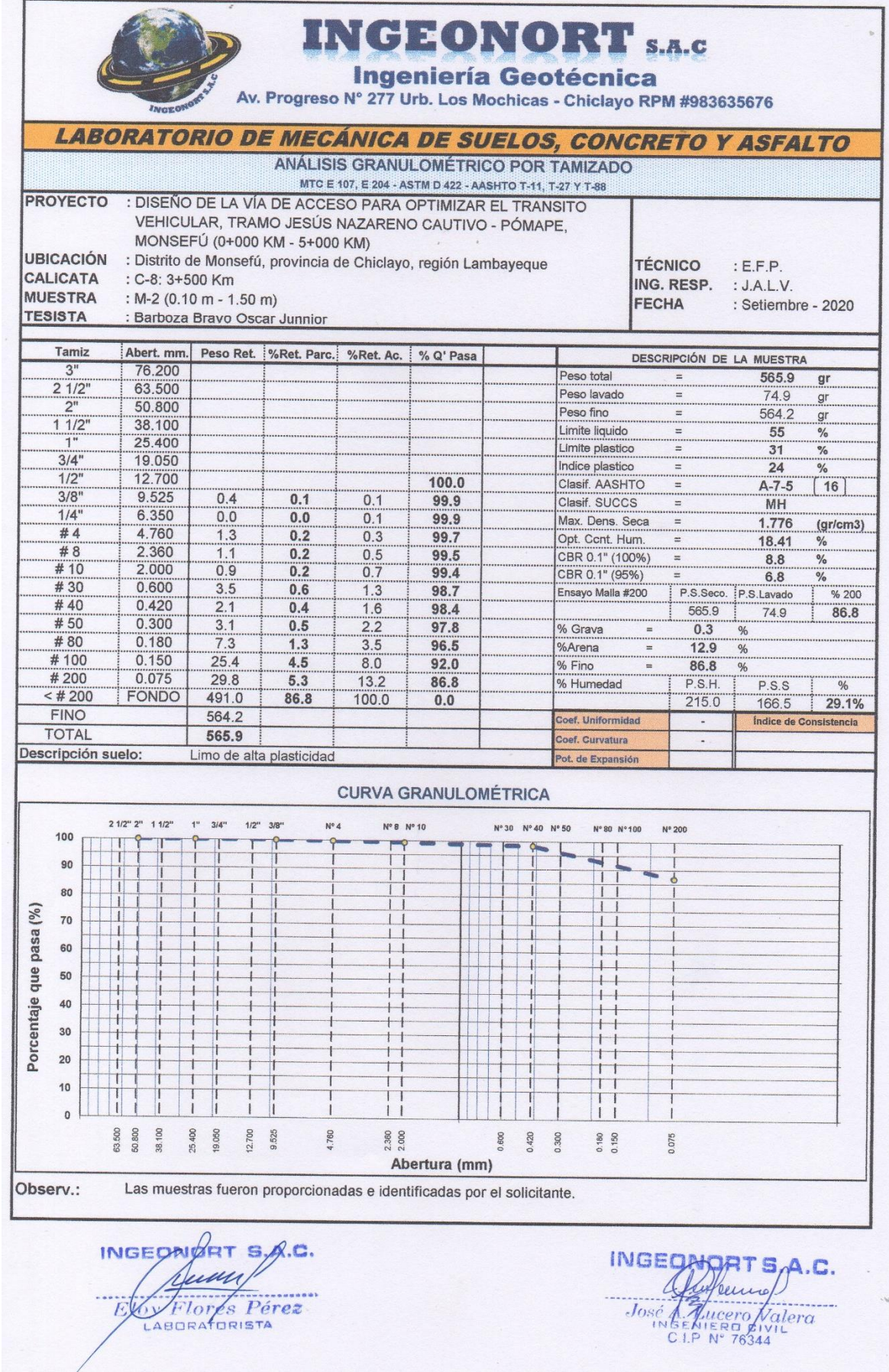

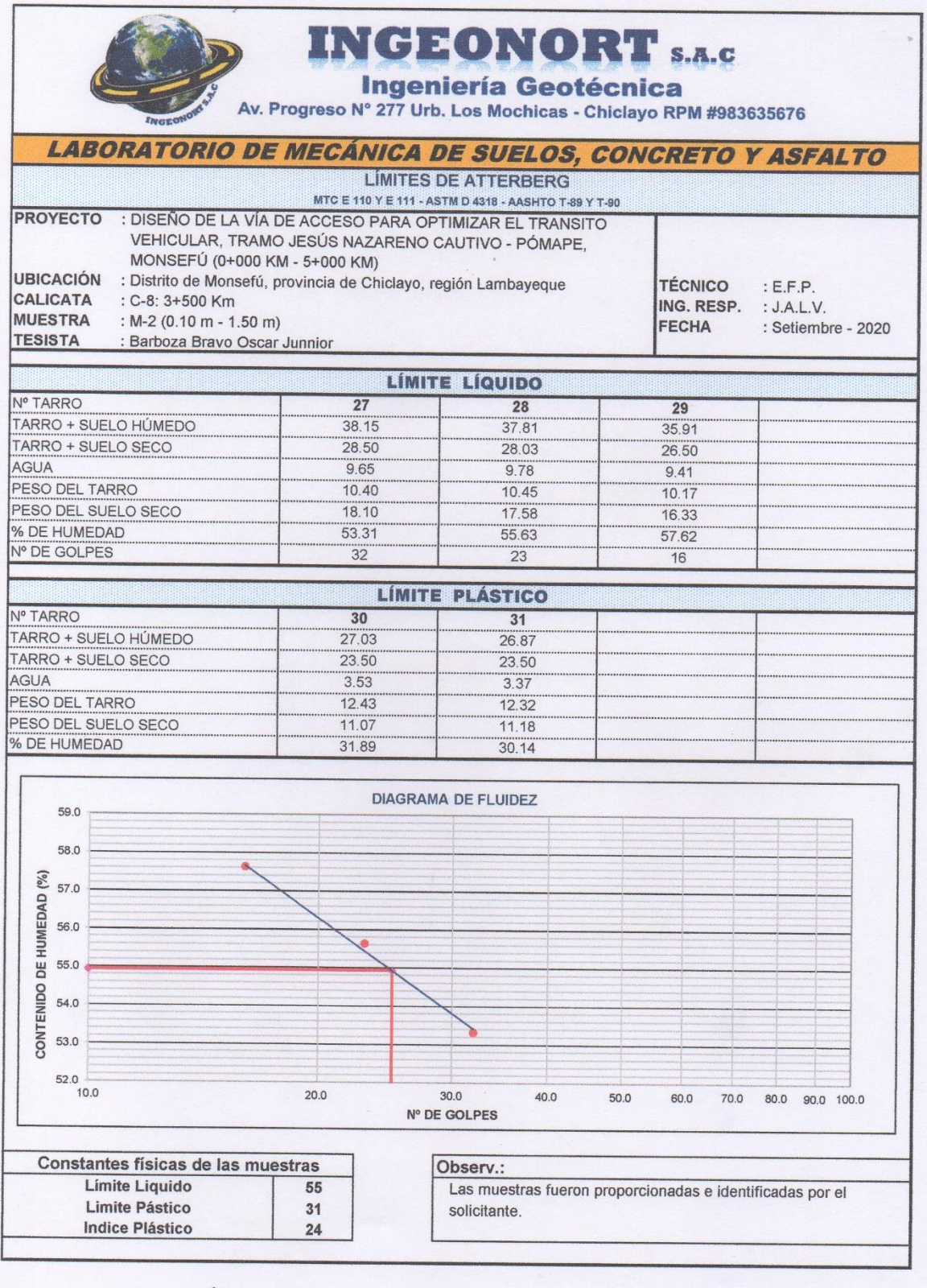

INGEOMORT SA.C.

INGEOUSTTS.A.C.

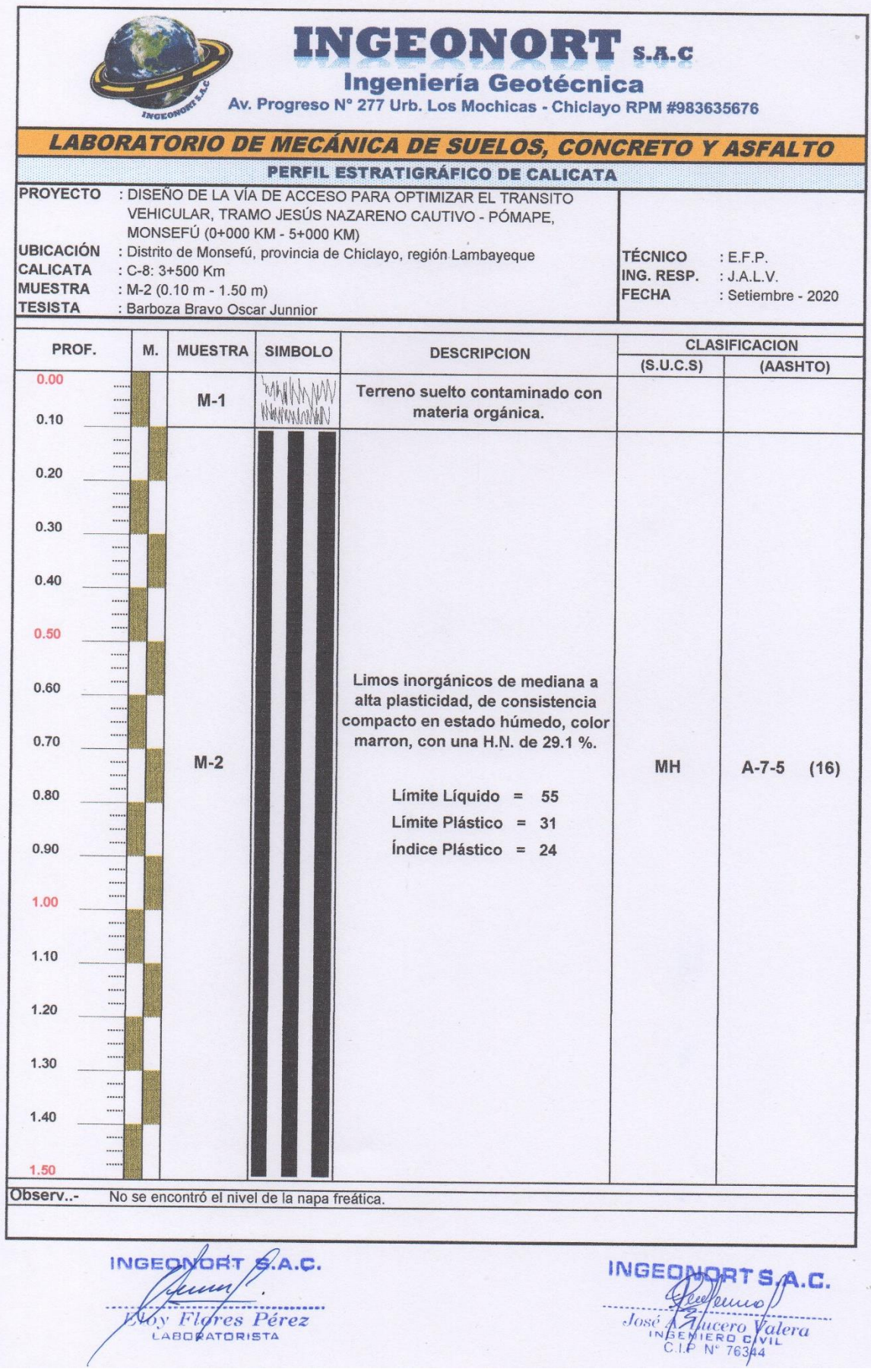

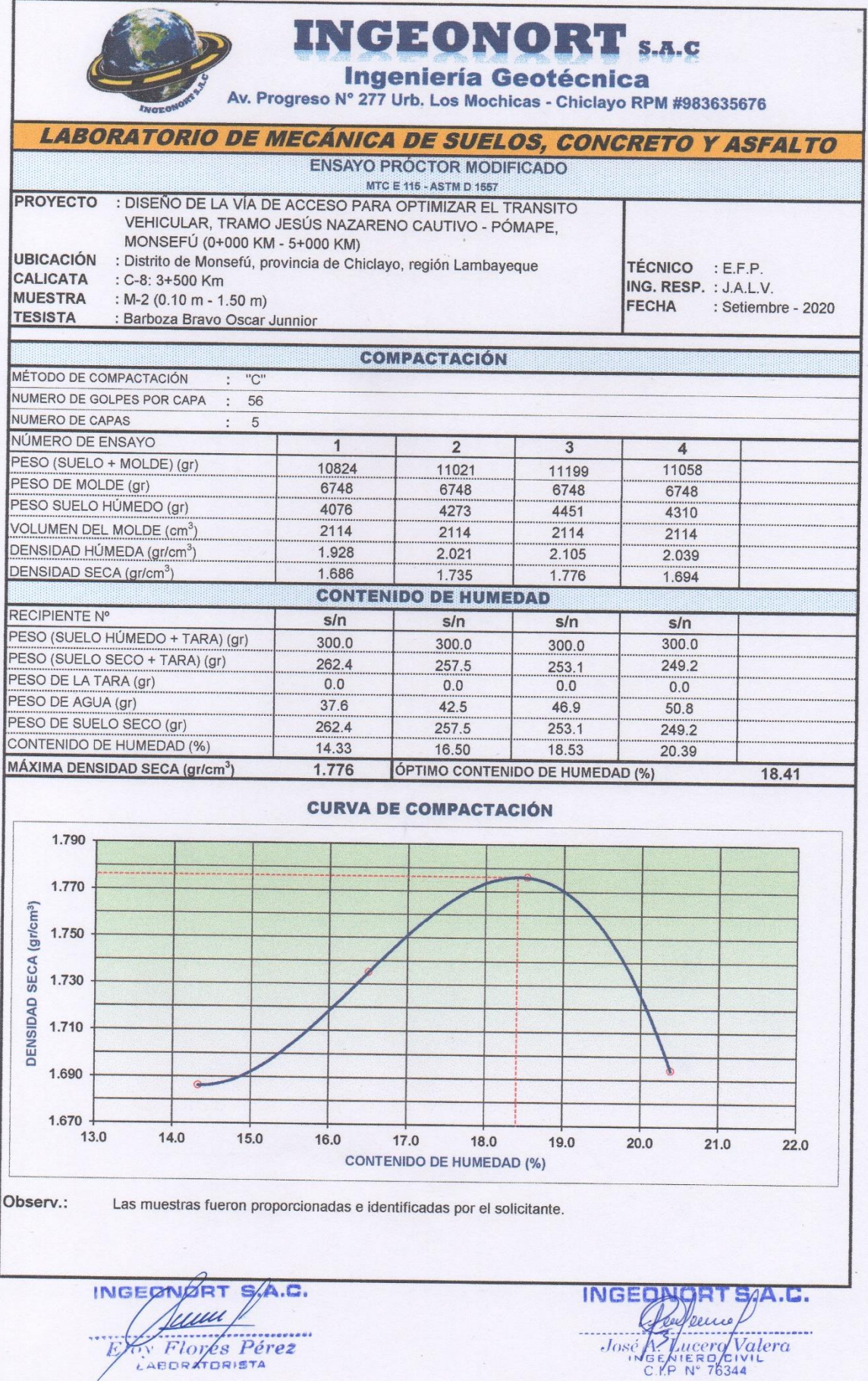

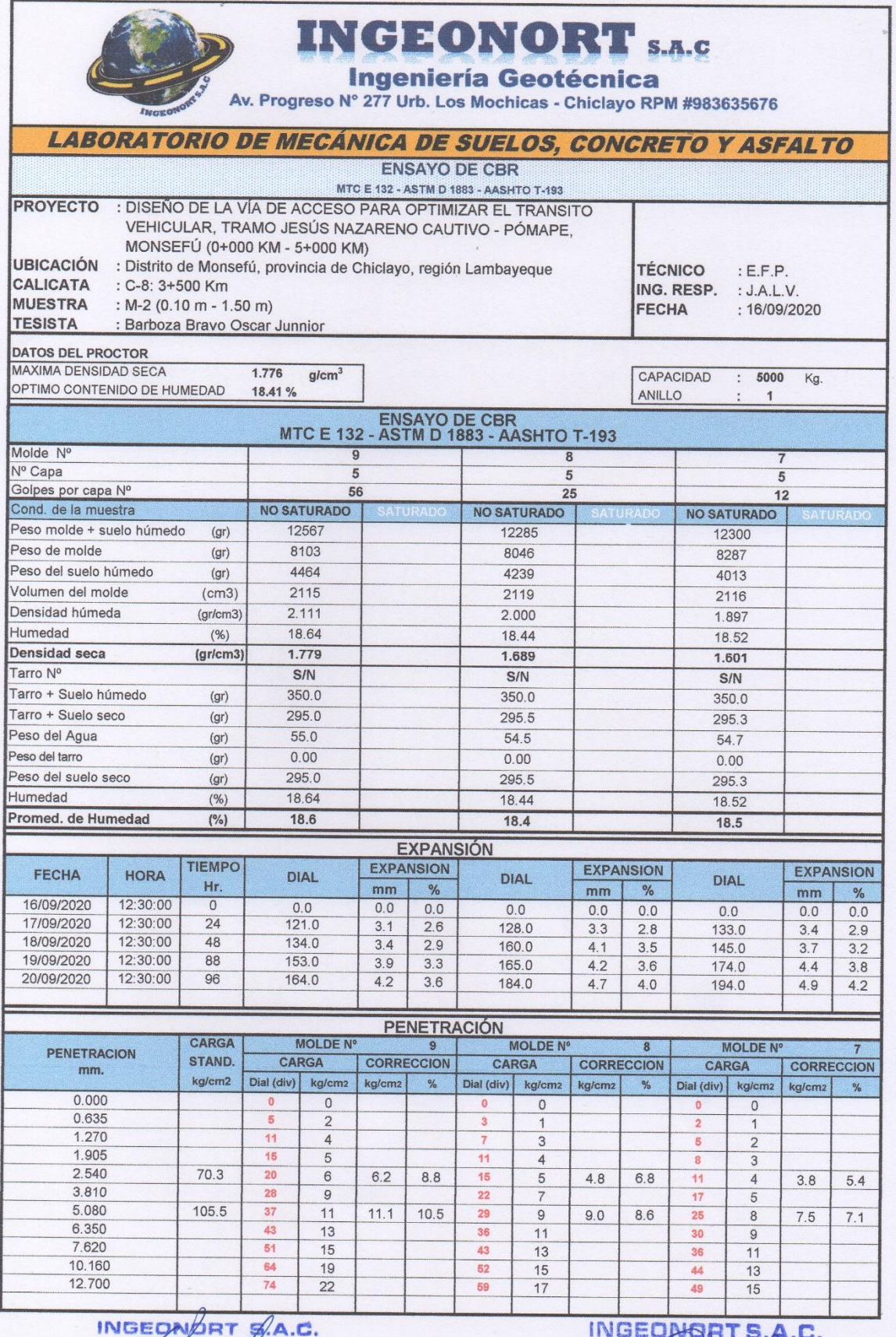

EUS Flores Pérez

José J. Pucero Valera

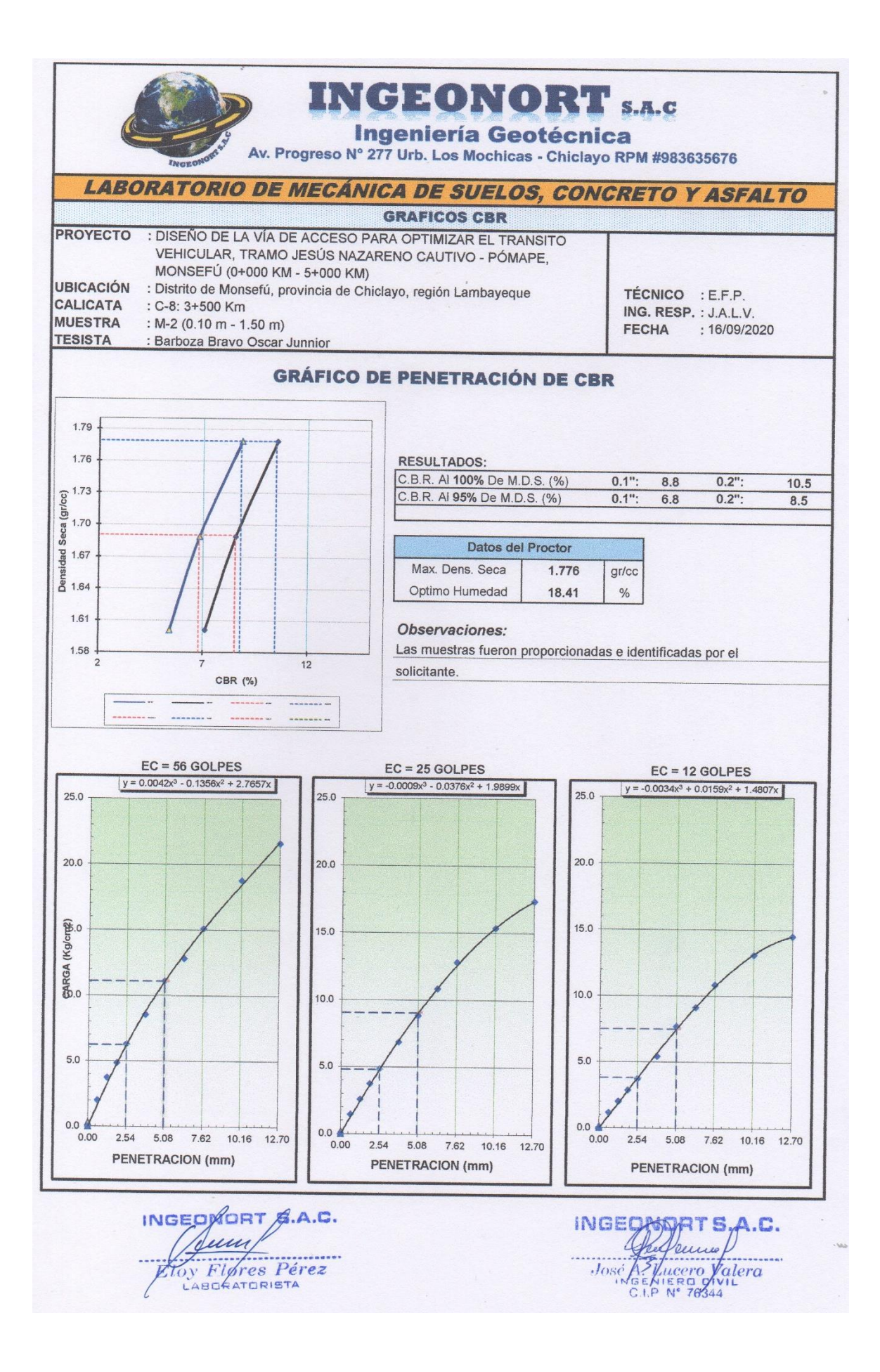
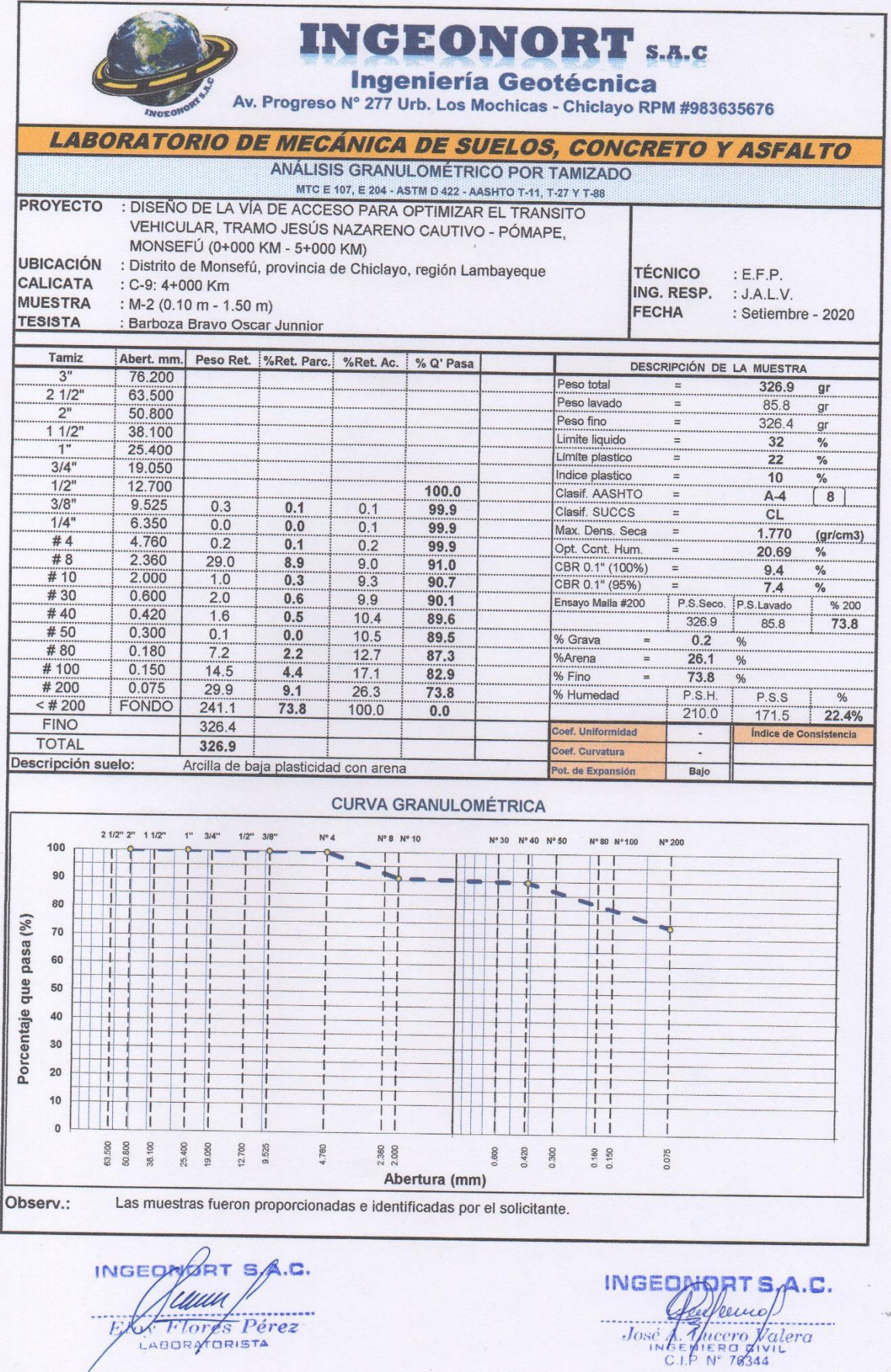

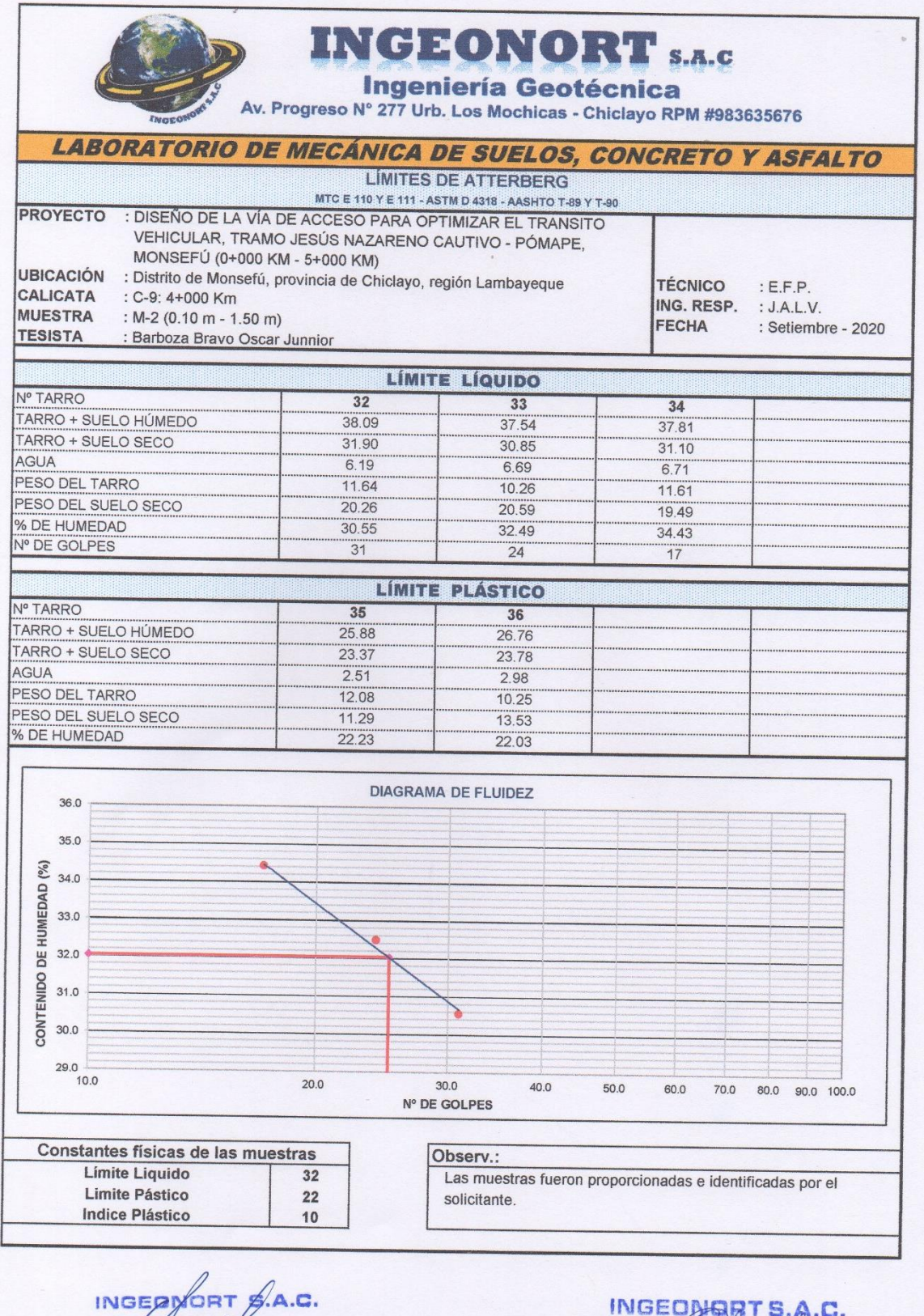

FILLUI FIGLES PETEZ

 $\begin{array}{r} \n\text{INGEO} \n\end{array}\n\qquad\n\begin{array}{r}\n\text{S.A. C.} \\
\text{A. } \\
\text{José A. } \\
\text{C. } \\
\text{A. } \\
\text{A. } \\
\text{B. } \\
\text{B. } \\
\text{C. } \\
\text{D. } \\
\text{D. } \\
\text{D. } \\
\text{E. } \\
\text{E. } \\
\text{E. } \\
\text{E. } \\
\text{E. } \\
\text{E. } \\
\text{E. } \\
\text{E. } \\
\text{E. } \\
\text{E. } \\
\text{E. } \\
\text{E. } \\
\text{E. } \\
\text{$ 

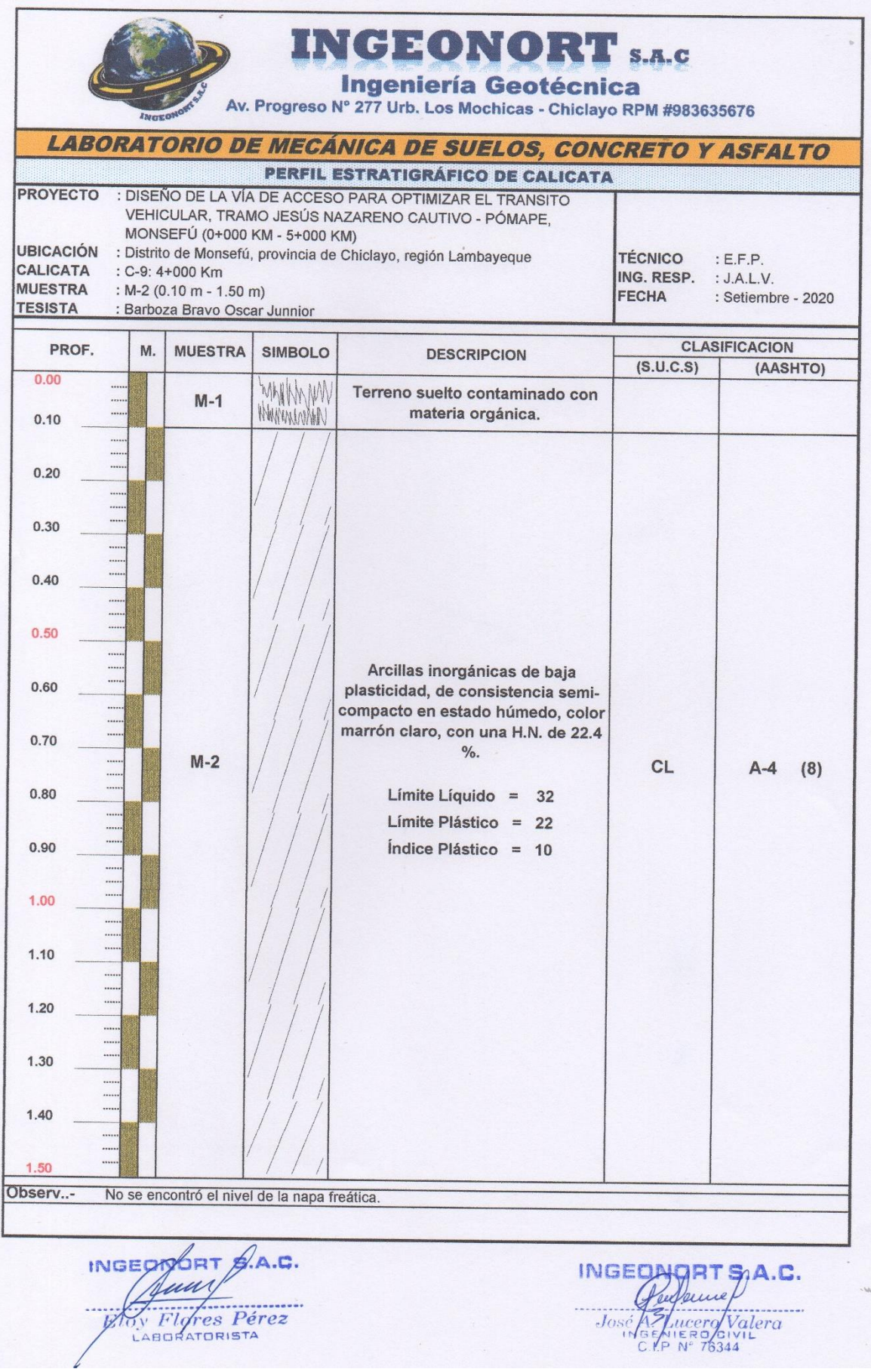

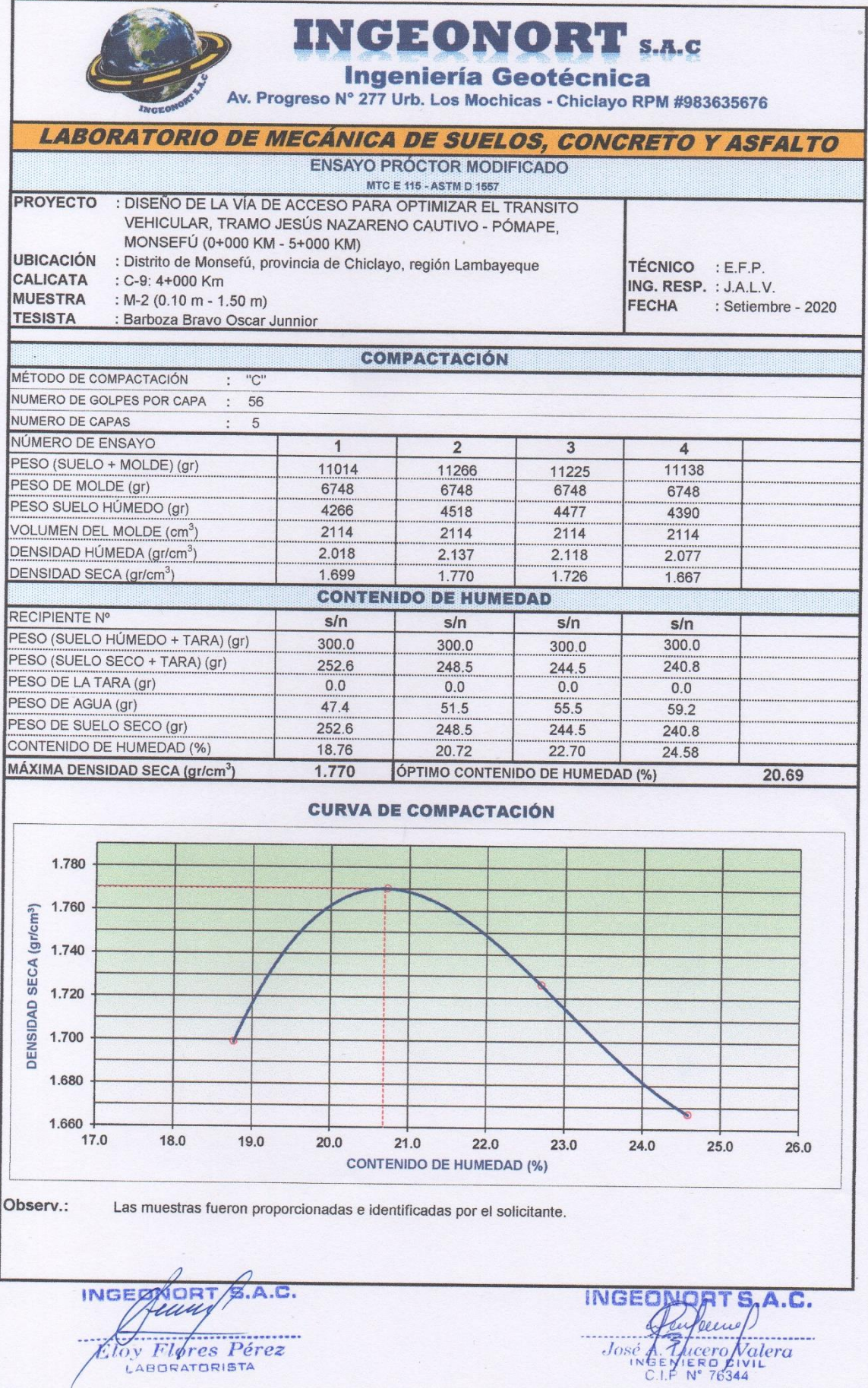

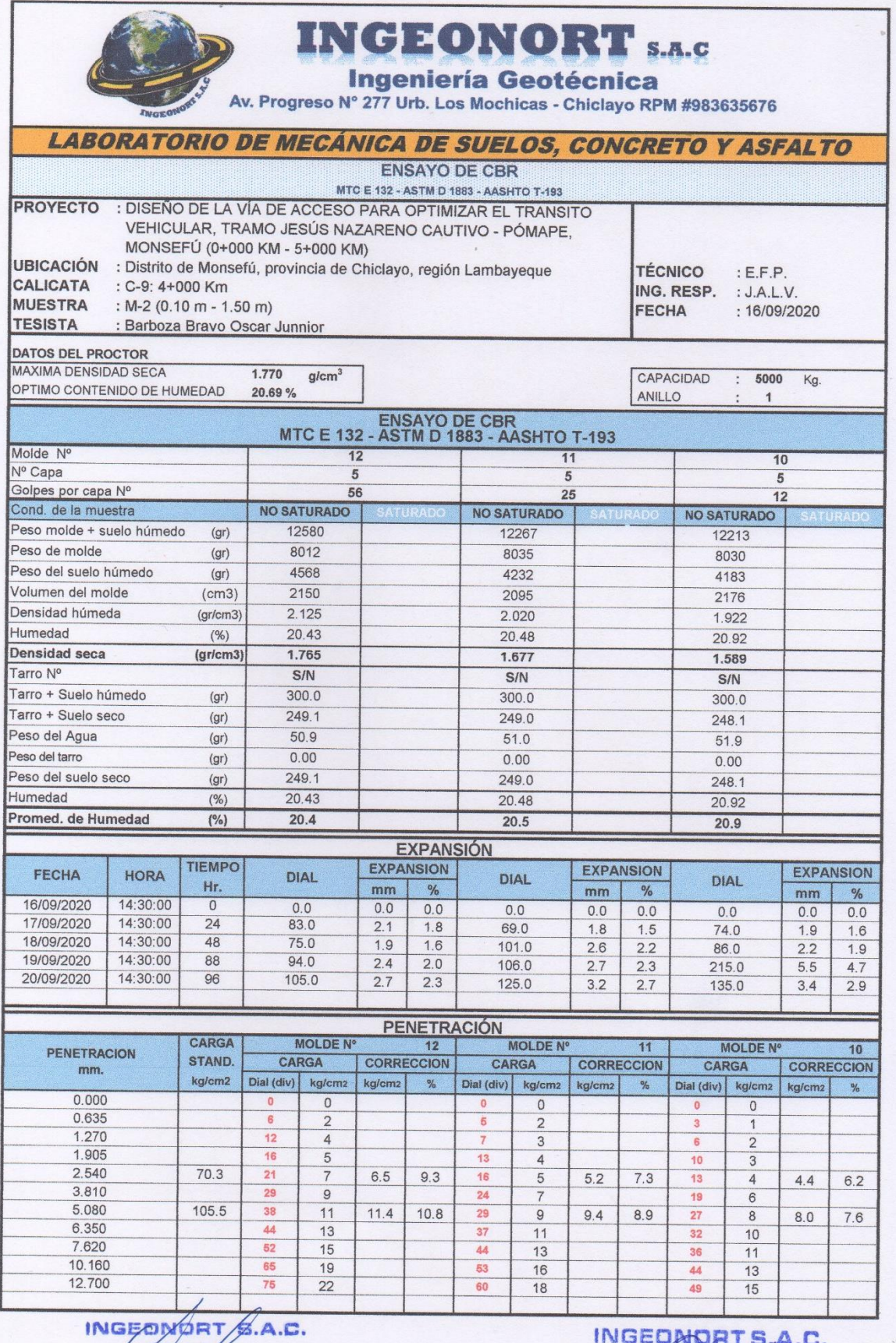

Edual<br>Eloy Flores Pérez<br>LABORATORISTA  $\ddot{\phantom{0}}$ 

José A Thuero Valera

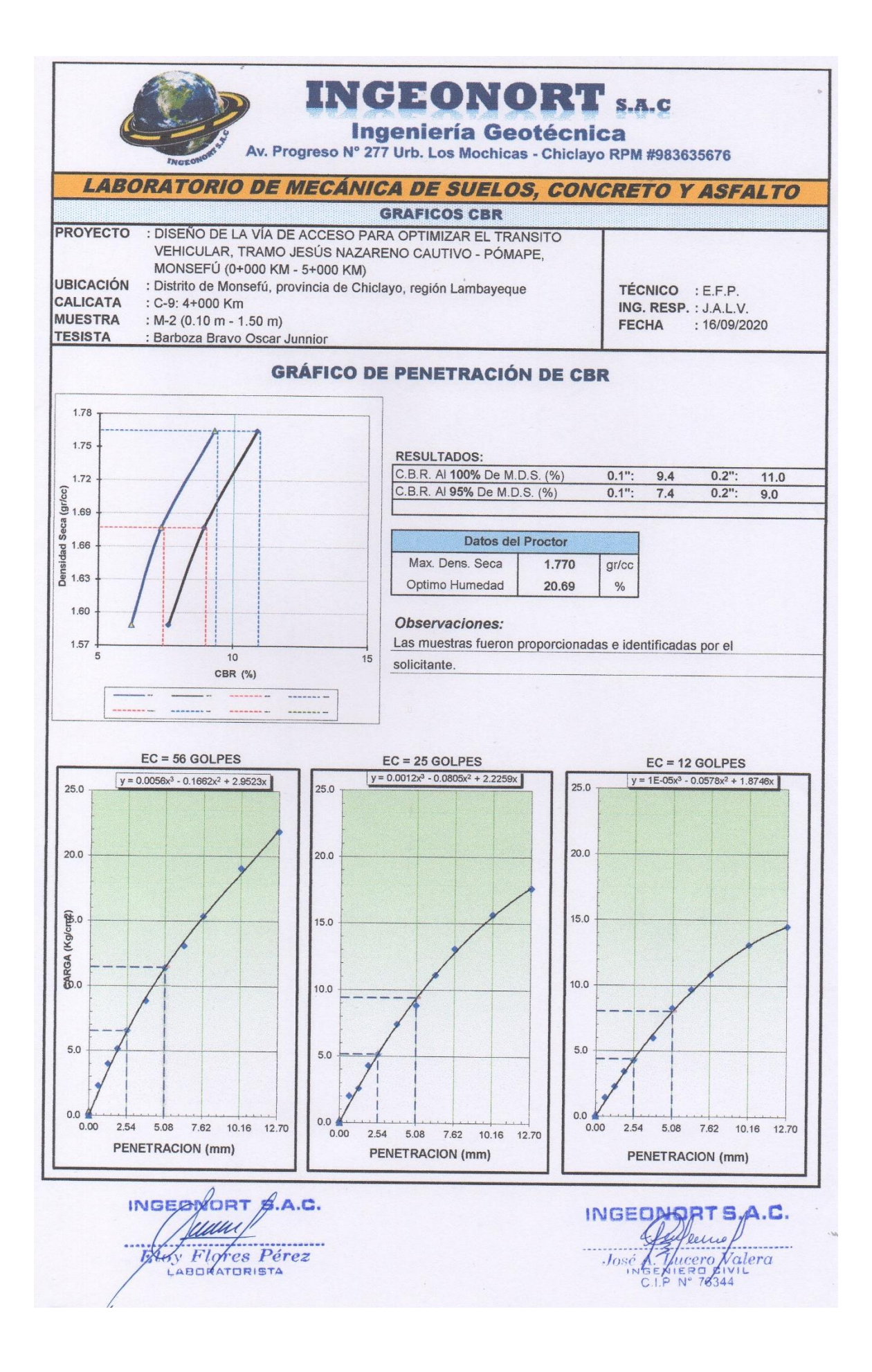

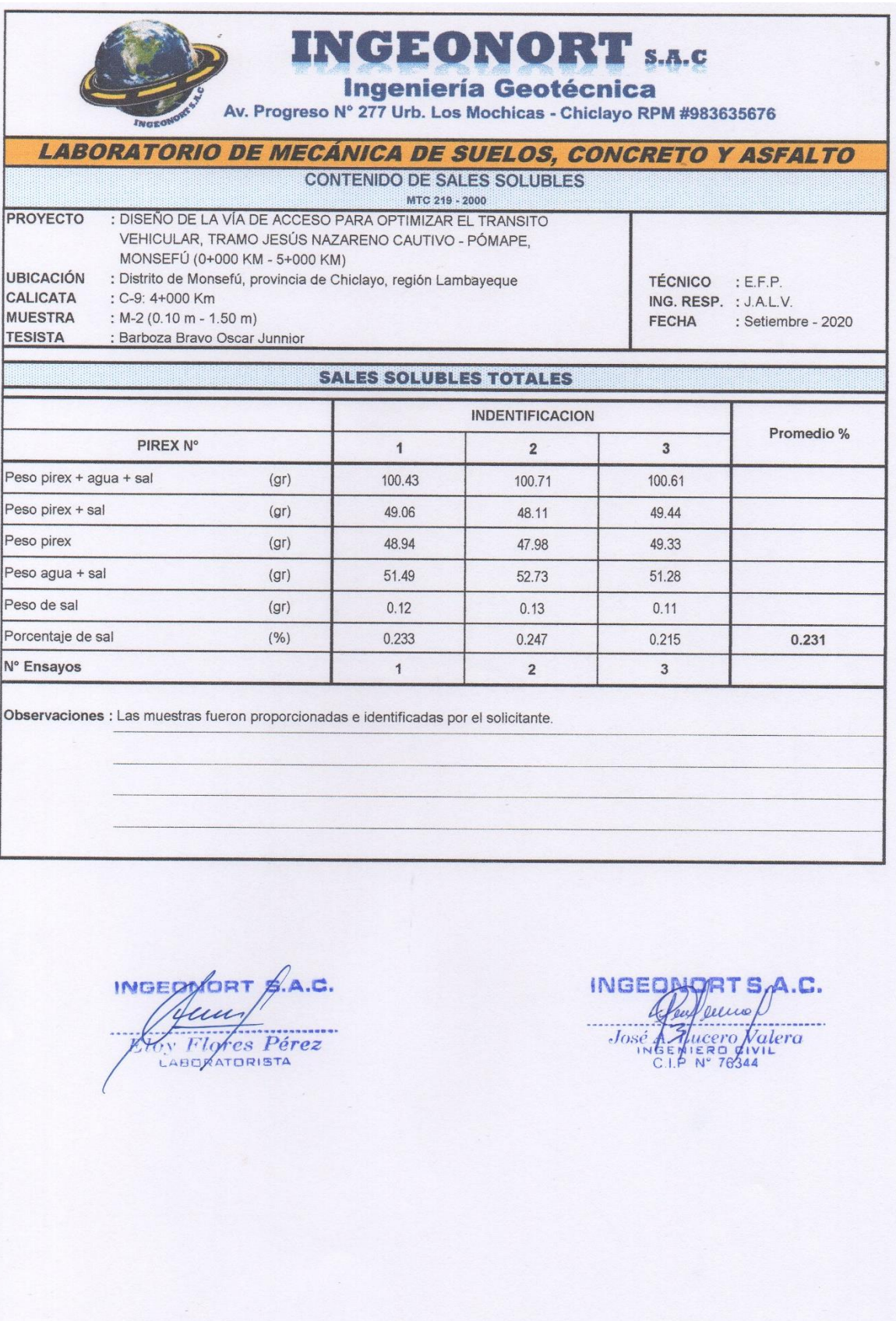

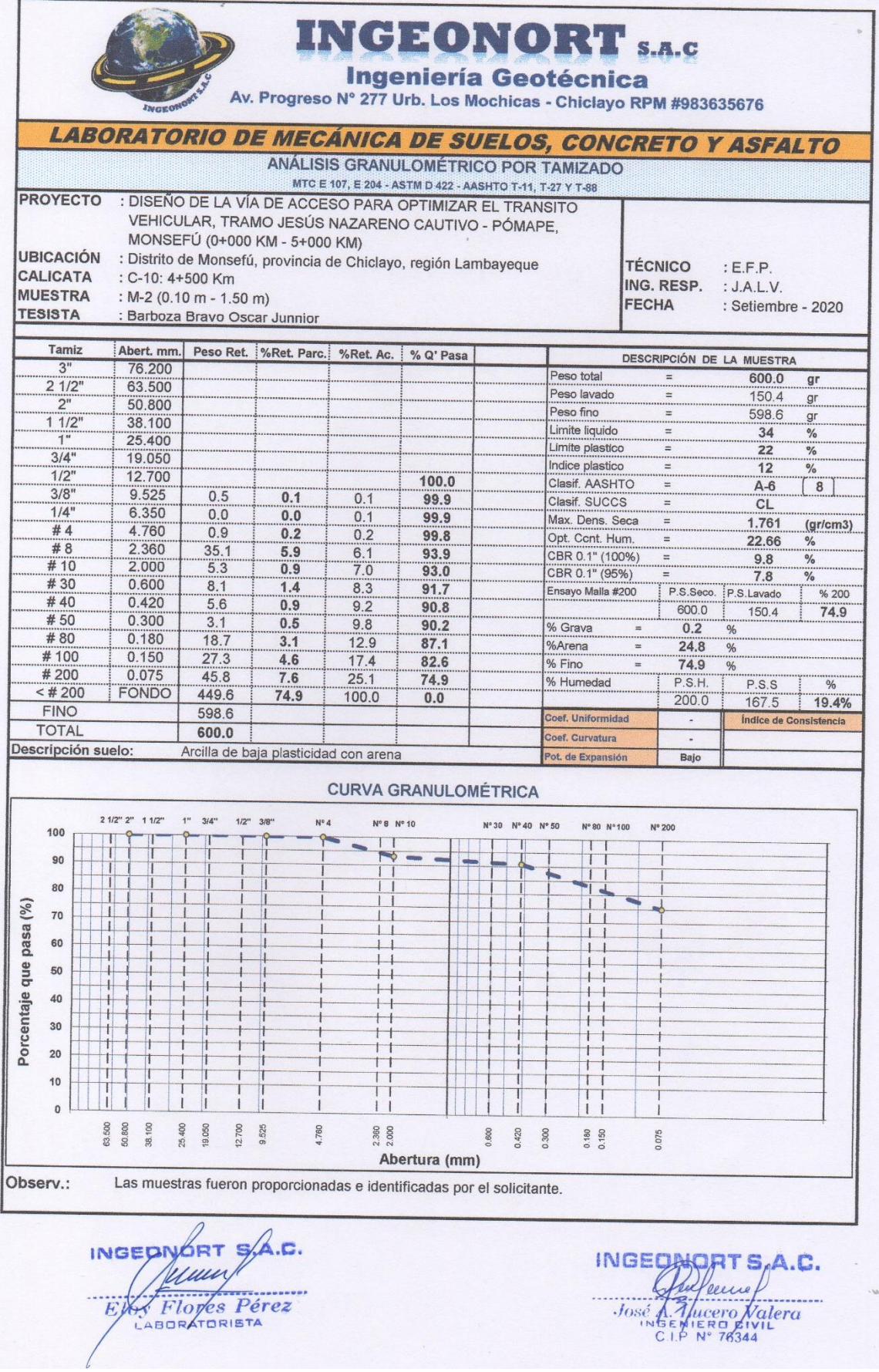

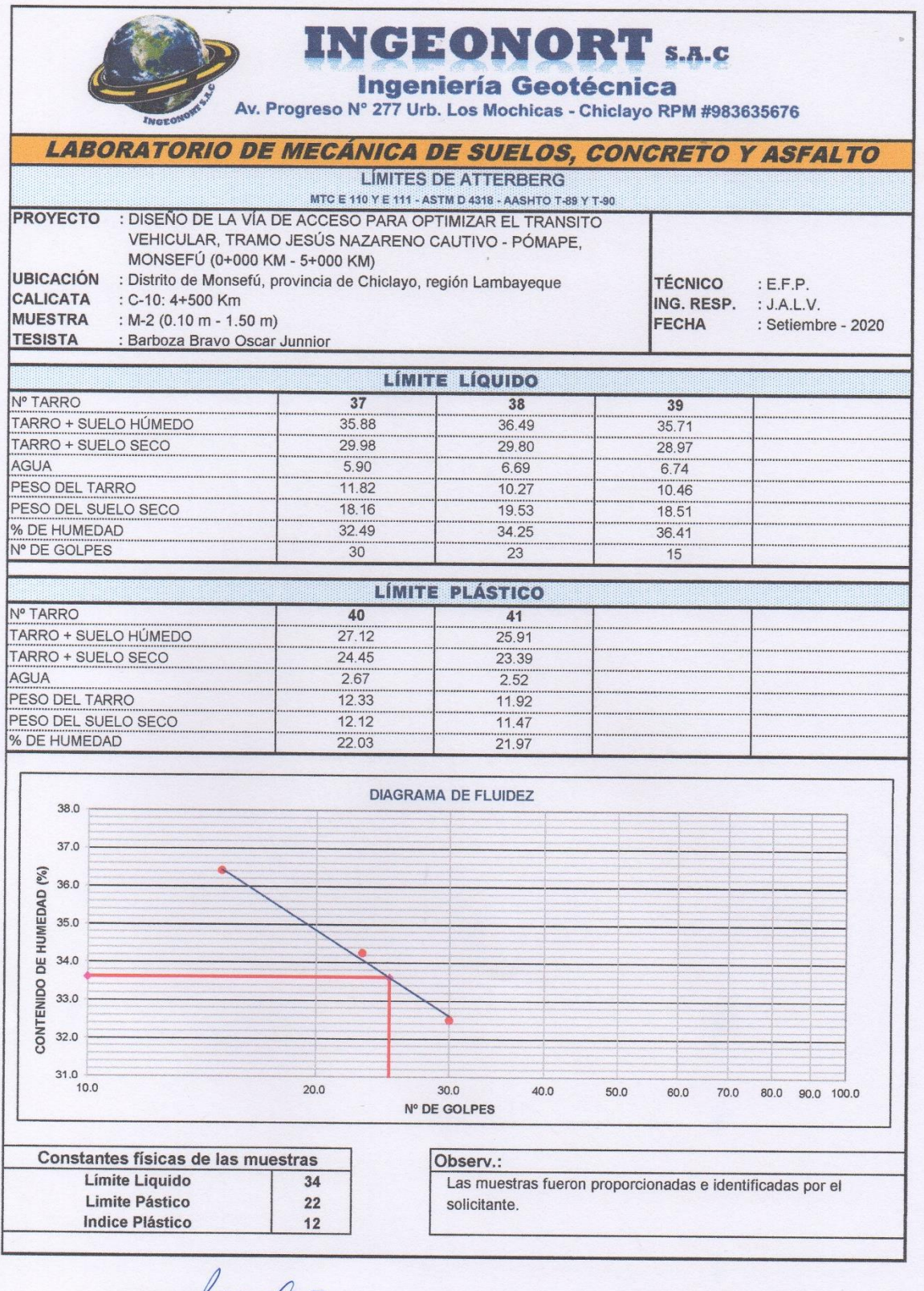

INGEORORT SA.C. ł

INGEOMORT S<sub>O</sub>A.C.

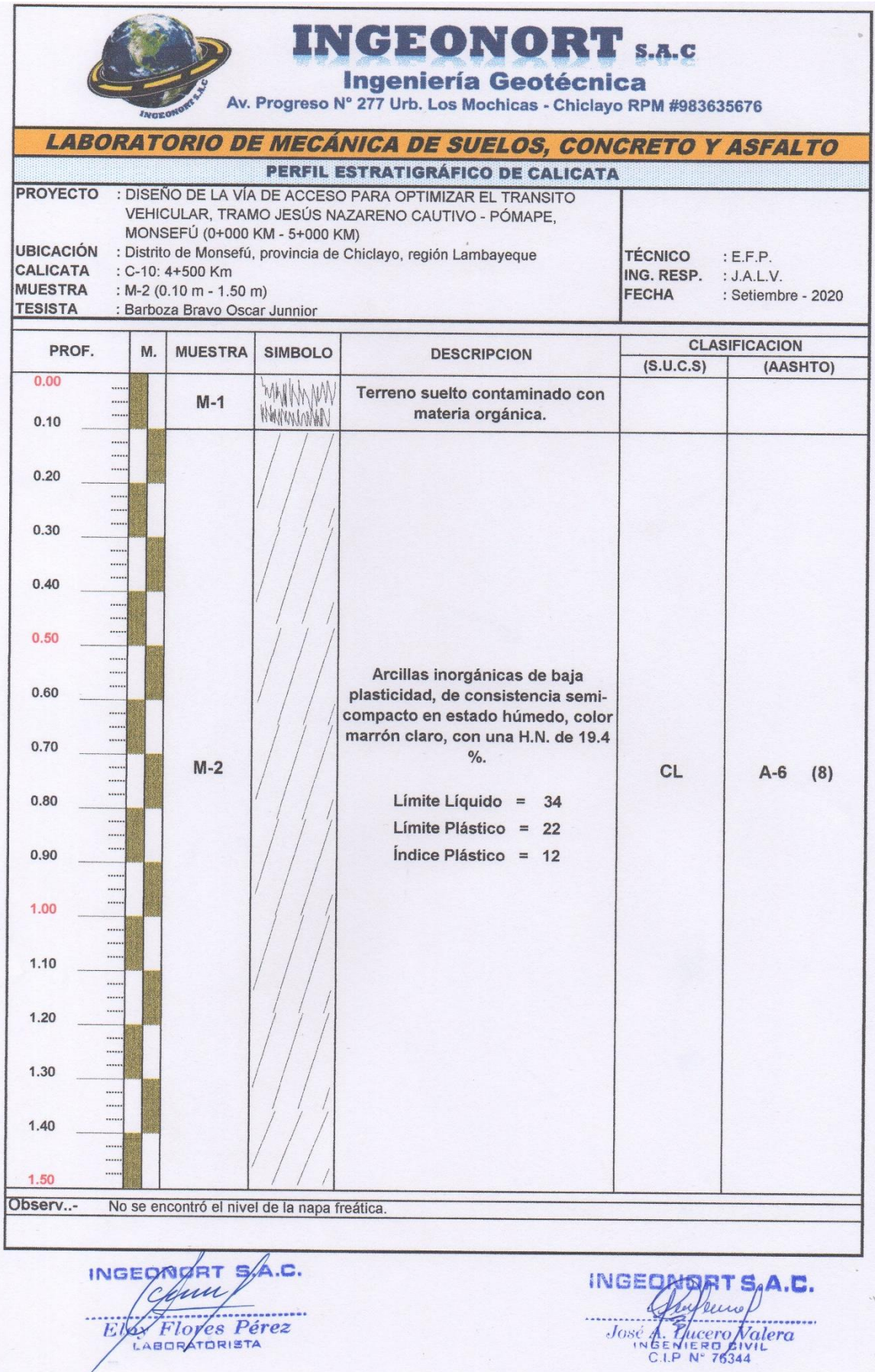

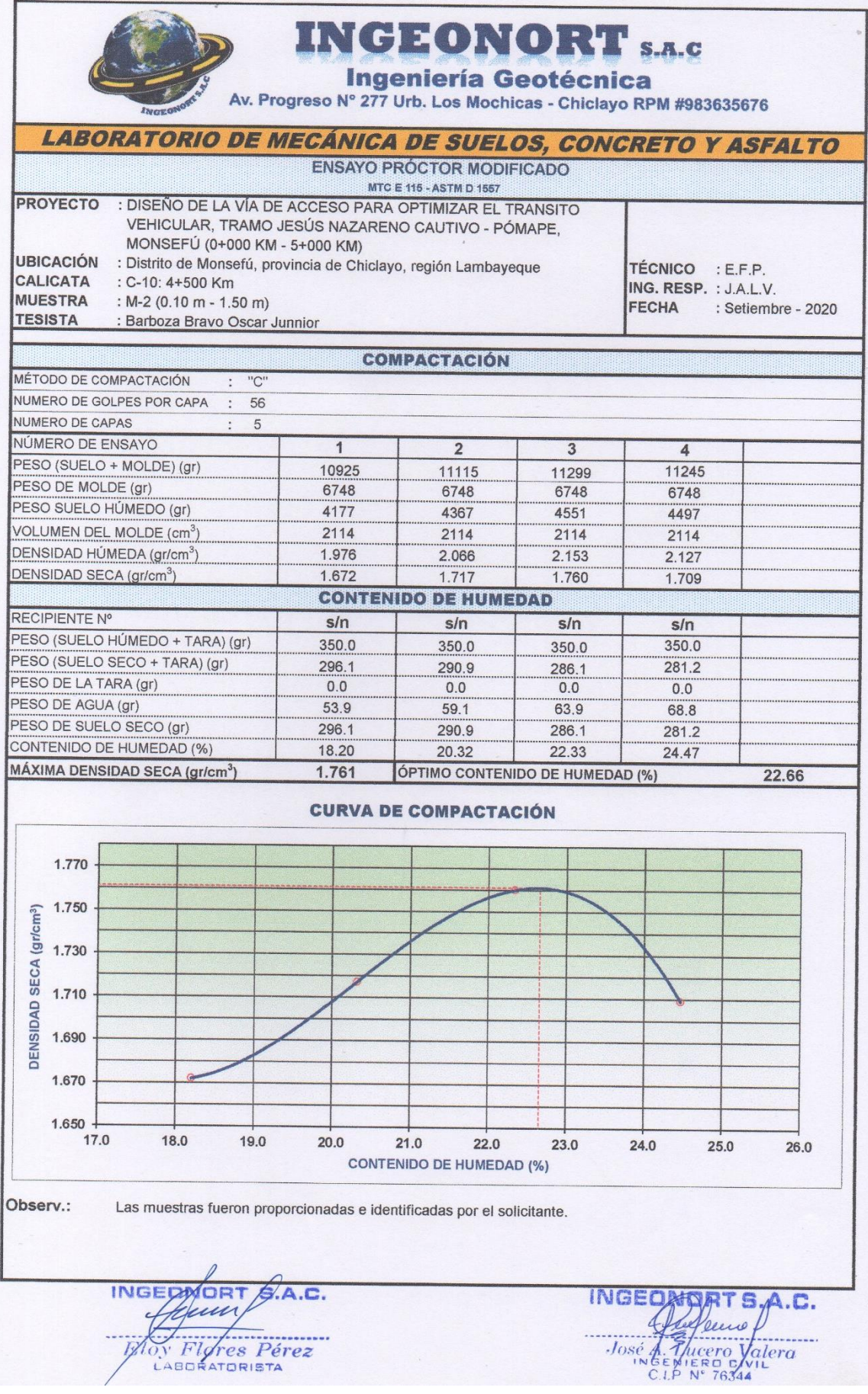

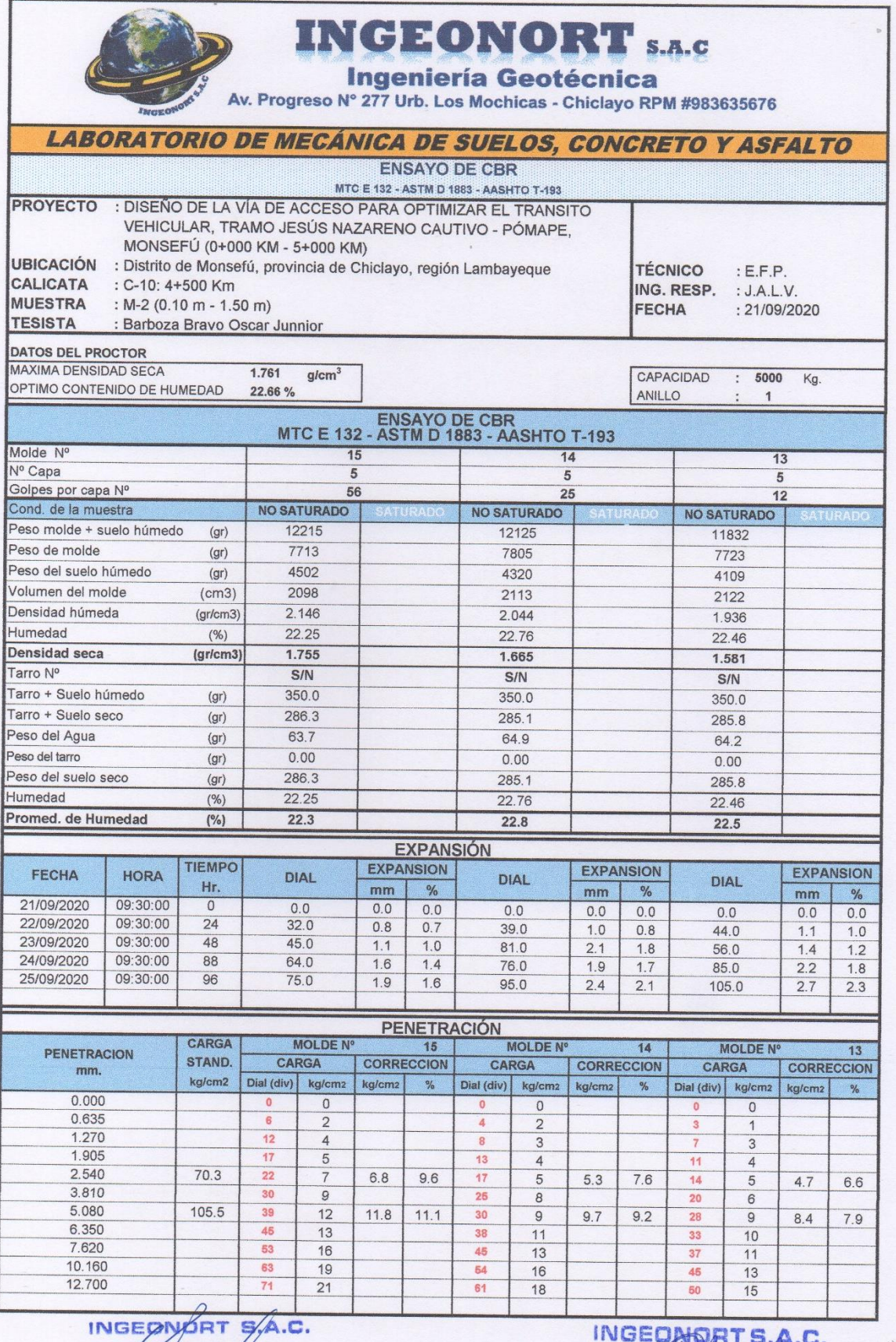

run //  $\frac{1}{\frac{1}{\frac{1}{1}}\frac{1}{\frac{1}{1}}\frac{1}{\frac{1}{1$ 

José de Alburgo

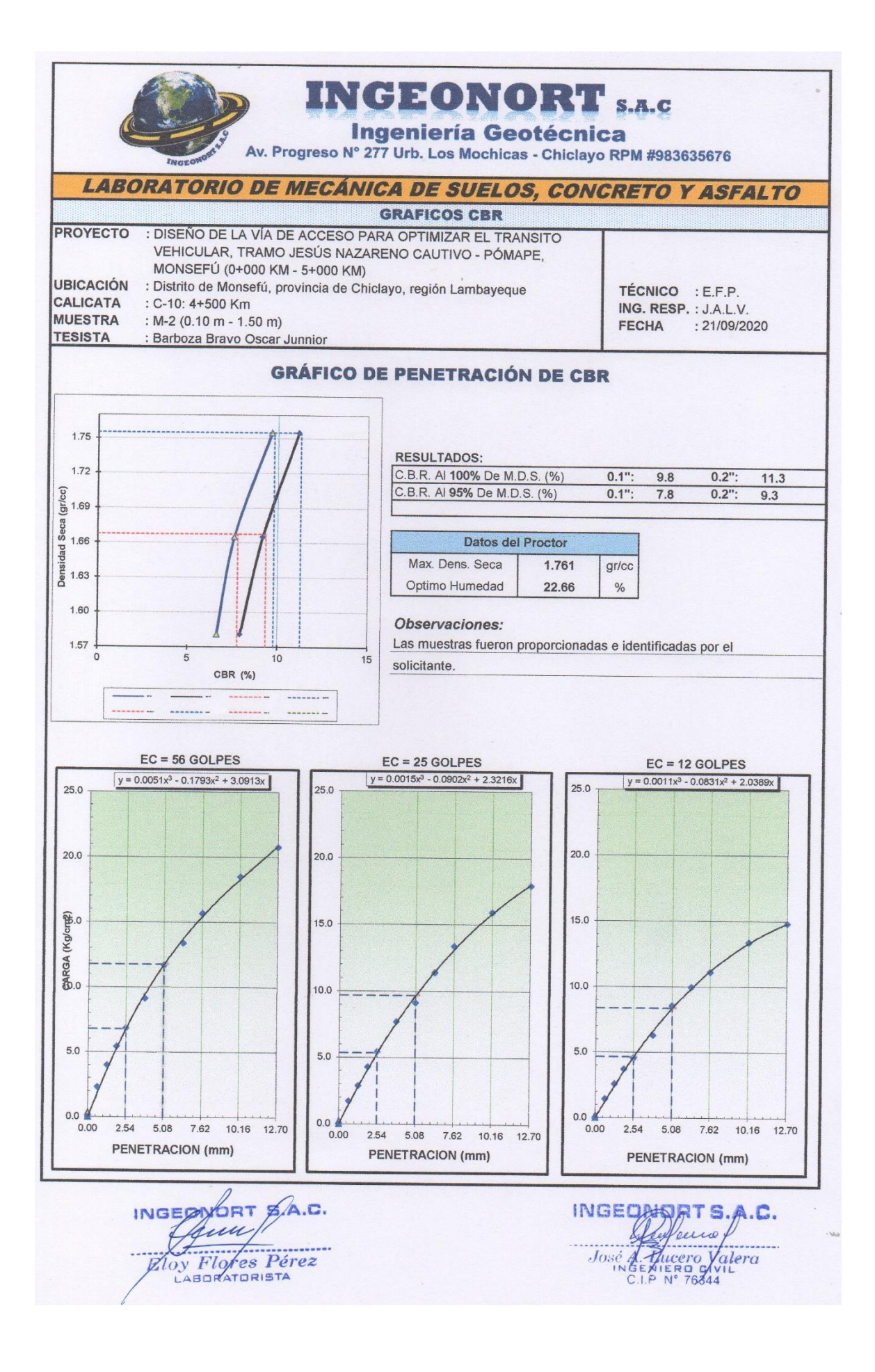

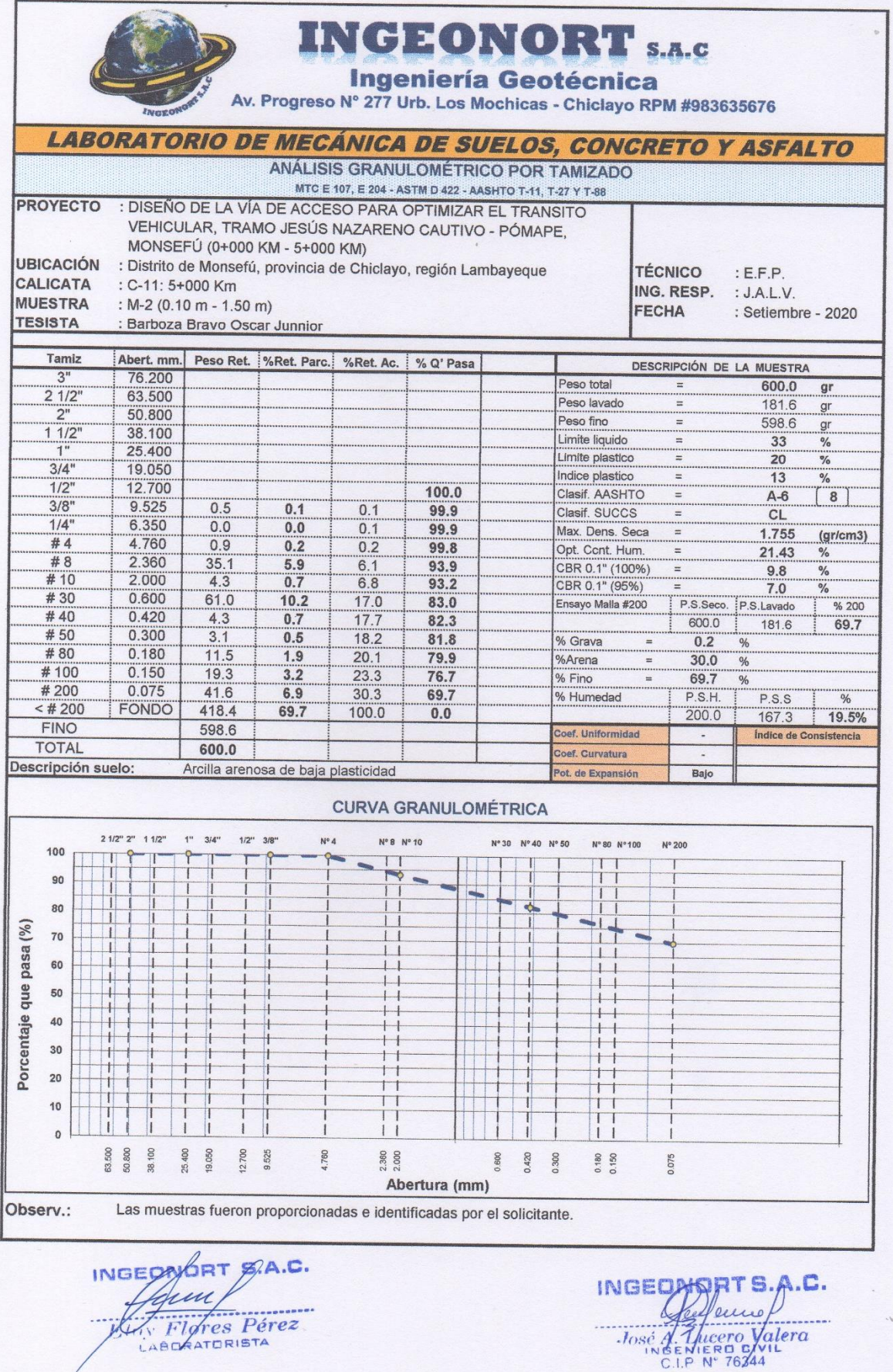

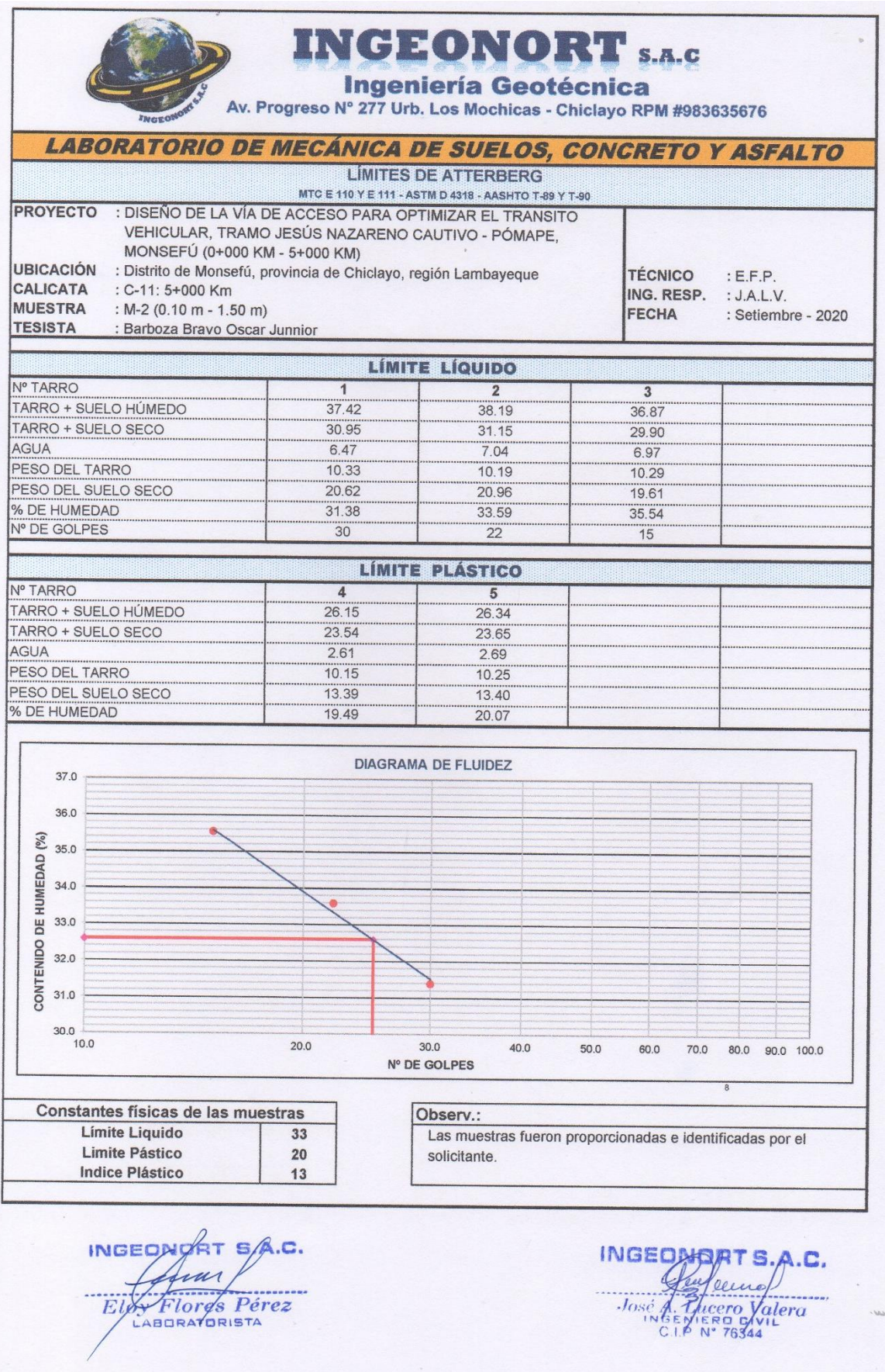

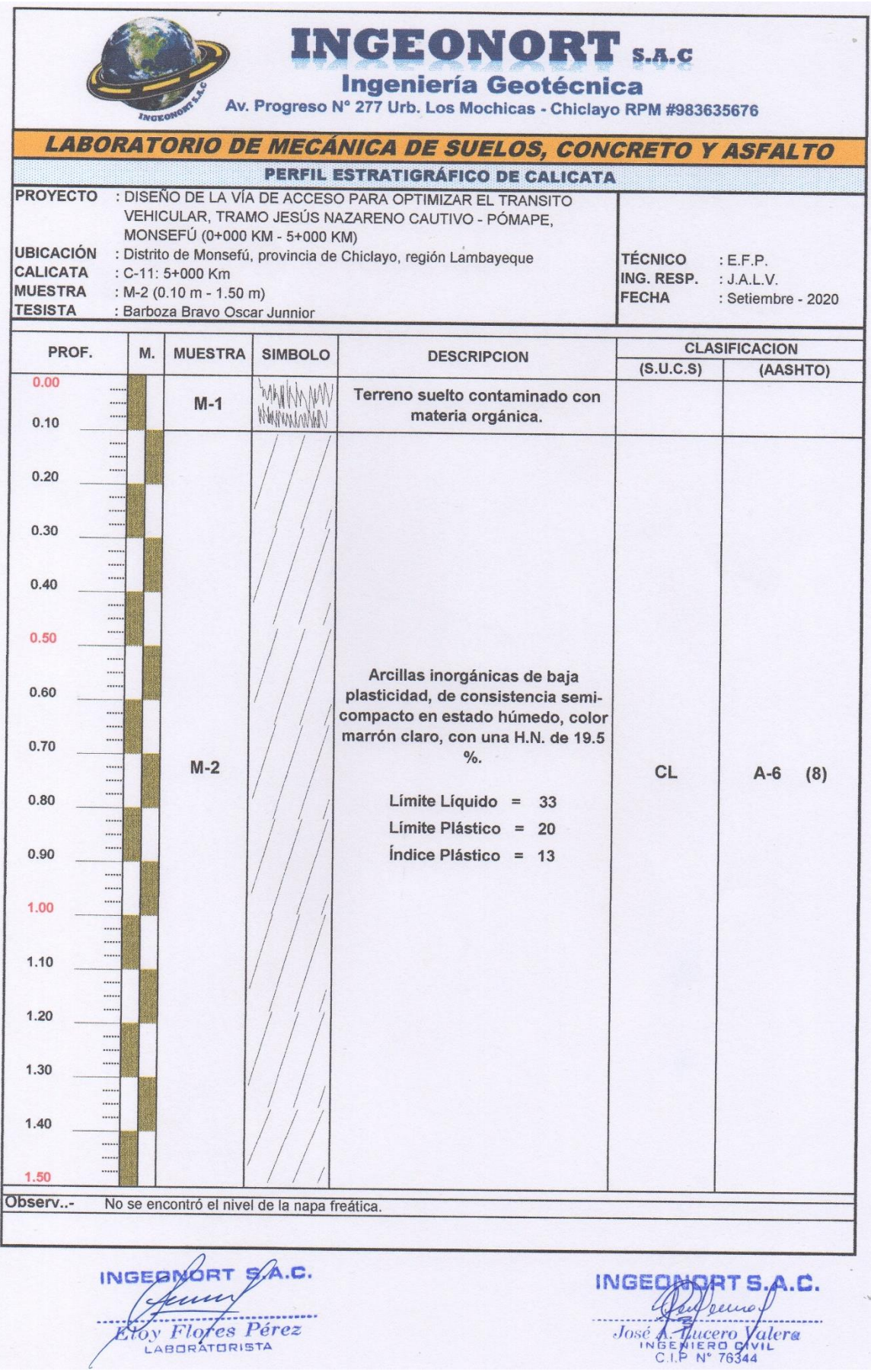

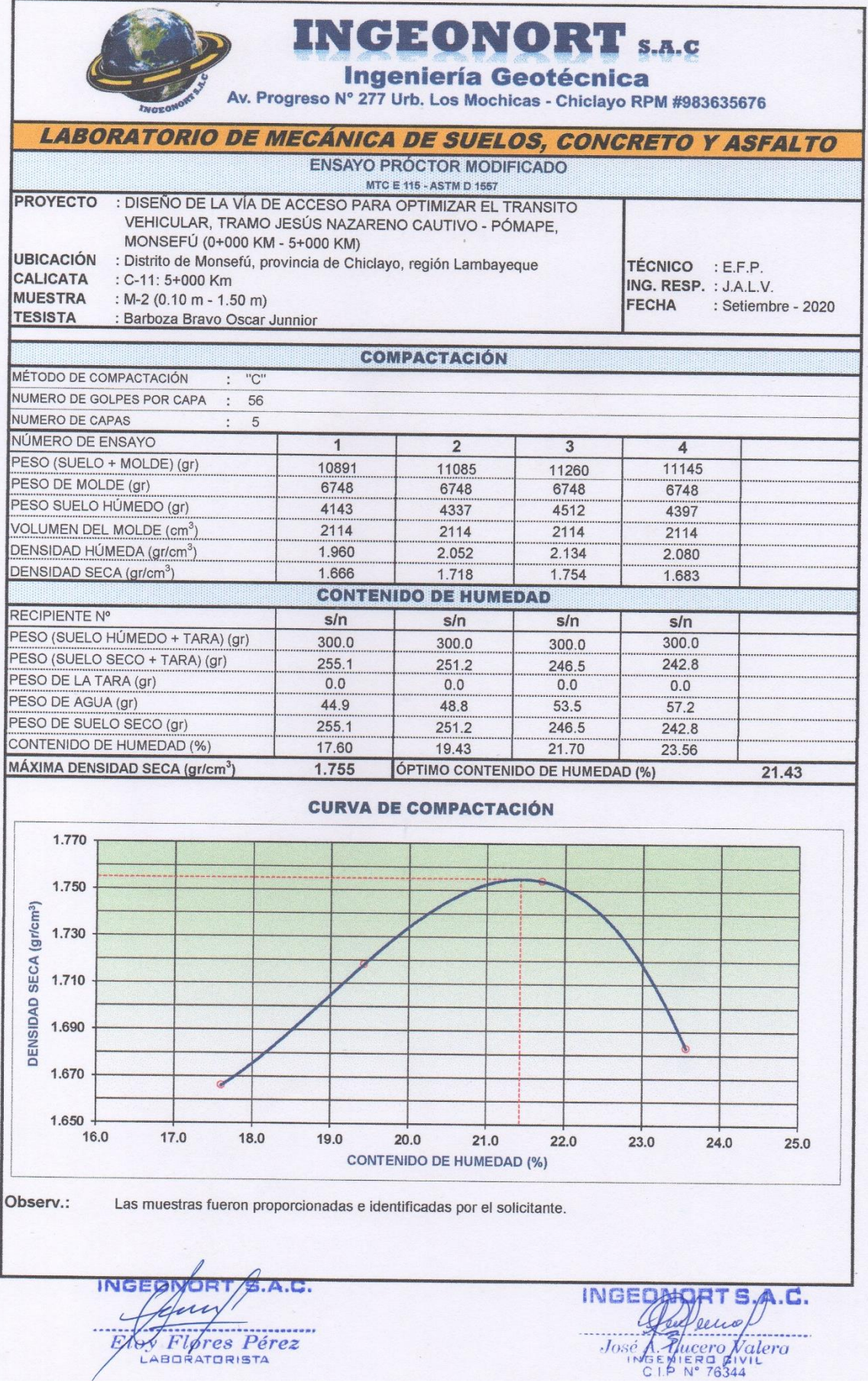

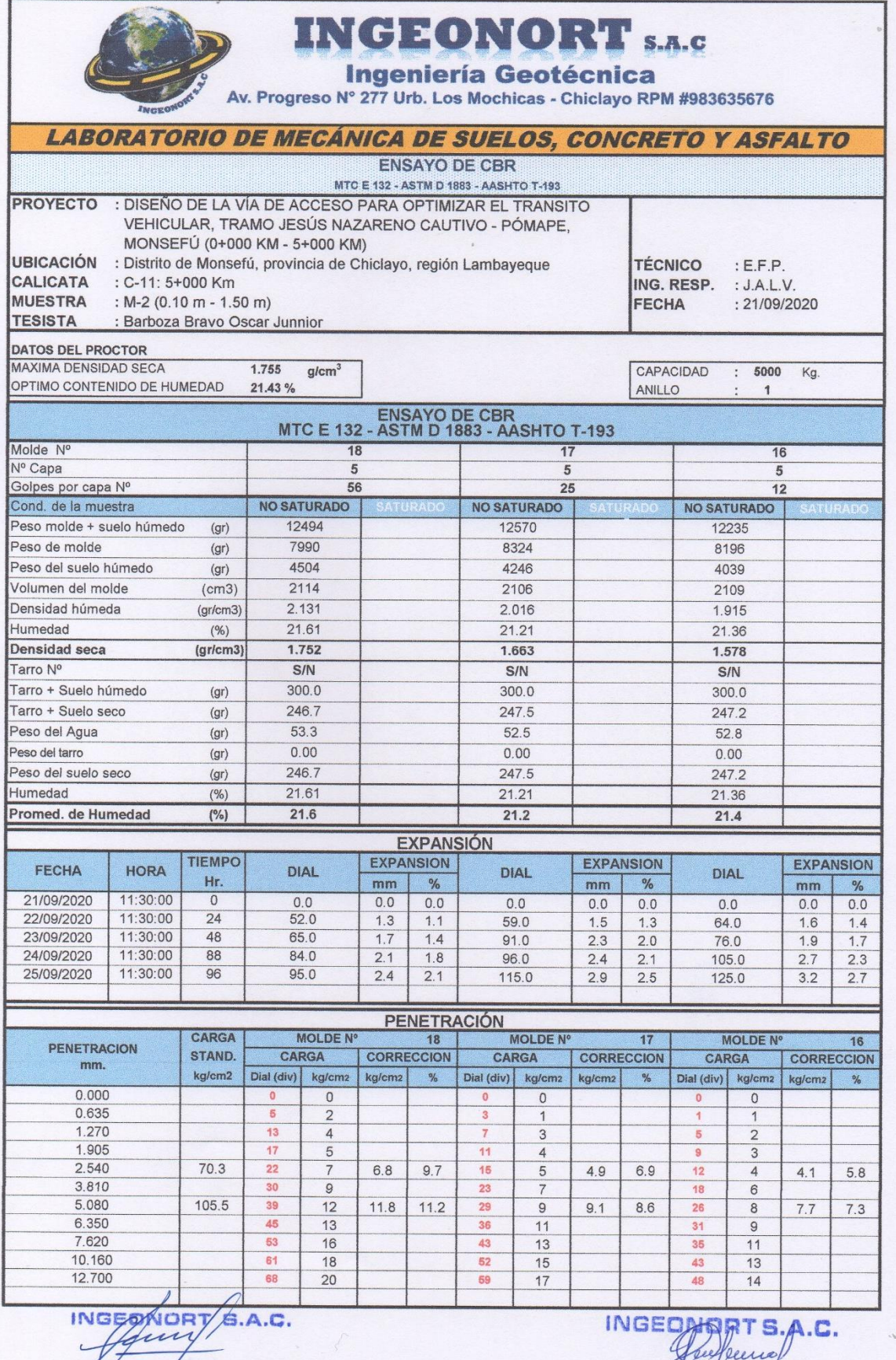

Eloy Flores Pérez

José d'Énero Valera

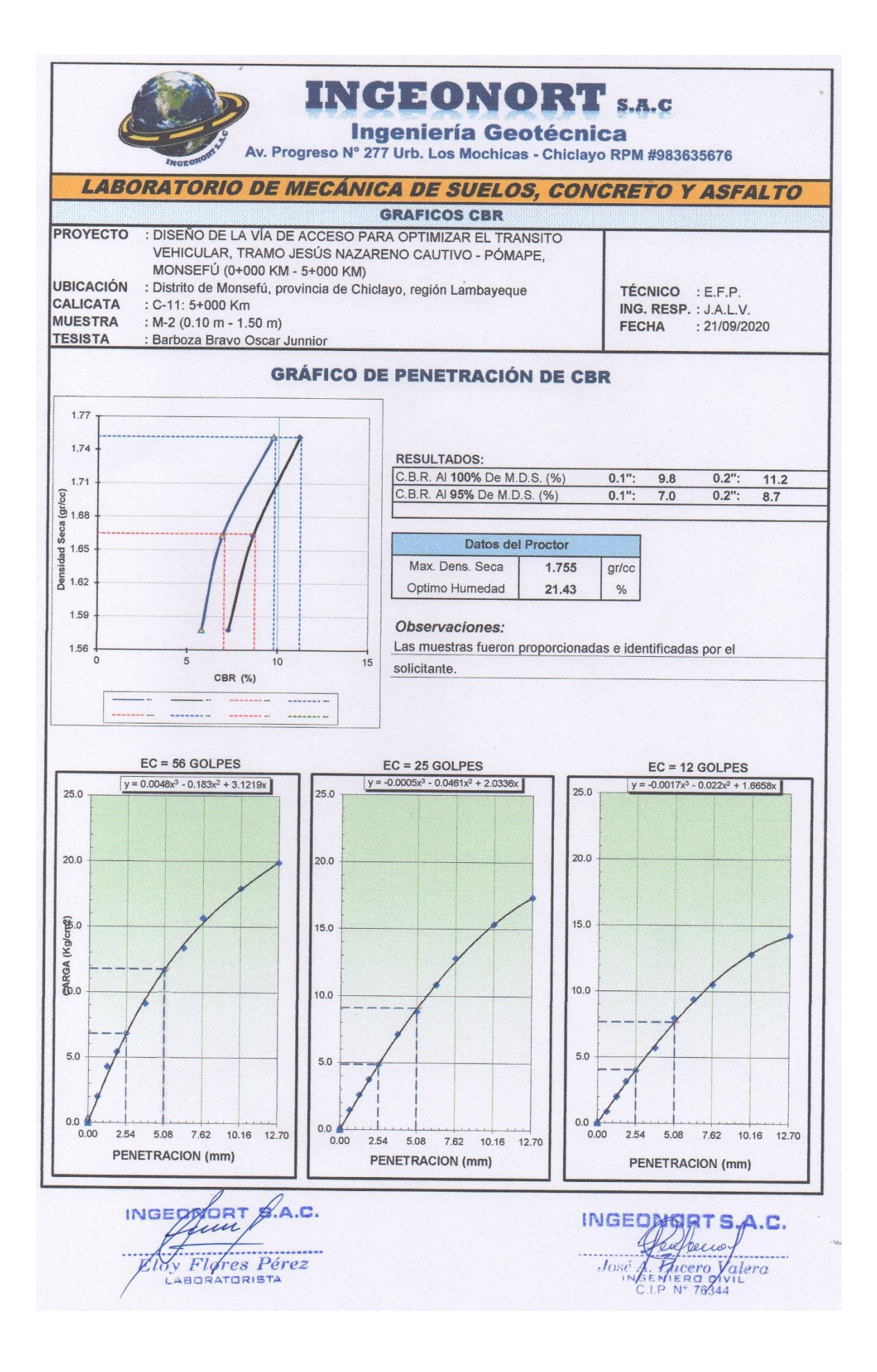

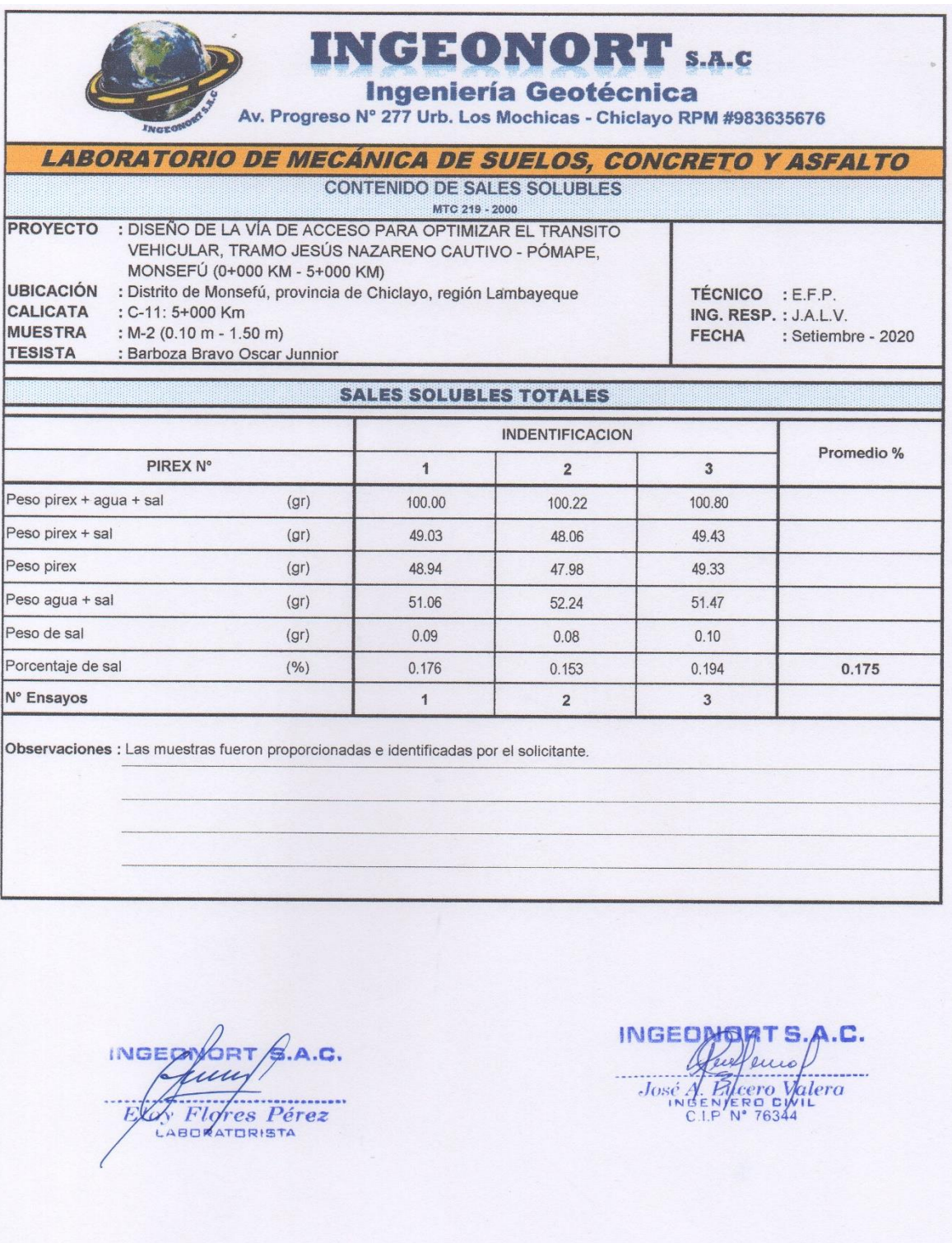

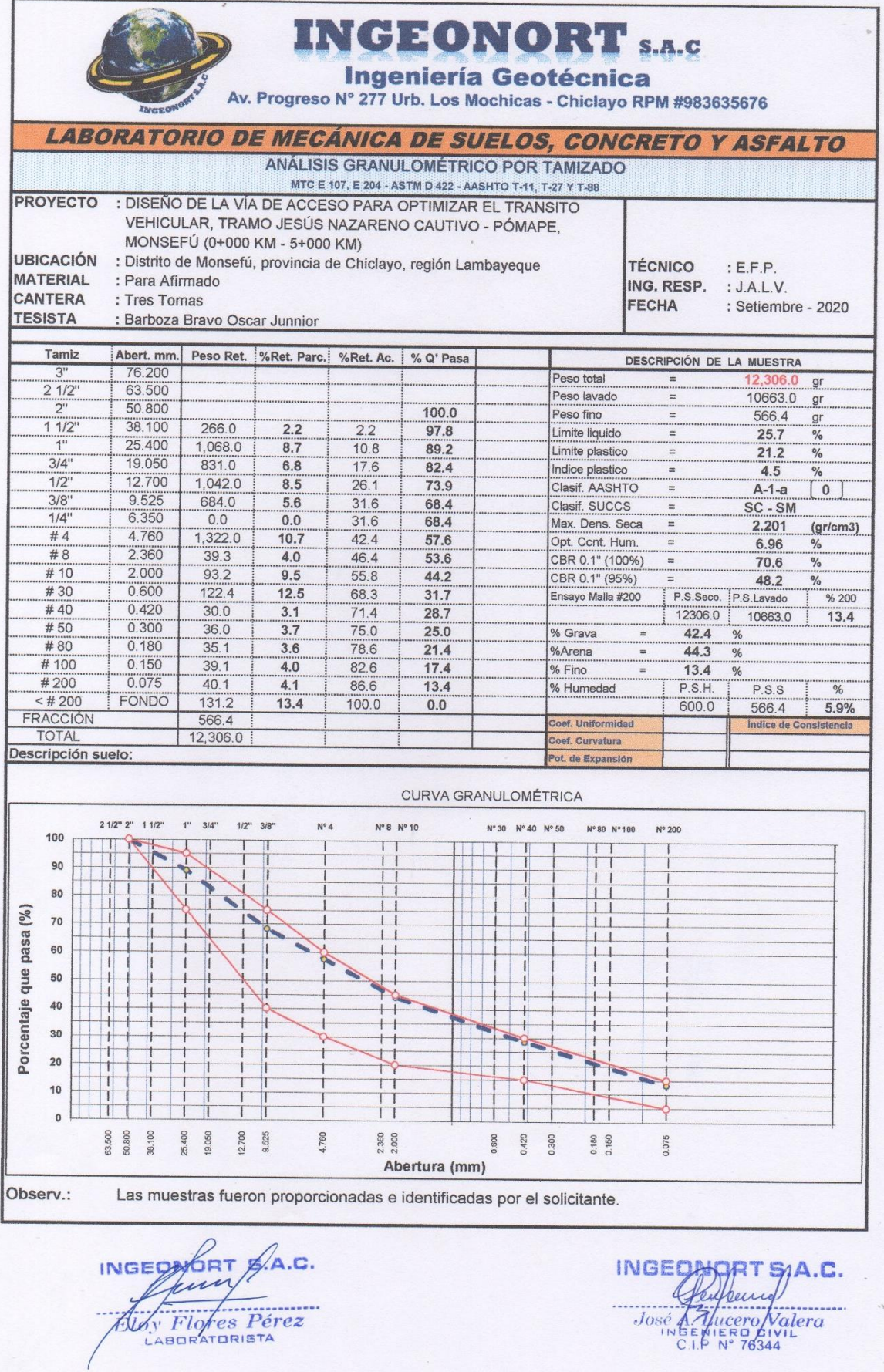

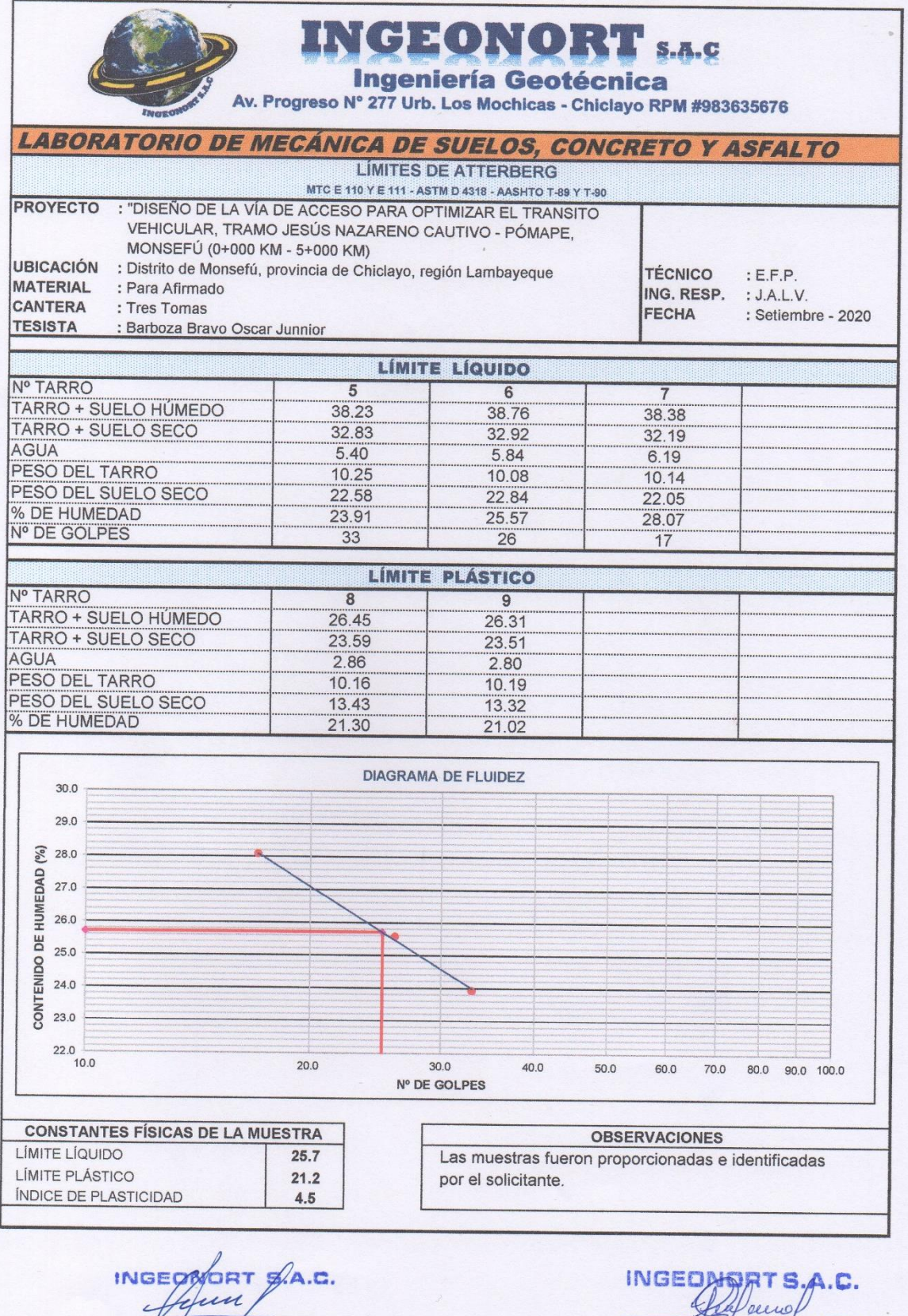

FINT Flores Pérez

José A. Thuero Valera

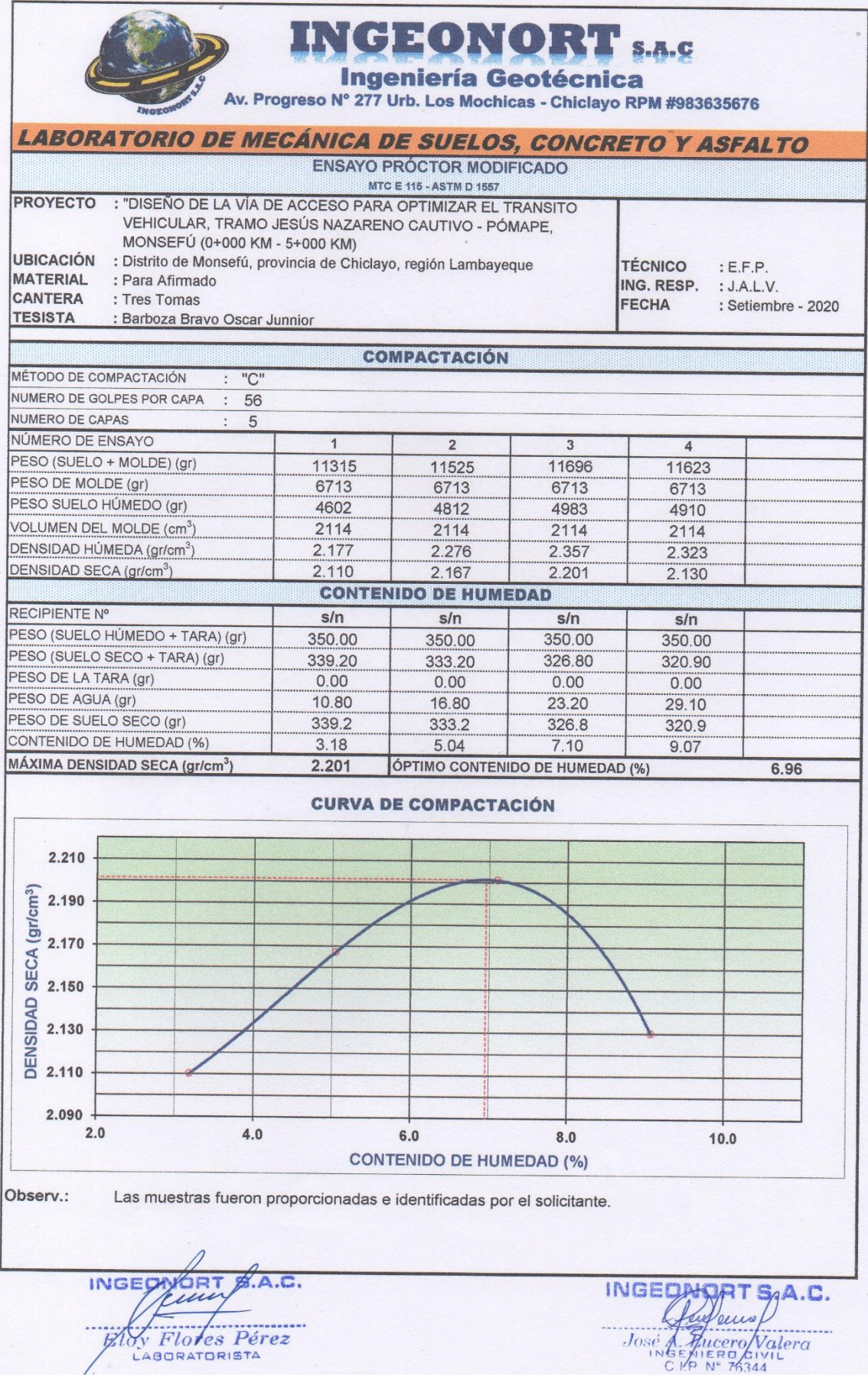

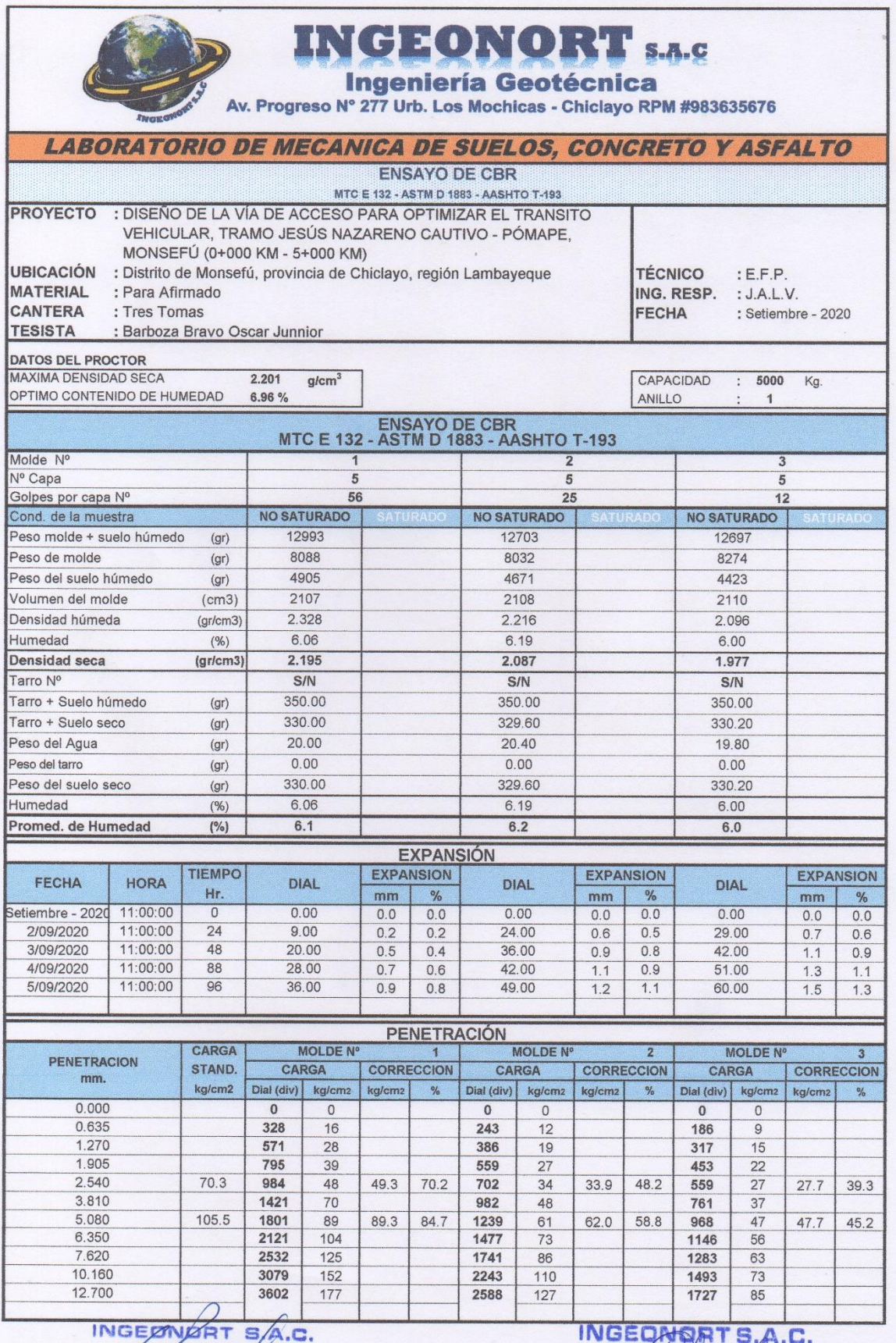

Hunter Perez

José A Fluero Valera

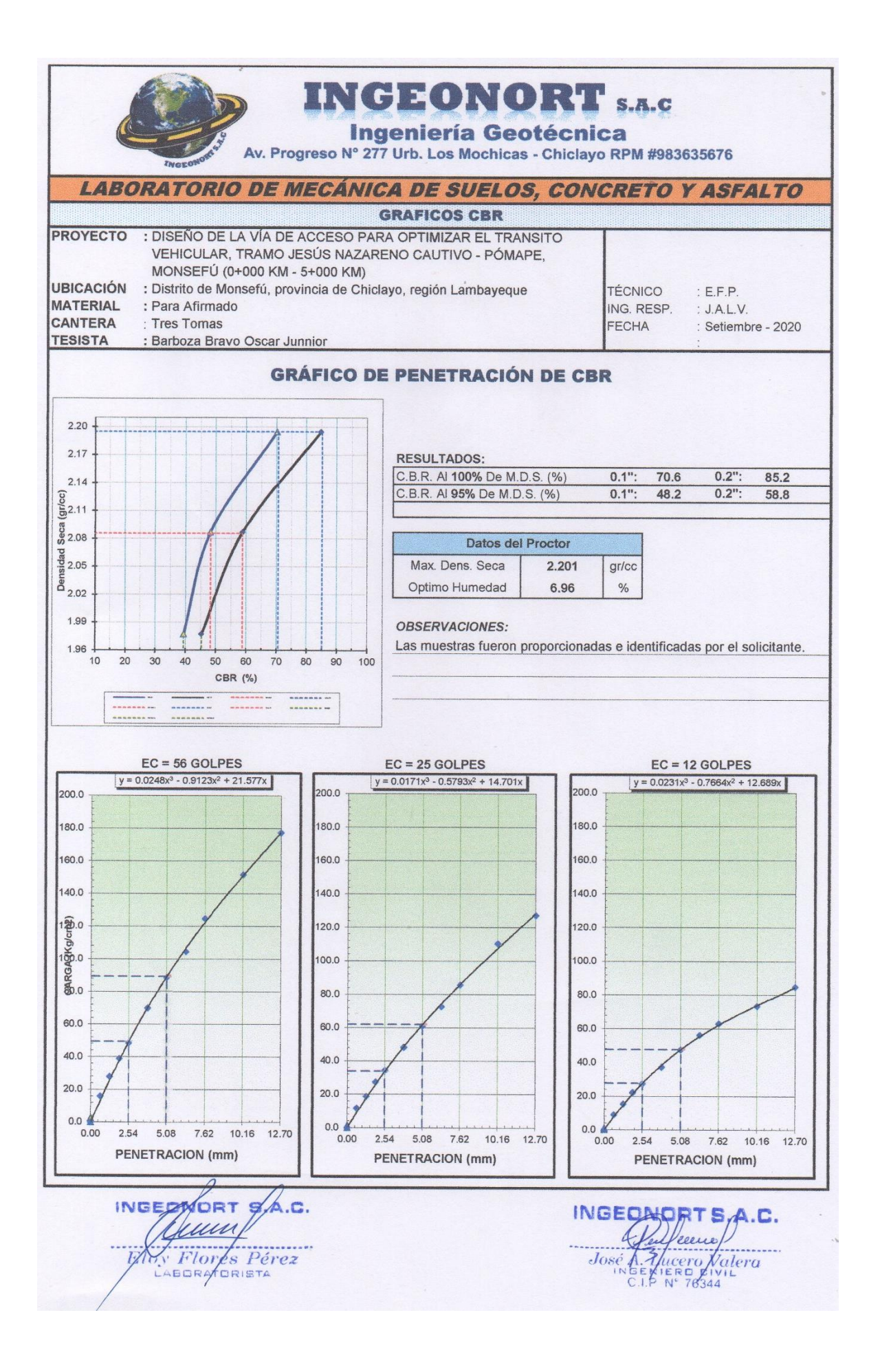

#### CONTEO Y CLASIFICACION DEL TRAFICO CARRETERA: Jesús Nazareno Cautivo - Pómane, Monsefú (0+000 km - 5+000 km) UBICACIÓN: Distrito de Monsefú, provincia de Chiclayo, región Lambayeque TRAMO: Km.0+000 - Km.2+560 SENTIDO: ۰ ∸ ESTACION:  $E-1$ FECHA: 17/08/2020 **HORA** VEHÍCULOS LIGEROS **BUS CAMIONES UNITABIOS CAMIONES ACOPLADOS** Autos Pick up  $B2$ **B3 B4**  $2E$  $3E$ **T252 T253 T3S2 T3S3**  $C2R3$  $C3R2$  $C3R3$ **TOTAL**  $\overline{\mathcal{H}}$ Station Panel **4E Magnon**  $0-1$  $\circ$  $\overline{0}$  $\circ$  $\overline{0}$  $\overline{0}$  $\circ$  $\circ$  $\sigma$  $\circ$  $\overline{0}$  $\circ$  $\circ$  $\sigma$  $\circ$  $\overline{0}$  $\circ$  $\circ$  $\circ$  $\circ$  $\overline{\circ}$  $\mathbf{o}$  $\overline{0}$  $\overline{0}$  $\overline{0}$  $\overline{0}$  $\overline{0}$  $\overline{0}$  $\overline{0}$  $1 - 2$  $\overline{0}$  $\overline{0}$  $\overline{0}$  $\overline{0}$  $\overline{0}$  $\overline{0}$  $\overline{0}$  $\circ$  $\overline{0}$  $\overline{0}$  $\Omega$  $\overline{0}$  $\overline{0}$  $\sigma$  $\overline{0}$  $\overline{0}$  $\overline{0}$  $\circ$  $\alpha$  $\overline{0}$  $2 - 3$  $\overline{a}$  $\overline{0}$  $\overline{0}$  $\overline{a}$  $\circ$  $\Omega$  $\overline{0}$  $\overline{0}$  $\Omega$  $3-4$  $\Omega$  $\overline{a}$  $\overline{0}$  $\overline{a}$  $^{\circ}$  $\overline{a}$  $\overline{a}$  $\circ$  $\circ$  $\Omega$  $\overline{0}$  $\overline{a}$  $\overline{a}$  $\overline{a}$  $\circ$  $\alpha$  $\sigma$  $\sigma$  $\circ$  $4 - 5$  $\overline{0}$  $\overline{0}$  $\overline{0}$  $\overline{0}$  $\overline{0}$  $\overline{0}$  $\overline{0}$  $\overline{0}$  $\overline{0}$  $\overline{0}$  $\overline{0}$  $\overline{0}$  $\overline{0}$  $\overline{0}$  $\circ$  $\sigma$  $\sigma$  $\overline{\circ}$  $\sigma$  $5 - 6$  $\overline{0}$  $\overline{0}$  $\overline{0}$  $\overline{0}$  $\sigma$  $\overline{0}$  $\mathcal{D}$  $\overline{1}$  $\overline{\phantom{a}}$  $\circ$  $\Omega$  $\Omega$  $\overline{2}$  $\Omega$  $\circ$ 8 6  $6 - 7$  $\overline{2}$  $\overline{2}$  $\overline{ }$  $\overline{1}$  $\circ$  $\circ$  $\Omega$  $\overline{3}$  $\overline{2}$  $\overline{2}$  $\mathfrak o$  $\mathbf 0$  $\circ$  $\circ$  $\mathbb O$  $^{\circ}$  $\Omega$ 14 10  $\circ$  $\overline{0}$  $7 - 8$  $\mathbf{R}$  $\overline{2}$  $\Omega$  $\Omega$  $\circ$  $\Omega$  $\overline{2}$  $\overline{a}$  $\mathbb{R}$  $\circ$  $\Omega$  $\circ$  $^{\circ}$  $^{\circ}$ o 12  $\mathbf{q}$  $10<sup>10</sup>$  $8-9$  $\overline{0}$  $\overline{0}$  $\overline{0}$  $\overline{0}$  $\sigma$  $\overline{0}$  $14$  $\overline{4}$  $\mathbb{R}$  $\overline{2}$  $\Omega$  $\sigma$  $\overline{2}$  $\mathbf{1}$  $\overline{2}$  $\Omega$  $\Omega$  $\circ$  $9 - 10$  $\overline{3}$  $^{\circ}$  $\overline{0}$  $\overline{0}$  $\overline{3}$  $\overline{0}$  $\overline{0}$  $\overline{0}$  $\overline{0}$  $^{\circ}$  $^{\circ}$  $\sigma$ 15  $11$  $\overline{ }$  $\Omega$  $\overline{1}$  $\overline{a}$  $\mathbf{R}$  $10-11$  $\overline{0}$  $\overline{7}$  $\overline{2}$  $\overline{0}$  $\alpha$  $\overline{0}$  $\overline{0}$  $\overline{a}$  $\overline{a}$  $\overline{a}$  $\Omega$  $\circ$  $\sigma$ 10  $\Omega$  $\mathbf{I}$  $\circ$  $\overline{0}$  $\overline{0}$  $\overline{0}$  $\circ$  $\overline{ }$  $11 - 12$  $\mathbf{r}$  $\mathcal{D}$  $\overline{1}$  $\circ$  $\mathbf 0$  $\sigma$ п.  $\overline{1}$  $\circ$  $\Omega$  $\circ$ o  $9$  $\circ$  $\overline{0}$  $\overline{0}$  $\overline{0}$  $\overline{2}$  $\overline{0}$  $\overline{0}$  $\overline{0}$  $\overline{0}$  $\circ$  $\overline{0}$  $\overline{0}$  $\overline{A}$  $12 - 13$  $\overline{1}$  $\circ$  $\Omega$  $\overline{1}$  $\overline{0}$  $\overline{a}$  $13 - 14$  $\circ$  $\circ$  $\overline{0}$  $\overline{0}$  $\circ$  $\overline{0}$  $\overline{0}$  $\overline{0}$  $\overline{0}$  $\circ$ o 5  $\overline{4}$  $\mathbf{a}$  $\Omega$  $\overline{\phantom{a}}$  $\Omega$ 0  $14 - 15$  $\sigma$  $\circ$  $\overline{0}$  $\overline{0}$  $\overline{\phantom{a}}$  $\overline{0}$  $\overline{0}$  $\overline{0}$  $\overline{0}$  $\overline{a}$  $\overline{a}$  $\overline{\Omega}$  $11$  $\overline{2}$  $\overline{1}$  $\overline{1}$ я.  $\mathcal{D}$  $\mathbf{R}$  $15-16$  $\overline{3}$  $\overline{\circ}$  $\overline{0}$  $\overline{0}$  $\overline{0}$ 5 5  $\overline{0}$  $\overline{0}$  $\overline{0}$  $\overline{0}$  $\overline{0}$  $\sigma$  $\overline{\circ}$  $10$ 7  $\overline{1}$  $\mathbf{1}$  $16-17$  $\overline{3}$  $\overline{\mathbf{3}}$  $\overline{1}$  $\overline{0}$  $\circ$  $\overline{0}$  $\overline{0}$  $\overline{2}$  $\overline{1}$  $\overline{0}$  $\overline{0}$  $\overline{0}$  $\overline{0}$  $\overline{0}$  $\circ$  $\circ$  $\circ$ 10  $\overline{7}$  $17 - 18$  $\mathbf{B}$  $\overline{2}$  $\mathbf{1}$  $\circ$  $\circ$  $\circ$  $\overline{0}$  $\mathbf{1}$  $\mathbf{1}$  $\circ$  $\circ$  $\Omega$  $\overline{0}$  $\Omega$  $\circ$  $\circ$  $\circ$ 8 6 18-19  $\overline{2}$  $\overline{1}$  $\circ$  $\circ$  $\circ$  $\overline{0}$  $\overline{0}$  $\circ$  $\circ$  $\sigma$  $\overline{0}$  $\overline{0}$  $\overline{0}$  $\sigma$  $\circ$  $\circ$  $\circ$  $\overline{3}$  $\overline{2}$  $\circ$  $\circ$  $\overline{0}$  $\sigma$ 19-20  $\overline{2}$  $\mathbf{1}$  $\circ$  $\Omega$  $\sigma$  $\overline{0}$  $\mathbb O$  $\Omega$  $\Omega$  $\Omega$  $\Omega$  $\circ$  $\circ$  $_{3}$  $\overline{a}$  $20 - 21$  $\circ$  $\overline{0}$  $\circ$  $\mathbb O$  $\mathbb O$  $\overline{0}$  $\overline{0}$  $\overline{0}$  $\overline{0}$  $\overline{0}$  $^{\circ}$  $\circ$ 0  $\mathbf{1}$  $\circ$  $\circ$  $^{\circ}$  $\mathbf{1}$  $\mathbf{1}$  $21 - 22$  $\Omega$  $\alpha$  $\Omega$  $\circ$  $\circ$  $\Omega$  $\Omega$  $\Omega$  $\Omega$  $\circ$  $\circ$  $\Omega$  $\Omega$  $\Omega$  $\Omega$  $\Omega$  $\circ$  $\Omega$  $\circ$  $22 - 23$  $\overline{0}$  $\overline{0}$  $\overline{\circ}$  $\overline{0}$  $\sigma$  $\overline{0}$  $\overline{0}$  $\overline{0}$  $\overline{0}$  $\overline{0}$  $\overline{0}$  $\overline{0}$  $\overline{0}$  $\overline{0}$  $\overline{0}$  $\sigma$  $\overline{\circ}$  $\circ$  $\overline{0}$  $\overline{0}$  $23 - 24$  $\circ$  $\Omega$  $\Omega$  $\circ$  $\circ$  $\overline{0}$  $\overline{0}$  $\circ$  $\circ$  $\Omega$  $\overline{0}$  $\sigma$  $\overline{0}$  $\circ$  $\circ$  $\sigma$  $\circ$ o **TOTAL** 37 26  $\alpha$  $\overline{a}$  $\circ$  $\mathfrak o$  $\mathfrak o$ 27 19 16  $\mathfrak o$  $\circ$  $\circ$  $\mathbf 0$  $\mathbb O$  $^{\circ}$ o 137  $\mathbb O$  $\alpha_{\rm d}$ 27 19  $\overline{0}$  $\overline{0}$  $\overline{a}$  $20$  $\overline{14}$  $12$  $\overline{0}$  $\overline{0}$  $\overline{0}$  $\overline{0}$  $\overline{a}$  $\overline{ }$  $\overline{a}$  $\sigma$ 100%

# Anexo N° 9. Estudio de tráfico

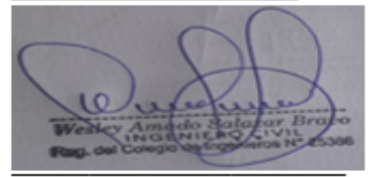

Firma del experto Calificación: 1

Firma del experto Calificación: 1

Segundo F. Barboza Cabrera CIP Nº 61874 - C-3277

Firma del experto Calificación: 1

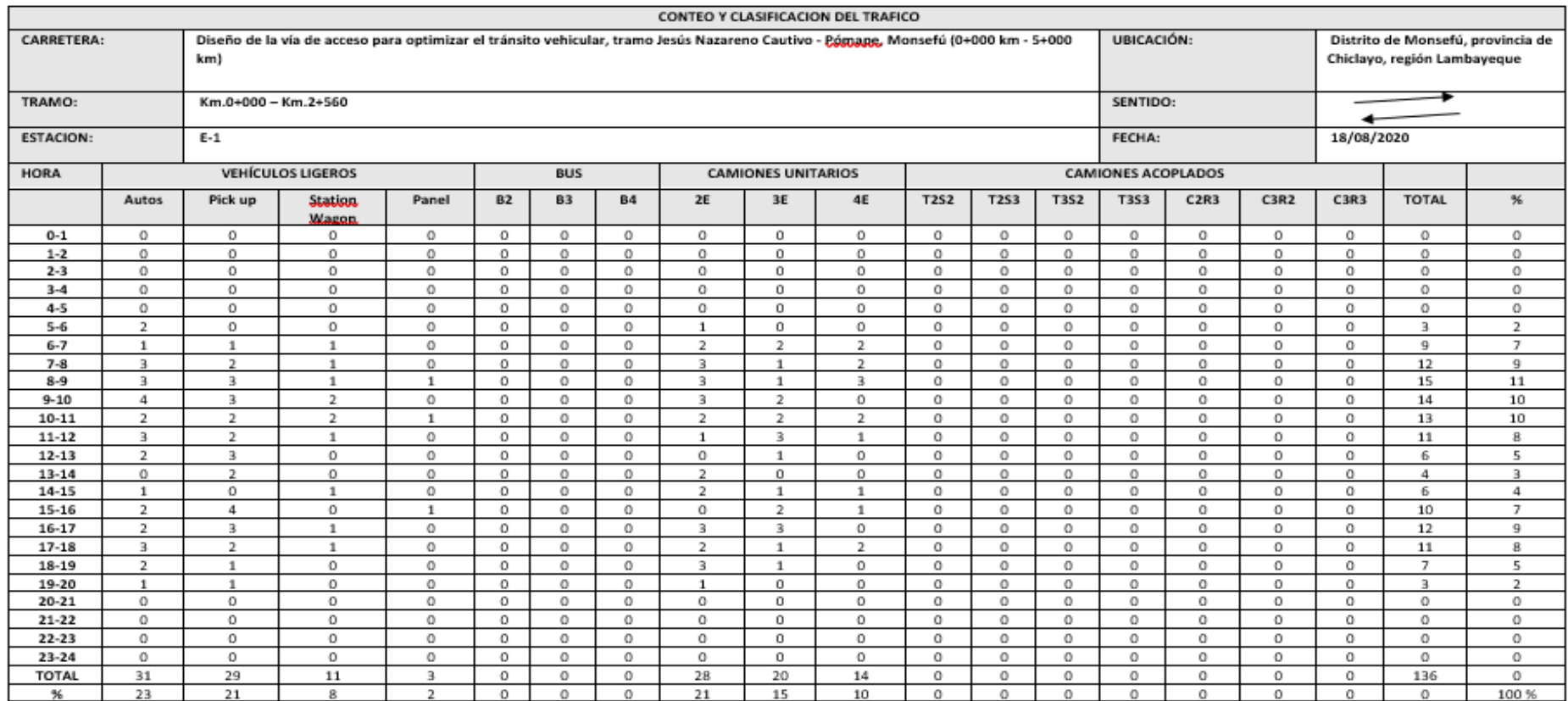

Firma del experto Calificación: 1

Firma del experto Calificación: 1

Segundo F. Barboza Cabrera<br>
INGENIERO CIVIL<br>
CIP. Nº 61874 - C-3277

Firma del experto Calificación: 1

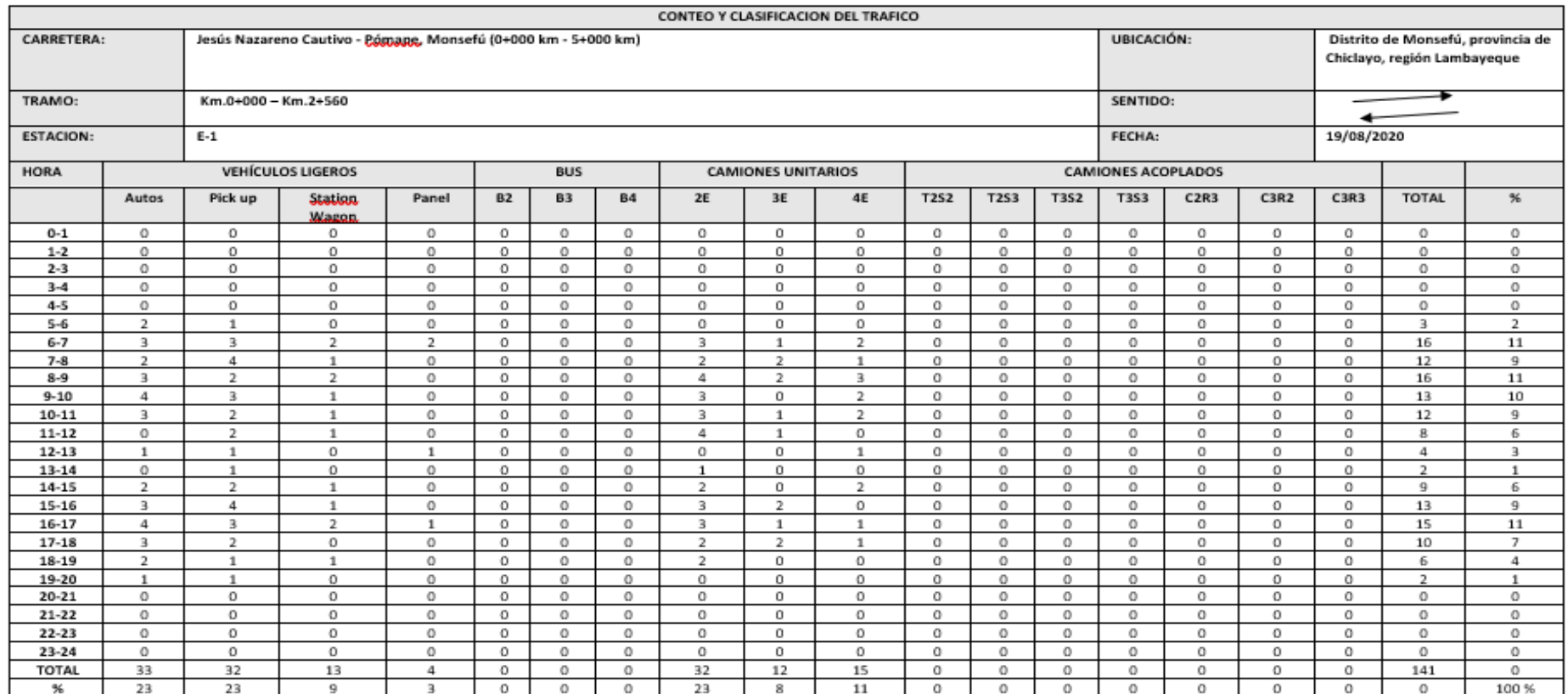

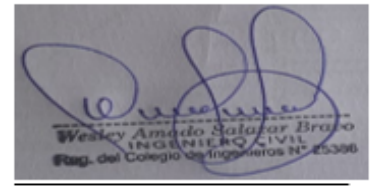

Firma del experto Calificación: 1

Firma del experto Calificación: 1

Segundo F. Barboza Cabrera<br>INGENIERO CIVIL<br>CIP. Nº 61874 - C- 3277

Firma del experto Calificación: 1

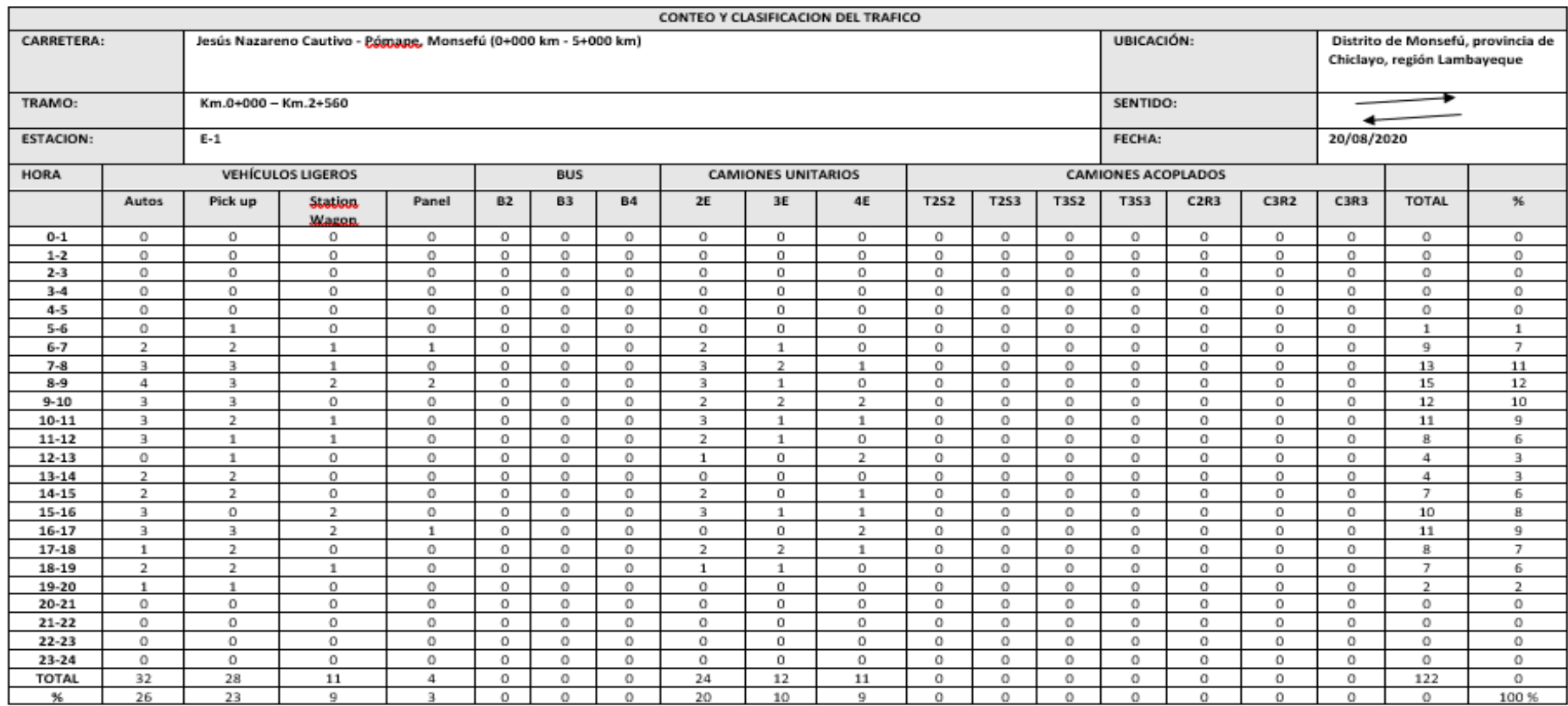

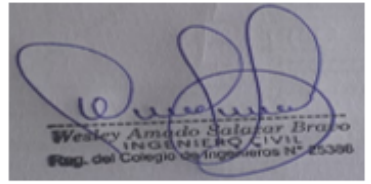

Firma del experto Calificación: 1

Firma del experto Calificación: 1

Segundo F. Banca Cabrera<br>
INGENIERO CIVIL<br>
CIP Nº 61874 - C- 3277

Firma del experto Calificación: 1

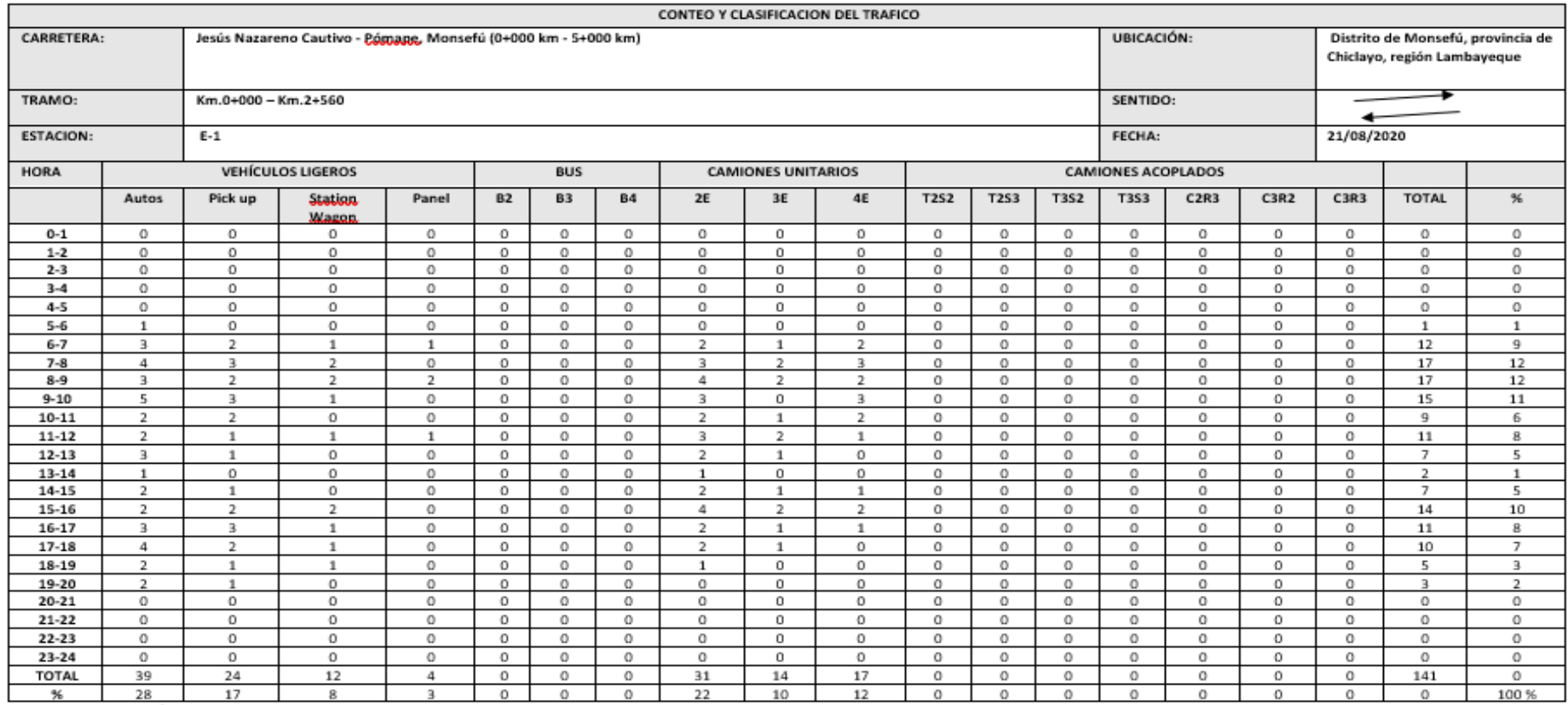

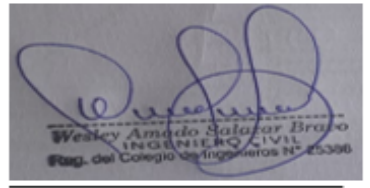

Firma del experto Calificación: 1

Firma del experto Calificación: 1

Segundo F. Barboza Cabrera<br>INGENIERO CIVIL<br>CIP. Nº 61874 - C-3277

Firma del experto Calificación: 1

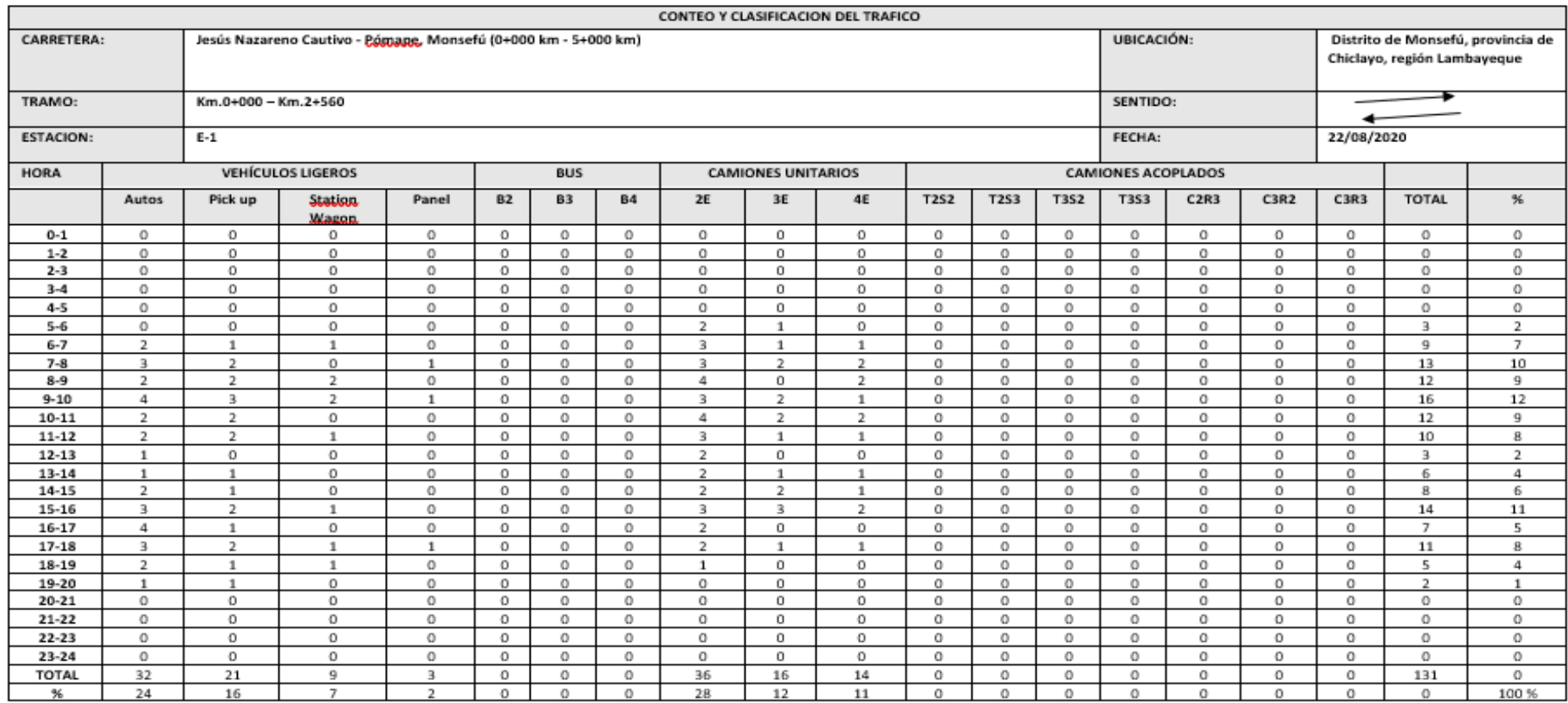

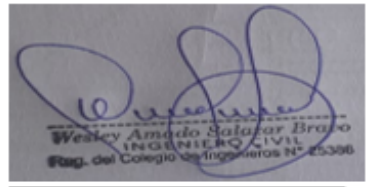

Firma del experto Calificación: 1

Firma del experto Calificación: 1

Segundo F. Barboza Cabrera<br>INGENIERO CIVIL<br>CIP. Nº 61874 - C-3277

Firma del experto Calificación: 1

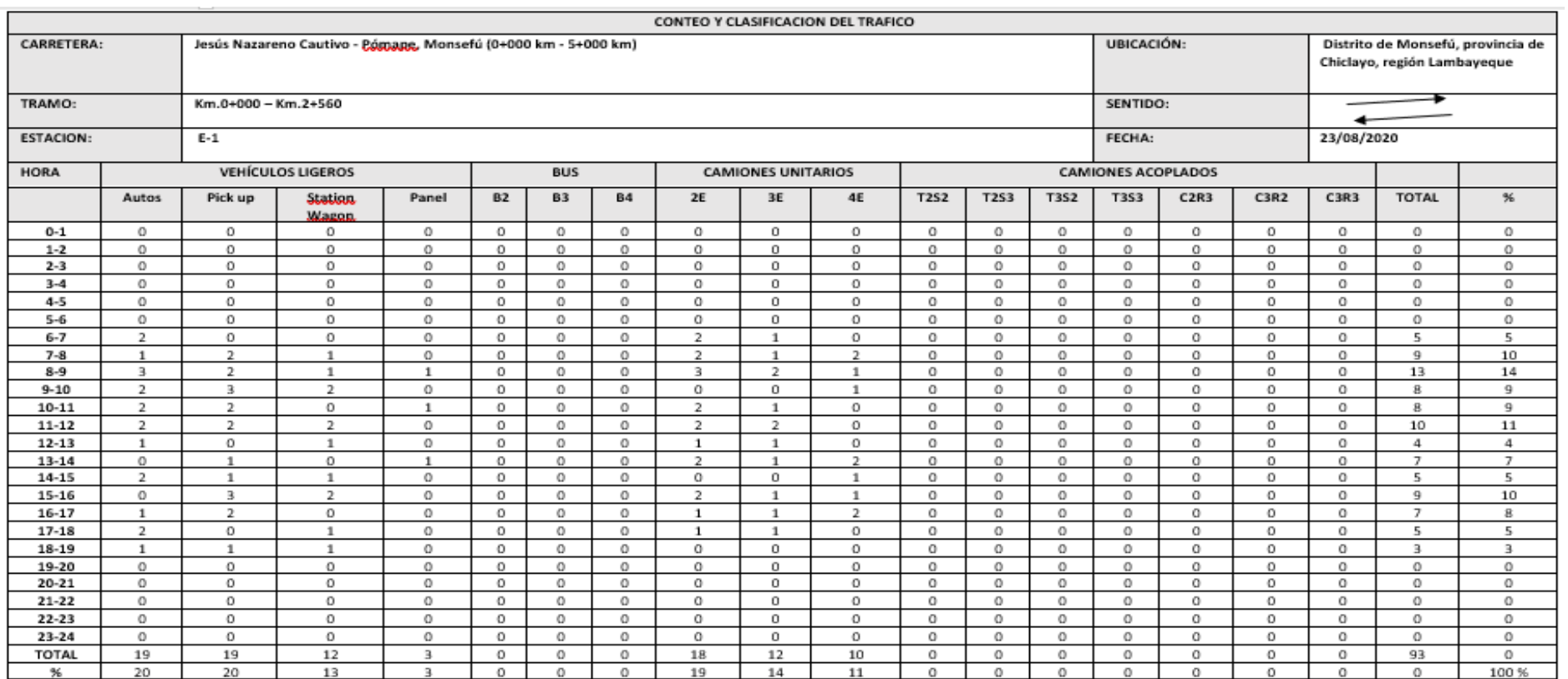

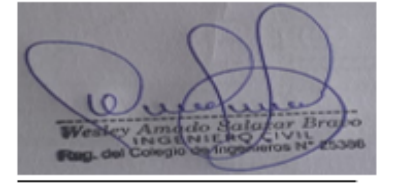

Firma del experto Calificación: 1

Firma del experto Calificación: 1

Segundo F. Barboza Cabrera<br>
INGENIERO CIVIL<br>
CIP. Nº 61874 - C- 3277

Firma del experto Calificación: 1

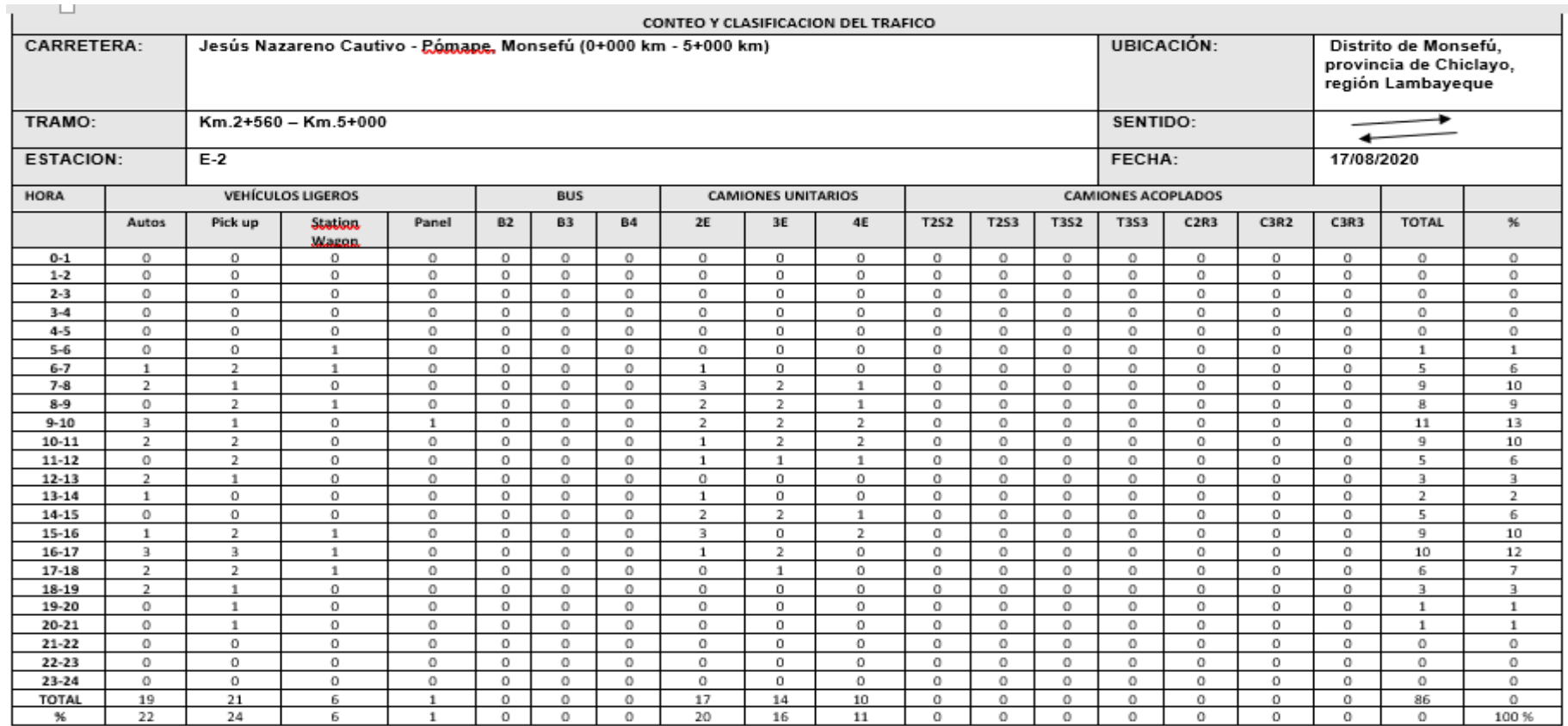

Firma del experto Calificación: 1

Firma del experto Calificación: 1

Segundo F. Barboza Cabrera<br>
INGENIERO CIVIL<br>
CIP. Nº 61874 - C- 3277

Firma del experto Calificación: 1

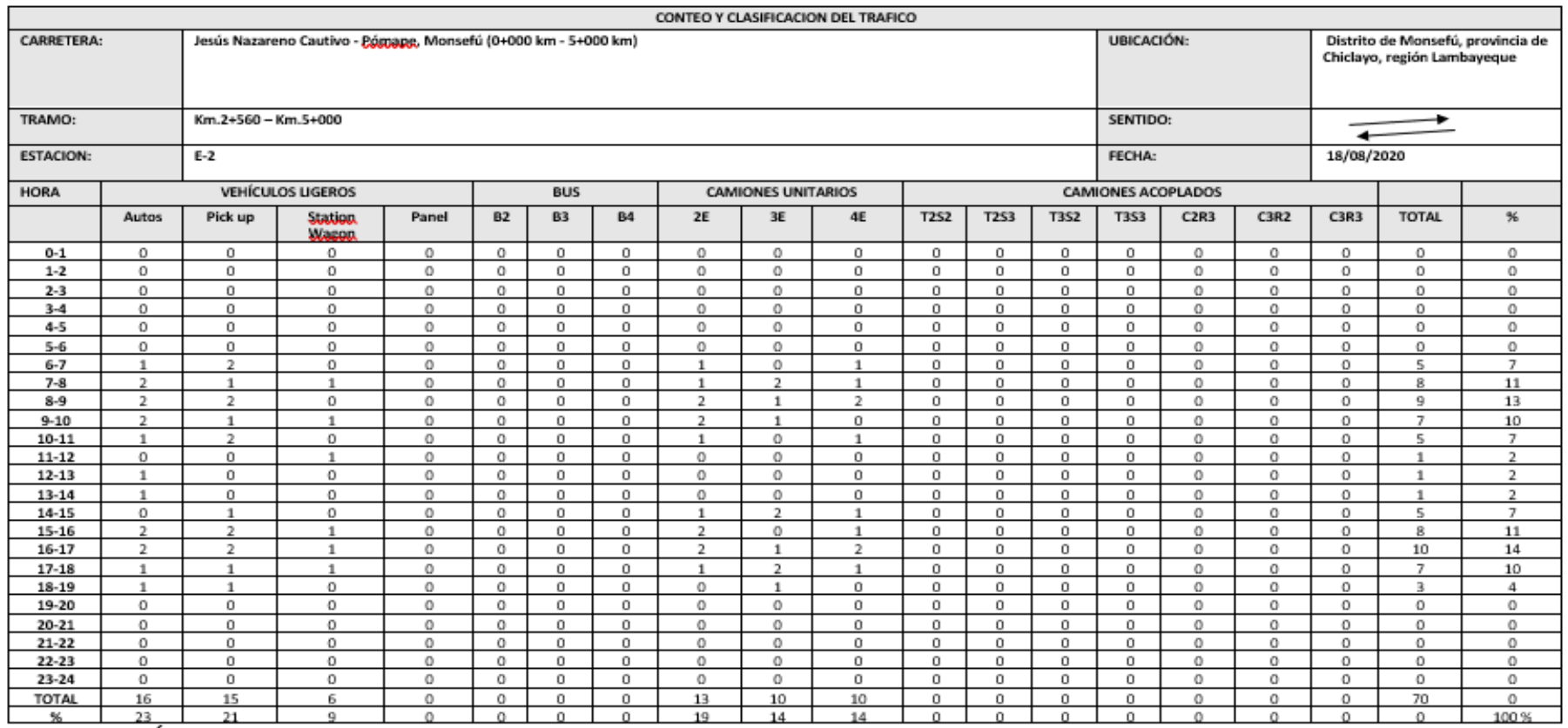

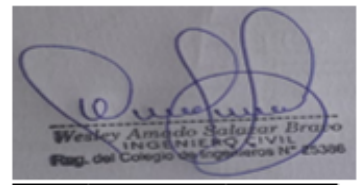

Firma del experto Calificación: 1

Firma del experto Calificación: 1

Segundo F Barboza Cabrera<br>INGENIERO CIVIL<br>CIP. Nº 61874 - C- 3277

Firma del experto Calificación: 1

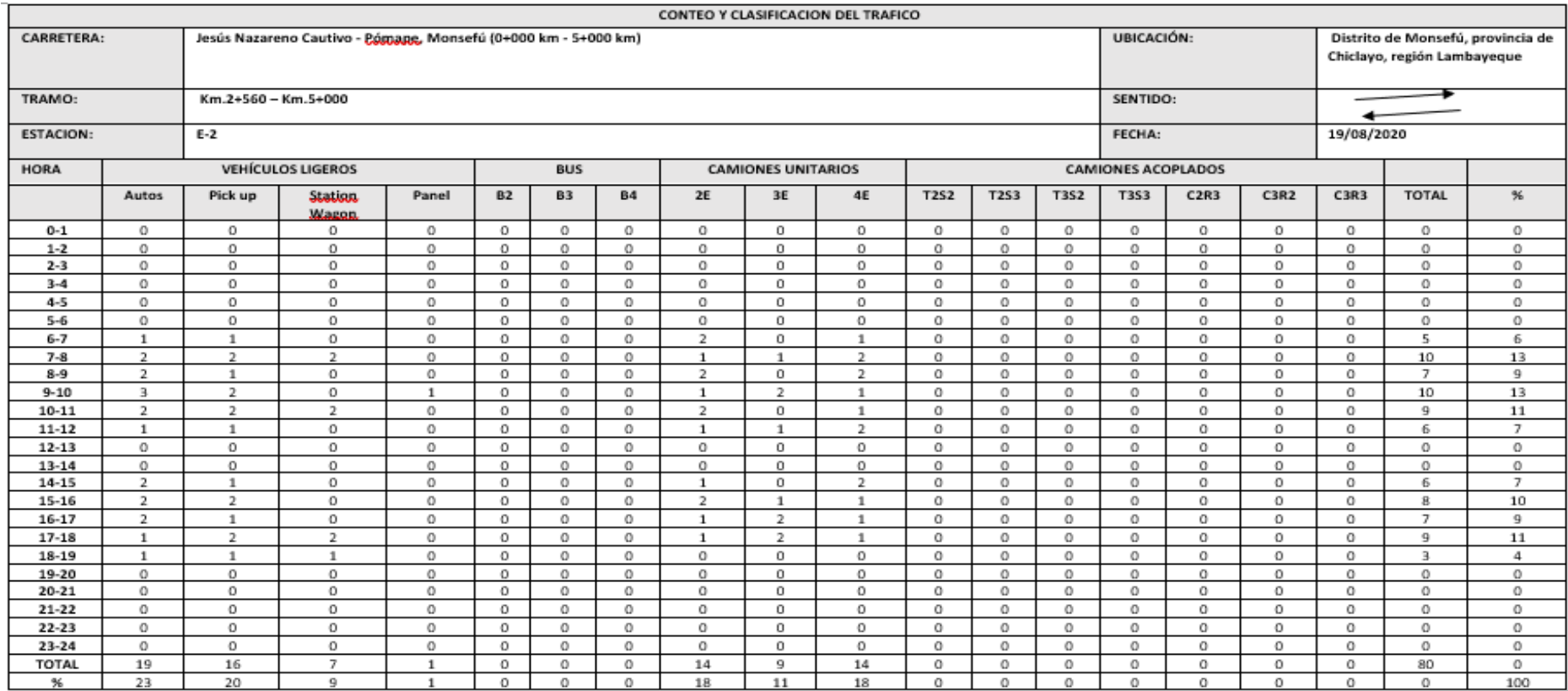

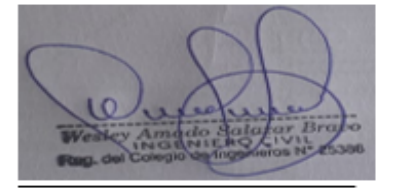

Firma del experto Calificación: 1

Firma del experto Calificación: 1

Segundo F. Barboza Cabrera<br>INGENIERO CIVIL<br>CIP. Nº 61874 - C- 3277

Firma del experto Calificación: 1

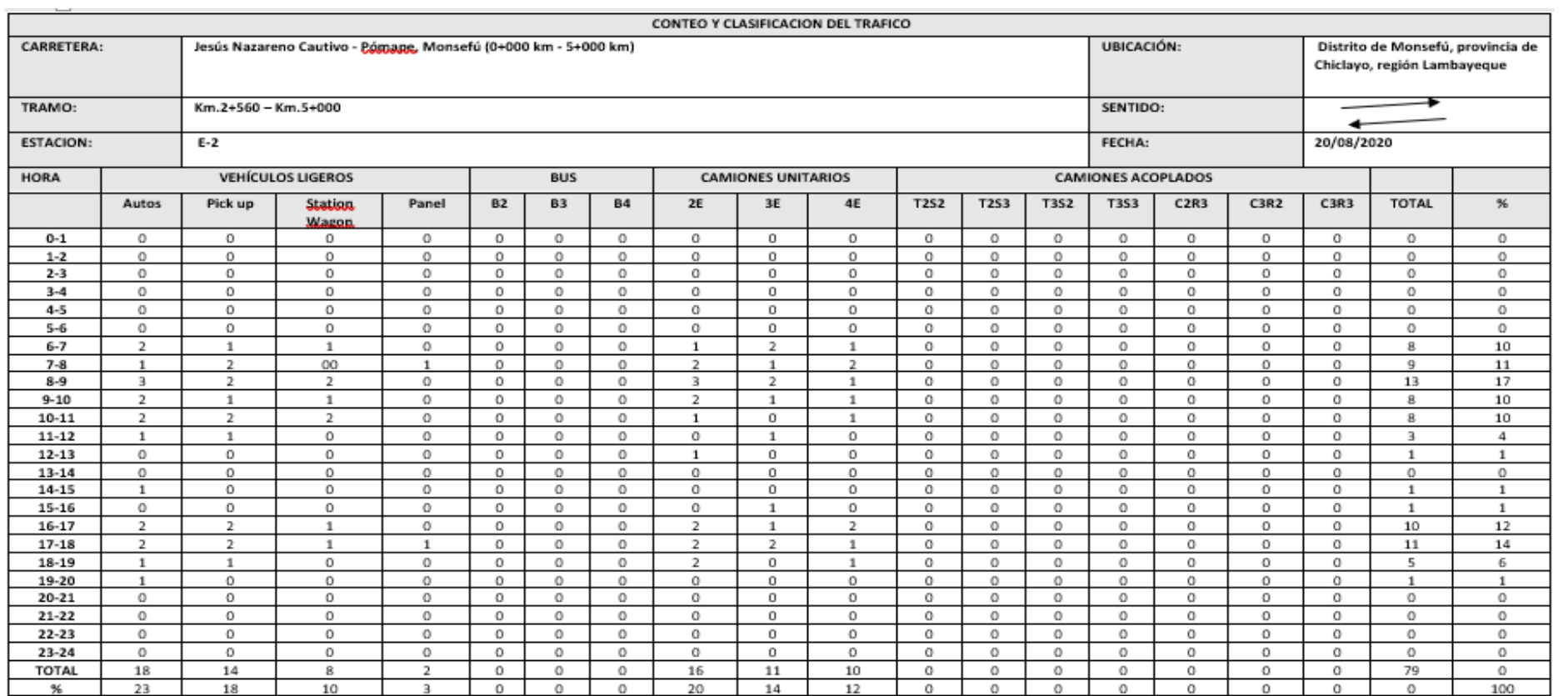

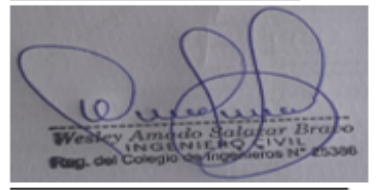

Firma del experto Calificación: 1

Firma del experto Calificación: 1

Segundo F. Berboza Cabrera<br>
NGENIERO CIVIL<br>
CIP. Nº 61874 - C- 3277

Firma del experto Calificación: 1
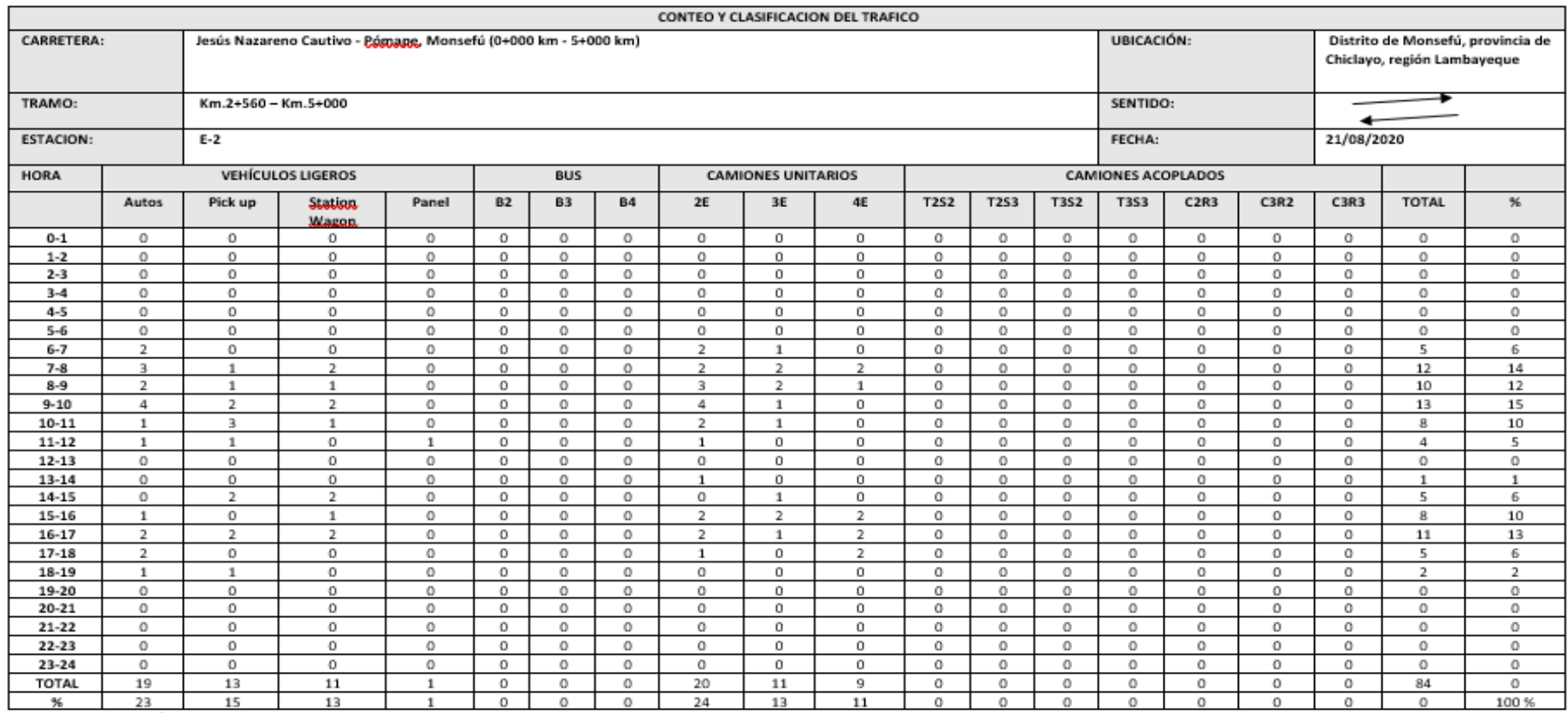

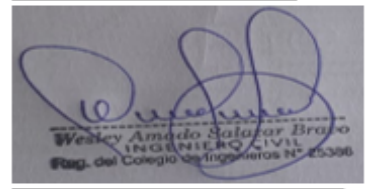

Firma del experto Calificación: 1

Firma del experto Calificación: 1

Segundo F. Barboza Cabrera<br>
INGENIERO CIVIL<br>
CIP. Nº 61874 - C-3277

Firma del experto Calificación: 1

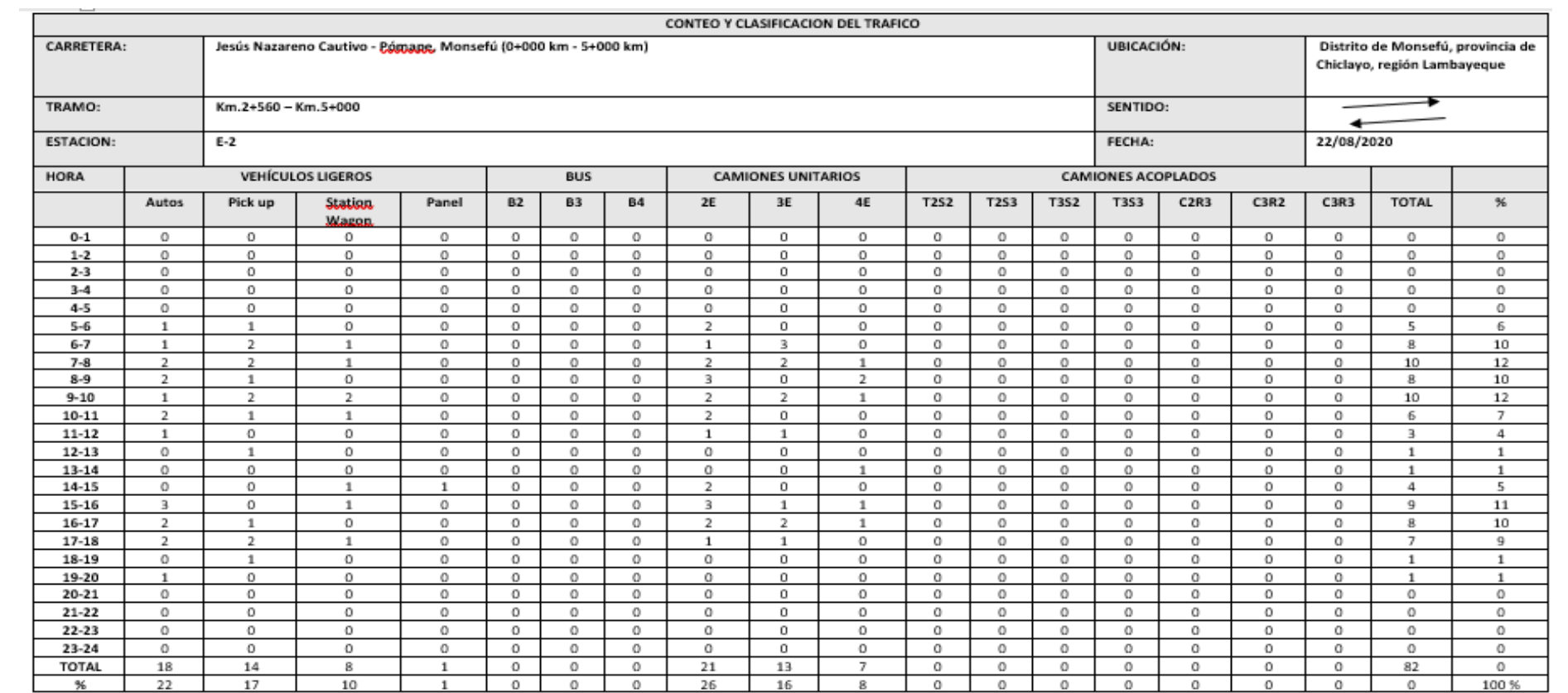

Firma del experto Calificación: 1

Firma del experto Calificación: 1

Segundo F. Barboza Cabrera<br>
INGENIERO CIVIL<br>
CIP. Nº 61874 - C-3277

Firma del experto Calificación: 1

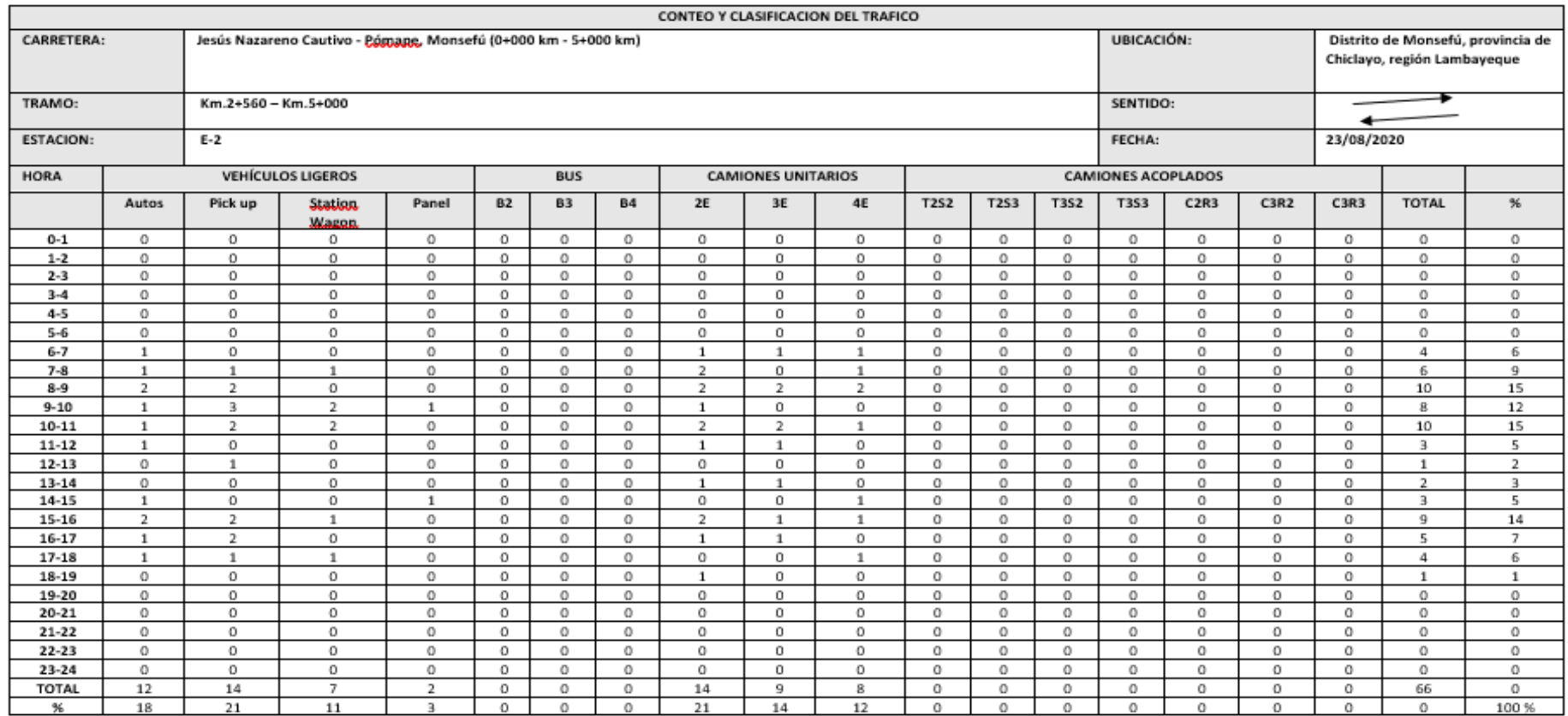

Firma del experto Calificación: 1

Firma del experto Calificación: 1

Segundo F. Barboza Cabrera<br>INGENIERO CIVIL<br>CIP. Nº 61874 - C-3277

Firma del experto Calificación: 1

# **Anexo N° 10. Estudio topográfico**

**Título:** Diseño de la vía de acceso para optimizar el tránsito vehicular, tramo Jesús Nazareno Cautivo - Pómape, Monsefú (0+000 km - 5+000 km).

**Lugar:** Distrito de Monsefú, provincia de Chiclayo, región Lambayeque

**Fecha:** 24/08/2020

**Hora (Inicio):** 08 am

## **Hora (Término):** 05:30 pm

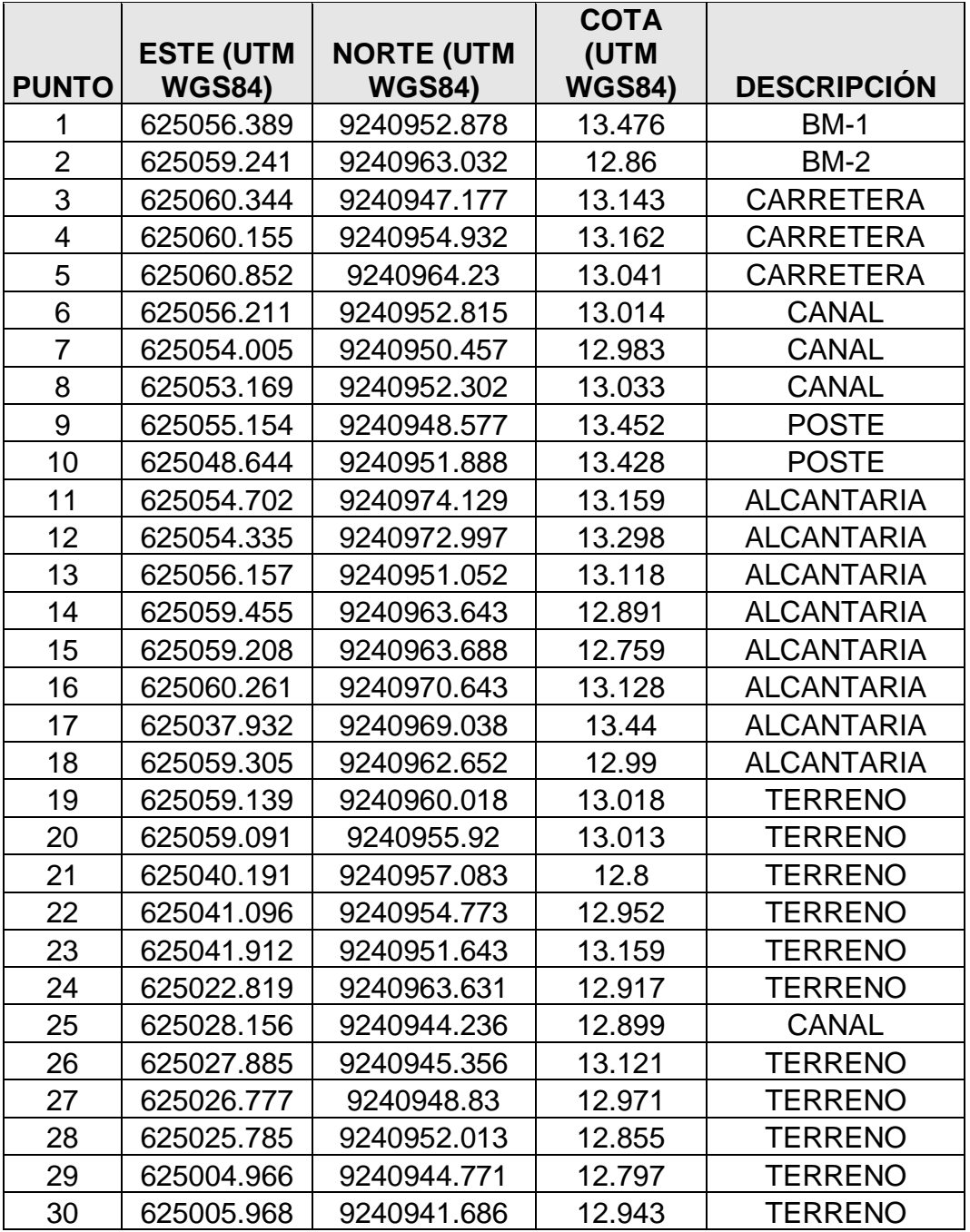

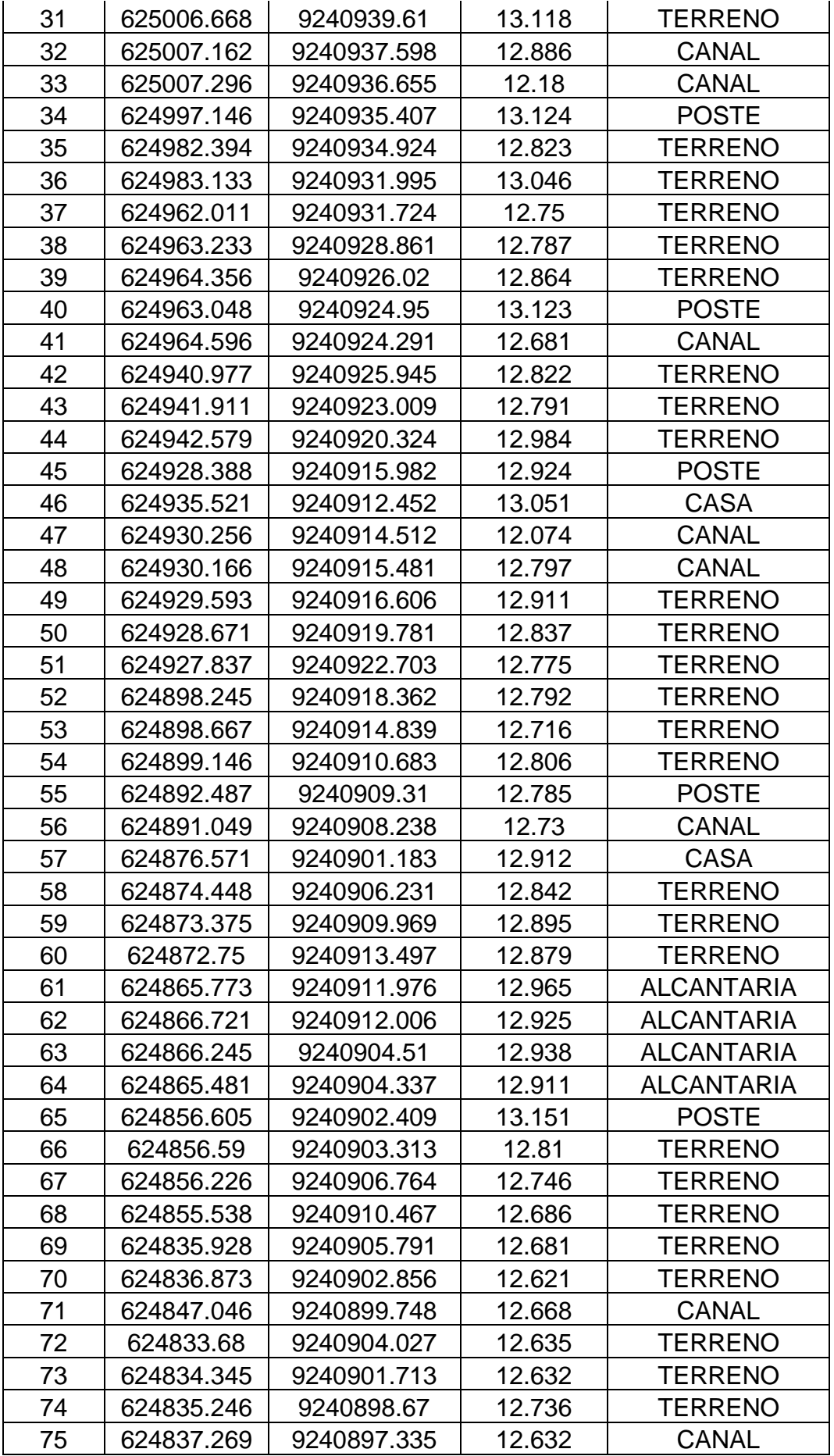

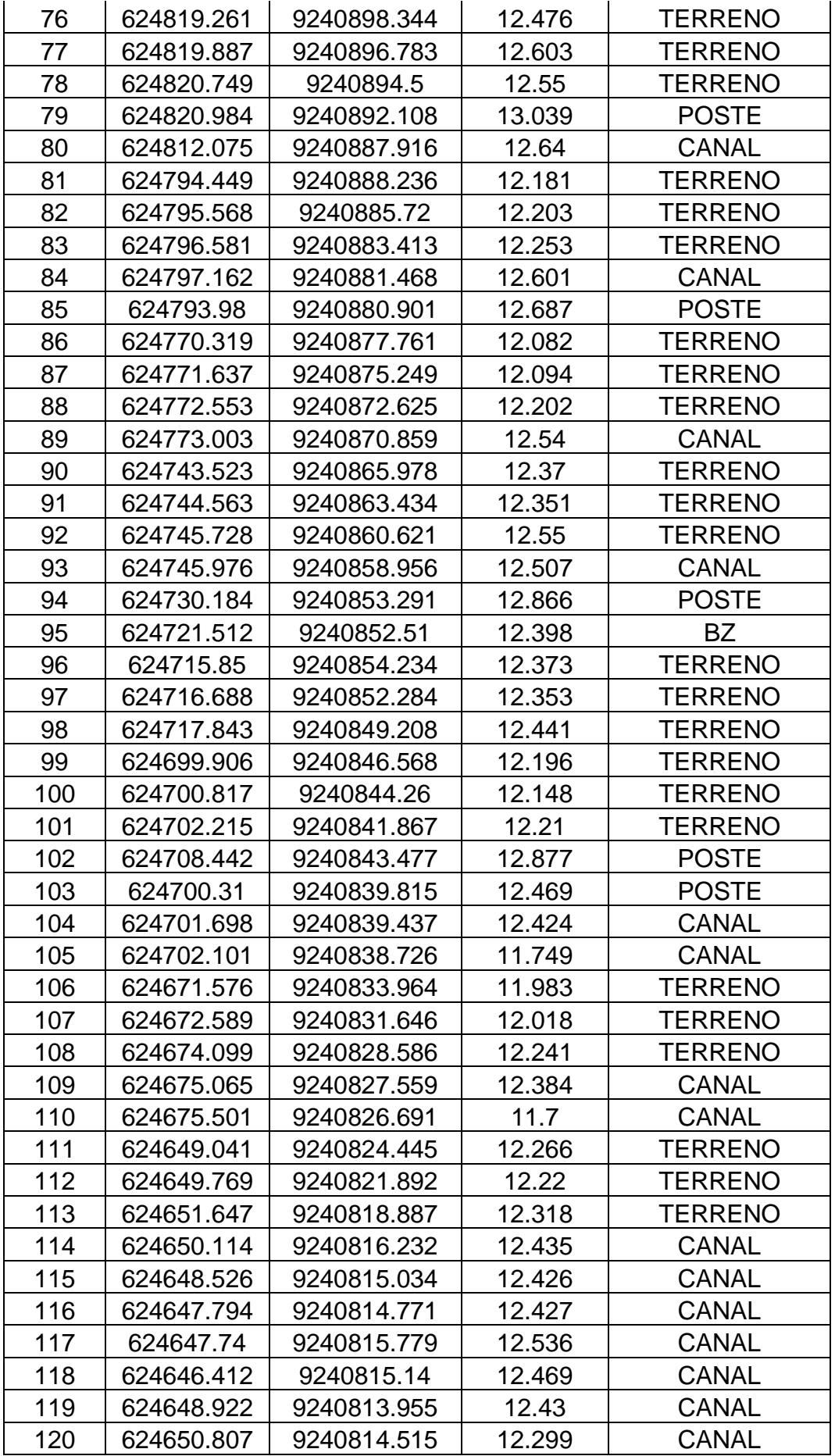

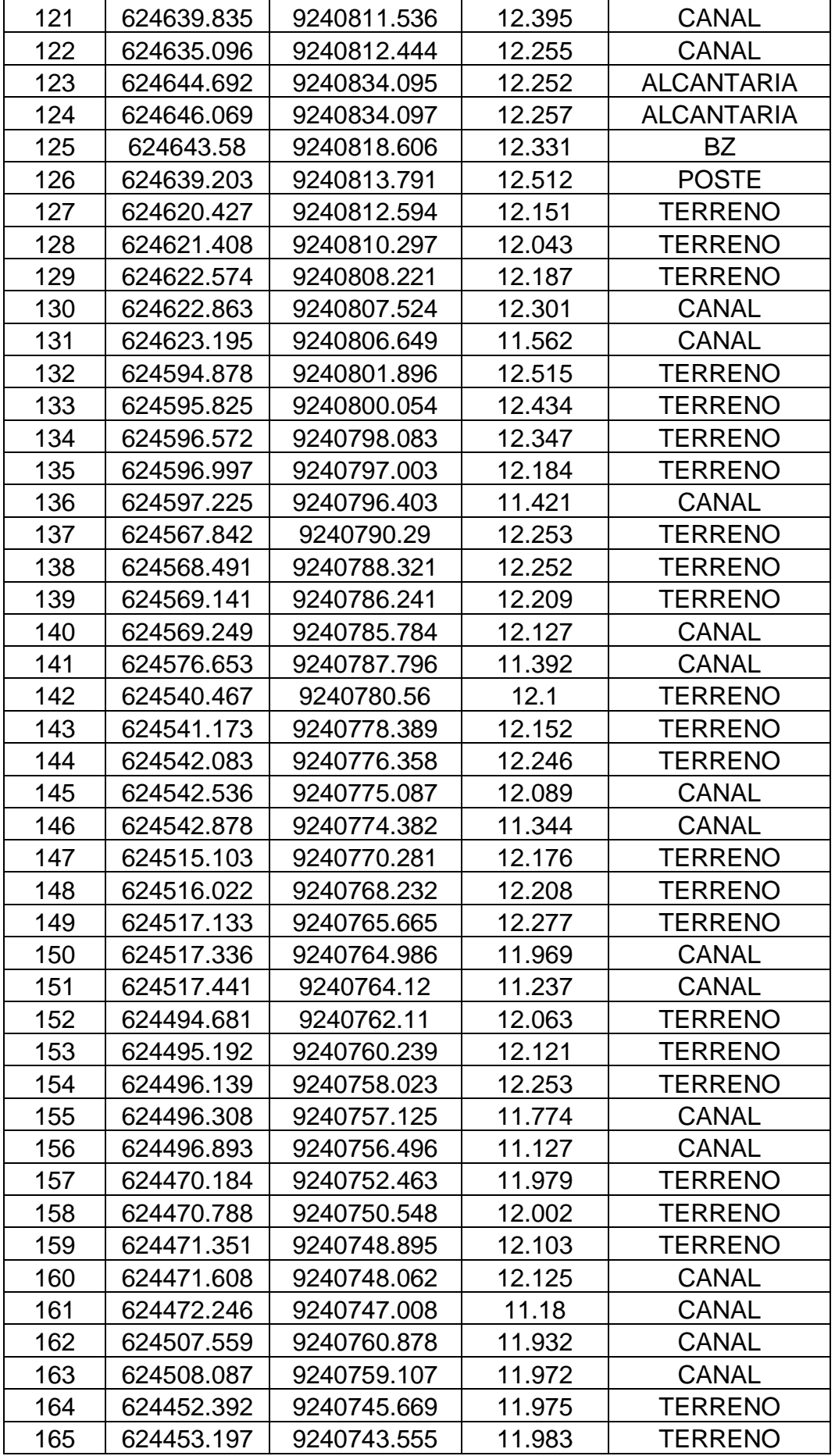

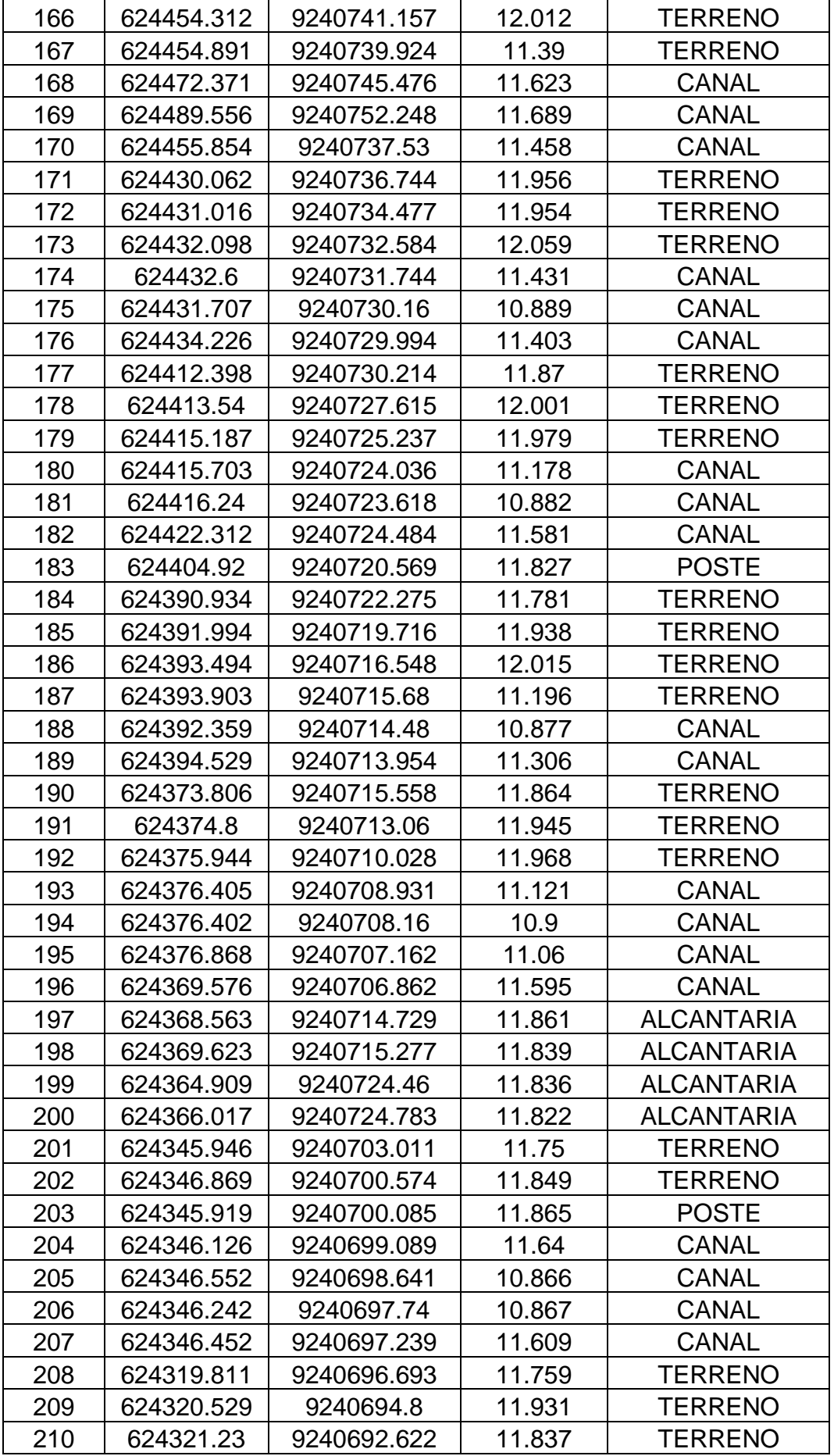

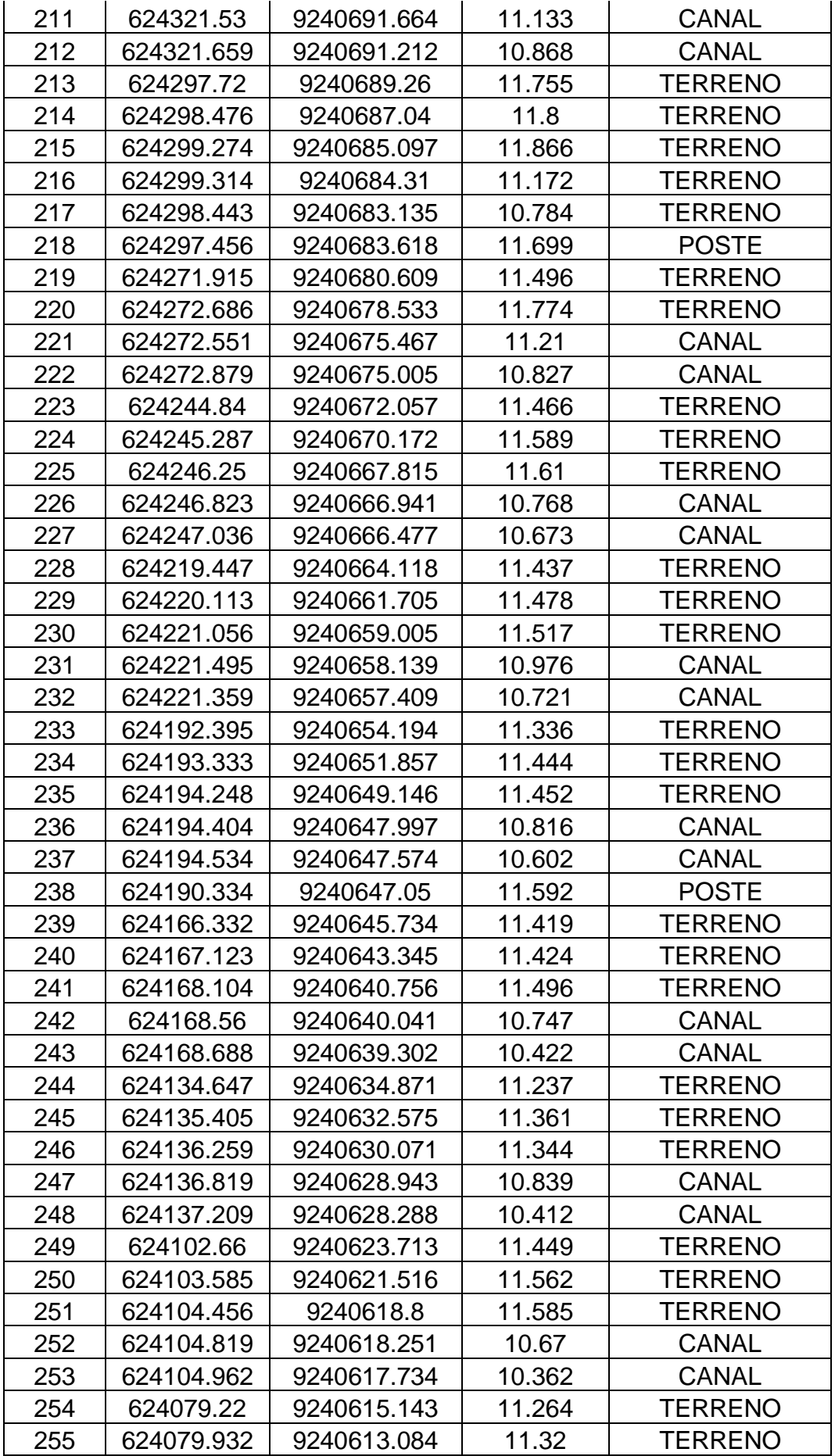

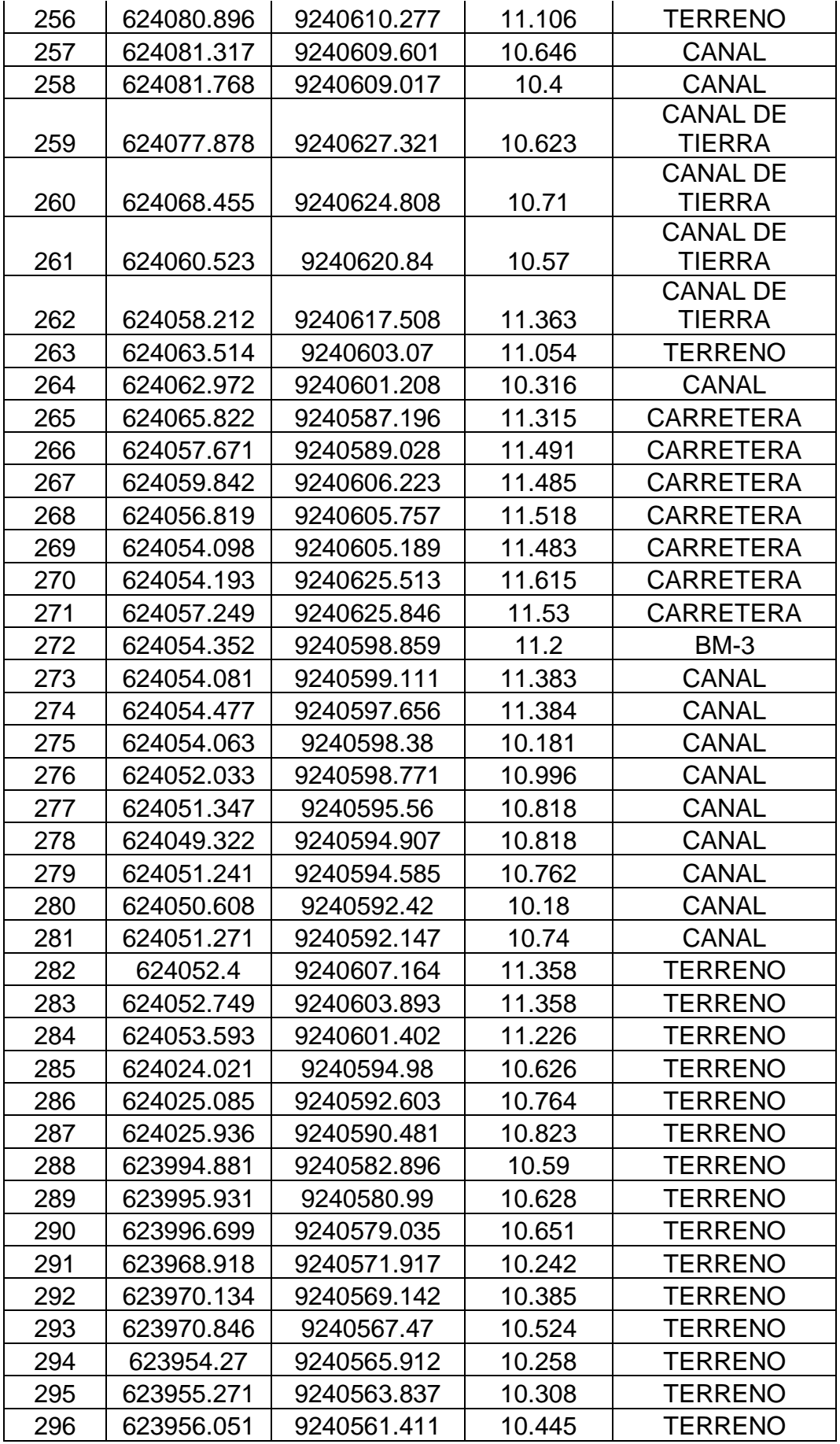

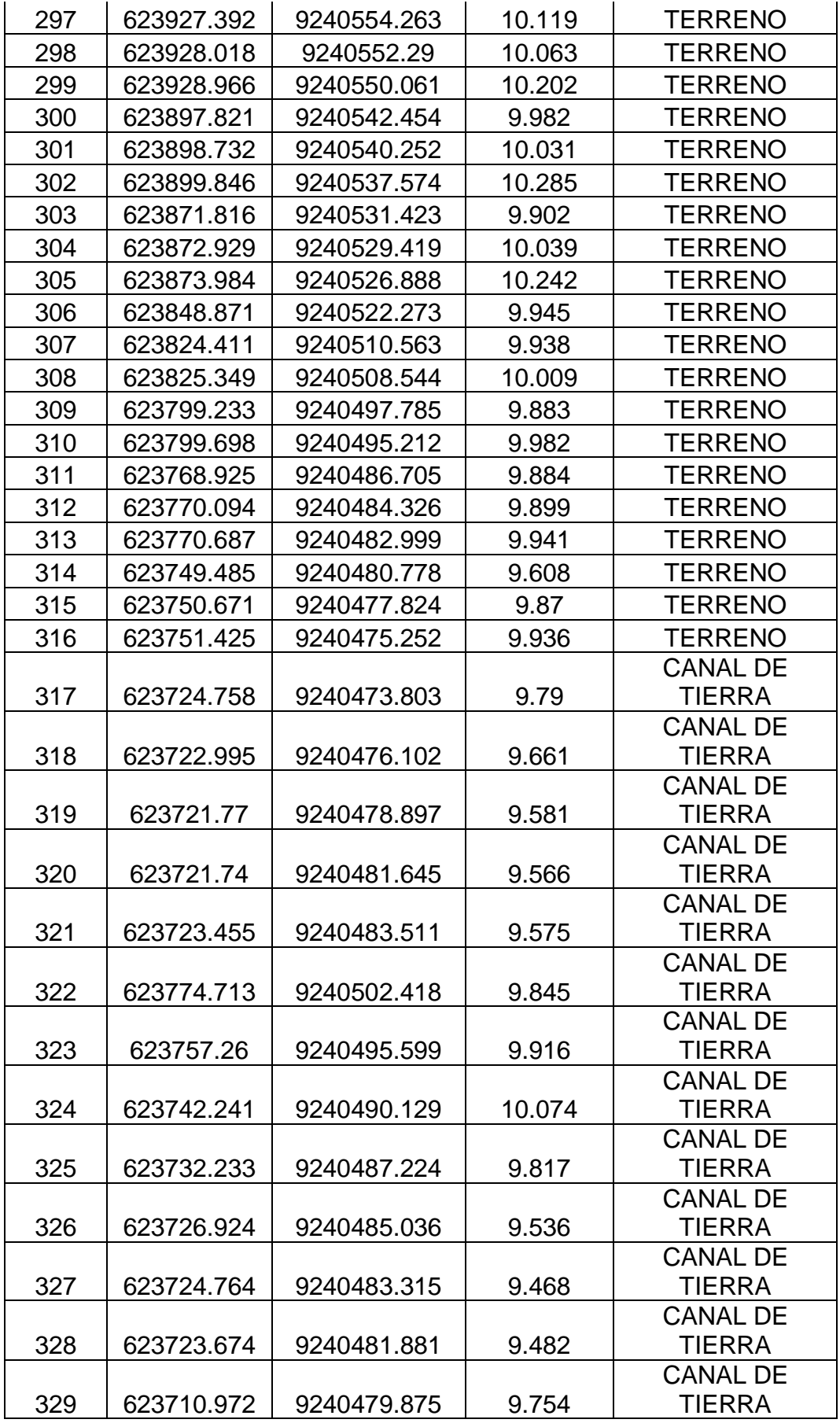

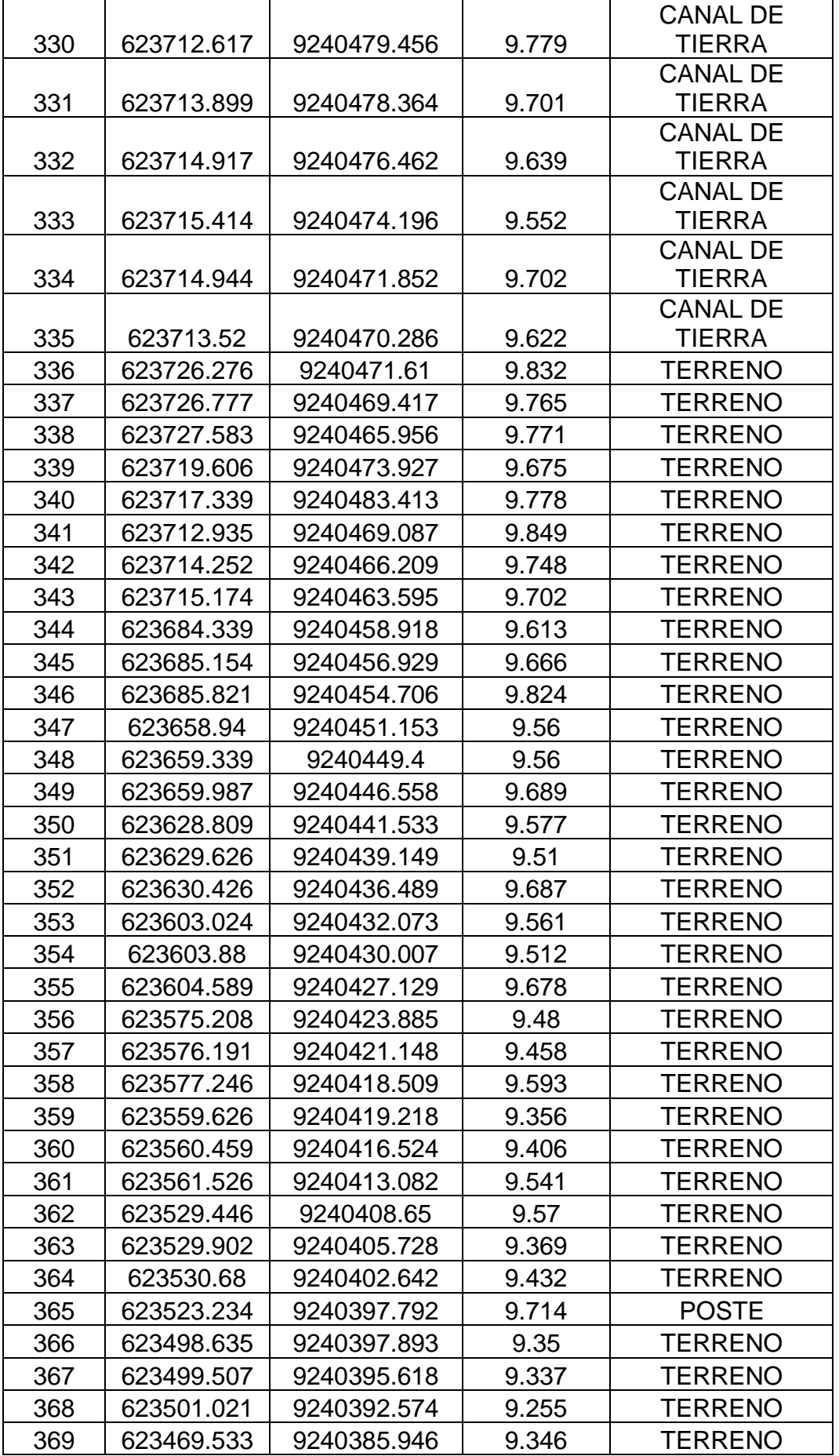

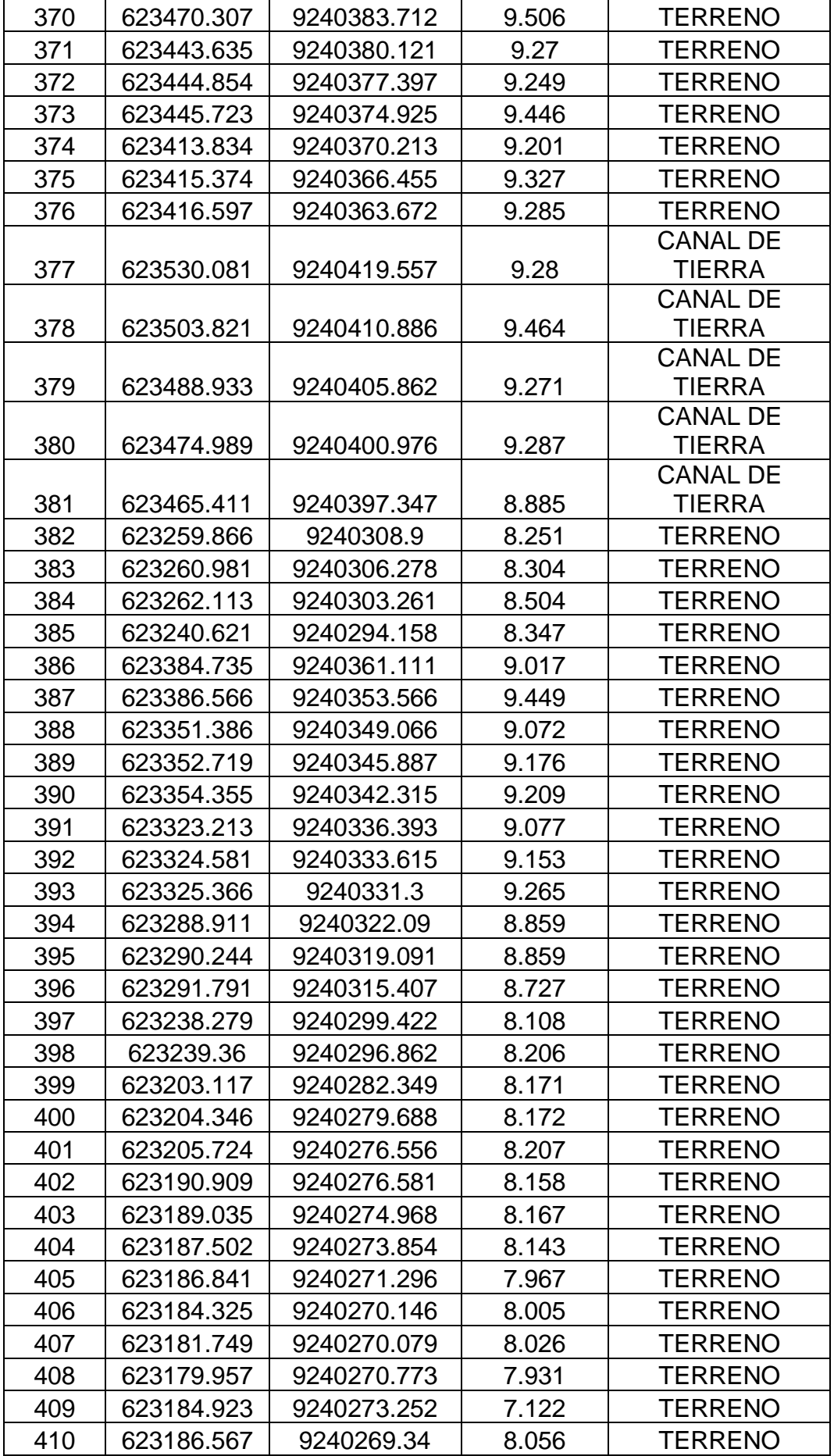

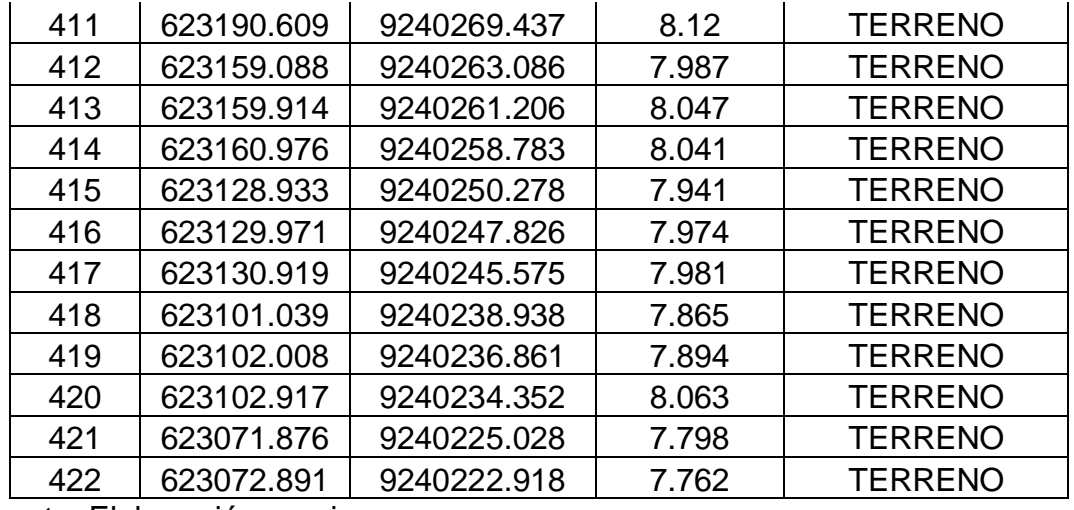

Fuente: Elaboración propia

## **VALIDACIÓN DE EXPERTOS**

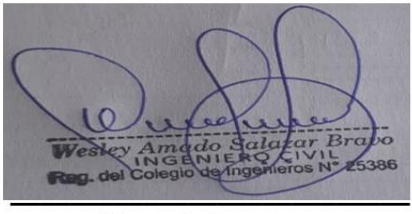

Firma del experto Calificación: 1

Firma del experto Calificación: 1

Segundo F. Barboza Cabrera

Firma del experto Calificación: 1

**Fecha:** 25/08/2020

**Hora (Inicio):** 08 am

**Hora (Término):** 05:30 pm

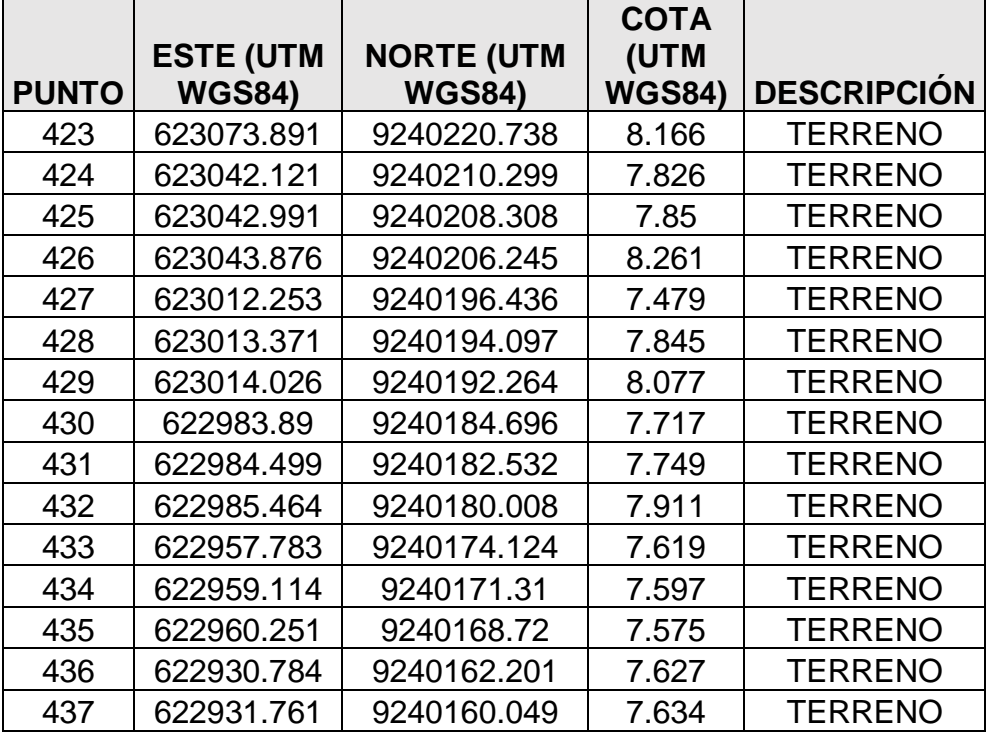

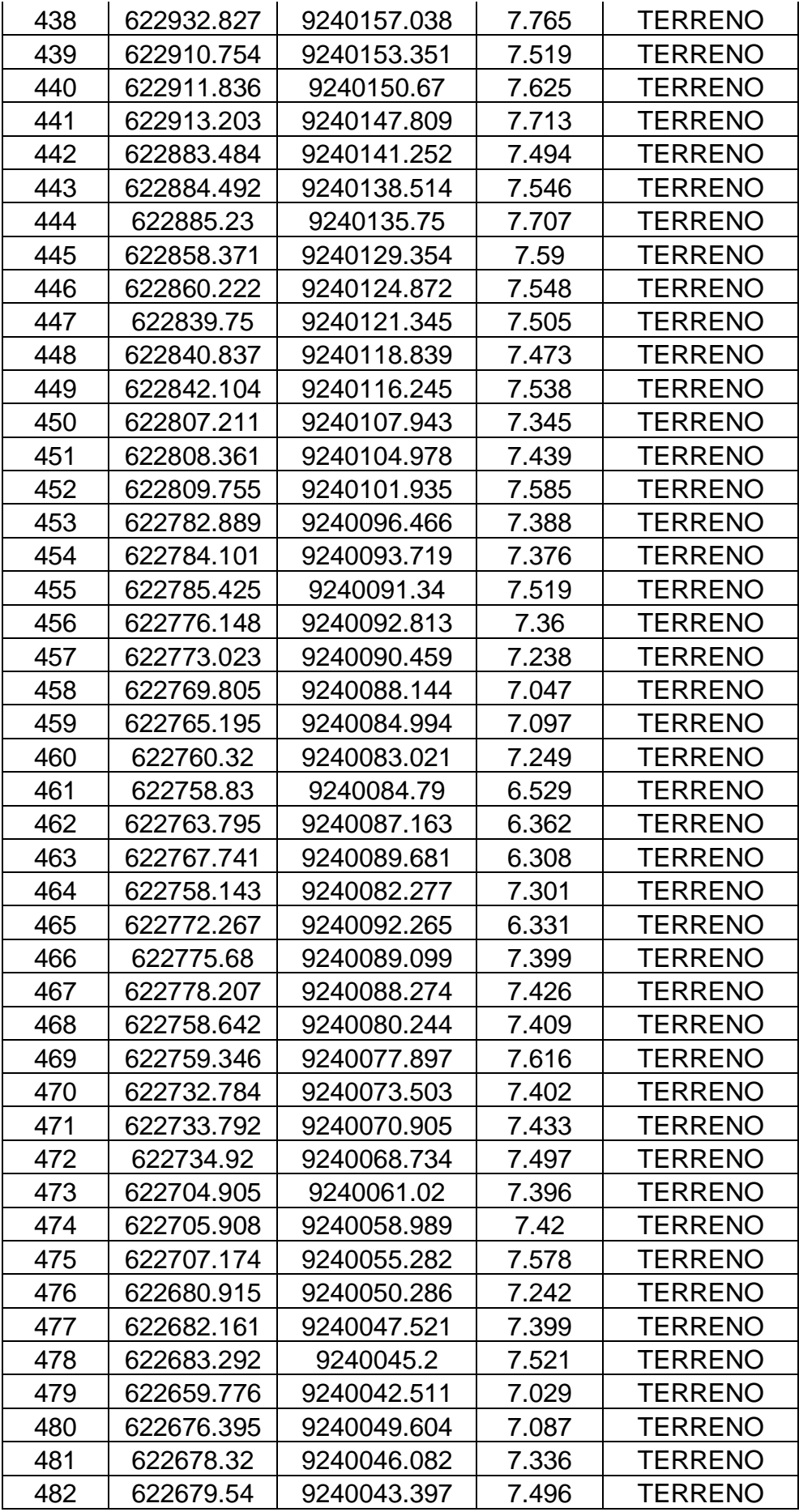

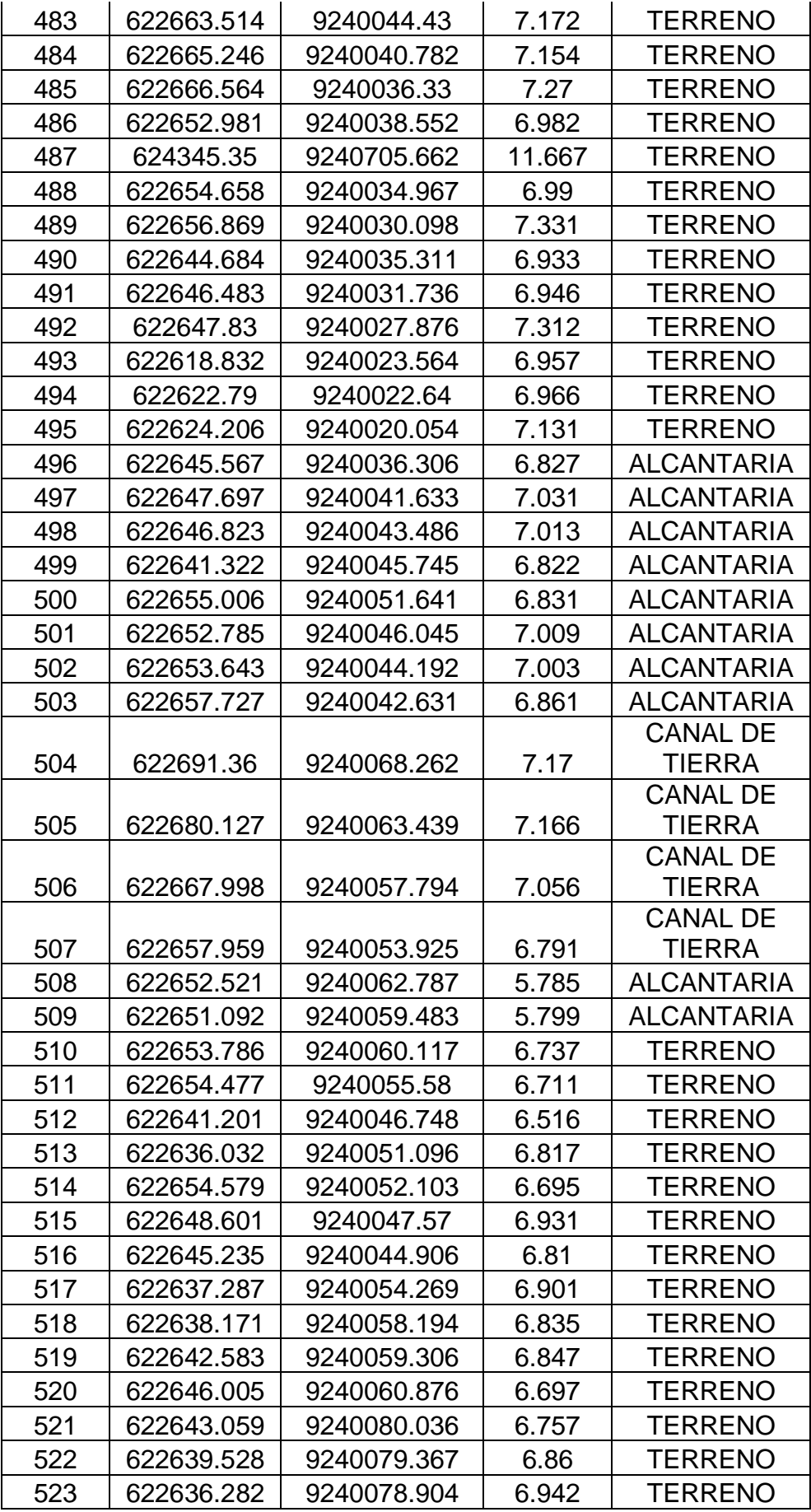

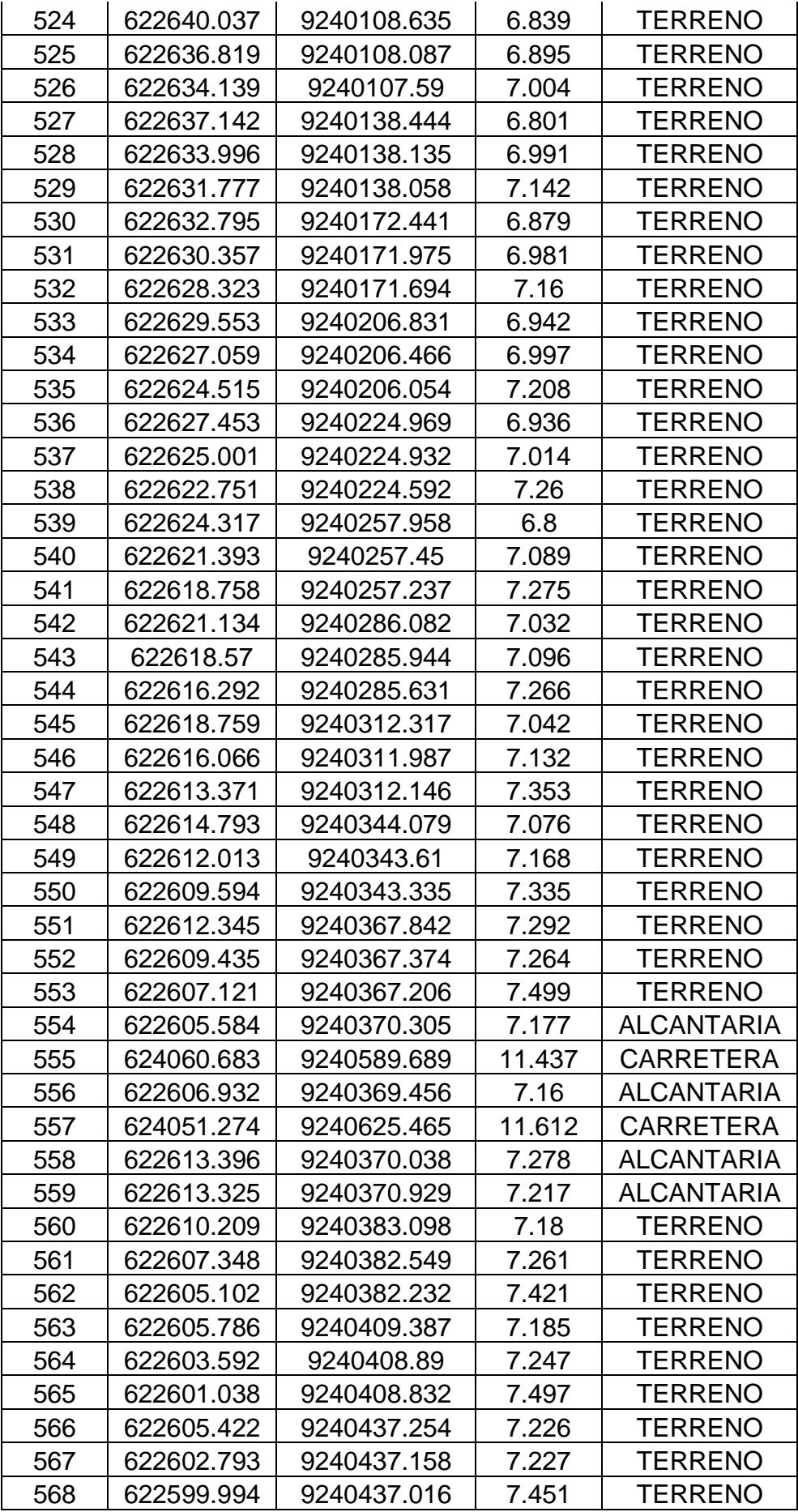

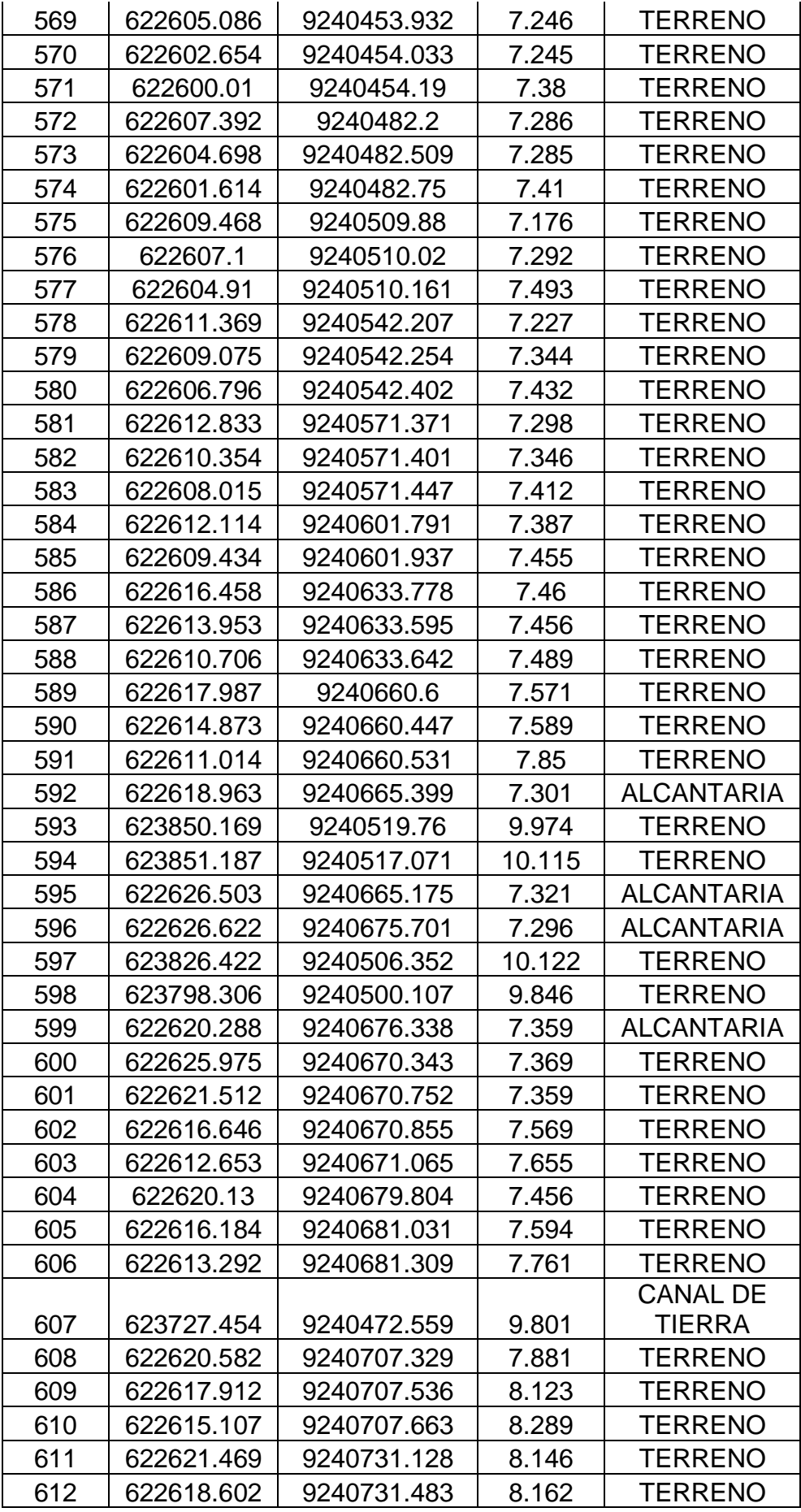

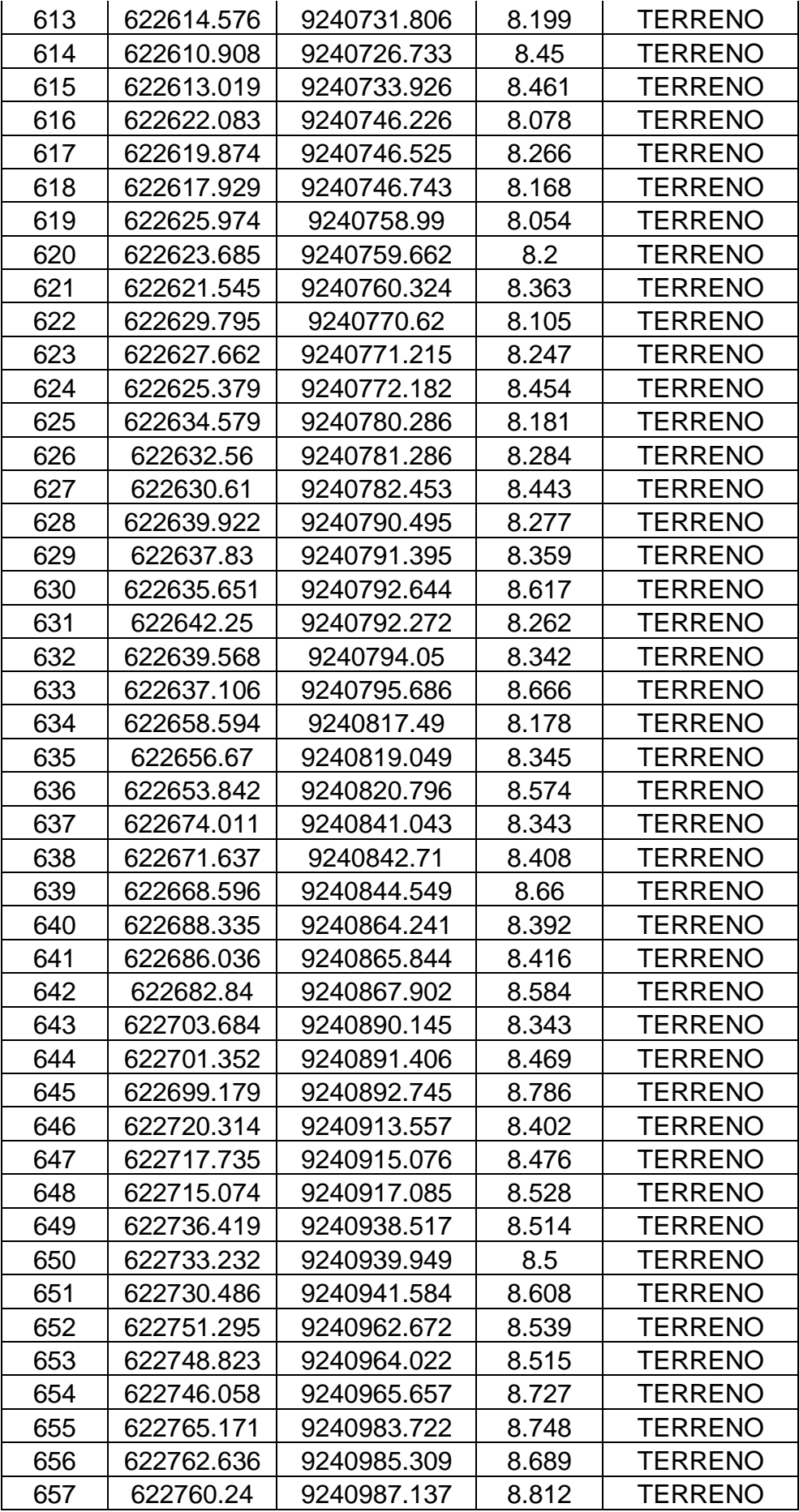

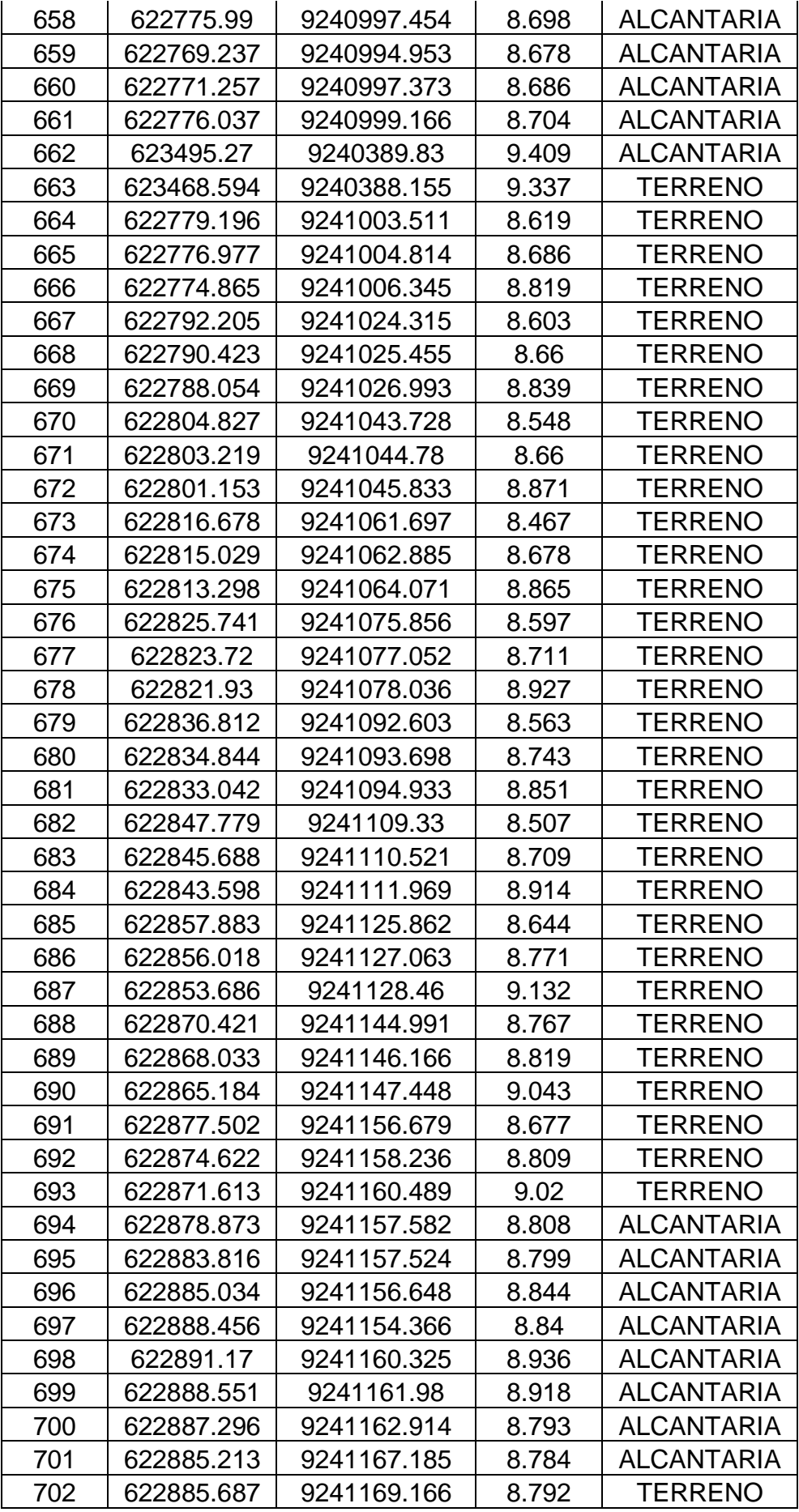

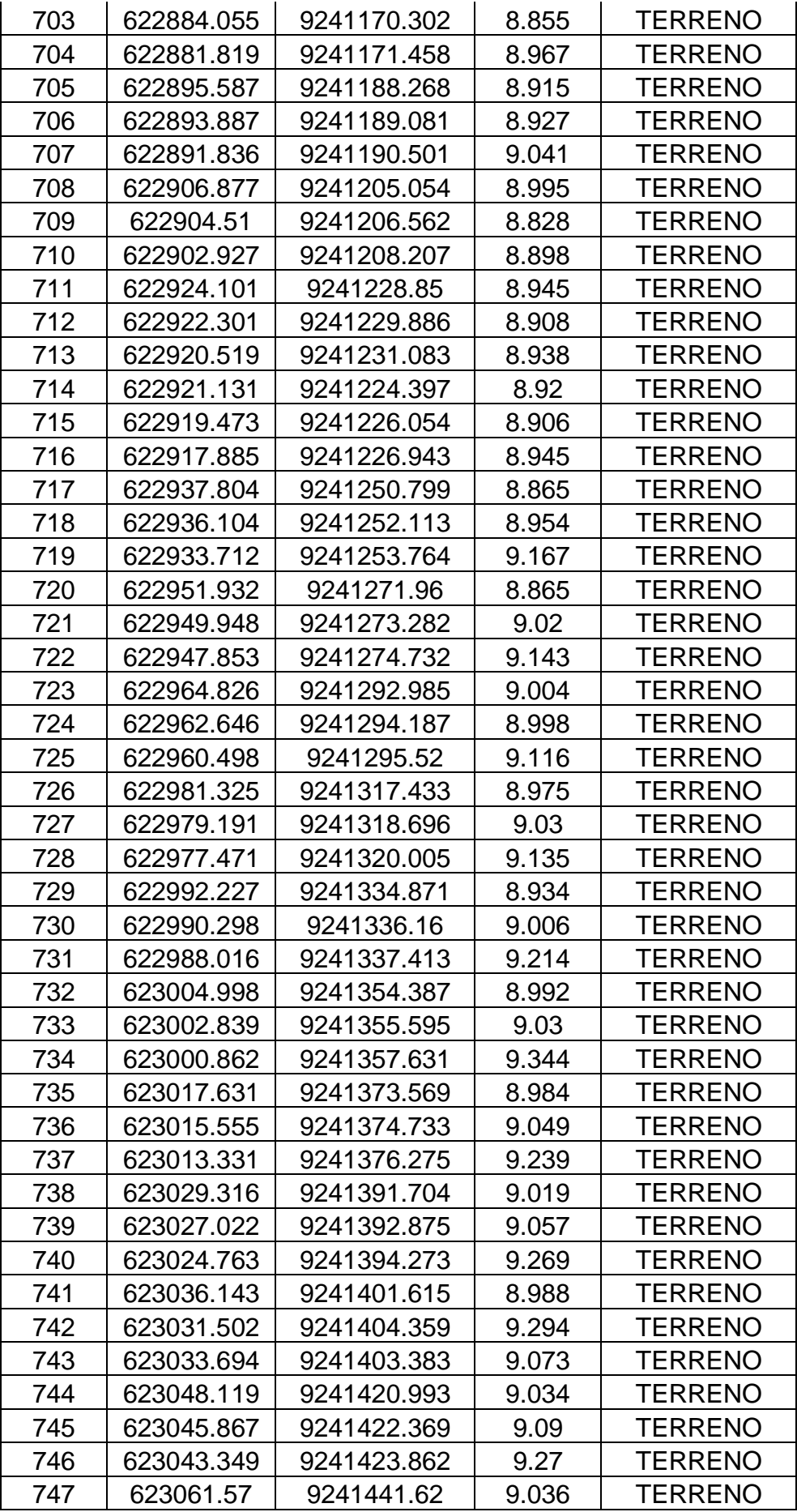

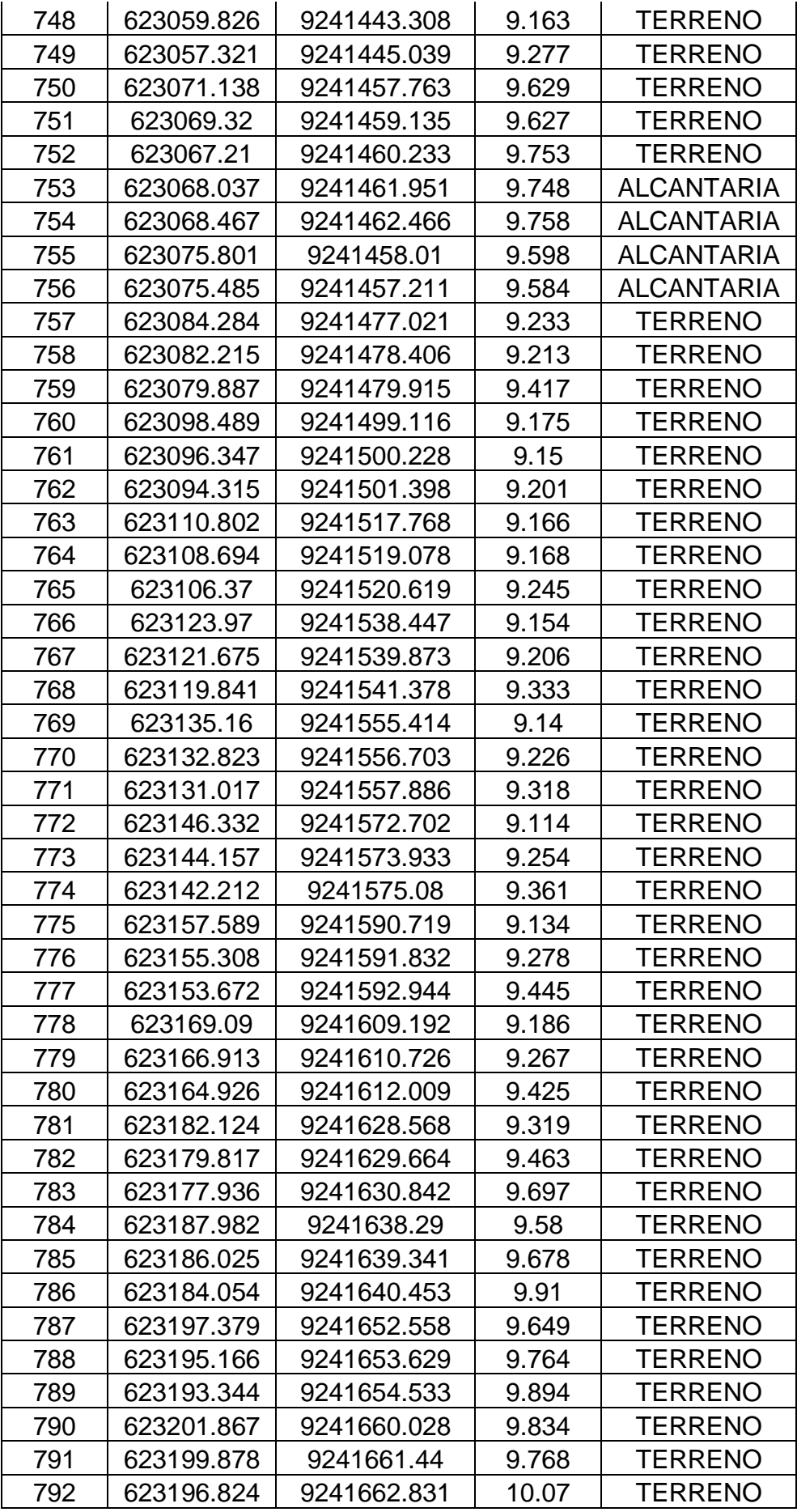

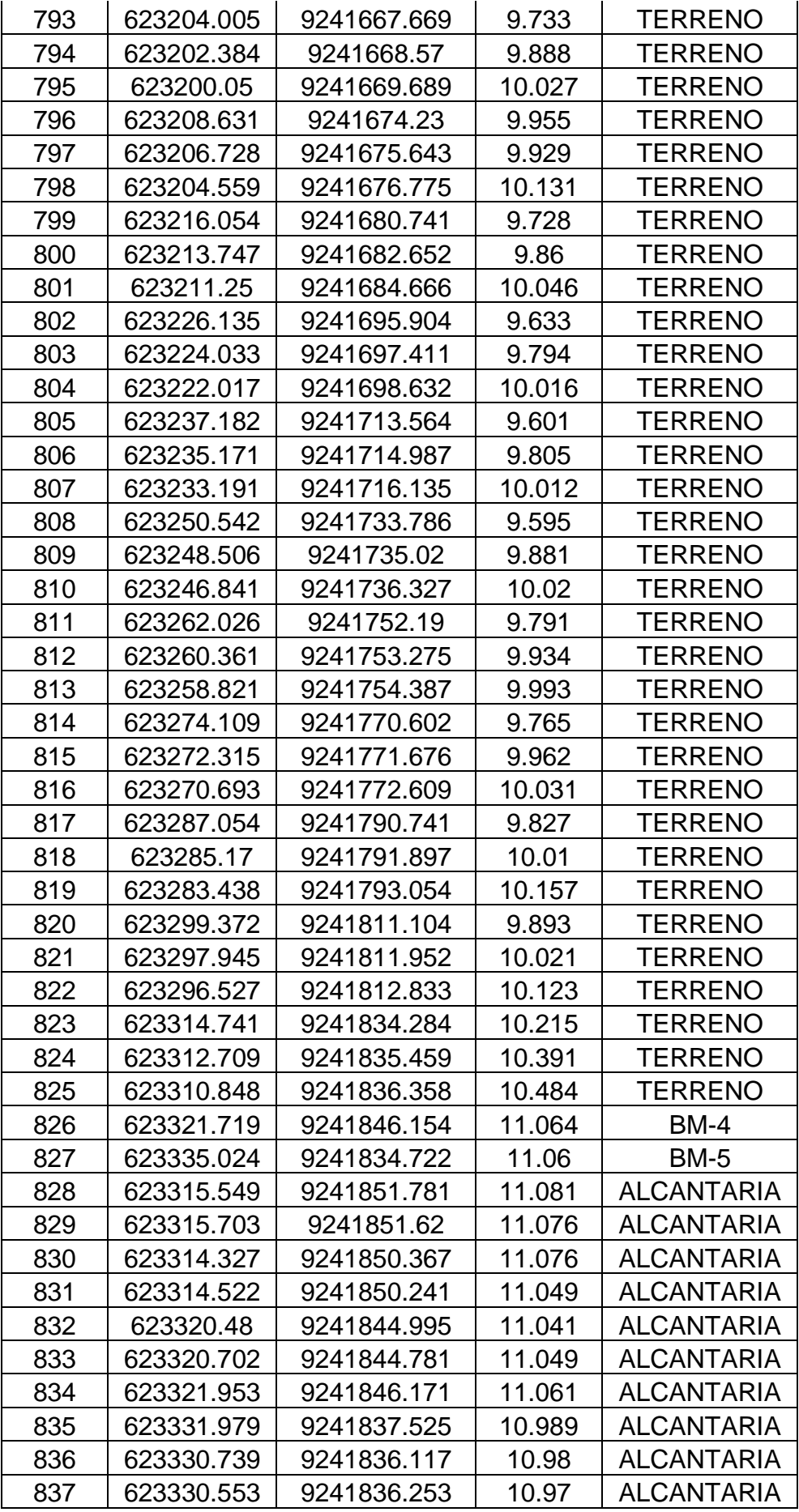

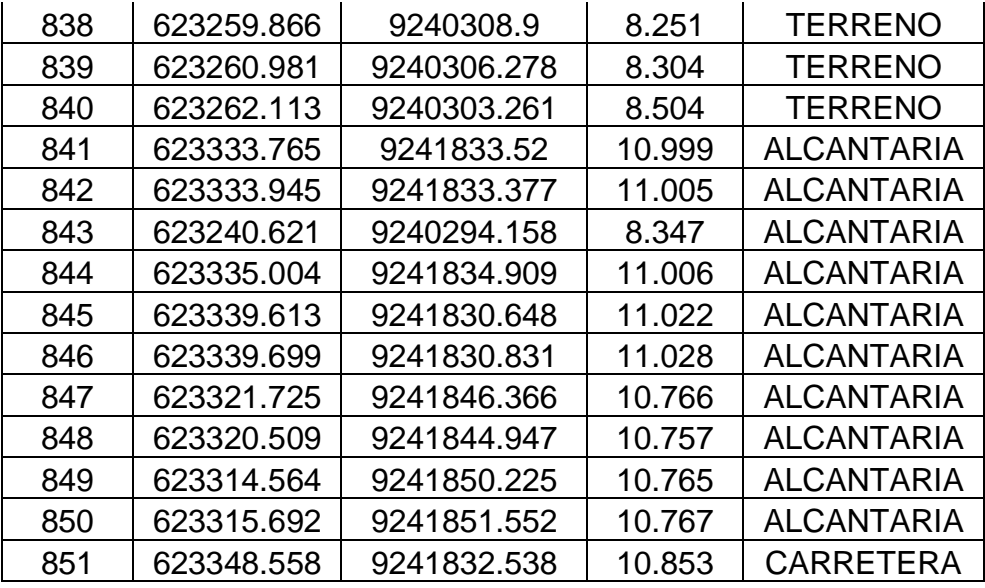

Fuente: Elaboración propia

## **VALIDACIÓN DE EXPERTOS**

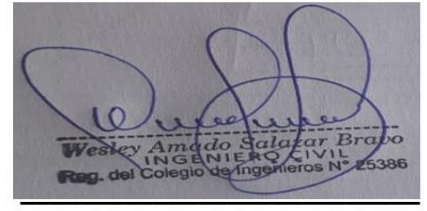

Firma del experto Calificación: 1

Firma del experto Calificación: 1

Segundo F. Barboza Cabretin<br>
INGENIERO CIVIL<br>
CIP. Nº 61874 - C- 3277

Firma del experto Calificación: 1

**Fecha:** 26/08/2020

**Hora (Inicio):** 08 am

**Hora (Término):** 05:30 pm

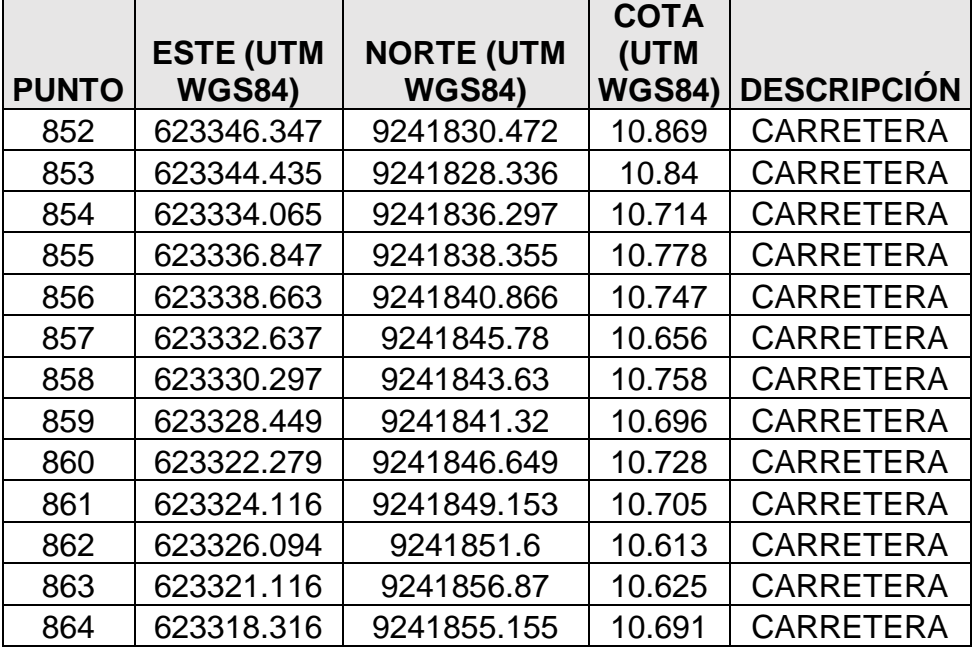

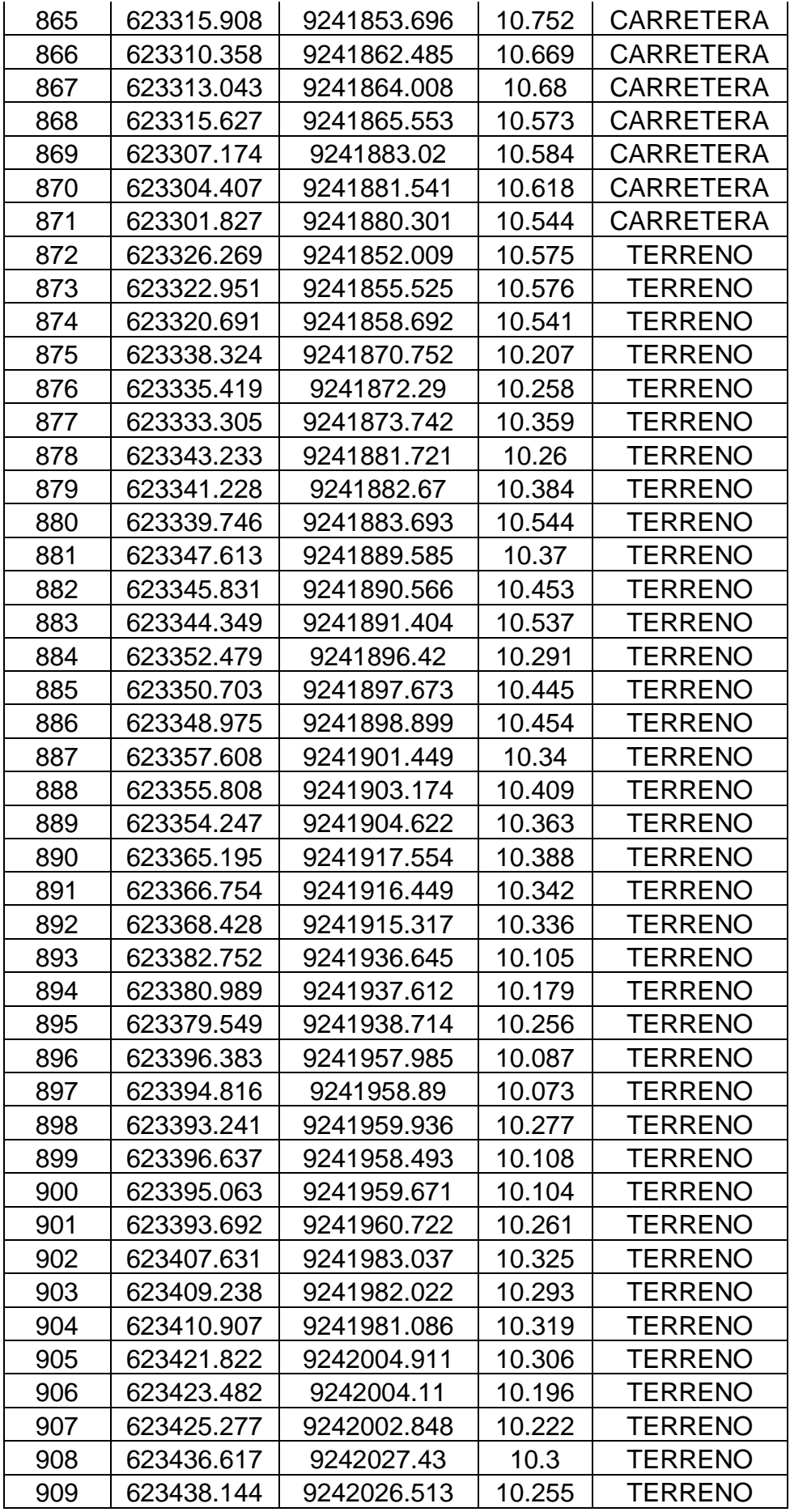

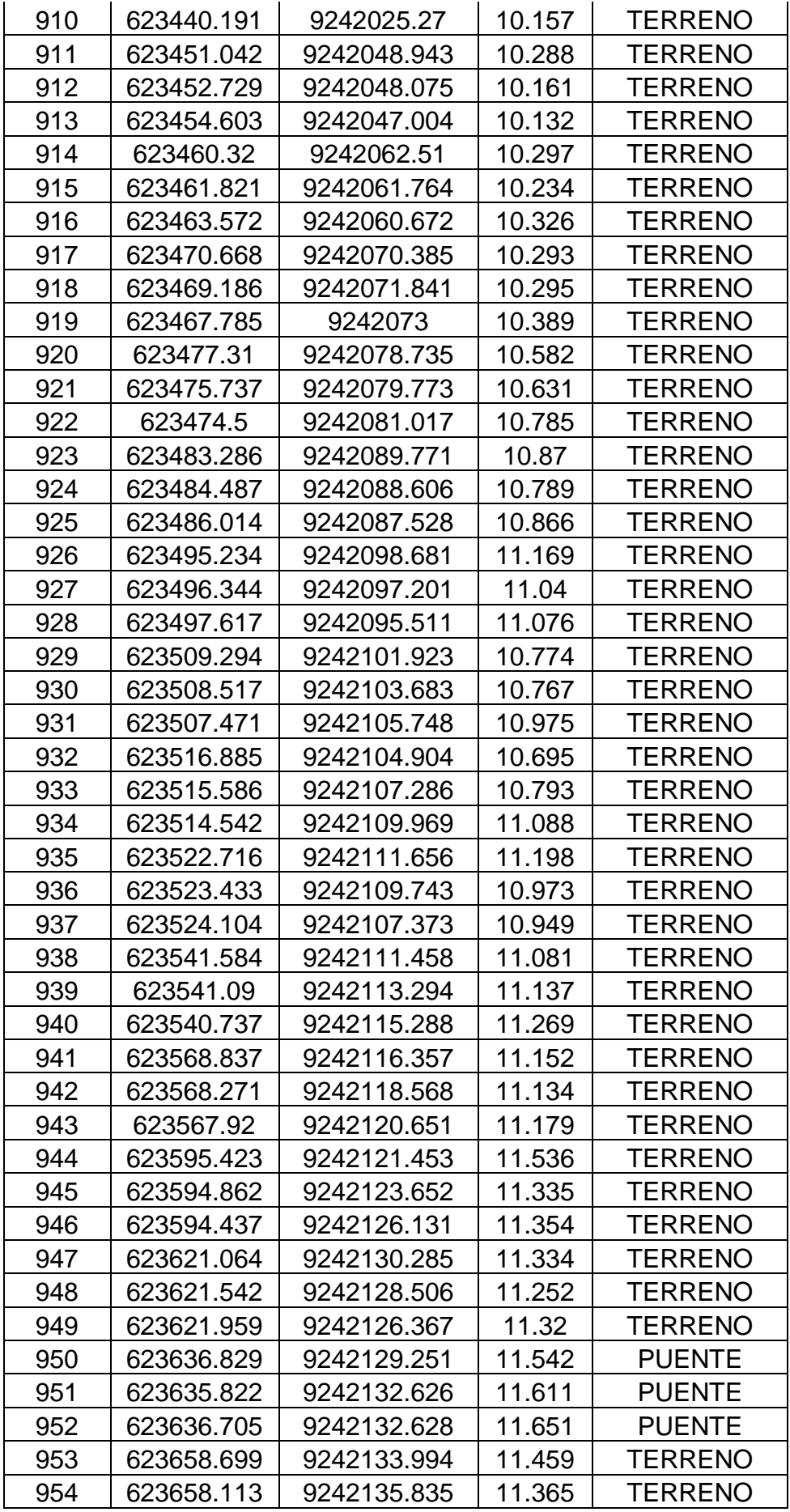

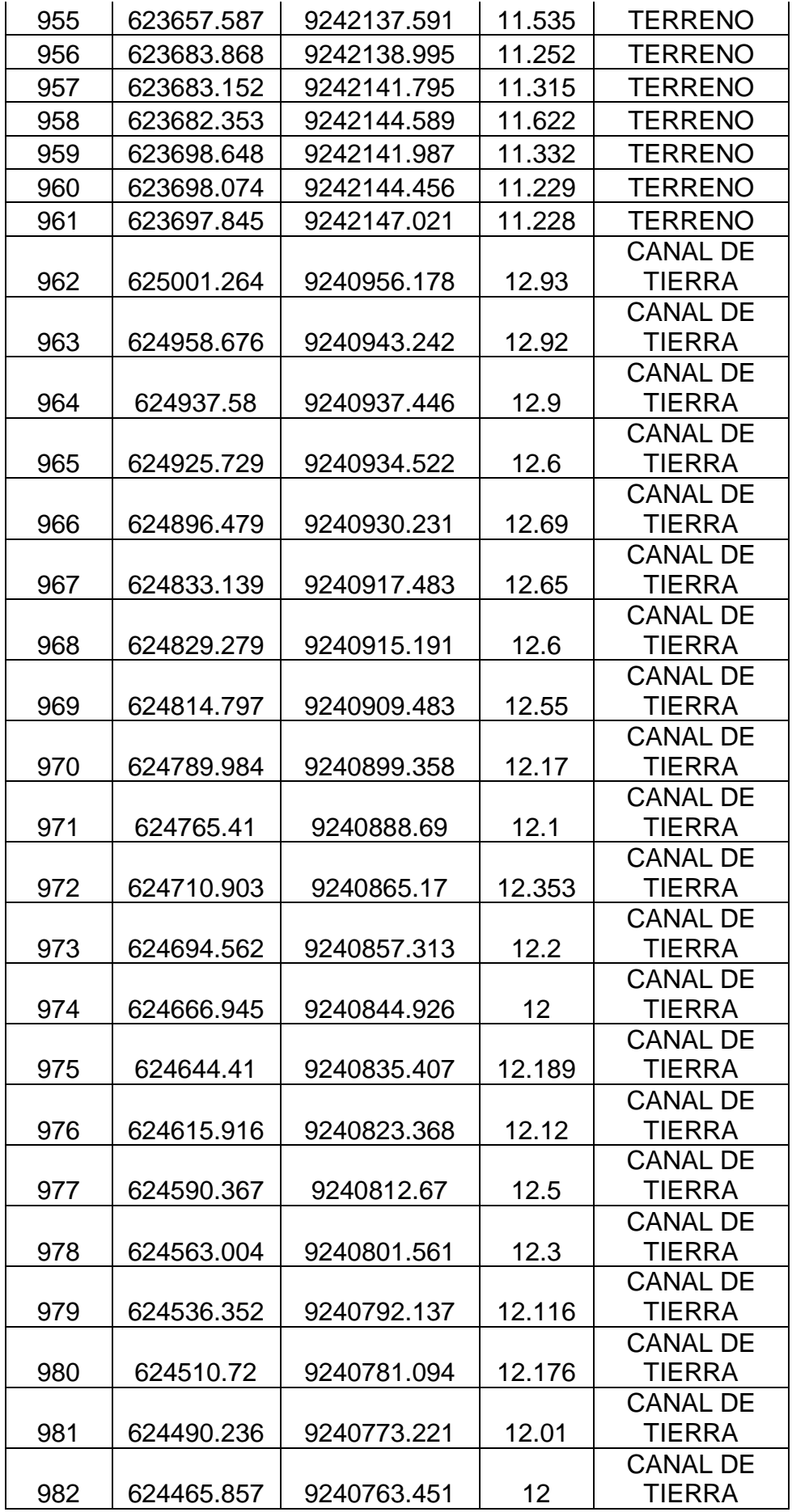

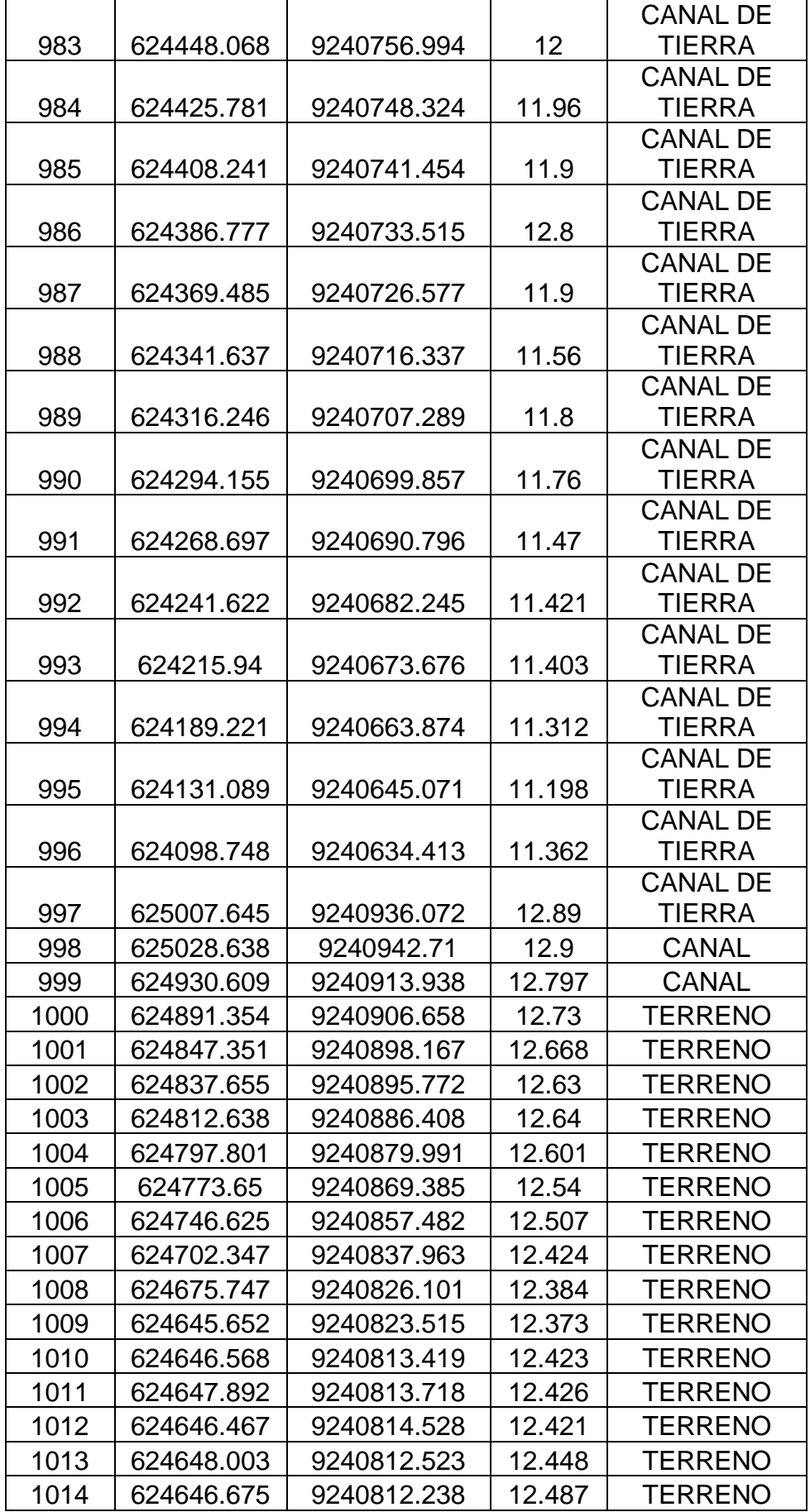

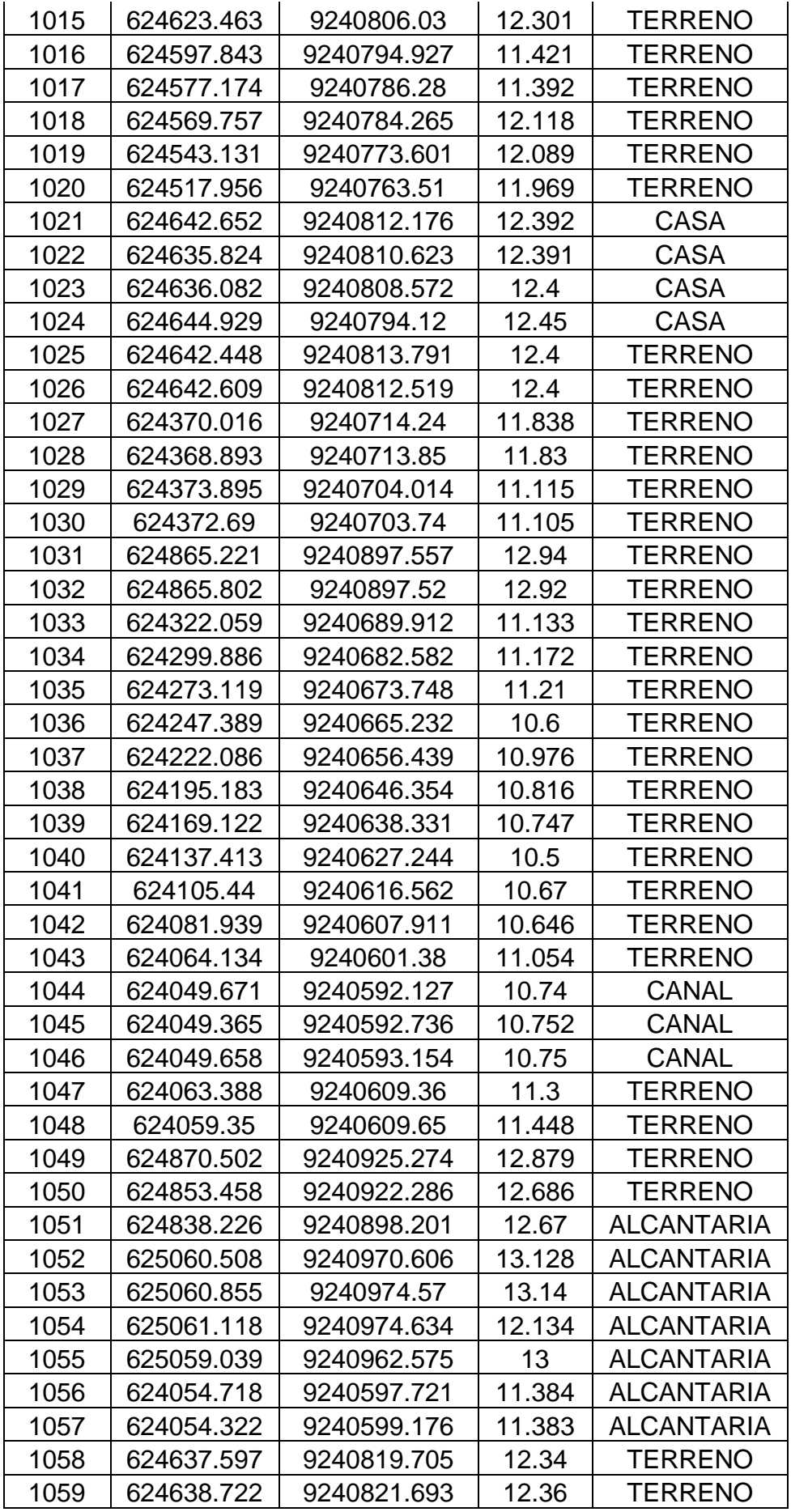

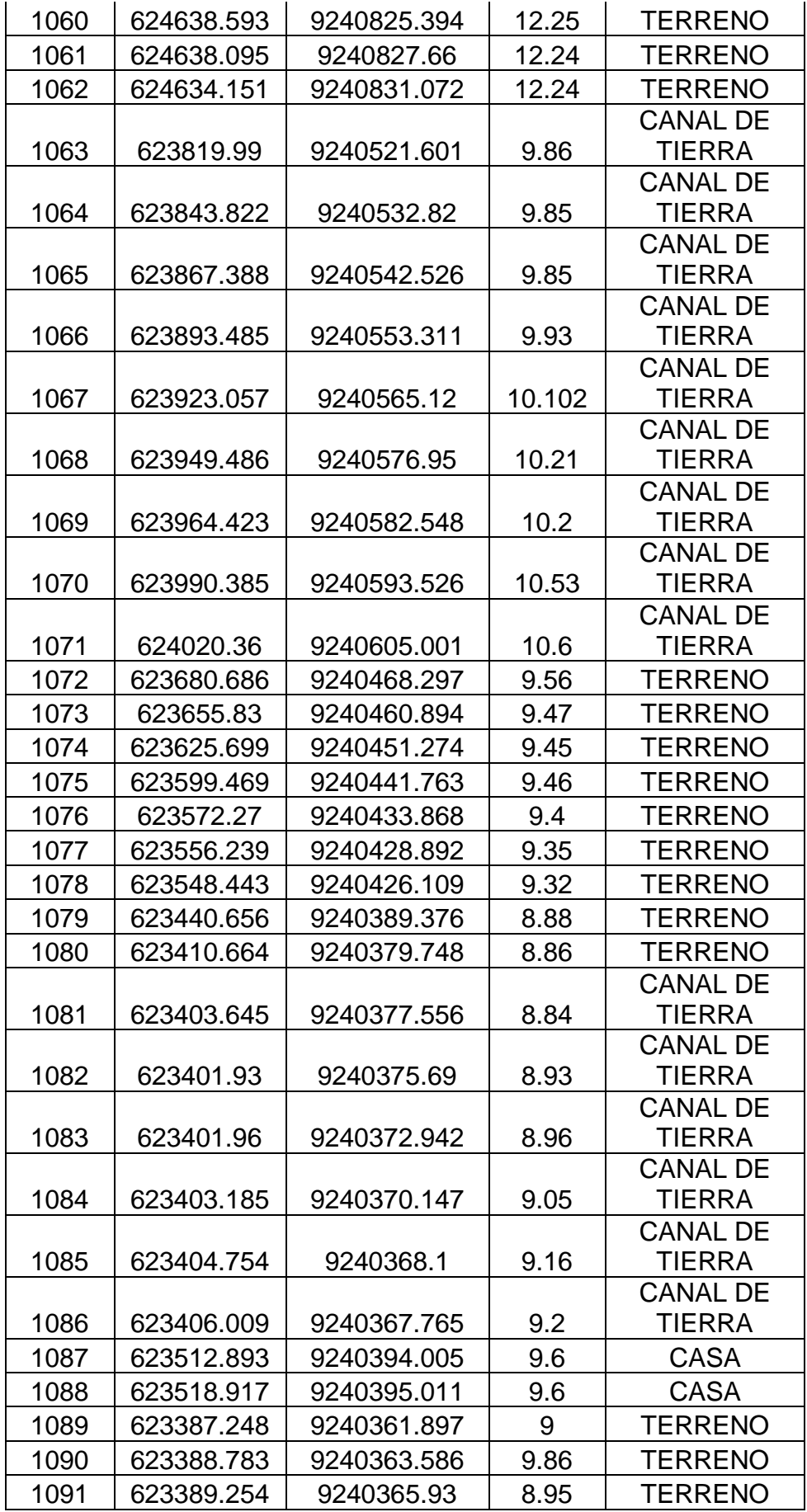

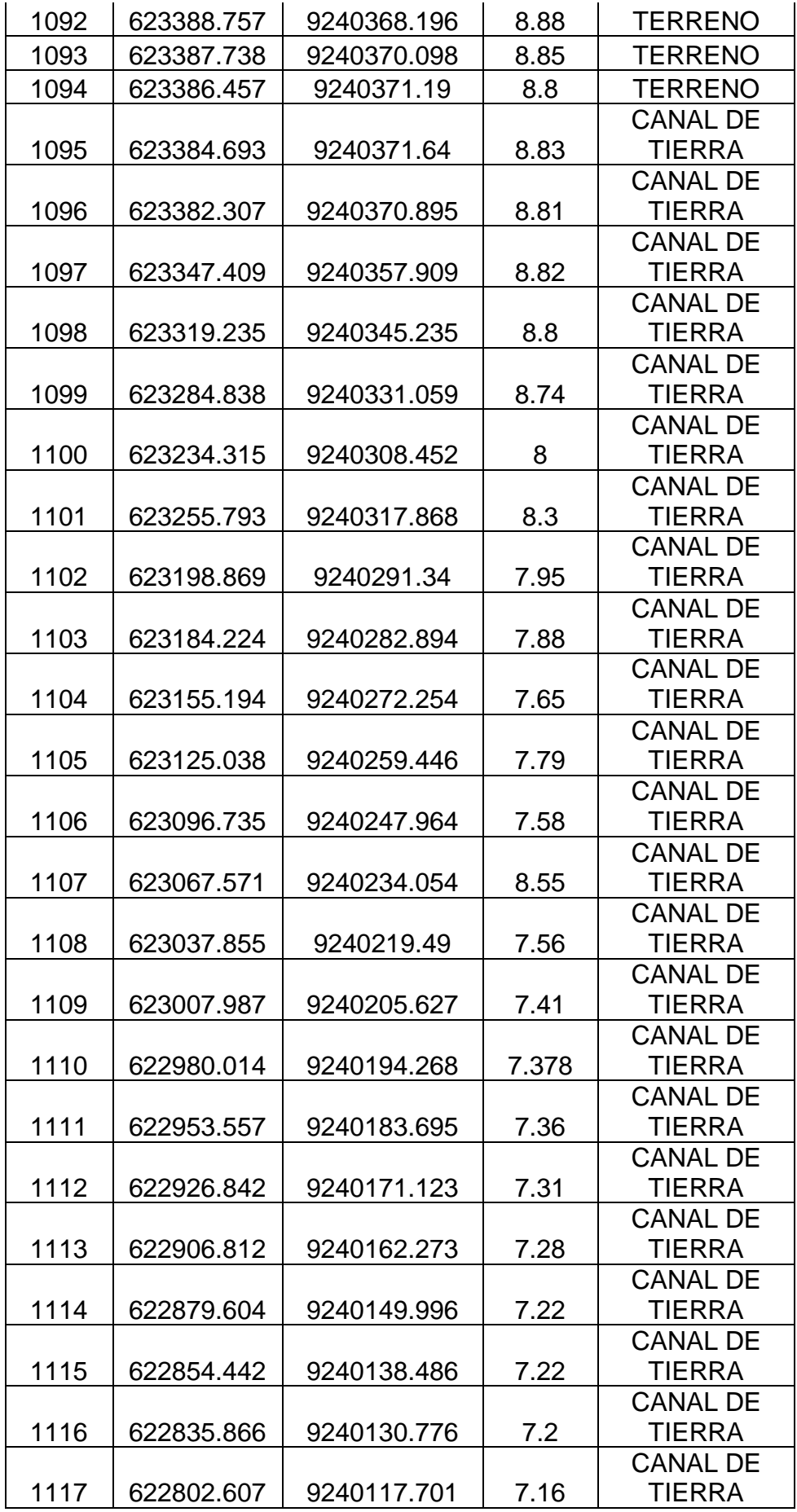

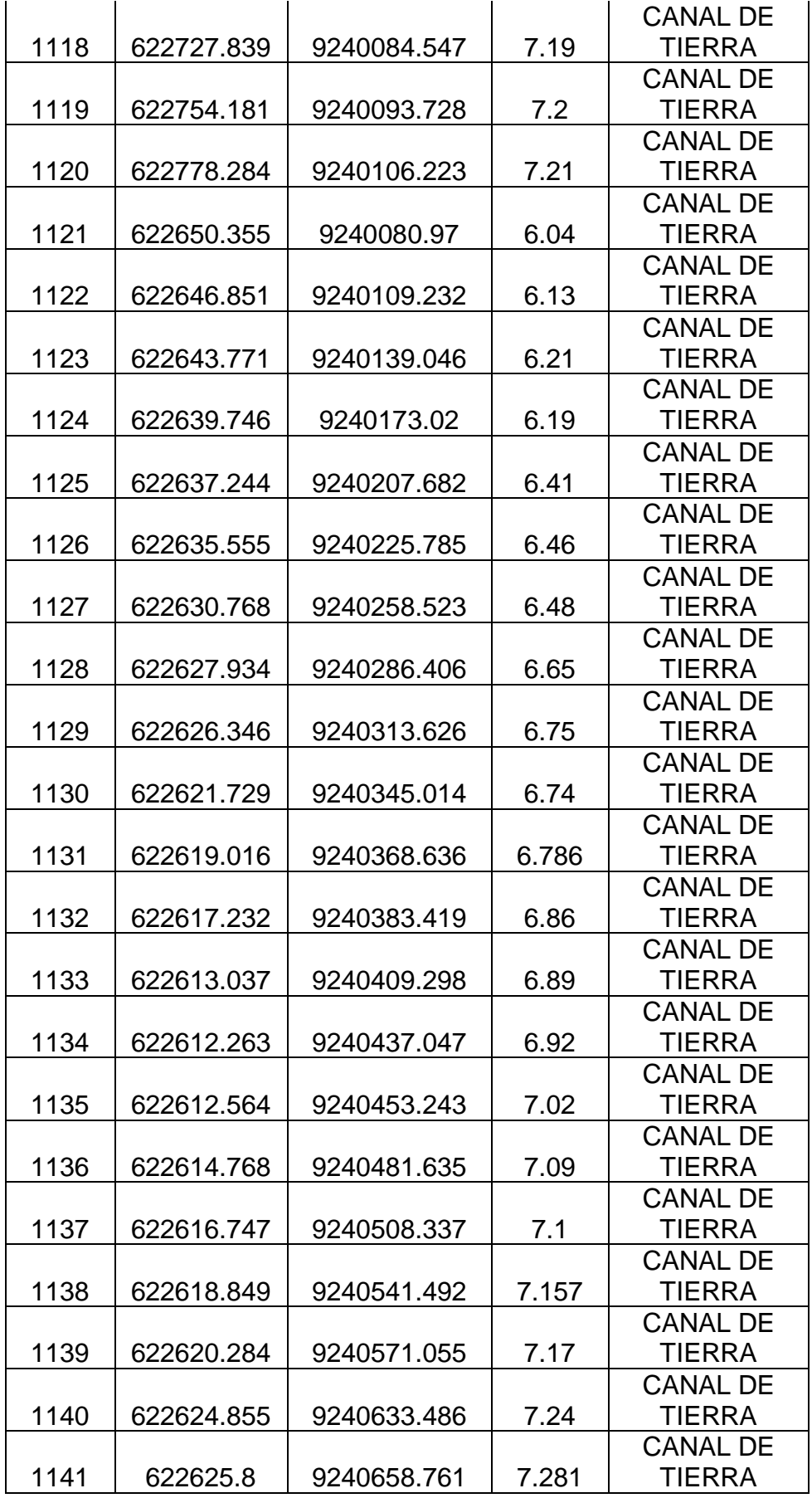

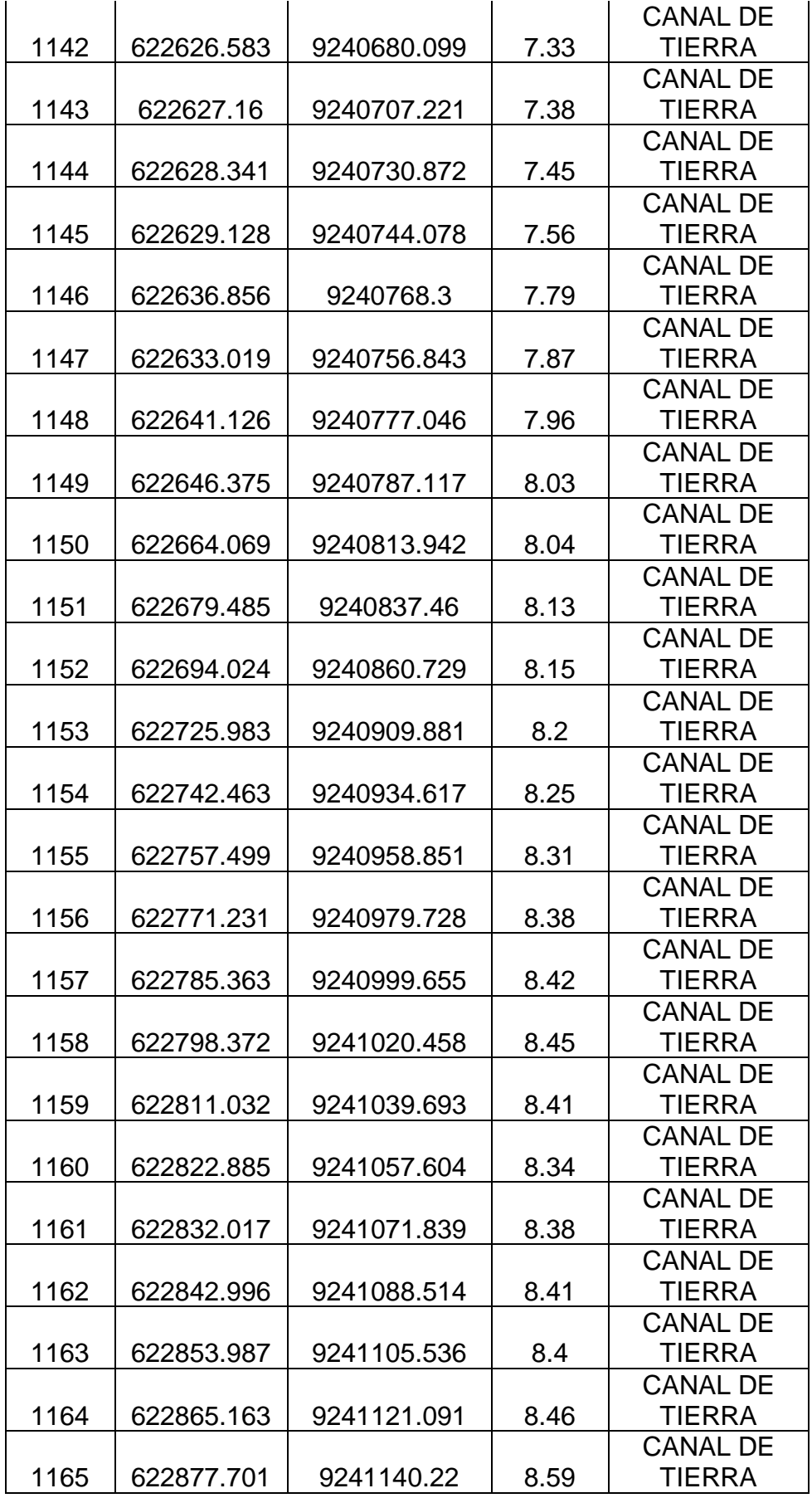

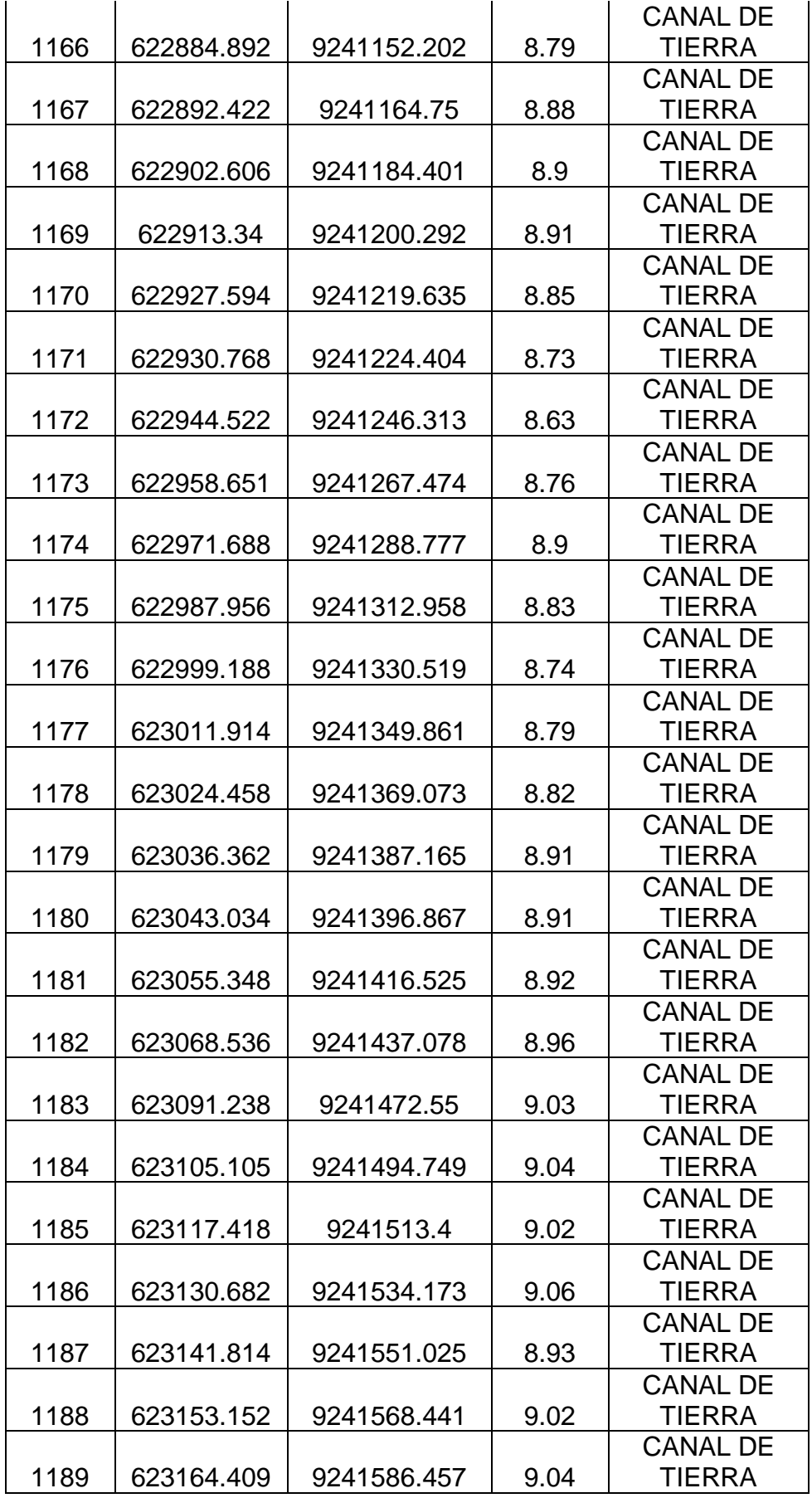

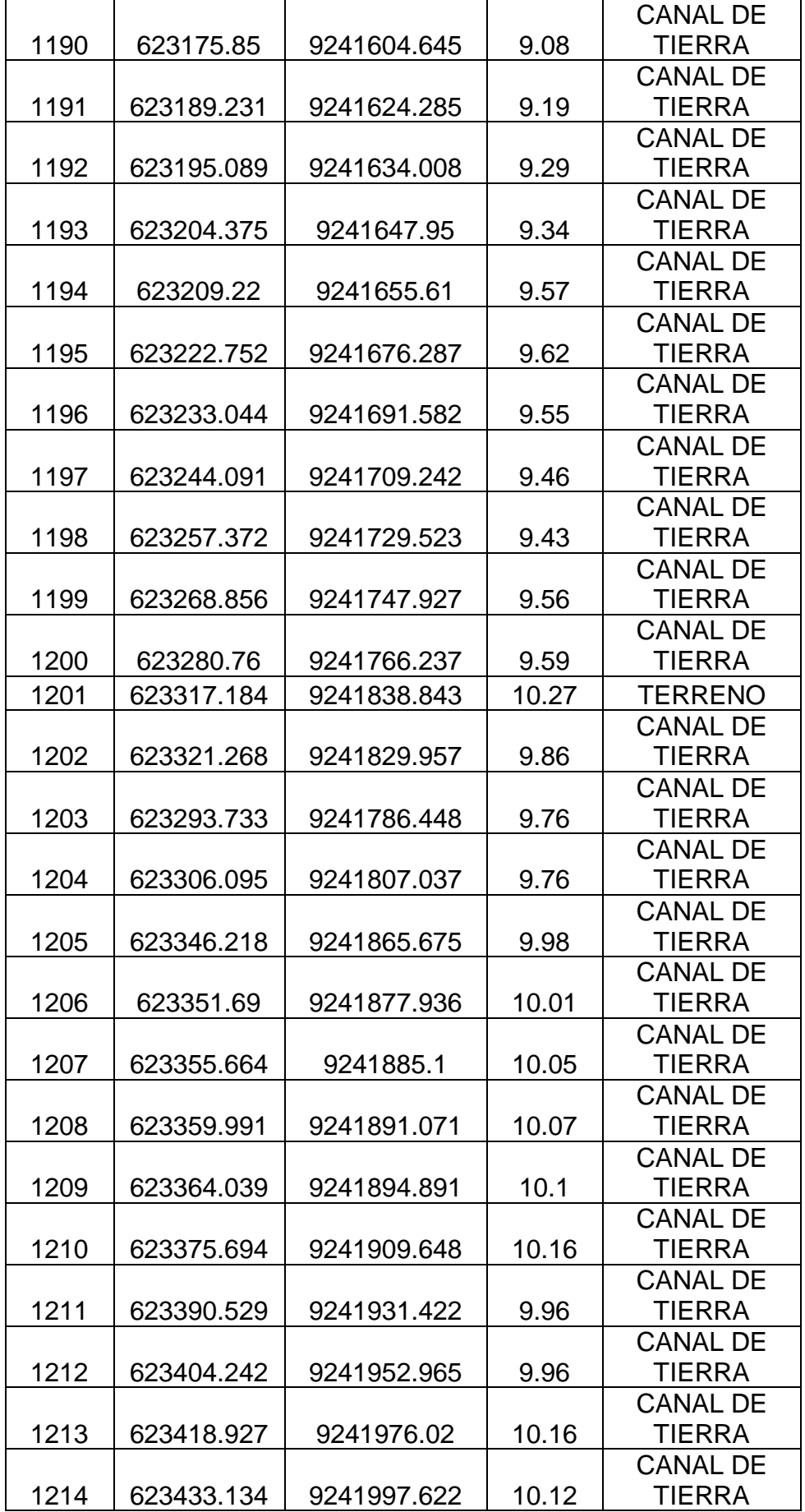

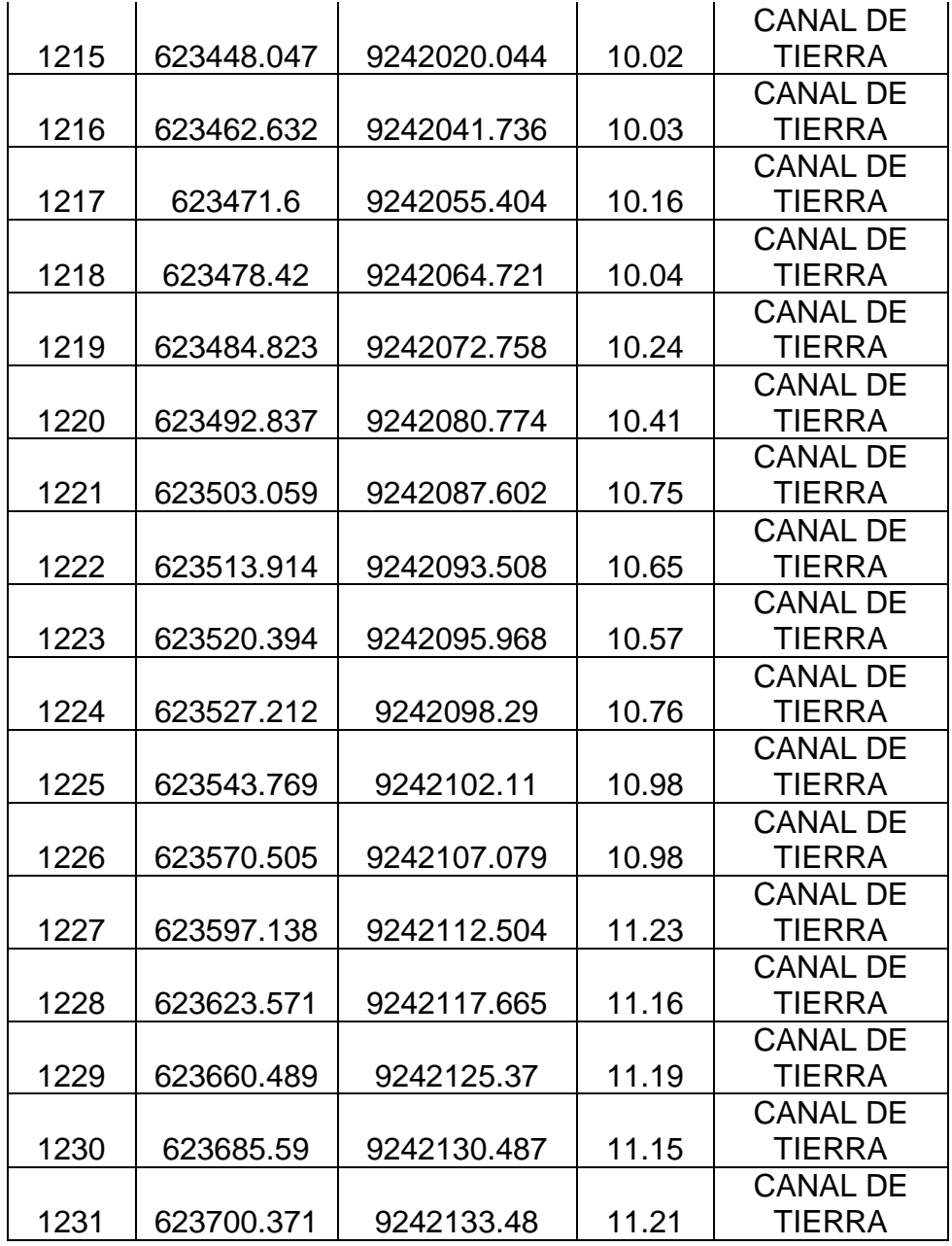

Fuente: Elaboración propia

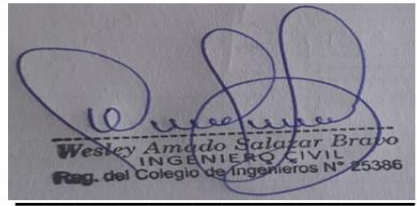

Firma del experto Calificación: 1

Firma del experto Calificación: 1

Segundo F Barboza Cabreta

Firma del experto Calificación: 1
|        |       | CALICATA MUESTRA KILOMETRAJE | Profundidad     | <b>CLASIFICACIÓN</b> |
|--------|-------|------------------------------|-----------------|----------------------|
|        |       | (Km)                         | (m)             | <b>SUCS</b>          |
| $C-1$  | $M-2$ | $0+000$                      | $0.10m - 1.50m$ | <b>SC</b>            |
| $C-2$  | $M-2$ | $0+500$                      | $0.10m - 1.50m$ | <b>SC</b>            |
| $C-3$  | $M-2$ | $1+000$                      | $0.10m - 1.50m$ | <b>SM</b>            |
| $C-4$  | $M-2$ | $1 + 500$                    | $0.10m - 1.50m$ | <b>SM</b>            |
| $C-5$  | $M-2$ | $2+000$                      | $0.10m - 1.50m$ | <b>SM</b>            |
| $C-6$  | $M-2$ | $2 + 500$                    | $0.10m - 1.50m$ | <b>SM</b>            |
| $C-7$  | $M-2$ | $3+000$                      | $0.10m - 1.50m$ | MН                   |
| $C-8$  | $M-2$ | $3+500$                      | $0.10m - 1.50m$ | MН                   |
| $C-9$  | $M-2$ | $4 + 000$                    | $0.10m - 1.50m$ | <b>CL</b>            |
| $C-10$ | $M-2$ | $4 + 500$                    | $0.10m - 1.50m$ | <b>CL</b>            |
| $C-11$ | $M-2$ | 5+000                        | $0.10m - 1.50m$ | <b>CL</b>            |

**Anexo N° 11. Estudio de suelos** 

## **VALIDACIÓN DE EXPERTOS**

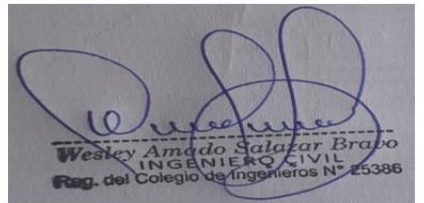

Firma del experto Calificación: 1

Firma del experto Calificación: 1

Segundo F Barboza Cabreta<br>
INGENIERO CIVIL<br>
CIP Nº 61874 - C-3277

Firma del experto Calificación: 1

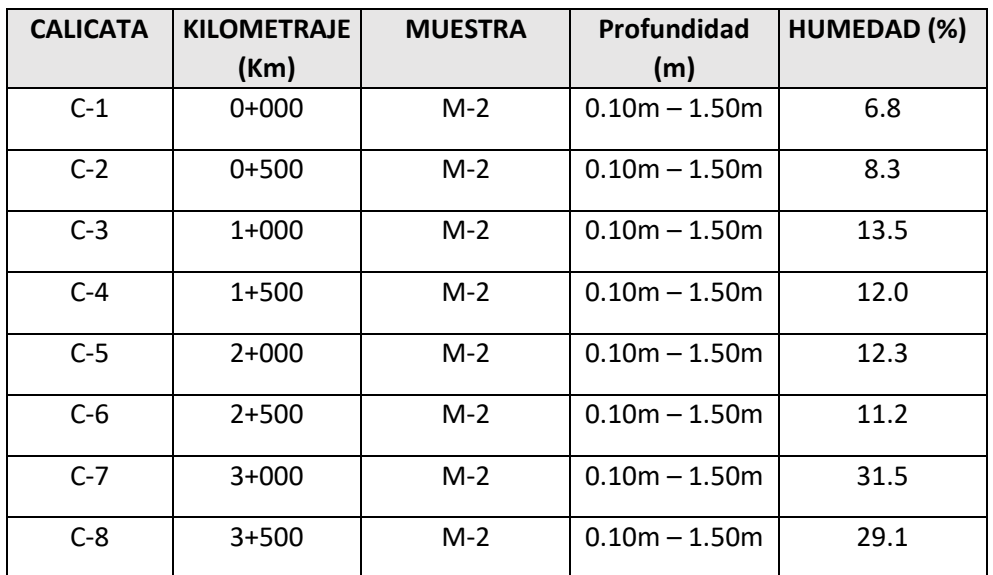

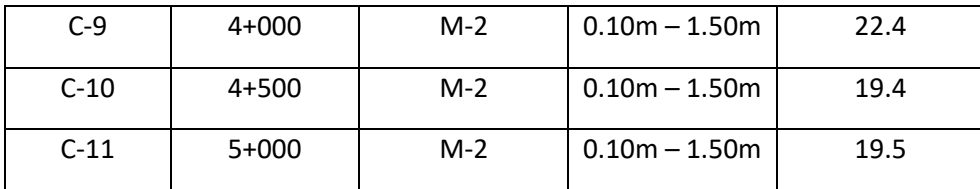

## **VALIDACIÓN DE EXPERTOS**

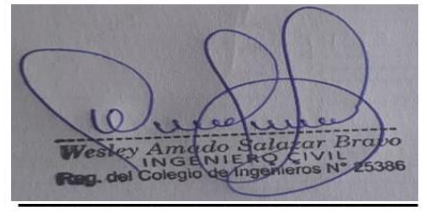

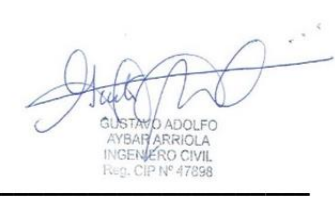

Segundo F Barboza Cabreta<br>INGENIERO CIVIL<br>CIP Nº 61874 - C-3277

Firma del experto Calificación: 1

Firma del experto Calificación: 1

Firma del experto Calificación: 1

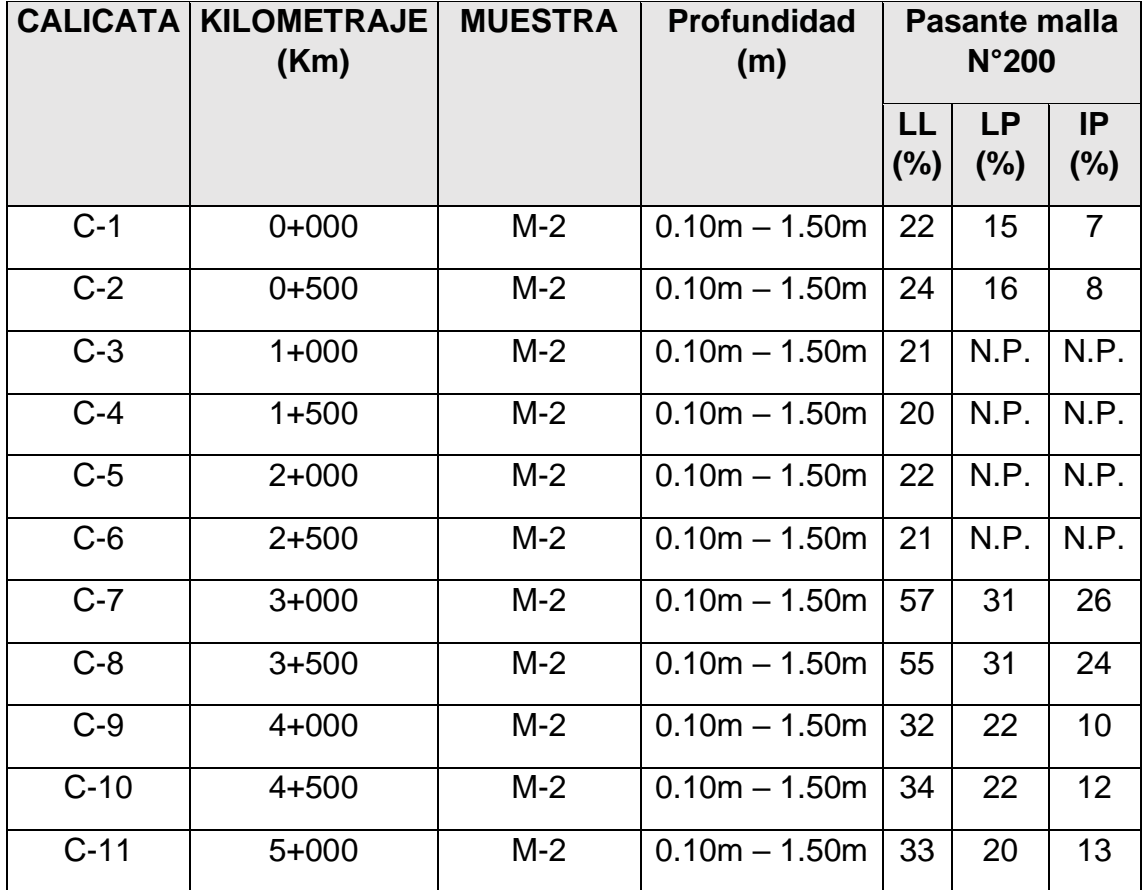

Fuente: Elaboración propia

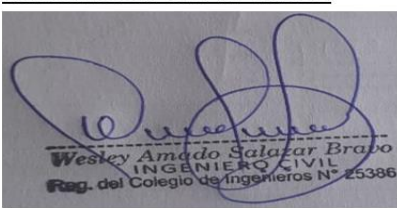

Firma del experto Calificación: 1

Firma del experto Calificación: 1

Segundo F. Barboza Cabreta<br>INGENIERO CIVIL<br>CIP Nº 61874 - C-3277

Firma del experto Calificación: 1

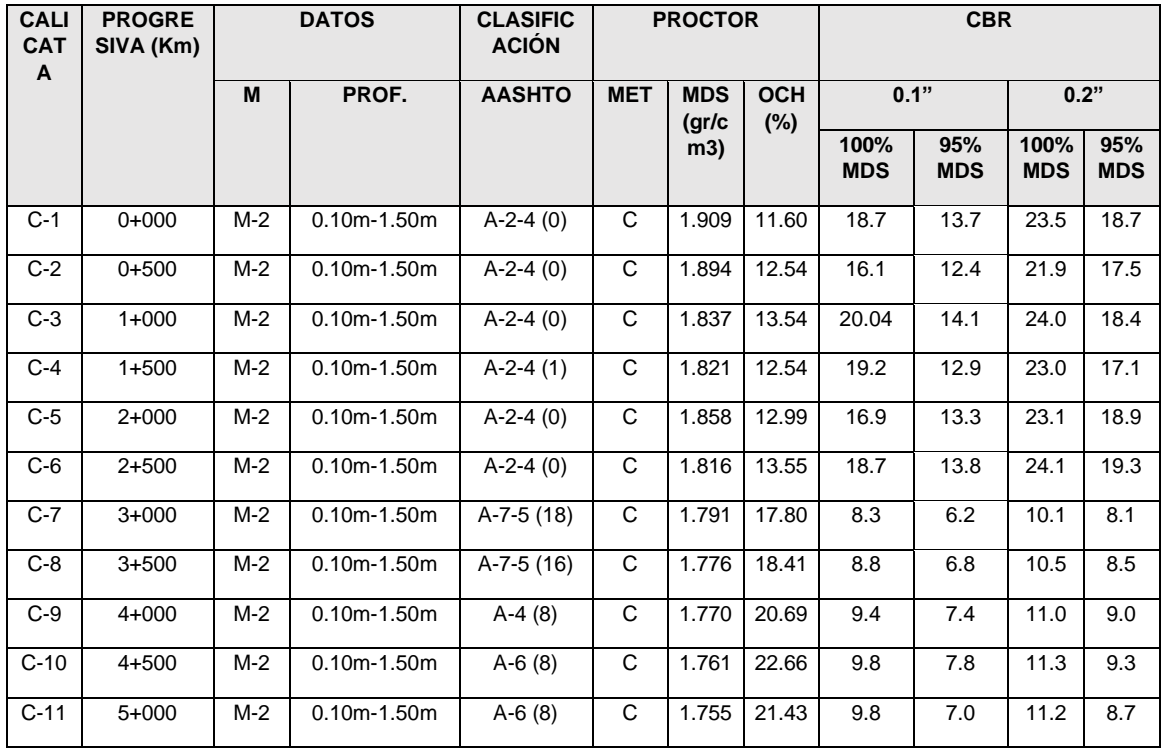

### **VALIDACIÓN DE EXPERTOS**

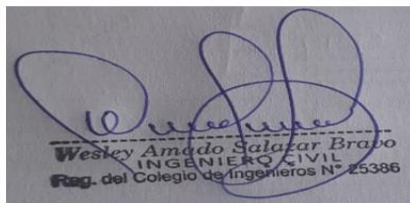

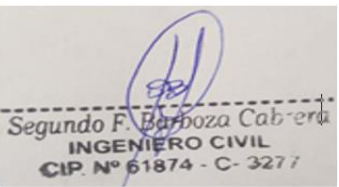

Firma del experto Firma del experto Firma del experto Calificación: 1 Calificación: 1 Calificación: 1 **CALICATA KILOMETRAJE MUESTRA Profundidad % Promedio de (Km) (m) contenido de sales**  $C-1$  0+000 M-2 0.10m – 1.50m 0.219  $C-3$  1+000 M-2 0.10m – 1.50m 0.199  $C-5$  2+000 M-2 0.10m – 1.50m 0.200  $C-7$  | 3+000 | M-2 | 0.10m – 1.50m | 0.188  $C-9$  | 4+000 | M-2 | 0.10m – 1.50m | 0.231  $C-11$  | 5+000 | M-2 | 0.10m – 1.50m | 0.175

Fuente: Elaboración propia<br> **VALIDACIÓN DE EXPERTOS** 

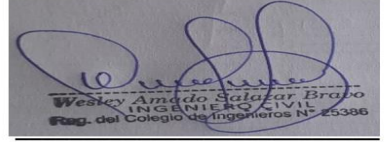

Segundo F. Barboza Cabrera<br>
Segundo F. Barboza Cabrera<br>
CIP. Nº 61874 - C-3277

Firma del experto Calificación: 1

Firma del experto Calificación: 1

Firma del experto Calificación: 1

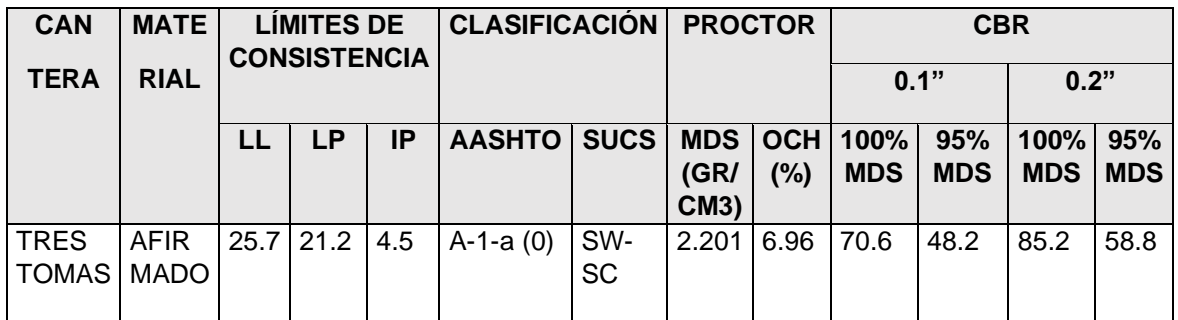

## **Anexo N° 12. Estudio de canteras**

Fuente: Elaboración propia<br>validación de expertos

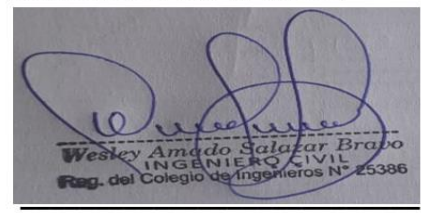

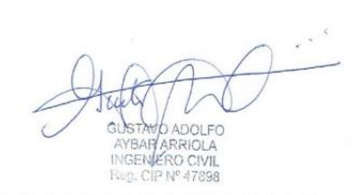

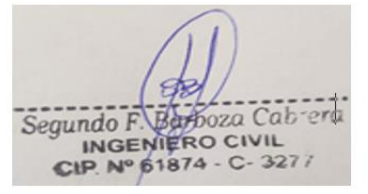

Firma del experto Calificación: 1

Firma del experto Calificación: 1

Firma del experto Calificación: 1

## **Anexo N° 13. Datos para diseño de alcantarilla**

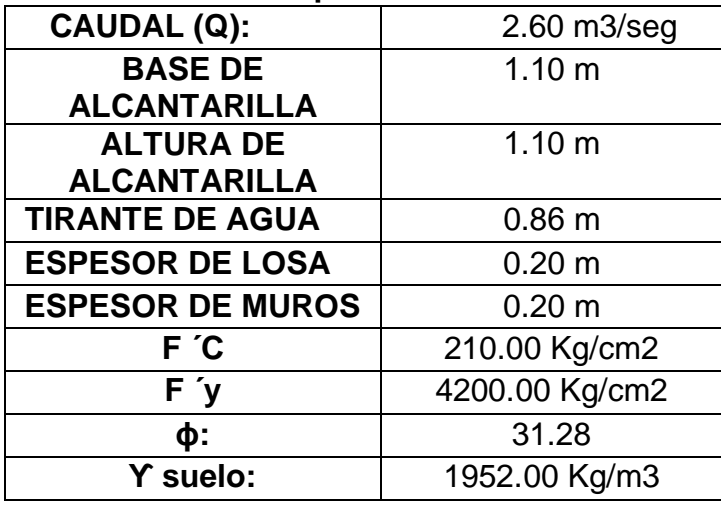

Fuente: Elaboración propia

### **VALIDACIÓN DE EXPERTOS**

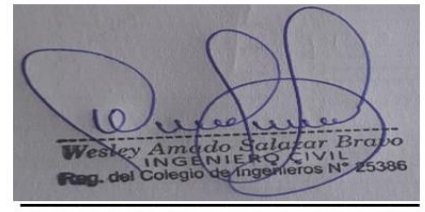

Firma del experto Calificación: 1

Firma del experto Calificación: 1

Segundo F. Berboza Cabreta<br>
INGENIERO CIVIL<br>
CIP. Nº 61874 - C-3277

Firma del experto Calificación: 1

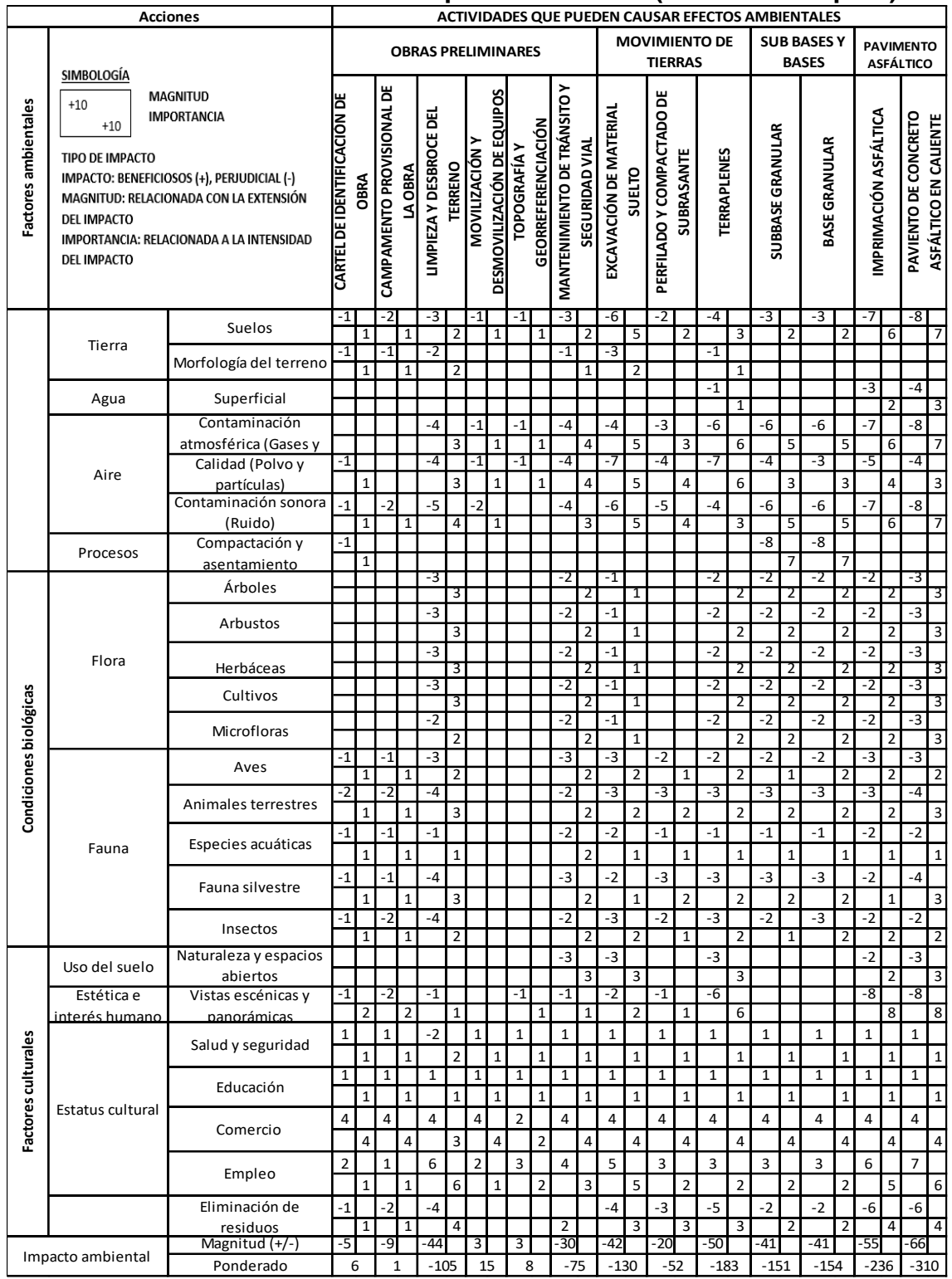

## Anexo N° 14. Evaluación de impacto ambiental (Matriz de Leopold)

Fuente: Elaboración propia

**VALIDACIÓN DE EXPERTOS** 

Firma del experto Calificación: 1

Firma del experto **Calificación: 1** 

Segundo F. Bertinica Cabreta<br>
INGENIERO CIVIL<br>
CIP. Nº 61874 - C-3277

Firma del experto Calificación: 1

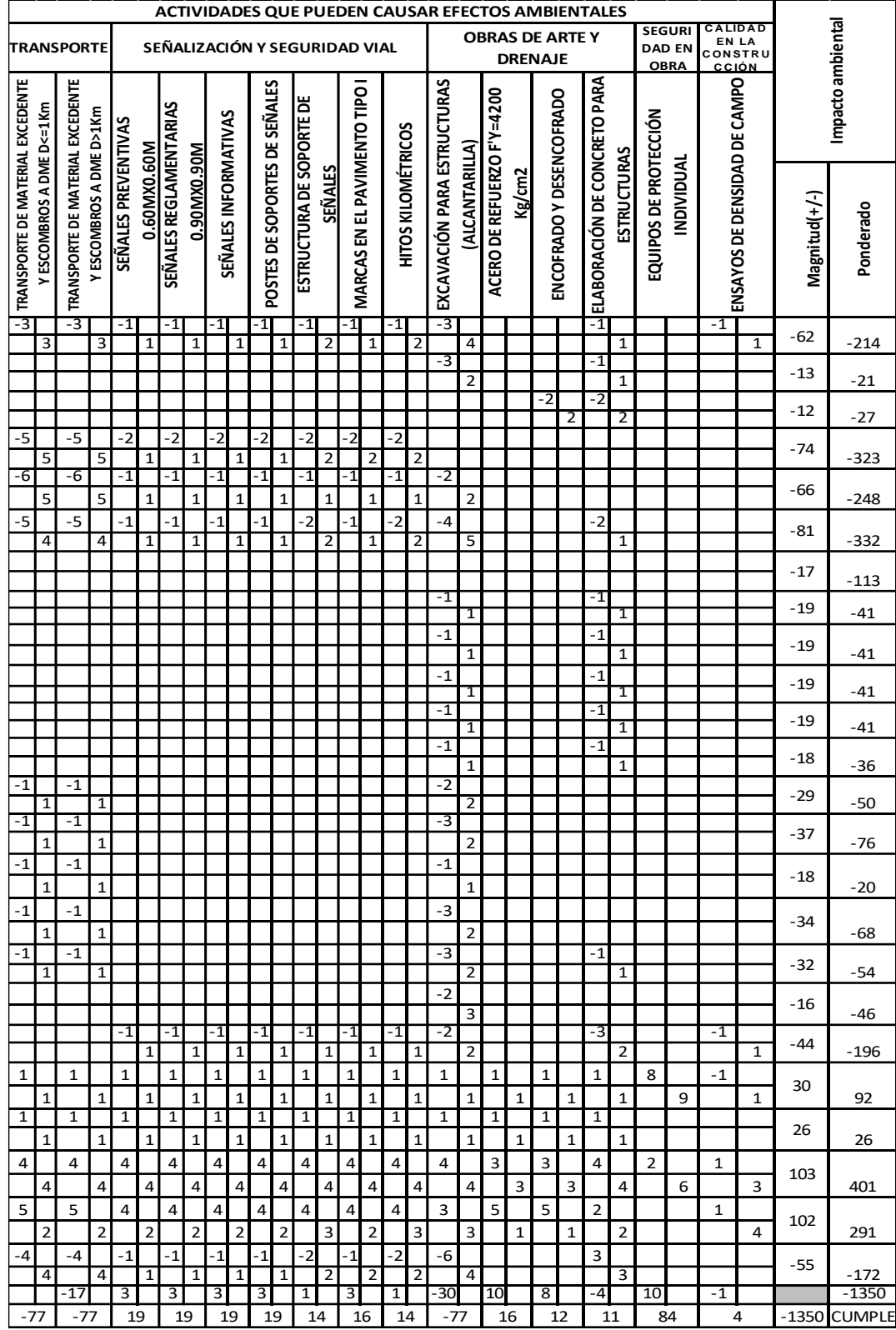

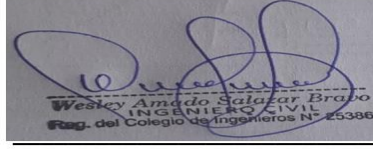

Firma del experto **Calificación: 1** 

**Calificación: 1** 

Segundo F. Barbozo Cabrera<br>Segundo F. Barbozo Cabrera<br>CUP. Nº 61874 - C- 3277

Firma del experto

Firma del experto Calificación: 1

**Anexo N° 15. Autorización para realizar estudios básicos firmado por la Municipalidad Distrital de Monsefú** 

SOLICITO: Permiso para realizar estudios básicos de ingeniería

para el desarrollo de tesis.

## SEÑOR GERENTE DE INFRAESTRUCTURA Y DESARROLLO URBANO DE LA MUNICIPALIDAD DISTRITAL DE MONSEFÚ

#### ING. JUAN DEL CARMEN BUSTAMANTE DIAZ

Yo, Oscar Junnior Barboza Bravo, identificado con DNI Nº72944307, con código universitario 7001015185, con domicilio en Av. Nicolás de Piérola Nº 720-4 del distrito de Chiclayo. Ante Ud respetuosamente me presento y expongo.

Que cursando el X ciclo de la carrera profesional de Ingeniería Civil en la Universidad César Vallejo, solicito a Ud. permiso para realizar estudios básicos de ingeniería (levantamiento topográfico y calicatas) en el tramo Pueblo Jóven Jesús Nazareno Cautivo - Centro Poblado Pómape, Distrito de Monsefú, para el desarrollo de la tesis

POR LO EXPUESTO:

Ruego a usted acceder a mi solicitud

Chiclayo, 20 de Agosto del 2020

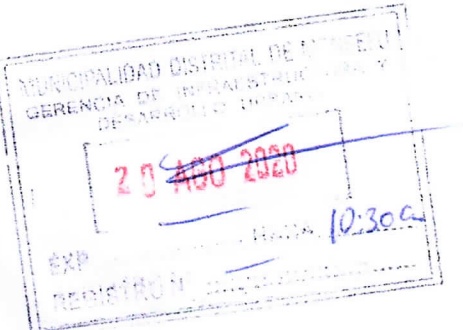

allen toon

#### BARBOZA BRAVO OSCAR JUNNIOR

#### DNI Nº 72944307

# MUNICIPALIDAD DISTRITAL DE MONSEFÚ

Comprometidos contigo... Comprometidos con Monsefú...

# **AUTORIZACIÓN PARA REALIZAR ESTUDIOS** BÁSICOS DE INGENIERÍA PARA REALIZAR SU TESIS

Que con fecha 20 de agosto de 2020, se apersonó el estudiante del X CICLO DE LA UNIVERSIDAD CESAR VALLEJO - ubicado en Km.m3.5 carretera PIMENTEL, donde se:

# **AUTORIZA**

AI Sr. OSCAR JUNIOR BARBOZA BRAVO, identificado con DNI Nº 72944307, para realizar **ESTUDIOS BASICOS DE INGENIERIA** 

- Estudio Preliminar de Sector Jesús Nazareo Cautivo- Pómape con amplitud de 5 km.  $\bullet$
- Levantamiento topográfico Û
- Calicatas  $\bullet$
- Estudio de tráfico
- Estudio de Canteras
- Estudio hidrológico

Atentamente.

**UNICIPALIDAD DISTRITAL DE AM** Juan del Carmen Bustammare D

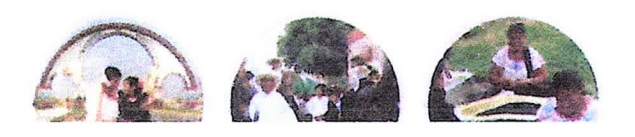

RUC 20191711328

**Anexo N° 16. Documentación presentada a la Dirección Zonal 2 SENAMHI para obtención de información pluviométrica (Precipitación máxima en 24 horas – últimos 25 años de la estación meteorológica de Reque)**

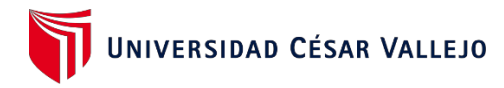

## **CARTA DE PRESENTACIÓN**

Pimentel, 05 de octubre de 2020.

#### OFICIO N° 209 -2020-UCV-CH/ EPIC

*Señor(a):*

*Ing. Hugo Pantoja Tapia. Director Zonal II Lambayeque - Servicio Nacional de Meteorología e Hidrología del Perú (SENAMHI)*

Presente De mi especial consideración:

Es grato expresarle mis saludos a nombre de la Universidad César Vallejo de Chiclayo y desearle todo tipo de éxitos en su gestión al frente de su representada.

La presente es para solicitarle le brinde facilidades al estudiante **BARBOZA BRAVO OSCAR JUNNIOR** con DNI N° **72944307,** código **7001015185,** ciclo **X,** proporcionándole información pluviométrica (Precipitación máxima en 24 horas - últimos 25 años de la estación meteorológica de Reque), siendo esta información requisito indispensable para elaborar su tesis.

Seguros de contar con su apoyo, nos suscribimos de Usted reiterando nuestro afán por trabajar mancomunadamente por el desarrollo y bienestar de la comunidad estudiantil.

Atentamente

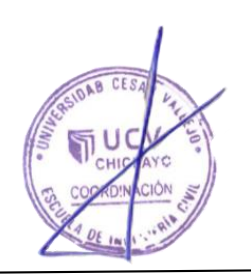

Dr. Ing. Omar Coronado Zuloeta Coordinador de EP de Ingeniería Civil UCV- Filial Chiclayo

FACULTAD DE INGENIERÍA | [www.ucv.edu.pe](http://www.ucv.edu.pe/)

## **DECLARACIÓN JURADA PARA LA OBTENCIÓN DE INFORMACIÓN PLUVIOMÉTRICA**

Yo, Oscar Junnior Barboza Bravo, estudiante del X ciclo de la carrera profesional de Ingeniería civil de la Universidad Cesar Vallejo - Chiclayo, identificado con DNI N° 72944307, con código de alumno N° 7001015185, con domicilio en Av. Nicolás de Piérola N° 720 - 4 del distrito de Chiclayo.

Declaro bajo juramento lo siguiente:

Que la información proporcionada: Información pluviométrica (Precipitación máxima en 24 horas - últimos 25 años de estación meteorológica de Reque), será utilizada única y exclusivamente para la elaboración de mi tesis titutala: "Diseño de la vía de acceso para optimizar el tránsito vehicular, tramo Jesús Nazareno Cautivo - Pómape, Monsefú (0+000 km - 5+000 km)"

Atentamente

……………………………………………………………………….. BARBOZA BRAVO, OSCAR JUNNIOR DNI:72944307 CÓDIGO: 7001015185

*Chiclayo, 5 de octubre del 2020*

## **"Año de la universalización de la salud"**

### **Señor:**

Ing. Hugo Pantoja Tapia.

Director Zonal II Lambayeque - Servicio Nacional de Meteorología e Hidrología del Perú (SENAMHI)

**Asunto:** Solicito información pluviométrica (Precipitación máxima en 24 horas – últimos 25 años de la estación meteorológica de Reque)

Yo, Barboza Bravo Oscar Junnior, identificado con DNI N° 72944307, con código universitario N° 7001015185, con domicilio en la Av.Nicolás de Piérola N° 720-4, estudiante del X ciclo de la Escuela Profesional de Ingeniería Civil – Universidad César Vallejo, me presento y expongo:

Que estoy realizando mi tesis titulada " Diseño de la vía de acceso para optimizar el tránsito vehicular, tramo Jesús Nazareno Cautivo - Pómape, Monsefú (0+000 km - 5+000 km)" y siendo requisito indispensables la información sobre las precipitaciones máximas en 24 horas - últimos 25 años de la estación meteorológica de Reque, para poder realizar el estudio hidrológico de dicho proyecto, por tal motivo recurro a su despacho para que ordene a quien corresponda se me expida dicho documento.

\_\_\_\_\_\_\_\_\_\_\_\_\_\_\_\_\_\_\_\_\_\_\_\_\_\_\_\_\_\_

Barboza Bravo Oscar Junnior DNI N° 72944307 Código: 7001015185

## Anexo Nº 17. Evidencia de obtención por correo de información pluviométrica (Precipitación máxima en 24 horas - últimos 25 años de la estación meteorológica de Reque)

Direccion Zonal 2 (DZ2) <dz2@senamhi.gob.pe> para mí +

© lun, 5 oct 17:28 ☆ ← :

Buenas tardes estimado señor Barboza adjunto la información solicita, por favor confirmar recepción vía email, muchas gracias.

De: "Oscar Barboza Cabrera" <br />
darbozacabrerao@gmail.com> Para: "Direccion Zonal 2 (DZ2)" <dz2@senamhi.gob.pe> Enviados: Lunes, 5 de Octubre 2020 13:29:49

Asunto: Re: Buenas tardes, solicito información pluviométrica (Precipitación máxima en 24 horas de la estación meteorológica Reque). Siendo esta información requisito indispensable para elaborar mi tesis.

Buenas tardes envío los documentos necesarios para la obtención de información pluviométrica (Precipitación máxima en 24 horas últimos 25 años de la estación meteorológica de Reque).